For 20th October 2023 revision (at https://github.com/jrh13/hol-light/)

# The HOL Light System **REFERENCE**

John Harrison University of Cambridge DSTO SRI International

# Preface

This volume is the reference manual for the HOL Light system. In contrast to the Tutorial, it is mainly intended for reference purposes, though some readers will find it productive to browse through it as part of the learning process. The main entries for the reference manual are generated from the same database that is used by the online HOL Light help system.

The entries that follow provide documentation on essentially all the pre-defined ML variable bindings in the HOL Light system. These include: general-purpose functions, such as ML functions for list processing, arithmetic, input/output, and interface configuration; functions for processing the types and terms of the HOL logic and for using the subgoal package; primitive and derived forward inference rules; tactics and tacticals; and pre-proved built-in theorems.

The manual entries for these ML identifiers are divided into two chapters. The first chapter is an alphabetical sequence of manual entries for all ML identifiers in the system except those identifiers that are bound to theorems (or pairs of theorems, etc.) The theorems are listed in the second chapter, roughly grouped into sections based on subject matter.

Our documentation does not cover basic functions in the OCaml toplevel, such as addition, string concatenation etc. In fact, relatively few native OCaml functions are used, and those are all documented in the Objective CAML Reference Manual:

http://caml.inria.fr/pub/docs/manual-ocaml/index.html

# Acknowledgements

This HOL Light Reference manual is derived from the original REFERENCE document for the HOL88 system, and generates the main body from online help entries in the same way and using essentially the same scripts. Many of these entries are minor edits of HOL88 originals, though plenty are also completely new. All in the latter group (and some of the former) were written by John Harrison. The re-use of the existing infrastructure was suggested by Steve Brackin.

The original HOL88 documentation project was managed by Mike Gordon at the Cambridge (UK) Research Center of SRI International, with the support of DSTO Australia. The main reference entries were written in a joint effort by members of the Cambridge HOL group. The original document design used LAT<sub>EX</sub> macros supplied by Elsa Gunter, Tom Melham and Larry Paulson. The typesetting of all three volumes was managed by Tom Melham. The conversion of the **troff** sources of The ML Handbook to L<sup>AT</sup>EX was done by Inder Dhingra and John Van Tassel. The cover design is by Arnold Smith, who used a photograph of a 'snow watching lantern' taken by Avra Cohn (in whose garden the original object resides). John Van Tassel composed the LATEX picture of the lantern.

Many people other than those listed above have contributed to the HOL documentation effort, either by providing material, or by sending lists of errors in the first edition. Thanks to everyone who helped, and thanks to DSTO and SRI for their generous support.

# **Contents**

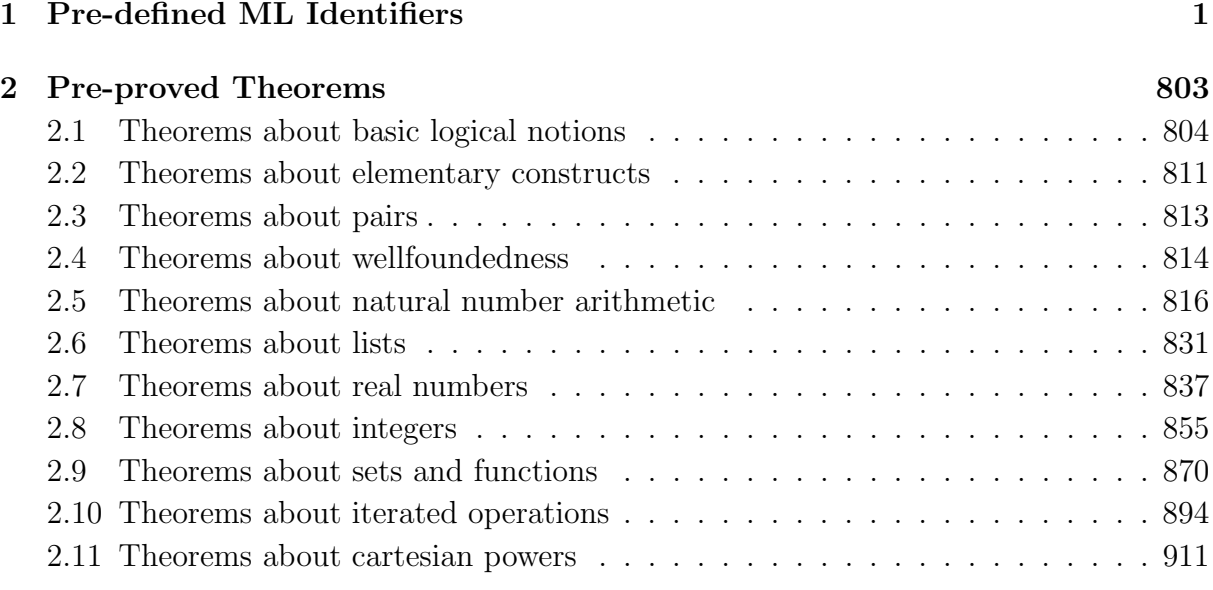

# Pre-defined ML Identifiers

This chapter provides manual entries for all the pre-defined ML identifiers in the HOL system, except the identifiers that are bound to pre-proved theorems (for these, see chapter two). These include: general-purpose functions, such as functions for list processing, arithmetic, input/output, and interface configuration; functions for processing the types and terms of the HOL logic, for using the subgoal package; primitive and derived forward inference rules; and tactics and tacticals. The arrangement is alphabetical.

++

```
(++) : ('a -> 'b * 'c) -> ('c -> 'd * 'e) -> 'a -> ('b * 'd) * 'e
```
# Synopsis

Sequentially compose two parsers.

# Description

If  $p1$  and  $p2$  are two parsers,  $p1 + p2$  is a new parser that parses as much of the input as possible using p1 and then as much of what remains using p2, returning the pair of parse results and the unparsed input.

# Failure

Never fails.

# **Comments**

This is one of a suite of combinators for manipulating "parsers". A parser is simply a function whose OCaml type is some instance of  $:(a)$ list  $\rightarrow$  'b  $*$  ('a)list. The function should take a list of objects of type : 'a (e.g. characters or tokens), parse as much of it as possible from left to right, and return a pair consisting of the object derived from parsing (e.g. a term or a special syntax tree) and the list of elements that were not processed.

# See also

```
++, >>, |||, a, atleast, elistof, finished, fix, leftbin, listof, many,
nothing, possibly, rightbin, some.
```
# |||

(|||) :  $('a \rightarrow 'b) \rightarrow ('a \rightarrow 'b) \rightarrow 'a \rightarrow 'b$ 

# Synopsis

Produce alternative composition of two parsers.

# Description

If p1 and p2 are two parsers, p1  $|| \cdot ||$  p2 is a new parser that first tries to parse the input using p1, and if that fails with exception Noparse, tries p2 instead. The output is whatever parse result was achieved together with the unparsed input.

#### Failure

Never fails.

### Comments

This is one of a suite of combinators for manipulating "parsers". A parser is simply a function whose OCaml type is some instance of  $:(')$ a)list  $\rightarrow$  'b  $*$   $('a)$ list. The function should take a list of objects of type : 'a (e.g. characters or tokens), parse as much of it as possible from left to right, and return a pair consisting of the object derived from parsing (e.g. a term or a special syntax tree) and the list of elements that were not processed.

#### See also

++, >>, a, atleast, elistof, finished, fix, leftbin, listof, many, nothing, possibly, rightbin, some.

>>

(>>) :  $('a \rightarrow 'b * 'c) \rightarrow ('b \rightarrow 'd) \rightarrow 'a \rightarrow 'd * 'c$ 

#### Synopsis

Apply function to parser result.

#### Description

If  $p$  is a parser and  $f$  a function from the parse result type,  $p \gg f$  gives a new parser that 'pipes the original parser output through f', i.e. applies f to the result of the parse.

#### Failure

Never fails.

#### Comments

This is one of a suite of combinators for manipulating "parsers". A parser is simply a function whose OCaml type is some instance of  $:(a)$ list  $\rightarrow$  'b  $*$  ('a)list. The function should take a list of objects of type :'a (e.g. characters or tokens), parse as much of it as possible from left to right, and return a pair consisting of the object derived from parsing (e.g. a term or a special syntax tree) and the list of elements that were not processed.

#### See also

```
++, |||, a, atleast, elistof, finished, fix, leftbin, listof, many, nothing,
possibly, rightbin, some.
```
 $|=>$ 

 $(|= \rangle : 'a \rightarrow 'b \rightarrow ('a, 'b)$  func

# Synopsis

Gives a one-point finite partial function.

# Description

This is one of a suite of operations on finite partial functions, type ('a,'b) func. These may sometimes be preferable to ordinary functions since they permit more operations such as equality comparison, extraction of domain etc. The call  $x \models y$  gives a finite partial function that maps x to y and is undefined for all arguments other than x.

# Example

```
# let f = (1 |-> 2);val f : (int, int) func = \langle func \rangle# apply f 1;;
val it : int = 2# apply f 2;;
Exception: Failure "apply".
```
# See also

|->, apply, applyd, choose, combine, defined, dom, foldl, foldr, graph, is\_undefined, mapf, ran, tryapplyd, undefine, undefined.

--

 $(--)$ : int  $\rightarrow$  int  $\rightarrow$  int list

# Synopsis

Gives a finite list of integers between the given bounds.

# Description

The call  $m$ --n returns the list of consecutive numbers from  $m$  to n.

```
# 1--10;;val it : int list = [1; 2; 3; 4; 5; 6; 7; 8; 9; 10]
# 5--5;;
val it : int list = [5]# (-1) -- 1;;val it : int list = [-1; 0; 1]# 2--1;;val it : int list = \lceil
```
# |->

 $(|->)$  : 'a -> 'b -> ('a, 'b) func -> ('a, 'b) func

# Synopsis

Modify a finite partial function at one point.

### Description

This is one of a suite of operations on finite partial functions, type ('a,'b)func. These may sometimes be preferable to ordinary functions since they permit more operations such as equality comparison, extraction of domain etc. If  $f$  is a finite partial function then  $(x \rightarrow y)$  f gives a modified version that maps x to y (whether or not f was defined on x before and regardless of the old value) but is otherwise the same.

# Failure

Never fails.

#### Example

```
# let f = (1 \mid -> 2) undefined;;
val f : (int, int) func = <func>
# let g = (1 \mid -> 3) f;;
val g : (int, int) func = \langlefunc>
# apply f 1;;
val it : int = 2# apply g 1;;
val it : int = 3
```
# See also

|=>, apply, applyd, choose, combine, defined, dom, foldl, foldr, graph, is\_undefined, mapf, ran, tryapplyd, undefine, undefined.

a

a : 'a  $\rightarrow$  'a list  $\rightarrow$  'a \* 'a list

#### Synopsis

Parser that requires a specific item.

#### Description

The call a x gives a parser that parses a single item that is exactly x, raising Noparse if the first item is something different.

#### Failure

The call a x never fails, though the resulting parser may raise Noparse.

#### Comments

This is one of a suite of combinators for manipulating "parsers". A parser is simply a function whose OCaml type is some instance of  $:(a)$ list  $\rightarrow$  'b  $*$  ('a)list. The function should take a list of objects of type : 'a (e.g. characters or tokens), parse as much of it as possible from left to right, and return a pair consisting of the object derived from parsing (e.g. a term or a special syntax tree) and the list of elements that were not processed.

#### See also

```
++, |||, >>, atleast, elistof, finished, fix, leftbin, listof, many, nothing,
possibly, rightbin, some.
```
# ABBREV\_TAC

ABBREV\_TAC : term -> (string \* thm) list \* term -> goalstate

#### Synopsis

Tactic to introduce an abbreviation.

# Description

The tactic ABBREV\_TAC 'x = t' abbreviates any instances of the term t in the goal (assumptions or conclusion) with x, and adds a new assumption  $t = x$ . (Reversed so that rules like ASM\_REWRITE\_TAC will not immediately expand it again.) The LHS may be of the form f x in which case abstraction will happen first.

#### ABS 7

#### Failure

Fails unless the left-hand side is a variable or a variable applied to a list of variable arguments.

### Example

```
# g '(12345 + 12345) + f(12345 + 12345) = f(12345 + 12345);
Warning: Free variables in goal: f
val it : goalstack = 1 subgoal (1 total)
(12345 + 12345) + f (12345 + 12345) = f (12345 + 12345)'# e(ABBREV_TAC 'n = 12345 + 12345');;
val it : goalstack = 1 subgoal (1 total)
0 ['12345 + 12345 = n']
'n + f n = f n'
```
# Uses

Convenient for abbreviating large and unwieldy expressions as a sort of 'local definition'.

See also EXPAND\_TAC.

# ABS

ABS : term -> thm -> thm

# Synopsis

Abstracts both sides of an equation.

# Description

A  $|- t1 = t2$ -------------------- ABS 'x' [Where x is not free in A] A  $| - (\x,t1) = (\x,t2)$ 

# Failure

If the theorem is not an equation, or if the variable x is free in the assumptions A.

# ABS 'm:num' (REFL 'm:num');; val it : thm =  $|-(\m m, m) = (\m m, m)$ 

#### Comments

This is one of HOL Light's 10 primitive inference rules.

See also ETA\_CONV.

# ABS\_CONV

ABS\_CONV : conv -> conv

### Synopsis

Applies a conversion to the body of an abstraction.

#### Description

If c is a conversion that maps a term 't' to the theorem  $\vert - t = t' \rangle$ , then the conversion ABS\_CONV c maps abstractions of the form  $\forall x$ . t' to theorems of the form:

 $|-(\lambda x, t) = (\lambda x, t')$ 

That is, ABS\_CONV c '\x. t' applies c to the body of the abstraction '\x. t'.

# Failure

ABS\_CONV c tm fails if tm is not an abstraction or if tm has the form  $\forall x$ . t' but the conversion c fails when applied to the term t, or if the theorem returned has assumptions in which the abstracted variable  $x$  is free. The function returned by  $\triangle BPS_COW$  c may also fail if the ML function  $c:$  term->thm is not, in fact, a conversion (i.e. a function that maps a term **t** to a theorem  $\vert - t = t' \rangle$ .

#### Example

# ABS\_CONV SYM\_CONV  $\forall x. 1 = x';;$ val it : thm =  $|-(\x. 1 = x) = (\x. x = 1)$ 

See also GABS\_CONV, RAND\_CONV, RATOR\_CONV, SUB\_CONV.

# ABS\_TAC

ABS\_TAC : tactic

#### Synopsis

Strips an abstraction from each side of an equational goal.

### Description

ABS\_TAC reduces a goal of the form A ?-  $(\x, s[x]) = (\y, t[y])$  by stripping away the abstractions to give a new goal  $A$  ?-  $s[x'] = t[x']$  where x' is a variant of x, the bound variable on the left-hand side, chosen not to be free in the current goal's assumptions or conclusion.

A ?-  $(\x, s[x]) = (\y, t[y])$  $===$  ABS\_TAC  $A$  ?-  $s[x'] = t[x']$ 

#### Failure

Fails unless the goal is equational, with both sides being abstractions.

#### See also

AP\_TERM\_TAC, AP\_THM\_TAC, BINOP\_TAC, MK\_COMB\_TAC.

# AC

 $AC : thm \rightarrow term \rightarrow thm$ 

### Synopsis

Proves equality of terms using associative, commutative, and optionally idempotence laws.

#### Description

Suppose \_ is a function, which is assumed to be infix in the following syntax, and acth is a theorem expressing associativity and commutativity in the particular canonical form:

 $\text{acth} = |-m - n| = n - m / \sqrt{2}$  $(m_ - n) - p = m_ - n_ - p /\lambda$  $m - n - p = n - m - p$ 

Then AC acth will prove equations whose left and right sides can be made identical using

these associative and commutative laws. If the input theorem also has idempotence property in this canonical form:

 $|-(p - q = q - p)/\sqrt{ }$  $((p - q) - r = p - q - r) / \sqrt{ }$  $(p - q - r = q - p - r)$   $\wedge$  $(p - p = p) / \sqrt{2}$  $(p - p - q = p - q)$ 

then idempotence will also be applied.

#### Failure

Fails if the terms are not proved equivalent under the appropriate laws. This may happen because the input theorem does not have the correct canonical form. The latter problem will not in itself cause failure until it is applied to the term.

#### Example

```
# AC ADD_AC '1 + 2 + 3 = 2 + 1 + 3';
val it : thm = |-1 + 2 + 3 = 2 + 1 + 3# AC CONJ_ACI 'p /\ (q /\ p) <=> (p /\ q) /\ (p /\ q)';;
val it : thm = |-p \wedge q \wedge p \iff (p \wedge q) \wedge p \wedge q
```
# Comments

Note that pre-proved theorems in the correct canonical form for AC are already present for many standard operators, e.g. ADD\_AC, MULT\_AC, INT\_ADD\_AC, INT\_MUL\_AC, REAL\_ADD\_AC, REAL\_MUL\_AC, CONJ\_ACI, DISJ\_ACI and INSERT\_AC. The underlying algorithm is not particularly delicate, and normalization under the associative/commutative/idempotent laws can be achieved by direct rewriting with the same canonical theorems. For some cases, specially optimized rules are available such as CONJ\_ACI\_RULE and DISJ\_ACI\_RULE.

#### See also

ASSOC\_CONV, CONJ\_ACI\_RULE, DISJ\_ACI\_RULE, SYM\_CONV.

# ACCEPT\_TAC

ACCEPT\_TAC : thm\_tactic

#### Synopsis

Solves a goal if supplied with the desired theorem (up to alpha-conversion).

# Description

ACCEPT\_TAC maps a given theorem th to a tactic that solves any goal whose conclusion is alpha-convertible to the conclusion of th.

# Failure

ACCEPT\_TAC th  $(A \rightharpoonup g)$  fails if the term g is not alpha-convertible to the conclusion of the supplied theorem th.

# Example

The theorem BOOL\_CASES\_AX =  $|-$  !t. (t <=> T) \/ (t <=> F) can be used to solve the goal:

# g '!x. (x <=> T) \/ (x <=> F)';;

by

# e(ACCEPT\_TAC BOOL\_CASES\_AX);; val it : goalstack = No subgoals

# Uses

Used for completing proofs by supplying an existing theorem, such as an axiom, or a lemma already proved. Often this can simply be done by rewriting, but there are times when greater delicacy is wanted.

See also MATCH\_ACCEPT\_TAC.

# aconv

aconv : term -> term -> bool

# Synopsis

Tests for alpha-convertibility of terms.

# Description

When applied to two terms, aconv returns true if they are alpha-convertible, and false otherwise.

# Failure

Never fails.

A simple case of alpha-convertibility is the renaming of a single quantified variable:

# aconv '?x. x <=> T' '?y. y <=> T';; val it : bool = true

but other cases can be more involved:

# aconv '\x y z. x + y + z' '\y x z. y + x + z';; val it : bool = true

#### Comments

The code for alpha-conversion first checks for simple equality with pointer equality shortcutting, and can therefore often returns true without a full traversal.

In principle, most of the HOL Light deductive apparatus should work modulo alphaconversion. With the exception of BETA, all the primitive inference rules do, as does BETA\_CONV, which properly generalizes BETA.

#### See also

ALPHA, ALPHA\_CONV, alphaorder.

# ADD\_ASSUM

ADD\_ASSUM : term -> thm -> thm

#### Synopsis

Adds an assumption to a theorem.

#### **Description**

When applied to a boolean term s and a theorem  $A \mid -t$ , the inference rule ADD\_ASSUM returns the theorem  $A \cup \{s\}$  |- t.

 $A \mid -t$ -------------- ADD\_ASSUM 's' A u {s} |- t

ADD\_ASSUM performs straightforward set union with the new assumption; it checks for identical assumptions, but not for alpha-equivalent ones. The position at which the new assumption is inserted into the assumption list should not be relied on.

allpairs the contract of the contract of the contract of the contract of the contract of the contract of the contract of the contract of the contract of the contract of the contract of the contract of the contract of the c

# Failure

Fails unless the given term has type bool.

# Example

# ADD\_ASSUM 'q:bool' (ASSUME 'p:bool');; val it : thm =  $p, q$  |-  $p$ 

# See also

ASSUME, UNDISCH.

# allpairs

allpairs :  $('a \rightarrow 'b \rightarrow 'c) \rightarrow 'a$  list  $\rightarrow 'b$  list  $\rightarrow 'c$  list

# Synopsis

Compute list of all results from applying function to pairs from two lists.

# Description

The call allpairs f  $[x1; \ldots; xm]$   $[y1; \ldots; yn]$  returns the list of results  $[f x1 y1; f x1 y2; \ldots; yn]$ 

# Failure

Never fails.

# Example

```
# allpairs (fun x y -> (x,y)) [1;2;3] [4;5];;
val it : (int * int) list = [(1, 4); (1, 5); (2, 4); (2, 5); (3, 4); (3, 5)]
```
# See also

map2, zip.

# ALL\_CONV

ALL\_CONV : conv

# Synopsis

Conversion that always succeeds and leaves a term unchanged.

# Description

When applied to a term 't', the conversion ALL\_CONV returns the theorem  $|-t = t$ . It is just REFL explicitly regarded as a conversion.

# Failure

Never fails.

Uses Identity element for THENC.

# See also

NO\_CONV, REFL.

# ALL\_TAC

ALL\_TAC : tactic

# Synopsis

Passes on a goal unchanged.

# Description

ALL\_TAC applied to a goal g simply produces the subgoal list [g]. It is the identity for the THEN tactical.

# Failure

Never fails.

# Example

Suppose we want to solve the goal:

```
# g' (n MOD 2 = 0) <=> n MOD 2 = 1';;
...
```
We could just solve it with **e ARITH\_TAC**, but suppose we want to introduce a little lemma that n MOD 2 < 2, proving that by ARITH\_TAC. We could do

```
# e(SUBGOAL_THEN 'n MOD 2 < 2' ASSUME_TAC THENL
     [ARITH_TAC;
      ...rest of proof...]);;
```
However if we split off many lemmas, we get a deeply nested proof structure that's a

bit confusing. In cases where the proofs of the lemmas are trivial one-liners like this we might just want to keep the proof basically linear with

```
# e(SUBGOL_THEN 'n MOD 2 < 2' ASSUME_TAC THENL [ARITH_TAC; ALL_TAC] THEN
    ...rest of proof...);;
```
### Uses

Keeping proof structures linear, as in the above example, or convenient algebraic combinations in complicated tactic structures.

See also NO\_TAC, REPEAT, THENL.

# ALL\_THEN

ALL\_THEN : thm\_tactical

#### Synopsis

Passes a theorem unchanged to a theorem-tactic.

#### Description

For any theorem-tactic ttac and theorem th, the application ALL\_THEN ttac th results simply in ttac th, that is, the theorem is passed unchanged to the theorem-tactic. ALL\_THEN is the identity theorem-tactical.

# Failure

The application of ALL\_THEN to a theorem-tactic never fails. The resulting theorem-tactic fails under exactly the same conditions as the original one

#### Uses

Writing compound tactics or tacticals, e.g. terminating list iterations of theorem-tacticals.

#### See also

ALL\_TAC, FAIL\_TAC, NO\_TAC, NO\_THEN, THEN\_TCL, ORELSE\_TCL.

# alpha

alpha : term -> term -> term

# Synopsis

Changes the name of a bound variable.

# Description

The call alpha 'v'' '\v. t[v]' returns the second argument with the top bound variable changed to v', and other variables renamed if necessary.

# Failure

Fails if the first term is not a variable, or if the second is not an abstraction, if the corresponding types are not the same, or if the desired new variable is already free in the abstraction.

# Example

# alpha 'y:num' '\x y. x + y + 2';; val it : term = '\y y'.  $y + y' + 2'$ # alpha 'y:num' '\x.  $x + y + 1$ ';; Exception: Failure "alpha: Invalid new variable".

# See also

ALPHA, aconv.

# alphaorder

alphaorder : term -> term -> int

# Synopsis

Total ordering on terms respecting alpha-equivalence.

# Description

The function alphaorder implements a total order on terms, using  $-1$ , 0 or  $+1$  to indicate that the first term argument is respectively 'less than', 'equal to' or 'greater than' the second term argument. The ordering is largely arbitrary, but it is transitive and (in contrast to the inbuilt OCaml polymorphic ordering) respects alpha-equivalence, i.e. returns 0 if and only if the two terms are alpha-convertible.

# Failure

Never fails.

Any two terms can be compared, and swapping the arguments negates the result:

```
# alphaorder 'x + 1' 'p ==> q';;
val it : int = -1# alphaorder 'p ==> q' 'x + 1';;
val it : int = 1
```
while alpha-equivalent terms, and only alpha-convertible terms, are 'equal':

```
# alphaorder '!x. ?y. x + 1 < y' '!y. ?z. y + 1 < z';
val it : int = 0# alphaorder '!x. ?y. x + 1 < y' '!x. ?y. x + 1 < y + 1':
val it : int = -1
```
See also

aconv.

# ALPHA\_CONV

ALPHA\_CONV : term -> term -> thm

#### Synopsis

Renames the bound variable of a lambda-abstraction.

# Description

If 'y' is a variable of type ty and '\x. t' is an abstraction in which the bound variable x also has type ty and y does not occur free in t, then ALPHA\_CONV 'y' '\x. t' returns the theorem:

 $| - (\x, t) = (\y, t[y/x])$ 

# Failure

Fails if the first argument is not a variable, the second is not an abstraction, if the types of the new variable and the bound variable in the abstraction differ, or if the new variable is already free in the body of the abstraction.

```
# ALPHA_CONV 'y:num' '\x. x + 1';;
val it : thm = |-(\x, x + 1) = (\y, y + 1)# ALPHA_CONV 'y:num' '\x. x + y';;
Exception: Failure "alpha: Invalid new variable".
```
#### See also ALPHA, GEN\_ALPHA\_CONV.

# ALPHA

ALPHA : term -> term -> thm

# Synopsis

Proves equality of alpha-equivalent terms.

# Description

When applied to a pair of terms  $t1$  and  $t1'$  which are alpha-equivalent, ALPHA returns the theorem  $|-$  t1 = t1'.

------------ ALPHA 't1' 't1''  $|-$  t1 = t1'

# Failure

Fails unless the terms provided are alpha-equivalent.

# Example

# ALPHA '!x:num.  $x = x'$  '!y:num.  $y = y'$ ;; val it : thm =  $| - (!x, x = x) \iff (!y, y = y)$ # ALPHA '\w. w + z' '\z'. z' + z';; val it : thm =  $|-(\n\vee w. w + z) = (\n\vee z'. z' + z)$ 

#### See also

aconv, ALPHA\_CONV, GEN\_ALPHA\_CONV.

# ANTE\_RES\_THEN

ANTE\_RES\_THEN : thm\_tactical

#### Synopsis

Resolves implicative assumptions with an antecedent.

# Description

Given a theorem-tactic ttac and a theorem  $A \mid -t$ , the function ANTE\_RES\_THEN produces a tactic that attempts to match t to the antecedent of each implication

Ai |- !x1...xn. ui ==> vi

(where Ai is just  $!x1...xn$ . ui = > vi) that occurs among the assumptions of a goal. If the antecedent ui of any implication matches  $t$ , then an instance of  $Ai$  u  $A$  |- vi is obtained by specialization of the variables x1, ..., xn and type instantiation, followed by an application of modus ponens. Because all implicative assumptions are tried, this may result in several modus-ponens consequences of the supplied theorem and the assumptions. Tactics are produced using ttac from all these theorems, and these tactics are applied in sequence to the goal. That is,

```
ANTE_RES_THEN ttac (A \mid -t) g
```
has the effect of:

MAP\_EVERY ttac [A1 u A  $|-v1; \ldots;$  Am u A  $|-vm]$  g

where the theorems  $A_i$  u  $A \mid -\nu i$  are all the consequences that can be drawn by a (single) matching modus-ponens inference from the implications that occur among the assumptions of the goal g and the supplied theorem  $A \mid -t$ .

#### Failure

ANTE\_RES\_THEN ttac  $(A \mid -t)$  fails when applied to a goal g if any of the tactics produced by ttac (Ai u A  $\vert$ - vi), where Ai u A  $\vert$ - vi is the ith resolvent obtained from the theorem  $A \mid -\mathbf{t}$  and the assumptions of g, fails when applied in sequence to g.

See also IMP\_RES\_THEN, MATCH\_MP, MATCH\_MP\_TAC.

# ANTS\_TAC

ANTS\_TAC : tactic

# Synopsis

Split off antecedent of antecedent of goal as a new subgoal.

# Description

A ?-  $(p == > q) == > r$ ========= ANTS\_TAC A ?- p A ?- q ==>  $r$ 

# Failure

Fails unless the goal is of the specified form.

#### Uses

Convenient for focusing on assumptions of an implicational theorem that one wants to use.

# See also

MP\_TAC.

# apply

apply :  $('a, 'b)$  func  $\rightarrow 'a \rightarrow 'b$ 

# Synopsis

Applies a finite partial function, failing on undefined points.

# Description

This is one of a suite of operations on finite partial functions, type ('a,'b) func. These may sometimes be preferable to ordinary functions since they permit more operations such as equality comparison, extraction of domain etc. If  $f$  is a finite partial function and x an argument, apply f x tries to apply f to x and fails if it is undefined.

```
# apply undefined 1;;
Exception: Failure "apply".
# apply (1 \mid \Rightarrow 2) 1;;
val it : int = 2
```
#### See also

```
|->, |=>, applyd, choose, combine, defined, dom, foldl, foldr, graph,
is_undefined, mapf, ran, tryapplyd, undefine, undefined.
```
# applyd

applyd :  $('a, 'b)$  func  $\rightarrow ('a \rightarrow 'b) \rightarrow 'a \rightarrow 'b$ 

#### Synopsis

Applies a finite partial function, with a backup function for undefined points.

# Description

This is one of a suite of operations on finite partial functions, type ('a,'b)func. These may sometimes be preferable to ordinary functions since they permit more operations such as equality comparison, extraction of domain etc. If f is a finite partial function, g a conventional function and x an argument, tryapply f g x tries to apply f to x as with apply  $f(x)$ , but instead returns  $g(x)$  is  $f(x)$  is undefined on  $x$ .

# Failure

Can only fail if the backup function fails.

# Example

```
# applyd undefined (fun x \rightarrow x) 1;;
val it : int = 1# applyd (1 \mid \Rightarrow 2) (\text{fun } x \rightarrow x) 1;;
val it : int = 2
```
# See also

```
|->, |=>, apply, choose, combine, defined, dom, foldl, foldr, graph,
is_undefined, mapf, ran, tryapplyd, undefine, undefined.
```
# apply\_prover

apply\_prover : prover -> term -> thm

# Synopsis

Apply a prover to a term.

# Description

The HOL Light simplifier (e.g. as invoked by SIMP\_TAC) allows provers of type prover to be installed into simpsets, to automatically dispose of side-conditions. These may maintain a state dynamically and augment it as more theorems become available (e.g. a theorem p  $|-\rangle$  p becomes available when simplifying the consequent of an implication 'p = > q'). In order to allow maximal flexibility in the data structure used to maintain state, provers are set up in an 'object-oriented' style, where the context is part of the prover function itself. A call apply\_prover p 'tm' applies the prover with its current context to attempt to prove the term tm.

# Failure

The call apply prover p never fails, but it may fail to prove the term.

# Uses

Mainly intended for users customizing the simplifier.

# **Comments**

I learned of this ingenious trick for maintaining context from Don Syme, who discovered it by reading some code written by Richard Boulton. I was told by Simon Finn that there are similar ideas in the functional language literature for simulating existential types.

# See also

```
augment, mk_prover, SIMP_CONV, SIMP_RULE, SIMP_TAC.
```
# AP\_TERM

AP\_TERM : term -> thm -> thm

# Synopsis

Applies a function to both sides of an equational theorem.

### Description

When applied to a term  $f$  and a theorem  $A \mid -x = y$ , the inference rule AP\_TERM returns the theorem  $A \mid -f \times = f \times$ .

A  $|- x = y$ ---------------- AP\_TERM 'f' A  $|- f x = f y$ 

# Failure

Fails unless the theorem is equational and the supplied term is a function whose domain type is the same as the type of both sides of the equation.

# Example

# NUM\_ADD\_CONV '2 + 2';; val it : thm =  $|-2 + 2 = 4$ # AP\_TERM '(+) 1' it;; val it : thm =  $|-1 + 2 + 2 = 1 + 4$ 

# See also

AP\_THM, MK\_COMB.

# AP\_TERM\_TAC

AP\_TERM\_TAC : tactic

#### Synopsis

Strips a function application from both sides of an equational goal.

# Description

AP\_TERM\_TAC reduces a goal of the form  $A$  ?- f  $x = f y$  by stripping away the function applications, giving the new goal  $A \rightarrow x = y$ .

A ?- f  $x = f y$ ================ AP\_TERM\_TAC A  $? - x = y$ 

# Failure

Fails unless the goal is equational, with both sides being applications of the same function.

#### See also

ABS\_TAC, AP\_TERM, AP\_THM\_TAC, BINOP\_TAC, MK\_COMB\_TAC.

# AP\_THM

AP\_THM : thm -> term -> thm

#### Synopsis

Proves equality of equal functions applied to a term.

#### Description

When applied to a theorem  $A \mid -f = g$  and a term x, the inference rule  $AP\_THM$  returns the theorem  $A \mid -f x = g x$ .

A  $|- f = g$ ---------------- AP\_THM (A |- f = g) 'x' A  $|- f x = g x$ 

#### Failure

Fails unless the conclusion of the theorem is an equation, both sides of which are functions whose domain type is the same as that of the supplied term.

#### Example

```
# REWRITE_RULE[GSYM FUN_EQ_THM] ADD1;;
val it : thm = |- SUC = (\{m. m + 1})# AP_THM it '11';;
val it : thm = |- SUC 11 = (\{m. m + 1) 11
```
See also AP\_TERM, ETA\_CONV, MK\_COMB.

# AP\_THM\_TAC

AP\_THM\_TAC : tactic

# Synopsis

Strips identical operands from functions on both sides of an equation.

# Description

When applied to a goal of the form  $A$  ?- f  $x = g x$ , the tactic  $AP$ -THM-TAC strips away the operands of the function application:

A ?- f  $x = g x$ ================ AP\_THM\_TAC A  $? - f = g$ 

# Failure

Fails unless the goal has the above form, namely an equation both sides of which consist of function applications to the same argument.

# See also

ABS\_TAC, AP\_TERM\_TAC, AP\_THM, BINOP\_TAC, MK\_COMB\_TAC.

# ARITH\_RULE

ARITH\_RULE : term -> thm

# Synopsis

Automatically proves natural number arithmetic theorems needing basic rearrangement and linear inequality reasoning only.

# Description

The function ARITH\_RULE can automatically prove natural number theorems using basic algebraic normalization and inequality reasoning. For nonlinear equational reasoning use NUM\_RING.

# Failure

Fails if the term is not boolean or if it cannot be proved using the basic methods employed, e.g. requiring nonlinear inequality reasoning.

# ARITH\_RULE 'x = 1 ==> y <= 1 \/ x < y';; val it : thm =  $|- x = 1 == > y <= 1 \ \lor x < y$ # ARITH\_RULE 'x <= 127 ==> ((86 \* x) DIV 256 = x DIV 3)';; val it : thm =  $|-x| <= 127 ==> (86 * x)$  DIV 256 = x DIV 3 # ARITH\_RULE '2 \* a \* b EXP 2 <= b \* a \* b ==> (SUC c - SUC(a \* b \* b) <= c)';; val it :  $thm =$  $|- 2 * a * b$  EXP 2 <= b \* a \* b ==> SUC c - SUC (a \* b \* b) <= c

# **Uses**

Disposing of elementary arithmetic goals.

# See also ARITH\_TAC, INT\_ARITH, NUM\_RING, REAL\_ARITH, REAL\_FIELD, REAL\_RING.

# ARITH\_TAC

ARITH\_TAC : tactic

# Synopsis

Tactic for proving arithmetic goals needing basic rearrangement and linear inequality reasoning only.

# Description

ARITH\_TAC will automatically prove goals that require basic algebraic normalization and inequality reasoning over the natural numbers. For nonlinear equational reasoning use NUM\_RING and derivatives.

# Failure

Fails if the automated methods do not suffice.

```
# g '1 <= x / \ x <= 3 ==> x = 1 \/ x = 2 \/ x = 3';;
Warning: Free variables in goal: x
val it : goalstack = 1 subgoal (1 total)
'1 \leq x / \ x \leq 3 = > x = 1 \/ x = 2 \/ x = 3'
# e ARITH_TAC;;
val it : goalstack = No subgoals
```
# Uses

Solving basic arithmetic goals.

#### See also

ARITH\_RULE, ASM\_ARITH\_TAC, INT\_ARITH\_TAC, NUM\_RING, REAL\_ARITH\_TAC.

# ASM

ASM : (thm list -> tactic) -> thm list -> tactic

# Synopsis

Augments a tactic's theorem list with the assumptions.

# Description

If tac is a tactic that expects a list of theorems as its arguments, e.g. MESON\_TAC, REWRITE\_TAC or SET\_TAC, then ASM tac converts it to a tactic where that list is augmented by the goal's assumptions.

# Failure

Never fails (though the resulting tactic may do).

# Example

The inbuilt {\small\verb%ASM\_REWRITE\_TAC%} is in fact defined as just {\small\verb%ASM R

See also ASSUM\_LIST, FREEZE\_THEN, HYP, MESON\_TAC, REWRITE\_TAC, SET\_TAC.

# ASM\_ARITH\_TAC

ASM\_ARITH\_TAC : tactic

# Synopsis

Tactic for proving arithmetic goals needing basic rearrangement and linear inequality reasoning only, using assumptions

# Description

ASM\_ARITH\_TAC will automatically prove goals that require basic algebraic normalization and inequality reasoning over the natural numbers. For nonlinear equational reasoning use NUM\_RING and derivatives. Unlike plain ARITH\_TAC, ASM\_ARITH\_TAC uses any assumptions that are not universally quantified as additional hypotheses.

# Failure

Fails if the automated methods do not suffice.

# Example

This example illustrates how ASM\_ARITH\_TAC uses assumptions while ARITH\_TAC does not. Of course, this is for illustration only: plain ARITH\_TAC would solve the entire goal before application of STRIP\_TAC.

```
# g '1 <= 6 * x / 2 * x <= 3 ==> x = 1';;
Warning: Free variables in goal: x
val it : goalstack = 1 subgoal (1 total)
'1 \leq 6 * x / 2 * x \leq 3 == x = 1'
# e STRIP_TAC;;
val it : goalstack = 1 subgoal (1 total)
  0 \mid '1 \leq 6 * x']
  1 [2 * x \le 3]x = 1'# e ARITH_TAC;;
Exception: Failure "linear_ineqs: no contradiction".
# e ASM_ARITH_TAC;;
val it : goalstack = No subgoals
```
# Uses

Solving basic arithmetic goals.
#### See also

ARITH\_RULE, ARITH\_TAC, INT\_ARITH\_TAC, NUM\_RING, REAL\_ARITH\_TAC.

# ASM\_CASES\_TAC

ASM\_CASES\_TAC : term -> tactic

#### Synopsis

Given a term, produces a case split based on whether or not that term is true.

#### Description

Given a term u, ASM\_CASES\_TAC applied to a goal produces two subgoals, one with u as an assumption and one with ~u:

A ?- t ================================ ASM\_CASES\_TAC 'u' A u {u} ?- t A u {~u} ?- t

#### Failure

Fails if u does not have boolean type.

#### Example

The tactic ASM\_CASES\_TAC '&0 <=  $u'$  can be used to produce a case analysis on '&0 <=  $u'$ :

```
# g '&0 <= (u:real) pow 2';;
Warning: Free variables in goal: u
val it : goalstack = 1 subgoal (1 total)
' &0 \leq u pow 2'# e(ASM_CASES_TAC ' &0 \leq u');val it : goalstack = 2 subgoals (2 total)
0 [' ~ (&0 \leq u) ']
' &0 \leq u pow 2'0 [' & 0 \leq u']
' &0 \leq u pow 2'
```
#### Uses

Performing a case analysis according to whether a given term is true or false.

#### See also

BOOL\_CASES\_TAC, COND\_CASES\_TAC, ITAUT, DISJ\_CASES\_TAC, STRUCT\_CASES\_TAC, TAUT.

# ASM\_FOL\_TAC

ASM\_FOL\_TAC : (string \* thm) list \* term -> goalstate

#### Synopsis

Fix up function arities for first-order proof search.

#### Description

This function attempts to make the assumptions of a goal more 'first-order'. Functions that are not consistently used with the same arity, e.g. a function f that is sometimes applied  $f(a)$  and sometimes used as an argument to other functions,  $g(f)$ , will be identified. Applications of the function will then be modified by the introduction of the identity function I (which can be thought of later as binary 'function application') so that  $f(a)$  becomes I f a. This gives a more natural formulation as a prelude to traditional first-order proof search.

#### Failure

Never fails.

#### Comments

This function is not intended for general use, but is part of the initial normalization in MESON and MESON\_TAC.

#### See also

MESON, MESON\_TAC.

# ASM\_INT\_ARITH\_TAC

ASM\_INT\_ARITH\_TAC : tactic

#### Synopsis

Attempt to prove goal using basic algebra and linear arithmetic over the integers.

#### Description

The tactic ASM\_INT\_ARITH\_TAC is the tactic form of INT\_ARITH. Roughly speaking, it will automatically prove any formulas over the reals that are effectively universally quantified and can be proved valid by algebraic normalization and linear equational and inequality reasoning. See REAL\_ARITH for more information about the algorithm used and its scope. Unlike plain INT\_ARITH\_TAC, ASM\_INT\_ARITH\_TAC uses any assumptions that are not universally quantified as additional hypotheses.

### Failure

Fails if the goal is not in the subset solvable by these means, or is not valid.

### Example

This example illustrates how ASM\_INT\_ARITH\_TAC uses assumptions while INT\_ARITH\_TAC does not. Of course, this is for illustration only: plain INT\_ARITH\_TAC would solve the entire goal before application of STRIP\_TAC.

```
# g '!x y:int. x <= y /\ &2 * y <= &2 * x + &1 ==> x = y';;
val it : goalstack = 1 subgoal (1 total)
'!x y. x <= y /\ &2 * y <= &2 * x + &1 ==> x = y'
# e(REPEAT STRIP_TAC);;
val it : goalstack = 1 subgoal (1 total)
  0 \left[ \begin{array}{c} x \leq y' \end{array} \right]1 [' &2 * y <= &2 * x + &1']
x = y'# e INT_ARITH_TAC;;
Exception: Failure "linear_ineqs: no contradiction".
# e ASM_INT_ARITH_TAC;;
val it : goalstack = No subgoals
```
See also ARITH\_TAC, INT\_ARITH, INT\_ARITH\_TAC, REAL\_ARITH\_TAC.

# ASM\_MESON\_TAC

ASM\_MESON\_TAC : thm list -> tactic

### Synopsis

Automated first-order proof search tactic using assumptions of goal.

### Description

A call to ASM\_MESON\_TAC[theorems] will attempt to establish the goal using pure firstorder reasoning, taking theorems and the assumptions of the goal as the starting-point. It will usually either solve the goal completely or run for an infeasible length of time before terminating, but it may sometimes fail quickly. For more details, see MESON or MESON\_TAC.

# Failure

Fails if the goal is unprovable within the search bounds, though not necessarily in a feasible amount of time.

### See also

ASM\_METIS\_TAC, GEN\_MESON\_TAC, MESON, MESON\_TAC.

# ASM\_METIS\_TAC

ASM\_METIS\_TAC : thm list -> tactic

### Synopsis

Automated first-order proof search tactic using assumptions of goal.

### Description

A call to ASM\_METIS\_TAC[theorems] will attempt to establish the goal using pure firstorder reasoning, taking theorems and the assumptions of the goal as the starting-point. It will usually either solve the goal completely or run for an infeasible length of time before terminating, but it may sometimes fail quickly. For more details, see METIS or METIS\_TAC.

### Failure

Fails if the goal is unprovable within the search bounds.

#### See also

ASM\_MESON\_TAC, METIS, METIS\_TAC.

# ASM\_REAL\_ARITH\_TAC

ASM\_REAL\_ARITH\_TAC : tactic

# Synopsis

Attempt to prove goal using basic algebra and linear arithmetic over the reals.

# Description

The tactic ASM\_REAL\_ARITH\_TAC is the tactic form of REAL\_ARITH. Roughly speaking, it will automatically prove any formulas over the reals that are effectively universally quantified and can be proved valid by algebraic normalization and linear equational and inequality reasoning. See REAL\_ARITH for more information about the algorithm used and its scope. Unlike plain REAL\_ARITH\_TAC, ASM\_REAL\_ARITH\_TAC uses any assumptions that are not universally quantified as additional hypotheses.

# Failure

Fails if the goal is not in the subset solvable by these means, or is not valid.

# Example

This example illustrates how ASM\_REAL\_ARITH\_TAC uses assumptions while REAL\_ARITH\_TAC does not. Of course, this is for illustration only: plain REAL\_ARITH\_TAC would solve the entire goal before application of STRIP\_TAC.

```
# g '!x y z:real. abs(x) <= y ==> abs(x - z) <= abs(y + abs(z))';;
val it : goalstack = 1 subgoal (1 total)
'!x y z. abs x \le y == abs (x - z) \le abs (y + abs z)'# e(REPEAT STRIP_TAC);;
val it : goalstack = 1 subgoal (1 total)
  0 ['abs x \le y']
'abs (x - z) \leq abs (y + abs z)'# e REAL_ARITH_TAC;;
Exception: Failure "linear_ineqs: no contradiction".
# e ASM_REAL_ARITH_TAC;;
val it : goalstack = No subgoals
```
# Comments

For nonlinear equational reasoning, use CONV\_TAC REAL\_RING or CONV\_TAC REAL\_FIELD. For nonlinear inequality reasoning, there are no powerful rules built into HOL Light, but the additional derived rules defined in Examples/sos.ml and Rqe/make.ml may be useful.

See also ARITH\_TAC, INT\_ARITH\_TAC, REAL\_ARITH, REAL\_ARITH\_TAC, REAL\_FIELD, REAL\_RING.

# ASM\_REWRITE\_RULE

ASM\_REWRITE\_RULE : thm list -> thm -> thm

### **Synopsis**

Rewrites a theorem including built-in rewrites and the theorem's assumptions.

### **Description**

ASM\_REWRITE\_RULE rewrites with the tautologies in basic\_rewrites, the given list of theorems, and the set of hypotheses of the theorem. All hypotheses are used. No ordering is specified among applicable rewrites. Matching subterms are searched for recursively, starting with the entire term of the conclusion and stopping when no rewritable expressions remain. For more details about the rewriting process, see GEN\_REWRITE\_RULE. To avoid using the set of basic tautologies, see PURE\_ASM\_REWRITE\_RULE.

### Failure

ASM\_REWRITE\_RULE does not fail, but may result in divergence. To prevent divergence where it would occur, ONCE\_ASM\_REWRITE\_RULE can be used.

#### See also

GEN\_REWRITE\_RULE, ONCE\_ASM\_REWRITE\_RULE, PURE\_ASM\_REWRITE\_RULE, PURE\_ONCE\_ASM\_REWRITE\_RULE, REWRITE\_RULE.

# ASM\_REWRITE\_TAC

ASM\_REWRITE\_TAC : thm list -> tactic

### Synopsis

Rewrites a goal including built-in rewrites and the goal's assumptions.

#### Description

ASM\_REWRITE\_TAC generates rewrites with the tautologies in basic\_rewrites, the set of assumptions, and a list of theorems supplied by the user. These are applied top-down and recursively on the goal, until no more matches are found. The order in which the set of rewrite equations is applied is an implementation matter and the user should not depend on any ordering. Rewriting strategies are described in more detail under GEN\_REWRITE\_TAC. For omitting the common tautologies, see the tactic PURE\_ASM\_REWRITE\_TAC.

### Failure

ASM\_REWRITE\_TAC does not fail, but it can diverge in certain situations. For rewriting to a limited depth, see ONCE\_ASM\_REWRITE\_TAC. The resulting tactic may not be valid if the applicable replacement introduces new assumptions into the theorem eventually proved.

# Example

The use of assumptions in rewriting, specially when they are not in an obvious equational form, is illustrated below:

```
# g 'P ==> (P /\ Q /\ R <=> R /\ Q /\ P)';;
Warning: Free variables in goal: P, Q, R
val it : goalstack = 1 subgoal (1 total)
'P \implies (P \wedge Q \wedge R \iff R \wedge Q \wedge P)'# e DISCH_TAC;;
val it : goalstack = 1 subgoal (1 total)
 0 ['P']
'P \wedge Q \wedge R <=> R \wedge Q \wedge P'
# e(ASM_REWRITE_TAC[]);;
val it : goalstack = 1 subgoal (1 total)
 0 ['P']
'Q /\ R <=> R /\ Q'
```
### See also

basic\_rewrites, GEN\_REWRITE\_TAC, ONCE\_ASM\_REWRITE\_TAC, ONCE\_REWRITE\_TAC, PURE\_ASM\_REWRITE\_TAC, PURE\_ONCE\_ASM\_REWRITE\_TAC, PURE\_REWRITE\_TAC, REWRITE\_TAC, SUBST\_ALL\_TAC, SUBST1\_TAC.

# ASM\_SIMP\_TAC

ASM\_SIMP\_TAC : thm list -> tactic

### Synopsis

Perform simplification of goal by conditional contextual rewriting using assumptions and built-in simplifications.

#### Description

A call to ASM\_SIMP\_TAC[theorems] will apply conditional contextual rewriting with theorems and the current assumptions of the goal to the goal's conclusion, as well as the default simplifications (see basic\_rewrites and basic\_convs). For more details on this kind of rewriting, see SIMP\_CONV. If the extra generality of contextual conditional rewriting is not needed, REWRITE\_TAC is usually more efficient.

#### Failure

Never fails, but may loop indefinitely.

#### See also

ASM\_REWRITE\_TAC, SIMP\_CONV, SIMP\_TAC, REWRITE\_TAC.

### assoc

```
assoc : 'a \rightarrow ('a * 'b) list \rightarrow 'b
```
#### Synopsis

Searches a list of pairs for a pair whose first component equals a specified value.

#### Description

assoc x  $[(x1,y1); \ldots; (xn, yn)]$  returns the first yi in the list such that xi equals x.

#### Failure

Fails if no matching pair is found. This will always be the case if the list is empty.

### Example

```
# assoc 2 [1,4; 3,2; 2,5; 2,6];;
val it : int = 5
```
#### See also

rev\_assoc, find, mem, tryfind, exists, forall.

# assocd

assocd : 'a  $\rightarrow$  ('a \* 'b) list  $\rightarrow$  'b  $\rightarrow$  'b

#### Synopsis

Looks up item in association list taking default in case of failure.

#### Description

The call assocd  $x$  [x1,y1; ...;  $xn,yn$ ] y returns the first yi in the list where the corresponding xi is the same as x. If there is no such item, it returns the value y. This is similar to assoc except that the latter will fail rather than take a default.

#### Failure

Never fails.

#### Example

# assocd 2 [1,2; 2,4; 3,6] (-1);; val it : int  $= 4$ # assocd 4  $[1,2; 2,4; 3,6]$   $(-1);$ val it : int  $= -1$ 

#### Uses

Simple lookup without exception handling.

See also assoc, rev\_assocd.

# ASSOC\_CONV

ASSOC\_CONV : thm -> term -> thm

#### Synopsis

Right-associates a term with respect to an associative binary operator.

#### Description

The conversion ASSOC\_CONV expects a theorem asserting that a certain binary operator is associative, in the standard form (with optional universal quantifiers):

 $x$  op  $(y$  op  $z) = (x$  op  $y)$  op  $z$ 

It is then applied to a term, and will right-associate any toplevel combinations built up from the operator op. Note that if op is polymorphic, the type instance of the theorem needs to be the same as in the term to which it is applied.

#### Failure

May fail if the theorem is malformed. On application to the term, it never fails, but returns a reflexive theorem when itis inapplicable.

#### Example

# ASSOC\_CONV ADD\_ASSOC  $((1 + 2) + 3) + (4 + 5) + (6 + 7)$ ; val it : thm =  $|-(1 + 2) + 3) + (4 + 5) + 6 + 7 = 1 + 2 + 3 + 4 + 5 + 6 + 7$ 

# ASSOC\_CONV CONJ\_ASSOC '((p /\ q) /\ (r /\ s)) /\ t';; val it : thm =  $|-(p / \ q) / \ r / \ s) / \ t \iff p / \ q / \ r / \ s / \ t$ 

#### See also

AC, CNF\_CONV, CONJ\_ACI\_RULE, DISJ\_ACI\_RULE, DNF\_CONV.

# ASSUME

ASSUME : term -> thm

#### Synopsis

Introduces an assumption.

#### Description

When applied to a term  $t$ , which must have type bool, the inference rule ASSUME returns the theorem t |- t.

-------- ASSUME 't' t |- t

#### Failure

Fails unless the term t has type bool.

#### Example

# ASSUME 'p  $\wedge$  q';; val it : thm = p  $\wedge$  q |- p  $\wedge$  q

#### Comments

This is one of HOL Light's 10 primitive inference rules.

See also ADD\_ASSUM, REFL.

# ASSUME\_TAC

ASSUME\_TAC : thm\_tactic

#### Synopsis

Adds an assumption to a goal.

#### Description

Given a theorem th of the form  $A'$  |- u, and a goal, ASSUME\_TAC th adds u to the assumptions of the goal.

A ?- t ============== ASSUME\_TAC (A' |- u) A u {u} ?- t

Note that unless  $A'$  is a subset of A, this tactic is invalid. The new assumption is unlabelled; for a named assumption use LABEL\_TAC.

#### Failure

Never fails.

#### Example

One can add an external theorem as an assumption if desired, for example so that ASM\_REWRITE\_TAC[] will automatically apply it. But usually the theorem is derived from some theorem-tactical, e.g. by discharging the antecedent of an implication or doing forward inference on another assumption. For example iff faced with the goal:

# g '0 = x ==>  $f(2 * x) = f(x * f(x))$ ';;

one might not want to just do DISCH\_TAC or STRIP\_TAC because the assumption will be

 $\mathbf{v} = \mathbf{x}^t$ . One can swap it first then put it on the assumptions by:

```
# e(DISCH_THEN(ASSUME_TAC o SYM));;
val it : goalstack = 1 subgoal (1 total)
0 [x = 0']'f (2 * x) = f (x * f x)'
```
after which the goal can very easily be solved:

```
# e(ASM_REWRITE_TAC[MULT_CLAUSES]);;
val it : goalstack = No subgoals
```
#### Uses

Useful as a parameter to various theorem-tacticals such as X\_CHOOSE\_THEN, DISCH\_THEN etc. when it is simply desired to add the theorem that has been deduced to the assumptions rather than used further at once.

#### See also

ACCEPT\_TAC, DESTRUCT\_TAC, LABEL\_TAC, STRIP\_ASSUME\_TAC.

# ASSUM\_LIST

ASSUM\_LIST : (thm list -> tactic) -> tactic

#### Synopsis

Applies a tactic generated from the goal's assumption list.

#### Description

When applied to a function of type thm list  $\rightarrow$  tactic and a goal, ASSUM\_LIST constructs a tactic by applying f to a list of ASSUMEd assumptions of the goal, then applies that tactic to the goal.

ASSUM\_LIST  $f$   $(\{A1; \ldots; An\}$  ?- t)  $= f$  [A1 |- A1; ...; An |- An] ({A1;...;An} ?- t)

#### Failure

Fails if the function fails when applied to the list of ASSUMEd assumptions, or if the resulting tactic fails when applied to the goal.

#### **Comments**

There is nothing magical about ASSUM\_LIST: the same effect can usually be achieved just as conveniently by using ASSUME a wherever the assumption a is needed. If ASSUM\_LIST is used, it is extremely unwise to use a function which selects elements from its argument list by number, since the ordering of assumptions should not be relied on.

### Example

The tactic:

ASSUM\_LIST(MP\_TAC o end\_itlist CONJ)

adds a conjunction of all assumptions as an antecedent of a goal.

Uses

Making more careful use of the assumption list than simply rewriting.

#### See also

ASM\_REWRITE\_TAC, EVERY\_ASSUM, POP\_ASSUM, POP\_ASSUM\_LIST, REWRITE\_TAC.

# atleast

atleast : int ->  $('a -> 'b * 'a) -> 'a -> 'b$  list \* 'a

### Synopsis

Parses at least a given number of successive items using given parser.

# Description

If p is a parser and n an integer, atleast n p is a new parser that attempts to parse at least n successive items using parser p and fails otherwise. Unless n is positive, this is equivalent to many p.

### Failure

The call to atleast n p itself never fails.

# Comments

This is one of a suite of combinators for manipulating "parsers". A parser is simply a function whose OCaml type is some instance of  $:(a)$ list  $\rightarrow$  'b  $*$  ('a)list. The function should take a list of objects of type :'a (e.g. characters or tokens), parse as much of it as possible from left to right, and return a pair consisting of the object derived

from parsing (e.g. a term or a special syntax tree) and the list of elements that were not processed.

#### See also

++, |||, >>, a, atleast, elistof, finished, fix, leftbin, listof, many, nothing, possibly, rightbin, some.

# aty

aty : hol\_type

Synopsis The type variable ': A'.

### Description

This name is bound to the HOL type :A.

#### Failure

Not applicable.

#### Uses

Exploiting the very common type variable :A inside derived rules (e.g. an instantiation list for inst or type\_subst) without the inefficiency or inconvenience of calling a quotation parser or explicit constructor.

#### See also

bty, bool\_ty.

# augment

augment : prover -> thm list -> prover

#### Synopsis

Augments a prover's context with new theorems.

#### Description

The HOL Light simplifier (e.g. as invoked by SIMP\_TAC) allows provers of type prover to be installed into simpsets, to automatically dispose of side-conditions. These may maintain

a state dynamically and augment it as more theorems become available (e.g. a theorem p  $|-\rangle$  p becomes available when simplifying the consequent of an implication 'p => q'). In order to allow maximal flexibility in the data structure used to maintain state, provers are set up in an 'object-oriented' style, where the context is part of the prover function itself. A call augment p thl maps a prover p to a new prover with theorems thl added to the initial state.

### Failure

Never fails unless the prover is abnormal.

### Uses

This is mostly for experts wishing to customize the simplifier.

### Comments

I learned of this ingenious trick for maintaining context from Don Syme, who discovered it by reading some code written by Richard Boulton. I was told by Simon Finn that there are similar ideas in the functional language literature for simulating existential types.

### See also

apply\_prover, mk\_prover, SIMP\_CONV, SIMP\_RULE, SIMP\_TAC.

# AUGMENT\_SIMPSET

AUGMENT\_SIMPSET : thm -> simpset -> simpset

# Synopsis

Augment context of a simpset with a list of theorems.

# Description

In their maximal generality, simplification operations in HOL Light (as invoked by SIMP\_TAC) are controlled by a 'simpset'. Given a list of theorems thl and a simpset ss, the call AUGMENT\_SIMPSET thl ss augments the state of the simpset, adding the theorems as new rewrite rules and also making any provers in the simpset process the new context appropriately.

### Failure

Never fails unless some of the simpset functions are ill-formed.

### Uses

Mostly for experts wishing to customize the simplifier.

#### See also

augment, SIMP\_CONV.

# axioms

axioms : unit -> thm list

#### Synopsis

Returns the current set of axioms.

### Description

A call axioms() returns the current list of axioms.

#### Failure

Never fails.

### Example

Under normal circumstances, the list of axioms will be as follows, containing the axioms of infinity, choice and extensionality.

```
# axioms();;
val it : thm list =[- ?f. ONE_ONE f / \Tightharpoonup ONTO f; |- !P x. P x ==> P ((@) P);[- !t. (\{x. t x) = t\}]
```
If other axioms are used, the consistency of the resulting theory cannot be guaranteed. However, new definitions and type definitions are always safe and are not considered as true 'axioms'.

#### See also

define, definitions, new\_axiom, new\_definition, the\_definitions.

### b

b : unit -> goalstack

#### Synopsis

Restores the proof state, undoing the effects of a previous expansion.

#### Description

The function b is part of the subgoal package. It allows backing up from the last state change (caused by calls to e, g, r, set\_goal etc.) The package maintains a backup list of previous proof states. A call to b restores the state to the previous state (which was on top of the backup list).

### Failure

The function b will fail if the backup list is empty.

# Example

```
# g '(HD[1;2;3] = 1) / \ \ (TL[1;2;3] = [2;3])';;val it : goalstack = 1 subgoal (1 total)
'HD [1; 2; 3] = 1 /\ TL [1; 2; 3] = [2; 3]'
# e CONJ_TAC;;
val it : goalstack = 2 subgoals (2 total)
'TL [1; 2; 3] = [2; 3]''HD [1; 2; 3] = 1'# b();;
val it : goalstack = 1 subgoal (1 total)
'HD [1; 2; 3] = 1 / \sqrt{TL} [1; 2; 3] = [2; 3]'
```
### Uses

Back tracking in a goal-directed proof to undo errors or try different tactics.

#### See also

e, g, p, r, set\_goal, top\_goal, top\_thm.

# basic\_congs

basic\_congs : unit -> thm list

### Synopsis

Lists the congruence rules used by the simplifier.

### Description

The HOL Light simplifier (as invoked by SIMP\_TAC etc.) uses congruence rules to determine how it uses context when descending through a term. These are essentially theorems showing how to decompose one equality to a series of other inequalities in context. A call to basic\_congs() returns those congruences that are built into the system.

### Failure

Never fails.

### Example

Here is the effect in HOL Light's initial state:

```
# basic_congs();;
val it : thm list =
  [ | - ( !x. x IN s == > f x = g x) == > sum s ( \i. f i) = sum s g;|- (!i. a <= i /\ i <= b ==> f i = g i)
      ==> sum (a..b) (\iota : f i) = sum (a..b) g;
   |- (!x. p x ==> f x = g x) ==> sum {y | p y} (\i. f i) = sum {y | p y} g;
   |- (!x. x IN s ==> f x = g x) ==> nsum s (\iota. f i) = nsum s g;|- (!i. a <= i /\ i <= b ==> f i = g i)
      \Rightarrow nsum (a..b) (\iota \cdot f \ni) = nsum (a..b) g;
   |- (!x. p x ==> f x = g x) ==> nsum {y | p y} (\i. f i) = nsum {y | p y} g;
   | - (g \iff g')\Rightarrow (g' == > t = t')\Rightarrow (\inftyg' = > e = e')
      \Rightarrow (if g then t else e) = (if g' then t' else e');
   |- (p \iff p') ==> (p' ==> (q \iff q')) ==> (p ==> q \iff p' ==> q')
```
#### See also extend\_basic\_congs, set\_basic\_congs, SIMP\_CONV, SIMP\_RULE, SIMP\_TAC.

# basic\_convs

basic\_convs : unit  $\rightarrow$  (string \* (term \* conv)) list

### Synopsis

List the current default conversions used in rewriting and simplification.

# Description

The HOL Light rewriter (REWRITE\_TAC etc.) and simplifier (SIMP\_TAC etc.) have default sets of (conditional) equations and other conversions that are applied by default, except in the PURE\_ variants. A call to basic\_convs() returns the current set of conversions.

#### Failure

Never fails.

### Example

In the default HOL Light state the only conversions are for generalized beta reduction and the reduction of pattern-matching constructs such as match...with. All the other default simplifications are done by rewrite rules.

```
# basic_convs();;
val it : (string * (term * conv)) list =
  [("FUN\_ONEPATTERN\_CONV", ('\_FUNCTION (\\ y z. P y z) x', 'fun>);("MATCH_ONEPATTERN_CONV", ('MATCH x (y z. P y z) ', \langle fun \rangle);("FUN_SEQPATTERN_CONV", ('_FUNCTION (_SEQPATTERN r s) x', <fun>));
   ("MATCH_SEQPATTERN_CONV", ('_MATCH x (_SEQPATTERN r s)', <fun>));
   ("GEN_BETA_CONV", ('GABS (\a. b) c', <fun>))]
```
See also basic\_rewrites, extend\_basic\_convs, set\_basic\_convs.

# basic\_net

```
basic_net : unit -> gconv net
```
### Synopsis

Returns the term net used to optimize access to default rewrites and conversions.

# Description

The HOL Light rewriter (REWRITE\_TAC etc.) and simplifier (SIMP\_TAC etc.) have default sets of (conditional) equations and other conversions that are applied by default, except in the PURE\_ variants. Internally, these are maintained in a term net (see enter and lookup for more information), and a call to basic\_net() returns that net.

# Failure

Never fails.

### Uses

Only useful for those who are delving deep into the implementation of rewriting.

### See also

basic\_convs, basic\_rewrites, enter, lookup.

# basic\_prover

```
basic_prover : (simpset \rightarrow 'a \rightarrow term \rightarrow thm) \rightarrow simpset \rightarrow 'a \rightarrow term \rightarrow thm
```
# Synopsis

The basic prover use function used in the simplifier.

# Description

The HOL Light simplifier (e.g. as invoked by  $SIMP_TAC$ ) allows provers of type prover to be installed into simpsets, to automatically dispose of side-conditions. There is another component of the simpset that controls how these are applied to unproven subgoals arising in simplification. The basic\_prover function, which is used in all the standard simpsets, simply tries to simplify the goals with the rewrites as far as possible, then tries the provers one at a time on the resulting subgoals till one succeeds.

### Failure

Never fails, though the later application to a term may fail to prove it.

#### See also

mk\_prover, SIMP\_CONV, SIMP\_RULE, SIMP\_TAC.

# basic\_rectype\_net

basic\_rectype\_net : (int \* (term -> thm)) net ref

### **Synopsis**

Net of injectivity and distinctness properties for recursive type constructors.

# Description

HOL Light maintains a net of theorems used to simplify equations between elements of recursive datatypes; essentially these include injectivity and distinctness, e.g. CONS\_11 and NOT\_CONS\_NIL for lists. This net is used in some situations where such things need to be proved automatically, notably in define. A call to basic\_rectype\_net() returns that net. It is automatically updated whenever a type is defined by define\_type.

# Failure

Never fails.

See also cases, define, distinctness, GEN\_BETA\_CONV, injectivity.

# basic\_rewrites

basic\_rewrites : unit -> thm list

#### Synopsis

Returns the set of built-in theorems used, by default, in rewriting.

# Description

The list of theorems returned by basic\_rewrites() is applied by default in rewriting conversions, rules and tactics such as ONCE\_REWRITE\_CONV, REWRITE\_RULE and SIMP\_TAC, though not in the 'pure' variants like PURE\_REWRITE\_TAC. This default set can be modified using extend\_basic\_rewrites, set\_basic\_rewrites. Other conversions, not necessarily expressible as rewriting with a theorem, can be added using set\_basic\_convs and extend\_basic\_convs and examined by basic\_convs.

### Example

The following shows the list of default rewrites in the standard HOL Light state. Most of them are basic logical tautologies.

```
# basic_rewrites();;
val it : thm list =[- FST (x,y) = x; |- SND (x,y) = y; |- FST x,SND x = x;
   |- (if x = x then y else z) = y; |- (if T then t1 else t2) = t1;
   |- (if F then t1 else t2) = t2; |- \tilde{t} \leq + \tilde{t} \leq + \tilde{t}; |- \tilde{t}\leq \tilde{t}; |- \tilde{t}\leq \tilde{t}; \leq \tilde{t}; \leq \tilde{t}; \tilde{t}| - (0y. y = x) = x; | - x = x \iff T; | - (T \iff t) \iff t;|- (t <=> T) <=> t; |- (F <=> t) <=> ~t; |- (t <=> F) <=> ~t; |- ~T <=> F;
   |- \tilde{f} <=> T; |- T /\ t <=> t; |- t /\ T <=> t; |- F /\ t <=> F;
   |- t /\ F <=> F; |- t /\ t <=> t; |- T \/ t <=> T; |- t \/ T <=> T;
   |- F \ \backslash / \ t \ \iff t; \ |- t \ \backslash / \ F \ \iff t; \ |- t \ \backslash / \ t \ \iff t \ \backslash / \ t \ \iff t; \ |- T \implies t \ \iff t;|- t ==> T <=> T; |- F ==> t <=> T; |- t ==> t <=> T; |- t ==> F <=> f <=> f;
   |-(!x, t) \iff t; |-(?x, t) \iff t; |-(\lambda x, f x) y = f y;|- x = x == > p \iff p]
```
#### Uses

The basic\_rewrites are included in the set of equations used by some of the rewriting tools.

#### See also

extend\_basic\_rewrites, set\_basic\_rewrites, set\_basic\_convs, extend\_basic\_convs, basic\_convs, REWRITE\_CONV, REWRITE\_RULE, REWRITE\_TAC, SIMP\_CONV, SIMP\_RULE, SIMP\_TAC.

# basic\_ss

basic\_ss : thm list -> simpset

### Synopsis

Construct a straightforward simpset from a list of theorems.

### Description

In their maximal generality, simplification operations in HOL Light (as invoked by SIMP\_TAC) are controlled by a 'simpset'. A call basic\_ss thl gives a straightforward simpset used by the default simplifier instances like SIMP\_TAC, which has the given theorems as well as the basic rewrites and conversions, and no other provers.

### Failure

Never fails.

#### See also

```
basic_convs, basic_rewrites, empty_ss, SIMP_CONV, SIMP_RULE, SIMP_TAC.
```
# BETA

BETA : term -> thm

#### Synopsis

Special primitive case of beta-reduction.

#### Description

Given a term of the form  $(\x, t[x])$  x, i.e. a lambda-term applied to exactly the same variable that occurs in the abstraction, BETA returns the theorem  $\vert - (\x + t[x]) \Vert x = t[x]$ .

### Failure

Fails if the term is not of the required form.

#### Example

# BETA  $'(\n)$ . n + 1) n';; val it : thm =  $|-(\n\ln n + 1) n = n + 1$ 

Note that more general beta-reduction is not handled by BETA, but will be by BETA\_CONV:

```
# BETA '(\n). n + 1) m';;
Exception: Failure "BETA: not a trivial beta-redex".
# BETA_CONV '(\n n. n + 1) m';val it : thm = |-(\n\ln n + 1) m = m + 1
```
#### Uses

This is more efficient than BETA\_CONV in the special case in which it works, because no traversal and replacement of the body of the abstraction is needed.

#### Comments

This is one of HOL Light's 10 primitive inference rules. The more general case of betareduction, where a lambda-term is applied to any term, is implemented by BETA\_CONV, derived in terms of this primitive.

#### See also

BETA\_CONV.

# BETAS\_CONV

BETAS\_CONV : conv

#### Synopsis

Beta conversion over multiple arguments.

#### Description

Given a term t of the form  $'(\xi_1 \ldots \xi_n, t[x_1, \ldots, x_n])$  s1 ... sn', the call BETAS\_CONV t returns

 $|-(\x1 \dots xn. t[x1,...,xn]) \sin ... \sin = t[s1,...,sn]$ 

#### Failure

Fails if the term is not of the form shown, for some n.

#### Example

# BETAS\_CONV  $'(\x_{y. x + y})$  1 2';; val it : thm =  $|-(\x y. x + y) 1 2 = 1 + 2$ 

#### See also

BETA\_CONV, RIGHT\_BETAS.

# BETA\_CONV

BETA\_CONV : term -> thm

#### Synopsis

Performs a simple beta-conversion.

#### Description

The conversion **BETA\_CONV** maps a beta-redex  $'(\x, u)v'$  to the theorem

 $| - (\x, u)v = u[v/x]$ 

where  $u[v/x]$  denotes the result of substituting v for all free occurrences of x in u, after renaming sufficient bound variables to avoid variable capture. This conversion is one of the primitive inference rules of the HOL system.

#### Failure

BETA\_CONV tm fails if tm is not a beta-redex.

#### Example

# BETA\_CONV  $'(\x, x + 1) y';$ val it : thm =  $|-(\x + x + 1)y = y + 1$ # BETA\_CONV  $'(\x y. x + y) y';;$ val it : thm =  $|-(\x y. x + y) y = (\y', y + y')$ 

### **Comments**

The HOL Light primitive rule BETA is the special case where the argument is the same as the bound variable. If you know that you are in this case, BETA is significantly more efficient. Though traditionally a primitive, BETA\_CONV is actually a derived rule in HOL Light.

See also

BETA, BETA\_RULE, BETA\_TAC, GEN\_BETA\_CONV, MATCH\_CONV.

# BETA\_RULE

BETA\_RULE : thm -> thm

#### Synopsis

Beta-reduces all the beta-redexes in the conclusion of a theorem.

#### Description

When applied to a theorem  $A \mid -t$ , the inference rule BETA\_RULE beta-reduces all betaredexes, at any depth, in the conclusion t. Variables are renamed where necessary to avoid free variable capture.

A  $|-$  .... $((\x. s1) s2)$ .... ---------------------------- BETA\_RULE  $A \mid - \ldots$  (s1[s2/x])....

#### Failure

Never fails, but will have no effect if there are no beta-redexes.

#### Example

The following example is a simple reduction which illustrates variable renaming:

# let  $x =$  ASSUME 'f =  $((\x y. x + y) y)'$ ;; val x : thm = f =  $(\x y. x + y) y$  |- f =  $(\x y. x + y) y$ # BETA\_RULE x;; val it : thm = f =  $(\x y. x + y) y$  |- f =  $(\y', y + y')$ 

#### See also

BETA\_CONV, BETA\_TAC, GEN\_BETA\_CONV.

# BETA\_TAC

BETA\_TAC : tactic

### Synopsis

Beta-reduces all the beta-redexes in the conclusion of a goal.

### Description

When applied to a goal  $A$  ?- t, the tactic BETA\_TAC produces a new goal which results from beta-reducing all beta-redexes, at any depth, in t. Variables are renamed where necessary to avoid free variable capture.

A ?- ... $((x. s1) s2)$ ... ========================== BETA\_TAC  $A$  ?- ... (s1[s2/x])...

### Failure

Never fails, but will have no effect if there are no beta-redexes.

### **Comments**

Beta-reduction, and indeed, generalized beta reduction (GEN\_BETA\_CONV) are already among the basic rewrites, so happen anyway simply on REWRITE\_TAC[]. But occasionally it is convenient to be able to invoke them separately.

#### See also

BETA\_CONV, BETA\_RULE, GEN\_BETA\_CONV.

# binders

binders : unit -> string list

# Synopsis

Lists the binders.

### Description

The function binders returns a list of all the binders declared so far. A binder b is then parsed in constructs like b x.  $t[x]$  as an abbreviation for (b)  $(\x, t[x])$ . The set of binders can be changed with parse\_as\_binder and unparse\_as\_binder.

### Failure

Never fails

#### Example

```
# binders();;
val it : string list = ["\\"; "!"; "?"; "?!"; "@"; "minimal"; "lambda"]
```
#### See also

```
parse_as_binder, parses_as_binder, parse_as_infix, parse_as_prefix,
unparse_as_binder.
```
# BINDER\_CONV

BINDER\_CONV : conv -> term -> thm

#### Synopsis

Applies conversion to the body of a binder.

#### Description

If c is a conversion such that c 't' returns  $|-t = t'$ , then BINDER\_CONV c 'b  $(\x, t)'$ returns  $|- b \ (\x, t) = b \ (\x, t'), i.e.$  applies the core conversion to the body of a 'binder'. In fact, b here can be any term, but it is typically a binder constant such as a quantifier.

#### Failure

Fails if the core conversion does, or if the theorem returned by it is not of the right form.

#### Example

# BINDER\_CONV SYM\_CONV  $^{\circ}$  Cn. n = m + 1 $^{\circ}$ ;; val it : thm =  $|-(\mathbb{C}n \cdot n = m + 1) = (\mathbb{C}n \cdot m + 1 = n)$ # BINDER\_CONV (REWR\_CONV SWAP\_FORALL\_THM) '!x  $y$  z.  $x + y + z = y + x + z$ ';; val it :  $thm =$ |-  $(!x \ y \ z. \ x + y + z = y + x + z) \iff (!x \ z \ y. \ x + y + z = y + x + z)$ 

See also

ABS\_CONV, RAND\_CONV, RATOR\_CONV.

# BINOP2\_CONV

BINOP2\_CONV : conv -> conv -> conv

### Synopsis

Applies conversions to the two arguments of a binary operator.

### Description

If c1 is a conversion where c1 '1' returns  $|-1 = 1$ ' and c2 is a conversion where c2 'r' returns  $|-r = r'$ , then BINOP2\_CONV c1 c2 'op 1 r' returns  $|-$  op 1 r = op 1' r'. The term op is arbitrary, but is often a constant such as addition or conjunction.

# Failure

Never fails when applied to the conversion. But may fail when applied to the term if one of the core conversions fails or returns an inappropriate theorem on the subterms.

# Example

# BINOP2\_CONV NUM\_ADD\_CONV NUM\_SUB\_CONV '(3 + 3) \* (10 - 3)';; val it : thm =  $|-(3 + 3) * (10 - 3) = 6 * 7$ 

# **Comments**

The special case when the two conversions are the same is more briefly achieved using BINOP\_CONV.

#### See also

ABS\_CONV, BINOP\_CONV, COMB\_CONV, COMB2\_CONV, RAND\_CONV, RATOR\_CONV.

# binops

binops : term -> term -> term list

### Synopsis

Repeatedly breaks apart an iterated binary operator into components.

### Description

The call binops op t repeatedly breaks down applications of the binary operator op within t. If t is of the form (op 1) r (thinking of op as infix, 1 op r), then it recursively breaks down 1 and  $r$  in the same way and appends the results. Otherwise, a singleton list of the original term is returned.

### Failure

Never fails.

#### Example

```
# binops '(+):num->num->num' '((1 + 2) + 3) + 4 + 5 + 6';;
val it : term list = [1', '2', '3'; '4'; '5'; '6']# binops '(+):num->num->num' 'F';;
val it : term list = ['F']
```
#### See also

dest\_binop, mk\_binop, striplist.

# BINOP\_CONV

BINOP\_CONV : conv -> conv

#### **Synopsis**

Applies a conversion to both arguments of a binary operator.

#### Description

If c is a conversion where c '1' returns  $|-1 = 1$ ' and c 'r' returns  $|-r = r'$ , then BINOP\_CONV c 'op 1 r' returns  $|-$  op 1 r = op 1' r'. The term op is arbitrary, but is often a constant such as addition or conjunction.

#### Failure

Never fails when applied to the conversion. But may fail when applied to the term if one of the core conversions fails or returns an inappropriate theorem on the subterms.

### Example

# BINOP\_CONV NUM\_ADD\_CONV  $(1 + 1) * (2 + 2)$ ;; val it : thm =  $|-(1 + 1) * (2 + 2) = 2 * 4$ 

#### See also

ABS\_CONV, BINOP2\_CONV, COMB\_CONV, COMB2\_CONV, RAND\_CONV, RATOR\_CONV.

# BINOP\_TAC

BINOP\_TAC : tactic

#### Synopsis

Breaks apart equation between binary operator applications into equality between their arguments.

#### Description

Given a goal whose conclusion is an equation between applications of the same curried binary function f, the tactic BINOP\_TAC breaks it down to two subgoals expressing equality of the corresponding arguments:

A ?- f  $x1$   $y1 = f x2 y2$ ================================ BINOP\_TAC A  $? - x1 = x2$  A  $? - y1 = y2$ 

#### Failure

Fails if the conclusion of the goal is not an equation between applications of the same curried binary operator.

#### Example

We can set up the following goal which is an equation between applications of the binary operator +:

# g  $(f(2 * x + 1) + w * z = f(SUC(x + 1) * 2 - 1) + z * w'$ ;;

and it is simplest to prove if we split it up into two subgoals:

```
# e BINOP_TAC;;
val it : goalstack = 2 subgoals (2 total)
'w * z = z * w''f (2 * x + 1) = f (SUC (x + 1) * 2 - 1)'
```
the first of which can be solved by ARITH\_TAC, and the second by AP\_TERM\_TAC THEN ARITH\_TAC.

#### See also

ABS\_TAC, AP\_TERM\_TAC, AP\_THM\_TAC, MK\_BINOP, MK\_COMB\_TAC.

# BITS\_ELIM\_CONV

BITS\_ELIM\_CONV : conv

#### Synopsis

Removes stray instances of special constants used in numeral representation

### Description

The HOL Light representation of numeral constants like '6' uses a number of special constants 'NUMERAL', 'BIT0', 'BIT1' and '\_0', essentially to represent those numbers in binary. The conversion BITS\_ELIM\_CONV eliminates any uses of these constants within the given term not used as part of a standard numeral.

### Failure

Never fails

### Example

```
# BITS_ELIM_CONV 'BITO(BIT1(BIT1 _0)) = 6';;
val it : thm =|- BITO (BIT1 (BIT1 _0)) = 6 <=> 2 * (2 * (2 * 0 + 1) + 1) = 6
# (BITS_ELIM_CONV THENC NUM_REDUCE_CONV) 'BITO(BIT1(BIT1 _0)) = 6';;
val it : thm = |- BITO (BIT1 (BIT1 _0)) = 6 <=> T
```
#### Uses

Mainly intended for internal use in functions doing sophisticated things with numerals.

#### See also

ARITH\_RULE, ARITH\_TAC, NUM\_RING.

# bndvar

bndvar : term -> term

#### Synopsis

Returns the bound variable of an abstraction.

#### Description

bndvar '\var. t' returns 'var'.

#### Failure

Fails unless the term is an abstraction.

### Example

# bndvar  $\xcdot x + 1$ ;; val it : term =  $x^i$ 

#### See also body, dest\_abs.

# body

body : term -> term

#### Synopsis Returns the body of an abstraction.

### Description

body '\var. t' returns 't'.

### Failure

Fails unless the term is an abstraction.

# Example

# body  $\'x. x + 1';$ val it : term =  $x + 1$ 

#### See also

bndvar, dest\_abs.

# BOOL\_CASES\_TAC

BOOL\_CASES\_TAC : term -> tactic

#### Synopsis

Performs boolean case analysis on a (free) term in the goal.

#### Description

When applied to a term x (which must be of type bool but need not be simply a variable), and a goal  $A$  ?- t, the tactic BOOL\_CASES\_TAC generates the two subgoals corresponding to A ?- t but with any free instances of x replaced by F and T respectively.

A ?- t  $==$  BOOL CASES TAC 'x' A ?-  $t[F/x]$  A ?-  $t[T/x]$ 

The term given does not have to be free in the goal, but if it isn't, BOOL\_CASES\_TAC will merely duplicate the original goal twice. Note that in the new goals, we don't have x and ~x as assumptions; for that use ASM\_CASES\_TAC.

#### Failure

Fails unless the term x has type bool.

#### Example

The goal:

#  $g'(b == > b) == > (b == > a)';;$ 

can be completely solved by using BOOL\_CASES\_TAC on the variable b, then simply rewriting the two subgoals using only the inbuilt tautologies, i.e. by applying the following tactic:

# e(BOOL\_CASES\_TAC 'b:bool' THEN REWRITE\_TAC[]);; val it : goalstack = No subgoals

#### Uses

Avoiding fiddly logical proofs by brute-force case analysis, possibly only over a key term as in the above example, possibly over all free boolean variables.

#### See also

ASM\_CASES\_TAC, COND\_CASES\_TAC, DISJ\_CASES\_TAC, ITAUT, STRUCT\_CASES\_TAC, TAUT.

# bool\_ty

bool\_ty : hol\_type

Synopsis The type ':bool'.

# Description

This name is bound to the HOL type :bool.

# Failure

Not applicable.

### Uses

Exploiting the very common type :bool inside derived rules without the inefficiency or inconvenience of calling a quotation parser or explicit constructor.

### See also

aty, bty.

# bty

bty : hol\_type

Synopsis The type variable ':B'.

# Description

This name is bound to the HOL type :B.

# Failure

Not applicable.

### **Uses**

Exploiting the very common type variable :B inside derived rules (e.g. an instantiation list for inst or type\_subst) without the inefficiency or inconvenience of calling a quotation parser or explicit constructor.

### See also

aty, bool\_ty.

# butlast

butlast : 'a list -> 'a list

 $\gamma$  63

### Synopsis

Computes the sub-list of a list consisting of all but the last element.

# Description

butlast  $[x1; \ldots; xn]$  returns  $[x1; \ldots; x(n-1)]$ .

### Failure

Fails if the list is empty.

See also

last, hd, tl, el.

# by

by : tactic -> refinement

### Synopsis

Converts a tactic to a refinement.

# Description

The call by tac for a tactic tac gives a refinement of the current list of subgoals that applies tac to the first subgoal.

# Comments

Only of interest to users who want to handle 'refinements' explicitly.

# C

C :  $('a \rightarrow 'b \rightarrow 'c) \rightarrow 'b \rightarrow 'a \rightarrow 'c$ 

# Synopsis

Permutes first two arguments to curried function:  $C f x y = f y x$ .

# Failure

Never fails.

See also F\_F, I, K, W.

# CACHE\_CONV

```
CACHE_CONV : (term -> thm) -> term -> thm
```
#### Synopsis

Accelerates a conversion by cacheing previous results.

#### Description

If cnv is any conversion, then CACHE\_CONV cnv gives a new conversion that is functionally identical but keeps a cache of previous arguments and results, and simply returns the cached result if the same input is encountered again.

#### Failure

Never fails, though the subsequent application to a term may.

#### Example

The following call takes a while, making several applications to the same expression:

```
# time (DEPTH_CONV NUM_RED_CONV) '31 EXP 31 + 31 EXP 31 + 31 EXP 31';;
CPU time (user): 1.542
val it : thm =|- 31 EXP 31 + 31 EXP 31 + 31 EXP 31 =
     51207522392169707875831929087177944268134203293
```
whereas the cached variant is faster since the result for 31 EXP 31 is stored away and re-used after the first call:

```
# time (DEPTH_CONV(CACHE_CONV NUM_RED_CONV))
       '31 EXP 31 + 31 EXP 31 + 31 EXP 31';;
CPU time (user): 0.461
val it : thm =|- 31 EXP 31 + 31 EXP 31 + 31 EXP 31 =
     51207522392169707875831929087177944268134203293
```
#### See also

can

```
can : ('a -> 'b) -> 'a -> bool
```
Tests for failure.

### Description

can f x evaluates to true if the application of f to x succeeds. It evaluates to false if the application fails with a Failure \_ exception.

#### Failure

Never fails.

#### Example

```
# can hd [1;2];;
val it : bool = true
# can hd [];;
val it : bool = false
```
# See also

check.

#### cases

cases : string -> thm

#### Synopsis

Produce cases theorem for an inductive type.

#### Description

A call cases "ty" where "ty" is the name of a recursive type defined with define\_type, returns a "cases" theorem asserting that each element of the type is an instance of one of the type constructors. The effect is exactly the same is if prove\_cases\_thm were applied to the induction theorem produced by define\_type, and the documentation for prove\_cases\_thm gives a lengthier discussion.

#### Failure

Fails if ty is not the name of a recursive type.

#### Example

# cases "num";; val it : thm =  $|-$  !m. m = 0  $\setminus$  (?n. m = SUC n) # cases "list";; val it : thm =  $|-!x. x = [] \ \ \}$  (?a0 a1. x = CONS a0 a1)

### See also

define\_type, distinctness, injectivity, prove\_cases\_thm.

# CASE\_REWRITE\_TAC

CASE\_REWRITE\_TAC : thm -> tactic

## Synopsis

Performs casewise rewriting.

#### Description

Same usage as IMP\_REWRITE\_TAC but applies case rewriting instead of implicational rewriting, i.e. given a theorem of the form  $x_1... x_n$ .  $P == y_1... y_m$ .  $1 = r$  and a goal with an atom A containing a subterm matching 1, turns the atom into  $(P' == A') / \langle P' == A \rangle$ where  $A'$  is the atom in which the matching subterm of 1 is rewritten, and where  $P'$  is the instantiation of P so that the rewrite is valid. Note that this tactic takes only one theorem since in practice there is seldom a need to apply it subsequently with several theorems.

### Failure

Fails if no subterm matching l occurs in the goal.

#### Example

```
# g !a b c. a < b = > (a - b) / (a - b) * c = c;;
val it : goalstack = 1 subgoal (1 total)
!a b c. a < b == > (a - b) / (a - b) * c = c# e(CASE_REWRITE_TAC REAL_DIV_REFL);;
val it : goalstack = 1 subgoal (1 total)
!a b c.
  a < b
    \Rightarrow ( \sim (a - b = &0) = > &1 * c = c) /
      (a - b = &0 \implies (a - b) / (a - b) * c = c)
```
#### Uses

Similar to IMP\_REWRITE\_TAC, but instead of assuming that a precondition holds, one just wants to make a distinction between the case where this precondition holds, and the one where it does not.

#### See also

```
IMP_REWRITE_TAC, REWRITE_TAC, SIMP_TAC, SEQ_IMP_REWRITE_TAC,
TARGET REWRITE TAC.
```
# **CCONTR**

CCONTR : term -> thm -> thm

#### Synopsis

Implements the classical contradiction rule.

#### Description

When applied to a term  $t$  and a theorem  $A \mid -F$ , the inference rule CCONTR returns the theorem  $A - \{ ^{*}t \}$  |- t.

```
A |- F--------------- CCONTR 't'
A - {^t t} - 1
```
### Failure

Fails unless the term has type bool and the theorem has F as its conclusion.

### Comments

The usual use will be when  $\tau t$  exists in the assumption list; in this case, CCONTR corresponds to the classical contradiction rule: if  $\tilde{\tau}$  leads to a contradiction, then  $\tau$  must be true.

#### See also

CONTR, CONTR\_TAC, NOT\_ELIM.

# CHANGED\_CONV

CHANGED\_CONV : conv -> conv

#### Synopsis

Makes a conversion fail if applying it leaves a term unchanged.

#### Description

For a conversion cnv, the construct CHANGED\_CONV c gives a new conversion that has the same action as cnv, except that it will fail on terms t such that cnv t returns a reflexive theorem  $\vert -t = t$ , or more precisely  $\vert -t = t'$  where t and t' are alpha-equivalent.

#### Failure

Never fails when applied to the conversion, but fails on further application to a term if the original conversion does or it returns a reflexive theorem.

#### Example

```
# ONCE_DEPTH_CONV num_CONV 'x + 0';;
val it : \tan = |-x + 0 = x + 0# CHANGED_CONV(ONCE_DEPTH_CONV num_CONV) 'x + 0';;
Exception: Failure "CHANGED_CONV".
# CHANGED CONV(ONCE DEPTH CONV num CONV) '6':;
val it : thm = |-6 = SUC 5
# REPEATC(CHANGED_CONV(ONCE_DEPTH_CONV num_CONV)) '6';;
val it : thm = |- 6 = SUC (SUC (SUC (SUC (SUC (SUC 0)))))
```
### **Uses**

CHANGED\_CONV is used to transform a conversion that may leave terms unchanged, and therefore may cause a nonterminating computation if repeated, into one that can safely

#### CHANGED TAC 69

be repeated until application of it fails to substantially modify its input term, as in the last example above.

# CHANGED\_TAC

CHANGED TAC : tactic -> tactic

#### Synopsis

Makes a tactic fail if it has no effect.

# Description

When applied to a tactic t, the tactical CHANGED\_TAC gives a new tactic which is the same as t if that has any effect, and otherwise fails.

### Failure

The application of CHANGED\_TAC to a tactic never fails. The resulting tactic fails if the basic tactic either fails or has no effect.

#### Uses

Occasionally useful in controlling complicated tactic compositions. Also sometimes convenient just to check that a step did indeed modify a goal.

See also TRY, VALID.

# CHAR\_EQ\_CONV

CHAR\_EQ\_CONV : term -> thm

## Synopsis

Proves equality or inequality of two HOL character literals.

# Description

If s and t are two character literal terms in the HOL logic, CHAR\_EQ\_CONV 's = t' returns:

 $|- s = t \iff T$  or  $|- s = t \iff F$ 

depending on whether the character literals are equal or not equal, respectively.

# Failure

CHAR\_EQ\_CONV tm fails f tm is not of the specified form, an equation between character literals.

# Example

# let  $t = mk_eq(mk_{char} 'A',mk_{char 'A'});$ ; val t : term = 'ASCII F T F F F F F T = ASCII F T F F F F F T' # CHAR\_EQ\_CONV t;; val it : thm =  $|-$  ASCII F T F F F F T = ASCII F T F F F F T <= > T

## Uses

Performing basic equality reasoning while producing a proof about characters.

## Comments

There is no particularly convenient parser/printer support for the HOL char type, but when combined into lists they are considered as strings and provided with more intuitive parser/printer support. There is a corresponding proof rule STRING\_EQ\_CONV for strings.

#### See also

dest\_char, mk\_char, NUM\_EQ\_CONV, STRING\_EQ\_CONV.

# CHEAT\_TAC

CHEAT\_TAC : tactic

## Synopsis

Proves goal by asserting it as an axiom.

# Description

Given any goal A ?- p, the tactic CHEAT\_TAC solves it by using mk\_thm, which in turn involves essentially asserting the goal as a new axiom.

#### Failure

Never fails.

#### Uses

Temporarily plugging boring parts of a proof to deal with the interesting parts.

#### Comments

Needless to say, this should be used with caution since once new axioms are asserted there is no guarantee that logical consistency is preserved.

#### See also

new\_axiom, mk\_thm.

check

check :  $('a \rightarrow bool) \rightarrow 'a \rightarrow 'a$ 

#### Synopsis

Checks that a value satisfies a predicate.

#### Description

check p x returns x if the application p x yields true. Otherwise, check p x fails.

#### Failure

check p x fails with Failure "check" if the predicate p yields false when applied to the value x.

#### Example

# check is\_var 'x:bool';; val it : term =  $x'$ # check is\_var  $x + 2$ ;; Exception: Failure "check".

#### Uses

Can be used to filter out candidates from a set of terms, e.g. to apply theorem-tactics to assumptions with a certain pattern.

#### See also

can.

# checkpoint

checkpoint : string -> unit

Exits HOL Light but saves current state ready to restart.

# Description

This is only available in Linux. A call checkpoint s calls the freeze function from CryoPID to create a checkpoint of the current state of HOL Light, named hol.snapshot. When this image is restarted, the string **s** is printed as well as the usual startup banner.

# Failure

Never fails, except in the face of OS-level problems such as running out of disc space.

## Uses

To quickly save the state of HOL Light when it would take a long time to regenerate.

# **Comments**

Unfortunately I do not know of any checkpointing tool that can give this behaviour under Windows or Mac OS X. See the README file and tutorial for additional information on Linux checkpointing options.

## See also

self\_destruct, startup\_banner.

# choose

choose :  $('a, 'b)$  func  $\rightarrow 'a * 'b$ 

# Synopsis

Picks an arbitrary element from the graph of a finite partial function.

# Description

This is one of a suite of operations on finite partial functions, type  $(\alpha, \beta)$  func. These may sometimes be preferable to ordinary functions since they permit more operations such as equality comparison, extraction of domain etc. If  $f$  is a finite partial function, choose f picks an arbitrary pair of values from its graph, i.e. a pair x,y where f maps x to y. The particular choice is implementation-defined, and it is not likely to be the most obvious 'first' value.

# Failure

Fails if and only if the finite partial function is completely undefined.

#### Example

```
# let f = itlist I [1 |-> 2; 2 |-> 3; 3 |-> 4] undefined;;
val f : (int, int) func = \langle func \rangle# choose f;;
val it : int * int = (2, 3)
```
#### See also

|->, |=>, apply, applyd, combine, defined, dom, foldl, foldr, graph, is\_undefined, mapf, ran, tryapplyd, undefine, undefined.

# CHOOSE\_TAC

CHOOSE\_TAC : thm\_tactic

#### Synopsis

Adds the body of an existentially quantified theorem to the assumptions of a goal.

#### Description

When applied to a theorem  $A'$  |- ?x. t and a goal, CHOOSE\_TAC adds  $t[x'/x]$  to the assumptions of the goal, where x' is a variant of x which is not free in the assumption list; normally x' is just x.

A ?- u =============== CHOOSE\_TAC (A' |- ?x. t) A u  $\{t[x'/x]\}$  ?- u

Unless  $A'$  is a subset of A, this is not a valid tactic.

#### Failure

Fails unless the given theorem is existentially quantified.

#### Example

Suppose we have a goal asserting that the output of an electrical circuit (represented as

a boolean-valued function) will become high at some time:

 $?$ -  $?t.$  output $(t)$ 

and we have the following theorems available:

 $t1 = |- ?t$ . input(t)  $t2 =$  !t. input(t) ==> output(t+1)

Then the goal can be solved by the application of:

CHOOSE\_TAC t1 THEN EXISTS\_TAC 't+1' THEN UNDISCH\_TAC 'input (t:num) :bool' THEN MATCH\_ACCEPT\_TAC t2

See also CHOOSE\_THEN, X\_CHOOSE\_TAC.

# CHOOSE\_THEN

CHOOSE\_THEN : thm\_tactical

#### Synopsis

Applies a tactic generated from the body of existentially quantified theorem.

#### Description

When applied to a theorem-tactic ttac, an existentially quantified theorem  $A'$  |- ?x. t, and a goal, CHOOSE\_THEN applies the tactic ttac  $(t[x'/x]$  |-  $t[x'/x]$ ) to the goal, where x' is a variant of x chosen not to be free in the assumption list of the goal. Thus if:

```
A ?- s1
========== ttac (t[x'/x] |- t[x'/x])B ?- s2
```
then

A ?- s1 ========== CHOOSE\_THEN ttac (A' |- ?x. t) B ?- s2

This is invalid unless  $A'$  is a subset of A.

#### Failure

Fails unless the given theorem is existentially quantified, or if the resulting tactic fails when applied to the goal.

#### Example

This theorem-tactical and its relatives are very useful for using existentially quantified theorems. For example one might use the inbuilt theorem

LT\_EXISTS =  $|-$  !m n. m < n <=> (?d. n = m + SUC d)

to help solve the goal

#  $g'x < y == > 0 < y * y';$ ;

by starting with the following tactic

```
# e(DISCH_THEN(CHOOSE_THEN SUBST1_TAC o REWRITE_RULE[LT_EXISTS]));;
```
reducing the goal to

val it : goalstack = 1 subgoal (1 total)  $'0 < (x + SUC d) * (x + SUC d)'$ 

which can then be finished off quite easily, by, for example just ARITH\_TAC, or

```
# e(REWRITE_TAC[ADD_CLAUSES; MULT_CLAUSES; LT_0]);;
```
See also CHOOSE\_TAC, X\_CHOOSE\_THEN.

# **CHOOSE**

CHOOSE : term  $*$  thm  $\rightarrow$  thm  $\rightarrow$  thm

### Synopsis

Eliminates existential quantification using deduction from a particular witness.

#### Description

When applied to a term-theorem pair  $(v, A1 \mid -?x. s)$  and a second theorem of the form A2  $|-$  t, the inference rule CHOOSE produces the theorem A1 u (A2 - {s[v/x]})  $|-$  t.

A1  $|- ?x. s[x]$  A2  $|-t$  $-$  CHOOSE ('v',(A1  $|-$  ?x. s)) A1 u  $(A2 - {s[v/x]})$  |- t

Where v is not free in  $A2 - \{s[v/x]\}, s$  or t.

## Failure

Fails unless the terms and theorems correspond as indicated above; in particular, v must be a variable and have the same type as the variable existentially quantified over, and it must not be free in  $A2 - \{s[v/x]\}, s$  or t.

#### **Comments**

For the special case of simply existentially quantifying an assumption over a variable, SIMPLE CHOOSE is easier.

#### See also

CHOOSE\_TAC, EXISTS, EXISTS\_TAC, SIMPLE\_CHOOSE.

# chop\_list

chop\_list : int  $\rightarrow$  'a list  $\rightarrow$  'a list \* 'a list

#### Synopsis

Chops a list into two parts at a specified point.

#### Description

chop\_list i  $[x1; \ldots; xn]$  returns  $([x1; \ldots; xi], [x(i+1); \ldots; xn]).$ 

#### Failure

Fails with chop\_list if i is negative or greater than the length of the list.

#### Example

# chop\_list 3 [1;2;3;4;5];; val it : int list  $*$  int list =  $([1; 2; 3], [4; 5])$ 

### See also

partition.

# CLAIM\_TAC

CLAIM\_TAC : string -> term -> tactic

### Synopsis

Breaks down and labels an intermediate claim in a proof.

## Description

Given a Boolean term t and a string s of the form expected by DESTRUCT\_TAC indicating how to break down and label that assertion, CLAIM\_TAC s t breaks the current goal into two or more subgoals. One of these is to establish t using the current context and the others are to establish the original goal with the broken-down form of t as additional assumptions.

#### Failure

Fails if the term is not Boolean or the pattern is ill-formed or does not match the form of the theorem.

#### Example

Here we show how we can attack a propositional goal (admittedly trivial with TAUT).

```
# g '(p <=> q) ==> p \/ \tilde{q};;
val it : goalstack = 1 subgoal (1 total)
'(p \iff q) \implies p \lor q'# e DISCH TAC::
val it : goalstack = 1 subgoal (1 total)
  0 ['p <=> q']
'p \vee' q'
```
We establish the intermediate goal  $p \wedge q \vee q$   $\wedge q$ , the disjunction being in turn

broken down into two labelled hypotheses yes and no:

```
# e(CLAIM_TAC "yes|no" 'p /\ q \/ ~p /\ ~q');;
val it : goalstack = 3 subgoals (3 total)
  0 ['p <=> q']
  1 ['p / \qquad q'] (no)
'p \vee' q'0 ['p <=> q']
  1 ['p /\lambda q'] (yes)
'p \vee q'0 ['p <=> q']
'p /\ q \/ \tilde{p} /\ q'
```
See also DESTRUCT\_TAC, SUBGOAL\_TAC, SUBGOAL\_THEN.

# CNF\_CONV

CNF\_CONV : conv

#### Synopsis

Converts a term already in negation normal form into conjunctive normal form.

## Description

When applied to a term already in negation normal form (see NNF\_CONV), meaning that all other propositional connectives have been eliminated in favour of conjunction, disjunction and negation, and negation is only applied to atomic formulas, CNF\_CONV puts the term into an equivalent conjunctive normal form, which is a right-associated conjunction of disjunctions without repetitions. No reduction by subsumption is performed, however, e.g. from a  $\wedge$  (a  $\vee$  b) to just a).

## Failure

Never fails; non-Boolean terms will just yield a reflexive theorem.

#### Example

```
# CNF_CONV '(a \wedge b) \vee (a \wedge b \wedge c) \vee d';;
val it : thm =|-a \wedge b \vee a \wedge b \wedge c \vee d \iff(a \/ d) /\ (a \/ b \/ d) /\ (a \/ c \/ d) /\ (b \/ d) /\ (b \/ c \/ d)
```
#### See also

DNF\_CONV, NNF\_CONV, WEAK\_CNF\_CONV, WEAK\_DNF\_CONV.

# COMB2\_CONV

COMB2\_CONV :  $(\text{term} \rightarrow \text{thm}) \rightarrow (\text{term} \rightarrow \text{thm}) \rightarrow \text{term}$ 

#### Synopsis

Applies two conversions to the two sides of an application.

#### Description

If c1 and c2 are conversions such that c1 'f' returns  $|- f = f'$  and c2 'x' returns  $|- x = x'$ , then COMB2\_CONV c1 c2 'f x' returns  $|- f x = f' x'$ . That is, the conversions c1 and c2 are applied respectively to the two immediate subterms.

### Failure

Never fails when applied to the initial conversions. On application to the term, it fails if either c1 or c2 does, or if either returns a theorem that is of the wrong form.

#### Comments

The special case when the two conversions are the same is more briefly achieved using COMB\_CONV.

#### See also

BINOP\_CONV, BINOP2\_CONV, COMB\_CONV, LAND\_CONV, RAND\_CONV, RATOR\_CONV

# combine

combine :  $('a \rightarrow 'a \rightarrow 'a) \rightarrow ('a \rightarrow bool) \rightarrow ('b, 'a)$  func  $\rightarrow ('b, 'a)$  func  $\rightarrow ('b, 'a)$ 

Combine together two finite partial functions using pointwise operation.

# Description

This is one of a suite of operations on finite partial functions, type ('a,'b) func. These may sometimes be preferable to ordinary functions since they permit more operations such as equality comparison, extraction of domain etc. If f and g are finite partial functions, then combine op z f g will combine them together in the following somewhat complicated way. If just one of the functions  $f$  and  $g$  is defined at point x, that will give the value of the combined function. If both f and g are defined at x with values  $y_1$  and  $y_2$ , the value of the combined function will be op  $y_1$  y2. However, if the resulting value y satisfies the predicate z, the new function will be undefined at that point; the intuition is that the two values y1 and y2 cancel each other out.

# Failure

Can only fail if the given operation fails.

# Example

# let f = itlist I  $[1 \mid -> 2; 2 \mid -> 3; 3 \mid -> 6]$  undefined and  $g =$  itlist I [1  $\vert -$  5; 2  $\vert -$  > -3] undefined;; val  $f : (int, int)$  func =  $\langle func \rangle$ val  $g$  : (int, int) func =  $\langle$ func> # graph(combine  $(+)$  (fun x  $\rightarrow$  x = 0) f g);; val it : (int  $*$  int) list =  $[(1, 7); (3, 6)]$ 

# Uses

When finite partial functions are used to represent values with a numeric domain (e.g. matrices or polynomials), this can be used to perform addition pointwise by using addition for the op argument. Using a zero test as the predicate z will ensure that no zero values are included in the result, giving a canonical representation.

#### See also

|->, |=>, apply, applyd, choose, defined, dom, foldl, foldr, graph, is\_undefined, mapf, ran, tryapplyd, undefine, undefined.

# COMB\_CONV

COMB\_CONV : conv -> conv

Applies a conversion to the two sides of an application.

# Description

If c is a conversion such that c 'f' returns  $|-f = f'$  and c 'x' returns  $|-x = x'$ , then COMB\_CONV c 'f  $x'$  returns  $|- f x = f' x'$ . That is, the conversion c is applied to the two immediate subterms.

# Failure

Never fails when applied to the initial conversion. On application to the term, it fails if conversion given as the argument does, or if the theorem returned by it is inappropriate.

### See also

BINOP\_CONV, BINOP2\_CONV, COMB2\_CONV, LAND\_CONV, RAND\_CONV, RATOR\_CONV

comment\_token

comment\_token : lexcode ref

# Synopsis

HOL Light comment token.

# Description

Users may insert comments in HOL Light terms that are ignored in parsing. Comments are introduced by a special comment token and terminated by the next end of line. (There are no multi-line comments supported in HOL Light terms.) The reference comment\_token stores the token that introduces a comment, which by default is Resword "//" as in BCPL,  $C_{++}$ , Java etc. The user may change it to another token, though this should be done with care in case other proofs break.

# Failure

Not applicable.

# Example

Here we change the comment token to be '--' (as used in Ada, Eiffel, Haskell, Occam and

several other programming languages):

```
# comment_token := Ident "--";;
val it : unit = ()
```
and we can test that it works:

```
# 'let wordsize = 32 -- may change to 64 later
  and radix = 2 -- only care about binary
  in radix EXP wordsize';;
val it : term = 'let wordsize = 32 and radix = 2 in radix EXP wordsize'
```
### Comments

Comments are handled at the level of the lexical analyzer, so can also be used in types and the strings used for the specification of inductive types.

#### See also

define\_type, lex, parse\_inductive\_type\_specification, parse\_term, parse\_type.

# compose\_insts

```
compose_insts : instantiation -> instantiation -> instantiation
```
#### Synopsis

Compose two instantiations.

#### Description

Given two instantiations i1 and i2 (with type instantiation, as returned by term\_match for example), the call compose\_insts i1 i2 will give a new instantiation that results from composing them, with i1 applied first and then i2. For example, instantiate (compose\_insts i1 i2) t should be the same as instantiate i2 (instantiate i1 t).

#### Failure

Never fails.

#### Comments

Mostly of specialized interest; used in sequencing tactics like THEN to compose metavariable instantiations.

#### See also

```
instantiate, INSTANTIATE, INSTANTIATE_ALL, inst_goal, PART_MATCH, term_match.
```
# concl

concl : thm -> term

## Synopsis

Returns the conclusion of a theorem.

# Description

When applied to a theorem  $A \mid -t$ , the function concl returns t.

## Failure

Never fails.

# Example

```
# ADD_SYM;;
val it : \tanh = |- \ln n. m + n = n + m# concl ADD_SYM;;
val it : term = \lq m n. m + n = n + m<sup>c</sup>
# concl (ASSUME '1 = 0');;
val it : term = '1 = 0'
```
# See also

dest\_thm, hyp.

# CONDS\_CELIM\_CONV

CONDS\_CELIM\_CONV : conv

## Synopsis

Remove all conditional expressions from a Boolean formula.

# Description

When applied to a Boolean term, CONDS\_CELIM\_CONV identifies subterms that are conditional expressions of the form 'if p then x else y', and eliminates them. First they are "pulled out" as far as possible, e.g. from 'f (if p then x else y)' to 'if p then  $f(x)$  else  $f(y)$ ' and so on. When a quantifier that binds one of the variables in the expression is reached,

the subterm is of Boolean type, say 'if p then q else r', and it is replaced by a propositional equivalent of the form '(~p \/ q) /\ (p \/ r)'.

# Failure

Never fails, but will just return a reflexive theorem if the term is not Boolean.

# Example

```
# CONDS_CELIM_CONV 'y <= z ==> !x. (if x <= y then y else x) <= z';;
val it : thm =|- y \le z ==>(x. (if x \le y then y else x) \le z)y \le z ==& (!x. (-(x \le y) \vee y \le z) \wedge (x \le y \vee x \le z))
```
## Uses

Mostly for initial normalization in automated rules, but may be helpful for other uses.

### **Comments**

The function CONDS\_ELIM\_CONV is functionally similar, but will do the final propositional splitting in a "disjunctive" rather than "conjunctive" way. The disjunctive way is usually better when the term will subsequently be passed to a refutation procedure, whereas the conjunctive form is better for non-refutation procedures. In each case, the policy is changed in an appropriate way after passing through quantifiers.

#### See also

COND\_CASES\_TAC, COND\_ELIM\_CONV, CONDS\_ELIM\_CONV.

# CONDS\_ELIM\_CONV

CONDS\_ELIM\_CONV : conv

# Synopsis

Remove all conditional expressions from a Boolean formula.

## Description

When applied to a Boolean term, CONDS\_ELIM\_CONV identifies subterms that are conditional expressions of the form 'if p then x else y', and eliminates them. First they are "pulled out" as far as possible, e.g. from 'f (if p then x else y)' to 'if p then  $f(x)$  else  $f(y)$ ' and so on. When a quantifier that binds one of the variables in the expression is reached, the subterm is of Boolean type, say 'if p then q else r', and it is replaced by a propositional equivalent of the form 'p  $\wedge$  q  $\vee$  "p  $\wedge$  r'.

# Failure

Never fails, but will just return a reflexive theorem if the term is not Boolean.

# Example

Note that in contrast to COND\_ELIM\_CONV, there are no freeness restrictions, and the Boolean split will be done inside quantifiers if necessary:

```
# CONDS_ELIM_CONV '!x y. (if x <= y then y else x) <= z ==> x <= z';;
val it : thm =|- (!x y. (if x \le y then y else x) \le z == y x \le z) \le(!x y. ~(x <= y) \/ (y <= z ==> x <= z))
```
# Uses

Mostly for initial normalization in automated rules, but may be helpful for other uses.

# **Comments**

The function CONDS\_CELIM\_CONV is functionally similar, but will do the final propositional splitting in a "conjunctive" rather than "disjunctive" way. The disjunctive way is usually better when the term will subsequently be passed to a refutation procedure, whereas the conjunctive form is better for non-refutation procedures. In each case, the policy is changed in an appropriate way after passing through quantifiers.

## See also

COND\_CASES\_TAC, COND\_ELIM\_CONV, CONDS\_CELIM\_CONV.

# COND\_CASES\_TAC

COND\_CASES\_TAC : tactic

## Synopsis

Induces a case split on a conditional expression in the goal.

# Description

COND\_CASES\_TAC searches for a free conditional subterm in the term of a goal, i.e. a subterm of the form if p then u else v, choosing some topmost one if there are several. It then induces a case split over p as follows:

A ?- t ========================================== COND\_CASES\_TAC A u  ${p}$  ?-  $t[T/p; u/(if p then u else v)]$ A u  $\{ \tilde{p} \}$  ?- t[F/p; v/(if p then u else v)]

where p is not a constant, and the term p then u else v is free in t. Note that it both enriches the assumptions and inserts the assumed value into the conditional.

### Failure

COND\_CASES\_TAC fails if there is no conditional sub-term as described above.

### Example

We can prove the following just by REAL\_ARITH '!x y:real.  $x \leq max x y'$ , but it is instructive to consider a manual proof.

```
# g'!x y:real. x \leq max x y';;val it : goalstack = 1 subgoal (1 total)
'!x y. x \leq max x y'# e(REPEAT GEN_TAC THEN REWRITE_TAC[real_max]);;'
val it : goalstack = 1 subgoal (1 total)
'x \leq (if x \leq y then y else x)'
# e COND_CASES_TAC;;
val it : goalstack = 1 subgoal (1 total)
0 [' (x \leq y)']
x \leq x
```
#### Uses

Useful for case analysis and replacement in one step, when there is a conditional sub-term in the term part of the goal. When there is more than one such sub-term and one in particular is to be analyzed, COND\_CASES\_TAC cannot always be depended on to choose the 'desired' one. It can, however, be used repeatedly to analyze all conditional sub-terms of a goal.

## Comments

Note that logically it should only be necessary for p to be free in the whole term, not the two branches x and y. However, as an artifact of the current implementation, we need

#### COND ELIM CONV 87

them to be free too. The more sophisticated conversion CONDS\_ELIM\_CONV handles this better.

#### See also ASM\_CASES\_TAC, COND\_ELIM\_CONV, CONDS\_ELIM\_CONV, DISJ\_CASES\_TAC, STRUCT\_CASES\_TAC.

# COND\_ELIM\_CONV

COND\_ELIM\_CONV : term -> thm

#### Synopsis

Conversion to eliminate one free conditional subterm.

## Description

When applied to a term '....(if p then x else y)...' containing a free conditional subterm, COND\_ELIM\_CONV returns a theorem asserting its equivalence to a term with the conditional eliminated:

 $|-$  ....(if p then x else y)....  $\le$  >  $(p == > ... x ... )$   $\wedge$   $(\neg p == > ... y ... )$ 

If the term contains many free conditional subterms, a topmost one will be used.

#### Failure

Fails if there are no free conditional subterms.

#### Example

We can prove the little equivalence noted by Dijkstra in EWD1176 automatically:

# REAL\_ARITH '!a b:real. a + b >= max a b <=> a >= &0 /\ b >=  $\&0$  ';; val it : thm =  $|-|a b. a + b \rangle = \max a b \langle = \rangle a \rangle = \&0 / \langle b \rangle = \&0$ 

However, if our automated tools were unfamiliar with max, we might expand its definition (theorem real\_max) and then eliminate the resulting conditional by COND\_ELIM\_CONV:

# COND\_ELIM\_CONV 'a + b >= (if a <= b then b else a) <=> a >=  $k0 / b$  b >=  $k0';$ ; val it :  $thm =$ |- (a + b >= (if a <= b then b else a) <=> a >= &0 /\ b >= &0) <=>  $(a \le b \implies (a + b) = b \le b \le a \implies (a + b) = b \le b$  $(^{(a \le b) \Rightarrow (a + b) = a \le a \Rightarrow a \ge b \land (b \ge b))$ 

#### Uses

Eliminating conditionals as a prelude to other automated proof steps that are not equipped

to handle them.

### Comments

Note that logically it should only be necessary for p to be free in the whole term, not the two branches x and y. However, as an artifact of the current implementation, we need them to be free too. The more sophisticated CONDS\_ELIM\_CONV handles this better.

#### See also

COND\_CASES\_TAC, CONDS\_ELIM\_CONV.

# CONJ

CONJ : thm -> thm -> thm

#### Synopsis

Introduces a conjunction.

# Description

A1 |- t1 A2 |- t2 ------------------------ CONJ A1 u A2 |- t1 /\ t2

# Failure

Never fails.

#### Example

# CONJ (NUM\_REDUCE\_CONV '2 + 2') (ASSUME 'p:bool');; val it : thm =  $p$  |- 2 + 2 = 4 /\  $p$ 

#### See also

CONJUNCT1, CONJUNCT2, CONJUNCTS, CONJ\_PAIR.

# CONJUNCT1

CONJUNCT1 : thm -> thm

Extracts left conjunct of theorem.

## Description

A  $|-$  t1  $/$  t2 --------------- CONJUNCT1  $A \mid -\tau_1$ 

#### Failure

Fails unless the input theorem is a conjunction.

#### Example

# CONJUNCT1(ASSUME 'p /\ q');; val it : thm =  $p / \ q$  |-  $p$ 

#### See also

CONJ\_PAIR, CONJUNCT2, CONJ, CONJUNCTS.

# CONJUNCT2

CONJUNCT2 : thm -> thm

#### Synopsis

Extracts right conjunct of theorem.

# Description

A  $|-$  t1  $/$  t2 --------------- CONJUNCT2  $A \mid -\tau_2$ 

#### Failure

Fails unless the input theorem is a conjunction.

# Example

# CONJUNCT2(ASSUME 'p /\ q');; val it : thm =  $p / \ q$  |- q

#### See also

CONJ\_PAIR, CONJUNCT1, CONJ, CONJUNCTS.

# conjuncts

conjuncts : term  $\rightarrow$  term list

#### Synopsis

Iteratively breaks apart a conjunction.

#### Description

If a term t is a conjunction  $p \wedge q$ , then conjuncts t will recursively break down p and q into conjuncts and append the resulting lists. Otherwise it will return the singleton list [t]. So if t is of the form t1  $\land \ldots \land$  tn with any reassociation, no ti itself being a conjunction, the list returned will be [t1; ...; tn]. But

```
conjuncts(list_mk_conj([t1;...;tn]))
```
will not return  $[t_1; \ldots; t_n]$  if any of  $t_1, \ldots, t_n$  is a conjunction.

#### Failure

Never fails, even if the term is not boolean.

#### Example

# conjuncts '((p /\ q) /\ r) /\ ((p /\ s /\ t) /\ u)';; val it : term list =  $[$ 'p'; 'q'; 'r'; 'p'; 's'; 't'; 'u']

```
# conjuncts(list_mk_conj ['a /\ b'; 'c:bool'; 'd /\ e /\ f']);;
val it : term list = [4a'; b'; c'; d'; e'; f']
```
#### Comments

Because conjuncts splits both the left and right sides of a conjunction, this operation is not the inverse of list\_mk\_conj. You can also use splitlist dest\_conj to split in a right-associated way only.

#### See also

dest\_conj, disjuncts, is\_conj.

# CONJUNCTS\_THEN

CONJUNCTS\_THEN : thm\_tactical

Applies a theorem-tactic to each conjunct of a theorem.

# Description

CONJUNCTS\_THEN takes a theorem-tactic ttac, and a theorem t whose conclusion must be a conjunction. CONJUNCTS\_THEN breaks t into two new theorems, t1 and t2 which are CONJUNCT1 and CONJUNCT2 of t respectively, and then returns a new tactic: ttac t1 THEN ttac t2. That is,

```
CONJUNCTS_THEN ttac (A |-1 / \ r) = ttac (A |-1) THEN ttac (A |-r)
```
so if

A1 ?- t1 A2 ?- t2 ========== ttac (A |- l) ========== ttac (A |- r) A2 ?- t2 <br>A3 ?- t3

then

A1 ?- t1  $=======CONJUNCTS_THEN$  ttac (A |- 1 /\ r) A3 ?- t3

# Failure

CONJUNCTS\_THEN ttac will fail if applied to a theorem whose conclusion is not a conjunction.

## Comments

CONJUNCTS\_THEN ttac (A  $|-$  u1  $/$  ...  $/$  un) results in the tactic:

ttac (A  $|-$  u1) THEN ttac (A  $|-$  u2  $/$  ...  $/$  un)

The iterated effect:

ttac  $(A \mid -u1)$  THEN ... THEN ttac $(A \mid -un)$ 

can be achieved by

```
REPEAT_TCL CONJUNCTS_THEN ttac (A | - u1 / \ldots / \text{un})
```
## See also

CONJUNCT1, CONJUNCT2, CONJUNCTS, CONJUNCTS\_TAC, CONJUNCTS\_THEN2, STRIP\_THM\_THEN.

# CONJUNCTS\_THEN2

CONJUNCTS\_THEN2 : thm\_tactic -> thm\_tactic -> thm\_tactic

#### Synopsis

Applies two theorem-tactics to the corresponding conjuncts of a theorem.

#### Description

CONJUNCTS\_THEN2 takes two theorem-tactics, f1 and f2, and a theorem t whose conclusion must be a conjunction. CONJUNCTS\_THEN2 breaks t into two new theorems, t1 and t2 which are CONJUNCT1 and CONJUNCT2 of t respectively, and then returns the tactic f1 t1 THEN f2 t2. Thus

CONJUNCTS\_THEN2 f1 f2 (A  $|-1 \wedge r| = f1$  (A  $|-1 \rangle$  Then f2 (A  $|-r$ )

so if

```
A1 ?- t1 A2 ?- t2
========== f1 (A |- l) ========== f2 (A |- r)
A2 ?- t2 <br>A3 ?- t3
```
then

A1 ?- t1  $=$   $=$   $=$   $=$   $=$   $=$   $=$   $\infty$   $\infty$  A3 ?- t3

### Failure

CONJUNCTS\_THEN f will fail if applied to a theorem whose conclusion is not a conjunction.

#### Uses

The construction of complex tacticals like CONJUNCTS\_THEN.

#### See also

CONJUNCT1, CONJUNCT2, CONJUNCTS, CONJUNCTS\_TAC, CONJUNCTS\_THEN2, STRIP\_THM\_THEN.

# CONJUNCTS

CONJUNCTS : thm -> thm list

Recursively splits conjunctions into a list of conjuncts.

# Description

Flattens out all conjuncts, regardless of grouping. Returns a singleton list if the input theorem is not a conjunction.

A |- t1  $\wedge$  t2  $\wedge$  ...  $\wedge$  tn ----------------------------------- CONJUNCTS A |- t1 A |- t2 ... A |- tn

# Failure

Never fails.

# Example

# CONJUNCTS(ASSUME '(x /\ y) /\ z /\ w');; val it : thm list =  $[(x \wedge y) \wedge z \wedge w \mid -x; (x \wedge y) \wedge z \wedge w \mid -y; (x \wedge y) \wedge z \wedge w$  $|- z$ ;  $(x / \ y) / \ z / \ w |- w]$ 

#### See also

CONJ, CONJUNCT1, CONJUNCT2, CONJ\_PAIR.

# CONJ\_ACI\_RULE

CONJ\_ACI\_RULE : term -> thm

## Synopsis

Proves equivalence of two conjunctions containing same set of conjuncts.

## Description

The call CONJ\_ACI\_RULE 't1  $\wedge$  ...  $\wedge$  tn <=> u1  $\wedge$  ...  $\wedge$  um', where both sides of the equation are conjunctions of exactly the same set of conjuncts, (with arbitrary ordering, association, and repetitions), will return the corresponding theorem  $|-$  t1  $\wedge \dots \wedge$  tn  $\leq$  und

## Failure

Fails if applied to a term that is not a Boolean equation or the two sets of conjuncts are different.

#### Example

# CONJ\_ACI\_RULE '(a /\ b) /\ (a /\ c) <=> (a /\ (c /\ a)) /\ b';; val it : thm =  $|-(a \wedge b) \wedge a \wedge c \iff (a \wedge c \wedge a) \wedge b$ 

#### Comments

The same effect can be had with the more general AC construct. However, for the special case of conjunction, CONJ\_ACI\_RULE is substantially more efficient when there are many conjuncts involved.

#### See also

AC, CONJ\_CANON\_CONV, DISJ\_ACI\_RULE.

# CONJ\_CANON\_CONV

CONJ\_CANON\_CONV : term -> thm

#### Synopsis

Puts an iterated conjunction in canonical form.

#### Description

When applied to a term, CONJ\_CANON\_CONV splits it into the set of conjuncts and produces a theorem asserting the equivalence of the term and the new term with the disjuncts right-associated without repetitions and in a canonical order.

### Failure

Fails if applied to a non-Boolean term. If applied to a term that is not a conjunction, it will trivially work in the sense of regarding it as a single conjunct and returning a reflexive theorem.

#### Example

```
# CONJ_CANON_CONV '(a /\ b) /\ ((b /\ d) /\ a) /\ c';;
val it : thm = |-(a \wedge b) \wedge ((b \wedge d) \wedge a) \wedge c \iff a \wedge b \wedge c \wedge d
```
#### See also

AC, CONJ\_ACI\_CONV, DISJ\_CANON\_CONV.

# CONJ\_PAIR

CONJ\_PAIR : thm -> thm \* thm

# Synopsis

Extracts both conjuncts of a conjunction.

# Description

A |- t1 /\ t2 ---------------------- CONJ\_PAIR  $A \mid -t1$   $A \mid -t2$ 

The two resultant theorems are returned as a pair.

#### Failure

Fails if the input theorem is not a conjunction.

#### Example

# CONJ\_PAIR(ASSUME 'p /\ q');; val it : thm \* thm =  $(p / \ q | - p, p / \ q | - q)$ 

See also CONJUNCT1, CONJUNCT2, CONJ, CONJUNCTS.

# CONJ\_TAC

CONJ\_TAC : tactic

### Synopsis

Reduces a conjunctive goal to two separate subgoals.

### Description

When applied to a goal  $A \rightarrow t1$  / t2, the tactic CONJ\_TAC reduces it to the two subgoals corresponding to each conjunct separately.

A ?- t1  $\wedge$  t2 ====================== CONJ\_TAC A ?- t1 A ?- t2

### Failure

Fails unless the conclusion of the goal is a conjunction.

See also

STRIP\_TAC.

# constants

```
constants : unit -> (string * hol_type) list
```
#### Synopsis

Returns a list of the constants currently defined.

#### Description

The call

constants();;

returns a list of all the constants that have been defined so far.

### Failure

Never fails.

See also axioms, binders, infixes.

# CONTR

CONTR : term -> thm -> thm

Implements the intuitionistic contradiction rule.

# Description

When applied to a term  $t$  and a theorem  $A \mid -F$ , the inference rule CONTR returns the theorem A |- t.

 $A$  |-  $F$ -------- CONTR 't' A  $|-$  t

## Failure

Fails unless the term has type bool and the theorem has F as its conclusion.

# Example

# let th = REWRITE\_RULE[ARITH]  $(ASSUME '1 = 0');$ ; val th : thm =  $1 = 0$  |- F # CONTR 'Russell:Person = Pope' th;; val it : thm =  $1 = 0$  | - Russell = Pope

#### See also

CCONTR, CONTR\_TAC, NOT\_ELIM.

# CONTRAPOS\_CONV

CONTRAPOS\_CONV : term -> thm

## Synopsis

Proves the equivalence of an implication and its contrapositive.

## Description

When applied to an implication 'p  $==$ >  $q'$ , the conversion CONTRAPOS\_CONV returns the theorem:

 $|-(p == 1) \iff (q == 1)$ 

# Failure

Fails if applied to a term that is not an implication.

# Comments

The same effect can be had by GEN\_REWRITE\_CONV I [GSYM CONTRAPOS\_THM]

#### See also

CCONTR, CONTR\_TAC.

# CONTR\_TAC

CONTR\_TAC : thm\_tactic

### Synopsis

Solves any goal from contradictory theorem.

### Description

When applied to a contradictory theorem  $A'$  |- F, and a goal  $A$  ?- t, the tactic CONTR\_TAC completely solves the goal. This is an invalid tactic unless A' is a subset of A.

A ?- t  $=$   $=$   $=$   $=$   $=$   $=$   $\infty$  CONTR\_TAC  $(A'$  |- F)

#### Uses

One quite common pattern is to use a contradictory hypothesis via FIRST\_ASSUM CONTR\_TAC.

#### Failure

Fails unless the theorem is contradictory, i.e. has F as its conclusion.

# See also

CCONTR, CONTR, NOT\_ELIM.

# CONV\_RULE

CONV\_RULE : conv -> thm -> thm

## Synopsis

Makes an inference rule from a conversion.

#### Description

If c is a conversion, then CONV\_RULE c is an inference rule that applies c to the conclusion of a theorem. That is, if c maps a term 't' to the theorem  $|-t = t'$ , then the rule CONV\_RULE c infers  $|-t \rangle$  from the theorem  $|-t \rangle$ . More precisely, if c 't' returns A'  $|-t = t'$ , then:

 $A \mid -t$ --- CONV\_RULE c A u A' |- t'

Note that if the conversion c returns a theorem with assumptions, then the resulting inference rule adds these to the assumptions of the theorem it returns.

#### Failure

CONV\_RULE c th fails if c fails when applied to the conclusion of th. The function returned by CONV\_RULE c will also fail if the ML function c is not, in fact, a conversion (i.e. a function that maps a term  $t$  to a theorem  $\vert - t = t' \rangle$ .

#### Example

# CONV\_RULE BETA\_CONV (ASSUME  $'(\x, x < 2) 1')$ ; val it : thm =  $(\{x. x < 2) 1 | - 1 < 2$ 

See also CONV\_TAC.

# CONV\_TAC

CONV\_TAC : conv -> tactic

#### Synopsis

Makes a tactic from a conversion.

#### Description

If c is a conversion, then CONV\_TAC c is a tactic that applies c to the goal. That is, if c maps a term 'g' to the theorem  $\vert - g = g' \rangle$ , then the tactic CONV\_TAC c reduces a goal g to the subgoal  $g'$ . More precisely, if  $c \rvert g'$  returns  $A' \rvert - g = g'$ , then:

A ?- g =============== CONV\_TAC c A ?- $g'$ 

In the special case where 'g' is 'T', the call immediately solves the goal rather than

generating a subgoal A ?- T. And in a slightly liberal interpretation of "conversion", the conversion may also just prove the goal and return  $A'$   $\vdash$  g, in which case again the goal will be completely solved.

Note that in all cases the conversion c should return a theorem whose assumptions are also among the assumptions of the goal (normally, the conversion will returns a theorem with no assumptions). CONV\_TAC does not fail if this is not the case, but the resulting tactic will be invalid, so the theorem ultimately proved using this tactic will have more assumptions than those of the original goal.

#### Failure

CONV\_TAC c applied to a goal  $A$  ?- g fails if c fails when applied to the term g. The function returned by CONV\_TAC c will also fail if the function c is not, in fact, a conversion (i.e. a function that maps a term  $t$  to a theorem  $|-t = t'$ ).

#### Uses

CONV\_TAC can be used to apply simplifications that can't be expressed as equations (rewrite rules). For example, a goal:

# g 'abs(pi -  $\&22$  /  $\&7$ ) <= abs( $\&355$  /  $\&113$  -  $\&22$  /  $\&7)$ ';;

can be simplified by rational number arithmetic:

```
# e(CONV_TAC REAL_RAT_REDUCE_CONV);;
val it : goalstack = 1 subgoal (1 total)
'abs (pi - &22 / &7) <= &1 / &791'
```
It is also handy for invoking decision procedures that only have a "rule" form, and no special "tactic" form. (Indeed, the tactic form can be defined in terms of the rule form by using CONV\_TAC.) For example, the goal:

# g '!x:real. &0 < x ==> &1 / x - &1 / (x + &1) = &1 / (x \* (x + &1))';;

can be solved by:

# e(CONV\_TAC REAL\_FIELD);; ... val it : goalstack = No subgoals

See also CONV\_RULE.
### metisverb

metisverb : bool ref

### Synopsis

Make METIS's output more verbose and detailed.

### Description

When this reference variable is set to true, it makes any applications of METIS, METIS\_TAC and related rules and tactics provide more verbose output about their working.

### Failure

Not applicable.

### See also

copverb, meson\_chatty, METIS, METIS\_TAC.

# current\_goalstack

current\_goalstack : goalstack ref

### Synopsis

Reference variable holding current goalstack.

### Description

The reference variable current\_goalstack contains the current goalstack. A goalstack is a type containing a list of goalstates.

### Failure

Not applicable.

### Comments

Users will probably not often want to examine this variable explicitly, since various proof commands modify it in various ways.

### See also b, g, e, r.

curry

curry :  $('a * 'b -> 'c) \rightarrow 'a \rightarrow 'b \rightarrow 'c$ 

### Synopsis

Converts a function on a pair to a corresponding curried function.

### Description

The application curry f returns  $\x$  y. f(x,y), so that

curry  $f \times y = f(x,y)$ 

### Failure

Never fails.

### Example

```
# curry mk_var;;
val it : string -> hol_type -> term = <fun>
# it "x";;
val it : hol_type -> term = <fun>
# it ': bool';;
val it : term = x^t
```
### See also

uncurry.

### decreasing

decreasing :  $('a \rightarrow 'b) \rightarrow 'a \rightarrow 'a \rightarrow bool$ 

### Synopsis

When applied to a "measure" function f, the call increasing f returns a binary function ordering elements in a call increasing f x y by  $f(y) \leq f(x)$ , where the ordering  $\leq$ ? is the OCaml polymorphic ordering.

### Failure

Never fails unless the measure function does.

### Example

```
# let nums = -5 -- 5;;
val nums : int list = [-5; -4; -3; -2; -1; 0; 1; 2; 3; 4; 5]
# sort (decreasing abs) nums;;
val it : int list = [5; -5; 4; -4; 3; -3; 2; -2; 1; -1; 0]
```
### See also

<?, increasing, sort.

# DEDUCT\_ANTISYM\_RULE

DEDUCT\_ANTISYM\_RULE : thm -> thm -> thm

### Synopsis

Deduces logical equivalence from deduction in both directions.

### Description

When applied to two theorems, this rule deduces logical equivalence between their conclusions with a modified assumption list:

 $A \mid -p$   $B \mid -q$ ----------------------------------  $(A - \{q\})$  u  $(B - \{p\})$  |- p  $\leq$  > q

The special case when  $A = \{q\}$  and  $B = \{p\}$  is perhaps the easiest to understand:

$$
\begin{array}{cccc}\n\{q\} & |-p & \{p\} & |-q \\
& & & \\
\hline\n& - & & \\
& - & & \\
& - & & \\
& & |-p & & \\
\end{array}
$$

### Failure

Never fails.

### Example

```
# let th1 = SYM(ASSUME 'x:num = y')
 and th2 = SYM(ASSUME 'y:num = x');;
val th1 : thm = x = y |- y = xval th2 : thm = y = x |- x = y# DEDUCT_ANTISYM_RULE th1 th2;;
val it : thm = |- y = x \iff x = y
```
### **Comments**

This is one of HOL Light's 10 primitive inference rules.

# See also

IMP\_ANTISYM\_RULE, PROVE\_HYP.

# deep\_alpha

```
deep_alpha : (string * string) list -> term -> term
```
### Synopsis

Modify bound variable according to renaming scheme.

### Description

When applied to a list of string-string pairs

```
deep_alpha ["x1'","x1"; ...; "xn'","xn"]
```
a conversion results that will attempt to traverse a term and systematically replace any bound variable called xi with one called xi'. It will quietly do nothing in cases where that is impossible because of variable capture.

### Example

```
# deep_alpha ["x", "x", "y", "y"] '?x. x < \geq 1 y. y = y';;
Warning: inventing type variables
val it : term = '?x'. x' <=> (!y'. y' = y')'
```
### Comments

This is used inside PART\_MATCH to try to achieve a reasonable correspondence in bound

variable names, e.g. so that the bound variable is still called 'n' rather than 'x' here:

# REWR\_CONV NOT\_FORALL\_THM '~(!n. n < m)';; val it : thm =  $| - \tilde{ } (n, n < m)$  <=> (?n.  $\tilde{ } (n < m) )$ )

See also alpha, PART\_MATCH.

### define

define : term -> thm

### Synopsis

Defines a general recursive function.

### Description

The function define should be applied to a conjunction of 'definitional' clauses 'def\_1[f]  $\land \ldots \land$ for some variable  $f$ , where each clause  $def_i$  is a universally quantified equation with an application of f to arguments on the left-hand side. The idea is that these clauses define the action of f on arguments of various kinds, for example on an empty list and nonempty list:

(f [] = a) / \ (!h t. CONS h t = k[f,h,t])

or on even numbers and odd numbers:

 $(\ln. f(2 * n) = a[f,n]) \wedge (\ln. f(2 * n + 1) = b[f,n])$ 

The define function attempts to prove that there is indeed a function satisfying all these properties, and if it succeeds it defines a new function f and returns the input term with the variable  $f$  replaced by the newly defined constant.

### Failure

Fails if the definition is malformed or if some of the necessary conditions for the definition to be admissible cannot be proved automatically, or if there is already a constant of the given name.

### Example

This is a 'multifactorial' function:

```
# define
    'multifactorial m n =
        if m = 0 then 1
        else if n \leq m then n else n * multifactorial m (n - m);;
val it : thm =|- multifactorial m n =
   (if m = 0 then 1 else if n \le m then n else n \times multifactorial m (n - m))
```
Note that it fails without the  $m = 0$  guard because then there's no reason to suppose that n - m decreases and hence the recursion is apparently illfounded. Perhaps a more surprising example is the Collatz function:

```
# define
   '!n. collatz(n) = if n \leq 1 then n
                     else if EVEN(n) then collatz(n DIV 2)
                     else collatz(3 * n + 1)';;
```
Note that the definition was made successfully because there provably is a function satisfying these recursion equations, notwithstanding the fact that it is unknown whether the recursion is wellfounded. (Tail-recursive functions are always logically consistent, though they may not have any useful provable properties.)

### Comments

Assuming the definition is well-formed and the constant name is unused, failure indicates that define was unable to prove one or both of the following two properties: (i) the clauses are not mutually inconsistent (more than one clause could apply to some arguments, and the results are not obviously the same), or (ii) the definition is recursive and no ordering justifying the recursion could be arrived at by the automated heuristic. In order to make progress in such cases, try applying prove\_general\_recursive\_function\_exists or pure\_prove\_recursive\_function\_exists to the same definition with existential quantification over f, to see the unproven side-conditions. An example is in the documentation for prove\_general\_recursive\_function\_exists. On the other hand, for suitably simple and regular primitive recursive definitions, the explicit alternative prove\_recursive\_functions\_exist is often much faster than any of these.

#### See also

```
new definition, new recursive definition, new specification,
prove_general_recursive_function_exists, prove_recursive_functions_exist,
pure_prove_recursive_function_exists.
```
# defined

defined :  $('a, 'b)$  func  $\rightarrow 'a \rightarrow bool$ 

### Synopsis

Tests if a finite partial function is defined on a certain domain value.

### Description

This is one of a suite of operations on finite partial functions, type ('a,'b)func. These may sometimes be preferable to ordinary functions since they permit more operations such as equality comparison, extraction of domain etc. The call defined f x returns true if the finite partial function f is defined on domain value x, and false otherwise.

### Failure

Never fails.

### Example

```
# defined (1 \mid => 2) 1;
val it : bool = true
# defined (1 |=> 2) 2;;
val it : bool = false
# defined undefined 1;;
val it : bool = false
```
### See also

|->, |=>, apply, applyd, choose, combine, defined, dom, foldl, foldr, graph, is\_undefined, mapf, ran, tryapplyd, undefined.

# define\_quotient\_type

define\_quotient\_type : string -> string \* string -> term -> thm \* thm

### Synopsis

Defines a quotient type based on given equivalence relation.

### Description

The call define\_quotient\_type "qty" ("abs","rep") 'R', where R:A->A->bool is a binary relation, defines a new "quotient type" : qty and two new functions abs: (A->bool)->qty and rep:qty->(A->bool), and returns the pair of theorems  $|-$  abs(rep a) = a and  $|-$  (?x. r = R x) <=> rep Normally, R will be an equivalence relation (reflexive, symmetric and transitive), in which case the quotient type will be in bijection with the set of R-equivalence classes.

### Failure

Fails if there is already a type qty or if either abs or rep is already in use as a constant.

### Example

For some purposes we may want to use "multisets" or "bags". These are like sets in that order is irrelevant, but like lists in that multiplicity is counted. We can define a type of finite multisets as a quotient of lists by the relation:

```
# let multisame = new_definition
   'multisame 11 12 <=> !a:A. FILTER (\x x = a) 11 = FILTER (\x x = a) 12';;
```
as follows:

```
# let multiset_abs,multiset_rep =
    define_quotient_type "multiset" ("multiset_of_list","list_of_multiset")
    'multisame:A list -> A list -> bool';;
val multiset_abs : thm = \vert- multiset_of_list (list_of_multiset a) = a
val multiset_rep : thm =
  |-(?x. r = multisame x) \le list_of_multiset (multiset_of_list r) = r
```
For development of this example, see the documentation entries for lift\_function and lift\_theorem (in that order). Similarly we could define a type of finite sets by:

```
define_quotient_type "finiteset" ("finiteset_of_list","list_of_finiteset")
 '\11 12. !a:A. MEM a 11 <=> MEM a 12';;
val it : \tanh * \thm =(|- finiteset_of_list (list_of_finiteset a) = a,
   | - (?x. r = (\11 12. !a. MEM a 11 \le x 12) x) \le xlist_of_finiteset (finiteset_of_list r) = r)
```
### Uses

Convenient creation of quotient structures. Using related functions lift\_function and lift\_theorem, functions, relations and theorems can be lifted from the representing type to the type of equivalence classes. As well as those shown above, characteristic applications are the definition of rationals as equivalence classes of pairs of integers under cross-multiplication, or of 'directions' as equivalence classes of vectors under parallelism.

#### Comments

If R is not an equivalence relation, the basic operation of define\_quotient\_type will work equally well, but the usefulness of the new type will be limited. In particular, lift\_function and lift\_theorem may not be usable.

See also lift\_function, lift\_theorem.

# define\_type

define\_type : string -> thm \* thm

#### **Synopsis**

Automatically define user-specified inductive data types.

### Description

The function define\_type automatically defines an inductive data type or a mutually inductive family of them. These may optionally contain nested instances of other inductive data types. The function returns two theorems that together identify the type up to isomorphism. The input is just a string indicating the desired pattern of recursion. The simplest case where we define a single type is:

"op = C1 ty ... ty | C2 ty ... ty | ... | Cn ty ... ty"

where  $\circ$  p is the name of the type constant or type operator to be defined, C1, ..., Cn are identifiers, and each ty is either a (logical) type expression valid in the current theory (in which case ty must not contain  $\infty$  or just the identifier " $\infty$ " itself.

A string of this form describes an n-ary type operator op, where n is the number of distinct type variables in the types ty on the right hand side of the equation. If n is zero then op is a type constant; otherwise op is an n-ary type operator. The type described by the specification has n distinct constructors C1, ..., Cn. Each constructor Ci is a function that takes arguments whose types are given by the associated type expressions ty in the specification. If one or more of the type expressions ty is the type op itself, then the equation specifies a recursive data type. In any specification, at least one constructor must be non-recursive, i.e. all its arguments must have types which already exist in the current theory.

Each of the types ty above may be built from the type being defined using other inductive type operators already defined, e.g. list. Moreover, one can actually have a mutually recursive family of types, where the format is a sequence of specifications in the above form separated by semicolons:

```
"op1 = C1_1 ty ... ty | C1_2 ty ... ty | ... | C1_n1 ty ... ty;
op2 = C2_1 ty ... ty | ... | C2_n2 ty ... ty;
...
opk = Ck_1 ty ... ty | ... | ... | Ck_nk ty ... ty"
```
Given a type specification of the form described above, define\_type makes an appropriate type definition for the type operator or type operators. It then makes appropriate definitions for the constants Ci\_j and automatically proves and returns two theorems that characterize the type up to isomorphism. Roughly, the first theorem allows one to prove properties over the new (family of) types by (mutual) induction, while the latter allows one to defined functions by recursion. Rather than presenting these in full generality, it is probably easier to consider some simple examples.

### Failure

The evaluation fails if one of the types or constructor constants is already defined, or if there are certain improper kinds of recursion, e.g. involving function spaces of one of the types being defined.

### Example

The following call to define\_type defines tri to be a simple enumerated type with exactly three distinct values:

```
# define_type "tri = ONE | TWO | THREE";;
val it : thm * thm =
  (|- |P. P. ONE / \langle P. TWO / \langle P. THREE ==>(|x. P x),|- !f0 f1 f2. ?fn. fn ONE = f0 \wedge fn TWO = f1 \wedge fn THREE = f2)
```
The theorem returned is a degenerate 'primitive recursion' theorem for the concrete type tri. An example of a recursive type that can be defined using define\_type is a type of binary trees:

```
# define_type "btree = LEAF A | NODE btree btree";;
val it : thm * thm =
  (|- |P. (l.a. P (LEAF a)) | \wedge (la a1. P a0 | \wedge P a1 ==) P (NODE a0 a1))\Rightarrow (!x. P x),|- !f0 f1.
           ?fn. (!a. fn (LEAF a) = f0 a) /\sqrt{ }(la0 a1. fn (NODE a0 a1) = f1 a0 a1 (fn a0) (fn a1)))
```
The theorem returned by define\_type in this case asserts the unique existence of functions defined by primitive recursion over labelled binary trees. For an example of nested recursion, here we use the type of lists in a nested fashion to define a type of first-order terms:

```
# define_type "term = Var num | Fn num (term list)";;
val it : thm * thm =
  (|- !P0 P1.
           (!a. P0 (Var a)) /\
           (la0 a1. P1 a1 == P0 (Fn a0 a1)) / \sqrt{2}P1 [] /\
           (la0 a1. P0 a0 / P1 a1 == P1 (CDNS a0 a1))\Rightarrow (!x0. P0 x0) /\ (!x1. P1 x1),
   |- !f0 f1 f2 f3.
           ?fn0 fn1.
               (la. fh1 (Var a) = f0 a) / \sqrt{2}(la0 a1. fn1 (Fn a0 a1) = f1 a0 a1 (fn0 a1)) / \lambdafn0 [] = f2 /\sqrt{ }(la0 a1. fm0 (CDNS a0 a1) = f3 a0 a1 (fn1 a0) (fn0 a1)))
```
and here we have an example of mutual recursion, defining syntax trees for commands

and expressions for a hypothetical programming language:

```
# define_type "command = Assign num expression
                         | Ite expression command command;
                expression = Variable num
                             | Constant num
                             | Plus expression expression
                             | Valof command";;
val it : thm * thm =
  ([- !P0 P1.
           (la0 a1. P1 a1 \implies P0 (Assign a0 a1)) / \lambda(!a0 a1 a2. P1 a0 /\ P0 a1 /\ P0 a2 ==> P0 (Ite a0 a1 a2)) /\
           (!a. P1 (Variable a)) /\
           (!a. P1 (Constant a)) /\sqrt{ }(la0 a1. P1 a0 / \nvert P1 a1 == P1 (Plus a0 a1)) / \nvert(!a. P0 a ==> P1 (Valof a))
           \Rightarrow (!x0. P0 x0) /\ (!x1. P1 x1),
   |- !f0 f1 f2 f3 f4 f5.
           ?fn0 fn1.
               (la0 a1. fm0 (Assign a0 a1) = f0 a0 a1 (fn1 a1)) / \lambda(!a0 a1 a2.
                     fn0 (Ite a0 a1 a2) =
                     f1 a0 a1 a2 (fn1 a0) (fn0 a1) (fn0 a2)) /\sqrt{ }(la. fh1 (Variable a) = f2 a) / \lambda(la. fin1 (Constant a) = f3 a) / \lambda(la0 a1. fh1 (Plus a0 a1) = f4 a0 a1 (fn1 a0) (fn1 a1)) / \lambda(la. fn1 (Valof a) = f5 a (fn0 a)))
```
#### See also

INDUCT\_THEN, new\_recursive\_definition, new\_type\_abbrev, prove\_cases\_thm, prove\_constructors\_distinct, prove\_constructors\_one\_one, prove\_induction\_thm, prove\_rec\_fn\_exists.

# define\_type\_raw

define\_type\_raw : (hol\_type \* (string \* hol\_type list) list) list -> thm \* thm

### Synopsis

Like define\_type but from a more structured representation than a string.

### Description

The core functionality of define\_type\_raw is the same as define\_type, but the input is a more structured format for the type specification. In fact, define\_type is just the composition of define\_type\_raw and parse\_inductive\_type\_specification.

### Failure

May fail for the usual reasons define\_type may.

### Uses

Not intended for general use, but sometimes useful in proof tools that want to generate inductive types.

### See also

define\_type, parse\_inductive\_type\_specification.

# definitions

definitions : unit -> thm list

### Synopsis

Returns the current set of primitive definitions.

### Description

A call definitions() returns the current list of basic definitions made in the HOL Light kernel.

### Failure

Never fails.

### Comments

This is a more logically primitive list than the one maintained in the list ! the definitions, and is intended mainly for auditing a proof development that uses axioms to ensure that no axioms and definitions clash. Under normal circumstances axioms are not used and so this information is not needed. Definitions returned by definitions() are in their primitive equational form, and include everything defined in the kernel. By contrast, those in the list !the\_definitions are often quantified and eta-expanded, and the list may be incomplete since it is only maintained outside the logical kernel as a convenience.

### See also

define, new\_axiom, new\_definition, the\_definitions.

### delete\_parser

delete\_parser : string -> unit

### Synopsis

Uninstall a user parser.

### Description

HOL Light allows user parsing functions to be installed, and will try them on all terms during parsing before the usual parsers. The call delete\_parser "s" removes any parsers associated with string "s".

### Failure

Never fails, regardless of whether there are any parsers associated with the string.

### See also

install\_parser, installed\_parsers, try\_user\_parser.

# delete\_user\_printer

delete\_user\_printer : string -> unit

### Synopsis

Remove user-defined printer from the HOL Light term printing.

### Description

HOL Light allows arbitrary user printers to be inserted into the toplevel printer so that they are invoked on all applicable subterms (see install\_user\_printer). The call delete\_user\_printer s removes any such printer associated with the tag s.

### Failure

Never fails, even if there is no printer with the given tag.

#### denominator 115

### Example

If a user printer has been installed as in the example given for install\_user\_printer, it can be removed again by:

```
# delete_user_printer "print_typed_var";;
val it : unit = ()
```
See also install\_user\_printer, try\_user\_printer.

### denominator

denominator : num -> num

### Synopsis

Returns denominator of rational number in canonical form.

### Description

Given a rational number as supported by the Num library, denominator returns the denominator q from the rational number cancelled to its reduced form,  $p/q$  where  $q > 0$  and p and  $q$  have no common factor.

### Failure

Never fails.

### Example

```
# denominator(Int 22 // Int 7);;
val it : num = 7# denominator(Int 0);;
val it : num = 1# denominator(Int 100);;
val it : num = 1# denominator(Int 4 // Int(-2));;
val it : num = 1
```
See also numdom, numerator.

# DENUMERAL

DENUMERAL : thm -> thm

### Synopsis

Remove instances of the NUMERAL constant from a theorem.

### **Description**

The call DENUMERAL th removes from the conclusion of th any instances of the constant NUMERAL, used in the internal representation of numerals.

### Failure

Never fails.

### **Uses**

Only intended for users manipulating the internal structure of numerals.

### See also

NUM\_REDUCE\_CONV.

# DEPTH\_BINOP\_CONV

DEPTH\_BINOP\_CONV : term -> (term -> thm) -> term -> thm

### Synopsis

Applied a conversion to the leaves of a tree of binary operator expressions.

### Description

If a term t is built up from terms  $t_1, \ldots, t_n$  using a binary operator op (for example op (op t1 t2) (op (op t3 t4) t5)), the call DEPTH\_BINOP\_CONV 'op' cnv t will apply the conversion cnv to each ti to give a theorem  $\vert -$  ti = ti', and return the equational theorem  $\mathsf{I}$  -  $\mathsf{t}$  =  $\mathsf{t}'$  where  $\mathsf{t}'$  results from replacing each  $\mathsf{t}$  in  $\mathsf{t}$  with the corresponding ti'.

### Failure

Fails only if the core conversion cnv fails on one of the chosen subterms.

### Example

One can always completely evaluate arithmetic expressions with NUM\_REDUCE\_CONV, e.g.

# NUM\_REDUCE\_CONV '(1 + 2) + (3 \* (4 + 5) + 6) + (7 DIV 8)';; val it : thm =  $|-(1 + 2) + (3 * (4 + 5) + 6) + 7$  DIV 8 = 36

However, if one wants for some reason not to reduce the top-level combination of additions, one can do instead:

# DEPTH\_BINOP\_CONV '(+):num->num->num' NUM\_REDUCE\_CONV  $(1 + 2)$  +  $(3 * (4 + 5) + 6)$  +  $(7$  DIV 8)<sup>'</sup>;; val it :  $thm =$  $|-(1 + 2) + (3 * (4 + 5) + 6) + 7$  DIV  $8 = (1 + 2) + (27 + 6) + 0$ # NUM\_REDUCE\_CONV  $(1 + 2) + (3 * (4 + 5) + 6) + (7 \text{ DIV } 8)$ ;

Note that the subterm '3  $*$  (4 + 5)' did get completely evaluated, because the addition was not part of the toplevel tree, but was nested inside a multiplication.

### See also

BINOP\_CONV, ONCE\_DEPTH\_CONV, PROP\_ATOM\_CONV, TOP\_DEPTH\_CONV.

# DEPTH\_CONV

DEPTH\_CONV : conv -> conv

### Synopsis

Applies a conversion repeatedly to all the sub-terms of a term, in bottom-up order.

### Description

DEPTH\_CONV c tm repeatedly applies the conversion c to all the subterms of the term tm, including the term tm itself. The supplied conversion is applied repeatedly (zero or more times, as is done by REPEATC) to each subterm until it fails. The conversion is applied to subterms in bottom-up order.

### Failure

DEPTH\_CONV c tm never fails but can diverge if the conversion c can be applied repeatedly to some subterm of tm without failing.

### Example

The following example shows how DEPTH\_CONV applies a conversion to all subterms to which it applies:

```
# DEPTH_CONV BETA_CONV '(\x, (\y, y + x) 1) 2';;val it : thm = |-(\x, (\y, y + x) 1) 2 = 1 + 2
```
Here, there are two beta-redexes in the input term, one of which occurs within the other. DEPTH\_CONV BETA\_CONV applies beta-conversion to innermost beta-redex  $(\y, y + x)$  1 first. The outermost beta-redex is then  $(\x, 1 + x)$  2, and beta-conversion of this redex gives  $1 + 2$ .

Because DEPTH\_CONV applies a conversion bottom-up, the final result may still contain subterms to which the supplied conversion applies. For example, in:

# DEPTH\_CONV BETA\_CONV '(\f x. (f x) + 1) (\y.y)  $2^t$ ;; val it : thm =  $|-(\text{ if } x. f x + 1)(\text{ if } y. y) 2 = (\text{ if } y. y) 2 + 1$ 

the right-hand side of the result still contains a beta-redex, because the redex ' $(\y, y)2'$ is introduced by virtue an application of BETA\_CONV higher-up in the structure of the input term. By contrast, in the example:

# DEPTH\_CONV BETA\_CONV  $'(\forall f \ x. (f \ x)) (\forall y. y) 2';;$ val it : thm =  $|-(\text{ if } x. f x) (\y, y) 2 = 2$ 

all beta-redexes are eliminated, because DEPTH\_CONV repeats the supplied conversion (in this case, BETA\_CONV) at each subterm (in this case, at the top-level term).

### Uses

If the conversion c implements the evaluation of a function in logic, then DEPTH\_CONV c will do bottom-up evaluation of nested applications of it. For example, the conversion ADD\_CONV implements addition of natural number constants within the logic. Thus, the effect of:

# DEPTH\_CONV NUM\_ADD\_CONV  $'(1 + 2) + (3 + 4 + 5)$ ; val it : thm =  $|-(1 + 2) + 3 + 4 + 5 = 15$ 

is to compute the sum represented by the input term.

### See also ONCE\_DEPTH\_CONV, REDEPTH\_CONV, TOP\_DEPTH\_CONV, TOP\_SWEEP\_CONV.

# DEPTH\_SQCONV

DEPTH\_SQCONV : strategy

### Synopsis

Applies simplification repeatedly to all the sub-terms of a term, in bottom-up order.

### Description

HOL Light's simplification functions (e.g. SIMP\_TAC) have their traversal algorithm controlled by a "strategy". DEPTH\_SQCONV is a strategy corresponding to DEPTH\_CONV for ordinary conversions: simplification is applied repeatedly to all the sub-terms of a term, in bottom-up order.

### Failure

Not applicable.

### See also

DEPTH\_CONV, ONCE\_DEPTH\_SQCONV, REDEPTH\_SQCONV, TOP\_DEPTH\_SQCONV, TOP\_SWEEP\_SQCONV.

# derive nonschematic inductive relations

derive\_nonschematic\_inductive\_relations : term -> thm

### Synopsis

Deduce inductive definitions properties from an explicit assignment.

### Description

Given a set of clauses as given to new\_inductive\_definitions, the call derive\_nonschematic\_inductions, will introduce explicit equational constraints ("definitions", though only assumptions of the theorem, not actually constant definitions) that allow it to deduce those clauses. It will in general have additional 'monotonicity' hypotheses, but these may be removable by prove\_monotonicity\_hyps. None of the arguments are treated as schematic.

### Failure

Fails if the format of the clauses is wrong.

### Example

Here we try one of the classic examples of a mutually inductive definition, defining oddness and even-ness of natural numbers:

```
# (prove_monotonicity_hyps o derive_nonschematic_inductive_relations)
     'even(0) \wedge odd(1) \wedge(\ln \cdot \text{even}(n) \implies \text{odd}(n + 1)) \wedge (\ln \cdot \text{odd}(n) \implies \text{even}(n + 1))';val it : thm =odd =
  (\a0. !odd' even'.
               (!a0. a0 = 1 \/ (?n. a0 = n + 1 /\ even' n) ==> odd' a0) /\
               (!a1. a1 = 0 \/ (?n. a1 = n + 1 /\ odd' n) ==> even' a1)
               \Rightarrow odd' a0),
  even =
  (\a1. !odd' even'.
               (la0. a0 = 1 \ \lor \ (?n. a0 = n + 1 \ \land \ even' n) == > odd' a0) \ \land(!a1. a1 = 0 \/ (?n. a1 = n + 1 /\ odd' n) ==> even' a1)
               \Rightarrow even' a1)
  |- (even 0 /)
       odd 1 / \sqrt{2}(\ln \cdot \text{even n} == > \text{odd} (n + 1)) / \sqrt{1}(\ln \cdot \text{ odd } n \implies \text{even } (n + 1)) /
      (!odd' even'.
            even' 0 /\
            odd' 1 / \sqrt{2}(\text{ln. even'} n \equiv > \text{odd'} (n + 1)) / \langle(\text{ln. odd'} \text{ n} == \text{ even'} (\text{n} + 1))\Rightarrow (!a0. odd a0 ==> odd' a0) /\ (!a1. even a1 ==> even' a1)) /\
      (!a0. odd a0 <=> a0 = 1 \/ (?n. a0 = n + 1 /\ even n)) /\
      (!a1. even a1 <=> a1 = 0 \/ (?n. a1 = n + 1 /\ odd n))
```
Note that the final theorem has two assumptions that one can think of as the appropriate explicit definitions of these relations, and the conclusion gives the rule, induction and cases theorems.

### Comments

Normally, use prove\_inductive\_relations\_exist or new\_inductive\_definition. This function is only needed for a very fine level of control.

### See also

```
new_inductive_definition, prove_inductive_relations_exist,
prove_monotonicity_hyps.
```
# derive\_strong\_induction

derive\_strong\_induction : thm \* thm -> thm

### Synopsis

Derive stronger induction theorem from inductive definition.

### Description

The function derive\_strong\_induction is applied to a pair of theorems as returned by new\_inductive\_definition. The first theorem is the 'rule' theorem, the second the 'induction' theorem; the 'case' theorem returned by new\_inductive\_definition is not needed. It returns a stronger induction theorem where instances of each inductive predicate occurring in hypotheses is conjoined with the corresponding inductive relation too.

### Failure

Fails if the two input theorems are not of the correct form for rule and induction theorems returned by new inductive definition.

### Example

A simple example of a mutually inductive definition is:

```
# let eo_RULES,eo_INDUCT, eo_CASES = new_inductive_definition
    'even(0) \land odd(1) \land(\ln \cdot \text{even}(n) == > \text{odd}(n + 1)) / \sqrt{1}(\ln \cdot \text{odd}(n) \implies \text{even}(n + 1));;
val eo_RULES : thm =
  |- even 0 /odd 1 /\
       (\ln \cdot \text{even } n == > \text{odd } (n + 1)) / \lambda(\ln \cdot \text{ odd } n == \text{ even } (n + 1))val eo_INDUCT : thm =
  |- !odd' even'.
            even' 0 / \sqrt{ }odd' 1 /\wedge(\text{ln. even'} n \implies \text{odd'} (n + 1)) / \text{ }(\ln. \text{ odd'} n == > \text{even'} (n + 1))\Rightarrow (!a0. odd a0 ==> odd' a0) /\ (!a1. even a1 ==> even' a1)
val eo_CASES : thm =
  | - (1a0. \text{ odd } a0 \leq a0 = 1 \setminus (?n. a0 = n + 1) \leq a0.
       (!a1. even a1 <=> a1 = 0 \/ (?n. a1 = n + 1 /\ odd n))
```
The stronger induction theorem can be derived as follows. Note that it is similar in

form to eo\_INDUCT but has stronger hypotheses for two of the conjuncts in the antecedent.

```
# derive_strong_induction(eo_RULES,eo_INDUCT);;
val it : thm =|- !odd' even'.
          even' 0 / \sqrt{ }odd' 1 /\sqrt{ }(!n. even n \wedge even' n ==> odd' (n + 1)) \wedge(!n. odd n \wedge odd' n ==> even' (n + 1))
          \Rightarrow (!a0. odd a0 ==> odd' a0) /\ (!a1. even a1 ==> even' a1)
```
### Comments

This function needs to discharge monotonicity theorems as part of its internal working, just as new\_inductive\_definition does when the inductive definition is made. Usually this is automatic and the user doesn't see it, but in difficult cases, the theorem returned may have additional monotonicity hypotheses that are unproven. In such cases, you can either try to prove them manually or extend monotonicity\_theorems to make the built-in monotonicity prover more powerful.

#### See also

new\_inductive\_definition, prove\_inductive\_relations\_exist, prove\_monotonicity\_hyps.

### DESTRUCT\_TAC

DESTRUCT\_TAC : string -> thm\_tactic

### Synopsis

Performs elimination on a theorem within a tactic proof.

### Description

Given a string s and a theorem th, DESTRUCT\_TAC s the performs the elimination of the according with the pattern given in s. The syntax of the pattern s is the following:

- $\bullet$  An identifier  $1$  other than '\_' and '+' assumes a hypothesis with label  $1$
- The identifier '\_' does nothing (discard the hypothesis)
- $\bullet$  The identifier '+' adds the theorem as antecedent as with <code>MP\_TAC</code>
- A sequence of patterns (separated by spaces) destructs a conjunction
- A sequence of pattern separated by | destructs a disjunction
- A prefix @x. introduces an existential

### Failure

Fails if the pattern is ill-formed or does not match the form of the theorem.

### Example

Here we use the cases theorem for numerals, performing a disjunctive split and introducing names for the resulting hypotheses:

```
# let th = SPEC 'n:num' (cases "num");;
# g 'n = 0 \/ (1 <= n /\ ?m. n = m + 1)';;
# e (DESTRUCT_TAC "neq0 | @m. neqsuc" th);;
val it : goalstack = 2 subgoals (2 total)
  0 ['n = SUC m'] (neqsuc)
'n = 0 \ \lor \ 1 \ \leq n \ \land \ (?\text{m. n = m + 1})'0 [ln = 0^{\circ}] (neq0)
'n = 0 \ \lor \ 1 \ \leq n \ \land \ (?m. n = m + 1)'Here we use the theorem
# let th = SPEC 'n+2' EVEN_EXISTS_LEMMA;;
val th : thm =|-(EVEN (n + 2) == > (?m. n + 2 = 2 * m)) /
      (\text{Y}\times\text{V}\times\text{C}) = > (\text{?m. n + 2 = SUC } (2 * m)))
```
adding as antecedent the right-hand side of the disjunction

```
# g'!n. "EVEN n == > ?a. n + 2 = 2 * a + 1';;
# e (REPEAT STRIP_TAC THEN DESTRUCT_TAC "_ +" th);;
val it : goalstack = 1 subgoal (1 total)
  0 ['~EVEN n']
'("EVEN (n + 2) == > (?m. n + 2 = SUC (2 * m))) == > (?a. n + 2 = 2 * a + 1)'
```
### See also

ASSUME\_TAC, CLAIM\_TAC, FIX\_TAC, GEN\_TAC, INTRO\_TAC, LABEL\_TAC, MP\_TAC, REMOVE\_THEN, STRIP\_TAC, USE\_THEN.

# dest\_abs

dest\_abs : term -> term \* term

### Synopsis

Breaks apart an abstraction into abstracted variable and body.

### Description

dest\_abs is a term destructor for abstractions: dest\_abs '\var. t' returns ('var','t').

### Failure

Fails with dest\_abs if term is not an abstraction.

### Example

```
# dest_abs \{x. x + 1';\}val it : term * term = ('x', 'x + 1'))
```
### See also

dest\_comb, dest\_const, dest\_var, is\_abs, mk\_abs, strip\_abs.

# dest\_binary

dest\_binary : string -> term -> term \* term

### Synopsis

Breaks apart an instance of a binary operator with given name.

### Description

The call dest\_binary s tm will, if tm is a binary operator application (op 1) r where op is a constant with name  $s$ , return the two arguments to which it is applied as a pair  $1, r$ . Otherwise, it fails. Note that op is required to be a constant.

### Failure

Never fails.

### Example

This one succeeds:

```
# dest_binary "+" '1 + 2';;
val it : term * term = ('1', '2')
```
See also

dest\_binop, is\_binary, is\_comb, mk\_binary.

# dest\_binder

dest\_binder : string -> term -> term \* term

### Synopsis

Breaks apart a "binder".

### Description

Applied to a term tm of the form 'c  $(\x, t)'$  where c is a constant whose name is "s", the call dest\_binder "c" tm returns ('x','t'). Note that this is actually independent of whether the name parses as a binder, but the usual application is where it does.

### Failure

Fails if the term is not of the appropriate form with a constant of the same name.

### Example

The call dest\_binder "!" is the same as dest\_forall, and is in fact how that function is implemented.

### See also

dest\_abs, dest\_comb, dest\_const, dest\_var.

## dest\_binop

dest\_binop : term -> term -> term \* term

### Synopsis

Breaks apart an application of a given binary operator to two arguments.

### Description

The call dest\_binop op t, where t is of the form (op 1) r, will return the pair  $1, r$ . If t is not of that form, it fails. Note that op can be any term; it need not be a constant nor parsed infix.

### Failure

Fails if the term is not a binary application of operator op.

### Example

```
# dest_binop '(+):num->num->num' '1 + 2 + 3;;
val it : term * term = ('1', '2 + 3')
```
### See also

dest\_binary, is\_binary, is\_binop, mk\_binary, mk\_binop.

## dest\_char

dest\_char : term -> char

### Synopsis

Produces OCaml character corresponding to object-level character.

### Description

dest\_char t where t is a term of HOL type char, produces the corresponding OCaml character.

### Failure

Fails if the term is not of type char

### Example

```
# lhand '"hello"';;
val it : term = 'ASCII F T T F T F F F'
# dest_char it;;
```
# Comments

val it : char =  $'h'$ 

There is no particularly convenient parser/printer support for the HOL char type, but when combined into lists they are considered as strings and provided with more intuitive parser/printer support.

See also dest\_string, mk\_char, mk\_string.

## dest\_comb

dest\_comb : term -> term \* term

### Synopsis

Breaks apart a combination (function application) into rator and rand.

### Description

dest\_comb is a term destructor for combinations:

dest\_comb 't1 t2'

returns  $('t1', 't2').$ 

### Failure

Fails with dest\_comb if term is not a combination.

### Example

# dest\_comb 'SUC 0';; val it : term  $*$  term = ('SUC', '0')

We can use dest\_comb to reveal more about the internal representation of numerals:

```
# dest_comb '12';;
val it : term * term = ('NUMERAL', 'BITO (BITO (BIT1 (BIT1 _0)))')
```
### See also

dest\_abs, dest\_const, dest\_var, is\_comb, list\_mk\_comb, mk\_comb, strip\_comb.

### dest\_cond

dest\_cond : term -> term \* (term \* term)

Breaks apart a conditional into the three terms involved.

### Description

dest\_cond is a term destructor for conditionals:

dest\_cond 'if t then t1 else t2'

returns ('t','t1','t2').

### Failure

Fails with dest\_cond if term is not a conditional.

### See also

mk\_cond, is\_cond.

# dest\_conj

dest\_conj : term -> term \* term

### Synopsis

Term destructor for conjunctions.

### Description

dest\_conj('t1  $\wedge$  t2') returns ('t1','t2').

### Failure

Fails with dest\_conj if term is not a conjunction.

### See also

is\_conj, mk\_conj.

### dest\_cons

dest\_cons : term -> term \* term

### Synopsis

Breaks apart a 'CONS pair' into head and tail.

### Description

dest\_cons is a term destructor for 'CONS pairs'. When applied to a term representing a nonempty list '[t;t1;...;tn]' (which is equivalent to 'CONS t [t1;...;tn]'), it returns the pair of terms  $({\mathfrak t}^{\prime}, {\mathfrak t}[t_1; \ldots; t_n]^{\prime})$ .

### Failure

Fails with dest\_cons if the term is not a non-empty list.

### See also

dest\_list, is\_cons, is\_list, mk\_cons, mk\_list.

## dest\_const

dest\_const : term -> string \* hol\_type

### Synopsis

Breaks apart a constant into name and type.

### Description

dest\_const is a term destructor for constants:

dest\_const 'const:ty'

returns ("const", ':ty').

### Failure

Fails with dest\_const if term is not a constant.

### Example

```
# dest_const 'T';;
val it : string * hol_type = ("T", ':bool')
```
### See also

dest\_abs, dest\_comb, dest\_var, is\_const, mk\_const, mk\_mconst, name\_of.

# dest\_disj

dest\_disj : term -> term \* term

Breaks apart a disjunction into the two disjuncts.

### Description

dest\_disj is a term destructor for disjunctions:

```
dest_disj 't1 \/ t2'
```
returns  $('t1', 't2').$ 

### Failure

Fails with dest\_disj if term is not a disjunction.

### See also

is\_disj, mk\_disj.

# dest\_eq

```
dest_eq : term -> term * term
```
### Synopsis

Term destructor for equality.

### Description

 $\texttt{dest\_eq('t1 = t2') returns ('t1', 't2')}.$ 

### Failure

Fails with dest\_eq if term is not an equality.

### Example

# dest\_eq  $'2 + 2 = 4$ ;; val it : term \* term =  $('2 + 2', '4')$ 

### See also

is\_eq, mk\_eq.

### dest\_exists

dest\_exists : term -> term \* term

Breaks apart an existentially quantified term into quantified variable and body.

### Description

dest\_exists is a term destructor for existential quantification: dest\_exists '?var. t' returns ('var','t').

### Failure

Fails with dest\_exists if term is not an existential quantification.

### See also

is\_exists, mk\_exists, strip\_exists.

# dest\_finty

```
dest_finty : hol_type -> num
```
### Synopsis

Converts a standard finite type to corresponding integer.

### Description

Finite types parsed and printed as numerals are provided, and this operation when applied to such a type gives the corresponding number.

### Failure

Fails if the type is not a standard finite type.

### Example

Here we use a 32-element type, perhaps useful for indexing the bits of a word:

```
# dest_finty ':32';;
val it : num = 32
```
### See also

dest\_type, DIMINDEX\_CONV, DIMINDEX\_TAC, HAS\_SIZE\_DIMINDEX\_RULE, mk\_finty.

# dest\_forall

dest\_forall : term -> term \* term

Breaks apart a universally quantified term into quantified variable and body.

### Description

dest\_forall is a term destructor for universal quantification: dest\_forall '!var. t' returns ('var','t').

### Failure

Fails with dest\_forall if term is not a universal quantification.

### See also

is\_forall, mk\_forall, strip\_forall.

# dest\_fun\_ty

dest\_fun\_ty : hol\_type -> hol\_type \* hol\_type

### Synopsis

Break apart a function type into domain and range.

### Description

```
The call dest_fun_ty ':s->t' breaks apart the function type s->t and returns the pair
':s', ':t'.
```
### Failure

Fails if the type given as argument is not a function type (constructor "fun").

### Example

```
# dest_fun_ty ':A->B';;
val it : hol_type * hol_type = (':A', 'B')# dest_fun_ty ':num->num->bool';;
val it : hol\_type * hol\_type = (':num', '::num->bool')# dest_fun_ty ':A#B';;
Exception: Failure "dest_fun_ty".
```
### See also

dest\_type, mk\_fun\_ty.

# dest\_gabs

dest\_gabs : term -> term \* term

### Synopsis

Breaks apart a generalized abstraction into abstracted varstruct and body.

### Description

dest\_pabs is a term destructor for generalized abstractions: for example with a paired varstruct the effect on dest\_pabs  $\sqrt{(v_1..(n..v_n))}$ . t' is to return the pair  $(\sqrt{(v_1..(n..v_n))})$ , 't' It will also act as for dest\_abs on basic abstractions.

### Failure

Fails unless the term is a basic or generalized abstraction.

### Example

These are fairly typical applications:

```
# dest_gabs \langle \xi(x,y) \cdot x + y';;
val it : term * term = ('x,y', 'x + y')# dest_gabs '\(CONS h t). h + 1';;
val it : term * term = ('CONS h t', 'h + 1')
```
while the following shows that it also works on basic abstractions:

```
# dest_gabs '\x. x';;
Warning: inventing type variables
val it : term * term = ('x', 'x')
```
See also GEN\_BETA\_CONV, is\_gabs, mk\_gabs, strip\_gabs.

### dest\_iff

dest\_iff : term -> term \* term

Term destructor for logical equivalence.

### Description

dest\_iff('t1 <=> t2') returns ('t1','t2').

### Failure

Fails with if term is not a logical equivalence, i.e. an equation between terms of Boolean type.

### Example

# dest\_iff 'x = y <=> y = 1';; val it : term \* term =  $('x = y', 'y = 1'))$ 

### Comments

The function dest\_eq has the same effect, but the present function checks that the types of the two sides are indeed Boolean, whereas dest\_eq will break apart any equation.

### See also dest\_eq, is\_iff, mk\_iff.

## dest\_imp

```
dest_imp : term -> term * term
```
### Synopsis

Breaks apart an implication into antecedent and consequent.

### Description

dest\_imp is a term destructor for implications. Thus

 $dest\_imp 't1 \implies t2'$ 

#### returns

 $('t1', 't2')$ 

### Failure

Fails with dest\_imp if term is not an implication.

See also is\_imp, mk\_imp, strip\_imp.

# dest\_intconst

dest\_intconst : term -> num

### Synopsis

Converts an integer literal of type : int to an OCaml number.

### Description

The call dest\_intconst t where t is a canonical integer literal of type : int, returns the corresponding OCaml number (type num). The permissible forms of integer literals are '&n' for a numeral n or '-- &n' for a nonzero numeral n.

### Failure

Fails if applied to a term that is not a canonical integer literal of type : int.

### Example

# dest\_intconst '-- &11 :int';; val it :  $num = -11$ 

### See also

dest\_realintconst, is\_intconst, mk\_intconst.

# dest\_let

dest\_let : term -> (term \* term) list \* term

### Synopsis

Breaks apart a let-expression.

### Description

dest\_let is a term destructor for general let-expressions: dest\_let 'let  $x1 = e1$  and ... and  $xn =$ returns a pair of the list  $['x1', 'e1'; \ldots ; 'xn', 'en']$  and 'E'.

### Failure

Fails with dest\_let if term is not a let-expression.

### Example

```
# dest_let 'let m = 256 and n = 65536 in (x MOD m + y MOD m) MOD n';;
val it : (term * term) list * term =
  ([('m', '256')); ('n', '65536')], '(x MOD m + y MOD m) MOD n')
```
See also mk\_let, is\_let.

### dest\_list

dest\_list : term -> term list

### Synopsis

Iteratively breaks apart a list term.

### Description

dest\_list is a term destructor for lists: dest\_list('[t1;...;tn]:(ty)list') returns  $[$ 't1';...;'tn'].

### Failure

Fails with dest\_list if the term is not a list.

### See also

dest\_cons, dest\_setenum, is\_cons, is\_list, mk\_cons, mk\_list.

## dest\_neg

dest\_neg : term -> term

### Synopsis

Breaks apart a negation, returning its body.
dest\_neg is a term destructor for negations: dest\_neg '~t' returns 't'.

### Failure

Fails with dest\_neg if term is not a negation.

See also is\_neg, mk\_neg.

### dest\_numeral

```
dest_numeral : term -> num
```
### **Synopsis**

Converts a HOL numeral term to unlimited-precision integer.

### Description

The call dest\_numeral t where t is the HOL numeral representation of n, returns n as an unlimited-precision intger (type num). It fails if the term is not a numeral.

### Failure

Fails if the term is not a numeral.

### Example

```
# dest_numeral '0';;
val it : num = 0# dest_numeral '18446744073709551616';;
val it : num = 18446744073709551616
```
### **Comments**

The similar function dest\_small\_numeral maps to a machine integer, which means it may overflow. So the use of dest\_numeral is better unless you are very sure of the range.

```
# dest_small_numeral '18446744073709551616';;
Exception: Failure "int_of_big_int".
```
### See also dest\_small\_numeral, is\_numeral, mk\_numeral, mk\_small\_numeral, rat\_of\_term.

# dest\_pair

dest\_pair : term -> term \* term

### Synopsis

Breaks apart a pair into two separate terms.

### Description

dest\_pair is a term destructor for pairs: dest\_pair '(t1,t2)' returns ('t1','t2').

### Failure

Fails with dest\_pair if term is not a pair.

### Example

# dest\_pair  $'(1,2)$ ,  $(3,4)$ ,  $(5,6)'$ ;; val it : term  $*$  term =  $('1,2', '(3,4),5,6')$ 

See also dest\_cons, is\_pair, mk\_pair.

# dest\_realintconst

dest\_realintconst : term -> num

### Synopsis

Converts an integer literal of type : real to an OCaml number.

### Description

The call dest\_realintconst t where t is a canonical integer literal of type : real, returns the corresponding OCaml number (type num). The permissible forms of integer literals are '&n' for a numeral n or '-- &n' for a nonzero numeral n.

### Failure

Fails if applied to a term that is not a canonical integer literal of type : real.

```
# dest_realintconst '-- &27 :real';;
val it : num = -27
```
### See also

```
dest_intconst, is_realintconst, mk_realintconst, rat_of_term.
```
# dest\_select

```
dest_select : term -> term * term
```
### Synopsis

Breaks apart a choice term into selected variable and body.

### Description

dest\_select is a term destructor for choice terms:

```
dest_select '@var. t'
```
returns ('var','t').

### Failure

Fails with dest\_select if term is not an epsilon-term.

## See also

mk\_select, is\_select.

### dest\_setenum

dest\_setenum : term -> term list

Synopsis Breaks apart a set enumeration.

dest\_setenum is a term destructor for set enumerations: dest\_setenum '{t1,...,tn}' returns  $[$  't1';...; 'tn']. Note that the list follows the syntactic pattern of the set enumeration, even if it contains duplicates. (The underlying set is still a set logically, of course, but can be represented redundantly.)

### Failure

Fails if the term is not a set enumeration.

### Example

```
# dest_setenum '{1,2,3,4}';;
val it : term list = [1', '2', '3', '4']# dest_setenum '{1,2,1,2}';;
val it : term list = [ '1' ; '2'; '1'; '2']
```
See also dest\_list, is\_setenum, mk\_fset, mk\_setenum.

# dest\_small\_numeral

dest\_small\_numeral : term -> int

### Synopsis

Converts a HOL numeral term to machine integer.

### Description

The call dest\_small\_numeral t where t is the HOL numeral representation of n, returns n as an OCaml machine integer. It fails if the term is not a numeral or the result doesn't fit in a machine integer.

### Failure

Fails if the term is not a numeral or if the result doesn't fit in a machine integer.

```
# dest_small_numeral '12';;
val it : int = 12# dest_small_numeral '18446744073709551616';;
Exception: Failure "int_of_big_int".
```
### Comments

If overflow is a danger, you may be better off using OCaml type num and the analogous function dest\_numeral. However, none of HOL's inference rules depend on the behaviour of machine integers, so logical soundness is not an issue.

### See also

dest\_numeral, is\_numeral, mk\_numeral, mk\_small\_numeral, rat\_of\_term.

# dest\_string

dest\_string : term -> string

### Synopsis

Produces OCaml string corresponding to object-level string.

### Description

dest\_string t where t is a literal string in the HOL object logic of type string (which is an abbreviation for char list), produces the corresponding OCaml string.

### Failure

Fails if the term is not a literal term of type string

### Example

```
# dest_string '"HOL"';;
val it : string = "HOL"
```
See also dest\_char, dest\_list, mk\_char, mk\_list, mk\_string.

# dest\_thm

dest\_thm : thm -> term list \* term

### Synopsis

Breaks a theorem into assumption list and conclusion.

### Description

dest\_thm  $(t1,...,tn$  |- t) returns  $([ 't1';...; 'tn'], 't').$ 

### Failure

Never fails.

### Example

# dest\_thm (ASSUME  $'1 = 0')$ ;; val it : term list \* term =  $([1 = 0')]$ , '1 = 0')

### See also

concl, hyp.

# dest\_type

dest\_type : hol\_type -> string \* hol\_type list

### Synopsis

Breaks apart a type (other than a variable type).

### Description

dest\_type(':(ty1,...,tyn)op') returns ("op",[':ty1';...;':tyn']).

### Failure

Fails with dest\_type if the type is a type variable.

```
# dest_type ':bool';;
val it : string * hol_type list = ("bool", [])
# dest_type ':(bool)list';;
val it : string * hol_type list = ("list", [':bool'])
# dest_type ':num -> bool';;
val it : string * hol_type list = ("fun", [':num'; ':bool'])
```
# See also

mk\_type, dest\_vartype.

### dest\_uexists

dest\_uexists : term -> term \* term

### Synopsis

Breaks apart a unique existence term.

### Description

If t has the form ?!x.  $p[x]$  (there exists a unique [xthen dest\_uexists t returns the pair x,p[x]; otherwise it fails.

### Failure

Fails if the term is not a 'unique existence' term.

### See also

dest\_exists, dest\_forall, is\_uexists.

### dest\_var

```
dest_var : term -> string * hol_type
```
### Synopsis

Breaks apart a variable into name and type.

dest\_var 'var:ty' returns ("var", ':ty').

### Failure

Fails with dest\_var if term is not a variable.

### Example

```
# dest_var 'x:num';;
val it : string * hol_type = ("x", ':num')
```
#### See also

mk\_var, is\_var, dest\_const, dest\_comb, dest\_abs, name\_of.

# dest\_vartype

dest\_vartype : hol\_type -> string

### Synopsis

Breaks a type variable down to its name.

#### Description

dest\_vartype ":A" returns "A" when A is a type variable.

### Failure

Fails with dest\_vartype if the type is not a type variable.

### Example

```
# dest_vartype ':A';;
val it : string = "A"
# dest_vartype ':A->B';;
Exception: Failure "dest_vartype: type constructor not a variable".
```
### See also

mk\_vartype, is\_vartype, dest\_type.

# DIMINDEX\_CONV

DIMINDEX\_CONV : conv

### Synopsis

Computes the dimindex for a standard finite type.

### Description

Finite types parsed and printed as numerals are provided, and this conversion when applied to a term of the form 'dimindex  $(:n)'$  returns the theorem  $|-$  dimindex $(:n) = n$ where the **n** on the right is a numeral term.

### Failure

Fails if the term is not of the form 'dimindex  $(\cdot n)'$  for a standard finite type.

### Example

Here we use a 32-element type, perhaps useful for indexing the bits of a word:

```
# DIMINDEX_CONV 'dimindex(:32)';;
val it : thm = |- dimindex (:32) = 32
```
### Uses

In conjunction with Cartesian powers such as real<sup>3</sup>, where only the size of the indexing type is relevant and the simple name n is intuitive.

### See also

dest\_finty, DIMINDEX\_TAC, HAS\_SIZE\_DIMINDEX\_RULE, mk\_finty.

# DIMINDEX\_TAC

DIMINDEX\_TAC : tactic

### Synopsis

Solves subterms of a goal by computing the dimindex for standard finite types.

### Description

Finite types parsed and printed as numerals are provided, and this tactic simplfies subterms of a goal of the form 'dimindex  $(:n)'$  to a simple numeral 'n'.

### Failure

Never fails

### Example

We set up the following goal:

#  $g'$  dimindex(:64) = 2 \* dimindex(:32)';;

and simplify it by

# e DIMINDEX\_TAC;; val it : goalstack = 1 subgoal (1 total)

 $64 = 2 * 32'$ 

after which simply ARITH\_TAC would finish the goal.

### See also

dest\_finty, DIMINDEX\_CONV, HAS\_SIZE\_DIMINDEX\_RULE, mk\_finty.

# DISCH

DISCH : term -> thm -> thm

### Synopsis

Discharges an assumption.

### Description

 $A \mid -t$  $------$  DISCH  $'u'$  $A - \{u\}$  |-  $u ==$ > t

### Failure

DISCH will fail if 'u' is not boolean.

### **Comments**

The term 'u' need not be a hypothesis. Discharging 'u' will remove any identical and alpha-equivalent hypotheses.

# DISCH 'p /\ q' (CONJUNCT1(ASSUME 'p /\ q'));; val it : thm =  $|-p|/q == > p$ 

### See also

DISCH\_ALL, DISCH\_TAC, DISCH\_THEN, STRIP\_TAC, UNDISCH, UNDISCH\_ALL, UNDISCH\_TAC.

# DISCH\_ALL

DISCH\_ALL : thm -> thm

### Synopsis

Discharges all hypotheses of a theorem.

### Description

A1,  $\ldots$ , An  $|-t$ ------------------- DISCH ALL  $|-$  A1 ==> ... ==> An ==> t

### Failure

DISCH\_ALL will not fail if there are no hypotheses to discharge, it will simply return the theorem unchanged.

#### Example

```
# end_itlist CONJ (map ASSUME ['p:bool'; 'q:bool'; 'r:bool']);;
val it : thm = p, q, r |- p \wedge q \wedge r
# DISCH_ALL it;;
val it : thm = |-r ==>q ==> p ==> p / q / r
```
### Comments

Users should not rely on the hypotheses being discharged in any particular order. Two or more alpha-convertible hypotheses will be discharged by a single implication; users should not rely on which hypothesis appears in the implication.

### See also

DISCH, DISCH\_TAC, DISCH\_THEN, STRIP\_TAC, UNDISCH, UNDISCH\_ALL, UNDISCH\_TAC.

# DISCH\_TAC

DISCH\_TAC : tactic

### Synopsis

Moves the antecedent of an implicative goal into the assumptions.

### Description

A ?-  $u == y$ ============== DISCH\_TAC A u {u} ?- v

Note that DISCH\_TAC treats ' $\tilde{u}$ ' as 'u => F', so will also work when applied to a goal with a negated conclusion.

### Failure

DISCH\_TAC will fail for goals which are not implications or negations.

### Uses

Solving goals of the form 'u ==>  $v'$  by rewriting 'v' with 'u', although the use of DISCH\_THEN is usually more elegant in such cases.

### **Comments**

If the antecedent already appears in the assumptions, it will be duplicated.

### See also

DISCH, DISCH\_ALL, DISCH\_THEN, STRIP\_TAC, UNDISCH, UNDISCH\_ALL, UNDISCH\_TAC.

# DISCH\_THEN

DISCH\_THEN : thm\_tactic -> tactic

### Synopsis

Undischarges an antecedent of an implication and passes it to a theorem-tactic.

DISCH\_THEN removes the antecedent and then creates a theorem by ASSUMEing it. This new theorem is passed to the theorem-tactic given as DISCH\_THEN's argument. The consequent tactic is then applied. Thus:

```
DISCH_THEN ttac (asl ?- t1 ==> t2) = ttac (ASSUME 't1') (asl ?- t2)
```
For example, if

```
A ?- t
======== ttac (ASSUME 'u')
B ?- v
```
then

A ?-  $u ==$  t ============== DISCH\_THEN ttac B ?- v

Note that  $\texttt{DISCH\_THEN}\,\, \text{treats}\,$  '  $\texttt{``u'}\,$  as 'u ==> F'.

### Failure

DISCH\_THEN will fail for goals that are not implications or negations.

### Example

Given the goal:

#  $g'!x. x = 0 \implies f(x) * x = x + 2 * x';;$ 

we can discharge the antecedent and substitute with it immediately by:

# e(GEN\_TAC THEN DISCH\_THEN SUBST1\_TAC);; val it : goalstack = 1 subgoal (1 total)  $'f$  0  $*$  0 = 0 + 2  $*$  0<sup> $'$ </sup>

and now REWRITE\_TAC[ADD\_CLAUSES; MULT\_CLAUSES] will finish the job.

### Comments

The tactical REFUTE\_THEN provides a more general classical 'assume otherwise' function.

#### See also

DISCH, DISCH\_ALL, DISCH\_TAC, REFUTE\_THEN, STRIP\_TAC, UNDISCH, UNDISCH\_ALL, UNDISCH\_TAC.

# DISJ1

DISJ1 : thm -> term -> thm

### Synopsis

Introduces a right disjunct into the conclusion of a theorem.

### Description

 $A \mid -t1$ --------------- DISJ1 (A |- t1) 't2' A |- t1 \/ t2

### Failure

Fails unless the term argument is boolean.

### Example

# DISJ1 TRUTH 'F';; val it : thm =  $|-T \rangle / F$ 

### See also

DISJ1\_TAC, DISJ2, DISJ2\_TAC, DISJ\_CASES.

# DISJ1\_TAC

DISJ1\_TAC : tactic

### Synopsis

Selects the left disjunct of a disjunctive goal.

### Description

A ?- t1 \/ t2 =============== DISJ1\_TAC A ?- t1

### Failure

Fails if the goal is not a disjunction.

See also DISJ1, DISJ2, DISJ2\_TAC.

## DISJ2

DISJ2 : term -> thm -> thm

### Synopsis

Introduces a left disjunct into the conclusion of a theorem.

### Description

 $A \mid -t2$ --------------- DISJ2 't1' A  $|-$  t1  $\setminus/$  t2

### Failure

Fails if the term argument is not boolean.

### Example

# DISJ2 'F' TRUTH;; val it : thm =  $|-$  F  $\setminus$  T

### See also

DISJ1, DISJ1\_TAC, DISJ2\_TAC, DISJ\_CASES.

# DISJ2\_TAC

DISJ2\_TAC : tactic

### Synopsis

Selects the right disjunct of a disjunctive goal.

A ?- t1  $\sqrt{t^2}$ =============== DISJ2\_TAC A ?- t2

### Failure

Fails if the goal is not a disjunction.

### See also DISJ1, DISJ1\_TAC, DISJ2.

# disjuncts

disjuncts : term -> term list

### Synopsis

Iteratively breaks apart a disjunction.

### Description

If a term t is a disjunction  $p \lor q$ , then disjuncts t will recursively break down p and q into disjuncts and append the resulting lists. Otherwise it will return the singleton list [t]. So if t is of the form t1  $\lor$  ...  $\lor$  tn with any reassociation, no ti itself being a disjunction, the list returned will be [t1; ...; tn]. But

```
disjuncts(list_mk_disj([t1;...;tn]))
```
will not return  $[t_1; \ldots; t_n]$  if any of  $t_1, \ldots, t_n$  is a disjunction.

### Failure

Never fails, even if the term is not boolean.

```
# list_mk_disj ['a \/ b';'c \/ d';'e \/ f'];;
val it : term = '(a \ \lor b) \ \lor (c \ \lor d) \ \lor e \ \lor f'# disjuncts it;;
val it : term list = [4a^i; 6b^i; 6c^i; 6d^i; 6e^i; 6d^i]# disjuncts '1';;
val it : term list = [1]
```
### Comments

Because disjuncts splits both the left and right sides of a disjunction, this operation is not the inverse of list\_mk\_disj. You can also use splitlist dest\_disj to split in a right-associated way only.

### See also

conjuncts, dest\_disj, list\_mk\_disj.

# DISJ\_ACI\_RULE

DISJ\_ACI\_RULE : term -> thm

### Synopsis

Proves equivalence of two disjunctions containing same set of disjuncts.

### Description

The call DISJ\_ACI\_RULE 't1 \/ ... \/ tn <=> u1 \/ ... \/ um', where both sides of the equation are disjunctions of exactly the same set of disjuncts, (with arbitrary ordering, association, and repetitions), will return the corresponding theorem  $|- \pm 1 \ \rangle / \ \ldots \ \rangle / \ \text{tn} \ \leq > \ \text{u1} \ \rangle /$ 

### Failure

Fails if applied to a term that is not a Boolean equation or the two sets of disjuncts are different.

### Example

```
# DISJ_ACI_RULE '(p \/ q) \/ (q \/ r) <=> r \/ q \/ p';;
val it : thm = |-(p \vee q) \vee q \vee r \iff r \vee q \vee p
```
### Comments

The same effect can be had with the more general AC construct. However, for the special

case of disjunction, DISJ\_ACI\_RULE is substantially more efficient when there are many disjuncts involved.

### See also

AC, CONJ\_ACI\_RULE, DISJ\_CANON\_CONV.

# DISJ\_CANON\_CONV

DISJ\_CANON\_CONV : term -> thm

#### Synopsis

Puts an iterated disjunction in canonical form.

### Description

When applied to a term, DISJ\_CANON\_CONV splits it into the set of disjuncts and produces a theorem asserting the equivalence of the term and the new term with the disjuncts right-associated without repetitions and in a canonical order.

### Failure

Fails if applied to a non-Boolean term. If applied to a term that is not a disjunction, it will trivially work in the sense of regarding it as a single disjunct and returning a reflexive theorem.

### Example

# DISJ\_CANON\_CONV '(c \/ a \/ b) \/ (b \/ a \/ d)';; val it : thm = |- (c \/ a \/ b) \/ b \/ a \/ d <=> a \/ b \/ c \/ d

#### See also

AC, CONJ\_CANON\_CONV, DISJ\_ACI\_CONV.

## DISJ\_CASES

DISJ\_CASES : thm -> thm -> thm -> thm

### Synopsis

Eliminates disjunction by cases.

The rule DISJ\_CASES takes a disjunctive theorem, and two 'case' theorems, each with one of the disjuncts as a hypothesis while sharing alpha-equivalent conclusions. A new theorem is returned with the same conclusion as the 'case' theorems, and the union of all assumptions excepting the disjuncts.

A  $|-$  t1  $\setminus/$  t2 A1  $|-$  t A2  $|-$  t -------------------------------------------------- DISJ\_CASES A u (A1 - {t1}) u (A2 - {t2}) |- t

### Failure

Fails if the first argument is not a disjunctive theorem, or if the conclusions of the other two theorems are not alpha-convertible.

### Example

Let us create several theorems. Note that the and the draw the same conclusion from different hypotheses, while th proves the disjunction of the two hypotheses:

# let [th; th1; th2] = map (UNDISCH\_ALL o REAL\_FIELD)  $[}'(x = k0) \ \sqrt{x} = k0';$  $f''(x = \& 0) \implies x * (inv(x) * x - \& 1) = \& 0';$  $x = \&0 \implies x * (inv(x) * x - \&1) = \&0$ ; ... val th : thm =  $|-\ (x = k0) \ \rangle / x = k0$ val th1 : thm =  $(x = \&0)$  |- x \* (inv x \* x -  $\&1) = \&0$ val th2 : thm =  $x = \&0$  |-  $x * (inv x * x - \&1) = \&0$ 

so we can apply DISJ\_CASES:

# DISJ\_CASES th th1 th2;; val it : thm =  $|- x * (inv x * x - &1) = &0$ 

### **Comments**

Neither of the 'case' theorems is required to have either disjunct as a hypothesis, but otherwise DISJ\_CASES is pointless.

#### See also

```
DISJ_CASES_TAC, DISJ_CASES_THEN, DISJ_CASES_THEN2, DISJ1, DISJ2,
SIMPLE_DISJ_CASES.
```
# DISJ\_CASES\_TAC

DISJ\_CASES\_TAC : thm\_tactic

### Synopsis

Produces a case split based on a disjunctive theorem.

### Description

Given a theorem th of the form  $A \mid -u \ \lor v$ , DISJ\_CASES\_TAC the applied to a goal produces two subgoals, one with u as an assumption and one with v:

A ?- t ================================= DISJ\_CASES\_TAC (A |- u \/ v) A u {u} ?- t A u {v}?- t

### Failure

Fails if the given theorem does not have a disjunctive conclusion.

### Example

Given the simple fact about arithmetic th,  $|-$  m = 0 \/ (?n. m = SUC n), the tactic DISJ\_CASES\_TAC th can be used to produce a case split:

```
# let th = SPEC 'm:num' num_CASES;;
val th : thm = |- m = 0 \setminus/ (?n. m = SUC n)
# g' (P:num -> bool) m';;
Warning: Free variables in goal: P, m
val it : goalstack = 1 subgoal (1 total)
'P m'
# e(DISJ_CASES_TAC th);;
val it : goalstack = 2 subgoals (2 total)
 0 ['?n. m = SUC n']
'P m<sup>'</sup>
 0 ['m = 0']
'P m'
```
### Uses

Performing a case analysis according to a disjunctive theorem.

#### See also

ASSUME\_TAC, ASM\_CASES\_TAC, COND\_CASES\_TAC, DISJ\_CASES\_THEN, STRUCT\_CASES\_TAC.

# DISJ\_CASES\_THEN

DISJ\_CASES\_THEN : thm\_tactical

### Synopsis

Applies a theorem-tactic to each disjunct of a disjunctive theorem.

### Description

If the theorem-tactic f:thm->tactic applied to either ASSUMEd disjunct produces results as follows when applied to a goal  $(A \rightharpoonup t)$ :

 $A$  ?- t  $A$  ?- t  $\frac{1}{2}$  ========= f (u |- u) and ========= f (v |- v)  $A$  ?- t1  $A$  ?- t2

then applying DISJ\_CASES\_THEN f ( $|-u \ \lor v$ ) to the goal (A ?- t) produces two subgoals.

A ?- t ====================== DISJ\_CASES\_THEN f (|- u \/ v) A ?- t1 A ?- t2

### Failure

Fails if the theorem is not a disjunction. An invalid tactic is produced if the theorem has any hypothesis which is not alpha-convertible to an assumption of the goal.

Given the theorem

th =  $| - (m = 0) \ \sqrt{} (?n. m = SUC n)$ 

and a goal of the form ?- (PRE  $m = m$ ) = ( $m = 0$ ), applying the tactic

DISJ\_CASES\_THEN MP\_TAC th

produces two subgoals, each with one disjunct as an added antecedent

```
# let th = SPEC 'm:num' num_CASES;;
val th : thm = |- m = 0 \setminus/ (?n. m = SUC n)
# g 'PRE m = m <=> m = 0';;
Warning: Free variables in goal: m
val it : goalstack = 1 subgoal (1 total)
'PRE m = m \le y m = 0'# e(DISJ_CASES_THEN MP_TAC th);;
val it : goalstack = 2 subgoals (2 total)
'(?n. m = SUC n) \implies (PRE m = m \iff m = 0)''m = 0 \implies (PRE \ m = m \iff m = 0)'
```
### **Uses**

Building cases tactics. For example, DISJ\_CASES\_TAC could be defined by:

let DISJ\_CASES\_TAC = DISJ\_CASES\_THEN ASSUME\_TAC

#### Comments

Use DISJ\_CASES\_THEN2 to apply different tactic generating functions to each case.

#### See also

STRIP\_THM\_THEN, CHOOSE\_THEN, CONJUNCTS\_THEN, CONJUNCTS\_THEN2, DISJ\_CASES\_TAC, DISJ\_CASES\_THEN2.

# DISJ\_CASES\_THEN2

DISJ\_CASES\_THEN2 : thm\_tactic -> thm\_tactic -> thm\_tactic

### Synopsis

Applies separate theorem-tactics to the two disjuncts of a theorem.

### Description

If the theorem-tactics ttac1 and ttac2, applied to the ASSUMEd left and right disjunct of a theorem  $|-u \rangle / v$  respectively, produce results as follows when applied to a goal  $(A ?- t)$ :

A ?- t  $A$  ?- t  $=$   $=$   $=$   $=$   $=$   $\frac{1}{2}$   $\frac{1}{2}$   $A$  ?- t1  $A$  ?- t2

then applying DISJ\_CASES\_THEN2 ttac1 ttac2  $($ |- u  $\setminus$ / v) to the goal (A ?- t) produces two subgoals.

A ?- t ====================== DISJ\_CASES\_THEN2 ttac1 ttac2 (|- u \/ v)  $A$  ?- t1  $A$  ?- t2

### Failure

Fails if the theorem is not a disjunction. An invalid tactic is produced if the theorem has any hypothesis which is not alpha-convertible to an assumption of the goal.

### Example

Given the theorem

# let th = SPEC 'm:num' num\_CASES;; val th : thm =  $|-$  m = 0  $\setminus/$  (?n. m = SUC n)

and a goal:

#  $g$  'PRE m = m <=> m = 0';;

the following produces two subgoals:

```
# e(DISJ_CASES_THEN2 SUBST1_TAC MP_TAC th);;
val it : goalstack = 2 subgoals (2 total)
'(?n. m = SUC n) \implies (PRE m = m \iff m = 0)''PRE 0 = 0 \iff 0 = 0'
```
The first subgoal has had the disjunct  $m = 0$  used for a substitution, and the second has

added the disjunct as an antecedent. Alternatively, we can make the second theoremtactic also choose a witness for the existential quantifier and follow by also substituting:

```
# e(DISJ_CASES_THEN2 SUBST1_TAC (CHOOSE_THEN SUBST1_TAC) th);;
val it : goalstack = 2 subgoals (2 total)
'PRE (SUC n) = SUC n \leq > SUC n = 0'
'PRE 0 = 0 \iff 0 = 0'
```
Either subgoal can be finished with ARITH\_TAC, but the way, but so could the initial goal.

#### Uses

Building cases tacticals. For example, DISJ\_CASES\_THEN could be defined by:

let DISJ\_CASES\_THEN f = DISJ\_CASES\_THEN2 f f

#### See also

STRIP\_THM\_THEN, CHOOSE\_THEN, CONJUNCTS\_THEN, CONJUNCTS\_THEN2, DISJ\_CASES\_THEN.

# distinctness

distinctness : string -> thm

### Synopsis

Produce distinctness theorem for an inductive type.

### Description

A call distinctness "ty" where "ty" is the name of a recursive type defined with define\_type, returns a "distinctness" theorem asserting that elements constructed by different type constructors are always different. The effect is exactly the same as if prove\_constructors\_distinct were applied to the recursion theorem produced by define\_type, and the documentation for prove\_constructors\_distinct gives a lengthier discussion.

### Failure

Fails if ty is not the name of a recursive type, or if the type has only one constructor.

```
# distinctness "num";;
val it : thm = |- \ln'. \tilde{\theta} = SUC n')
# distinctness "list";;
val it : thm = |- !a0' a1'. "([] = CONS a0' a1')
```
### See also

cases, define\_type, injectivity, prove\_constructors\_distinct.

### distinctness\_store

distinctness\_store : (string \* thm) list ref

### Synopsis

Internal theorem list of distinctness theorems.

### Description

This list contains all the distinctness theorems (see distinct) for the recursive types defined so far. It is automatically extended by define\_type and used as a cache by distinct.

### Failure

Not applicable.

### See also

```
define_type, distinctness, extend_rectype_net, injectivity_store.
```
# DNF\_CONV

DNF\_CONV : conv

### Synopsis

Converts a term already in negation normal form into disjunctive normal form.

When applied to a term already in negation normal form (see NNF\_CONV), meaning that all other propositional connectives have been eliminated in favour of disjunction, disjunction and negation, and negation is only applied to atomic formulas, DNF\_CONV puts the term into an equivalent disjunctive normal form, which is a right-associated disjunction of conjunctions without repetitions. No reduction by subsumption is performed, however, e.g. from a  $\setminus$  a  $\setminus$  b to just a).

### Failure

Never fails; non-Boolean terms will just yield a reflexive theorem.

### Example

# DNF\_CONV  $'(a \ \/ b)$  /  $(a \ \/ c)$  c / e)';; val it :  $thm =$ |- (a \/ b) /\ (a \/ c /\ e) <=> a \/ a /\ b \/ a /\ c /\ e \/ b /\ c /\ e

See also CNF\_CONV, NNF\_CONV, WEAK\_CNF\_CONV, WEAK\_DNF\_CONV.

### dom

dom :  $('a, 'b)$  func  $\rightarrow 'a$  list

### Synopsis

Returns domain of a finite partial function.

### Description

This is one of a suite of operations on finite partial functions, type ('a,'b) func. These may sometimes be preferable to ordinary functions since they permit more operations such as equality comparison, extraction of domain etc. The dom operation returns the domain of such a function, i.e. the set of points on which it is defined.

### Failure

Attempts to sort the resulting list, so may fail if the domain type does not admit comparisons.

```
# dom (1 |=> "1");;
val it : int list = [1]
# dom(itlist I [2|->4; 3|->6] undefined);;
val it : int list = [2; 3]
```
### See also

|->, |=>, apply, applyd, choose, combine, defined, foldl, foldr, graph, is\_undefined, mapf, ran, tryapplyd, undefine, undefined.

# do\_list

do\_list :  $('a \rightarrow 'b) \rightarrow 'a$  list  $\rightarrow$  unit

### Synopsis

Apply imperative function to each element of a list.

### Description

The call do\_list f  $[x1; \ldots; xn]$  evaluates in sequence the expressions f  $x1, \ldots, f$  xn in that order, discarding the results. Presumably the applications will have some side-effect, such as printing something to the terminal.

### Example

```
# do_list (fun x -> print_string x; print_newline()) (explode "john");;
j
o
h
n
val it : unit = ()# do_list (fun x -> print_string x) (rev(explode "nikolas"));;
salokinval it : unit = ()
```
### Uses

Running imperative code parametrized by list members.

### See also

map.

# dpty

dpty : pretype

### Synopsis

Dummy pretype.

### Description

This is a dummy pretype, intended as a placeholder until the correct one is discovered.

### Failure

Not applicable.

### See also

pretype\_of\_type, type\_of\_pretype.

e

e : tactic -> goalstack

### Synopsis

Applies a tactic to the current goal, stacking the resulting subgoals.

### Description

The function e is part of the subgoal package. It applies a tactic to the current goal to give a new proof state. The previous state is stored on the backup list. If the tactic produces subgoals, the new proof state is formed from the old one by adding a new level consisting of its subgoals.

The tactic applied is a validating version of the tactic given. It ensures that the justification of the tactic does provide a proof of the goal from the subgoals generated by the tactic. It will cause failure if this is not so. The tactical VALID performs this validation.

For a description of the subgoal package, see set\_goal.

### Failure

e tac fails if the tactic tac fails for the top goal. It will diverge if the tactic diverges for the goal. It will fail if there are no unproven goals. This could be because no goal has been set using set\_goal or because the last goal set has been completely proved. It will also fail in cases when the tactic is invalid.

### Example

```
# g' (HD[1;2;3] = 1) / \ (TL[1;2;3] = [2;3])';;val it : goalstack = 1 subgoal (1 total)
'HD [1; 2; 3] = 1 \land TL [1; 2; 3] = [2; 3]'# e CONJ_TAC;;
val it : goalstack = 2 subgoals (2 total)
'TL [1; 2; 3] = [2; 3]''HD [1; 2; 3] = 1'# e (REWRITE_TAC[HD]);;
val it : goalstack = 1 subgoal (1 total)
'TL [1; 2; 3] = [2; 3]'# e (REWRITE_TAC[TL]);;
val it : goalstack = No subgoals
```
#### Uses

Doing a step in an interactive goal-directed proof.

#### See also

b, g, p, r, set\_goal, top\_goal, top\_thm.

### el

el : int -> 'a list -> 'a

#### Synopsis

Extracts a specified element from a list.

#### Description

el i  $[x0; x1; \ldots; xn]$  returns xi. Note that the elements are numbered starting from 0, not 1.

### Failure

Fails with el if the integer argument is negative or greater than the length of the list.

### Example

```
# el 3 [1;2;7;1];;
val it : int = 1
```
### See also

hd, tl.

# elistof

```
elistof : ('a \rightarrow 'b * 'a) \rightarrow ('a \rightarrow 'c * 'a) \rightarrow string \rightarrow 'a \rightarrow 'b list * 'a
```
### Synopsis

Parses a possibly empty separated list of items.

### Description

If p is a parser for "items" of some kind, s is a parser for a "separator", and e is an error message, then elistof  $p \succeq p$  s e parses a possibly empty list of successive items using  $p$ , where adjacent items are separated by something parseable by s. If a separator is parsed successfully but there is no following item that can be parsed by s, an exception Failure e is raised. (So note that the separator must not terminate the final element.)

### Failure

The call elistof p s e itself never fails, though the resulting parser may.

### Comments

This is one of a suite of combinators for manipulating "parsers". A parser is simply a function whose OCaml type is some instance of  $:(a)$ list  $\rightarrow$  'b  $*$  ('a)list. The function should take a list of objects of type :'a (e.g. characters or tokens), parse as much of it as possible from left to right, and return a pair consisting of the object derived from parsing (e.g. a term or a special syntax tree) and the list of elements that were not processed.

### See also

```
++, |||, >>, a, atleast, finished, fix, leftbin, listof, many, nothing,
possibly, rightbin, some.
```
## empty\_net

empty\_net : 'a net

### Synopsis

Empty term net.

### Description

Term nets (type 'a net) are a lookup structure associating objects of type 'a, e.g. conversions, with a corresponding 'pattern' term. For a given term, one can then relatively quickly look up all objects whose pattern terms might possibly match to it. This is used, for example, in rewriting to quickly filter out obviously inapplicable rewrites rather than attempting each one in turn. The (polymorphic) object empty\_net is the term net with no objects defined; it can then be augmented by enter or merge\_nets and used in lookup.

### Failure

Not applicable.

See also enter, lookup, merge\_nets.

# empty\_ss

empty\_ss : simpset

### Synopsis

Simpset consisting of only the default rewrites and conversions.

### Description

In their maximal generality, simplification operations in HOL Light (as invoked by SIMP\_TAC) are controlled by a 'simpset'. The simpset empty\_ss has just the basic rewrites and conversions (see basic\_rewrites and basic\_convs), and no other provers.

### Failure

Not applicable.

#### See also basic\_convs, basic\_rewrites, basic\_ss, SIMP\_CONV, SIMP\_RULE, SIMP\_TAC.

## end\_itlist

end\_itlist :  $('a \rightarrow 'a \rightarrow 'a) \rightarrow 'a$  list  $\rightarrow 'a$ 

### Synopsis

List iteration function. Applies a binary function between adjacent elements of a list.

### Description

end\_itlist f  $[x1; \ldots; xn]$  returns f x1 ( ... (f  $x(n-1)$  xn)...). Returns x for a oneelement list [x].

### Failure

Fails with end\_itlist if list is empty.

### Example

```
# end_itlist (+) [1;2;3;4];;
val it : int = 10
```
See also itlist, rev\_itlist.

### enter

enter : term list  $\rightarrow$  term \* 'a  $\rightarrow$  'a net  $\rightarrow$  'a net

### Synopsis

Enter an object and its pattern term into a term net.

#### Description

Term nets (type 'a net) are a lookup structure associating objects of type 'a, e.g. conversions, with a corresponding 'pattern' term. For a given term, one can then relatively quickly look up all objects whose pattern terms might possibly match to it. This is used, for example, in rewriting to quickly filter out obviously inapplicable rewrites rather than attempting each one in turn. The call enter lconsts (pat,obj) net enters the item obj into a net obj with indexing pattern term pat. The list lconsts lists variables that should

be considered 'local constants' when matching, so will only match terms with exactly the same variable in corresponding places.

### Failure

Never fails.

### Example

Here we construct a net with the conversions for various arithmetic operations on numerals, each with a pattern term to identify the class of terms to which it might apply:

```
let arithnet = itlist (enter [])
   ['SUC n',NUM_SUC_CONV;
    'm + n:num',NUM_ADD_CONV;
    'm - n:num',NUM_SUB_CONV;
    'm * n:num',NUM_MULT_CONV;
    'm EXP n',NUM_EXP_CONV;
    'm DIV n',NUM_DIV_CONV;
    'm MOD n',NUM_MOD_CONV]
   empty_net;;
```
Now we can define a conversion that uses lookup in this net as a first-stage filter and tries to apply the results.

let NUM\_ARITH\_CONV tm = FIRST\_CONV (lookup tm arithnet) tm;;

Note that this is functionally not really different from just

```
let NUM_ARITH_CONV' =
  FIRST_CONV [NUM_SUC_CONV; NUM_ADD_CONV; NUM_SUB_CONV; NUM_MULT_CONV;
              NUM_EXP_CONV; NUM_DIV_CONV; NUM_MOD_CONV];;
```
but it may be significantly more efficient because instead of successive attempts to apply the conversions, each one is only invoked when the term has the right pattern.

```
# let tm = funpow 5 (fun x -> mk_binop '(*):num->num->num' x x) '12';;
...
time (DEPTH_CONV NUM_ARITH_CONV) term;;
CPU time (user): 0.12
...
time (DEPTH_CONV NUM_ARITH_CONV') term;;
CPU time (user): 0.22
...
```
In situations with very many conversions, each one quite fast, the difference can be much more striking.

### See also

empty\_net, lookup, merge\_nets.

# EQF\_ELIM

EQF\_ELIM : thm -> thm

### Synopsis

Replaces equality with F by negation.

### Description

A  $|-$  tm  $\le$  F --------------- EQF\_ELIM A  $| \tilde{}$  tm

### Failure

Fails if the argument theorem is not of the form A  $|-$  tm  $\leq$  F.

### Example

# EQF\_ELIM(REFL 'F');; val it :  $thm = | \tilde{F}$ 

### See also

EQF\_INTRO, EQT\_ELIM, EQT\_INTRO, NOT\_ELIM, NOT\_INTRO.

# EQF\_INTRO

EQF\_INTRO : thm -> thm

### Synopsis

Converts negation to equality with F.

A  $| \tilde{}$  tm --------------- EQF\_INTRO A  $|-$  tm  $\le$  F

### Failure

Fails if the argument theorem is not a negation.

### Example

```
# let th = ASSUME '^p';;val th : thm = \tilde{p} |- \tilde{p}# EQF_INTRO th;;
val it : thm = \degreep |- p <=> F
```
### See also EQF\_ELIM, EQT\_ELIM, EQT\_INTRO, NOT\_ELIM, NOT\_INTRO.

# EQT\_ELIM

EQT\_ELIM : thm -> thm

### Synopsis

Eliminates equality with T.

### Description

A  $|-$  tm  $\le$  T --------------- EQT\_ELIM A  $|-$  tm

### Failure

Fails if the argument theorem is not of the form  $A \mid -\tau \leq > T$ .

```
# REFL 'T';;val it : \tanh = |-T \iff T# EQT_ELIM it;;
val it : thm = |-T
```
#### See also EQF\_ELIM, EQF\_INTRO, EQT\_INTRO.

# EQT\_INTRO

EQT\_INTRO : thm -> thm

### Synopsis

Introduces equality with T.

### Description

A  $|-$  tm --------------- EQF\_INTRO A  $|-$  tm  $\le$  T

### Failure

Never fails.

### Example

# EQT\_INTRO (REFL '2');; val it : thm =  $|-2 = 2 \iff T$ 

### See also EQF\_ELIM, EQF\_INTRO, EQT\_ELIM.

# equals\_goal

equals\_goal : goal -> goal -> bool
## Synopsis

Equality test on goals.

## Description

The relation equals\_goal tests if two goals have exactly the same structure, with the same assumptions, conclusions and even labels, with the assumptions in the same order. The only respect in which this differs from a pure equality tests is that the various term components are tested modulo alpha-conversion.

## Failure

Never fails.

## Comments

Probably not generally useful. Used inside CHANGED\_TAC.

See also CHANGED\_TAC, equals\_thm.

# equals\_thm

equals\_thm : thm -> thm -> bool

# Synopsis

Equality test on theorems.

# Description

The call equals\_thm th1 th2 returns true if and only if both the conclusions and assumptions of the two theorems th1 and th2 are exactly the same. The same can be achieved by a simple equality test, but it is better practice to use this function because it will also work in the proof recording version of HOL Light (see the Proofrecording subdirectory).

## Failure

Never fails.

See also  $=$  ?.

# EQ\_IMP\_RULE

 $EQ$ \_IMP\_RULE : thm  $\rightarrow$  thm  $*$  thm

## Synopsis

Derives forward and backward implication from equality of boolean terms.

## Description

When applied to a theorem  $A \models t1 \iff t2$ , where  $t1$  and  $t2$  both have type bool, the inference rule EQ\_IMP\_RULE returns the theorems  $A \mid -t1 \implies t2$  and  $A \mid -t2 \implies t1$ .

A  $|- t1 \leq > t2$ ---------- EQ\_IMP\_RULE A  $|- t1 == > t2$  A  $|- t2 == > t1$ 

## Failure

Fails unless the conclusion of the given theorem is an equation between boolean terms.

#### Example

# SPEC\_ALL CONJ\_SYM;; val it : thm =  $|-$  t1  $\wedge$  t2  $\iff$  t2  $\wedge$  t1 # EQ\_IMP\_RULE it;; val it : thm \* thm = (|- t1 /\ t2 ==> t2 /\ t1, |- t2 /\ t1 ==> t1 /\ t2)

#### See also

EQ\_MP, EQ\_TAC, IMP\_ANTISYM\_RULE.

# EQ\_MP

EQ\_MP : thm  $\rightarrow$  thm  $\rightarrow$  thm

#### Synopsis

Equality version of the Modus Ponens rule.

#### Description

When applied to theorems  $A1$  |- t1 <=> t2 and  $A2$  |- t1' where t1 and t1' are alphaequivalent (for example, identical), the inference rule EQ\_MP returns the theorem A1 u A2  $|-$  t2.

A1  $|-$  t1  $\le$   $>$  t2 A2  $|-$  t1' ----------------------------- EQ\_MP A1 u A2 |- t2

#### Failure

Fails unless the first theorem is equational and its left side is the same as the conclusion

of the second theorem (and is therefore of type bool), up to alpha-conversion.

## Example

```
# let th1 = SPECL ['p:bool'; 'q:bool'] CONJ_SYM
  and th2 = ASSUME 'p \wedge q';;
val th1 : thm = |-p|/q \leq > q / p
val th2 : thm = p \wedge q |- p \wedge q
# EQ_MP th1 th2;;
val it : thm = p / \qquad q |- q / \qquad p
```
## Comments

This is one of HOL Light's 10 primitive inference rules.

See also EQ\_IMP\_RULE, IMP\_ANTISYM\_RULE, MP, PROVE\_HYP.

# EQ\_TAC

EQ\_TAC : tactic

#### Synopsis

Reduces goal of equality of boolean terms to forward and backward implication.

## Description

When applied to a goal  $A \leftarrow t1 \leq x$ , where  $t1$  and  $t2$  have type bool, the tactic EQ\_TAC returns the subgoals  $A \rightarrow t1 \implies t2$  and  $A \rightarrow t2 \implies t1$ .

A ?- t1 <=> t2 ================================= EQ\_TAC A  $?$ - t1 ==> t2 A  $?$ - t2 ==> t1

## Failure

Fails unless the conclusion of the goal is an equation between boolean terms.

See also EQ\_IMP\_RULE, IMP\_ANTISYM\_RULE.

# ETA\_CONV

ETA\_CONV : term -> thm

# Synopsis

Performs a toplevel eta-conversion.

## Description

ETA\_CONV maps an eta-redex  $\forall x. \ t \ x',$  where x does not occur free in t, to the theorem  $| - (\x, t x) = t.$ 

## Failure

Fails if the input term is not an eta-redex.

# Example

# ETA\_CONV '\n. SUC n';; val it : thm =  $|-(\n\angle n)$ . SUC n) = SUC # ETA\_CONV '\n. 1 + n';; val it : thm =  $|-(\n\angle n \cdot 1 + n) = (+) 1$ # ETA\_CONV  $\ln n + 1$ ;; Exception: Failure "ETA\_CONV".

## Comments

The same basic effect can be achieved by rewriting with ETA\_AX. The theorem ETA\_AX is one of HOL Light's three mathematical axioms.

# EVERY

EVERY : tactic list -> tactic

## Synopsis

Sequentially applies all the tactics in a given list of tactics.

# Description

When applied to a list of tactics  $[t1; \ldots; t_n]$ , and a goal g, the tactical EVERY applies each tactic in sequence to every subgoal generated by the previous one. This can be represented as:

EVERY  $[t1; \ldots; tn] = t1$  THEN ... THEN  $tn$ 

If the tactic list is empty, the resulting tactic has no effect.

# Failure

The application of EVERY to a tactic list never fails. The resulting tactic fails iff any of the component tactics do.

# Comments

It is possible to use EVERY instead of THEN, but probably stylistically inferior. EVERY is more useful when applied to a list of tactics generated by a function.

#### See also FIRST, MAP\_EVERY, THEN.

# EVERY\_ASSUM

EVERY\_ASSUM : thm\_tactic -> tactic

# Synopsis

Sequentially applies all tactics given by mapping a function over the assumptions of a goal.

# Description

When applied to a theorem-tactic f and a goal  $(\{A1; \ldots; An\}$  ?- C), the EVERY\_ASSUM tactical maps f over the list of assumptions then applies the resulting tactics, in sequence, to the goal:

EVERY\_ASSUM  $f$  ( $\{A1; \ldots; An\}$  ?- C)  $= (f(. \mid - A1)$  THEN ... THEN  $f(. \mid - An))$   $({A1}; \ldots; An$  ?- C)

If the goal has no assumptions, then EVERY\_ASSUM has no effect.

# Failure

The application of EVERY\_ASSUM to a theorem-tactic and a goal fails if the theorem-tactic fails when applied to any of the assumptions of the goal, or if any of the resulting tactics fail when applied sequentially.

#### See also

ASSUM\_LIST, MAP\_EVERY, MAP\_FIRST, THEN.

# EVERY\_CONV

EVERY\_CONV : conv list -> conv

#### Synopsis

Applies in sequence all the conversions in a given list of conversions.

## Description

EVERY\_CONV  $[c1; \ldots; cn]$  't' returns the result of applying the conversions c1, ..., cn in sequence to the term 't'. The conversions are applied in the order in which they are given in the list. In particular, if ci 'ti' returns |- ti=ti+1 for i from 1 to n, then EVERY\_CONV  $[c1; \ldots; cn]$  't1' returns  $|-$  t1=t(n+1). If the supplied list of conversions is empty, then EVERY\_CONV returns the identity conversion. That is, EVERY\_CONV [] 't' returns  $|-$  t=t.

## Failure

EVERY\_CONV  $[c1; \ldots; cn]$  't' fails if any one of the conversions  $c1, \ldots, cn$  fails when applied in sequence as specified above.

## Example

```
# EVERY_CONV [BETA_CONV; NUM_ADD_CONV] '(\x, x + 2) 5';;val it : thm = |-(\x, x + 2) 5 = 7
```
#### See also

THENC.

# EVERY\_TCL

EVERY\_TCL : thm\_tactical list -> thm\_tactical

## Synopsis

Composes a list of theorem-tacticals.

## Description

When given a list of theorem-tacticals and a theorem, EVERY\_TCL simply composes their effects on the theorem. The effect is:

 $EVERY_TCL$  [ttl1;...;ttln] = ttl1 THEN\_TCL ... THEN\_TCL ttln

In other words, if:

ttl1 ttac th1 = ttac th2  $\dots$  ttln ttac thn = ttac thn'

then:

EVERY\_TCL  $[ttl1; \ldots; ttln]$  ttac th1 = ttac thn'

If the theorem-tactical list is empty, the resulting theorem-tactical behaves in the same way as ALL\_THEN, the identity theorem-tactical.

## Failure

The application to a list of theorem-tacticals never fails.

#### See also

FIRST\_TCL, ORELSE\_TCL, REPEAT\_TCL, THEN\_TCL.

# exactly

```
exactly : term -> term
```
# Synopsis

Query to search for a term alpha-equivalent to pattern.

# Description

The function exactly is intended for use solely with the search function.

# Failure

Never fails.

See also search.

# EXISTENCE

EXISTENCE : thm -> thm

# Synopsis

Deduces existence from unique existence.

## Description

When applied to a theorem with a unique-existentially quantified conclusion, EXISTENCE returns the same theorem with normal existential quantification over the same variable.

A  $|- ?!x. p$ ------------- EXISTENCE A  $|-?x. p$ 

# Failure

Fails unless the conclusion of the theorem is unique-existentially quantified.

# Example

# let th =  $MESON[] '?!n. n = m';;$ ... val th : thm =  $|-$  ?!n. n = m # EXISTENCE th;; val it :  $thm = |- ?n. n = m$ 

See also EXISTS, SIMPLE\_EXISTS.

# exists

exists :  $('a \rightarrow bool) \rightarrow 'a list \rightarrow bool$ 

## Synopsis

Tests a list to see if some element satisfy a predicate.

# Description

exists p  $[x1; \ldots; xn]$  returns true if (p xi) is true for some xi in the list. Otherwise, for example if the list is empty, it returns false.

# Failure

Never fails.

# Example

```
# exists (fun n \rightarrow n mod 2 = 0) [2;3;5;7;11;13;17];;
val it : bool = true
# exists (fun n -> n mod 2 = 0) [3;5;7;9;11;13;15];
val it : bool = false
```
See also find, forall, tryfind, mem, assoc, rev\_assoc.

# EXISTS\_EQUATION

EXISTS\_EQUATION : term -> thm -> thm

# Synopsis

Derives existence from explicit equational constraint.

# Description

Given a term 'x = t' where x does not occur free in t, and a theorem  $A \mid -p[x]$ , the rule EXISTS\_EQUATION returns  $A - \{x = t\}$  |- ?x. p[x]. Normally, the equation  $x = t$  is one of the hypotheses of the theorem, so this rule allows one to derive an existence assertion ignoring the actual "definition".

# Failure

Fails if the term is not an equation, if the LHS is not a variable, or if the variable occurs free in the RHS.

## Example

```
# let th = (UNDISCH o EQT_ELIM o SIMP_CONV[ARITH])
   x = 3 \implies \text{ODD}(x) / \sqrt{x} > 2;
val th : thm = x = 3 |- ODD x \land x > 2# EXISTS EQUATION x = 3' th;;
val it : thm = |-?x. ODD x \wedge x > 2
```
Note that it is not obligatory for the term to be an assumption:

```
# EXISTS_EQUATION 'x = 1' (REFL 'x:num');;
val it : thm = |- ?x. x = x
```
## See also EXISTS, SIMPLE\_EXISTS.

# EXISTS\_TAC

```
EXISTS_TAC : term -> tactic
```
#### Synopsis

Reduces existentially quantified goal to one involving a specific witness.

## Description

When applied to a term **u** and a goal  $A$  ?- ?x. **t**, the tactic **EXISTS\_TAC** reduces the goal to A ?-  $t[u/x]$  (substituting u for all free instances of x in t, with variable renaming if necessary to avoid free variable capture).

A ?- ?x. t ============= EXISTS\_TAC 'u' A ?-  $t[u/x]$ 

## Failure

Fails unless the goal's conclusion is existentially quantified and the term supplied has the same type as the quantified variable in the goal.

#### Example

The goal:

# g '?x. 1 < x /\ x < 3';;

can be solved by:

# e(EXISTS\_TAC '2' THEN ARITH\_TAC);; val it : goalstack = No subgoals

See also EXISTS, HINT\_EXISTS\_TAC.

# EXISTS

EXISTS : term \* term -> thm -> thm

#### Synopsis

Introduces existential quantification given a particular witness.

#### Description

When applied to a pair of terms and a theorem, the first term an existentially quantified pattern indicating the desired form of the result, and the second a witness whose substitution for the quantified variable gives a term which is the same as the conclusion of the theorem, EXISTS gives the desired theorem.

A  $| - p[u/x]$ ------------- EXISTS ('?x. p','u') A  $|-$  ?x. p

## Failure

Fails unless the substituted pattern is the same as the conclusion of the theorem.

#### Example

The following examples illustrate how it is possible to deduce different things from the

same theorem:

```
# EXISTS ('?x. x \leq > T', 'T') (REFL 'T');;
val it : thm = |- ?x. x \iff T# EXISTS ('?x:bool. x = x', 'T') (REFL 'T');val it : thm = |- ?x. x \iff x
```
#### See also

CHOOSE, EXISTS\_TAC, SIMPLE\_EXISTS.

# EXPAND\_CASES\_CONV

EXPAND\_CASES\_CONV : conv

#### Synopsis

Expand a numerical range '!i.  $i \le n \implies P[i]'$ .

#### Description

When applied to a term of the form '!i.  $i \le n == p[i]'$  for some P[i] and a numeral n, the conversion EXPAND\_CASES\_CONV returns

|- (!i. i < n ==>  $P[i]$ ) <=>  $P[0]$  /\ ... /\  $P[n-1]$ 

#### Failure

Fails if applied to a term that is not of the right form.

#### Example

```
# EXPAND_CASES_CONV '(!n. n < 5 ==> \tilde{} (n = 0) ==> 12 MOD n = 0)';;
val it : thm =| - (1 \cdot n \cdot n \cdot 5 == > ^{n} (n = 0) == > 12 MOD n = 0) <=>
       (^{^\sim}(1 = 0) ==> 12 MOD 1 = 0) /
       (^{^\sim}(2 = 0) \implies 12 \text{ MOD } 2 = 0) /
       (^{^\sim}(3 = 0) \implies 12 \text{ MOD } 3 = 0) /
       (* (4 = 0) == > 12 \text{ MOD } 4 = 0)
```

```
# (EXPAND_CASES_CONV THENC NUM_REDUCE_CONV)
     '(!\text{n. } n < 5 \implies (n = 0) \implies 12 \text{ MOD } n = 0)';val it : thm = |-(\ln. n < 5 == > ^{n}(n = 0) == > 12 MOD n = 0) <=> T
```
## See also

EXPAND\_SUM\_CONV, EXPAND\_NSUM\_CONV, NUMSEG\_CONV, NUM\_REDUCE\_CONV.

# EXPAND\_NSUM\_CONV

EXPAND\_NSUM\_CONV : conv

# Synopsis

Expands a natural number sum over an explicit interval of numerals

# Description

The conversion EXPAND\_NSUM\_CONV applied to a term of the form 'nsum  $(m..n)$  f' where m and n are explicit numerals (the double-dot being an infix set construction for a range), returns an expansion theorem  $|-$  nsum  $(m..n)$   $f = f(m) + ... + f(n)$ . In the common case where f is a lambda-term, each application f(i) will be beta-reduced at the top level.

# Failure

EXPAND\_NSUM\_CONV tm fails if tm is not a sum of the specified form.

# Example

The following is a typical use of the conversion:

# EXPAND\_NSUM\_CONV 'nsum  $(1..5)$   $(\n\overline{\n} n * n)'$ ; val it :  $thm =$  $[-$  nsum  $(1..5)$   $(\n\ln n * n) = 1 * 1 + 2 * 2 + 3 * 3 + 4 * 4 + 5 * 5$ 

# **Comments**

As well as the real-number version EXPAND\_SUM\_CONV in the core HOL Light, the library file Library/isum.ml contains a corresponding form for integer sums EXPAND\_ISUM\_CONV.

## See also

EXPAND\_CASES\_CONV, EXPAND\_SUM\_CONV, NUMSEG\_CONV.

# EXPAND\_SUM\_CONV

EXPAND\_SUM\_CONV : conv

# Synopsis

Expands a real number sum over an explicit interval of numerals

# Description

The conversion EXPAND\_SUM\_CONV applied to a term of the form 'sum  $(m..n)$  f' where m and n are explicit numerals (the double-dot being an infix set construction for a range), returns an expansion theorem  $|-$  sum  $(m..n)$   $f = f(m) + ... + f(n)$ . In the common case where  $f$  is a lambda-term, each application  $f(i)$  will be beta-reduced at the top level.

# Failure

EXPAND\_SUM\_CONV tm fails if tm is not a sum of the specified form.

# Example

The following is a typical use of the conversion:

# EXPAND\_SUM\_CONV 'sum(1..8) f';; val it :  $thm =$ |- sum (1..8) f = f 1 + f 2 + f 3 + f 4 + f 5 + f 6 + f 7 + f 8

# Comments

As well as the natural-number version EXPAND\_NSUM\_CONV in the core HOL Light, the library file Library/isum.ml contains a corresponding form for integer sums EXPAND\_ISUM\_CONV.

# See also

EXPAND\_CASES\_CONV, EXPAND\_NSUM\_CONV, NUMSEG\_CONV.

# EXPAND\_TAC

EXPAND\_TAC : string -> tactic

# Synopsis

Expand an abbreviation in the hypotheses.

# Description

The tactic EXPAND\_TAC "x", applied to a goal, looks for a hypothesis of the form ' $t = x'$ where x is a variable with the given name. It then replaces  $x$  by  $t$  throughout the conclusion of the goal.

# Failure

Fails if there is no suitable assumption in the goal.

 $\boldsymbol{\mathrm{exp}}$ lode  $\boldsymbol{\mathrm{187}}$ 

## Example

Consider the final goal in the example given for ABBREV\_TAC:

```
val it : goalstack = 1 subgoal (1 total)
   0 ['12345 + 12345 = n']
  'n + f n = f n'If we expand it, we get:
  # e(EXPAND_TAC "n");;
  val it : goalstack = 1 subgoal (1 total)
  0 ['12345 + 12345 = n']
  (12345 + 12345) + f (12345 + 12345) = f (12345 + 12345)'
```
See also ABBREV\_TAC.

# explode

explode : string -> string list

## Synopsis

Converts a string into a list of single-character strings.

# Description

explode s returns the list of single-character strings that make up s, in the order in which they appear in s. If s is the empty string, then an empty list is returned.

## Failure

Never fails.

# Example

```
# explode "example";;
val it : string list = ["e"; "x"; "a"; "m"; "p"; "l"; "e"]
```
# See also

implode.

# extend\_basic\_congs

extend\_basic\_congs : thm list -> unit

#### Synopsis

Extends the set of congruence rules used by the simplifier.

#### Description

The HOL Light simplifier (as invoked by SIMP\_TAC etc.) uses congruence rules to determine how it uses context when descending through a term. These are essentially theorems showing how to decompose one equality to a series of other inequalities in context. A call to extend\_basic\_congs thl adds the congruence rules in thl to the defaults.

#### Failure

Never fails.

#### Example

By default, the simplifier uses context  $p$  when simplifying q within an implication  $p == > q$ . Some users would like the simplifier to do likewise for a conjunction  $p \wedge q$ , which is not done by default:

# SIMP\_CONV[] 'x = 1 /\ x < 2';; val it : thm =  $|- x = 1 / x < 2 \iff x = 1 / x < 2$ 

You can make it do so with

```
# extend_basic_congs
   [TAUT '(p <=> p') ==> (p' ==> (q <=> q')) ==> (p /\ q <=> p' /\ q')'];;
val it : unit = ()
```
as you can see:

# SIMP\_CONV[] 'x = 1 /\ x < 2';; val it : thm =  $|- x = 1 / x < 2 \iff x = 1 / x < 2$ # SIMP\_CONV[ARITH] ' $x = 1 / x < 2$ ';; val it : thm =  $|- x = 1 / x < 2 < \Rightarrow x = 1$ 

#### See also

basic\_congs, set\_basic\_congs, SIMP\_CONV, SIMP\_RULE, SIMP\_TAC.

# extend\_basic\_convs

extend\_basic\_convs : string \* (term \* conv) -> unit

## Synopsis

Extend the set of default conversions used by rewriting and simplification.

#### Description

The HOL Light rewriter (REWRITE\_TAC etc.) and simplifier (SIMP\_TAC etc.) have default sets of (conditional) equations and other conversions that are applied by default, except in the PURE\_ variants. The latter are normally term transformations that cannot be expressed as single (conditional or unconditional) rewrite rules. A call to

extend\_basic\_convs("name",('pat',conv))

will add the conversion conv into the default set, using the name name to refer to it and restricting it to subterms encountered that match pat.

#### Failure

Never fails.

#### Example

By default, no arithmetic is done in rewriting, though rewriting with the theorem ARITH gives that effect.

# REWRITE\_CONV[]  $x = 1 + 2 + 3 + 4$ ;; val it : thm =  $|-x = 1 + 2 + 3 + 4 \iff x = 1 + 2 + 3 + 4$ 

You can add NUM\_ADD\_CONV to the set of default conversions by

```
# extend_basic_convs("addition on nat", ('m + n:num', NUM_ADD_CONV));;
val it : unit = ()
```
and now it happens by default:

# REWRITE\_CONV[]  $x = 1 + 2 + 3 + 4$ ; val it : thm =  $|-x = 1 + 2 + 3 + 4 \iff x = 10$ 

#### See also

basic\_convs, extend\_basic\_rewrites, set\_basic\_convs.

# extend\_basic\_rewrites

extend\_basic\_rewrites : thm list -> unit

# Synopsis

Extend the set of default rewrites used by rewriting and simplification.

# Description

The HOL Light rewriter (REWRITE\_TAC etc.) and simplifier (SIMP\_TAC etc.) have default sets of (conditional) equations and other conversions that are applied by default, except in the PURE\_ variants. A call to extend\_basic\_rewrites thl extends the former with the list of theorems thl, so they will thereafter happen by default.

# Failure

Never fails.

## See also

basic\_rewrites, extend\_basic\_convs, set\_basic\_rewrites.

# extend\_rectype\_net

extend\_rectype\_net : string  $*$  ('a  $*$  'b  $*$  thm) -> unit

# Synopsis

Extends internal store of distinctness and injectivity theorems for a new inductive type.

# Description

HOL Light maintains several data structures based on the current set of distinctness and injectivity theorems for the inductive data type so far defined. A call extend\_rectype\_net ("tyname",(\_,\_,r where  *is the recursion theorem for the type as returned as the second item from* define\_type, extend these structures for a new type. Two arguments are ignored just for regularity with some other internal data structures.

# Failure

Never fails, even if the theorem is malformed.

## **Comments**

This function is called automatically by define\_type, and normally users will not need to invoke it explicitly.

#### See also

basic\_rectype\_net, define\_type, distinctness\_store, injectivity\_store.

# fail

fail : unit  $\rightarrow$  'a

# Synopsis

Fail with empty string.

## Description

In HOL Light, the class of exceptions Failure "string" is used consistently. This makes it easy to catch all HOL-related exceptions by a Failure \_ pattern without accidentally catching others. In general, the failure can be generated by failwith "string", but the special case of an empty string is bound to the function fail.

# Failure

Always fails.

## Uses

Useful when there is no intention to propagate helpful information about the cause of the exception, for example because you know it will be caught and handled without discrimination.

# See also

# FAIL\_TAC

FAIL\_TAC : string -> tactic

## Synopsis

Tactic that always fails, with the supplied string.

# Description

Whatever goal it is applied to, FAIL\_TAC "s" always fails with Failure "s".

# Failure

The application of FAIL\_TAC to a string never fails; the resulting tactic always fails.

# Example

The following example uses the fact that if a tactic t1 solves a goal, then the tactic t1 THEN t2 never results in the application of t2 to anything, because t1 produces no subgoals. In attempting to solve the following goal:

#  $g$  'if x then T else T';;

the tactic

# e(REWRITE\_TAC[] THEN FAIL\_TAC "Simple rewriting failed to solve goal");; Exception: Failure "Simple rewriting failed to solve goal".

fails with the message provided, whereas the following quietly solves the goal:

# e(REWRITE\_TAC[COND\_ID] THEN FAIL\_TAC "Using that failed to solve goal");; val it : goalstack = No subgoals

See also ALL\_TAC, NO\_TAC.

# file\_of\_string

file\_of\_string : string -> string -> unit

# Synopsis

Write out a string to a named file.

# Description

Given a filename fn and a string s, the call file\_of\_string fn s attempts to open the file fn for writing and writes the string s to it before closing. If the file exists, it will be overwritten, and otherwise a new file will be created.

# Failure

Fails if the file cannot be opened for writing.

## Example

The call

```
# file_of_string "/tmp/hello" "Hello world\nGoodbye world";;
val it : unit = ()
```
will result in a file /tmp/hello containing the text:

Hello world Goodbye world

\SEEALSO string\_of\_file, strings\_of\_file.

\ENDDOC \DOC{file{\\_}on{\\_}path}

\TYPE {\small\verb%file\_on\_path : string list -> string -> string%}\egroup

\SYNOPSIS Expands relative filename to first available one in path.

\DESCRIBE

When given an absolute filename, (e.g. on Linux/Unix one starting with a slash or tilde), this function returns it unchanged. Otherwise it tries to find the file in one of the directories in the path argument. An initial dollar sign  ${\sum w B$ in each path is interpreted as a reference to the current setting of  $\small{\mathrm{Cohol}_di}$ To get an actual {\small\verb%\$%} at the start of the filename, actually use two dollar signs {\small\verb%\$\$%}.

\FAILURE Fails if no file is found on the path.

```
\EXAMPLE
{\par\samepage\setseps\small
\begin{verbatim}
  # file_on_path (!load_path) "Library/analysis.ml";;
 val it : string = "/home/johnh/holl/Library/analysis.ml"
  # file_on_path (!load_path) "Library/wibble.ml";;
  Exception: Not_found.
```
See also help\_path, hol\_dir, load\_on\_path, load\_path, loads, loadt, needs.

# filter

filter :  $('a \rightarrow bool) \rightarrow 'a$  list  $\rightarrow 'a$  list

## Synopsis

Filters a list to the sublist of elements satisfying a predicate.

## Description

filter p l applies p to every element of l, returning a list of those that satisfy p, in the order they appeared in the original list.

## Failure

Fails if the predicate fails on any element.

#### See also

mapfilter, partition, remove.

find

find :  $('a \rightarrow bool) \rightarrow 'a$  list  $\rightarrow 'a$ 

## Synopsis

Returns the first element of a list which satisfies a predicate.

## Description

find  $p$  [x1;...;xn] returns the first xi in the list such that ( $p$  xi) is true.

## Failure

Fails with find if no element satisfies the predicate. This will always be the case if the list is empty.

#### See also

tryfind, mem, exists, forall, assoc, rev\_assoc.

# FIND\_ASSUM

FIND\_ASSUM : thm\_tactic -> term -> tactic

# Synopsis

Apply a theorem-tactic to the the first assumption equal to given term.

# Description

The tactic FIND\_ASSUM ttac 't' finds the first assumption whose conclusion is t, and applies ttac to it. If there is no such assumption, the call fails.

# Failure

Fails if there is no assumption the same as the given term, or if the theorem-tactic itself fails on the assumption.

# Example

Suppose we set up this goal:

# g '0 = x /\ y = 0 ==>  $f(x + f(y)) = f(f(f(x) * x * y))$ ';;

and move the hypotheses into the assumption list:

```
# e STRIP_TAC;;
val it : goalstack = 1 subgoal (1 total)
0 [0 = x']1 ['y = 0']
'f (x + f y) = f (f (f x * x * y))'
```
We can't just use ASM\_REWRITE\_TAC[] to solve the goal, but we can more directly use the assumptions:

```
# e(FIND_ASSUM SUBST1_TAC 'y = 0' THEN
    FIND_ASSUM (SUBST1_TAC \circ SYM) '0 = x');;
val it : goalstack = 1 subgoal (1 total)
0 [0 = x^{\prime}]1 ['y = 0']
'f (0 + f 0) = f (f (f 0 * 0 * 0))'
```
after which simple rewriting solves the goal:

```
# e(REWRITE_TAC[ADD_CLAUSES; MULT_CLAUSES]);;
val it : goalstack = No subgoals
```
# Uses

Identifying an assumption to use by explicitly quoting it.

## Comments

A similar effect can be achieved by ttac(ASSUME 't'). The use of FIND\_ASSUM may be considered preferable because it immediately fails if there is no assumption t, whereas the ASSUME construct only generates a validity failure. Still, the the above example, it would have been a little briefer to write:

# e(REWRITE\_TAC[ASSUME 'y = 0'; SYM(ASSUME '0 =  $x'$ ); ADD\_CLAUSES; MULT\_CLAUSES]);;

See also ASSUME, VALID.

# find\_path

find\_path : (term -> bool) -> term -> string

## Synopsis

Returns a path to some subterm satisfying a predicate.

## Description

The call find\_path p t traverses the term t top-down until it finds a subterm satisfying the predicate p. It then returns a path indicating how to reach it; this is just a string with each character interpreted as:

- "b": take the body of an abstraction
- "l": take the left (rator) path in an application
- "r": take the right (rand) path in an application

#### Failure

Fails if there is no subterm satisfying p.

#### Example

```
# find_path is_list '!x. \tilde{f}(x) = [x] ==> CONS (HD x) (TL x) = x<sup>'</sup>;;
Warning: inventing type variables
val it : string = "rblrrr"
```
See also follow\_path, PATH\_CONV.

# find\_term

find\_term : (term -> bool) -> term -> term

# Synopsis

Searches a term for a subterm that satisfies a given predicate.

# Description

The largest subterm, in a depth-first, left-to-right search of the given term, that satisfies the predicate is returned.

# Failure

Fails if no subterm of the given term satisfies the predicate.

# Example

# find\_term is\_var  $'x + y + z'$ ;; val it : term =  $'x'$ 

# See also

find\_terms.

# find\_terms

find\_terms : (term -> bool) -> term -> term list

# Synopsis

Searches a term for all subterms that satisfy a predicate.

# Description

A list of subterms of a given term that satisfy the predicate is returned.

# Failure

Never fails.

# Example

This is a simple example:

# find\_terms is\_var 'x + y + z';; val it : term list =  $['z'; 'y'; 'x']$ 

while the following shows that the terms returned may overlap or contain each other:

# find\_terms is\_comb  $'x + y + z';$ ; val it : term list =  $[ (4)$  y'; 'y + z'; '(+) x'; 'x + y + z']

See also

find\_term.

# finished

finished : 'a list -> int \* 'a list

## Synopsis

Parser that checks emptiness of the input.

## Description

The function finished tests if its input is the empty list, and if so returns a pair of zero and that input. Otherwise it fails.

# Failure

Fails on nonempty input.

## Uses

This function is intended to check that some parsing operation has absorbed all the input.

# Comments

This is one of a suite of combinators for manipulating "parsers". A parser is simply a function whose OCaml type is some instance of  $:(')$ a)list  $\rightarrow$  'b  $*$   $('a)$ list. The function should take a list of objects of type :'a (e.g. characters or tokens), parse as much of it as possible from left to right, and return a pair consisting of the object derived from parsing (e.g. a term or a special syntax tree) and the list of elements that were not processed.

#### See also

++, |||, >>, a, atleast, elistof, fix, leftbin, listof, many, nothing, possibly, rightbin, some.

# FIRST

FIRST : tactic list -> tactic

#### Synopsis

Applies the first tactic in a tactic list that succeeds.

## Description

When applied to a list of tactics  $[t1; \ldots; t_n]$ , and a goal g, the tactical FIRST tries applying the tactics to the goal until one succeeds. If the first tactic which succeeds is tm, then the effect is the same as just tm. Thus FIRST effectively behaves as follows:

FIRST [t1;...;tn] = t1 ORELSE ... ORELSE tn

## Failure

The application of FIRST to a tactic list never fails. The resulting tactic fails iff all the component tactics do when applied to the goal, or if the tactic list is empty.

## See also

EVERY, ORELSE.

# FIRST\_ASSUM

FIRST\_ASSUM : thm\_tactic -> tactic

## Synopsis

Applied theorem-tactic to first assumption possible.

#### Description

The tactic

FIRST\_ASSUM ttac ([A1; ...; An], g)

has the effect of applying the first tactic which can be produced by ttac from the assumptions  $($ .  $|- A1$ ), ...,  $($ .  $|- An)$  and which succeeds when applied to the goal. Failures of ttac to produce a tactic are ignored. The similar function FIRST\_X\_ASSUM is the same except that the assumption used is then removed from the goal.

# Failure

Fails if ttac (..  $\vert$ - Ai) fails for every assumption Ai, or if the assumption list is empty, or if all the tactics produced by ttac fail when applied to the goal.

# Example

The tactic

FIRST\_ASSUM (fun asm -> CONTR\_TAC asm ORELSE ACCEPT\_TAC asm)

searches the assumptions for either a contradiction or the desired conclusion. The tactic

FIRST\_ASSUM MATCH\_MP\_TAC

searches the assumption list for an implication whose conclusion matches the goal, reducing the goal to the antecedent of the corresponding instance of this implication.

#### See also

ASSUM\_LIST, EVERY, EVERY\_ASSUM, FIRST, FIRST\_X\_ASSUM, MAP\_EVERY, MAP\_FIRST.

# FIRST\_CONV

FIRST\_CONV : conv list -> conv

## Synopsis

Apply the first of the conversions in a given list that succeeds.

## Description

FIRST\_CONV  $[c1; \ldots; cn]$  't' returns the result of applying to the term 't' the first conversion ci that succeeds when applied to 't'. The conversions are tried in the order in which they are given in the list.

## Failure

FIRST\_CONV [c1;...; cn] 't' fails if all the conversions c1, ..., cn fail when applied to the term 't'. FIRST\_CONV cs 't' also fails if cs is the empty list.

#### Example

# FIRST\_CONV [NUM\_ADD\_CONV; NUM\_MULT\_CONV; NUM\_EXP\_CONV] '12 \* 12';; val it : thm =  $|-12 * 12 = 144$ 

# See also

ORELSEC.

# FIRST\_TCL

FIRST\_TCL : thm\_tactical list -> thm\_tactical

#### Synopsis

Applies the first theorem-tactical in a list that succeeds.

#### Description

When applied to a list of theorem-tacticals, a theorem-tactic and a theorem, FIRST\_TCL returns the tactic resulting from the application of the first theorem-tactical to the theoremtactic and theorem that succeeds. The effect is the same as:

FIRST\_TCL [ttl1;...;ttln] = ttl1 ORELSE\_TCL ... ORELSE\_TCL ttln

## Failure

FIRST\_TCL fails iff each tactic in the list fails when applied to the theorem-tactic and theorem. This is trivially the case if the list is empty.

See also

EVERY\_TCL, ORELSE\_TCL, REPEAT\_TCL, THEN\_TCL.

# FIRST\_X\_ASSUM

FIRST\_X\_ASSUM : thm\_tactic -> tactic

## Synopsis

Applies theorem-tactic to first assumption possible, extracting assumption.

# Description

The tactic

FIRST\_X\_ASSUM ttac ([A1; ...; An], g)

has the effect of applying the first tactic which can be produced by ttac from the assumptions  $($ .  $|- A1$ ), ...,  $($ .  $|- An)$  and which succeeds when applied to the goal with that assumption removed. Failures of ttac to produce a tactic are ignored. The similar function FIRST\_ASSUM is the same except that the assumption used is not removed from the goal.

# Failure

Fails if ttac  $($ .  $|-$  Ai) fails for every assumption Ai, or if the assumption list is empty, or if all the tactics produced by ttac fail when applied to the goal.

# Example

The tactic

#### FIRST\_X\_ASSUM MATCH\_MP\_TAC

searches the assumption list for an implication whose conclusion matches the goal, removing that assumption and reducing the goal to the antecedent of the corresponding instance of this implication.

## See also

ASSUM\_LIST, EVERY, EVERY\_ASSUM, FIRST, FIRST\_ASSUM, MAP\_EVERY, MAP\_FIRST.

# fix

```
fix : string \rightarrow ('a \rightarrow 'b) \rightarrow 'a \rightarrow 'b
```
# Synopsis

Applies parser and fails if it raises Noparse.

# Description

Parsers raise Noparse to indicate that they were not able to make any progress at all. If p is such a parser, fix s p gives a new parser where a Noparse exception from p will result in a Failure s exception, but is otherwise the same as p.

# Failure

The immediate call  $fix s p$  never fails, but the resulting parser may.

#### **Comments**

This is one of a suite of combinators for manipulating "parsers". A parser is simply a function whose OCaml type is some instance of  $:(a)$ list  $\rightarrow$  'b  $*$  ('a)list. The function should take a list of objects of type :'a (e.g. characters or tokens), parse as much of it as possible from left to right, and return a pair consisting of the object derived from parsing (e.g. a term or a special syntax tree) and the list of elements that were not processed.

#### See also

++, |||, >>, a, atleast, elistof, finished, leftbin, listof, many, nothing, possibly, rightbin, some.

# FIX\_TAC

```
FIX_TAC : string -> tactic
```
## Synopsis

Fixes universally quantified variables in goal.

# Description

Given a string s indicating a sequence of variable names, FIX\_TAC s performs the introduction of the indicated universally quantified variables. It is not required to specify the variables in any particular order. The syntax for the string argument s allows the following patterns:

- a variable name varname (meaning introduce the variable varname)
- a pattern [newname/varname] (meaning introduce varname and call it newname)
- a pattern [newname] (meaning introduce the outermost variable and call it newname)
- a final \* (meaning introduce the remaining outermost universal quantified variables)

#### Failure

Fails if the string specifying the variables is ill-formed or if some of the indicated variables are not present as outer universal quantifiers in the goal.

#### Example

Here we fix just the variable a:

```
# g' ! x a. a + x = x + a';;# e (FIX_TAC "a");;
val it : goalstack = 1 subgoal (1 total)
'!x. a + x = x + a'
```
while here we rename one of the variables and fix all the others:

#  $g'$  !a b x. a + b + x = (a + b) +  $x'$ ;; # e (FIX\_TAC "[d/x] \*");; val it : goalstack = 1 subgoal (1 total)  $a + b + d = (a + b) + d'$ 

Here we fix an automatically generated variable and choose a meaningful name for it

```
# g' (Qx, x = 0) + 0 = 0';;
# e SELECT_ELIM_TAC;;
val it : goalstack = 1 subgoal (1 total)
'!_75605. (!x. x = 0 ==> _75605 = 0) ==> _75605 + 0 = 0'
# e (FIX_TAC "[y]");;
val it : goalstack = 1 subgoal (1 total)
(1x. x = 0 \implies y = 0) \implies y + 0 = 0'
```
See also GEN, GEN\_TAC, INTRO\_TAC, STRIP\_TAC, X\_GEN\_TAC.

# flat

flat : 'a list list -> 'a list

#### Synopsis

Flattens a list of lists into one long list.

#### Description

flat  $[11; \ldots; 1n]$  returns (11  $\circ \ldots \circ 1n$ ) where each li is a list and  $\circ$  is list concatenation.

## Failure

Never fails.

# Example

```
# flat [[1;2];[3;4;5];[6]];;
val it : int list = [1; 2; 3; 4; 5; 6]
```
# flush\_goalstack

flush\_goalstack : unit -> unit

# Synopsis

Eliminate all but the current goalstate from the current goalstack.

# Description

Normally, the current goalstack has the current goalstate at the head and all previous intermediate states further back in the list. This function flush\_goalstack() keeps just the current goalstate and eliminates all previous states.

# Failure

Fails if there is no current goalstate, i.e. if the goalstack is empty.

See also b, g, r.

# foldl

foldl :  $('a \rightarrow 'b \rightarrow 'c \rightarrow 'a) \rightarrow 'a \rightarrow ('b, 'c)$  func  $\rightarrow 'a$ 

# Synopsis

Folds an operation iteratively over the graph of a finite partial function.

# Description

This is one of a suite of operations on finite partial functions, type  $(\alpha, \beta)$  func. These may sometimes be preferable to ordinary functions since they permit more operations such as equality comparison, extraction of domain etc. If a finite partial function p has graph  $[x1,y1; \ldots; xn,yn]$  then the application foldl f a p returns

```
f (f ... (f (f a x1 y1) x2 y2) ...) xn yn
```
Note that the order in which the pairs are operated on depends on the internal structure of the finite partial function, and is often not the most obvious.

#### Failure

Fails if one of the embedded function applications does.

#### Example

The graph function is implemented based on the following invocation of foldl, with an additional sorting phase afterwards:

```
# let f = (1 \mid -> 2) (2 \mid => 3);
val f : (int, int) func = <func>
# graph f;;
val it : (int * int) list = [(1, 2); (2, 3)]# foldl (fun a x y -> (x,y)::a) [] f;;
val it : (int * int) list = [(1, 2); (2, 3)]
```
Note that in this case the order happened to be the same, but this is an accident.

#### See also

```
|->, |=>, apply, applyd, choose, combine, defined, dom, foldr, graph,
is_undefined, mapf, ran, tryapplyd, undefine, undefined.
```
# foldr

foldr :  $('a \rightarrow 'b \rightarrow 'c \rightarrow 'c) \rightarrow ('a, 'b)$  func  $\rightarrow 'c \rightarrow 'c$ 

#### Synopsis

Folds an operation iteratively over the graph of a finite partial function.

#### Description

This is one of a suite of operations on finite partial functions, type  $(2a, 2b)$  func. These may sometimes be preferable to ordinary functions since they permit more operations such as equality comparison, extraction of domain etc. If a finite partial function p has graph  $[x1,y1; \ldots; xn,yn]$  then the application foldl f p a returns

f x1 y1 (f x2 y2 (f x3 y3 (f ... (f xn yn a) ... )))

Note that the order in which the pairs are operated on depends on the internal structure of the finite partial function, and is often not the most obvious.

#### Failure

Fails if one of the embedded function applications does.

## Example

```
# let f = (1 \mid -> 2) (2 \mid => 3);
val f : (int, int) func = \langle func \rangle# graph f;;
val it : (int * int) list = [(1, 2); (2, 3)]# foldr (fun x y a \rightarrow (x,y)::a) f [];;
val it : (int * int) list = [(2, 3); (1, 2)]
```
Note how the pairs are actually processed in the opposite order to the order in which they are presented by graph. The order will in general not be obvious, and generally this is applied to operations with appropriate commutativity properties.

## See also

```
|->, |=>, apply, applyd, choose, combine, defined, dom, foldl, graph,
is_undefined, mapf, ran, tryapplyd, undefine, undefined.
```
# follow\_path

follow\_path : string -> term -> term

#### Synopsis

Find the subterm of a given term indicated by a path.

#### Description

A call follow\_path p t follows path p inside t and returns the subterm encountered. The path is a string with the successive characters interpreted as follows:

"b": take the body of an abstraction

- "l": take the left (rator) path in an application
- "r": take the right (rand) path in an application

#### Failure

Fails if the path is not meaningful for the term, e.g. if a "b" is encountered for a subterm that is not an abstraction.

#### Example

# follow\_path "rrlr"  $'1 + 2 + 3 + 4 + 5$ ;; val it : term =  $'3'$ 

See also find\_path, PATH\_CONV.

# forall

```
forall : ('a \rightarrow bool) \rightarrow 'a list \rightarrow bool
```
#### Synopsis

Tests a list to see if all its elements satisfy a predicate.

## Description

forall p  $[x1; \ldots; xn]$  returns true if  $(p xi)$  is true for all xi in the list. Otherwise it returns false. If the list is empty, this function always returns true.

#### Failure

Never fails.

#### Example

```
# forall (fun x \rightarrow x \le 2) [0;1;2];val it : bool = true
# forall (fun x \rightarrow x \le 2) [1;2;3];val it : bool = false
```
#### See also

exists, find, tryfind, mem, assoc, rev\_assoc.
# forall2

forall2 : ('a -> 'b -> bool) -> 'a list -> 'b list -> bool

#### Synopsis

Tests if corresponding elements of two lists all satisfy a relation.

#### Description

forall p  $[x1; \ldots; xn]$   $[y1; \ldots; yn]$  returns true if (p xi yi) is true for all corresponding xi and yi in the list. Otherwise, or if the lengths of the lists are different, it returns false.

#### Failure

Never fails.

#### Example

Here we check whether all elements of the first list are less than the corresponding element of the second:

```
# forall2 (<) [1;2;3] [2;3;4];;
val it : bool = true
# forall2 (<) [1;2;3;4] [5;4;3;2];;
val it : bool = false
# forall2 (<) [1] [2;3];;
val it : bool = false
```
## See also

exists, forall.

# FORALL\_UNWIND\_CONV

FORALL\_UNWIND\_CONV : term -> thm

#### Synopsis

Eliminates universally quantified variables that are equated to something.

## Description

The conversion FORALL\_UNWIND\_CONV, applied to a formula with one or more universal quantifiers around an implication, eliminates any quantifiers where the antecedent of the implication contains a conjunct equating its variable to some other term (with that variable not free in it).

## Failure

FORALL\_UNWIND\_CONV tm fails if tm is not reducible according to that description.

## Example

```
# FORALL_UNWIND_CONV
   '!a b c d. a + 1 = b /\ b + 1 = c + 1 /\ d = e ==> a + b + c + d + e = 2';;
val it : thm =|- (!a b c d.
          a + 1 = b \wedge b + 1 = c + 1 \wedge d = e \implies a + b + c + d + e = 2) <=>
     (la c. (a + 1) + 1 = c + 1 == a + (a + 1) + c + e + e = 2)# FORALL_UNWIND_CONV '!a b c. a = b /\ b = c ==> a + b = b + c';;
val it : thm =|- (!a b c. a = b \wedge b = c ==> a + b = b + c) <=> (!c. c + c = c + c)
```
### See also

UNWIND\_CONV.

# frees

frees : term  $\rightarrow$  term list

## Synopsis

Returns a list of the variables free in a term.

## Description

When applied to a term, frees returns a list of the free variables in that term. There are no repetitions in the list produced even if there are multiple free instances of some variables.

## Failure

Never fails.

freesin 211

#### Example

Clearly in the following term, x and y are free, whereas z is bound:

# frees 'x = 1 / \ y = 2 / \ !z. z >= 0';; val it : term list =  $['x'; 'y']$ 

See also

freesl, free\_in, thm\_frees, variables.

# freesin

freesin : term list -> term -> bool

#### Synopsis

Tests if all free variables of a term appear in a list.

## Description

The call freesin 1 t tests whether all free variables of t occur in the list 1. The special case where  $1 = []$  will therefore test whether t is closed (i.e. contains no free variables).

## Failure

Never fails.

## Example

```
# freesin [] '!x y. x + y >= 0';;
val it : bool = true
# freesin [] 'x + y \ge 0';;val it : bool = false
# freesin ['x:num'; 'y:num'; 'z:num'] 'x + y >= 0';;
val it : bool = true
```
### Uses

Can be attractive to fold together some free-variable tests without explicitly constructing the set of free variables in a term.

See also frees, freesl, vfree\_in.

# freesl

freesl : term list -> term list

#### Synopsis

Returns a list of the free variables in a list of terms.

#### Description

When applied to a list of terms, freesl returns a list of the variables which are free in any of those terms. There are no repetitions in the list produced even if several terms contain the same free variable.

#### Failure

Never fails.

#### Example

In the following example there are free instances of each of  $w$ , x and y, whereas the only instances of z are bound:

# freesl  $['x + y = 2$ <sup>'</sup>; '!z. z >= x - w'];; val it : term list =  $[$ 'y'; 'x'; 'w']

#### See also

```
frees, free_in, thm_frees.
```
# FREEZE\_THEN

FREEZE\_THEN : thm\_tactical

#### Synopsis

'Freezes' a theorem to prevent instantiation of its free variables.

#### Description

FREEZE\_THEN expects a tactic-generating function  $f:$ thm->tactic and a theorem (A1 |- w) as arguments. The tactic-generating function  $f$  is applied to the theorem  $(w | - w)$ . If this tactic generates the subgoal:

A  $?-$  t  $=$  = = = = = = =  $f(w | - w)$  $A$  ?-  $t1$ 

then applying FREEZE\_THEN  $f$  (A1 |- w) to the goal (A ?- t) produces the subgoal:

```
A ?- t
= = = = = = = FREEZE THEN f (A1 |- w)
 A ?- t1
```
Since the term  $\bf{w}$  is a hypothesis of the argument to the function  $\bf{f}$ , none of the free variables present in w may be instantiated or generalized. The hypothesis is discharged by PROVE\_HYP upon the completion of the proof of the subgoal.

### Failure

Failures may arise from the tactic-generating function. An invalid tactic arises if the hypotheses of the theorem are not alpha-convertible to assumptions of the goal.

#### Uses

Used in serious proof hacking to limit the matches achievable by rewriting etc.

#### See also

ASSUME, IMP\_RES\_TAC, PROVE\_HYP, RES\_TAC, REWR\_CONV.

# free\_in

free\_in : term -> term -> bool

#### Synopsis

Tests if one term is free in another.

#### Description

When applied to two terms t1 and t2, the function free\_in returns true if t1 is free in t2, and false otherwise. It is not necessary that t1 be simply a variable.

#### Failure

Never fails.

In the following example  ${\bf free\_in}$  returns false because the x in SUC x in the second term is bound:

```
# free_in 'SUC x' '!x. SUC x = x + 1';;
val it : bool = false
```
whereas the following call returns true because the first instance of x in the second term is free, even though there is also a bound instance:

```
# free_in 'x:bool' 'x /\ (?x. x=T)';;
val it : bool = true
```
#### Comments

If the term t1 is a variable, the rule vfree\_in is more basic and probably more efficient.

See also frees, freesin, freesl, thm\_frees, vfree\_in.

# funpow

```
funpow : int \rightarrow ('a \rightarrow 'a) \rightarrow 'a \rightarrow 'a
```
### Synopsis

Iterates a function a fixed number of times.

#### Description

funpow n f x applies f to x, n times, giving the result f  $(f \dots (f x) \dots)$  where the number of f's is n. funpow 0 f x returns x. If n is negative, it is treated as zero.

#### Failure

funpow n f x fails if any of the n applications of f fail.

Apply tl three times to a list:

# funpow 3 tl [1;2;3;4;5];; val it : int list =  $[4; 5]$ 

Apply tl zero times:

# funpow 0 tl [1;2;3;4;5];; val it : int list = [1; 2; 3; 4; 5]

Apply tl six times to a list of only five elements:

```
# funpow 6 tl [1;2;3;4;5];;
Exception: Failure "tl".
```
# F\_F

 $(F_F)$  : ('a -> 'b) -> ('c -> 'd) -> 'a \* 'c -> 'b \* 'd

#### Synopsis

Infix operator. Applies two functions to a pair: (f  $F_F g$ )  $(x,y) = (f x, g y)$ .

#### Description

#### Failure

Never fails.

Example

Uses

#### Comments

See also  $f_f$ 

# $f_f$

 $f_f$  : ('a -> 'b) -> ('c -> 'd) -> 'a \* 'c -> 'b \* 'd

#### Synopsis

Non-infix version of F\_F.

#### See also

 $F_F$ .

g

g : term -> goalstack

### Synopsis

Initializes the subgoal package with a new goal which has no assumptions.

#### Description

The call

g 'tm'

is equivalent to

set\_goal([],'tm')

and clearly more convenient if a goal has no assumptions. For a description of the subgoal package, see set\_goal.

#### Failure

Fails unless the argument term has type bool.

#### Example

```
# g 'HD[1;2;3] = 1 /\ TL[1;2;3] = [2;3]';;
val it : goalstack = 1 subgoal (1 total)
```
'HD  $[1; 2; 3] = 1 / \sqrt{TL} [1; 2; 3] = [2; 3]'$ 

#### See also

b, e, p, r, set\_goal, top\_goal, top\_thm.

# GABS\_CONV

GABS\_CONV : conv -> term -> thm

Synopsis

Applies a conversion to the body of a generalized abstraction.

## Description

If c is a conversion that maps a term 't' to the theorem  $\mathsf{l}$  -  $\mathsf{t}$  =  $\mathsf{t}'$ ', then the conversion ABS\_CONV c maps generalized abstractions of the form ' $\vs.$  t' to theorems of the form:

 $| -$  (\vs. t) = (\vs. t')

That is, ABS\_CONV c '\vs. t' applies c to the body of the generalized abstraction '\vs. t'. It is permissible to use it on a basic abstraction, in which case the effect is the same as ABS\_CONV.

### Failure

Fails if applied to a term that is not a generalized abstraction (or a basic one), or if the conversion c fails when applied to the term t, or if the theorem returned has assumptions in which one of the variables in the abstraction varstruct is free.

### Example

```
# GABS_CONV SYM_CONV ' (x,y,z). x + y + z = 7';;
val it : thm = |-(\lambda(x,y,z), x + y + z = 7) = (\lambda(x,y,z), 7 = x + y + z)
```
#### See also

ABS\_CONV, RAND\_CONV, RATOR\_CONV, SUB\_CONV.

# gcd

gcd : int -> int -> int

#### Synopsis

Computes greatest common divisor of two integers.

### Description

The call gcd m n for two integers m and n returns the (nonnegative) greatest common divisor of m and n. If m and n are both zero, it returns zero.

#### Failure

Never fails.

 $\rm gcd$  217

```
# gcd 10 12;;
val it : int = 2# gcd 11 27;;
val it : int = 1# gcd (-33) 76;;
val it : int = 1# gcd 0 99;;
val it : int = 99# gcd 0 0;;
val it : int = 0
```
#### See also

gcd\_num, lcm\_num.

# gcd\_num

gcd\_num : num -> num -> num

## Synopsis

Computes greatest common divisor of two unlimited-precision integers.

## Description

The call gcd\_num m n for two unlimited-precision (type num) integers m and n returns the (positive) greatest common divisor of m and n. If both m and n are zero, it returns zero.

### Failure

Fails if either number is not an integer (the type num supports arbitrary rationals).

```
# gcd_num (Int 35) (Int(-77));;
val it : num = 7# gcd_num (Int 11) (Int 0);;
val it : num = 11# gcd_num (Int 22 // Int 7) (Int 2);;
Exception: Failure "big_int_of_ratio".
```
See also gcd, lcm\_num.

# GEN

```
GEN : term -> thm -> thm
```
### Synopsis

Generalizes the conclusion of a theorem.

### Description

When applied to a term  $x$  and a theorem  $A \mid -t$ , the inference rule GEN returns the theorem  $A \mid - \cdot \cdot x$ , t, provided x is a variable not free in any of the assumptions. There is no compulsion that x should be free in t.

 $A \mid -t$ ----------- GEN 'x' [where x is not free in A] A  $|-!x. t$ 

#### Failure

Fails if x is not a variable, or if it is free in any of the assumptions.

#### Example

This is a basic example:

```
# GEN 'x:num' (REFL 'x:num');;
val it : thm = |-!x. x = x
```
while the following example shows how the above side-condition prevents the derivation

of the theorem  $x \iff T \mid -!x. x \iff T$ , which is invalid.

```
# let t = ASSUME 'x <=> T';;
val t : thm = x <=> T |- x <=> T
# GEN 'x:bool' t;;
Exception: Failure "GEN".
```
#### See also

GENL, GEN\_ALL, GEN\_TAC, SPEC, SPECL, SPEC\_ALL, SPEC\_TAC.

# GENERAL\_REWRITE\_CONV

GENERAL\_REWRITE\_CONV : bool -> (conv -> conv) -> gconv net -> thm list -> conv

### Synopsis

Rewrite with theorems as well as an existing net.

### Description

The call GENERAL\_REWRITE\_CONV b cnvl net thl will regard thl as rewrite rules, and if b = true, also potentially as conditional rewrite rules. These extra rules will be incorporated into the existing net, and rewriting applied with a search strategy cnvl (e.g. DEPTH\_CONV).

### **Comments**

This is mostly for internal use, but it can sometimes be more efficient when rewriting with large sets of theorems repeatedly if they are first composed into a net and then augmented like this.

#### See also

GEN\_REWRITE\_CONV, REWRITES\_CONV.

# GENL

GENL : term list -> thm -> thm

#### Synopsis

Generalizes zero or more variables in the conclusion of a theorem.

## Description

When applied to a term list  $[x1; \ldots; xn]$  and a theorem A  $|-t$ , the inference rule GENL returns the theorem  $A \mid -!x1...xn$ . t, provided none of the variables xi are free in any of the assumptions. It is not necessary that any or all of the xi should be free in t.

 $A \mid -t$ ------------------ GENL '[x1;...;xn]' [where no xi is free in A] A |- !x1...xn. t

#### Failure

Fails unless all the terms in the list are variables, none of which are free in the assumption list.

#### Example

# SPEC 'm + p:num' ADD\_SYM;; val it : thm =  $| - |$ n.  $(m + p) + n = n + m + p$ # GENL ['m:num'; 'p:num'] it;; val it : thm =  $| - |$ m p n.  $(m + p) + n = n + m + p$ 

See also

GEN, GEN\_ALL, GEN\_TAC, SPEC, SPECL, SPEC\_ALL, SPEC\_TAC.

# genvar

genvar : hol\_type -> term

#### Synopsis

Returns a 'fresh' variable with specified type.

### Description

When given a type, genvar returns a variable of that type whose name has not previously been produced by genvar.

#### Failure

Never fails.

The following indicates the typical stylized form of the names (this should not be relied on, of course):

```
# genvar ':bool';;
val it : term = \cdot 56799\cdot
```
There is no guard against users' own variables clashing, but if the user avoids names in the same lexical style, that can be guaranteed.

### Uses

The unique variables are useful in writing derived rules, for specializing terms without having to worry about such things as free variable capture. If the names are to be visible to a typical user, the function variant can provide rather more meaningful names.

#### See also

variant.

# GEN\_ALL

GEN\_ALL : thm -> thm

### Synopsis

Generalizes the conclusion of a theorem over its own free variables.

## Description

When applied to a theorem  $A \mid -t$ , the inference rule GEN\_ALL returns the theorem A  $\vert - \cdot \cdot x_1 \cdot \cdot x_n$ . t, where the xi are all the variables, if any, which are free in t but not in the assumptions.

 $A \mid -t$ -------- GEN\_ALL A |- !x1...xn. t

# Failure

Never fails.

# let th = ARITH\_RULE 'x < y ==> 2 \* x + y + 1 < 3 \* y';; val th : thm =  $|-x < y == > 2 * x + y + 1 < 3 * y$ # GEN\_ALL th;; val it : thm =  $|-!x y. x < y == > 2 * x + y + 1 < 3 * y$ 

#### See also

GEN, GENL, GEN\_ALL, SPEC, SPECL, SPEC\_ALL, SPEC\_TAC.

# GEN\_ALPHA\_CONV

GEN\_ALPHA\_CONV : term -> term -> thm

#### Synopsis

Renames the bound variable of an abstraction or binder.

#### Description

The conversion GEN\_ALPHA\_CONV provides alpha conversion for lambda abstractions of the form  $\xrightarrow{\mathbf{x}}$ .  $\mathbf{t}^{\prime}$ , as well as other terms of the form  $\mathbf{b}(\xrightarrow{\mathbf{x}} \mathbf{t})^{\prime}$  such as quantifiers and other binders. (Note that whether **b** is a constant or parses as a binder is irrelevant, though this is usually the case in applications.) The call GEN\_ALPHA\_CONV 'y' '\x. t' returns

 $| - (\x, t) = (\y, t[y/x])$ 

while GEN\_ALPHA\_CONV 'y' 'b (\x. t)' returns

 $|- b \quad (\x. t) = b \quad (\y. t[y/x])$ 

#### Failure

GEN\_ALPHA\_CONV 'y' tm fails if y is not a variable, or if tm does not have one of the forms  $\forall x. t'$  or 'b  $(\x. t')$ ', or if the types of x and y differ, or if y is already free in the body t.

See also alpha, ALPHA, ALPHA\_CONV.

# GEN\_BETA\_CONV

GEN\_BETA\_CONV : term -> thm

#### Synopsis

Beta-reduces general beta-redexes (e.g. paired ones).

#### Description

The conversion GEN\_BETA\_CONV will perform beta-reduction of simple beta-redexes in the manner of BETA\_CONV, or of generalized beta-redexes such as paired redexes.

#### Failure

GEN\_BETA\_CONV tm fails if tm is neither a simple nor a tupled beta-redex.

#### Example

The following examples show the action of GEN\_BETA\_CONV on tupled redexes and others:

# GEN\_BETA\_CONV  $'(\x, x + 1) 2';;$ val it : thm =  $|-(\x, x + 1) 2 = 2 + 1$ # GEN\_BETA\_CONV  $'(\zeta(x,y,z), x + y + z) (1,2,3)';;$ val it : thm =  $|-(\lambda(x,y,z), x + y + z)(1,2,3) = 1 + 2 + 3$ # GEN\_BETA\_CONV  $'(\lceil a;b;c \rceil. b) [1;2;3]';;$ val it : thm =  $|-(\{a; b; c], b\})[1; 2; 3] = 2$ 

However, it will fail if there is a mismatch between the varstruct and the argument, or if it is unable to make sense of the generalized abstraction:

```
# GEN_BETA_CONV '(\(SUC n). n) 3';;
Exception: Failure "term_pmatch".
# GEN_BETA_CONV '(\zeta(x,y,z), x + y + z) (1,x)';;Exception: Failure "dest_comb: not a combination".
```
See also BETA\_CONV, MATCH\_CONV.

# GEN\_MESON\_TAC

GEN\_MESON\_TAC : int -> int -> int -> thm list -> tactic

## Synopsis

First-order proof search with specified search limits and increment.

# Description

This is a slight generalization of the usual tactics for first-order proof search. Normally MESON, MESON\_TAC and ASM\_MESON\_TAC explore the search space by successively increasing a size limit from 0, increasing it by 1 per step and giving up when a depth of 50 is reached. The more general tactic GEN\_MESON\_TAC allows the user to specify the starting, finishing and stepping value, but is otherwise identical to ASM\_MESON\_TAC. In fact, that is defined as:

```
# let ASM_MESON_TAC = GEN_MESON_TAC 0 50 1::
```
## Failure

If the goal is unprovable, GEN\_MESON\_TAC will fail, though not necessarily in a feasible amount of time.

## Uses

Normally, the defaults built into MESON\_TAC and ASM\_MESON\_TAC are reasonably effective. However, very occasionally a goal exhibits a small search space yet still requires a deep proof, so you may find GEN\_MESON\_TAC with a larger "maximum" value than 50 useful. Another potential use is to start the search at a depth that you know will succeed, to reduce the search time when a proof is re-run. However, the inconvenience of doing this is seldom repaid by a dramatic improvement in performance, since exploration is normally at least exponential with the size bound.

## See also

ASM\_MESON\_TAC, MESON, MESON\_TAC, METIS\_TAC.

# GEN\_NNF\_CONV

GEN\_NNF\_CONV : bool  $\rightarrow$  conv \* (term  $\rightarrow$  thm \* thm)  $\rightarrow$  conv

# Synopsis

General NNF (negation normal form) conversion.

# Description

The function GEN\_NNF\_CONV is a highly general conversion for putting a term in 'negation normal form' (NNF). This means that other propositional connectives are eliminated in favour of conjunction  $'(\wedge)$ , disjunction  $'(\vee)$  and negation  $'(\vee)$ , and the negations are pushed down to the level of atomic formulas, also through universal and existential quantifiers, with double negations eliminated.

This function is very general. The first, boolean, argument determines how logical equivalences 'p  $\leq$   $\geq$  q' are split. If the flag is true, toplevel equivalences are split "conjunctively" into '(p  $\setminus$   $\check{\ }$ q)  $\setminus$   $\check{\ }$   $\uparrow$   $\setminus$   $\vdash$   $\check{\ }$ )', while if it is false they are split "disjunctively" into  $(p \wedge q) \vee (p \wedge q)$ . At subformulas, the effect is modified appropriately in order to make the resulting formula simpler in conjunctive normal form (if the flag is true) or disjunctive normal form (if the flag is false).

The second argument has two components. The first is a conversion to apply to literals, that is atomic formulas or their negations. The second is a slightly more elaborate variant of the same thing, taking an atomic formula p and returning desired equivalences for both p and ~p in a pair. This interface avoids multiple recomputations in terms involving many nested logical equivalences, where otherwise the core conversion would be called several times.

#### Failure

Never fails but may have no effect.

#### Comments

The simple functions like  $NNF_CONV$  should be adequate most of the time, with this somewhat intricate interface being reserved for special situations.

#### See also

NNF\_CONV, NNFC\_CONV.

# GEN\_PART\_MATCH

GEN\_PART\_MATCH : (term -> term) -> thm -> term -> thm

#### Synopsis

Instantiates a theorem by matching part of it to a term.

#### Description

When applied to a 'selector' function of type term  $\rightarrow$  term, a theorem and a term:

GEN\_PART\_MATCH fn (A |- !x1...xn. t) tm

the function GEN\_PART\_MATCH applies  $f_n$  to  $t'$  (the result of specializing universally quantified variables in the conclusion of the theorem), and attempts to match the resulting term to the argument term tm. If it succeeds, the appropriately instantiated version of the theorem is returned. Limited higher-order matching is supported, and some attempt is made to maintain bound variable names in higher-order matching. Unlike PART\_MATCH, free variables in the initial theorem that are unconstrained by the instantiation will be renamed if necessary to avoid clashes with determined free variables.

#### Failure

Fails if the selector function fn fails when applied to the instantiated theorem, or if the match fails with the term it has provided.

#### Example

See MATCH\_MP\_TAC for more basic examples. The following illustrates the difference with that function

# let th = ARITH\_RULE 'm = n ==> m + p = n + p';; val th : thm =  $|-$  m = n =  $>$  m + p = n + p # PART\_MATCH lhand th 'n:num = p';; val it : thm =  $|-n = p == > n + p = p + p$ # GEN\_PART\_MATCH lhand th 'n:num = p';; val it : thm =  $|-n = p == > n + p' = p + p'$ 

#### See also

INST\_TYPE, MATCH\_MP, PART\_MATCH, REWR\_CONV, term\_match.

# GEN\_REAL\_ARITH

GEN\_REAL\_ARITH : ((thm list \* thm list \* thm list -> positivstellensatz -> thm) -> thm l

#### Synopsis

Initial normalization and proof reconstruction wrapper for real decision procedure.

### Description

The function GEN\_REAL\_ARITH takes two arguments, the first of which is an underlying 'prover', and the second a term to prove. This function is mainly intended for internal use: the function REAL\_ARITH is essentially implemented as

#### GEN\_REAL\_ARITH REAL\_LINEAR\_PROVER

The wrapper GEN\_REAL\_ARITH performs various initial normalizations, such as eliminating max, min and abs, and passes to the prover a proof reconstruction function, say reconstr, and a triple of theorem lists to refute. The theorem lists are respectively a list of equations of the form  $A_i$  |-  $p_i = \&0$ , a list of non-strict inequalities of the form  $B_i$  |-  $q_i$  >=  $\&0$ , and a list of strict inequalities of the form  $C_k$  |-  $r_k > \&0$ , with both sides being real in each case. The underlying prover merely needs to find a "Positivstellensatz" refutation, and pass the triple of theorems actually used and the Positivstellensatz refutation back to the reconstruction function reconstr. A Positivstellensatz refutation is essentially a representation of how to add and multiply equalities or inequalities chosen from the list to reach a trivially false equation or inequality such as  $\&0 \geq \&0$ . Note that the underlying prover may choose to augment the list of inequalities before proceeding with the proof, e.g. REAL\_LINEAR\_PROVER adds theorems  $|-&\&0| \leq \&n$  for relevant numeral terms &n. This is why the interface passes in a reconstruction function rather than simply expecting a Positivstellensatz refutation back.

#### Failure

Never fails at this stage, though it may fail when subsequently applied to a term.

#### Example

As noted, the built-in decision procedure REAL\_ARITH is a simple application. See also the file Examples/sos.ml, where a more sophisticated nonlinear prover is plugged into GEN\_REAL\_ARITH in place of REAL\_LINEAR\_PROVER.

#### Comments

Mainly intended for experts.

#### See also

REAL\_ARITH, REAL\_LINEAR\_PROVER, REAL\_POLY\_CONV.

# GEN\_REWRITE\_CONV

GEN\_REWRITE\_CONV : (conv -> conv) -> thm list -> conv

#### Synopsis

Rewrites a term, selecting terms according to a user-specified strategy.

#### Description

Rewriting in HOL is based on the use of equational theorems as left-to-right replacements on the subterms of an object theorem. This replacement is mediated by the use of REWR\_CONV, which finds matches between left-hand sides of given equations in a term and applies the substitution.

#### GEN REWRITE CONV 229

Equations used in rewriting are obtained from the theorem lists given as arguments to the function. These are at first transformed into a form suitable for rewriting. Conjunctions are separated into individual rewrites. Theorems with conclusions of the form  $\lq\lq\mathbf{t}$ are transformed into the corresponding equations ' $t = F'$ . Theorems 't' which are not equations are cast as equations of form  $t = T'$ .

If a theorem is used to rewrite a term, its assumptions are added to the assumptions of the returned theorem. The matching involved uses variable instantiation. Thus, all free variables are generalized, and terms are instantiated before substitution. Theorems may have universally quantified variables.

The theorems with which rewriting is done are divided into two groups, to facilitate implementing other rewriting tools. However, they are considered in an order-independent fashion. (That is, the ordering is an implementation detail which is not specified.)

The search strategy for finding matching subterms is the first argument to the rule. Matching and substitution may occur at any level of the term, according to the specified search strategy: the whole term, or starting from any subterm. The search strategy also specifies the depth of the search: recursively up to an arbitrary depth until no matches occur, once over the selected subterm, or any more complex scheme.

#### Failure

GEN\_REWRITE\_CONV fails if the search strategy fails. It may also cause a non-terminating sequence of rewrites, depending on the search strategy used.

#### Uses

This conversion is used in the system to implement all other rewritings conversions, and may provide a user with a method to fine-tune rewriting of terms.

#### Example

Suppose we have a term of the form:

 $(1 + 2) + 3 = (3 + 1) + 2^t$ 

and we would like to rewrite the left-hand side with the theorem ADD\_SYM without changing the right hand side. This can be done by using:

GEN\_REWRITE\_CONV (RATOR\_CONV o ONCE\_DEPTH\_CONV) [ADD\_SYM] mythm

Other rules, such as ONCE\_REWRITE\_CONV, would match and substitute on both sides, which would not be the desirable result.

#### See also

ONCE\_REWRITE\_CONV, PURE\_REWRITE\_CONV, REWR\_CONV, REWRITE\_CONV.

# GEN\_REWRITE\_RULE

GEN\_REWRITE\_RULE : (conv -> conv) -> thm list -> thm -> thm

#### Synopsis

Rewrites a theorem, selecting terms according to a user-specified strategy.

#### **Description**

Rewriting in HOL is based on the use of equational theorems as left-to-right replacements on the subterms of an object theorem. This replacement is mediated by the use of REWR\_CONV, which finds matches between left-hand sides of given equations in a term and applies the substitution.

Equations used in rewriting are obtained from the theorem lists given as arguments to the function. These are at first transformed into a form suitable for rewriting. Conjunctions are separated into individual rewrites. Theorems with conclusions of the form '<sup>\*\*</sup>t' are transformed into the corresponding equations ' $t = F'$ . Theorems 't' which are not equations are cast as equations of form  $t = T'$ .

If a theorem is used to rewrite the object theorem, its assumptions are added to the assumptions of the returned theorem, unless they are alpha-convertible to existing assumptions. The matching involved uses variable instantiation. Thus, all free variables are generalized, and terms are instantiated before substitution. Theorems may have universally quantified variables.

The theorems with which rewriting is done are divided into two groups, to facilitate implementing other rewriting tools. However, they are considered in an order-independent fashion. (That is, the ordering is an implementation detail which is not specified.)

The search strategy for finding matching subterms is the first argument to the rule. Matching and substitution may occur at any level of the term, according to the specified search strategy: the whole term, or starting from any subterm. The search strategy also specifies the depth of the search: recursively up to an arbitrary depth until no matches occur, once over the selected subterm, or any more complex scheme.

#### Failure

GEN\_REWRITE\_RULE fails if the search strategy fails. It may also cause a non-terminating sequence of rewrites, depending on the search strategy used.

#### Uses

This rule is used in the system to implement all other rewriting rules, and may provide a user with a method to fine-tune rewriting of theorems.

Suppose we have a theorem of the form:

mythm =  $|-(1 + 2) + 3 = (3 + 1) + 2$ 

and we would like to rewrite the left-hand side with the theorem ADD\_SYM without changing the right hand side. This can be done by using:

```
GEN_REWRITE_RULE (RATOR_CONV o ONCE_DEPTH_CONV) [] [ADD_SYM] mythm
```
Other rules, such as ONCE\_REWRITE\_RULE, would match and substitute on both sides, which would not be the desirable result.

#### See also

ASM\_REWRITE\_RULE, ONCE\_REWRITE\_RULE, PURE\_REWRITE\_RULE, REWR\_CONV, REWRITE\_RULE.

# GEN\_REWRITE\_TAC

GEN\_REWRITE\_TAC : (conv -> conv) -> thm list -> tactic

#### Synopsis

Rewrites a goal, selecting terms according to a user-specified strategy.

#### Description

Distinct rewriting tactics differ in the search strategies used in finding subterms on which to apply substitutions, and the built-in theorems used in rewriting. In the case of REWRITE\_TAC, this is a recursive traversal starting from the body of the goal's conclusion part, while in the case of ONCE\_REWRITE\_TAC, for example, the search stops as soon as a term on which a substitution is possible is found. GEN\_REWRITE\_TAC allows a user to specify a more complex strategy for rewriting.

The basis of pattern-matching for rewriting is the notion of conversions, through the application of REWR\_CONV. Conversions are rules for mapping terms with theorems equating the given terms to other semantically equivalent ones.

When attempting to rewrite subterms recursively, the use of conversions (and therefore rewrites) can be automated further by using functions which take a conversion and search for instances at which they are applicable. Examples of these functions are ONCE\_DEPTH\_CONV and RAND\_CONV. The first argument to GEN\_REWRITE\_TAC is such a function, which specifies a search strategy; i.e. it specifies how subterms (on which substitutions are allowed) should be searched for.

The second argument is a list of theorems used for rewriting. The order in which these are used is not specified. The theorems need not be in equational form: negated terms, say " $\tau$ ", are transformed into the equivalent equational form " $\tau$  = F", while other nonequational theorems with conclusion of form "t" are cast as the corresponding equations "t = T". Conjunctions are separated into the individual components, which are used as distinct rewrites.

## Failure

GEN\_REWRITE\_TAC fails if the search strategy fails. It may also cause a non-terminating sequence of rewrites, depending on the search strategy used. The resulting tactic is invalid when a theorem which matches the goal (and which is thus used for rewriting it with) has a hypothesis which is not alpha-convertible to any of the assumptions of the goal. Applying such an invalid tactic may result in a proof of a theorem which does not correspond to the original goal.

### Uses

Detailed control of rewriting strategy, allowing a user to specify a search strategy.

## Example

Given a goal such as:

?-  $a - (b + c) = a - (c + b)$ 

we may want to rewrite only one side of it with a theorem, say ADD\_SYM. Rewriting tactics which operate recursively result in divergence; the tactic ONCE\_REWRITE\_TAC [ADD\_SYM] rewrites on both sides to produce the following goal:

?-  $a - (c + b) = a - (b + c)$ 

as ADD\_SYM matches at two positions. To rewrite on only one side of the equation, the following tactic can be used:

GEN\_REWRITE\_TAC (RAND\_CONV o ONCE\_DEPTH\_CONV) [ADD\_SYM]

which produces the desired goal:

?-  $a - (c + b) = a - (c + b)$ 

#### See also ASM\_REWRITE\_TAC, GEN\_REWRITE\_RULE, ONCE\_REWRITE\_TAC, PURE\_REWRITE\_TAC, REWR\_CONV, REWRITE\_TAC,

#### GEN\_SIMPLIFY\_CONV 233

# GEN\_SIMPLIFY\_CONV

GEN\_SIMPLIFY\_CONV : strategy -> simpset -> int -> thm list -> conv

## Synopsis

General simplification with given strategy and simpset and theorems.

## Description

The call GEN\_SIMPLIFY\_CONV strat ss n thl incorporates the rewrites and conditional rewrites derived from thl into the simpset ss, then simplifies using that simpset, controlling the traversal of the term by strat, and starting at level n.

## Failure

Never fails unless some component is malformed.

#### See also

GEN\_REWRITE\_CONV, ONCE\_SIMPLIFY\_CONV, SIMPLIFY\_CONV, SIMP\_CONV, SIMP\_RULE, SIMP\_TAC.

# GEN\_TAC

GEN\_TAC : tactic

### Synopsis

Strips the outermost universal quantifier from the conclusion of a goal.

## Description

When applied to a goal  $A$  ?- !x. t, the tactic GEN\_TAC reduces it to  $A$  ?-  $t[x'/x]$  where x' is a variant of x chosen to avoid clashing with any variables free in the goal's assumption list. Normally x' is just x.

A  $? - !x. t$ ============== GEN\_TAC A ?-  $t[x'/x]$ 

## Failure

Fails unless the goal's conclusion is universally quantified.

#### Uses

The tactic REPEAT GEN\_TAC strips away any universal quantifiers, and is commonly used before tactics relying on the underlying term structure.

#### See also

FIX\_TAC, GEN, GENL, GEN\_ALL, INTRO\_TAC, SPEC, SPECL, SPEC\_ALL, SPEC\_TAC, STRIP\_TAC, X\_GEN\_TAC.

# get\_const\_type

```
get_const_type : string -> hol_type
```
#### Synopsis

Gets the generic type of a constant from the name of the constant.

#### Description

get\_const\_type "c" returns the generic type of 'c', if 'c' is a constant.

### Failure

get\_const\_type st fails if st is not the name of a constant.

### Example

```
# get_const_type "COND";;
val it : hol_type = ':bool->A->A->A'
```
See also dest\_const, is\_const.

# get\_infix\_status

get\_infix\_status : string -> int \* string

#### Synopsis

Get the precedence and associativity of an infix operator.

# Description

Certain identifiers are treated as infix operators with a given precedence and associativity (left or right). The call get\_infix\_status "op" looks up op in this list and returns a pair consisting of its precedence and its associativity; the latter is one of the strings "left" or "right".

# Failure

Fails if the given string does not have infix status.

# Example

```
# get_infix_status "/";;
val it : int * string = (22, "left")# get_infix_status "UNION";;
val it : int * string = (16, "right")
```
See also infixes, parse\_as\_infix, unparse\_as\_infix.

# get\_type\_arity

get\_type\_arity : string -> int

# Synopsis

Returns the arity of a type constructor.

# Description

When applied to the name of a type constructor, arity returns its arity, i.e. how many types it is supposed to be applied to. Base types like :bool are regarded as constructors with zero arity.

# Failure

Fails if there is no type constructor of that name.

```
# get_type_arity "bool";;
val it : int = 0# get_type_arity "fun";;
val it : int = 2# get_type_arity "nocon";;
Exception: Failure "find".
```
#### See also new\_type, new\_type\_definition, types.

# graph

graph :  $('a, 'b)$  func  $\rightarrow$   $('a * 'b)$  list

#### Synopsis

Returns the graph of a finite partial function.

#### Description

This is one of a suite of operations on finite partial functions, type  $('a, 'b)$  func. These may sometimes be preferable to ordinary functions since they permit more operations such as equality comparison, extraction of domain etc. The graph function takes a finite partial function that maps  $x1$  to  $y1$ , ..., xn to  $yn$  and returns its graph as a set/list:  $[x1,y1; \ldots; xn,yn].$ 

#### Failure

Attempts to sort the resulting list, so may fail if the type of the pairs does not permit comparison.

#### Example

```
# graph undefined;;
val it : ('a * 'b) list = []
# graph (1 |= > 2);;
val it : (int * int) list = [(1, 2)]
```
#### See also

```
|->, |=>, apply, applyd, choose, combine, defined, dom, foldl, foldr,
is_undefined, mapf, ran, tryapplyd, undefine, undefined.
```
# GSYM

GSYM : thm -> thm

#### Synopsis

Reverses the first equation(s) encountered in a top-down search.

#### Description

The inference rule GSYM reverses the first equation(s) encountered in a top-down search of the conclusion of the argument theorem. An equation will be reversed iff it is not a proper subterm of another equation. If a theorem contains no equations, it will be returned unchanged.

A  $|-$  ..(s1 = s2)...(t1 = t2).. ---------- GSYM A  $|-$  .. (s2 = s1)... (t2 = t1)..

#### Failure

Never fails, and never loops infinitely.

#### Example

# ADD;; val it : thm =  $|-(\ln. 0 + n = n) / \ (|\text{m n. SUC m + n = SUC (m + n)})$ # GSYM ADD;; val it : thm =  $|-(\ln \ n = 0 + n) \n\t\wedge (\ln n \ n \text{ SUC } (m + n) = \text{SUC } m + n)$ 

# See also

REFL, SYM.

# HAS\_SIZE\_CONV

HAS\_SIZE\_CONV : term -> thm

#### Synopsis

Converts statement about set's size into existential enumeration.

## Description

Given a term of the form 's HAS\_SIZE n' for a numeral n, the conversion HAS\_SIZE\_CONV returns an equivalent form postulating the existence of n pairwise distinct elements that make up the set.

## Failure

Fails if applied to a term of the wrong form.

## Example

# HAS\_SIZE\_CONV 's HAS\_SIZE 1';; ... val it : thm =  $|-$  s HAS\_SIZE 1 <=> (?a. s = {a}) # HAS\_SIZE\_CONV 't HAS\_SIZE 3';; ... val it :  $thm =$  $|-$  t HAS SIZE 3  $\leftarrow$  $(?a a' a''. (a' = a'') / (a = a') / (a = a'') / (t = \{a, a', a'\})$ 

# HAS\_SIZE\_DIMINDEX\_RULE

HAS\_SIZE\_DIMINDEX\_RULE : hol\_type -> thm

# Synopsis

Computes the dimindex for a standard finite type.

# Description

Finite types parsed and printed as numerals are provided, and this conversion when applied to such a type of the form  $\cdot : n'$  returns the theorem  $| - \cdot (n)$  HAS\_SIZE n where the (:n) is the customary HOL Light printing of the universe set UNIV:n->bool, the second n is a numeral term and HAS\_SIZE is the usual cardinality relation.

# Failure

Fails if the type provided is not a standard finite type.

Here we use a 64-element type, perhaps useful for indexing the bits of a word:

# HAS\_SIZE\_DIMINDEX\_RULE ':64';; val it :  $thm = |-$  (:64) HAS\_SIZE 64

#### See also

dest\_finty, DIMINDEX\_CONV, DIMINDEX\_TAC, mk\_finty.

# hd

hd : 'a list -> 'a

### Synopsis

Computes the first element (the head) of a list.

# Description

hd  $[x1; \ldots; xn]$  returns x1.

### Failure

Fails with hd if the list is empty.

# See also

tl, el.

# help

help : string -> unit

### Synopsis

Displays help on a given identifier in the system.

## Description

A call help "s" will attempt to display the help file associated with a particular identifier s in the system. If there is no entry for identifier s, the call responds instead with some possibly helpful suggestions as to what you might have meant, based on a simple 'edit distance' criterion.

The built-in help files are stored in the Help subdirectory of HOL Light. Users can add additional locations by modifying help\_path. Normally the help file for an identifier name would be called name.hlp, but there are a few exceptions, because some identifiers have characters that cannot be put in filenames and some platforms like Cygwin have inadequate case sensitivity.

# Failure

Never fails.

Here is a successful call:

```
# help "lhs";;
  -------------------------------------------------------------------
  lhs : term -> term
 SYNOPSIS
 Returns the left-hand side of an equation.
 DESCRIPTION
  lhs 't1 = t2' returns 't1'.
 FAILURE CONDITIONS
 Fails with lhs if the term is not an equation.
 EXAMPLES
    # lhs '2 + 2 = 4;;
    val it : term = '2 + 2'SEE ALSO
 dest_eq, lhand, rand, rhs.
  -------------------------------------------------------------------
 val it : unit = ()and here is one for a non-existent identifier:
 # help "IMP_TAC";;
   -------------------------------------------------------------------
 No help found for "IMP_TAC"; did you mean:
 help "SIMP_TAC";;
 help "MP_TAC";;
 help "IMP_TRANS";;
  ?
  --------------------------------------------------------------------
```
#### See also

help\_path, hol\_version.

# help\_path

help\_path : string list ref

## Synopsis

Path where HOL Light tries to find help files.

### Description

The reference variable help\_path gives a list of directories. When using the online help function, HOL Light will search in these places for help files. An initial dollar sign \$ in each path is interpreted as a reference to the current setting of hol\_dir. To get an actual \$ at the start of the filename, actually use two dollar signs \$\$.

## Failure

Not applicable.

#### See also

```
file_on_path, help, hol_dir, hol_expand_directory, load_on_path, load_path,
loads, loadt.
```
# hide\_constant

hide\_constant : string -> unit

### Synopsis

Stops the quotation parser from recognizing a constant.

### Description

A call hide\_constant "c" where c is the name of a constant, will prevent the quotation parser from parsing it as such; it will just be parsed as a variable. The effect can be reversed by unhide\_constant "c".

#### Failure

Fails if the given name is not a constant of the current theory, or if the named constant is already hidden.

#### Comments

The hiding of a constant only affects the quotation parser; the constant is still there in a theory, and may not be redefined.

See also unhide\_constant.

# HIGHER\_REWRITE\_CONV

HIGHER\_REWRITE\_CONV : thm list -> bool -> term -> thm

#### Synopsis

Rewrite once using more general higher order matching.

#### Description

The call HIGHER\_REWRITE\_CONV [th1;...;thn] flag t will find a higher-order match for the whole term t against one of the left-hand sides of the equational theorems in the list [th1;...;thn]. Each such theorem should be of the form  $|-$  P pat  $\le$  t where f is a variable. A free subterm pat' of t will be found that matches (in the usual restricted higher-order sense) the pattern pat. If the flag argument is true, this will be some topmost matchable term, while if it is false, some innermost matchable term will be selected. The rewrite is then applied by instantiating P to a lambda-term reflecting how t is built up from pat', and beta-reducing as in normal higher-order matching. However, this process is more general than HOL Light's normal higher-order matching (as in REWRITE\_CONV etc., with core behaviour inherited from PART\_MATCH), because pat' need not be uniquely determined by bound variable correspondences.

#### Failure

Fails if no match is found.

The theorem COND\_ELIM\_THM can be applied to eliminate conditionals:

```
# COND_ELIM_THM;;
val it : thm = |- P (if c then x else y) \iff (c ==> P x) /\ (\degreec ==> P y)
```
in a term like this:

# let  $t = 'z = if x = 0$  then if  $y = 0$  then 0 else  $x + y$  else  $x + y'$ ;; val t : term =  $'z = (if x = 0 then if y = 0 then 0 else x + y else x + y)'$ 

either outermost first:

# HIGHER\_REWRITE\_CONV[COND\_ELIM\_THM] true t;; val it :  $thm =$  $|- z = (if x = 0 then if y = 0 then 0 else x + y else x + y)$   $(x = 0 \implies z = (if \ y = 0 \ then \ 0 \ else \ x + y))$   $\wedge$   $(\tilde{c}(x = 0) \implies z = x + y)$ 

or innermost first:

# HIGHER\_REWRITE\_CONV[COND\_ELIM\_THM] false t;; val it :  $thm =$  $|- z = (if x = 0 then if y = 0 then 0 else x + y else x + y)$   $(y = 0 \implies z = (if x = 0 then 0 else x + y)) / \$  $(^{''}(y = 0) \implies z = (if x = 0 then x + y else x + y))$ 

#### Uses

Applying general simplification patterns without manual instantiation.

See also

PART\_MATCH, REWRITE\_CONV.

# HINT\_EXISTS\_TAC

HINT EXISTS TAC : tactic

#### Synopsis

Attemps to instantiate existential goals from context.

#### Description

Given a goal which contains some subformula of the form  $?x_1... x_k. P_1 y^1_1 \ldots y^1_m1 / \ldots / \mathbb{P}$ in a context where  $P_i$   $t_1$ ...  $t_m$  holds for some  $t_1, \ldots, t_m$ , then instantiates
$x_i, \ldots, x_i$  mi with  $t_i, \ldots, t_m$  The "context" consists in the assumptions or in the premisses of the implications where the existential subformula occurs.

Note: it is enough that just P t holds, not the complete existentially quantified formula. As the name suggests, we just use the context as a "hint" but it is (in most general uses) not sufficient to solve the existential completely: if this is doable automatically, then other techniques can do the job in a better way (typically MESON).

#### Failure

Fails if no instantiation is found from the context.

#### Example

# g '!P Q R S. P 1 /\ Q 2 /\ R 3 ==> ?x y. P x /\ R y /\ S x y';; val it : goalstack = 1 subgoal (1 total) '!P Q R S. P 1 /\ Q 2 /\ R 3 ==>  $(?x y. P x / \R y / \S x y)'$ # e HINT\_EXISTS\_TAC;; val it : goalstack = 1 subgoal (1 total) '!P Q R S. P 1 /\ Q 2 /\ R 3 ==> S 1 3'

#### Uses

When facing an existential goal, it happens often that the context "suggests" a candidate to be a witness. In many cases, this is because the existential goal is partly satisfied by a proposition in the context. However, often, the context does not allow to automatically prove completely the existential using this witness. Therefore, usual automation tactics are useless. Usually, in such circumstances, one has to provide the witness explicitly. This is tedious and time-consuming whereas this witness can be found automatically from the context, this is what this tactic allows to do.

#### See also

EXISTS\_TAC, IMP\_REWRITE\_TAC, SIMP\_TAC.

## hol\_dir

hol\_dir : string ref

#### Synopsis

Base directory in which HOL Light is installed.

## Description

This reference variable holds the directory (folder) for the base of the HOL Light distribution. This information is used, for example, when loading files with loads. Normally set to the current directory when HOL Light is loaded or built, but picked up from the system variable HOLLIGHT\_DIR if it is defined.

## Failure

Not applicable.

## Example

On my laptop, the value is:

```
# !hol_dir;;
val it : string = "/home/johnh/holl"
```
## **Uses**

Ensuring that HOL Light can find any libraries or other system files needed to support proofs.

See also load\_path, loads.

# hol\_expand\_directory

hol\_expand\_directory : string -> string

## Synopsis

Modifies directory name starting with \$ to include HOL directory

## Description

The function hol\_expand\_directory takes a string indicating a directory. If it does not begin with a dollar sign \$, the string is returned unchanged. Otherwise, the initial dollar sign is replaced with the current HOL Light directory hol\_dir. To get an actual \$ at the start of the returned directory, actually use two dollar signs \$\$.

## Failure

Never fails.

#### Example

```
# hol_dir;;
val it : string ref = {\small\verb%contents = "/home/johnh/holl"%}
# hol_expand_directory "$/Help";;
val it : string = "/home/johnh/holl/Help"
```
See also file\_on\_path, help\_path, load\_on\_path, load\_path.

## hol\_version

hol\_version : string

#### Synopsis

A string indicating the version of HOL Light.

### Description

This string is a numeric version number for HOL Light.

#### Failure

Not applicable.

#### Example

On my laptop, the value is:

```
# hol_version;;
val it : string = "2.10"
```
#### See also startup\_banner.

## hyp

hyp : thm -> term list

### Synopsis

Returns the hypotheses of a theorem.

## Description

When applied to a theorem  $A \mid -t$ , the function hyp returns A, the list of hypotheses of the theorem.

### Failure

Never fails.

## Example

```
# let th = ADD_ASSUM 'x = 1' (ASSUME 'y = 2');;
val th : thm = y = 2, x = 1 |- y = 2# hyp th;;
val it : term list = ['y = 2'; 'x = 1']
```
See also dest\_thm, concl.

# HYP\_TAC

 $HYP_TAC$  : string  $\rightarrow$  (thm  $\rightarrow$  thm)  $\rightarrow$  tactic

## Synopsis

Applies a rule to a named hypothesis.

## Description

Given a string s and a rule r,  $HYP_TAC$  s r applies r to the hypothesis labeled 1 as specified by the pattern s which can be of one of the following form:

- $\bullet$  "1: patt", meaning apply r to hypothesis 1 and destruct it with patt, like REMOVE\_THEN 1 (DESTRUCT\_TAC pathology r)
- a label "1", meaning apply  $\mathbf r$  to the hypothesis 1, a shorthand for  $HYP_TAC$  "1 : 1"  $\mathbf r$
- $\bullet$  "1 : patt", meaning apply r to hypothesis 1 and destruct it with patt but keep hypothesis 1, like USE\_THEN 1 (DESTRUCT\_TAC patt o  $r$ )

#### Failure

Applied to its arguments fails if the pattern is ill-formed. When executed as a tactic, fails if it refers to non-existent hypothesis or the rule fails or do not produce a theorem of a suitable form.

#### Example

Here we use the theorem MEMBER\_NOT\_EMPTY to obtain an element a from a non empty set s

```
# g '!s. \text{S} = {\sum\frac{1}{\verb|verb|}}^2 = > (minimal n. n IN s) IN s';;
# e (INTRO_TAC "!s; s");;
# e (HYP_TAC "s : @a. +" (REWRITE_RULE[GSYM MEMBER_NOT_EMPTY]));;
val it : goalstack = 1 subgoal (1 total)
```
'a IN  $s$  ==> (minimal n. n IN s) IN  $s'$ 

next we can finish with this goal with

```
# e (MESON_TAC[MINIMAL]);;
```
Here we derive that a strictly positive number is a non negative number

```
# g'!x. \&0 < x ==&gt; \&0 < = inv x';# e (INTRO_TAC "!x; xgt");;
# e (HYP_TAC "xgt -> xge" (MATCH_MP REAL_LT_IMP_LE));;
val it : goalstack = 1 subgoal (1 total)
  0 ['&0 < x'] (xgt)
  1 [' & 0 < = x'] (xge)
'k0 \leq \text{inv } x'
```
then we can solve the goal with

# e (HYP SIMP\_TAC "xge" [REAL\_LE\_INV]);;

See also DESTRUCT\_TAC, HYP, LABEL\_TAC, REMOVE\_THEN, USE\_THEN

## HYP

HYP : (thm list  $\rightarrow$  tactic)  $\rightarrow$  string  $\rightarrow$  thm list  $\rightarrow$  tactic

### Synopsis

Augments a tactic's theorem list with named assumptions.

### Description

If tac is a tactic that expects a list of theorems as its arguments, e.g. MESON\_TAC, REWRITE\_TAC or SET\_TAC, then HYP tac s converts it to a tactic where that list is augmented by the goal's assumptions specified in the string argument s, which is a list of alphanumeric identifiers separated by whitespace, e.g. "lab1 lab2".

### Failure

When fully applied to a goal, it will fail if the string specifying the labels is ill-formed, if any of the specified assumption labels are not found in the goal, or if the tactic itself fails on the combined list of theorems.

### Example

With the following trivial goal

# g 'p  $\wedge$  q  $\wedge$  r ==> r  $\wedge$  q';;

We may start by assuming and labelling the hypotheses, which may conveniently be done using INTRO\_TAC:

```
# e(INTRO_TAC "asm_p asm_q asm_r");;
val it : goalstack = 1 subgoal (1 total)
  0 ['p'] (asm_p)
  1 ['q'] (asm_q)
  2 [r'] (asm_r)
'r /\ q'
```
The resulting goal can trivially be solved in any number of ways, but if we want to ensure that MESON\_TAC uses exactly the assumptions relating to q and  $r$  and no extraneous ones, we could do:

```
# e(HYP MESON_TAC "asm_r asm_q" []);;
val it : goalstack = No subgoals
```
#### See also

ASM, ASSUM\_LIST, FREEZE\_THEN, LABEL\_TAC, MESON\_TAC, REMOVE\_THEN, REWRITE\_TAC, SET\_TAC, USE\_THEN.

## I

 $I : 'a \rightarrow 'a$ 

#### Synopsis

Performs identity operation:  $I \times = \times$ .

#### Failure

Never fails.

#### See also

C, K, F\_F, o, W.

## ideal\_cofactors

ideal cofactors : (term  $\rightarrow$  num) \* (num  $\rightarrow$  term) \* conv \* term \* term \* term \* term \* ter

#### Synopsis

Generic procedure to compute cofactors for ideal membership.

#### Description

The ideal\_cofactors function takes first the same set of arguments as RING, defining a suitable ring for it to operate over. (See the entry for RING for details.) It then yields a function that given a list of terms  $[p_1; \ldots; p_n]$  and another term p, all of which have the right type to be considered as polynomials over the ring, attempts to find a corresponding set of 'cofactors'  $[q1; \ldots; qn]$  such that the following is an algebraic ring identity:

 $p = p1 * q1 + ... + pn * qn$ 

That is, it provides a concrete certificate for the fact that  $p$  is in the ideal generated by the  $p_1, \ldots, p_n$ . If  $p$  is not in this ideal, the function will fail.

#### Failure

Fails if the 'polynomials' are of the wrong type, or if ideal membership does not hold.

#### Example

For an example of the real-number instantiation in action, see real\_ideal\_cofactors.

#### See also

real\_ideal\_cofactors, RING, RING\_AND\_IDEAL\_CONV.

## ignore\_constant\_varstruct

ignore\_constant\_varstruct : bool ref

#### Synopsis

Interpret a simple varstruct as a variable, even if there is a constant of that name.

#### Description

As well as conventional abstractions  $\cdot \ x. \ t \cdot$  where x is a variable, HOL Light permits generalized abstractions where the varstruct is a more complex term, e.g.  $\{\zeta(x,y)$ .  $x + y'$ . This includes the degenerate case of just a constant. However, one may want a regular abstraction whose bound variable happens to be in use as a constant. When parsing a quotation " $\c. t$ " where c is the name of a constant, HOL Light interprets it as a simple abstraction with a variable c when the flag ignore\_constant\_varstruct is true, as it is by default. It will interpret it as a degenerate generalized abstraction, only useful when applied to the constant c, if the flag is false.

#### Failure

Not applicable.

#### See also

GEN\_BETA\_CONV, is\_abs, is\_gabs.

## implode

implode : string list -> string

#### Synopsis

Concatenates a list of strings into one string.

#### Description

implode  $[s1; \ldots; sn]$  returns the string formed by concatenating the strings  $s1 \ldots sn$ . If n is zero (the list is empty), then the empty string is returned.

### Failure

Never fails; accepts empty or multi-character component strings.

## Example

```
# implode ["e";"x";"a";"m";"p";"l";"e"];;
val it : string = "example"
# implode ["ex";"a";"mpl";"";"e"];;
val it : string = "example"
```
# See also

explode.

## IMP\_ANTISYM\_RULE

IMP\_ANTISYM\_RULE : thm -> thm -> thm

## Synopsis

Deduces equality of boolean terms from forward and backward implications.

## Description

When applied to the theorems  $A1 \mid -t1 \implies t2$  and  $A2 \mid -t2 \implies t1$ , the inference rule IMP\_ANTISYM\_RULE returns the theorem A1 u A2  $|-$  t1  $\le$  t2.

A1  $|-$  t1 ==> t2 A2  $|-$  t2 ==> t1 -------- IMP\_ANTISYM\_RULE A1 u A2  $|-$  t1  $\le$  t2

## Failure

Fails unless the theorems supplied are a complementary implicative pair as indicated above.

#### Example

```
# let th1 = TAUT 'p /\ q ==> q /\ p'
  and th2 = TAUT 'q /\ p ==> p /\ q';;
val th1 : thm = |- p \wedge q = > q \wedge p
val th2 : thm = |- q / \n\angle p == > p / \triangle q# IMP_ANTISYM_RULE th1 th2;;
val it : thm = |-p|/q \leq > q / p
```
See also EQ\_IMP\_RULE, EQ\_MP, EQ\_TAC.

## IMP\_RES\_THEN

IMP\_RES\_THEN : thm\_tactical

#### Synopsis

Resolves an implication with the assumptions of a goal.

#### Description

The function IMP\_RES\_THEN is the basic building block for resolution in HOL. This is not full higher-order, or even first-order, resolution with unification, but simply one way simultaneous pattern-matching (resulting in term and type instantiation) of the antecedent of an implicative theorem to the conclusion of another theorem (the candidate antecedent).

Given a theorem-tactic ttac and a theorem th, the theorem-tactical IMP\_RES\_THEN produces a tactic that, when applied to a goal A ?- g attempts to match each antecedent ui to each assumption aj |- aj in the assumptions A. If the antecedent ui of any implication matches the conclusion aj of any assumption, then an instance of the theorem Ai u  $\{aj\}$  |- vi, called a 'resolvent', is obtained by specialization of the variables  $x1$ , ... xn and type instantiation, followed by an application of modus ponens. There may be more than one canonical implication and each implication is tried against every assumption of the goal, so there may be several resolvents (or, indeed, none).

Tactics are produced using the theorem-tactic ttac from all these resolvents (failures of ttac at this stage are filtered out) and these tactics are then applied in an unspecified sequence to the goal. That is,

 $IMP\_RES\_THEN$  ttac th  $(A ? - g)$ 

has the effect of:

```
MAP_EVERY (mapfilter ttac [... ; (Ai u {aj} |- vi) ; ...]) (A ?- g)
```
where the theorems  $Ai \ u \ \{aj\}$  |- vi are all the consequences that can be drawn by a (single) matching modus-ponens inference from the assumptions of the goal A ?- g and the implications derived from the supplied theorem th. The sequence in which the theorems Ai u {aj} |- vi are generated and the corresponding tactics applied is unspecified.

#### Failure

Evaluating IMP\_RES\_THEN ttac th fails if the supplied theorem th is not an implication, or if no implications can be derived from th by the transformation process involved. Evaluating IMP\_RES\_THEN ttac th  $(A ? - g)$  fails if no assumption of the goal  $A ? - g$  can be resolved with the implication or implications derived from th. Evaluation also fails if there are resolvents, but for every resolvent  $Ai \ u \ \{aj\} \ \$ | - vi evaluating the application ttac (Ai u {aj} |- vi) fails—that is, if for every resolvent ttac fails to produce a tactic. Finally, failure is propagated if any of the tactics that are produced from the resolvents by ttac fails when applied in sequence to the goal.

#### Example

The following example shows a straightforward use of IMP\_RES\_THEN to infer an equational consequence of the assumptions of a goal, use it once as a substitution in the conclusion of goal, and then 'throw it away'. Suppose the goal is:

#  $g'$  !a n. a + n = a = > !k. k - n =  $k'$ ;;

and we start out with:

```
# e(REPEAT GEN_TAC THEN DISCH_TAC);;
val it : goalstack = 1 subgoal (1 total)
0 [4a + n = a']'!k, k - n = k'
```
By using the theorem:

```
# let ADD_INV_0 = ARITH_RULE '!m n. m + n = m ==> n = 0';;
```
the assumption of this goal implies that n equals 0. A single-step resolution with this

theorem followed by substitution:

```
# e(IMP_RES_THEN SUBST1_TAC ADD_INV_0);;
val it : goalstack = 1 subgoal (1 total)
0 [4 + n = a']'!k. k - 0 = k'
```
Here, a single resolvent  $a + n = a$  |- n = 0 is obtained by matching the antecedent of ADD\_INV\_0 to the assumption of the goal. This is then used to substitute 0 for n in the conclusion of the goal. The goal is now solvable by ARITH\_TAC (as indeed was the original goal).

#### See also

IMP\_RES\_THEN, MATCH\_MP, MATCH\_MP\_TAC.

## IMP\_REWRITE\_TAC

IMP\_REWRITE\_TAC : thm list -> tactic

#### Synopsis

Performs implicational rewriting, adding new assumptions if necessary.

#### Description

Given a list of theorems  $[th_1; \ldots; th_k]$  of the form  $!x_1; \ldots; x_n$ .  $P == > !y_1; \ldots; y_m$ .  $l = r$ , the tactic IMP\_REWRITE\_TAC  $[th_1; \ldots; th_k]$  applies implicational rewriting using all theorems, i.e. replaces any occurrence of 1 by r in the goal, even if P does not hold. This may involve adding some propositional atoms (typically instantations of P) or existentials, but in the end, you are (almost) sure that l is replaced by r. Note that P can be "empty", in which case implicational rewriting is just rewriting.

Additional remarks:

- A theorem of the form  $x_1... x_n. 1 = r$  is turned into  $x_1... x_n. T == > 1 = r$ (so that IMP\_REWRITE\_TAC can be used as a replacement for REWRITE\_TAC and SIMP\_TAC).
- A theorem of the form  $!x_1... x_n.$  P ==>  $!y_1... y_m.$  Q is turned into  $!x_1... x_n.$  P ==>  $!y_1.$ (so that IMP\_REWRITE\_TAC can be used as a "deep" replacement for MATCH\_MP\_TAC).
- A theorem of the form  $!x_1... x_n.$  P ==>  $!y_1... y_m.$   $\tilde{q}$  is turned into  $!x_1... x_n.$  P ==>  $!y_1.$

• A theorem of the form  $!x_1... x_n.$  P ==>  $!y_1... y_k.$  Q ... ==>  $1 = r$  is turned into  $!x_1... x_n,y_1... y_k,... P \wedge Q \wedge ... ==> 1 = r$ 

• A theorem of the form  $!x_1... x_n.$  P ==>  $(!y^1_1... y^1_k. Q_1... == > 1_1 = r_1 / \! \setminus !$ is turned into the list of theorems  $!x_1... x_n$ ,  $y^1_1... y^1_k... P /\mathbb{Q}_1 \wedge ... = \geq 1$  $!x_1... x_n, y^2_1... y^2_k,... P /\sqrt{2} /... = > 12 = r_2$  etc.

### Failure

Fails if no rewrite can be achieved. If the usual behavior of leaving the goal unchanged is desired, one can wrap the coal in TRY\_TAC.

#### Example

This is a simple example:

# REAL\_DIV\_REFL;; val it : thm =  $|-!x$ .  $(x = k0) == > x / x = k1$ # g '!a b c. a < b ==> (a - b) / (a - b) \* c = c';; val it : goalstack = 1 subgoal (1 total) '!a b c.  $a < b$  ==>  $(a - b) / (a - b) * c = c'$ # e(IMP\_REWRITE\_TAC[REAL\_DIV\_REFL]);; val it : goalstack = 1 subgoal (1 total) '!a b c. a < b ==>  $&1 * c = c / (a - b = k0)'$ We can actually do more in one step: # g '!a b c. a < b ==> (a - b) / (a - b) \* c = c';; val it : goalstack = 1 subgoal (1 total) '!a b c.  $a < b$  ==>  $(a - b) / (a - b) * c = c'$ # e(IMP\_REWRITE\_TAC[REAL\_DIV\_REFL;REAL\_MUL\_LID;REAL\_SUB\_0]);; val it : goalstack = 1 subgoal (1 total) '!a b.  $a < b$  ==>  $( a = b )'$ And one can easily conclude with:

```
# e(IMP_REWRITE_TAC[REAL_LT_IMP_NE]);;
val it : goalstack = No subgoals
```
This illustrates the use of this tactic as a replacement for MATCH\_MP\_TAC:

```
# g '!a b. &0 < a - b ==&(b = a)';;
val it : goalstack = 1 subgoal (1 total)
'!a b. &0 < a - b ==&gt; -(b = a)'# e(IMP_REWRITE_TAC[REAL_LT_IMP_NE]);;
val it : goalstack = 1 subgoal (1 total)
'!a b. &0 < a - b == b > b < a'
```
Actually the goal can be completely proved just by:

```
# e(IMP_REWRITE_TAC[REAL_LT_IMP_NE;REAL_SUB_LT]);;
val it : goalstack = No subgoals
```
Of course on this simple example, it would actually be enough to use SIMP\_TAC.

#### Uses

Allows to make some progress when REWRITE\_TAC or SIMP\_TAC cannot. Namely, if the precondition P cannot be proved automatically, then these classic tactics cannot be used, and one must generally add the precondition explicitly using SUBGOAL\_THEN or SUBGOAL\_TAC. IMP\_REWRITE\_TAC allows one to do this automatically. Additionally, it can add this precondition deep in a term, actually to the deepest where it is meaningful. Thus there is no need to first use REPEAT STRIP\_TAC (which often forces to decompose the goal into subgoals whereas the user would not want to do so). IMP\_REWRITE\_TAC can also be used like MATCH\_MP\_TAC, but, again, deep in a term. Therefore you can avoid the common preliminary REPEAT STRIP\_TAC. The only disadvantages w.r.t. REWRITE\_TAC, SIMP\_TAC and MATCH\_MP\_TAC are that IMP\_REWRITE\_TAC uses only first-order matching and is generally a little bit slower.

### Comments

Contrarily to REWRITE\_TAC or SIMP\_TAC, the goal obtained by using implicational rewriting is generally not equivalent to the initial goal. This is actually what makes this tactic so useful: applying only "reversible" reasoning steps is quite a big restriction compared to all the reasoning steps that could be achieved (and often wanted).

We use only first-order matching because higher-order matching happens to match "too much".

In situations where they can be used, REWRITE\_TAC and SIMP\_TAC are generally more efficient.

#### See also

```
CASE_REWRITE_TAC, REWRITE_TAC, SEQ_IMP_REWRITE_TAC, SIMP_TAC,
TARGET_REWRITE_TAC.
```
## IMP\_REWR\_CONV

IMP\_REWR\_CONV : thm -> term -> thm

#### Synopsis

Basic conditional rewriting conversion.

### Description

Given an equational theorem  $A \mid -!x1...xn$ .  $p == > s = t$  that expresses a conditional rewrite rule, the conversion IMP\_REWR\_CONV gives a conversion that applied to any term  $s'$  will attempt to match the left-hand side of the equation  $s = t$  to  $s'$ , and return the corresponding theorem  $A \models p' == > s' = t'.$ 

#### Failure

Fails if the theorem is not of the right form or the two terms cannot be matched, for example because the variables that need to be instantiated are free in the hypotheses A.

#### Example

We use the following theorem:

# DIV MULT:: val it : thm =  $|-$  !m n.  $\tilde{m}$  = 0) =  $>$  (m \* n) DIV m = n

to make a conditional rewrite:

# IMP\_REWR\_CONV DIV\_MULT '(2 \* x) DIV 2';; val it : thm =  $|-\text{C}(2 = 0)| == > (2 * x)$  DIV  $2 = x$ 

#### **Uses**

One of the building-blocks for conditional rewriting as implemented by SIMP\_CONV, SIMP\_RULE, SIMP\_TAC\_etc.

#### See also

ORDERED\_IMP\_REWR\_CONV, REWR\_CONV, SIMP\_CONV.

## IMP\_TRANS

IMP\_TRANS : thm -> thm -> thm

#### Synopsis

Implements the transitivity of implication.

#### Description

When applied to theorems  $A1$  |-  $t1 == > t2$  and  $A2$  |-  $t2 == > t3$ , the inference rule IMP\_TRANS returns the theorem A1 u A2  $|-$  t1 ==> t3.

A1  $|-$  t1 ==> t2 A2  $|-$  t2 ==> t3 ----------------------------------- IMP\_TRANS A1 u A2  $|-$  t1 ==> t3

#### Failure

Fails unless the theorems are both implicative, with the consequent of the first being the same as the antecedent of the second (up to alpha-conversion).

#### Example

```
# let th1 = TAUT 'p /\ q /\ r ==> p /\ q'
 and th2 = TAUT 'p \land q = > p';;
val th1 : thm = |-p|/q|/r| ==> p /qval th2 : thm = |- p \wedge q ==> p
# IMP TRANS th1 th2:;
val it : thm = |-p|/q|/r == p
```
See also IMP\_ANTISYM\_RULE, SYM, TRANS.

## increasing

increasing :  $('a \rightarrow 'b) \rightarrow 'a \rightarrow 'a \rightarrow bool$ 

#### Synopsis

Returns a total ordering based on a measure function

#### Description

When applied to a "measure" function f, the call increasing f returns a binary function ordering elements in a call increasing f x y by  $f(x) \leq f(y)$ , where the ordering  $\leq$ ? is the OCaml polymorphic ordering.

#### Failure

Never fails unless the measure function does.

#### Example

```
# let nums = -5 -- 5;;
val nums : int list = [-5; -4; -3; -2; -1; 0; 1; 2; 3; 4; 5]
# sort (increasing abs) nums;;
val it : int list = [0; 1; -1; 2; -2; 3; -3; 4; -4; 5; -5]
```
See also <?, decreasing, sort.

## index

index :  $a \rightarrow a$  list  $\rightarrow$  int

### Synopsis

Returns position of given element in list.

#### Description

The call index x 1 where l is a list returns the position number of the first instance of x in the list, failing if there is none. The indices start at zero, corresponding to el.

#### Example

```
# index "j" (explode "abcdefghijklmnopqrstuvwxyz");;
val it : int = 9
```
This is a sort of inverse to the indexing into a string by el:

```
# el 9 (explode "abcdefghijklmnopqrstuvwxyz");;
val it : string = "j"
```
#### See also el, find.

## inductive\_type\_store

inductive\_type\_store : (string \* (int \* thm \* thm)) list ref

#### Synopsis

List of inductive types defined with corresponding theorems.

### Description

The reference variable inductive\_type\_store holds an association list that associates with the name of each inductive type defined so far (e.g. "list" or "1") a triple: the number of constructors, the induction theorem and the recursion theorem for it. The two theorems are exactly of the form returned by define\_type.

#### Failure

Not applicable.

#### Example

This example is characteristic:

```
# assoc "list" (!inductive type store);;
val it : int * thm * thm =
  (2, |-!P. P[] / \n\binom{!a0 a1. P a1 == P (CONS a0 a1)) == > (!x. P x),|- !NIL' CONS'.
          ?fn. fn [] = NIL' / \sqrt{2}(la0 a1. fn (CONS a0 a1) = CONS' a0 a1 (fn a1)))
```
while the following shows that there is an entry for the Boolean type, for the sake of regularity, even though it is not normally considered an inductive type:

```
# assoc "bool" (!inductive_type_store);;
val it : int * thm * thm =
  (2, |- !P. P F \wedge P T ==> (!x. P x), |- !a b. ?f. f F = a \wedge f T = b)
```
#### Uses

This list is mainly for internal use. For example it is employed by define to automatically prove the existence of recursive functions over inductive types. Users may find the information helpful to implement their own proof tools. However, while the list may be inspected, it should not be modified explicitly or there may be unwanted side-effects on define.

#### See also

```
define, define_type, new_recursive_definition, prove_recursive_functions_exist.
```
# INDUCT\_TAC

INDUCT\_TAC : tactic

#### **Synopsis**

Performs tactical proof by mathematical induction on the natural numbers.

### Description

INDUCT\_TAC reduces a goal A ?- !n. P[n], where n has type num, to two subgoals corresponding to the base and step cases in a proof by mathematical induction on n. The induction hypothesis appears among the assumptions of the subgoal for the step case. The specification of **INDUCT\_TAC** is:

 $A$  ?- !n. P  $INDUCT_TAC$ A ?-  $P[0/n]$  A u  ${P}$  ?-  $P[SUC n'/n]$ 

where  $\mathbf{n}'$  is a primed variant of  $\mathbf{n}$  that does not appear free in the assumptions A (usually, n' is just n).

#### Failure

INDUCT\_TAC g fails unless the conclusion of the goal g has the form '!n.  $t'$ , where the variable n has type num.

#### Example

Suppose we want to prove the classic 'sum of the first n integers' theorem:

# g '!n. nsum $(1..n)$   $(\iota \iota \iota) = (n * (n + 1))$  DIV  $2^i$ ;

This is a classic example of an inductive proof. If we apply induction, we get two subgoals:

# e INDUCT\_TAC;; val it : goalstack = 2 subgoals (2 total) 0  $\lceil$  'nsum  $(1 \ldots n)$   $(\iota \ldots i) = (n * (n + 1))$  DIV 2'] 'nsum  $(1 \dots$  SUC n)  $(\iota \cdot \iota) = (SUC n * (SUC n + 1)) DIV 2'$ 'nsum  $(1 \cdot . 0)$   $(\iota \cdot i) = (0 * (0 + 1))$  DIV 2'

each of which can be solved by just:

# e(ASM\_REWRITE\_TAC[NSUM\_CLAUSES\_NUMSEG] THEN ARITH\_TAC);;

#### Comments

Essentially the same effect can be had by MATCH\_MP\_TAC num\_INDUCTION. This does not subsequently break down the goal in such a convenient way, but gives more control over choice of variable. You can also equally well use it for other kinds of induction, e.g. use MATCH\_MP\_TAC num\_WF for wellfounded (complete, noetherian) induction.

#### See also

LIST\_INDUCT\_TAC, MATCH\_MP\_TAC, WF\_INDUCT\_TAC.

## infixes

infixes : unit  $\rightarrow$  (string  $*$  (int  $*$  string)) list

### Synopsis

Lists the infixes currently recognized by the parser.

## Description

The function infixes should be applied to the unit () and will then return a list of all the infixes currently recognized by the parser together with their precedence and associativity (left or right).

### Failure

Never fails.

### See also

get\_infix\_status, parse\_as\_infix, unparse\_as\_infix.

# injectivity

injectivity : string -> thm

## Synopsis

Produce injectivity theorem for an inductive type.

## Description

A call injectivity "ty" where "ty" is the name of a recursive type defined with define\_type, returns a "injectivity" theorem asserting that elements constructed by different type constructors are always different. The effect is exactly the same as if prove\_constructors\_injective were applied to the recursion theorem produced by define\_type, and the documentation for prove\_constructors\_injective gives a lengthier discussion.

## Failure

Fails if ty is not the name of a recursive type, or if all its constructors are nullary.

#### Example

```
# injectivity "num";;
val it : thm = |- \ln n'. SUC n = SUC n' <=> n = n'
# injectivity "list";;
val it : thm =|- !a0 a1 a0' a1'. CONS a0 a1 = CONS a0' a1' <=> a0 = a0' /\ a1 = a1'
```
#### See also

cases, define\_type, distinctness, prove\_constructors\_injective.

## injectivity\_store

injectivity\_store : (string \* thm) list ref

#### Synopsis

Internal theorem list of injectivity theorems.

#### Description

This list contains all the injectivity theorems (see injectivity) for the recursive types defined so far. It is automatically extended by define\_type and used as a cache by injectivity.

#### Failure

Not applicable.

#### See also

define\_type, distinctness\_store, extend\_rectype\_net, injectivity.

## insert

insert : 'a -> 'a list -> 'a list

#### Synopsis

Adds element to the head of a list if not already present.

insert' 267

#### Description

The call insert  $x \in \mathbb{R}$  is already in the list, and otherwise returns  $x:1$ .

## Example

```
# insert 5(1--10);val it : int list = [1; 2; 3; 4; 5; 6; 7; 8; 9; 10]
# insert 15 (1--10);;
val it : int list = [15; 1; 2; 3; 4; 5; 6; 7; 8; 9; 10]
```
### Uses

An analog to the basic list constructor :: but treating the list more like a set.

#### See also

union, intersect, subtract.

## insert'

insert' :  $('a \rightarrow 'a \rightarrow bool) \rightarrow 'a \rightarrow 'a$  list  $\rightarrow 'a$  list

## Synopsis

Insert element into list unless it contains an equivalent one already.

## Description

If r is a binary relation, x an element and 1 a list, the call insert' r x 1 will add x to the head of the list, unless the list already contains an element  $x'$  with  $r \times x'$ ; if it does, the list is returned unchanged. The function insert is the special case where  $r$  is equality.

### Failure

Fails only if the relation fails.

## Example

```
# insert' (fun x y -> abs(x) = abs(y)) (-1) [1;2;3];;
val it : int list = [1; 2; 3]# insert' (fun x y -> abs(x) = abs(y)) (-1) [2;3;4];
val it : int list = [-1; 2; 3; 4]
```
### See also

insert, mem', subtract', union', unions'.

## inst

inst : (hol\_type \* hol\_type) list -> term -> term

### Synopsis

Instantiate type variables in a term.

### Description

The call inst [ty1,tv1; ...; tyn,tvn] t will systematically replace each type variable tvi by the corresponding type tyi inside the term t. Bound variables will be renamed if necessary to avoid capture.

### Failure

Never fails. Repeated type variables in the instantiation list are not detected, and the first such element will be used.

### Example

Here is a simple example:

```
# inst [':num',':A'] 'x:A = x';;
val it : term = 'x = x'# type_of(rand it);;
val it : hol\_type = 'num'
```
To construct an example where variable renaming is necessary we need to construct terms with identically-named variables of different types, which cannot be done directly in the term parser:

# let  $tm = mk_abs('x:A', 'x + 1'))$ ;; val tm : term =  $\sqrt{x}$ .  $x + 1$ 

Note that the two variables x are different; this is a constant boolean function returning  $x + 1$ . Now if we instantiate type variable :A to :num, we still get a constant function, thanks to variable renaming:

# inst  $[$ ':num',':A'] tm;; val it : term =  $\sqrt{x}$ .  $x + 1$ 

It would have been incorrect to just keep the same name, for that would have been the successor function, something different.

See also subst, type\_subst, vsubst.

# installed\_parsers

```
installed_parsers : unit -> (string * (lexcode list -> preterm * lexcode list)) list
```
## Synopsis

List the user parsers currently installed.

### Description

HOL Light allows user parsing functions to be installed, and will try them on all terms during parsing before the usual parsers. The call installed\_parsers() lists the parsing functions that have been so installed.

### Failure

Never fails.

#### See also

delete\_parser, install\_parser, try\_user\_parser.

## install\_parser

install\_parser : string \* (lexcode list -> preterm \* lexcode list) -> unit

## Synopsis

Install a user parser.

## Description

HOL Light allows user parsing functions to be installed, and will try them on all terms during parsing before the usual parsers. The call install\_parser(s,p) installs the parser p among the user parsers to try in this way. The string s is there so that the parser can conveniently be deleted again.

### Failure

Never fails.

#### See also

delete\_parser, installed\_parsers, try\_user\_parser.

## install\_user\_printer

```
install_user_printer : string * (formater -> term -> unit) -> unit
```
### Synopsis

Install a user-defined printing function into the HOL Light term printer.

## Description

The call install\_user\_printer(s,pr) sets up pr inside the HOL Light toplevel printer. On each subterm encountered, pr will be tried first, and only if it fails with Failure ... will the normal HOL Light printing be invoked. The additional string argument s is just to provide a convenient handle for later removal through delete\_user\_printer. However, any previous user printer with the same string tag will be removed when install\_user\_printer is called. The printing function takes two arguments, the second being the term to print and the first being the formatter to be used; this ensures that the printer will automatically have its output sent to the current formatter by the overall printer.

### Failure

Never fails.

## Example

The user might wish to print every variable with its type:

```
# let print_typed_var fmt tm =
    let s, ty = dest_var tm in
    pp_print_string fmt ("("^s^":"^string_of_type ty^")") in
  install_user_printer("print_typed_var",print_typed_var);;
val it : unit = ()# ADD_ASSOC;;
val it : thm =| - | (m:num) (n:num) (p:num).(m:num) + (n:num) + (p:num) = ((m:num) + (n:num)) + (p:num)
```
### Uses

Modification of printing in this way is particularly useful when the HOL logic is used to embed some other formalism such as a programming language, hardware description

#### instantiate 271

language or other logic. This can then be printed in a "native" fashion without any artifacts of its HOL formalization.

### **Comments**

Since user printing functions are tried on every subterm encountered in the regular printing function, it is important that they fail quickly when inapplicable, or the printing process can be slowed. They should also not generate exceptions other than Failure ... or the toplevel printer will start to fail.

#### See also

delete\_user\_printer, try\_user\_printer.

## instantiate

```
instantiate : instantiation -> term -> term
```
#### Synopsis

Apply a higher-order instantiation to a term.

### Description

The call instantiate i t, where i is an instantiation as returned by term\_match, will perform the instantiation indicated by i in the term t: types and terms will be instantiated and the beta-reductions that are part of higher-order matching will be applied.

### Failure

Should never fail on a valid instantiation.

### Example

We first compute an instantiation:

```
# let t = '(!x. P x) \iff (?x. P x)';;Warning: inventing type variables
val t : term = '(!x. P x) \iff (?x. P x)'# let i = term_match [] (lhs t) '!p. prime(p) ==> p = 2 \/ ODD(p)';;
val i : instantiation =
  ([(1, 'P')], [('\p. prime p ==> p = 2 \/ ODD p', 'P')],
   [(':num', '::?61195')])
```
and now apply it. Notice that the type variable name is not corrected, as is done inside

PART\_MATCH:

```
# instantiate i t;;
val it : term =
  '(lx. prime x ==> x = 2 \setminus \big/ 0DD x) \iff (?x. prime x ==> x = 2 \setminus \big/ 0DD x)'
```
#### **Comments**

This is probably not useful for most users.

#### See also

compose\_insts, INSTANTIATE, INSTANTIATE\_ALL, inst\_goal, PART\_MATCH, term\_match.

## INSTANTIATE\_ALL

INSTANTIATE\_ALL : instantiation -> thm -> thm

#### Synopsis

Apply a higher-order instantiation to assumptions and conclusion of a theorem.

#### Description

The call INSTANTIATE\_ALL i t, where i is an instantiation as returned by term\_match, will perform the instantiation indicated by i in the conclusion of the theorem th: types and terms will be instantiated and the beta-reductions that are part of higher-order matching will be applied.

#### Failure

Never fails on a valid instantiation.

#### Comments

This is not intended for general use. PART\_MATCH is generally a more convenient packaging. The function INSTANTIATE is almost the same but does not instantiate hypotheses and may fail if type variables or term variables free in the hypotheses make the instantiation impossible.

#### See also

```
INSTANTIATE, INSTANTIATE_ALL, PART_MATCH, term_match.
```
## instantiate\_casewise\_recursion

instantiate\_casewise\_recursion : term -> thm

### Synopsis

Instantiate the general scheme for a recursive function existence assertion.

## Description

The function instantiate\_casewise\_recursion should be applied to an existentially quantified term '?f. def\_1[f]  $\land \ldots \land$  def\_n[f]', where each clause def\_i is a universally quantified equation with an application of f to arguments on the left-hand side. The idea is that these clauses define the action of f on arguments of various kinds, for example on an empty list and nonempty list:

?f. (f [] = a) / (!h t. CONS h t =  $k[f,h,t]$ )

or on even numbers and odd numbers:

?f.  $(\ln f(2 * n) = a[f,n]) / \langle (n, f(2 * n + 1) = b[f,n]) \rangle$ 

The returned value is a theorem whose conclusion matches the input term, with an assumption sufficient for the existence assertion. This is not normally in a very convenient form for the user.

## Failure

Fails only if the definition is malformed. However it is possible that for an inadmissible definition the assumption of the theorem may not hold.

## Uses

This is seldom a convenient function for users. Normally, use prove\_general\_recursive\_function\_ex to prove something like this while attempting to discharge the side-conditions automatically, or define to actually make a definition. In situations where the automatic discharge of the side-conditions fails, one may prefer instead pure\_prove\_recursive\_function\_exists. The even more minimal instantiate\_casewise\_recursion is for the rare cases where one wants to force no processing at all of the side-conditions to be undertaken.

### See also

```
define, prove_general_recursive_function_exists,
pure_prove_recursive_function_exists.
```
# INSTANTIATE

INSTANTIATE : instantiation -> thm -> thm

### Synopsis

Apply a higher-order instantiation to conclusion of a theorem.

### Description

The call INSTANTIATE i t, where i is an instantiation as returned by term\_match, will perform the instantiation indicated by i in the conclusion of the theorem th: types and terms will be instantiated and the beta-reductions that are part of higher-order matching will be applied.

## Failure

Fails if the instantiation is impossible because of free term or type variables in the hypotheses.

## Example

```
# let t = lhs(concl(SPEC_ALL NOT_FORALL_THM));;
val t : term = ' (!x. P x)'
# let i = term_match [] t '~(!n. prime(n) ==> ODD(n))';;
val i : instantiation =
  ([1, 'P')], [('n. prime n ==> ODD n', 'P')], [('num', ':\text{A}')]# INSTANTIATE i (SPEC_ALL NOT_FORALL_THM);;
val it : thm = \vert - \tilde{ } \ ( \vert x \vert \text{ prime } x \implies \text{ODD } x ) \ \langle = \rangle \ ( ?x \cdot \tilde{ } \ ( \text{prime } x \implies \text{ODD } x ) )
```
## Comments

This is not intended for general use. PART\_MATCH is generally a more convenient packaging.

### See also

instantiate, INSTANTIATE ALL, PART MATCH, term match.

## inst\_goal

inst\_goal : instantiation -> goal -> goal

## Synopsis

Apply higher-order instantiation to a goal.

## Description

The call inst\_goal i g where i is an instantiation (as returned by term\_match for example), will perform the instantiation indicated by i in both assumptions and conclusion of the goal g.

### Failure

Should never fail on a valid instantiation.

## Comments

Probably only of specialist interest to those writing tactics from scratch.

#### See also

```
compose_insts, instantiate, INSTANTIATE, INSTANTIATE_ALL, PART_MATCH,
term_match.
```
## INST\_TYPE

INST\_TYPE : (hol\_type \* hol\_type) list -> thm -> thm

## Synopsis

Instantiates types in a theorem.

## Description

INST\_TYPE  $[ty1, tv1; \ldots; tyn, tvn]$  will systematically replaces all instances of each type variable tvi by the corresponding type tyi in both assumptions and conclusions of a theorem:

 $A \mid -t$ -------- INST\_TYPE [ty1,tv1;...;tyn,tvn]  $A[ty1,...,tyn/tv1,...,tvn]$ |- t[ty1,...,tyn/tv1,...,tvn]

Variables will be renamed if necessary to prevent variable capture.

### Failure

Never fails.

### Uses

INST\_TYPE is employed to make use of polymorphic theorems.

## Example

Suppose one wanted to specialize the theorem EQ\_SYM\_EQ for particular values, the first

attempt could be to use SPECL as follows:

```
# SPECL ['a:num'; 'b:num'] EQ_SYM_EQ ;;
Exception: Failure "SPECL".
```
The failure occurred because EQ\_SYM\_EQ contains polymorphic types. The desired specialization can be obtained by using INST\_TYPE:

```
# SPECL ['a:num'; 'b:num'] (INST_TYPE [':num',':A'] EQ_SYM_EQ) ;;
val it : thm = |-a = b \iff b = a
```
#### Comments

This is one of HOL Light's 10 primitive inference rules.

See also INST, ISPEC, ISPECL.

## INST

```
INST : (term * term) list \rightarrow thm \rightarrow thm
```
#### Synopsis

Instantiates free variables in a theorem.

#### Description

When INST  $[t1, x1; \ldots; tn, xn]$  is applied to a theorem, it gives a new theorem that systematically replaces free instances of each variable xi with the corresponding term ti in both assumptions and conclusion.

 $A \mid -t$ ----------- INST [t1,x1;...;tn,xn]  $A[t1,...,tn/x1,...,xn]$  $[- t[t1, ..., tn/x1, ..., xn]$ 

Bound variables will be renamed if necessary to avoid capture. All variables are substituted in parallel, so there is no problem if there is an overlap between the terms ti and xi.

#### Failure

Fails if any of the pairs  $t_i$ ,  $t_i$  in the instantiation list has  $t_i$  and  $t_i$  with different types, or xi a non-variable. Multiple instances of the same xi in the list are not trapped, but only the first one will be used consistently.

## Example

Here is a simple example

```
# let th = SPEC_ALL ADD_SYM;;
val th : thm = |- m + n = n + m
# INST [ '1', 'm:num'; 'x:num', 'n:num'] th;;
val it : thm = |-1 + x = x + 1
```
and here is one where bound variable renaming is needed.

```
# let th = SPEC_ALL LE_EXISTS;;
val th : thm = |- m <= n <=> (?d. n = m + d)
# INST ['d:num','m:num'] th;;
val it : thm = |-d \le n \le > (?d'.n = d + d')
```
## **Uses**

This is the most efficient way to obtain instances of a theorem; though sometimes more convenient, SPEC and SPECL are significantly slower.

### **Comments**

This is one of HOL Light's 10 primitive inference rules.

See also

INST\_TYPE, ISPEC, ISPECL, SPEC, SPECL.

# INTEGER\_RULE

INTEGER\_RULE : term -> thm

## Synopsis

Automatically prove elementary divisibility property over the integers.

## Description

INTEGER\_RULE is a partly heuristic rule that can often automatically prove elementary "divisibility" properties of the integers. The precise subset that is dealt with is difficult to describe rigorously, but many universally quantified combinations of divides, coprime, gcd and congruences  $(x == y)$  (mod n) can be proved automatically, as well as some existentially quantified goals. The examples below may give a feel for what can be done.

## Failure

Fails if the goal is not accessible to the methods used.

#### Example

All sorts of elementary Boolean combinations of divisibility and congruence properties can be solved, e.g.

```
# INTEGER_RULE
   '!x y n:int. (x == y) (mod n) ==> (n divides x <=> n divides y)';;
...
val it : thm = |-!x y n. (x == y) (mod n) ==> (n divides x <=> n divides y)
# INTEGER_RULE
   '!a b d:int. d divides gcd(a, b) \iff d divides a \wedge d divides b';;
...
val it : thm =|- !a b d. d divides gcd (a,b) \iff d divides a \wedge d divides b
```
including some less obvious ones:

```
# INTEGER_RULE
   '!x y. coprime(x * y,x pow 2 + y pow 2) <=> coprime(x,y)';;
...
val it : thm = |-!x y. coprime (x * y, x) pow 2 + y pow 2) <=> coprime (x,y)
```
A limited class of existential goals is solvable too, e.g. a classic sufficient condition for a linear congruence to have a solution:

```
# INTEGER_RULE '!a b n:int. coprime(a,n) ==> ?x. (a * x == b) (mod n)';;
...
val it : thm = |- !a b n. coprime (a, n) ==> (?x. (a * x == b) (mod n))
```
or the two-number Chinese Remainder Theorem:

```
# INTEGER RULE
  '!a b u v:int. coprime(a,b) ==> ?x. (x == u) (mod a) /\ (x == v) (mod b)';;
...
val it : thm =|- !a b u v. coprime (a,b) \implies (\mathfrak{X}, (x == u) \pmod{a} / \{ (x == v) \pmod{b})}
```

```
See also
ARITH_RULE, INTEGER_TAC, INT_ARITH, INT_RING, NUMBER_RULE.
```
## INTEGER\_TAC

INTEGER\_TAC : tactic

### Synopsis

Automated tactic for elementary divisibility properties over the integers.

## Description

The tactic INTEGER\_TAC is a partly heuristic tactic that can often automatically prove elementary "divisibility" properties of the integers. The precise subset that is dealt with is difficult to describe rigorously, but many universally quantified combinations of divides, coprime, gcd and congruences  $(x == y)$  (mod n) can be proved automatically, as well as some existentially quantified goals. See the documentation for INTEGER\_RULE for a larger set of representative examples.

## Failure

Fails if the goal is not accessible to the methods used.

## Example

A typical elementary divisibility property is that if two linear congruences have a common solution modulo n, then n divides the resultant of the two equations. If we set this as our goal

# g '!c2 c1 c0 n x:int.  $(c0 * x == c1)$  (mod n) / (c1 \* x = c2) (mod n)  $\Rightarrow$  n divides (c1 \* c1 - c0 \* c2)';;

It can be solved automatically using INTEGER\_TAC:

```
# e INTEGER_TAC;;
...
val it : goalstack = No subgoals
```
#### See also

INTEGER\_RULE, INT\_ARITH\_TAC, INT\_RING, NUMBER\_RULE.

## intersect

intersect : 'a list -> 'a list -> 'a list

### Synopsis

Computes the intersection of two 'sets'.

## Description

intersect l1 l2 returns a list consisting of those elements of l1 that also appear in l2. If both sets are free of repetitions, this can be considered a set-theoretic intersection operation.

## Failure

Never fails.

## **Comments**

Duplicate elements in the first list will still be present in the result.

## Example

```
# intersect [1;2;3] [3;5;4;1];;
val it : int list = [1; 3]# intersect [1;2;4;1] [1;2;3;2];;
val it : int list = [1; 2; 1]
```
See also setify, set\_equal, union, subtract.

# INTRO\_TAC

INTRO\_TAC : string -> tactic

## Synopsis

Breaks down outer quantifiers in goal, introducing variables and named hypotheses.

## Description

Given a string s, INTRO\_TAC s breaks down outer universal quantifiers and implications in the goal, fixing variables and introducing assumptions with names. It combines several forms of introduction of logical connectives. The introduction pattern uses the following syntax:

- ! fix\_pattern introduces universally quantified variables as with FIX\_TAC
- a destruct pattern introduces and destructs an implication as with DESTRUCT\_TAC
- #n selects disjunct n in the goal
Several fix patterns and destruct patterns can be combined sequentially, separed by semicolons ';'.

### Failure

Fails if the pattern is ill-formed or does not match the form of the goal.

### Example

Here we introduce the universally quantified outer variables, assume the antecedent, splitting apart conjunctions and disjunctions:

# g '!p q r. p \/ (q /\ r) ==> p /\ q \/ p /\ r';; # e (INTRO\_TAC "!p q r; p | q r");; val it : goalstack = 2 subgoals  $(2 \text{ total})$ 0  $[4q']$  (q) 1  $[$ 'r'] (r)  $'p / \qquad q \lor p / \qquad r'$ 0 ['p'] (p) 'p /\ q \/ p /\  $r'$ 

Now a further step will select the first disjunct to prove in the top goal:

```
# e (INTRO_TAC "#1");;
val it : goalstack = 1 subgoal (2 total)
  0 ['p'] (p)
'p / \sqrt{q'}
```
In the next example we introduce an alternation of universally quantified variables and antecedents. Along the way we split a disjunction and rename variables x1, x2 into n, n'. All is done in a single tactic invocation.

```
# g '!a. \tilde{a} (a = 0) ==> ONE_ONE (\n. a * n)';;
# e (REWRITE_TAC[ONE_ONE; EQ_MULT_LCANCEL]);;
val it : goalstack = 1 subgoal (1 total)
'!a. \tilde{c} (a = 0) ==> (!x1 x2. a = 0 \/ x1 = x2 ==> x1 = x2)'
# e (INTRO_TAC "!a; anz; ![n] [n']; az | eq");;
val it : goalstack = 2 subgoals (2 total)
  0 [}'(a = 0)' (anz)1 [ln = n''] (eq)
n = n'0 [}'(a = 0)' (anz)
  1 [4a = 0] (az)n = n'
```
### See also

DESTRUCT\_TAC, DISCH\_TAC, FIX\_TAC, GEN\_TAC, LABEL\_TAC, REMOVE\_THEN, STRIP\_TAC, USE\_THEN.

# INT\_ABS\_CONV

INT\_ABS\_CONV : conv

## Synopsis

Conversion to produce absolute value of an integer literal of type : int.

## Description

The call  $INT\_ABS\_CONV$  'abs c', where c is an integer literal of type :int, returns the theorem  $\vert$  - abs  $\vert$  = d where d is the canonical integer literal that is equal to c's absolute value. The literal c may be of the form  $\&n$  or  $--\&n$  (with nonzero n in the latter case) and the result will be of the same form.

### Failure

Fails if applied to a term that is not the negation of one of the permitted forms of integer literal of type : int.

# Example

# INT\_ABS\_CONV 'abs(-- &42)';; val it : thm =  $|-$  abs  $(-- \&42) = \&42$ 

### See also

INT\_REDUCE\_CONV, REAL\_RAT\_ABS\_CONV.

# INT\_ADD\_CONV

INT\_ADD\_CONV : conv

# Synopsis

Conversion to perform addition on two integer literals of type : int.

# Description

The call INT\_ADD\_CONV 'c1 + c2' where c1 and c2 are integer literals of type :int, returns  $|- c1 + c2 = d$  where d is the canonical integer literal that is equal to  $c1 + c2$ . The literals c1 and c2 may be of the form &n or -- &n (with nonzero n in the latter case) and the result will be of the same form.

# Failure

Fails if applied to a term that is not the sum of two permitted integer literals of type :int.

## Example

# INT\_ADD\_CONV '-- &17 + &25';; val it : thm =  $| - - - 217 + 25 = 28$ 

See also

INT\_REDUCE\_CONV, REAL\_RAT\_ADD\_CONV.

# INT\_ARITH

INT\_ARITH : term -> thm

# Synopsis

Proves integer theorems needing basic rearrangement and linear inequality reasoning only.

# Description

INT\_ARITH is a rule for automatically proving natural number theorems using basic algebraic normalization and inequality reasoning.

# Failure

Fails if the term is not boolean or if it cannot be proved using the basic methods employed, e.g. requiring nonlinear inequality reasoning.

# Example

# INT\_ARITH '!x y:int. x <= y + &1 ==> x + &2 < y + &4';; val it : thm =  $|-!x y. x <= y + &1 ==> x + &2 < y + &4$ 

# INT\_ARITH  $'(x + y:int)$  pow  $2 = x$  pow  $2 + \&2 + x + y + y$  pow  $2':$ ; val it : thm =  $|-(x + y)$  pow 2 = x pow 2 + &2 \* x \* y + y pow 2

# Uses

Disposing of elementary arithmetic goals.

### See also

ARITH\_RULE, INT\_ARITH\_TAC, NUM\_RING, REAL\_ARITH, REAL\_FIELD, REAL\_RING.

# INT\_ARITH\_TAC

INT\_ARITH\_TAC : tactic

# **Synopsis**

Attempt to prove goal using basic algebra and linear arithmetic over the integers.

# Description

The tactic INT\_ARITH\_TAC is the tactic form of INT\_ARITH. Roughly speaking, it will automatically prove any formulas over the reals that are effectively universally quantified and can be proved valid by algebraic normalization and linear equational and inequality reasoning. See REAL\_ARITH for more information about the algorithm used and its scope.

# Failure

Fails if the goal is not in the subset solvable by these means, or is not valid.

### Example

Here is a goal that holds by virtue of pure algebraic normalization:

```
# prioritize_int();;
val it : unit = ()# g' (x1 pow 2 + x2 pow 2 + x3 pow 2 + x4 pow 2) *
     (y1) pow 2 + y2 pow 2 + y3 pow 2 + y4 pow 2) =
     (x1 * y1 - x2 * y2 - x3 * y3 - x4 * y4) pow 2 +
     (x1 * y2 + x2 * y1 + x3 * y4 - x4 * y3) pow 2 +
     (x1 * y3 - x2 * y4 + x3 * y1 + x4 * y2) pow 2 +
     (x1 * y4 + x2 * y3 - x3 * y2 + x4 * y1) pow 2';;
```
and here is one that holds by linear inequality reasoning:

# g '!x y:int. abs(x + y) < abs(x) + abs(y) +  $&1$ ';;

so either goal is solved simply by:

# e INT\_ARITH\_TAC;; val it : goalstack = No subgoals

See also ARITH\_TAC, ASM\_INT\_ARITH\_TAC, INT\_ARITH, REAL\_ARITH\_TAC.

# INT\_EQ\_CONV

INT\_EQ\_CONV : conv

### Synopsis

Conversion to prove whether one integer literal of type : int is equal to another.

### Description

The call INT\_EQ\_CONV 'c1 < c2' where c1 and c2 are integer literals of type : int, returns whichever of  $|- c1 = c2 \iff T$  or  $|- c1 = c2 \iff F$  is true. By an integer literal we mean either &n or -- &n where n is a numeral.

### Failure

Fails if applied to a term that is not an equality comparison on two permitted integer literals of type :int.

### Example

#  $INT_EQ_CONV$  '  $&1 = x2$  ';; val it :  $\tanh = |- & 1 = & 2 \iff F$ #  $INT_EQ_CONV$  '--  $&1 = -& 2i$ ';; val it : thm =  $| - - - 2i |$  = --  $2i$  <=> T

### **Comments**

The related function REAL\_RAT\_EQ\_CONV subsumes this functionality, also applying to rational literals. Unless the restriction to integers is desired or a tiny efficiency difference matters, it should be used in preference.

### See also

INT\_REDUCE\_CONV, REAL\_RAT\_EQ\_CONV.

# INT\_GE\_CONV

### INT\_GE\_CONV : conv

### Synopsis

Conversion to prove whether one integer literal of type : int is  $\geq$  another.

### Description

The call INT\_GE\_CONV 'c1 >= c2' where c1 and c2 are integer literals of type : int, returns whichever of  $|- c1 \rangle = c2 \langle = \rangle$  T or  $|- c1 \rangle = c2 \langle = \rangle$  F is true. By an integer literal we mean either &n or -- &n where n is a numeral.

### Failure

Fails if applied to a term that is not the appropriate inequality comparison on two permitted integer literals of type :int.

### Example

```
# INT\_GE\_CONV ' \&7 >= \&6';;
val it : thm = |- k7 > = k6 <=> T
```
See also INT\_REDUCE\_CONV, REAL\_RAT\_GE\_CONV.

# INT\_GT\_CONV

INT\_GT\_CONV : conv

# Synopsis

Conversion to prove whether one integer literal of type : int is  $\epsilon$  another.

# Description

The call INT\_GT\_CONV 'c1 > c2' where c1 and c2 are integer literals of type : int, returns whichever of  $|-c1 \rangle$  c2  $\leq$  T or  $|-c1 \rangle$  c2  $\leq$  F is true. By an integer literal we mean either &n or -- &n where n is a numeral.

# Failure

Fails if applied to a term that is not the appropriate inequality comparison on two permitted integer literals of type :int.

# Example

# INT\_GT\_CONV '&1 > &2';; val it : thm =  $|- 21 \rangle 22 \le |$  F

See also

INT\_REDUCE\_CONV, REAL\_RAT\_GT\_CONV.

# int\_ideal\_cofactors

int\_ideal\_cofactors : term list -> term -> term list

## Synopsis

Produces cofactors proving that one integer polynomial is in the ideal generated by others.

## Description

The call int\_ideal\_cofactors  $['p1'; \ldots; 'pn'] 'p',$  where all the terms have type :int and can be considered as polynomials, will test whether p is in the ideal generated by the  $p1, \ldots, pn$ . If so, it will return a corresponding list  $[4q1'; \ldots; qn']$  of 'cofactors'

such that the following is an algebraic identity provable by INT\_RING or a slight elaboration of INT\_POLY\_CONV, for example)

 $p = p1 * q1 + ... + pn * qn$ 

hence providing an explicit certificate for the ideal membership. If ideal membership does not hold, int\_ideal\_cofactors fails. The test is performed using a Gröbner basis procedure.

### Failure

Fails if the terms are ill-typed, or if ideal membership fails. At present this is a generic version for fields, and in rare cases it may fail because cofactors are found involving nontrivial rational numbers even where there are integer cofactors. This imperfection should be fixed eventually, and is not usually a problem in practice.

### Example

In the case of a singleton list, ideal membership just amounts to polynomial divisibility, e.g.

```
# prioritize_int();;
val it : unit = ()# int_ideal_cofactors
   [ 'r * x * ( &1 - x) - x' ]'r * (r * x * (k1 - x)) * (k1 - r * x * (k1 - x)) - x';[' &1 * r pow 2 * x pow 2 +
  --  &1 * r pow 2 * x +
  -- 81 * r * x +&1 * r +&1']
```
## Comments

When we say that terms can be 'considered as polynomials', we mean that initial normalization, essentially in the style of INT\_POLY\_CONV, will be applied, but some complex constructs such as conditional expressions will be treated as atomic.

### See also

```
ideal_cofactors, INT_IDEAL_CONV, INT_RING, real_ideal_cofactors, RING,
RING_AND_IDEAL_CONV.
```
# INT LE CONV

INT\_LE\_CONV : conv

# Synopsis

Conversion to prove whether one integer literal of type : int is  $\leq$  another.

# Description

The call INT\_LE\_CONV 'c1  $\leq$  c2' where c1 and c2 are integer literals of type : int, returns whichever of  $|- c1 \leq c2 \leq T$  or  $|- c1 \leq c2 \leq T$  is true. By an integer literal we mean either &n or -- &n where n is a numeral.

# Failure

Fails if applied to a term that is not the appropriate inequality comparison on two permitted integer literals of type :int.

# Example

# INT\_LE\_CONV  $'$  & 11 <= & 77 $'$ ;; val it : thm =  $k11$   $\leq$   $k77$   $\leq$  > T

See also INT\_REDUCE\_CONV, REAL\_RAT\_LE\_CONV.

# INT\_LT\_CONV

INT\_LT\_CONV : conv

# Synopsis

Conversion to prove whether one integer literal of type : int is  $\epsilon$  another.

# Description

The call INT\_LT\_CONV 'c1 < c2' where c1 and c2 are integer literals of type : int, returns whichever of  $|-c1 \lt c2 \lt =>|c1 \lt c2 \lt =>|c1 \lt c2 \lt =|c1 \lt c2 \lt =|c1 \lt c2 \lt =|c1 \lt c2 \lt =|c1 \lt c2 \lt =|c1 \lt c2 \lt =|c1 \lt c2 \lt =|c1 \lt c2 \lt =|c1 \lt c2 \lt =|c1 \lt c2 \lt =|c1 \lt c2 \lt =|c1 \lt c2 \lt =|c1 \lt c2 \lt =|c1 \lt c2 \lt =|c1 \lt c2 \lt =|c1 \lt c2 \lt =|c1 \lt c2 \lt =|c1 \lt c2 \lt =|c1 \lt c2$ mean either &n or -- &n where n is a numeral.

# Failure

Fails if applied to a term that is not the appropriate inequality comparison on two permitted integer literals of type :int.

### Example

```
# INT_LT_CONV '-- &18 < &64';;
val it : thm = |- - - \&18 < \&64 \leq x
```
### Comments

The related function REAL\_RAT\_LT\_CONV subsumes this functionality, also applying to rational literals. Unless the restriction to integers is desired or a tiny efficiency difference matters, it should be used in preference.

### See also

INT\_REDUCE\_CONV, REAL\_RAT\_LT\_CONV.

# INT\_MAX\_CONV

INT\_MAX\_CONV : conv

### Synopsis

Conversion to perform addition on two integer literals of type : int.

### Description

The call INT\_MAX\_CONV 'max c1 c2' where c1 and c2 are integer literals of type : int, returns |- max c1 c2 = d where d is the canonical integer literal that is equal to max c1 c2. The literals c1 and c2 may be of the form  $\&$ n or  $--\&$ n (with nonzero n in the latter case) and the result will be of the same form.

### Failure

Fails if applied to a term that is not the maximum operator applied to two permitted integer literals of type :int.

## Example

```
# INT_MAX_CONV 'max (-- k1) (k2)';;
val it : thm = | - max (- - k1) (k2) = k2
```
See also INT\_REDUCE\_CONV, REAL\_RAT\_REDUCE\_CONV.

# INT\_MIN\_CONV

INT\_MIN\_CONV : conv

# Synopsis

Conversion to perform addition on two integer literals of type : int.

# Description

The call INT\_MIN\_CONV 'min c1 c2' where c1 and c2 are integer literals of type :int, returns  $\vert$  - min c1 c2 = d where d is the canonical integer literal that is equal to min c1 c2. The literals c1 and c2 may be of the form  $\text{km}$  or  $--\text{km}$  (with nonzero n in the latter case) and the result will be of the same form.

## Failure

Fails if applied to a term that is not the minimum operator applied to two permitted integer literals of type : int.

# Example

# INT\_MIN\_CONV  $'min$  (-- &1) (&2) $';$ ; val it : thm =  $| - \min (- - k_1) (k_2) = k_2$ 

### See also

INT\_REDUCE\_CONV, REAL\_RAT\_REDUCE\_CONV.

# INT\_MUL\_CONV

INT\_MUL\_CONV : conv

## Synopsis

Conversion to perform multiplication on two integer literals of type : int.

# Description

The call INT\_MUL\_CONV 'c1  $*$  c2' where c1 and c2 are integer literals of type : int, returns  $\vert - c1 \cdot c2 \vert = d$  where d is the canonical integer literal that is equal to  $c1 \cdot c2$ . The literals c1 and c2 may be of the form &n or -- &n (with nonzero n in the latter case) and the result will be of the same form.

### Failure

Fails if applied to a term that is not the product of two permitted integer literals of type :int.

# Example

# INT\_MUL\_CONV '&6 \* -- &9';; val it : thm =  $|- k6 * -- k9 = -- k54$ 

### See also

INT\_REDUCE\_CONV, REAL\_RAT\_MUL\_CONV.

# INT\_NEG\_CONV

INT\_NEG\_CONV : conv

# Synopsis

Conversion to negate an integer literal of type : int.

## Description

The call  $INT\_NEG\_CONV$  '--c', where c is an integer literal of type :int, returns the theorem  $|- -\mathsf{c}| = \mathsf{d}$  where  $\mathsf{d}$  is the canonical integer literal that is equal to  $\mathsf{c}'$ 's negation. The literal c may be of the form  $\&n$  or --  $&n$  (with nonzero n in the latter case) and the result will be of the same form.

# Failure

Fails if applied to a term that is not the negation of one of the permitted forms of integer literal of type : int.

## Example

# INT\_NEG\_CONV '-- (-- &3 / &2)';; val it : thm =  $| - - -(- - 23 / 2) = 23 / 22$ 

# Comments

The related function REAL\_RAT\_NEG\_CONV subsumes this functionality, also applying to rational literals. Unless the restriction to integers is desired or a tiny efficiency difference matters, it should be used in preference.

See also

INT\_REDUCE\_CONV, REAL\_RAT\_NEG\_CONV.

# INT\_OF\_REAL\_THM

INT\_OF\_REAL\_THM : thm -> thm

### Synopsis

Map a universally quantified theorem from reals to integers.

## Description

We often regard integers as a subset of the reals, so any universally quantified theorem over the reals also holds for the integers, and indeed any other subset. In HOL, integers and reals are completely separate types (int and real respectively). However, there is a natural injection (actually called dest\_int) from integers to reals that maps integer operations to their real counterparts, and using this we can similarly show that any universally quantified formula over the reals also holds over the integers with operations mapped to the right type. The rule INT\_OF\_REAL\_THM embodies this procedure; given a universally quantified theorem over the reals, it maps it to a corresponding theorem over the integers.

### Failure

Never fails.

## Example

```
# REAL_ABS_TRIANGLE;;
val it : thm = |-!x y. abs (x + y) \leq abs x + abs y# map dest_var (variables(concl it));;
val it : (string * hol_type) list = [("y", ':real'); ("x", ':real')]
# INT_OF_REAL_THM REAL_ABS_TRIANGLE;;
val it : thm = |-!x y. abs (x + y) \leq abs x + abs y# map dest_var (variables(concl it));;
val it : (\text{string } * \text{ hol_type}) list = [("y", ' : int'); ("x", ' : int')]
```
See also ARITH\_RULE, INT\_ARITH, INT\_ARITH\_TAC, NUM\_TO\_INT\_CONV, REAL\_ARITH.

# INT\_POLY\_CONV

INT\_POLY\_CONV : term -> thm

### Synopsis

Converts a integer polynomial into canonical form.

## Description

Given a term of type : int that is built up using addition, subtraction, negation and multiplication, INT\_POLY\_CONV converts it into a canonical polynomial form and returns a theorem asserting the equivalence of the original and canonical terms. The basic elements need not simply be variables or constants; anything not built up using the operators given above will be considered 'atomic' for the purposes of this conversion. The canonical polynomial form is a 'multiplied out' sum of products, with the monomials (product terms) ordered according to the canonical OCaml order on terms. In particular, it is just &0 if the polynomial is identically zero.

# Failure

Never fails, even if the term has the wrong type; in this case it merely returns a reflexive theorem.

# Example

This illustrates how terms are 'multiplied out':

```
# INT_POLY_CONV '(x + y) pow 3';;
val it : thm =|- (x + y) pow 3 = x pow 3 + &3 * x pow 2 * y + &3 * x * y pow 2 + y pow 3
```
while the following verifies a remarkable 'sum of cubes' identity due to Yasutoshi Kohmoto:

```
# INT POLY CONV
    '(&1679616 * a pow 16 - &66096 * a pow 10 * b pow 6 +
      &153 * a pow 4 * b pow 12) pow 3 +(-- &1679616 * a pow 16 - &559872 * a pow 13 * b pow 3 -
      &27216 * a pow 10 * b pow 6 + &3888 * a pow 7 * b pow 9 +
      &63 * a pow 4 * b pow 12 - &3 * a * b pow 15) pow 3 +
     (&1679616 * a pow 15 * b + &279936 * a pow 12 * b pow 4 -
      &11664 * a pow 9 * b pow 7 -
      &648 * a pow 6 * b pow 10 + &9 * a pow 3 * b pow 13 + b pow 16) pow 3';;
val it : thm =|- ... =
   b pow 48
```
## Uses

Keeping terms in normal form. For simply proving equalities, INT\_RING is more powerful and usually more convenient.

### See also

INT\_ARITH, INT\_RING, REAL\_POLY\_CONV, SEMIRING\_NORMALIZERS\_CONV.

# INT\_POW\_CONV

INT\_POW\_CONV : conv

## Synopsis

Conversion to perform exponentiation on a integer literal of type : int.

# Description

The call INT\_POW\_CONV 'c pow n' where c is an integer literal of type : int and n is a numeral of type : num, returns  $|-c|$  pow  $n = d$  where d is the canonical integer literal that is equal to c raised to the nth power. The literal c may be of the form  $\&$  n or  $-\&$  m (with nonzero n in the latter case) and the result will be of the same form.

# Failure

Fails if applied to a term that is not a permitted integer literal of type : int raised to a numeral power.

# Example

# INT\_POW\_CONV '(-- &2) pow 77';; val it : thm =  $|- -$  &2 pow 77 = -- &151115727451828646838272

### See also

INT\_POW\_CONV, INT\_REDUCE\_CONV.

# INT\_REDUCE\_CONV

INT\_REDUCE\_CONV : conv

## Synopsis

Evaluate subexpressions built up from integer literals of type : int, by proof.

### Description

When applied to a term, INT\_REDUCE\_CONV performs a recursive bottom-up evaluation by proof of subterms built from integer literals of type :int using the unary operators '--', 'inv' and 'abs', and the binary arithmetic  $(4, 4, 4, 4)$ , ' $(4, 4)$ , ' $(4, 4)$ , ' $(4)$ , ' $(4)$ , ' $(4)$ , ' $(4)$ , ' $(4)$ , ' $(4)$ , ' $(4)$ , ' $(4)$ , ' $(4)$ , ' $(4)$ , ' $(4)$ , ' $(4)$ , ' $(4)$ , ' $(4)$ , ' $(4)$ , ' $(4)$ , ' $(4)$  $\langle \langle \cdot \rangle$ ,  $\langle \cdot \rangle$ ,  $\langle \cdot \rangle$ ,  $\langle \cdot \rangle$  operators, as well as propagating literals through logical operations, e.g.  $T / \ x \iff x$ , returning a theorem that the original and reduced terms are equal. The permissible integer literals are of the form  $\text{km}$  or  $\text{-}$  and for numeral n, nonzero in the negative case.

# Failure

Never fails, but may have no effect.

# Example

```
# INT_REDUCE_CONV
   'if &5 pow 4 < 44 pow 5 then (22) pow 3 - 21 pow 2 + 21 else 29';;
val it : thm =|- (if &5 pow 4 < &4 pow 5 then (&2 pow 3 - &1) pow 2 + &1 else &99) = &50
```
# Comments

The corresponding INT\_REDUCE\_CONV works for the type of integers. The more general function REAL\_RAT\_REDUCE\_CONV works similarly over :int but for arbitrary rational literals.

### See also

INT\_RED\_CONV, REAL\_RAT\_REDUCE\_CONV.

# INT\_RED\_CONV

INT\_RED\_CONV : term -> thm

## Synopsis

Performs one arithmetic or relational operation on integer literals of type : int.

# Description

When applied to any of the terms '--c', 'abs c', 'c1 + c2', 'c1 - c2', 'c1 \* c2', 'c pow n', 'c1  $\leq$  c2', 'c1  $\leq$  c2', 'c1  $\geq$  c2', 'c1  $\geq$  c2', 'c1 = c2', where c, c1 and c2 are integer literals of type :int and  $n$  is a numeral of type :num, INT\_RED\_CONV returns a theorem asserting the equivalence of the term to a canonical integer (for the arithmetic operators) or a truth-value (for the relational operators). The integer literals are terms of the form  $\text{km}$  or  $\text{-}$   $\text{km}$  (with nonzero n in the latter case).

# Failure

Fails if applied to an inappropriate term.

## Uses

More convenient for most purposes is INT\_REDUCE\_CONV, which applies these evaluation conversions recursively at depth, or still more generally REAL\_RAT\_REDUCE\_CONV which applies to any rational numbers, not just integers. Still, access to this 'one-step' reduction can be handy if you want to add a conversion conv for some other operator on int number literals, which you can conveniently incorporate it into INT\_REDUCE\_CONV with

```
# let INT REDUCE CONV' =
    DEPTH_CONV(INT_RED_CONV ORELSEC conv);;
```
See also INT\_REDUCE\_CONV, REAL\_RAT\_RED\_CONV.

# INT\_REM\_DOWN\_CONV

INT\_REM\_DOWN\_CONV : conv

# Synopsis

Combines nested rem terms into a single toplevel one.

# Description

When applied to a term containing integer arithmetic operations of negation, addition, subtraction, multiplication and exponentiation, interspersed with applying rem with a fixed modulus n, and a toplevel ... rem n too, the conversion INT\_REM\_DOWN\_CONV proves that this is equal to a simplified term with only the toplevel rem.

# Failure

Never fails but may have no effect

# Example

# let  $tm = '((x rem n) + (y rem n * k3) pow 2) rem n';;$ val tm : term =  $'(x$  rem n +  $(y$  rem n \*  $x3)$  pow 2) rem n' # INT\_REM\_DOWN\_CONV tm;; val it :  $thm =$ |-  $(x \text{ rem } n + (y \text{ rem } n * k3) \text{ pow } 2) \text{ rem } n = (x + (y * k3) \text{ pow } 2) \text{ rem } n$ 

### See also

MOD\_DOWN\_CONV.

# INT\_RING

INT\_RING : term -> thm

# Synopsis

Ring decision procedure instantiated to integers.

# Description

The rule INT\_RING should be applied to a formula that, after suitable normalization, can be considered a universally quantified Boolean combination of equations and inequations between terms of type :int. If that formula holds in all integral domains, INT\_RING will prove it. Any "alien" atomic formulas that are not integer equations will not contribute to the proof but will not in themselves cause an error. The function is a particular instantiation of RING, which is a more generic procedure for ring and semiring structures.

### Failure

Fails if the formula is unprovable by the methods employed. This does not necessarily mean that it is not valid for :int, but rather that it is not valid on all integral domains (see below).

### Example

Here is a nice identity taken from one of Ramanujan's notebooks:

```
# INT_RING
   '!a b c:int.
     a + b + c = \&0== &2 * (a * b + a * c + b * c) pow 2 =
           a pow 4 + b pow 4 + c pow 4 / \sqrt{ }&2 * (a * b + a * c + b * c) pow 4 =(a * (b - c)) pow 4 + (b * (a - c)) pow 4 + (c * (a - b)) pow 4';
...
val it : thm =|- !a b c.
         a + b + c = \&0== &2 * (a * b + a * c + b * c) pow 2 = a pow 4 + b pow 4 + c pow 4 /\
             &2 * (a * b + a * c + b * c) pow 4 =(a * (b - c)) pow 4 + (b * (a - c)) pow 4 + (c * (a - b)) pow 4
```
The reasoning INT\_RING is capable of includes, of course, the degenerate case of simple algebraic identity, e.g. Brahmagupta's identity:

# INT\_RING  $'(a)$  pow 2 + b pow 2) \* (c pow 2 + d pow 2) =  $(a * c - b * d)$  pow  $2 + (a * d + b * c)$  pow  $2';$ ;

or the more complicated 4-squares variant:

```
# INT_RING
  '(x1) pow 2 + x2 pow 2 + x3 pow 2 + x4 pow 2) *
   (y1) pow 2 + y2 pow 2 + y3 pow 2 + y4 pow 2) =
   (x1 * y1 - x2 * y2 - x3 * y3 - x4 * y4) pow 2 +
   (x1 * y2 + x2 * y1 + x3 * y4 - x4 * y3) pow 2 +
   (x1 * y3 - x2 * y4 + x3 * y1 + x4 * y2) pow 2 +
   (x1 * y4 + x2 * y3 - x3 * y2 + x4 * y1) pow 2';;
...
```
Note that formulas depending on specific features of the integers are not always provable

by this generic ring procedure. For example we cannot prove:

```
# INT_RING 'x pow 2 = \&2 ==> F';;
1 basis elements and 0 critical pairs
Exception: Failure "find".
```
Although it is possible to deal with special cases like this, there can be no general algorithm for testing such properties over the integers: the set of true universally quantified equations over the integers with addition and multiplication is not recursively enumerable. (This follows from Matiyasevich's results on diophantine sets leading to the undecidability of Hilbert's 10th problem.)

### See also

INT\_ARITH, INT\_ARITH\_TAC, int\_ideal\_cofactors, NUM\_RING, REAL\_RING, REAL\_FIELD.

# INT\_SGN\_CONV

INT\_SGN\_CONV : conv

### Synopsis

Conversion to produce sign of an integer literal of type : int.

### Description

The call INT\_SGN\_CONV 'int\_sgn c', where c is an integer literal of type :int, returns the theorem  $\mathsf{I}$  - int\_sgn  $\mathsf{c}$  = d where d is the canonical integer literal that is equal to  $\mathsf{c}'s$ sign. The literal c may be of the form  $\&n$  or  $--\&n$  and the result will be of the same form.

### Failure

Fails if applied to a term that is not the negation of one of the permitted forms of integer literal of type : int.

### Example

```
# INT_SGN_CONV 'int_sgn(-- &42:int)';;
val it : thm = | - \text{int\_sgn} (- - \text{&42}) = - - \text{&1}
```
See also INT\_REDUCE\_CONV, REAL\_RAT\_SGN\_CONV.

# INT\_SUB\_CONV

INT\_SUB\_CONV : conv

### Synopsis

Conversion to perform subtraction on two integer literals of type : int.

## Description

The call INT\_SUB\_CONV 'c1 - c2' where c1 and c2 are integer literals of type : int, returns  $|- c1 - c2 = d$  where d is the canonical integer literal that is equal to  $c1 - c2$ . The literals c1 and c2 may be of the form &n or -- &n (with nonzero n in the latter case) and the result will be of the same form.

## Failure

Fails if applied to a term that is not the difference of two permitted integer literals of type :int.

## Example

# INT\_SUB\_CONV '&33 - &77';; val it : thm =  $\&33 - \&77 = - - \&44$ 

### See also

INT\_REDUCE\_CONV, REAL\_RAT\_SUB\_CONV.

# isalnum

isalnum : string -> bool

### Synopsis

Tests if a one-character string is alphanumeric.

## Description

The call isalnum s tests whether the first character of string s (normally it is the only character) is alphanumeric, i.e. an uppercase or lowercase letter, a digit, an underscore or a prime character.

# Failure

Fails if the string is empty.

### See also

isalpha, isbra, isnum, issep, isspace, issymb.

# isalpha

isalpha : string -> bool

## Synopsis

Tests if a one-character string is alphabetic.

## Description

The call isalpha s tests whether the first character of string s (normally it is the only character) is alphabetic, i.e. an uppercase or lowercase letter, an underscore or a prime character.

# Failure

Fails if the string is empty.

### See also

```
isalnum, isbra, isnum, issep, isspace, issymb.
```
# isbra

isbra : string -> bool

## Synopsis

Tests if a one-character string is some kind of bracket.

## Description

The call isbra s tests whether the first character of string s (normally it is the only character) is a bracket, meaning an opening or closing parenthesis, square bracket or curly brace.

### isnum 303

### Failure

Fails if the string is empty.

### See also

isalnum, isalpha, isnum, issep, isspace, issymb.

# isnum

isnum : string -> bool

### Synopsis

Tests if a one-character string is a decimal digit.

### Description

The call isnum s tests whether the first character of string s (normally it is the only character) is a decimal digit.

### Failure

Fails if the string is empty.

### See also

isalnum, isalpha, isbra, issep, isspace, issymb.

# **TSPEC**

```
ISPEC : term -> thm -> thm
```
## Synopsis

Specializes a theorem, with type instantiation if necessary.

## Description

This rule specializes a quantified variable as does SPEC; it differs from it in also instantiating the type if needed, both in the conclusion and hypotheses:

 $A \mid -1 x : ty . tm$ -------- ISPEC 't:ty''  $A[ty'/ty]$  |-  $tm[t/x]$ 

(where  $t$  is free for  $x$  in  $tm$ , and  $ty'$  is an instance of  $ty$ ).

# Failure

ISPEC fails if the input theorem is not universally quantified, or if the type of the given term is not an instance of the type of the quantified variable.

# Example

# ISPEC '0' EQ\_REFL;; val it : thm =  $|-0 = 0$ 

Note that the corresponding call to SPEC would fail because of the type mismatch:

# SPEC '0' EQ\_REFL;; Exception: Failure "SPEC".

# See also INST, INST\_TYPE, ISPECL, SPEC, type\_match.

# **ISPECL**

ISPECL : term list -> thm -> thm

# Synopsis

Specializes a theorem zero or more times, with type instantiation if necessary.

# Description

ISPECL is an iterative version of ISPEC

 $A \mid -1x1...xn.t$ ----------------------------- ISPECL ['t1',...,'tn']  $A'$  |- t[t1,...tn/x1,...,xn]

(where  $t_i$  is free for  $x_i$  in  $t_m$ ) in which  $A'$  results from applying all the corresponding type instantiations to the assumption list A.

# Failure

ISPECL fails if the list of terms is longer than the number of quantified variables in the term, or if the type instantiation fails.

issep 305

### Example

# ISPECL ['x:num'; '2'] EQ\_SYM\_EQ;; val it : thm =  $|- x = 2 \iff 2 = x$ 

Note that the corresponding call to SPECL would fail because of the type mismatch:

```
# SPECL ['x:num'; '2'] EQ_SYM_EQ;;
Exception: Failure "SPECL".
```
### See also

INST\_TYPE, INST, ISPEC, SPEC, SPECL, type\_match.

# issep

issep : string -> bool

### Synopsis

Tests if a one-character string is a separator.

### Description

The call issep s tests whether the first character of string s (normally it is the only character) is one of the separators ',' or ';'.

### Failure

Fails if the string is empty.

### See also

isalnum, isalpha, isbra, isnum, isspace, issymb.

# isspace

isspace : string -> bool

### Synopsis

Tests if a one-character string is some kind of space.

# Description

The call isspace s tests whether the first character of string s (normally it is the only character) is a 'space' of some kind, including tab and newline.

# Failure

Fails if the string is empty.

### See also

```
isalnum, isalpha, isbra, isnum, issep, issymb.
```
# issymb

issymb : string -> bool

# Synopsis

Tests if a one-character string is a symbol other than bracket or separator.

# Description

The call issymb s tests whether the first character of string s (normally it is the only character) is "symbolic". This means that it is one of the usual ASCII characters but is not alphanumeric, not an underscore or prime character, and is also not one of the two separators ',' or ';' nor any bracket, parenthesis or curly brace. More explicitly, the set of symbolic characters is:

\ ! @ # \$ % ^ & \* - + | \ \ < = > / ? ~ . :

# Failure

Fails if the string is empty.

## See also

isalnum, isalpha, isbra, isnum, issep, isspace.

# is\_abs

is\_abs : term -> bool

# Synopsis

Tests a term to see if it is an abstraction.

# Description

is\_abs '\var. t' returns true. If the term is not an abstraction the result is false.

# Failure

Never fails.

# Example

```
# is_abs \sqrt{x}. x + 1;;
val it : bool = true
# is_abs '!x. x > = 0';;
val it : bool = false
```
See also mk\_abs, dest\_abs, is\_var, is\_const, is\_comb.

# is\_binary

```
is_binary : string -> term -> bool
```
# Synopsis

Tests if a term is an application of a named binary operator.

# Description

The call is\_binary s tm tests if term tm is an instance of a binary operator (op 1)  $r$ where op is a constant with name s. If so, it returns true; otherwise it returns false. Note that op is required to be a constant.

# Failure

Never fails.

### Example

This one succeeds:

# is\_binary "+"  $'1 + 2';$ ; val it : bool = true

but this one fails unless f has been declared a constant:

```
# is_binary "f" 'f x y';;
Warning: inventing type variables
val it : bool = false
```
### See also

dest\_binary, is\_binop, is\_comb, mk\_binary.

# is\_binder

```
is_binder : string -> term -> bool
```
### Synopsis

Tests if a term is a binder construct with named constant.

### Description

The call is\_binder "c" t tests whether the term t has the form of an application of a constant c to an abstraction. Note that this has nothing to do with the parsing status of the name c as a binder, but only the form of the term.

### Failure

Never fails.

### Example

# is\_binder "!" '!x.  $x > = 0$ ';; val it : bool = true

Note how only the basic logical form is tested, even taking in things that we wouldn't really think of as binders:

# is\_binder "="  $($  (=)  $(\x, x + 1)$  ;; val it : bool = true

### See also dest\_binder, mk\_binder.

# is\_binop

is\_binop : term -> term -> bool

### Synopsis

Tests if a term is an application of the given binary operator.

### Description

The call is binop op t returns true if the term t is of the form (op 1) r for any two terms 1 and r, and false otherwise.

### Failure

Never fails.

### Example

This is a fairly typical example:

# is\_binop  $'(\wedge)' 'p \wedge q';$ ; val it : bool = true

but note that the operator needn't be a constant:

```
# is_binop 'f:num->num->num' '(f:num->num->num) x y';;
val it : bool = true
```
### See also

dest\_binary, dest\_binop, is\_binary, mk\_binary, mk\_binop.

# is\_comb

is\_comb : term -> bool

### Synopsis

Tests a term to see if it is a combination (function application).

### Description

is\_comb "t1 t2" returns true. If the term is not a combination the result is false.

# Failure

Never fails

# Example

```
# is_comb x + 1;;
val it : bool = true
# is_comb 'T';;
val it : bool = false
```
### See also

dest\_comb, is\_var, is\_const, is\_abs, mk\_comb.

# is\_cond

is\_cond : term -> bool

# Synopsis

Tests a term to see if it is a conditional.

# Description

is\_cond 'if t then t1 else t2' returns true. If the term is not a conditional the result is false.

### Failure

Never fails.

## See also

mk\_cond, dest\_cond.

# is\_conj

is\_conj : term -> bool

# Synopsis

Tests a term to see if it is a conjunction.

# Description

is\_conj 't1  $\wedge$  t2' returns true. If the term is not a conjunction the result is false.

# Failure

Never fails.

### See also dest\_conj, mk\_conj.

# is\_cons

is\_cons : term -> bool

## Synopsis

Tests a term to see if it is an application of CONS.

# Description

is\_cons returns true of a term representing a non-empty list. Otherwise it returns false.

# Failure

Never fails.

# See also

dest\_cons, dest\_list, is\_list, mk\_cons, mk\_list.

# is\_const

is\_const : term -> bool

## Synopsis

Tests a term to see if it is a constant.

## Description

is\_const 'const:ty' returns true. If the term is not a constant the result is false.

# Failure

Never fails.

### Example

```
# is_const 'T';;
val it : bool = true
# is_const 'x:bool';;
val it : bool = false
```
Note that numerals are not constants; they are composite constructs hidden by prettyprinting:

```
# is_const '0';;
val it : bool = false
# is_numeral '12345';;
val it : bool = true
```
### See also

dest\_const, is\_abs, is\_comb, is\_numeral, is\_var, mk\_const.

# is\_disj

```
is_disj : term -> bool
```
### Synopsis

Tests a term to see if it is a disjunction.

### Description

is\_disj 't1  $\setminus$  t2' returns true. If the term is not a disjunction the result is false.

### Failure

Never fails.

## See also

dest\_disj, mk\_disj.

# is\_eq

is\_eq : term -> bool

# Synopsis

Tests a term to see if it is an equation.

# Description

is\_eq 't1 =  $t2$ ' returns true. If the term is not an equation the result is false. Note that logical equivalence is just equality on type : bool, even though it is printed as  $\leq$ .

# Failure

Never fails.

# Example

```
# is_eq '2 + 2 = 4;;
val it : bool = true
# is_eq 'p \wedge q <=> q \wedge p';;
val it : bool = true
# is_eq 'p == > p';;
val it : bool = false
```
# See also

# dest\_eq, is\_beq, mk\_eq.

# is\_exists

is\_exists : term -> bool

# Synopsis

Tests a term to see if it as an existential quantification.

# Description

is\_exists '?var. t' returns true. If the term is not an existential quantification the result is false.

# Failure

Never fails.

See also dest\_exists, mk\_exists.

# is\_forall

is\_forall : term -> bool

# Synopsis

Tests a term to see if it is a universal quantification.

## Description

is\_forall '!var. t' returns true. If the term is not a universal quantification the result is false.

## Failure

Never fails.

# See also

dest\_forall, mk\_forall.

# is\_gabs

is\_gabs : term -> bool

# Synopsis

Tests if a term is a basic or generalized abstraction.

# Description

The call is\_gabs t tests if t is either a basic logical abstraction (as identified by is\_abs) or a generalized one (a standard composite logical structure to support a non-variable vastruct). If so, it returns true, and otherwise it returns false.

## Failure

Never fails.

is hidden 315

### Example

This shows that ordinary abstractions are allowed:

```
# is_gabs \forall x. x + 1;;
val it : bool = true
```
while the following shows a more typical case:

# is\_gabs  $\sqrt{(x,y,z)}$ .  $x + y + z + 1$ ;; val it : bool = true

See also GEN\_BETA\_CONV, dest\_gabs, mk\_gabs.

# is\_hidden

```
is_hidden : string -> bool
```
### Synopsis

Determines whether a constant is hidden.

### Description

This predicate returns true if the named ML constant has been hidden by the function hide\_constant; it returns false if the constant is not hidden. Hiding a constant forces the quotation parser to treat the constant as a variable (lexical rules permitting).

### Failure

Never fails.

### Example

```
# is_hidden "SUC";;
val it : bool = false
# hide_constant "SUC";;
val it : unit = ()# is_hidden "SUC";;
val it : bool = true
```
### See also

hide\_constant, unhide\_constant

# is\_iff

is\_iff : term -> bool

## Synopsis

Tests if a term is an equation between Boolean terms (iff / logical equivalence).

# Description

Recall that in HOL, the Boolean operation variously called logical equivalence, bi-implication or 'if and only if' (iff) is simply the equality relation on Boolean type. The call is\_iff t returns true if t is an equality between terms of Boolean type, and false otherwise.

# Failure

Never fails.

# Example

```
# is_iff 'p = T';;
val it : bool = true
# is_iff 'p \iff q';;
val it : bool = true
# is_iff '0 = 1;;
val it : bool = false
```
### See also

dest\_iff, is\_eq, mk\_iff.

# is\_imp

is\_imp : term -> bool

### Synopsis

Tests if a term is an application of implication.

## Description

The call is\_imp t returns true if t is of the form  $p \implies q$  for some p and q, and returns false otherwise.
#### Failure

Never fails.

# See also

dest\_imp.

# is\_intconst

is\_intconst : term -> bool

# Synopsis

Tests if a term is an integer literal of type : int.

# Description

The call is\_intconst t tests whether the term t is a canonical integer literal of type :int, i.e. either '&n' for a numeral n or '-- &n' for a nonzero numeral n. If so it returns true, otherwise false.

# Failure

Never fails.

# Example

```
# is_intconst '-- &3 :int';;
val it : bool = true
# is_intconst '-- &0 :int';;
val it : bool = false
```
### See also

dest\_intconst, is\_realintconst, mk\_intconst.

# is\_let

is\_let : term -> bool

# Synopsis

Tests a term to see if it is a let-expression.

### Description

is\_let 'let  $x1 = e1$  and ... and  $xn = en$  in E' returns true. If the term is not a letexpression of any kind, the result is false.

### Failure

Never fails.

# Example

# is\_let 'let  $x = 1$  in  $x + x'$ ;; val it : bool = true # is\_let 'let  $x = 2$  and  $y = 3$  in  $y + x'$ ;; val it : bool = true

# See also

mk\_let, dest\_let.

# is\_list

is\_list : term -> bool

# Synopsis

Tests a term to see if it is a list.

# Description

is\_list returns true of a term representing a list. Otherwise it returns false.

# Failure

Never fails.

### See also

dest\_cons, dest\_list, is\_cons, mk\_cons, mk\_list.

# is\_neg

is\_neg : term -> bool

# Synopsis

Tests a term to see if it is a logical negation.

# Description

is\_neg '~t' returns true. If the term is not a logical negation the result is false.

# Failure

Never fails.

# See also

dest\_neg, mk\_neg.

# is\_numeral

is\_numeral : term -> bool

# Synopsis

Tests if a term is a natural number numeral.

# Description

When applied to a term, is\_numeral returns true if and only if the term is a canonical natural number numeral (0, 1, 2 etc.)

# Failure

Never fails.

#### See also dest\_numeral, is\_numeral.

# is\_pair

is\_pair : term -> bool

# Synopsis

Tests a term to see if it is a pair.

# Description

is\_pair  $'(t1,t2)'$  returns true. If the term is not a pair the result is false.

# Failure

Never fails.

# Example

# is\_pair '1,2,3';; val it : bool = true # is\_pair '[1;2;3]';; val it : bool = false

# See also

dest\_pair, is\_cons, mk\_pair.

# is\_prefix

is\_prefix : string -> bool

### Synopsis

Tests if an identifier has prefix status.

### Description

Certain identifiers c have prefix status, meaning that combinations of the form c f x will be parsed as c (f x) rather than the usual (c f) x. The call is\_prefix "c" tests if c is one of those identifiers.

### Failure

Never fails.

#### See also

parse\_as\_prefix, prefixes, unparse\_as\_prefix.

# is\_ratconst

is\_ratconst : term -> bool

# Synopsis

Tests if a term is a canonical rational literal of type : real.

# Description

The call is\_ratconst t tests whether the term t is a canonical rational literal of type : real. This means an integer literal  $k$ n for numeral n,  $k$ n for a nonzero numeral n, or a ratio  $\ell p$  /  $\ell q$  or --  $\ell p$  /  $\ell q$  where p is nonzero,  $q > 1$  and p and q share no common factor. If so, is\_ratconst returns true, and otherwise false.

# Failure

Never fails.

# Example

```
# is_ratconst '&22 / &7';;
val it : bool = true
# is_ratconst '&4 / &2';;
val it : bool = false
```
# See also

is\_realintconst, rat\_of\_term, REAL\_RAT\_REDUCE\_CONV, term\_of\_rat.

# is\_realintconst

is\_realintconst : term -> bool

# Synopsis

Tests if a term is an integer literal of type : real.

# Description

The call is\_realintconst t tests whether the term t is a canonical integer literal of type : real, i.e. either ' $kn$ ' for a numeral n or '--  $kn$ ' for a nonzero numeral n. If so it returns true, otherwise false.

# Failure

Never fails.

```
# is_realintconst '-- &3 :real';;
val it : bool = true
# is realintconst '&1 :int';;
val it : bool = false
```
### See also

dest\_realintconst, is\_intconst, is\_ratconst, mk\_realintconst.

# is\_reserved\_word

is\_reserved\_word : string -> bool

### Synopsis

Tests if a string is one of the reserved words.

# Description

Certain identifiers in HOL are reserved, e.g. 'if', 'let' and '|', meaning that they are special to the parser and cannot be used as ordinary identifiers. The call is\_reserved\_word s tests if the string s is one of them.

#### Failure

Never fails.

### See also

reserved\_words, reserve\_words, unreserve\_words.

# is\_select

is\_select : term -> bool

### Synopsis

Tests a term to see if it is a choice binding.

# Description

is\_select '@var. t' returns true. If the term is not an epsilon-term the result is false.

#### Failure

Never fails.

### See also

mk\_select, dest\_select.

# is\_setenum

is\_setenum : term -> bool

### Synopsis

Tests if a term is a set enumeration.

### Description

When applied to a term that is an explicit set enumeration  $'_{t1,\ldots,tn}'$ , the function is\_setenum returns true; otherwise it returns false.

### Failure

Never fails.

# Example

# is\_setenum '1 INSERT 2 INSERT {}';; val it : bool = true # is\_setenum '{1,2,3,4,1,2,3,4}';; val it : bool = true # is\_setenum '1 INSERT 2 INSERT s';; val it : bool = false

### See also

dest\_setenum, mk\_fset, mk\_setenum.

# is\_type

is\_type : hol\_type -> bool

# Synopsis

Tests whether a type is an instance of a type constructor.

# Description

is\_type ty returns true if ty is a base type or constructed by an outer type constructor, and false if it is a type variable.

# Failure

Never fails.

# Example

```
# is_type ':bool';;
val it : bool = true
# is_type ':bool->int';;
val it : bool = true
# is_type ':Tyvar';;
val it : bool = false
```
See also get\_type\_arity, is\_vartype.

# is\_uexists

is\_uexists : term -> bool

# Synopsis

Tests if a term is of the form 'there exists a unique ...'

# Description

If t has the form ?!x.  $p[x]$  (there exists a unique x such that  $p[x]$  then is\_uexists t returns true, otherwise false.

### Failure

Never fails.

See also dest\_uexists, is\_exists, is\_forall.

# is\_undefined

is\_undefined : ('a, 'b) func -> bool

# Synopsis

Tests if a finite partial function is defined nowhere.

# Description

This is one of a suite of operations on finite partial functions, type ('a,'b)func. These may sometimes be preferable to ordinary functions since they permit more operations such as equality comparison, extraction of domain etc. The predicate is\_undefined tests if the argument is the completely undefined function.

# Failure

Never fails.

# Example

```
# let x = undefined and y = (1 \mid \Rightarrow 2);
val x : ('a, 'b) func = \timesfunc
val y : (int, int) func = <func>
# is_undefined x;;
val it : bool = true
# is_undefined y;;
val it : bool = false
```
#### See also

|->, |=>, apply, applyd, choose, combine, defined, dom, foldl, foldr, graph, mapf, ran, tryapplyd, undefine, undefined.

# is\_var

is\_var : term -> bool

# Synopsis

Tests a term to see if it is a variable.

# Description

is\_var 'var:ty' returns true. If the term is not a variable the result is false.

# Failure

Never fails.

# Example

```
# is_var 'x:bool';;
val it : bool = true
# is_var 'T';;
val it : bool = false
```
### See also

```
mk_var, dest_var, is_const, is_comb, is_abs.
```
# is\_vartype

```
is_vartype : hol_type -> bool
```
# Synopsis

Tests a type to see if it is a type variable.

# Description

Returns true if applied to a type variable. For types that are not type variables it returns false.

# Failure

Never fails.

# Example

```
# is_vartype ':A';;
val it : bool = true
# is_vartype ':bool';;
val it : bool = false
# is_vartype (mk_vartype "bool");;
val it : bool = true
```
# See also

mk\_vartype, dest\_vartype.

# it

it : 'a

# Synopsis

Binds the value of the last expression evaluated at top level.

# Description

The identifier it is bound to the value of the last expression evaluated at top level. Declarations do not effect the value of it.

# Example

```
# 2 + 3;;
val it : int = 5# let x = 2*3;;
val x : int = 6# it;;
val it : int = 5# it + 12;;
val it : int = 17
```
# Uses

Used in evaluating expressions that require the value of the last evaluated expression.

# ITAUT

ITAUT : term -> thm

# Synopsis

Attempt to prove term using intuitionistic first-order logic.

# Description

The call ITAUT 'p' attempts to prove p using a basic tableau-type proof search for intuitionistic first-order logic. The restriction to intuitionistic logic means that no principles such as the "law of the excluded middle" or "law of double negation" are used.

### Failure

Fails if the goal is non-Boolean. May also fail if it's unprovable, though more usually this results in indefinite looping.

### Example

This is intuitionistically valid, so it works:

# ITAUT  $'("("p)) == > "p';;$ ... val it : thm =  $| \sim$   $\sim$   $\sim$   $p$  ==>  $\sim$   $p$ 

whereas this, one of the main non-intuitionistic principles, is not:

```
# ITAUT ' (~p) ==> p';;
Searching with limit 0
Searching with limit 1
Searching with limit 2
Searching with limit 3
...
```
so the procedure loops; you can as usual terminate such loops with control-C.

### Comments

Normally, first-order reasoning should be performed by MESON[], which is much more powerful, complete for all classical logic, and handles equality. The function ITAUT is mainly for "bootstrapping" purposes. Nevertheless it may sometimes be intellectually interesting to see that certain logical formulas are provable intuitionistically.

#### See also

```
BOOL_CASES_TAC, ITAUT_TAC, MESON, MESON_TAC.
```
# ITAUT\_TAC

ITAUT\_TAC : tactic

### Synopsis

Simple intuitionistic logic prover.

# Description

The tactic ITAUT attempts to prove the goal using a basic tableau-type proof search for intuitionistic first-order logic. The restriction to intuitionistic logic means that no principles such as the "law of the excluded middle" or "law of double negation" are used.

### Failure

May fail if the goal is unprovable, e.g. for purely propositional problems. For unsolvable problems with quantifiers it usually just loops.

# Example

Suppose we try to prove the logical equivalence of "contraposition", already embedded in the pre-proved theorem CONTRAPOS\_THM:

# g '!p q. (p ==> q) <=> ("q ==> "p)';;

by splitting it into two subgoals:

```
# e(REPEAT GEN_TAC THEN EQ_TAC);;
val it : goalstack = 2 subgoals (2 total)
( {}^{6}C_{q} \equiv >> {^{6}D} ) \equiv = > p \equiv = > q''(p == y q) == y q == y q == y q'
```
The first subgoal (printed at the bottom) can be solved by ITAUT\_TAC, indicating that it's intuitionistically valid:

```
# e ITAUT_TAC;;
...
val it : goalstack = 1 subgoal (1 total)
( {}^{6}C_{q} \equiv >> {^{6}D} ) \equiv = > p \equiv = > q'
```
but the other one isn't, though it is solvable by full classical logic:

# e(MESON\_TAC[]);; val it : goalstack = No subgoals

# Comments

Normally, first-order reasoning should be performed by MESON\_TAC[], which is much more powerful, complete for all classical logic, and handles equality. The function ITAUT\_TAC is mainly for "bootstrapping" purposes. Nevertheless it may sometimes be intellectually interesting to see that certain logical formulas are provable intuitionistically.

See also ITAUT, MESON\_TAC.

# itlist

itlist :  $('a \rightarrow 'b \rightarrow 'b) \rightarrow 'a$  list  $\rightarrow 'b \rightarrow 'b$ 

#### Synopsis

List iteration function. Applies a binary function between adjacent elements of a list.

#### Description

itlist f [x1;...;xn] y returns

f x1 (f x2 ... (f xn y)...)

It returns y if list is empty.

# Failure

Never fails.

### Example

```
# itlist (+) [1;2;3;4;5] 0;;
val it : int = 15
# itlist (+) [1;2;3;4;5] 6;;
val it : int = 21
```
#### See also

```
rev_itlist, end_itlist.
```
# itlist2

itlist2 : ('a -> 'b -> 'c -> 'c) -> 'a list -> 'b list -> 'c -> 'c

#### Synopsis

Applies a paired function between adjacent elements of 2 lists.

#### Description

itlist2 f  $([x1; \ldots; xn], [y1; \ldots; yn])$  z returns

f x1 y1 (f x2 y2 ... (f xn yn z)...)

It returns z if both lists are empty.

### Failure

Fails if the two lists are of different lengths.

# Example

This takes a 'dot product' of two vectors of integers:

```
# let dot v w = itlist2 (fun x y z -> x * y + z) v w 0;;
val dot : int list \rightarrow int list \rightarrow int = \langlefun>
# dot [1;2;3] [4;5;6];;
val it : int = 32
```
### See also

itlist, rev\_itlist, end\_itlist, uncurry.

# K

K : 'a -> 'b -> 'a

Synopsis Forms a constant function:  $(K x) y = x$ .

# Failure

Never fails.

See also C, F\_F, I, o, W.

# LABEL\_TAC

LABEL\_TAC : string -> thm\_tactic

# Synopsis

Add an assumption with a named label to a goal.

# Description

Given a theorem th, the tactic LABEL\_TAC "name" th will add th as a new hypothesis, just as ASSUME\_TAC does, but will also give it name as a label. The name will show up when the goal is printed, and can be used to refer to the theorem in tactics like USE\_THEN and REMOVE\_THEN.

### Failure

Never fails, though may be invalid if the theorem has assumptions that are not a subset of those in the goal, up to alpha-equivalence.

#### Example

Suppose we want to prove that a binary relation  $\le$  that is antisymmetric and has a strong wellfoundedness property is also total and transitive, and hence a wellorder:

# g '(!x y. x <<= y /\ y <<= x ==> x = y) /\ (!s.  $\tilde{ }$ (s = {}) ==> ?a:A. a IN s /\ !x. x IN s ==> a <<= x)  $\Rightarrow$  (!x y. x <<= y \/ y <<= x) /\ ( $!x \ y \ z. x \ \leq y \ / \ y \ \leq z \ = \ \times \ x \ \leq z \ = \ \times \ x \ \leq z \ ;$ 

We might start by putting the two hypotheses on the assumption list with intuitive names:

# e(DISCH\_THEN(CONJUNCTS\_THEN2 (LABEL\_TAC "antisym") (LABEL\_TAC "wo")));; val it : goalstack = 1 subgoal (1 total) 0  $['!x y. x \leq y / \ y \leq x == y x = y']$  (antisym) 1 ['!s.  $\tilde{f}(s) = \{ \}$  ==> (?a. a IN s /\ (!x. x IN s ==> a <<= x))'] (wo)  $'$ (!x y. x <<= y  $\setminus /$  y <<= x) / $\setminus$  (!x y z. x <<= y / $\setminus$  y <<= z ==> x <<= z)'

Now we break down the goal a bit

```
# e(REPEAT STRIP_TAC);;
val it : goalstack = 2 subgoals (2 total)
0 ['!x y. x <<= y /\ y <<= x ==> x = y'] (antisym)
 1 ['!s. "(s = {}) ==> (?a. a IN s /\ (!x. x IN s ==> a <<= x))'] (wo)
 2 ['x \lt\lt= y']
 3 ['y \leq z z']
x \leq z0 ['!x y. x <<= y /\ y <<= x ==> x = y'] (antisym)
 1 ['!s. ~(s = {}) ==> (?a. a IN s /\ (!x. x IN s ==> a <<= x))'] (wo)
x \leq y \vee y \leq x'
```
We want to specialize the wellordering assumption to an appropriate set for each case, and

we can identify it using the label wo; the problem is then simple set-theoretic reasoning:

```
# e(USE_THEN "wo" (MP_TAC o SPEC '(x:A,y:A)') THEN SET_TAC[]);;
...
val it : goalstack = 1 subgoal (1 total)
0 ['!x y. x <<= y /\ y <<= x ==> x = y'] (antisym)
 1 ['!s. \tilde{ }(s = {}) ==> (?a. a IN s /\ (!x. x IN s ==> a <<= x))'] (wo)
 2 ['x \lt\lt= y']
 3 ['y <<= z']
'x \leq z'
```
Similarly for the other one:

```
# e(USE_THEN "wo" (MP_TAC o SPEC '{x:A,y:A,z:A}') THEN ASM SET_TAC[]);;
...
val it : goalstack = No subgoals
```
# Uses

Convenient for referring to an assumption explicitly, just as in mathematics books one sometimes marks a theorem with an asterisk or dagger, then refers to it using that symbol.

# Comments

There are other ways of identifying assumptions than by label, but they are not always convenient. For example, explicitly doing ASSUME 'asm' is cumbersome if asm is large, and using its number in the assumption list can make proofs very brittle under later changes.

### See also

ASSUME\_TAC, DESTRUCT\_TAC, HYP, INTRO\_TAC, REMOVE\_THEN, USE\_THEN.

# LAMBDA\_ELIM\_CONV

LAMBDA\_ELIM\_CONV : conv

# Synopsis

Eliminate lambda-terms that are not part of quantifiers from Boolean term.

# Description

When applied to a Boolean term, LAMBDA\_ELIM\_CONV returns an equivalent version with 'bare' lambda-terms (those not part of quantifiers) removed. They are replaced with new 'function' variables and suitable hypotheses about them; for example a lambda-term  $\x. t[x]$  is replaced by a function f with an additional hypothesis !x. f x = t[x].

### Failure

Never fails.

### Example

```
# LAMBDA_ELIM_CONV 'MAP (\x, x + 1) l = 1'';;
val it : thm =|- MAP (\x, x + 1) 1 = 1' \iff(!_73141. (!x. _73141 x = x + 1) ==> MAP _73141 1 = 1')
```
### Uses

This is mostly intended for normalization prior to automated proof procedures, and is used by MESON, for example. However, it may sometimes be useful in itself.

#### See also

SELECT\_ELIM\_TAC, CONDS\_ELIM\_CONV.

# LAND\_CONV

LAND\_CONV : conv -> conv

#### Synopsis

Apply a conversion to left-hand argument of binary operator.

### Description

```
If c is a conversion where c '1' gives |-1 = 1', then LAND_CONV c 'op 1 r' gives |- op 1 r = op 1' r.
```
### Failure

Fails if the underlying conversion does or returns an inappropriate theorem (i.e. is not really a conversion).

### Example

# LAND\_CONV NUM\_ADD\_CONV  $'(2 + 2) + (2 + 2)'$ ; val it : thm =  $|-(2 + 2) + 2 + 2 = 4 + 2 + 2$ 

#### See also

ABS\_CONV, COMB\_CONV, COMB\_CONV2, RAND\_CONV, RATOR\_CONV, SUB\_CONV.

# last

last : 'a list -> 'a

### Synopsis

Computes the last element of a list.

# Description

last  $[x1; \ldots; xn]$  returns xn.

Failure

Fails with last if the list is empty.

See also butlast, hd, tl, el.

# lcm\_num

 $lcm_num : num \rightarrow num \rightarrow num$ 

### Synopsis

Computes lowest common multiple of two unlimited-precision integers.

### Description

The call lcm\_num m n for two unlimited-precision (type num) integers m and n returns the (positive) lowest common multiple of m and n. If either m or n (or both) are both zero, it returns zero.

### Failure

Fails if either number is not an integer (the type num supports arbitrary rationals).

### Example

```
# lcm_num (Int 35) (Int(-77));;
val it : num = 385
```
See also gcd, gcd\_num.

# LEANCOP

LEANCOP : thm list -> term -> thm

### Synopsis

Attempt to prove a term by first-order proof search using leanCop connection-based prover.

### Description

A call LEANCOP[theorems] 'tm' will attempt to prove tm using pure first-order reasoning, taking theorems as the starting-point. It will usually either prove it completely or run for an infeasibly long time, but it may sometimes fail quickly.

Although LEANCOP is capable of some fairly non-obvious pieces of first-order reasoning, and will handle equality adequately, it does purely logical reasoning. It will exploit no special properties of the constants in the goal, other than equality and logical primitives. Any properties that are needed must be supplied explicitly in the theorem list, e.g. LE\_REFL to tell it that <= on natural numbers is reflexive, or REAL\_ADD\_SYM to tell it that addition on real numbers is symmetric.

### Failure

Fails if the term is unprovable within the search bounds.

### Example

A typical application is to prove some elementary logical lemma for use inside a tactic proof:

# LEANCOP [EXTENSION; IN\_INSERT] 'x INSERT  $y$  INSERT  $s = y$  INSERT  $x$  INSERT  $s'$ ;;

#### Uses

Generating simple logical lemmas as part of a large proof.

#### See also

LEANCOP\_TAC, MESON, METIS, NANOCOP.

# LEANCOP\_TAC

LEANCOP\_TAC : thm list -> tactic

# Synopsis

Automated first-order proof search tactic using leanCoP algorithm.

# Description

A call to LEANCOP\_TAC[theorems] will attempt to establish the current goal using pure first-order reasoning, taking theorems as the starting-point. It will usually either solve the goal completely or run for an infeasibly long time, but it may sometimes fail quickly. This tactic is analogous to MESON\_TAC, and many of the same general comments apply.

# Failure

Fails if the goal is unprovable within the search bounds.

# Example

Here is a simple fact about natural number sums as a goal:

```
# g '!f u v.
         FINITE u \wedge (!x. x IN v \wedge (x \in \mathbb{N} u) ==> f x = 0)
         \Rightarrow nsum (u UNION v) f = nsum u f';;
```
It is solved in a fraction of a second by LEANCOP\_TAC with some relevant lemmas:

```
# e(LEANCOP_TAC[SUBSET; NSUM_SUPERSET; IN_UNION]);;
val it : goalstack = No subgoals
```
### See also LEANCOP, MESON\_TAC, METIS\_TAC, NANOCOP\_TAC.

# leftbin

leftbin : ('a -> 'b \* 'c) -> ('c -> 'd \* 'a) -> ('d -> 'b -> 'b -> 'b) -> string -> 'a -

# Synopsis

Parses iterated left-associated binary operator.

# Description

If p is a parser for "items" of some kind, s is a parser for some "separator", c is a 'constructor' function taking an element as parsed by s and two other elements as parsed by p and giving a new such element, and e is an error message, then leftbin p s c e will parse an iterated sequence of items by p and separated by something parsed with s.

It will repeatedly apply the constructor function c to compose these elements into one, associating to the left. For example, the input:

 $\{p1> s1> p2> s2> s2> p3> s3> p4>$ 

meaning successive segments pi that are parsed by p and sj that are parsed by s, will result in

c (c s2 (c s1 p1 p2) p3) p4

### Failure

The call leftbin p s c e never fails, though the resulting parser may.

#### **Comments**

This is one of a suite of combinators for manipulating "parsers". A parser is simply a function whose OCaml type is some instance of  $:(a)$ list  $\rightarrow$  'b  $*$  ('a)list. The function should take a list of objects of type : 'a (e.g. characters or tokens), parse as much of it as possible from left to right, and return a pair consisting of the object derived from parsing (e.g. a term or a special syntax tree) and the list of elements that were not processed.

#### See also

++, |||, >>, a, atleast, elistof, finished, fix, listof, many, nothing, possibly, rightbin, some.

# length

length : 'a list -> int

### Synopsis

Computes the length of a list: length [x1;...;xn] returns n.

#### Failure

Never fails.

# let\_CONV

let\_CONV : term -> thm

#### Synopsis

Evaluates let-terms in the HOL logic.

### Description

The conversion let\_CONV implements evaluation of object-language let-terms. When applied to a let-term of the form:

let  $v1 = t1$  and ... and  $vn = tn$  in t

where v1, ..., vn are variables, let\_CONV proves and returns the theorem:

|- (let  $v1 = t1$  and ... and  $vn = tn$  in  $t$ ) =  $t[t1,...,tn/v1,...,vn]$ 

where  $t[t_1,...,t_n/v_1,...,v_n]$  denotes the result of substituting ti for v1 in parallel in t, with automatic renaming of bound variables to prevent free variable capture.

let\_CONV also works on let-terms that bind terms built up from applications of inductive type constructors. For example, if <tup> is an arbitrarily-nested tuple of distinct variables  $v_1, \ldots, v_n$  and  $\langle v_1 \rangle$  is a structurally similar tuple of values, that is  $\langle v_1 \rangle$  equals  $\langle \text{tup}\rangle$ [t1,...,tn/v1,...,vn] for some terms t1, ..., tn, then:

 $let_CONV$  'let <tup> = <val> in t'

returns

|- (let  $ltup$ ) =  $ltup$ al> in t) =  $t[t1,...,tn/v1,...,vn]$ 

That is, the term **ti** is substituted for the corresponding variable vi in **t**. This form of let-reduction also works with simultaneous binding of tuples using and.

### Failure

let\_CONV tm fails if tm is not a reducible let-term of one of the forms specified above.

A simple example of the use of let\_CONV to eliminate a single local variable is the following:

# let\_CONV 'let  $x = 1$  in  $x+y$ ';; val it : thm =  $| - (let x = 1 in x + y) = 1 + y$ 

and an example showing a tupled binding is:

# let\_CONV 'let  $(x,y) = (1,2)$  in  $x+y$ ';; val it : thm =  $|-(let x,y = 1,2 in x + y) = 1 + 2$ 

Simultaneous introduction of two bindings is illustrated by:

# let\_CONV 'let  $x = 1$  and  $y = 2$  in  $x + y + z'$ ; val it : thm =  $| - (let x = 1 and y = 2 in x + y + z) = 1 + 2 + z$ 

See also BETA\_CONV, GEN\_BETA\_CONV, SUBLET\_CONV.

# LET\_TAC

#### LET\_TAC : tactic

#### Synopsis

Eliminates a let binding in a goal by introducing equational assumptions.

### Description

Given a goal  $A$  ?- t where t contains a free let-expression let  $x1 = E1$  and ... let  $xn = En$  in E, the tactic LET\_TAC replaces that subterm by simply E but adds new assumptions E1 =  $x1$ , ..., En = xn. That is, the local let bindings are replaced with new assumptions, put in reverse order so that ASM\_REWRITE\_TAC will not immediately expand them. In cases where the term contains several let-expression candidates, a topmost one will be selected. In particular, if let-expressions are nested, the outermost one will be handled.

### Failure

Fails if the goal contains no eligible let-term.

# g 'let  $x = 2$  and  $y = 3$  in  $x + 1 \le y$ ';; val it : goalstack = 1 subgoal (1 total) 'let  $x = 2$  and  $y = 3$  in  $x + 1 \le y'$ # e LET\_TAC;; val it : goalstack = 1 subgoal (1 total)  $0$  ['2 =  $x'$ ] 1  $[3 = y']$  $x + 1 \leq y'$ 

#### See also

ABBREV\_TAC, EXPAND\_TAC, let\_CONV.

# lex

lex : string list -> lexcode list

### Synopsis

Lexically analyze an input string.

# Description

The function lex expects a list of single-character strings representing input (as produced by explode, for example) and analyzes it into a sequence of tokens according to HOL Light lexical conventions. A token is either Ident "s" or Resword "s"; in each case this encodes a string but in the latter case indicates that the string is a reserved word.

Lexical analysis essentially regards any number of alphanumeric characters (see isalnum) or any number of symbolic characters (see issymb) as a single token, except that certain brackets (see isbra) are only allowed to be single-character tokens and other separators (see issep) can only be combined with multiple instances of themselves not other characters. Whitespace including spaces, tabs and newlines (see isspace) is eliminated and serves only to separate tokens that would otherwise be one. Comments introduced by the comment token (see comment\_token) are removed.

### Failure

Fails if the input is highly malformed, e.g. contains illegal characters.

```
# lex(explode "if p+1=2 then x + 1 else y - 1");;
val it : lexcode list =
  [Resword "if"; Ident "p"; Ident "+"; Ident "1"; Ident "="; Ident "2";
  Resword "then"; Ident "x"; Ident "+"; Ident "1"; Resword "else";
   Ident "y"; Ident "-"; Ident "1"]
```
# See also

comment\_token, explode, isalnum, isbra, issep, isspace, issymb, is\_reserved\_word, parse\_term, parse\_type.

# LE\_IMP

LE\_IMP : thm -> thm

### Synopsis

Perform transitivity chaining for non-strict natural number inequality.

### Description

When applied to a theorem  $A \mid -s \leq t$  where s and t have type num, the rule LE\_IMP returns A  $\vert - \vert x_1 \ldots x_n \vert z$ .  $t \le z ==$   $s \le z$ , where z is some variable and the  $x_1, \ldots, x_n$ are free variables in s and t.

# Failure

Fails if applied to a theorem whose conclusion is not of the form 's  $\leq t$ ' for some natural number terms s and t.

# Example

# LE\_IMP (ARITH\_RULE 'n  $\leq$  SUC(m + n)');; val it : thm =  $|-$  !m n p. SUC  $(m + n)$   $\leq$  p =  $\geq$  n  $\leq$  p

### Uses

Can make transitivity chaining in goals easier, e.g. by FIRST\_ASSUM(MATCH\_MP\_TAC o LE\_IMP).

### See also

ARITH\_RULE, REAL\_LE\_IMP, REAL\_LET\_IMP.

# lhand

lhand : term -> term

# Synopsis

Take left-hand argument of a binary operator.

# Description

When applied to a term **t** that is an application of a binary operator to two arguments, i.e. is of the form (op 1)  $r$ , the call lhand  $t$  will return the left-hand argument 1. The terms op and r are arbitrary, though in many applications op is a constant such as addition or equality.

# Failure

Fails if the term is not of the indicated form.

# Example

```
# lhand '1 + 2';;
val it : term = '1'# lhand '2 + 2 = 4;;
val it : term = '2 + 2'# lhand 'f x y z';;
Warning: inventing type variables
val it : term = y'# lhand 'if p then q else r';;
Warning: inventing type variables
val it : term = 'q'
```
# Comments

On equations, lhand has the same effect as lhs, but may be slightly quicker because it does not check whether the operator op is indeed the equality constant.

See also lhs, rand, rhs.

# lhs

lhs : term -> term

# Synopsis

Returns the left-hand side of an equation.

# Description

lhs 't1 = t2' returns 't1'.

# Failure

Fails with lhs if the term is not an equation.

# Example

# lhs  $'2 + 2 = 4$ ;; val it : term =  $'2 + 2'$ 

# See also

dest\_eq, lhand, rand, rhs.

# lift\_function

lift\_function : thm  $\rightarrow$  thm  $*$  thm  $\rightarrow$  string  $\rightarrow$  thm  $\rightarrow$  thm  $*$  thm

# Synopsis

Lift a function on representing type to quotient type of equivalence classes.

# Description

Suppose type  $qty$  is a quotient type of  $rty$  under an equivalence relation  $R:rty$ - $rty$ - $\geq$ bool, as defined by define\_quotient\_type, and f is a function f:ty1->...->tyn->ty, some tyi being the representing type  $\text{rty}$ . The term lift\_function should be applied to (i) a theorem of the form  $\vert -$  (?x.  $r = R x$ )  $\le$   $\vert$  rep(abs  $r$ ) = r as returned by define\_quotient\_type, (ii) a pair of theorems asserting that R is reflexive and transitive, (iii) a desired name for the counterpart of f lifted to the type of equivalence classes, and (iv) a theorem asserting that f is "welldefined", i.e. respects the equivalence class. This last theorem essentially asserts that the value of f is independent of the choice of representative: any R-equivalent

inputs give an equal output, or an R-equivalent one. Syntactically, the welldefinedness theorem should be of the form:

 $| |x1 x1' ... xn xn'$ .  $(x1 == x1') \wedge ... \wedge (xn == xn')$  $\Rightarrow$  (f x1, xn == f x1', f nx')

where each  $==$  may be either equality or the relation R, the latter of course only if the type of that argument is rty. The reflexivity and transitivity theorems should be

 $|-!x. R x x$ 

and

 $|-!x y z. R x y / \langle R y z == \rangle R x z$ 

It returns two theorems, a definition and a consequential theorem that can be used by lift\_theorem later.

#### Failure

Fails if the theorems are malformed or if there is already a constant of the given name.

#### Example

Suppose that we have defined a type of finite multisets as in the documentation for define\_quotient\_type, based on the equivalence relation multisame on lists. First we prove that the equivalence relation multisame is indeed reflexive and transitive:

```
# let MULTISAME_REFL,MULTISAME_TRANS = (CONJ_PAIR o prove)
   ('(!!:(A)list. multisame 1 1) \wedge(!l1 l2 l3:(A)list.
          multisame 11 12 \land multisame 12 13 ==> multisame 11 13)',
    REWRITE_TAC[multisame] THEN MESON_TAC[]);;
```
We would like to define the multiplicity of an element in a multiset. First we define this notion on the representing type of lists:

# let listmult = new\_definition 'listmult a  $l =$  LENGTH (FILTER  $(\x, : A, x = a)$  1)';;

and prove that it is welldefined. Note that the second argument is the only one we want to lift to the quotient type, so that's the only one for which we use the relation multisame. For the first argument and the result we only use equality:

```
# let LISTMULT_WELLDEF = prove
   ('!a a':A l l'.
      a = a' / multisame 1 1' == listmult a 1 = listmult a' 1'',
   SIMP_TAC[listmult; multisame]);;
```
Now we can lift it to a multiplicity function on the quotient type:

```
# let multiplicity,multiplicity_th =
    lift_function multiset_rep (MULTISAME_REFL,MULTISAME_TRANS)
    "multiplicity" LISTMULT_WELLDEF;;
val multiplicity : thm =
  |- multiplicity a 1 = (@u. ?1. listmult a 1 = u / \langle list_of_multiset 1 1)
val multiplicity_th : thm =
  |- listmult a l = multiplicity a (multiset_of_list (multisame l))
```
Another example is the 'union' of multisets, which we can consider as the lifting of the APPEND operation on lists, which we show is welldefined:

```
# let APPEND_WELLDEF = prove
   ('!! 1' m m' : A list.multisame 1 \frac{1}{\sqrt{2}} multisame m m'
       \Rightarrow multisame (APPEND 1 m) (APPEND 1' m')',
    SIMP_TAC[multisame; FILTER_APPEND]);;
```
and lift as follows:

```
# let munion,munion_th =
    lift_function multiset_rep (MULTISAME_REFL,MULTISAME_TRANS)
    "munion" APPEND_WELLDEF;;
val munion : thm =
  |- munion 1 m =
     multiset_of_list
     (\u. ?l m.
              multisame (APPEND l m) u /\
              list_of_multiset l l /\
              list_of_multiset m m)
val munion_th : thm =
  |- multiset_of_list (multisame (APPEND l m)) =
     munion (multiset_of_list (multisame l)) (multiset_of_list (multisame m))
```
For continuation of this example, showing how to lift theorems from the representing functions to the functions on the quotient type, see the documentation entry for lift\_theorem.

#### Comments

If, as in these examples, the representing type is parametrized by type variables, make sure that the same type variables are used consistently in the various theorems.

#### See also

define\_quotient\_type, lift\_theorem.

# lift\_theorem

lift\_theorem : thm \* thm -> thm \* thm \* thm -> thm list -> thm -> thm

### Synopsis

Lifts a theorem to quotient type from representing type.

# Description

The function lift\_theorem should be applied (i) a pair of type bijection theorems as returned by define\_quotient\_type for equivalence classes over a binary relation R, (ii) a triple of theorems asserting that the relation R is reflexive, symmetric and transitive in exactly the following form:

 $|-!x. R x x$  $|-!x y. R x y \iff R y x$  $|-!x y z. R x y / \Delta R y z == R x z$ 

and (iii) the list of theorems returned as the second component of the pairs from lift\_function for all functions that should be mapped. Finally, it is then applied to a theorem about the representing type. It automatically maps it over to the quotient type, appropriately modifying quantification over the representing type into quantification over the new quotient type, and replacing functions over the representing type with their corresponding lifted counterparts. Note that all variables should be bound by quantifiers; these may be existential or universal but if any types involve the representing type rty it must be just rty and not a composite or higher-order type such as rty->rty or rty#num.

### Failure

Fails if any of the input theorems are malformed (e.g. symmetry stated with implication instead of equivalence) or fail to correspond (e.g. different polymorphic type variables in the type bijections and the equivalence theorem). Otherwise it will not fail, but if used improperly may not map the theorem across cleanly.

This is a continuation of the example in the documentation entries for define\_quotient\_type and lift\_function, where a type of finite multisets is defined as the quotient of the type of lists by a suitable equivalence relation multisame. We can take the theorems asserting that this is indeed reflexive, symmetric and transitive:

```
# let [MULTISAME_REFL;MULTISAME_SYM;MULTISAME_TRANS] = (CONJUNCTS o prove)
   ('(!!:(A)list. multisame 1 1) \wedge(!1 1':(A)list. multisame 1 1' <=> multisame 1' 1) /\
     (!l1 l2 l3:(A)list.
          multisame 11 12 \land multisame 12 13 ==> multisame 11 13)',
    REWRITE_TAC[multisame] THEN MESON_TAC[]);;
```
and can now lift theorems. For example, we know that APPEND is itself associative, and so in particular:

```
# let MULTISAME_APPEND_ASSOC = prove
   ('!1 m n. multisame (APPEND 1 (APPEND m n)) (APPEND (APPEND 1 m) n)',
   REWRITE_TAC[APPEND_ASSOC; MULTISAME_REFL]);;
```
and we can easily show how list multiplicity interacts with APPEND:

```
# let LISTMULT_APPEND = prove
   ('!a l m. listmult a (APPEND l m) = listmult a l + listmult a m',
    REWRITE_TAC[listmult; LENGTH_APPEND; FILTER_APPEND]);;
```
These theorems and any others like them can now be lifted to equivalence classes:

```
# let [MULTIPLICITY_MUNION;MUNION_ASSOC] =
      map (lift_theorem (multiset_abs,multiset_rep)
                        (MULTISAME_REFL,MULTISAME_SYM,MULTISAME_TRANS)
                        [multiplicity_th; munion_th])
          [LISTMULT_APPEND; MULTISAME_APPEND_ASSOC];;
val ( MULTIPLICITY_MUNION ) : thm =
  |- !a l m.
         multiplicity a (munion l m) = multiplicity a l + multiplicity a m
val ( MUNION_ASSOC ) : thm =
  |- !l m n. munion l (munion m n) = munion (munion l m) n
```
# See also

define\_quotient\_type, lift\_function.

# listof

listof :  $('a \rightarrow 'b * 'c) \rightarrow ('c \rightarrow 'd * 'a) \rightarrow string \rightarrow 'a \rightarrow 'b$  list \* 'c

# Synopsis

Parses a separated list of items.

# Description

If p is a parser for "items" of some kind, s is a parser for a "separator", and e is an error message, then listof p s e parses a nonempty list of successive items using p, where adjacent items are separated by something parseable by s. If a separator is parsed successfully but there is no following item that can be parsed by s, an exception Failure e is raised. (So note that the separator must not terminate the final element.)

### Failure

The call listof  $p$  s e itself never fails, though the resulting parser may.

### Comments

This is one of a suite of combinators for manipulating "parsers". A parser is simply a function whose OCaml type is some instance of  $:(a)$ list  $\rightarrow$  'b  $*$  ('a)list. The function should take a list of objects of type : 'a (e.g. characters or tokens), parse as much of it as possible from left to right, and return a pair consisting of the object derived from parsing (e.g. a term or a special syntax tree) and the list of elements that were not processed.

### See also

++, |||, >>, a, atleast, elistof, finished, fix, leftbin, many, nothing, possibly, rightbin, some.

# LIST\_CONV

LIST\_CONV : conv -> conv

# Synopsis

Apply a conversion to each element of a list.

### Description

If cnv 'ti' returns  $|-$  ti = ti' for i ranging from 1 to n, then LIST\_CONV cnv '[t1; ...; tn]' returns  $[- [t1; \ldots; t n] = [t1'; \ldots; t n']$ .

### Failure

Fails if the conversion fails on any list element.

# Example

# LIST\_CONV num\_CONV '[1;2;3;4;5]';; val it : thm = |- [1; 2; 3; 4; 5] = [SUC 0; SUC 1; SUC 2; SUC 3; SUC 4]

### Uses

Applying a conversion more delicately than simply by DEPTH\_CONV etc.

#### See also

DEPTH\_BINOP\_CONV, DEPTH\_CONV, ONCE\_DEPTH\_CONV, REDEPTH\_CONV, TOP\_DEPTH\_CONV, TOP\_SWEEP\_CONV.

# LIST\_INDUCT\_TAC

LIST\_INDUCT\_TAC : tactic

### Synopsis

Performs tactical proof by structural induction on lists.

# Description

LIST\_INDUCT\_TAC reduces a goal A ?- !l. P[l], where l ranges over lists, to two subgoals corresponding to the base and step cases in a proof by structural induction on l. The induction hypothesis appears among the assumptions of the subgoal for the step case. The specification of LIST INDUCT TAC is:

A ?- !l. P ===================================================== LIST\_INDUCT\_TAC A |- P[[]/l] A u {P[t/l]} ?- P[CONS h t/l]

# Failure

LIST\_INDUCT\_TAC g fails unless the conclusion of the goal g has the form '!l.  $t^{\prime}$ , where the variable l has type (ty)list for some type ty.

Many simple list theorems can be proved simply by list induction then just first-order reasoning (or even rewriting) with definitions of the operations involved. For example if we want to prove that mapping a composition of functions over a list is the same as successive mapping of the two functions:

# g '!l f:A->B g:B->C. MAP (g o f) 1 = MAP g (MAP f 1)';;

we can start by list induction:

# e LIST\_INDUCT\_TAC;; val it : goalstack = 2 subgoals (2 total) 0 ['!f g. MAP (g o f)  $t = MAP$  g (MAP f t)'] '!f g. MAP (g o f) (CONS h t) = MAP g (MAP f (CONS h t))' '!f g. MAP (g o f)  $[] = MAP$  g (MAP f  $[])'$ 

and each resulting subgoal is just solved at once by:

# e(ASM\_REWRITE\_TAC[MAP; o\_THM]);;

### **Comments**

Essentially the same effect can be had by MATCH\_MP\_TAC list\_INDUCT. This does not subsequently break down the goal in such a convenient way, but gives more control over choice of variable. For example, starting with the same goal:

# g '!l f:A->B g:B->C. MAP (g o f) 1 = MAP g (MAP f 1)';;

we get:

```
# e(MATCH_MP_TAC list_INDUCT);;
val it : goalstack = 1 subgoal (1 total)
'(!f g. MAP (g o f) [] = MAP g (MAP f [])) /\
 (!a0 a1.
      (!f g. MAP (g \circ f) a1 = MAP g (MAP f a1))
      \Rightarrow (!f g. MAP (g o f) (CONS a0 a1) = MAP g (MAP f (CONS a0 a1))))'
```
and after getting rid of some trivia:

```
# e(REWRITE_TAC[MAP]);;
val it : goalstack = 1 subgoal (1 total)
'!a0 a1.
     (!f g. MAP (g \circ f) a1 = MAP g (MAP f a1))
     \Rightarrow (!f g.
               CONS ((g \circ f) a0) (MAP (g \circ f) a1) =
               CONS (g (f a0)) (MAP g (MAP f a1)))'
```
we can carefully choose the variable names:

```
# e(MAP_EVERY X_GEN_TAC ['k:A'; 'l:A list']);;
val it : goalstack = 1 subgoal (1 total)
'(!f g. MAP (g \circ f) 1 = MAP g (MAP f 1))
 \Rightarrow (!f g.
           CONS ((g \circ f) k) (MAP (g \circ f) 1) =
           CONS (g (f k)) (MAP g (MAP f 1)))'
```
This kind of control can be useful when the sub-proof is more challenging. Here of course the same simple pattern as before works:

# e(SIMP\_TAC[o\_THM]);; val it : goalstack = No subgoals

See also INDUCT\_TAC, MATCH\_MP\_TAC, WF\_INDUCT\_TAC.
# list\_mk\_abs

list\_mk\_abs : term list \* term -> term

### Synopsis

Iteratively constructs abstractions.

# Description

list\_mk\_abs( $[$ 'x1';...;'xn'],'t') returns '\x1 ... xn. t'.

# Failure

Fails with  $list_{mk\_abs}$  if the terms in the list are not variables.

# Example

```
# list_mk_abs(['m:num'; 'n:num'],'m + n + 1');;
val it : term = \lceil \text{m n. m + n + 1'} \rceil
```
#### See also dest\_abs, mk\_abs, strip\_abs.

# list\_mk\_binop

```
list_mk_binop : term -> term list -> term
```
# Synopsis

Makes an iterative application of a binary operator.

# Description

The call list\_mk\_binop op [t1; ...; tn] constructs the term op t1 (op t2 (op ... (op tn-1 tn) If we think of  $op$  as an infix operator we can write it t1 op t2 op t3 ... op tn, but the call will work for any term op compatible with all the types.

# Failure

Fails if the list of terms is empty or if the types would not work for the composite term. In particular, if the list contains at least three items, all the types must be the same.

#### Example

This example is typical:

# list\_mk\_binop '(+):num->num->num' (map mk\_small\_numeral (1--10));; val it : term =  $'1 + 2 + 3 + 4 + 5 + 6 + 7 + 8 + 9 + 10'$ 

while these show that for smaller lists, one can just regard it as  $mk_{\text{comb}}$  or  $mk_{\text{b}}$ .

```
# list_mk_binop 'SUC' ['0'];;
val it : term = '0'# list_mk_binop 'f:A->B->C' ['x:A'; 'y:B'];;
val it : term = 'f x y'
```
#### See also

binops, mk\_binop.

# list\_mk\_comb

list\_mk\_comb : term \* term list -> term

#### Synopsis

Iteratively constructs combinations (function applications).

# Description

 $list_m k_{conv}(t', [ 't1'; \ldots; 'tn'] )$  returns 't t1 ... tn'.

# Failure

Fails with list\_mk\_comb if the types of  $t1, \ldots, t n$  are not equal to the argument types of  $t$ . It is not necessary for all the arguments of t to be given. In particular the list of terms t1,...,tn may be empty.

# Example

```
# list_mk_comb('1',[]);;
val it : term = '1'# list_mk_comb('(/\)',['T']);;
val it : term = '( / \rangle ) T'# list_mk_comb('(/\)',['1']);;
Exception: Failure "mk_comb: types do not agree".
```
### See also

list\_mk\_icomb, mk\_comb, strip\_comb.

# list\_mk\_conj

```
list_mk_conj : term list -> term
```
# Synopsis

Constructs the conjunction of a list of terms.

# Description

list\_mk\_conj( $['t1';...; 'tn']$ ) returns 't1  $\wedge \dots \wedge tn'$ .

# Failure

Fails with list\_mk\_conj if the list is empty or if the list has more than one element, one or more of which are not of type ':bool'.

# Example

```
# list_mk_conj ['T';'F';'T'];;
val it : term = 'T / \sqrt{F / T'}# list_mk_conj ['T';'1';'F'];;
Exception: Failure "mk_binary".
# list_mk_conj ['1'];;
val it : term = '1'
```
#### See also conjuncts, mk\_conj.

# list\_mk\_disj

list\_mk\_disj : term list -> term

### Synopsis

Constructs the disjunction of a list of terms.

### Description

list\_mk\_disj(['t1';...;'tn']) returns 't1 \/ ... \/ tn'.

### Failure

Fails with list\_mk\_disj if the list is empty or if the list has more than one element, one or more of which are not of type ':bool'.

# Example

```
# list_mk_disj ['T';'F';'T'];;
val it : term = 'T \setminus/F \setminus T'# list_mk_disj ['T';'1';'F'];;
Exception: Failure "mk_binary".
# list_mk_disj ['1'];;
val it : term = '1'
```
See also disjuncts, is\_disj, mk\_disj.

# list\_mk\_exists

list\_mk\_exists : term list \* term -> term

#### Synopsis

Multiply existentially quantifies both sides of an equation using the given variables.

### Description

When applied to a list of terms  $[x1; \ldots; xn]$ , where the  $ti$  are all variables, and a theorem  $A$  |- t1 = t2, the inference rule LIST\_MK\_EXISTS existentially quantifies both sides of the equation using the variables given, none of which should be free in the assumption list.

A |- t1 <=> t2 --- LIST\_MK\_EXISTS ['x1';...;'xn'] A  $\vert -$  (?x1...xn. t1) <=> (?x1...xn. t2)

### Failure

Fails if any term in the list is not a variable or is free in the assumption list, or if the theorem is not equational.

See also EXISTS\_EQ, MK\_EXISTS.

# list\_mk\_forall

list\_mk\_forall : term list \* term -> term

# Synopsis

Iteratively constructs a universal quantification.

# Description

list\_mk\_forall( $['x1';...; 'xn']$ , 't') returns '!x1 ... xn. t'.

#### Failure

Fails if any term in the list is not a variable or if t is not of type ':bool' and the list of terms is non-empty. If the list of terms is empty the type of t can be anything.

# Example

```
# list_mk_forall(['x:num'; 'y:num'], 'x + y + 1 = SUC z');;
val it : term = '!x y. x + y + 1 = SUC z'
```
See also mk\_forall, strip\_forall.

# list\_mk\_gabs

list\_mk\_gabs : term list \* term -> term

# Synopsis

Iteratively makes a generalized abstraction.

# Description

The call list\_mk\_gabs([vs1; ...; vsn],t) constructs an interated generalized abstraction \vs1. \vs2. ... \vsn. t. See mk\_gabs for more details on constructing generalized abstractions.

# Failure

Never fails.

# Example

```
# list_mk_gabs([(' (x:num, y:num)'; ' (w:num, z:num)'], 'x + w + 1');;
val it : term = \sqrt{(x,y)}. \sqrt{(w,z)}. x + w + 1'
```
#### See also

dest\_gabs, is\_gabs, mk\_gabs.

# list\_mk\_icomb

list\_mk\_icomb : string -> term list -> term

# Synopsis

Applies constant to list of arguments, instantiating constant type as needed.

#### Description

The call  $list_m$ icomb "c" [a1; ...; an] will make the term c a1 ... an where c is a constant, after first instantiating c's generic type so that the types are compatible.

#### Failure

Fails if c is not a constant or if the types cannot be instantiated to match up with the argument list.

### Example

This would fail with the basic list\_mk\_comb function

```
# list_mk_icomb "=" [ '1'; '2'];;
val it : term = '1 = 2'
```
# **Comments**

Note that in general the generic type of the constant is only instantiated sufficiently to make its type match the arguments, which does not necessarily determine it completely. Unless you are sure this will be sufficient, it is safer and probably more efficient to instantiate the type manually using inst first.

#### See also

list\_mk\_comb, mk\_mconst, mk\_icomb.

# loaded\_files

loaded\_files : (string \* Digest.t) list ref

#### Synopsis

List of files loaded so far.

#### Description

This reference variable stores a list of previously loaded files together with MD5 digests. It is updated by all the main loading functions load\_on\_path, loads, loadt and needs, and is used by needs to avoid reloading the same file multiple times.

#### Failure

Not applicable.

Uses Not really intended for average users to examine or modify.

#### See also

load\_on\_path, loads, loadt, needs.

# loads

loads : string -> unit

# Synopsis

Load a file from the HOL Light system tree.

# Description

Finds the named file, either by its absolute pathname or by starting in the base of the HOL installation stored by hol\_dir, and loads it.

# Failure

Fails if the file is not found or generates an exception.

# Example

To load a library with more number theory:

```
# loads "Library/prime.ml";;
- : unit = ()
val ( MULT_MONO_EQ ) : thm = |-!m \text{ i } n. SUC n * m = SUC n * i <=> m = i...
...
val (GCD_CONV) : term \rightarrow thm = \langlefun>
val it : unit = ()
```
# Uses

Loading HOL Light standard libraries without accidentally picking up other files of the same name in the current directory or on load\_path

#### See also

load\_path, loadt, needs.

# loadt

loadt : string -> unit

# Synopsis

Finds a file on the load path and loads it.

# Description

The function loadt takes a string indicating an OCaml file name as argument and loads it. If the filename is relative, it is found on the load path load\_path, and it is then loaded, updating the list of loaded files.

# Failure

loadt will fail if the file named by the argument does not exist in the search path. It will of course fail if the file is not a valid OCaml file. Failure in the OCaml file will also terminate loading.

# Example

If we have an ML file called foo.ml on the load path, e.g. in the current directory, which contains the line

let x=2+2;;

this can be loaded as follows:

# loadt "foo.ml";;

and the system would respond with:

```
# loadt "foo.ml";;
val x : int = 4val it : unit = ()
```
See also load\_path, loads, needs.

# load\_on\_path

load\_on\_path : string list -> string -> unit

# Synopsis

Finds a file on a path and loads it into HOL Light.

# Description

When given a filename and a path, the file is found either directly by its filename or on the given path, as explained in file\_on\_path. An initial dollar sign \$ in each path is interpreted as a reference to the current setting of hol\_dir. (To get an actual \$ at the start of the filename, actually use two dollar signs \$\$.) It is then loaded into HOL, updating the list of loaded files.

# Failure

Fails if the file is not found or generates an exception when loaded (e.g. a syntax problem or runtime exception).

#### See also

file\_on\_path, hol\_expand\_directory, load\_path, loads, loadt, needs.

# load\_path

load\_path : string list ref

#### Synopsis

Path where HOL Light tries to find files to load.

#### Description

The reference variable load\_path gives a list of directories. When HOL loads files with loadt, it will try these places in order on all non-absolute filenames. An initial dollar sign \$ in each path is interpreted as a reference to the current setting of hol\_dir. To get an actual \$ character at the start of the filename, use two dollar signs \$\$.

#### Failure

Not applicable.

#### See also

file\_on\_path, help\_path, hol\_dir, hol\_expand\_directory, load\_on\_path, loads, loadt, needs.

# lookup

lookup : term -> 'a net -> 'a list

#### Synopsis

Look up term in a term net.

#### Description

Term nets (type 'a net) are a lookup structure associating objects of type 'a, e.g. conversions, with a corresponding 'pattern' term. For a given term, one can then relatively quickly look up all objects whose pattern terms might possibly match to it. This is used, for example, in rewriting to quickly filter out obviously inapplicable rewrites rather than attempting each one in turn. The call lookup t net for a term t returns the list of objects whose patterns might possibly be matchable to t. Note that this is conservative: if the pattern could be matched (even higher-order matched) in the sense of term\_match, it will be in the list, but it is possible that some non-matchable objects will be returned. (For example, a pattern term  $x + x$  will match any term of the form  $a + b$ , even if a and b are the same.) It is intended that nets are a first-level filter for efficiency; finer discrimination may be embodied in the subsequent action with the list of returned objects.

# Failure

Never fails.

# Example

If we want to create ourselves the kind of automated rewriting with the basic rewrites that is done by REWRITE\_CONV, we could simply try in succession all the rewrites:

```
# let BASIC_REWRITE_CONV' = FIRST_CONV (map REWR_CONV (basic_rewrites()));;
val ( BASIC_REWRITE_CONV' ) : conv = <fun>
```
However, it would be more efficient to use the left-hand sides as patterns in a term net to organize the different rewriting conversions:

```
# let rewr_net =
    let enter_thm th = enter (freesl(hyp th)) (lhs(concl th),REWR_CONV th) in
    itlist enter_thm (basic_rewrites()) empty_net;;
```
Now given a term, we get only the items with matchable patterns, usually much less than the full list:

# lookup  $'(\x, x + 1)$  2' rewr\_net;; val it : (term  $\rightarrow$  thm) list =  $[\text{5}$ # lookup 'T /\ T' rewr\_net;; val it : (term  $\rightarrow$  thm) list = [<fun>; <fun>; <fun>]

The three items returned in the last call are rewrites based on the theorems  $|-T \wedge t \iff t$ ,  $|-t \rangle$   $\uparrow$   $\uparrow$ 

this net for a more efficient version of the same conversion:

```
# let BASIC_REWRITE_CONV tm = FIRST_CONV (lookup tm rewr_net) tm;;
val ( BASIC_REWRITE_CONV ) : term -> conv = <fun>
```
To see that it is indeed more efficient, consider:

```
# let tm = funpow 8 (fun x \rightarrow mk\_conj(x,x)) 'T';;
...
time (DEPTH_CONV BASIC_REWRITE_CONV) tm;;
CPU time (user): 0.08
...
time (DEPTH_CONV BASIC_REWRITE_CONV') tm;;
CPU time (user): 1.121
...
```
See also empty\_net, enter, merge\_nets.

# make\_args

make\_args : string -> term list -> hol\_type list -> term list

#### Synopsis

Make a list of terms with stylized variable names

#### Description

The call make\_args "s" avoids [ty0; ...; tyn] constructs a list of variables of types ty0, ..., tyn, normally called s0, ..., sn but primed if necessary to avoid clashing with any in avoids

#### Failure

Never fails.

#### Example

```
# make_args "arg" ['arg2:num'] [':num'; ':num'; ':num'];;
val it : term list = ['arg0'; 'arg1'; 'arg2'']
```
#### Uses

Constructing arbitrary but relatively natural names for argument lists.

See also

genvar, variant.

# make\_overloadable

make\_overloadable : string -> hol\_type -> unit

# Synopsis

Makes a symbol overloadable within the specified type skeleton.

# Description

HOL Light allows the same identifier to denote several different underlying constants, with the choice being determined by types and/or an order of priority (see prioritize\_overload). However, any identifier ident to be overloaded must first be declared overloadable using make\_overloadable "ident" ':ty'. The "type skeleton" argument ':ty' is the most general type that the various instances may have.

The type skeleton can simply be a type variable, in which case any type is acceptable, but it is good practice to constrain it where possible to allow more information to be inferred during typechecking. For example, the symbol '+' has the type skeleton ':A->A->A' (as you can find out by examining the list the\_overload\_skeletons) indicating that it is always overloaded to a binary operator that returns and element of the same type as its two arguments.

# Failure

Fails if the symbol has previously been made overloadable but with a different type skeleton.

# Example

```
# make_overloadable "<=" ':A->A->bool';;
val it : unit = ()
```
#### See also

overload\_interface, override\_interface, prioritize\_overload, reduce\_interface, remove\_interface, the\_implicit\_types, the\_interface, the\_overload\_skeletons.

# many

many :  $('a \rightarrow 'b * 'a) \rightarrow 'a \rightarrow 'b$  list \* 'a

# Synopsis

Parses zero or more successive items using given parser.

# Description

If p is a parser then many p gives a new parser that parses a series of successive items using p and returns the result as a list, with the expected left-to-right order.

# Failure

The immediate call many never fails. The resulting parser may fail when applied, though any Noparse exception in the core parser will be trapped.

# **Comments**

This is one of a suite of combinators for manipulating "parsers". A parser is simply a function whose OCaml type is some instance of  $:(a)$ list  $\rightarrow$  'b  $*$  ('a)list. The function should take a list of objects of type : 'a (e.g. characters or tokens), parse as much of it as possible from left to right, and return a pair consisting of the object derived from parsing (e.g. a term or a special syntax tree) and the list of elements that were not processed.

# See also

```
++, |||, >>, a, atleast, elistof, finished, fix, leftbin, listof, nothing,
possibly, rightbin, some.
```
# map

map :  $('a \rightarrow 'b) \rightarrow 'a$  list  $\rightarrow 'b$  list

# Synopsis

Applies a function to every element of a list.

# Description

map f  $[x1; \ldots; xn]$  returns  $[(f x1); \ldots; (f xn)]$ .

# Failure

Never fails.

### Example

```
# map (fun x -> x * 2) [];;
val it : int list = []# map (fun x \to x * 2) [1;2;3];;
val it : int list = [2; 4; 6]
```
# map2

map2 :  $('a \rightarrow 'b \rightarrow 'c) \rightarrow 'a$  list  $\rightarrow 'b$  list  $\rightarrow 'c$  list

# Synopsis

Maps a binary function over two lists to create one new list.

# Description

```
map2 f ([x1; \ldots; xn], [y1; \ldots; yn]) returns [f(x1,y1); \ldots; f(xn,yn)].
```
# Failure

Fails with map2 if the two lists are of different lengths.

# Example

# map2 (+) [1;2;3] [30;20;10];; val it : int list = [31; 22; 13]

# See also

map, uncurry.

# mapf

mapf :  $('a \rightarrow 'b) \rightarrow ('c, 'a)$  func  $\rightarrow ('c, 'b)$  func

# Synopsis

Maps a function over the range of a finite partial function

# Description

This is one of a suite of operations on finite partial functions, type  $(\alpha, \beta)$  func. These may sometimes be preferable to ordinary functions since they permit more operations such as equality comparison, extraction of domain etc. The function mapf f p applies the (ordinary OCaml) function f to all the range elements of a finite partial function, so if it originally mapped xi to yi for it now maps xi to f(yi).

# Failure

Fails if the function fails on one of the yi.

# Example

```
# let f = (1 |-> 2);;
val f : (int, int) func = \langle func \rangle# mapf string_of_int f;;
val it : (int, string) func = <func>
# apply it 1;;
```
# See also

|->, |=>, apply, applyd, choose, combine, defined, dom, foldl, foldr, graph, is\_undefined, ran, tryapplyd, undefine, undefined.

# mapfilter

mapfilter :  $('a \rightarrow 'b) \rightarrow 'a$  list  $\rightarrow 'b$  list

# Synopsis

Applies a function to every element of a list, returning a list of results for those elements for which application succeeds.

# Failure

Fails if an exception not of the form Failure \_ is generated by any application to the elements.

#### Example

```
# mapfilter hd [[1;2;3];[4;5];[];[6;7;8];[]];;
val it : int list = [1; 4; 6]# mapfilter (fun (h::t) \rightarrow h) [[1;2;3];[4;5];[];[6;7;8];[]];Warning: this pattern-matching is not exhaustive.
Here is an example of a value that is not matched:
[Exception: Match_failure ("", 24547, -35120).
```
See also filter, map.

# MAP\_EVERY

MAP\_EVERY : ('a -> tactic) -> 'a list -> tactic

#### Synopsis

Sequentially applies all tactics given by mapping a function over a list.

# Description

When applied to a tactic-producing function  $f$  and an operand list  $[x_1; \ldots; x_n]$ , the elements of which have the same type as f's domain type, MAP\_EVERY maps the function f over the list, producing a list of tactics, then applies these tactics in sequence as in the case of EVERY. The effect is:

MAP\_EVERY  $f$   $[x1; \ldots; xn] = (f \ x1)$  THEN ... THEN  $(f \ xn)$ 

If the operand list is empty, then MAP\_EVERY has no effect.

#### Failure

The application of MAP\_EVERY to a function and operand list fails iff the function fails when applied to any element in the list. The resulting tactic fails iff any of the resulting tactics fails.

#### Example

A convenient way of doing case analysis over several boolean variables is:

MAP\_EVERY BOOL\_CASES\_TAC ['v1:bool';...;'vn:bool']

See also EVERY, FIRST, MAP\_FIRST, THEN.

# MAP\_FIRST

MAP\_FIRST : ('a -> tactic) -> 'a list -> tactic

### Synopsis

Applies first tactic that succeeds in a list given by mapping a function over a list.

# Description

When applied to a tactic-producing function  $f$  and an operand list  $[x_1; \ldots; x_n]$ , the elements of which have the same type as f's domain type, MAP\_FIRST maps the function f over the list, producing a list of tactics, then tries applying these tactics to the goal till one succeeds. If  $f(xm)$  is the first to succeed, then the overall effect is the same as applying  $f(xm)$ . Thus:

MAP\_FIRST  $f$   $[x1; \ldots; xn] = (f x1)$  ORELSE ... ORELSE  $(f xn)$ 

#### Failure

The application of MAP\_FIRST to a function and tactic list fails iff the function does when applied to any of the elements of the list. The resulting tactic fails iff all the resulting tactics fail when applied to the goal.

#### Example

Using the definition of integer-valued real numbers:

```
# needs "Library/floor.ml";;
```
we have a set of 'composition' theorems asserting that the predicate is closed under various

arithmetic operations:

```
# INTEGER_CLOSED;;
val it : thm =\vert - (!n. integer (&n)) /\
     (!x y. integer x /\ integer y ==> integer (x + y)) /\
     (!x \, y. integer x \wedge integer y == integer (x - y) \wedge(!x y. integer x /\ integer y ==> integer (x * y)) /\
     (!x r. integer x ==> integer (x pow r)) / \langle(!x. integer x == > integer (--x)) / \(!x. integer x ==> integer (abs x))
```
if we want to prove that some composite term has integer type:

```
# g 'integer(x) / \ integer(y)
     \Rightarrow integer(&2 * (x - &1) pow 7 + &11 * (y + &1))';;
...
# e(REPEAT STRIP_TAC);;
val it : goalstack = 1 subgoal (1 total)
0 ['integer x']
 1 ['integer y']
'integer (k2 * (x - k1) pow 7 + k11 * (y + k1))'
```
A direct proof using ASM\_MESON\_TAC[INTEGER\_CLOSED] works fine. However if we want to control the application of composition theorems more precisely we might do:

```
# let INT_CLOSURE_TAC =
   MAP_FIRST MATCH_MP_TAC (CONJUNCTS(CONJUNCT2 INTEGER_CLOSED)) THEN
   TRY CONJ_TAC;;
```
and then could solve the goal by:

e(REPEAT INT\_CLOSURE\_TAC THEN ASM\_REWRITE\_TAC[CONJUNCT1 INTEGER\_CLOSED]);;

See also EVERY, FIRST, MAP\_EVERY, ORELSE.

# MATCH\_ACCEPT\_TAC

MATCH\_ACCEPT\_TAC : thm\_tactic

# Synopsis

Solves a goal which is an instance of the supplied theorem.

# Description

When given a theorem  $A'$  |- t and a goal  $A$  ?- t' where t can be matched to t' by instantiating variables which are either free or universally quantified at the outer level, including appropriate type instantiation, MATCH\_ACCEPT\_TAC completely solves the goal.

```
A ?- t'= = = = = = MTCH ACCEPT TAC (A' \mid - t)
```
Unless  $A'$  is a subset of A, this is an invalid tactic.

### Failure

Fails unless the theorem has a conclusion which is instantiable to match that of the goal.

### Example

The following example shows variable and type instantiation at work. Suppose we have the following simple goal:

# g 'HD  $[1;2] = 1$ ';;

we can do it via the polymorphic theorem  $HD = \{-\}$  in t. HD(CONS h t) = h:

# e(MATCH\_ACCEPT\_TAC HD);;

See also ACCEPT\_TAC.

# MATCH\_CONV

MATCH\_CONV : term -> thm

#### Synopsis

Expands application of pattern-matching construct to particular case.

# Description

The conversion MATCH\_CONV will reduce the application of a pattern to a specific argument, either for a term match x with  $\ldots$  or (function  $\ldots$ ) x. In the case of a sequential

#### MATCH\_CONV 373

pattern, the first match will be reduced, resulting either in a conditional expression or simply one of the cases if it can be deduced just from the pattern. In the case of a single pattern, it will be reduced immediately.

#### Failure

MATCH\_CONV tm fails if tm is neither of the two applications of a pattern to an argument.

# Example

In cases where the structure of the argument determines the match, a complete reduction is performed:

```
# MATCH_CONV 'match [1;2;3;4;5] with CONS x (CONS y z) -> z';;
val it : thm =| - (match [1; 2; 3; 4; 5] with CONS x (CONS y z) -> z) = [3; 4; 5]
```
However, only one reduction is performed for a sequential match:

# MATCH\_CONV '(function [] -> 0 | CONS h t -> h + 1) [1;2;3;4]';; val it :  $thm =$  $| - ($ function  $[ ] -> 0 |$  CONS h t  $-> h + 1 | [1; 2; 3; 4] =$ (function CONS h t -> h + 1) [1; 2; 3; 4]

so the conversion may need to be repeated:

```
# TOP_DEPTH_CONV MATCH_CONV
   '(function [] \rightarrow 0 | CONS h t \rightarrow h + 1) [1;2;3;4]';;
val it : thm = |-( function [] \rightarrow 0 | CONS h t -> h + 1) [1; 2; 3; 4] = 1 + 1
```
In cases where the structure of the argument cannot be determined, a conditional expression or other more involved result may be returned:

# MATCH CONV '(function  $\lceil \rceil$  -> 0 | CONS h t -> h + 1) l';; val it :  $thm =$ |- (function [] -> 0 | CONS h t -> h + 1) l = (if  $[] = 1$  then (function  $[] \rightarrow 0$ ) 1 else (function CONS h t  $\rightarrow$  h + 1) 1)

# **Comments**

The simple cases where the structure completely determines the result are built into the default rewrites, though nothing will happen in more general cases, even if the conditions can be discharged straightforwardly, e.g:

```
# REWRITE_CONV[] 'match [1;2;3] with CONS h t when h = 1 -> h + LENGTH t';;
val it : thm =| - (match [1; 2; 3] with CONS h t when h = 1 -> h + LENGTH t) =
     1 + LENGTH [2; 3]
# REWRITE_CONV[] 'match [1;2;3] with CONS h t when h < 7 -> h + LENGTH t';;
val it : thm =\vert- (match [1; 2; 3] with CONS h t when h < 7 -> h + LENGTH t) =
     (match [1; 2; 3] with CONS h t when h < 7 \rightarrow h + LENGTH t)
```
See also BETA\_CONV, GEN\_BETA\_CONV.

# MATCH\_MP

MATCH\_MP : thm -> thm -> thm

#### **Synopsis**

Modus Ponens inference rule with automatic matching.

#### Description

When applied to theorems A1  $|-!x1...xn$ .  $t1 == > t2$  and A2  $|-t1$ <sup>'</sup>, the inference rule MATCH\_MP matches t1 to t1' by instantiating free or universally quantified variables in the first theorem (only), and returns a theorem A1 u A2  $|-$  !xa..xk. t2', where t2' is a correspondingly instantiated version of t2. Polymorphic types are also instantiated if necessary.

Variables free in the consequent but not the antecedent of the first argument theorem will be replaced by variants if this is necessary to maintain the full generality of the theorem, and any which were universally quantified over in the first argument theorem will be universally quantified over in the result, and in the same order.

A1  $| !x1...xn$ . t1 = > t2 A2  $|-$  t1' -------------------------------------- MATCH\_MP A1 u A2 |- !xa..xk. t2'

#### Failure

Fails unless the first theorem is a (possibly repeatedly universally quantified) implication whose antecedent can be instantiated to match the conclusion of the second theorem, without instantiating any variables which are free in A1, the first theorem's assumption list.

# Example

In this example, automatic renaming occurs to maintain the most general form of the theorem, and the variant corresponding to z is universally quantified over, since it was universally quantified over in the first argument theorem.

# let ith = ARITH\_RULE '!x z:num.  $x = y ==($   $w + z) + x = (w + z) + y'$ ; val ith : thm =  $|-!x z. x = y ==>(w + z) + x = (w + z) + y$ # let th =  $ASSUME 'w:num = z';;$ val th : thm =  $w = z$  |-  $w = z$ # MATCH\_MP ith th;; val it : thm =  $w = z$  |- !z'.  $(w + z') + w = (w + z') + z$ 

See also EQ\_MP, MATCH\_MP\_TAC, MP, MP\_TAC.

# MATCH\_MP\_TAC

MATCH\_MP\_TAC : thm\_tactic

#### Synopsis

Reduces the goal using a supplied implication, with matching.

# Description

When applied to a theorem of the form

 $A'$  |-  $!x1...xn$ . s = > t

MATCH\_MP\_TAC produces a tactic that reduces a goal whose conclusion  $t'$  is a substitution and/or type instance of  $t$  to the corresponding instance of s. Any variables free in s but not in t will be existentially quantified in the resulting subgoal:

A  $?- t'$  $=$  ============= MATCH\_MP\_TAC (A' |- !x1...xn. s ==> t) A ?- ?z1...zp. s'

where  $z_1, \ldots, z_p$  are (type instances of) those variables among  $x_1, \ldots, x_n$  that do not occur free in t. Note that this is not a valid tactic unless A' is a subset of A.

### Example

The following goal might be solved by case analysis:

#  $g'!n:num. n \leq n * n';$ 

We can "manually" perform induction by using the following theorem:

```
# num_INDUCTION;;
val it : thm = |- !P. P 0 \wedge (!n. P n ==> P (SUC n)) ==> (!n. P n)
```
which is useful with MATCH\_MP\_TAC because of higher-order matching:

```
# e(MATCH MP TAC num_INDUCTION);;
val it : goalstack = 1 subgoal (1 total)
'0 <= 0 * 0 /\ (!n. n <= n * n ==> SUC n <= SUC n * SUC n)'
```
The goal can be finished with ARITH\_TAC.

#### Failure

Fails unless the theorem is an (optionally universally quantified) implication whose consequent can be instantiated to match the goal.

#### See also

EQ\_MP, MATCH\_MP, MP, MP\_TAC, PART\_MATCH, TRANS\_TAC.

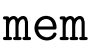

mem : 'a -> 'a list -> bool

#### Synopsis

Tests whether a list contains a certain member.

#### Description

mem x  $[x1; \ldots; xn]$  returns true if some xi in the list is equal to x. Otherwise it returns false.

#### Failure

Never fails.

See also find, tryfind, exists, forall, assoc, rev\_assoc. mem'

mem' : ('a -> 'b -> bool) -> 'a -> 'b list -> bool

# Synopsis

Tests if an element is equivalent to a member of a list w.r.t. some relation.

# Description

If r is a binary relation, x an element and 1 a list, the call mem' r x 1 tests if there is an element in the list 1 that is equivalent to x according to r, that is, if  $r \times x'$  holds for some  $x'$  in 1. The function mem is the special case where the relation is equality.

# Failure

Fails only if the relation  $\mathbf r$  fails.

# Example

```
# mem' (fun x y -> abs(x) = abs(y)) (-1) [1;2;3];;
val it : bool = true
# mem' (fun x y -> abs(x) = abs(y)) (-1) [2;3;4];;
val it : bool = false
```
# Uses

Set operations modulo some equivalence such as alpha-equivalence.

#### See also

```
insert', mem, subtract', union', unions'.
```
# merge

merge :  $('a \rightarrow 'a \rightarrow bool) \rightarrow 'a list \rightarrow 'a list \rightarrow 'a list$ 

#### Synopsis

Merges together two sorted lists with respect to a given ordering.

# Description

If two lists l1 and l2 are sorted with respect to the given ordering ord, then merge ord l1 l2 will merge them into a sorted list of all the elements. The merge keeps any duplicates; it is not a set operation.

### Failure

Never fails, but if the lists are not appropriately sorted the results will not in general be correct.

### Example

# merge (<) [1;2;3;4;5;6] [2;4;6;8];; val it : int list = [1; 2; 2; 3; 4; 4; 5; 6; 6; 8]

#### See also

```
mergesort, sort, uniq.
```
# mergesort

mergesort :  $('a \rightarrow 'a \rightarrow bool) \rightarrow 'a list \rightarrow 'a list$ 

### Synopsis

Sorts the list with respect to given ordering using mergesort algorithm.

#### Description

If ord is a total order, a call mergesort ord l will sort the list l according to the order ord. It works internally by a mergesort algorithm. From a user's point of view, this just means: (i) its worst-case performance is much better than sort, which uses quicksort, but (ii) it will not reliably topologically sort for a non-total order, whereas sort will.

#### Failure

Never fails unless the ordering function fails.

# Example

```
# mergesort (<) [6;2;5;9;2;5;3];;
val it : int list = [2; 2; 3; 5; 5; 6; 9]
```
#### See also

merge, sort.

# merge\_nets

```
merge_nets : 'a net * 'a net -> 'a net
```
#### Synopsis

Merge together two term nets.

# Description

Term nets (type 'a net) are a lookup structure associating objects of type 'a, e.g. conversions, with a corresponding 'pattern' term. For a given term, one can then relatively quickly look up all objects whose pattern terms might possibly match to it. This is used, for example, in rewriting to quickly filter out obviously inapplicable rewrites rather than attempting each one in turn. The call merge\_nets(net1,net2) merges two nets together; the list of objects is the union of those objects in the two nets net1 and net2, with the term patterns adjusted appropriately.

### Failure

Never fails.

# Example

...

If we have one term net containing the addition conversion:

```
# let net1 = enter [] ('x + y', NUM_ADD_CONV) empty_net;;
...
```
and another with beta-conversion:

# let net2 = enter  $[] ((\lambda x. t) y', BETA_CONV)$  empty\_net;;

we can combine them into a single net:

```
# let net = merge_nets(net1,net2);;
...
```
See also empty\_net, enter, lookup.

# MESON

```
MESON : thm list -> term -> thm
```
# Synopsis

Attempt to prove a term by first-order proof search.

### Description

A call MESON[theorems] 'tm' will attempt to prove tm using pure first-order reasoning, taking theorems as the starting-point. It will usually either solve it completely or run for an infeasible length of time before terminating, but it may sometimes fail quickly.

Although MESON is capable of some fairly non-obvious pieces of first-order reasoning, and will handle equality adequately, it does purely logical reasoning. It will exploit no special properties of the constants in the goal, other than equality and logical primitives. Any properties that are needed must be supplied explicitly in the theorem list, e.g. LE\_REFL to tell it that <= on natural numbers is reflexive, or REAL\_ADD\_SYM to tell it that addition on real numbers is symmetric.

For more challenging first-order problems the related METIS rule often performs better.

#### Failure

Will fail if the term is not provable, but not necessarily in a feasible amount of time.

#### Example

A typical application is to prove some elementary logical lemma for use inside a tactic proof:

# MESON[] '!P. P F /\ P T ==> !x. P x';; ... val it : thm =  $|-$  !P. P F  $\wedge$  P T ==> (!x. P x)

To prove the following lemma, we need to provide the key property of real negation:

```
# MESON[REAL_NEG_NEG] '(x. P(-x)) == > |x:real. P x';;...
val it : thm = |-(!x, P(-x)) ==>(!x, P(x))
```
If the lemma is not supplied, MESON will fail:

# MESON[]  $'(!x. P(-x)) == > !x:real. P x';;$ ... Exception: Failure "solve\_goal: Too deep".

MESON is also capable of proving less straightforward results; see the documentation for MESON\_TAC to find more examples.

#### Uses

Generating simple logical lemmas as part of a large proof.

#### See also

ASM\_MESON\_TAC, GEN\_MESON\_TAC, LEANCOP, MESON\_TAC, METIS, NANOCOP.

# meson\_brand

meson\_brand : bool ref

# Synopsis

Makes MESON handle equations using Brand's transformation.

# Description

This is one of several parameters determining the behavior of MESON, MESON\_TAC and related rules and tactics. When meson\_brand is true, equations are handled inside MESON by applying Brand's transformation. When it is false, as it is by default, equations are handled in a more "naive" way, which nevertheless appears generally better.

# Failure

Not applicable.

#### Uses

For users requiring fine control over the algorithms used in MESON's first-order proof search.

#### **Comments**

For more details of Brand's modification, see his paper "Proving theorems with the modification method", SIAM Journal on Computing volume 4, 1975. See also Moser and Steinbach's Munich technical report "STE-modification revisited" (AR-97-03, 1997) for another look at the subject.

#### See also

meson\_chatty, meson\_dcutin, meson\_depth, meson\_prefine, meson\_skew, meson\_split\_limit,

# meson\_chatty

meson\_chatty : bool ref

# Synopsis

Make MESON's output more verbose and detailed.

# Description

This is one of several parameters determining the behavior of MESON, MESON\_TAC and related rules and tactics. When meson\_chatty is set to true, MESON provides more verbose output, reporting at each level of iterative deepening search the current size limit and number of inferences on a fresh line. When meson\_chatty is false, as it is by default, the core inference numbers are condensed into 1-line output.

# Failure

Not applicable.

# See also

copverb, meson\_brand, meson\_dcutin, meson\_depth, meson\_prefine, meson\_skew, meson\_split\_limit, MESON, MESON\_TAC, metisverb.

# meson\_dcutin

meson\_dcutin : int ref

# Synopsis

Determines cut-in point for divide-and-conquer refinement in MESON.

# Description

This is one of several parameters determining the behavior of MESON, MESON\_TAC and related rules and tactics. This number (by default 1) determines the number of current subgoals at which point a special divide-and-conquer refinement will be invoked.

# Failure

Not applicable.

# Uses

For users requiring fine control over the algorithms used in MESON's first-order proof search.

# Comments

For more details of this optimization, see Harrison's paper "Optimizing Proof Search in Model Elimination", CADE-13, 1996.

# See also

```
meson_brand, meson_chatty, meson_depth, meson_prefine, meson_skew,
meson_split_limit,
```
# meson\_depth

meson\_depth : bool ref

# Synopsis

Make MESON's search algorithm work by proof depth rather than size.

# Description

This is one of several parameters determining the behavior of MESON, MESON\_TAC and related rules and tactics. The basic search strategy is iterated deepening, searching for proofs with higher and higher limits on the search space. The flag meson\_depth, when set to true, limits the search space based on proof depth, i.e. the longest branch. When set to false, as it is by default, the proof is limited based on total size.

# Failure

Not applicable.

# Uses

For users requiring fine control over the algorithms used in MESON's first-order proof search.

# See also

meson\_brand, meson\_chatty, meson\_dcutin, meson\_prefine, meson\_skew, meson\_split\_limit,

# meson\_prefine

meson\_prefine : bool ref

# Synopsis

Makes MESON apply Plaisted's positive refinement.

# Description

This is one of several parameters determining the behavior of MESON, MESON\_TAC and related rules and tactics. When the flag meson\_prefine is true, as it is by default, Plaisted's "positive refinement" is used in proof search; this limits the search space at the cost of sometimes requiring longer proofs. When meson\_prefine is false, this refinement is not applied.

# Failure

Not applicable.

# Uses

For users requiring fine control over the algorithms used in MESON's first-order proof search.

# Comments

For more details, see Plaisted's article "A Sequent-Style Model Elimination Strategy and a Positive Refinement", Journal of Automated Reasoning volume 6, 1990.

# See also

meson\_brand, meson\_chatty, meson\_dcutin, meson\_depth, meson\_skew, meson\_split\_limit,

# meson\_skew

meson\_skew : int ref

# Synopsis

Determines skew in MESON proof tree search limits.

# Description

This is one of several parameters determining the behavior of MESON, MESON\_TAC and related rules and tactics. During search, MESON successively searches for proofs of larger and larger 'size'. The "skew" value determines what proportion of the entire proof size is permitted in the left-hand half of the list of subgoals. The symmetrical value is 2 (meaning one half), the default setting of 3 (one third) seems generally better because it can cut down on redundancy in proofs.

# Failure

Not applicable.

# Uses

For users requiring fine control over the algorithms used in MESON's first-order proof search.

# **Comments**

For more details of MESON's search strategy, see Harrison's paper "Optimizing Proof Search in Model Elimination", CADE-13, 1996.

See also meson\_brand, meson\_chatty, meson\_dcutin, meson\_depth, meson\_prefine, meson\_split\_limit,

# meson\_split\_limit

meson\_split\_limit : int ref

# Synopsis

Limit initial case splits before MESON proper is applied.

# Description

This is one of several parameters determining the behavior of MESON, MESON\_TAC and related rules and tactics. Before these rules or tactics are applied, the formula to be proved is often decomposed by splitting, for example an equivalence  $p \iff q$  to two separate implications p ==> q and q ==> p. This often makes the eventual proof much easier for MESON. On the other hand, if splitting is applied too many times, it can become inefficient. The value meson\_split\_limit (default 8) is the maximum number of times that splitting can be applied before MESON proper.

# Failure

Not applicable.

# Uses

For users requiring fine control over the algorithms used in MESON's first-order proof search.

# See also

meson\_brand, meson\_chatty, meson\_dcutin, meson\_depth, meson\_prefine, meson\_skew.

# MESON\_TAC

MESON\_TAC : thm list -> tactic

# Synopsis

Automated first-order proof search tactic.

#### Description

A call to MESON\_TAC[theorems] will attempt to establish the current goal using pure firstorder reasoning, taking theorems as the starting-point. (It does not take the assumptions of the goal into account, but the similar function ASM\_MESON\_TAC does.) It will usually either solve the goal completely or run for an infeasible length of time before terminating, but it may sometimes fail quickly.

Although MESON\_TAC is capable of some fairly non-obvious pieces of first-order reasoning, and will handle equality adequately, it does purely logical reasoning. It will exploit no special properties of the constants in the goal, other than equality and logical primitives. Any properties that are needed must be supplied explicitly in the theorem list, e.g. LE\_REFL to tell it that <= on natural numbers is reflexive, or REAL\_ADD\_SYM to tell it that addition on real numbers is symmetric.

For more challenging first-order problems, METIS\_TAC may be recommended.

#### Failure

Fails if the goal is unprovable within the search bounds, though not necessarily in a feasible amount of time.

#### Example

Here is a simple logical property taken from Dijstra's EWD 1062-1, which we set as our goal:

# g  $'(!x. x \le x)$  /  $(!x \ y \ z. \ x \leq y \ / \lor \ y \leq z \implies x \leq z) \ / \lor$ (!x y.  $f(x) \le y \le y \le f(y)$ )  $\Rightarrow$  (!x y. x <= y ==>  $f(x)$  <=  $f(y)$ )';;

It is solved quickly by:

# e(MESON\_TAC[]);; 0..0..1..3..8..17..solved at 25 CPU time (user): 0. val it : goalstack = No subgoals

Note however that the proof did not rely on any special features of  $\leq$  ='; any binary relation symbol would have worked. Even simple proofs that rely on special properties of the constants need to have those properties supplied in the list. Note also that MESON is limited to essentially first-order reasoning, meaning that it cannot invent higher-order quantifier instantiations. Thus, it cannot prove the following, which involves a quantification over

a function g:

```
# g '!f:A->B s.
        (!x y. x IN s /\ y IN s /\ (f x = f y) ==> (x = y)) <=>
        (?g. \; !x. \; x \; IN \; s \; == \; (g(f(x)) = x))';
```
However, we can manually reduce it to two subgoals:

```
# e(REPEAT GEN_TAC THEN MATCH_MP_TAC EQ_TRANS THEN
    EXISTS_TAC '?g:B->A. !y x. x IN s /\ y = f x ==> g y = x' THEN
    CONJ_TAC THENL
     [REWRITE_TAC[GSYM SKOLEM_THM]; AP_TERM_TAC THEN ABS_TAC]);;
val it : goalstack = 2 subgoals (2 total)
'(!y x. x IN s / \sqrt{y} = f x == y g y = x) \iff (!x. x IN s == y g (f x) = x)''(!x y. x IN s /\ y IN s /\ f x = f y ==> x = y) <=>
 (!y. ?g. !x. x IN s \land y = f x ==> g = x)'
```
and both of those are solvable directly by MESON\_TAC[].

#### See also

ASM\_MESON\_TAC, GEN\_MESON\_TAC, LEANCOP\_TAC, MESON, METIS\_TAC, NANOCOP\_TAC.

# META\_EXISTS\_TAC

META\_EXISTS\_TAC : (string \* thm) list \* term -> goalstate

#### Synopsis

Changes existentially quantified variable to metavariable.

#### Description

Given a goal of the form  $A \rightarrow ?x$ .  $t[x]$ , the tactic X\_META\_EXISTS\_TAC gives the new goal A ?-  $t[x]$  where x is a new metavariable. In the resulting proof, it is as if the variable has been assigned here to the later choice for this metavariable, which can be made through for example UNIFY\_ACCEPT\_TAC.

#### Failure

Never fails.

#### Example

See UNIFY\_ACCEPT\_TAC for an example of using metavariables.

# Uses

Delaying instantiations until the correct term becomes clearer.

# Comments

Users should probably steer clear of using metavariables if possible. Note that the metavariable instantiations apply across the whole fringe of goals, not just the current goal, and can lead to confusion.

# See also

```
EXISTS_TAC, META_SPEC_TAC, UNIFY_ACCEPT_TAC, X_META_EXISTS_TAC.
```
# META\_SPEC\_TAC

META\_SPEC\_TAC : term -> thm -> tactic

# Synopsis

Replaces universally quantified variable in theorem with metavariable.

# Description

Given a variable v and a theorem th of the form  $A \mid -!x$ .  $p[x]$ , the tactic META\_SPEC\_TAC 'v' th is a tactic that adds the theorem  $A \mid -p[v]$  to the assumptions of the goal, with v a new metavariable. This can later be instantiated, e.g. by UNIFY\_ACCEPT\_TAC, and it is as if the instantiation were done at this point.

# Failure

Fails if v is not a variable.

# Example

See UNIFY\_ACCEPT\_TAC for an example of using metavariables.

# **Uses**

Delaying instantiations until the right choice becomes clearer.

# Comments

Users should probably steer clear of using metavariables if possible. Note that the metavariable instantiations apply across the whole fringe of goals, not just the current goal, and can lead to confusion.

# See also

EXISTS\_TAC, EXISTS\_TAC, UNIFY\_ACCEPT\_TAC, X\_META\_EXISTS\_TAC.
# METIS

METIS : thm list -> term -> thm

### Synopsis

Attempt to prove a term by first-order proof search using Metis algorithm.

### Description

A call METIS[theorems] 'tm' will attempt to prove tm using pure first-order reasoning, taking theorems as the starting-point. It will usually either prove it completely or run for an infeasibly long time, but it may sometimes fail quickly.

Although METIS is capable of some fairly non-obvious pieces of first-order reasoning, and will handle equality adequately, it does purely logical reasoning. It will exploit no special properties of the constants in the goal, other than equality and logical primitives. Any properties that are needed must be supplied explicitly in the theorem list, e.g. LE\_REFL to tell it that <= on natural numbers is reflexive, or REAL\_ADD\_SYM to tell it that addition on real numbers is symmetric.

Sometimes the similar MESON rule is faster, especially on simpler problems.

### Failure

Fails if the term is unprovable within the search bounds.

### Example

A typical application is to prove some elementary logical lemma for use inside a tactic proof:

```
# METIS[num_CASES] '(!n. P n) \le y P 0 / \ (!n. P (SUC n))';;
```
#### Uses

Generating simple logical lemmas as part of a large proof.

#### See also

ASM\_METIS\_TAC, LEANCOP, MESON, METIS\_TAC, NANOCOP.

# metisverb

metisverb : bool ref

## Synopsis

Make METIS's output more verbose and detailed.

# Description

When this reference variable is set to true, it makes any applications of METIS, METIS\_TAC and related rules and tactics provide more verbose output about their working.

# Failure

Not applicable.

See also meson\_chatty.ml

# METIS\_TAC

METIS\_TAC : thm list -> tactic

### Synopsis

Automated first-order proof search tactic using Metis algorithm.

### **Description**

A call to METIS\_TAC[theorems] will attempt to establish the current goal using pure firstorder reasoning, taking theorems as the starting-point. (It does not take the assumptions of the goal into account, but the similar function ASM\_METIS\_TAC does.) It will usually either solve the goal completely or run for an infeasibly long time, but it may sometimes fail quickly.

This tactic is closely related to MESON TAC, and many of the same general comments apply. Generally speaking, METIS\_TAC is capable of solving more challenging problems than MESON\_TAC, though the latter is often faster where it succeeds. Like MESON\_TAC, it will exploit no special properties of the constants in the goal, other than equality and logical primitives. Any properties that are needed must be supplied explicitly in the theorem list, e.g. LE\_REFL to tell it that <= on natural numbers is reflexive, or REAL\_ADD\_SYM to tell it that addition on real numbers is symmetric.

Sometimes the similar MESON\_TAC tactic is faster, especially on simpler goals.

# Failure

Fails if the goal is unprovable within the search bounds.

#### Example

Here is a simple 'group theory' type property about a binary function  $m$ .

# g '(!x y z. m(x, m(y,z)) = m(m(x,y), z) /\ m(x,y) = m(y,x))  $\Rightarrow$  m(a, m(b, m(c, m(d, m(e, f))))) = m(f, m(e, m(d, m(c, m(b, a)))))';;

It is solved in a fraction of a second by:

```
# e(METIS_TAC[]);;
val it : goalstack = No subgoals
```
This is an example where METIS\_TAC substantially outperforms MESON\_TAC, which does not seem to be able to solve that problem in a reasonable time.

#### See also

ASM\_METIS\_TAC, LEANCOP\_TAC, MESON\_TAC, METIS, NANOCOP\_TAC.

# mk\_abs

mk\_abs : term \* term -> term

#### Synopsis

Constructs an abstraction.

#### Description

If v is a variable and t any term, then  $mk\_abs(v,t)$  produces the abstraction term  $\forall v$ . t. It is not necessary that v should occur free in t.

#### Failure

Fails if v is not a variable. See  $mk$  gabs for constructing generalized abstraction terms.

#### Example

```
# mk_abs('x:num', 'x + 1');;
val it : term = \sqrt{x}. x + 1
```
See also dest\_abs, is\_abs, mk\_gabs.

# mk\_binary

mk\_binary : string -> term \* term -> term

### Synopsis

Constructs an instance of a named monomorphic binary operator.

### Description

The call  $mk\_binary \s(1,r)$  constructs a binary application (op 1) r where op is the monomorphic constant with name s. Note that it will in general not work if the constant is polymorphic.

#### Failure

If there is no constant at all with name s, or if the constant is polymorphic and the terms do not match its most general type.

#### Example

This case works fine:

# mk\_binary "+" ('1','2');; val it : term =  $'1 + 2'$ 

but here we hit the monomorphism restriction:

```
# mk_binary "=" ('a:A', 'b:A');;
val it : term = 4a = b# mk_binary "=" ('1', '2'));;
Exception: Failure "mk_binary".
```
#### See also

dest\_binary, is\_binary, mk\_binop.

# mk\_binder

mk\_binder : string -> term \* term -> term

#### Synopsis

Constructs a term with a named constant applied to an abstraction.

#### Description

The call  $mk\_binder$  "c"  $(x,t)$  returns the term c  $(\x, t)$  where c is a constant with the given name appropriately type-instantiated. Note that the binder parsing status of c is irrelevant, though only if it is parsed as a binder will the resulting term be printed and parseable as c x. t.

### Failure

Failus if x is not a variable, if there is no constant c or if the type of that constant cannot be instantiated to match the abstraction.

### Example

```
# mk binder "!" ('x:num','x + 1 > 0');;
val it : term = '!x. x + 1 > 0'
```
#### See also

dest\_binder, is\_binder.

# mk\_binop

mk\_binop : term -> term -> term -> term

### Synopsis

The call  $mk\_binop$  op  $l$  r returns the term (op  $l$ ) r.

### Description

The call mk\_binop op 1 r returns the term (op 1) r provided that is well-typed. Otherwise it fails. The term op need not be a constant nor parsed as infix, but that is the usual case. Note that type variables in op are not instantiated, so it needs to be the correct instance for the terms l and r.

### Failure

Fails if the types are incompatible.

### Example

```
# mk_binop '(+):num->num->num' '1' '2';;
val it : term = '1 + 2'
```
#### See also dest\_binop, is\_binop, mk\_binary.

# MK\_BINOP

MK\_BINOP : term -> thm \* thm -> thm

### Synopsis

Compose equational theorems with binary operator.

#### Description

Given a term op and the pair of theorems  $(1 - 1 = 1)$ ,  $(1 - r = r)$ , the function MK\_BINOP returns the theorem  $\vert \text{- op 1 r = op 1' r'}$ , provided the types are compatible.

# Failure

Fails if the types are incompatible for the term op 1 r.

### Example

```
# let th1 = NUM_REDUCE_CONV '2 * 2'
 and th2 = NUM_REDUCE_CONV '2 EXP 2';;
val th1 : thm = |-2 * 2 = 4val th2 : thm = |-2 EXP 2 = 4
# MK_BINOP '(+):num->num->num' (th1,th2);;
val it : thm = |-2 * 2 + 2 EXP 2 = 4 + 4
```
#### See also

BINOP\_CONV, DEPTH\_BINOP\_CONV, MK\_COMB.

# mk\_char

mk\_char : char -> term

### Synopsis

Constructs object-level character from OCaml character.

### Description

mk\_char 'c' produces the HOL term of type char corresponding to the OCaml character c.

#### Failure

Never fails

#### Example

```
# mk_{char} 'c';;
val it : term = 'ASCII F T T F F F T T'
```
#### Comments

There is no particularly convenient parser/printer support for the HOL char type, but when combined into lists they are considered as strings and provided with more intuitive parser/printer support.

#### See also

dest\_char, dest\_string, mk\_string.

# mk\_comb

mk\_comb : term \* term -> term

### Synopsis

Constructs a combination.

#### Description

Given two terms f and x, the call  $mk_{\text{comb}}(f, x)$  returns the combination or application f x. It is necessary that f has a function type with domain type the same as x's type.

#### Failure

Fails if the types of the terms are not compatible as specified above.

#### Example

```
# mk_comb('SUC','0');;
val it : term = 'SUC O'# mk_comb('SUC','T');;
Exception: Failure "mk_comb: types do not agree".
```
### See also

dest\_comb, is\_comb, list\_mk\_comb, list\_mk\_icomb, mk\_icomb.

# MK\_COMB\_TAC

MK\_COMB\_TAC : tactic

#### Synopsis

Breaks down a goal between function applications into equality of functions and arguments.

#### Description

Given a goal whose conclusion is an equation between function applications A ?- f  $x = g y$ , the tactic MK\_COMB\_TAC breaks it down to two subgoals expressing equality of the corresponding rators and rands:

A ?- f  $x = g y$ ================================ MK\_COMB\_TAC A ?-  $f = g$  A ?-  $x = y$ 

#### Failure

Fails if the conclusion of the goal is not an equation between applications.

#### See also

ABS\_TAC, AP\_TERM\_TAC, AP\_THM\_TAC, BINOP\_TAC, MK\_COMB.

# MK\_COMB

MK\_COMB : thm \* thm -> thm

#### Synopsis

Proves equality of combinations constructed from equal functions and operands.

### Description

When applied to theorems  $A1$  |- f = g and  $A2$  |- x = y, the inference rule MK\_COMB returns the theorem A1 u A2  $|-f x = g y$ .

A1  $|- f = g$  A2  $|- x = y$ --------------------------- MK\_COMB A1 u A2  $|-$  f  $x = g y$ 

#### Failure

Fails unless both theorems are equational and  $f$  and  $g$  are functions whose domain types

are the same as the types of x and y respectively.

#### Example

```
# let th1 = ABS 'n:num' (ARITH_RULE 'SUC n = n + 1')
  and th2 = NUM\_REDUCE_CONV '2 + 2';;val th1 : thm = |-(\n\angle n) = (\n\angle n \cdot n + 1)val th2 : thm = |-2 + 2 = 4# let th3 = MK\_COMB(th1, th2);;
val th3 : thm = |-(\n\angle n. SUC n) (2 + 2) = (\n\angle n. n + 1) 4# let th1 = NOT_DEF and th2 = TAUT 'p /\ p <=> p';;
val th1 : thm = |-(\tilde{b}) = (\bar{c}) = (p, p == F)val th2 : thm = |- p \wedge p <=> p
# MK_COMB(th1,th2);;
val it : thm = |- "(p \wedge p) <=> (\p. p ==> F) p
```
#### **Comments**

This is one of HOL Light's 10 primitive inference rules. It underlies, among other things, the replacement of subterms in rewriting.

#### See also

AP\_TERM, AP\_THM, BETA\_CONV, TRANS.

# mk\_cond

mk\_cond : term \* term \* term -> term

Synopsis Constructs a conditional term.

#### Description

mk\_cond('t','t1','t2') returns 'if t then t1 else t2'.

#### Failure

Fails with  $mk\text{-cond}$  if t is not of type ':bool' or if t1 and t2 are of different types.

See also dest\_cond, is\_cond.

# mk\_conj

mk\_conj : term \* term -> term

#### Synopsis

Constructs a conjunction.

#### Description

 $mk\_conj('t1', 't2')$  returns 't1  $\wedge$  t2'.

#### Failure

Fails with mk\_conj if either t1 or t2 are not of type ':bool'.

#### Example

# mk\_conj('1 + 1 = 2', '2 + 2 = 4');; val it : term =  $'1 + 1 = 2 \wedge 2 + 2 = 4'$ 

#### See also

dest\_conj, is\_conj, list\_mk\_conj.

# MK\_CONJ

MK\_CONJ : thm -> thm -> thm

#### Synopsis

Conjoin both sides of two equational theorems.

#### Description

Given two theorems, each with a Boolean equation as conclusion, MK\_CONJ returns the equation resulting from conjoining their respective sides:

A |- p <=> p' B |- q <=> q' ----------------------------------- MK\_CONJ A u B |- p /\ q <=> p' /\ q'

### Failure

Fails unless both input theorems are Boolean equations (iff).

#### Example

```
# let th1 = ARITH_RULE '0 < n <=> \tilde{m} (n = 0)'
  and th2 = ARITH_RULE '1 <= n <=> \tilde{r}(n = 0)';;
val th1 : thm = |-0 \lt n \lt => "(n = 0)
val th2 : thm = |-1 <= n <=> ^{\sim} (n = 0)
# MK_CONJ th1 th2;;
val it : thm = |-0 \lt n / \lceil 1 \lt = n \lt => \lceil (n = 0) / \lceil (n = 0) \rceil
```
See also AP\_TERM, AP\_THM, MK\_BINOP, MK\_COMB, MK\_DISJ, MK\_EXISTS, MK\_FORALL.

## mk\_cons

mk\_cons : term -> term -> term

Synopsis Constructs a CONS pair.

#### Description

mk\_cons 'h' 't' returns 'CONS h t'.

#### Failure

Fails if second term is not of list type or if the first term is not of the same type as the elements of the list.

### Example

```
# mk_cons '1' 'l:num list';;
val it : term = 'CONS 1 l'
# mk_cons '1' '[2;3;4]';;
val it : term = '[1; 2; 3; 4]'
```
#### See also

dest\_cons, dest\_list, is\_cons, is\_list, mk\_flist, mk\_list.

# mk\_const

mk\_const : string \* (hol\_type \* hol\_type) list -> term

#### Synopsis

Produce constant term by applying an instantiation to its generic type.

#### Description

This is the basic way of constructing a constant term in HOL Light, applying a specific instantiation (by type\_subst) to its generic type. It may sometimes be more convenient to use mk\_mconst, which just takes the desired type for the constant and finds the instantiation itself; that is also a natural inverse for dest\_const. However, mk\_const is likely to be significantly faster.

#### Failure

Fails if there is no constant of the given type.

#### Example

```
# get_const_type "=";;
val it : hol_type = ':A->A->bool'
# mk_const("=",[':num',':A']);;
val it : term = '(=)'# type_of it;;
val it : hol_type = ':num->num->bool'
# mk\_const("="", [':num', ':\A']) = mk\_mconst("="", 'num->num->bool');;val it : bool = true
```
#### See also

dest\_const, is\_const, mk\_mconst, type\_subst.

# mk\_disj

mk\_disj : term \* term -> term

#### MK\_DISJ 401

#### Synopsis

Constructs a disjunction.

### Description

 $mk\_disj('t1', 't2')$  returns 't1 \/ t2'.

#### Failure

Fails with mk\_disj if either t1 or t2 are not of type ':bool'.

#### Example

# mk\_disj('x = 1','y <= 2');; val it : term = 'x = 1 \/ y  $\leq$  2'

#### See also dest\_disj, is\_disj, list\_mk\_disj.

# MK\_DISJ

MK\_DISJ : thm -> thm -> thm

#### Synopsis

Disjoin both sides of two equational theorems.

#### Description

Given two theorems, each with a Boolean equation as conclusion, MK\_DISJ returns the equation resulting from disjoining their respective sides:

 $\mathtt{A} \mid - \mathtt{p} \iff \mathtt{p'} \qquad \mathtt{B} \mid - \mathtt{q} \iff \mathtt{q'}$ --- MK\_DISJ A u B  $|-$  p  $\setminus$  q  $\le$  > p'  $\setminus$  q'

#### Failure

Fails unless both input theorems are Boolean equations (iff).

Example

```
# let th1 = ARITH_RULE '1 < x <=> 1 <= x - 1'
  and th2 = ARITH_RULE f''(1 < x) <=> x = 0 \/ x = 1';;
val th1 : thm = |-1 < x < \ge 1 \le x - 1
val th2 : thm = |-\tilde{f}(1 \le x) \le \Rightarrow x = 0 \sqrt{x} = 1# MK_DISJ th1 th2;;
val it : thm = |- 1 < x \sqrt{ (1 < x) } < \>>> 1 < = x - 1 \sqrt{ x} = 0 \sqrt{ x} = 1
```
See also

AP\_TERM, AP\_THM, MK\_BINOP, MK\_COMB, MK\_CONJ, MK\_EXISTS, MK\_FORALL.

# mk\_eq

mk\_eq : term \* term -> term

Synopsis Constructs an equation.

Description  $mk_eq('t1', 't2') returns 't1 = t2'.$ 

Failure

Fails with mk\_eq if t1 and t2 have different types.

#### Example

# mk\_eq('1','2');; val it : term =  $'1 = 2'$ 

See also dest\_eq, is\_eq.

# mk\_exists

mk\_exists : term \* term -> term

### Synopsis

Term constructor for existential quantification.

# Description

mk\_exists('v','t') returns '?v. t'.

# Failure

Fails with if first term is not a variable or if  $t$  is not of type ':bool'.

# Example

# mk\_exists('x:num','x + 1 = 1 + x');; val it : term =  $'$ ?x.  $x + 1 = 1 + x'$ 

See also dest\_exists, is\_exists, list\_mk\_exists.

# MK\_EXISTS

MK\_EXISTS : term -> thm -> thm

### Synopsis

Existentially quantifies both sides of equational theorem.

# Description

Given a theorem th whose conclusion is a Boolean equation (iff), the rule  $MK\_EXISTS$  'v' th existentially quantifies both sides of th over the variable v, provided it is not free in the hypotheses

A  $|- p \iff q$ ---------------- MK\_EXISTS 'v' [where v not free in A] A  $| - (?v. p) \leq > (?v. q)$ 

### Failure

Fails if the term is not a variable or is free in the hypotheses of the theorem, or if the theorem does not have a Boolean equation for its conclusion.

#### Example

# let th = ARITH\_RULE ' $f(x:A)$  >= 1 <=>  $f(x) = 0$ ';; val th : thm =  $|- f x > = 1$  <=>  $*(f x = 0)$ # MK\_EXISTS 'x:A' th;; val it : thm =  $|-(?x. f x >= 1) \iff (?x. (f x = 0))$ 

#### See also

AP\_TERM, AP\_THM, MK\_BINOP, MK\_COMB, MK\_CONJ, MK\_DISJ, MK\_FORALL.

# mk\_finty

mk\_finty :num -> hol\_type

#### Synopsis

Converts an integer to a standard finite type.

#### Description

Finite types parsed and printed as numerals are provided, and this operation when applied to a number gives a type of that size.

#### Failure

Fails if the number is not a strictly positive integer.

#### Example

Here we use a 6-element type:

```
# mk_finty (Int 6);;
val it : hol\_type = ' : 6'
```
#### See also

dest\_finty, DIMINDEX\_CONV, DIMINDEX\_TAC, HAS\_SIZE\_DIMINDEX\_RULE, mk\_type.

# mk\_flist

mk\_flist : term list -> term

### Synopsis

Constructs object-level list from nonempty list of terms.

# Description

 $mk_f$ list  $['t1';...; 'tn']$  returns ' $[t1;...;tn]'$ . The list must be nonempty, since the type could not be inferred for that case. For cases where you may need to construct an empty list, use mk\_list.

# Failure

Fails if the list is empty or if the types of any elements differ from each other.

# Example

# mk\_flist(map mk\_small\_numeral (1--10));; val it : term = '[1; 2; 3; 4; 5; 6; 7; 8; 9; 10]'

### See also

dest\_cons, dest\_list, is\_cons, is\_list, mk\_cons, mk\_list.

# mk\_forall

```
mk_forall : term * term -> term
```
### Synopsis

Term constructor for universal quantification.

### Description

 $mk_forall('v', 't') returns '!v. t'.$ 

### Failure

Fails with if first term is not a variable or if  $t$  is not of type ':bool'.

# Example

# mk\_forall('x:num','x + 1 = 1 + x');; val it : term = '!x.  $x + 1 = 1 + x'$ 

See also dest\_forall, is\_forall, list\_mk\_forall.

# MK\_FORALL

MK\_FORALL : term -> thm -> thm

#### Synopsis

Universally quantifies both sides of equational theorem.

### Description

Given a theorem th whose conclusion is a Boolean equation (iff), the rule MK\_FORALL 'v' th universally quantifies both sides of th over the variable v, provided it is not free in the hypotheses

A  $|-$  p  $\le$  > q ---------------- MK\_FORALL 'v' [where v not free in A] A  $| - (!v. p) \le > (!v. q)$ 

#### Failure

Fails if the term is not a variable or is free in the hypotheses of the theorem, or if the theorem does not have a Boolean equation for its conclusion.

#### Example

# let th = ARITH\_RULE ' $f(x:A)$  >= 1 <=>  $f(x) = 0$ ';; val th : thm =  $|- f x > = 1$  <=>  $*(f x = 0)$ 

# MK\_FORALL 'x:A' th;; val it : thm =  $|-(!x, f(x) = 1)| \iff (!x, (f(x) = 0))$ 

#### See also

AP\_TERM, AP\_THM, MK\_BINOP, MK\_COMB, MK\_CONJ, MK\_DISJ, MK\_EXISTS.

# mk\_fset

mk fset : term list -> term

#### Synopsis

Constructs an explicit set enumeration from a nonempty list of elements.

#### Description

When applied to a list of terms  $['t1'; \ldots; 'tn']$  of the same type, the function  $mk_fset$ constructs an explicit set enumeration term  $'{t_1, \ldots, t_n}$ . Note that duplicated elements are maintained in the resulting term, though this is logically the same as the set without them. If you need to generate enumerations for empty sets, use  $mk$  setenum; in this case the type also needs to be specified.

### Failure

Fails if there are terms of more than one type in the list, or if the list is empty.

### Example

```
# mk_fset (map mk_small_numeral (0--7));;
val it : term = \{0, 1, 2, 3, 4, 5, 6, 7\}
```
See also

dest\_setenum, is\_setenum, mk\_flist, mk\_setenum.

# mk\_fthm

```
mk_fthm : term list * term -> thm
```
### Synopsis

Create arbitrary theorem by adding additional 'false' assumption.

### Description

The call mk\_fthm(asl,c) returns a theorem with conclusion c and assumption list asl together with the special assumption \_FALSITY\_, which is defined to be logically equivalent to F (false). This is the closest approach to mk\_thm that does not involve adding a new axiom and so potentially compromising soundness.

### Failure

Fails if any of the given terms does not have Boolean type.

### Example

```
# mk_fthm([], '1 = 2');;
val it : thm = _FALSITY |- 1 = 2
```
### Uses

Used for validity-checking of justification functions as a sanity check in tactic applications: see VALID.

#### See also

CHEAT\_TAC, mk\_thm, new\_axiom, VALID.

# mk\_fun\_ty

mk\_fun\_ty : hol\_type -> hol\_type -> hol\_type

#### Synopsis

Construct a function type.

#### Description

The call  $mk_fun_t y_1 ty_2$  gives the function type  $ty_1$ - $ty_2$ . This is an exact synonym of mk\_type("fun",[ty1; ty2]), but a little more convenient.

#### Failure

Never fails.

#### Example

```
# mk_fun_ty ':num' ':num';;
val it : hol_type = ':num->num'
# itlist mk_fun_ty [':A'; ':B'; ':C'] ':bool';;
val it : hol_type = ':A->B->C->bool'
```
#### See also

dest\_type, mk\_type.

# mk\_gabs

mk\_gabs : term \* term -> term

#### Synopsis

Constructs a generalized abstraction.

#### Description

Given a pair of terms  $s$  and  $t$ , the call  $mk$  gabs $(s,t)$  constructs a canonical 'generalized abstraction' that is thought of as 'some function that always maps s to t'. In the case

where s is a variable, the result is an ordinary abstraction as constructed by  $mk_abs$ . In other cases, the canonical composite structure is created. Note that the logical construct is welldefined even if there is no function mapping  $s$  to  $t$ , and this function will always succeed, even if the resulting structure is not really useful.

#### Failure

Never fails.

#### Example

Here is a simple abstraction:

# mk\_gabs('x:bool','~x');; val it : term =  $\sqrt{x}$ .  $\tilde{x}$ 

and here are a couple of potentially useful generalized ones:

#  $mk_gabs(' (x:num,y:num)', 'x + y + 1');$ ; val it : term =  $\(\{x,y\})$ .  $x + y + 1'$ # mk\_gabs('CONS (h:num)  $t'$ , 'if h = 0 then t else CONS h  $t'$ );; val it : term = '\CONS h t. if h = 0 then t else CONS h t'

while here is a vacuous one about which nothing interesting will be proved, because there is no well defined function that always maps  $x + y$  to x:

```
# mk_gabs('x + y:num', 'x:num');;
val it : term = \sqrt{(x + y)}. x'
```
See also dest\_gabs, GEN\_BETA\_CONV, is\_gabs, list\_mk\_gabs.

# mk\_goalstate

mk\_goalstate : goal -> goalstate

#### Synopsis

Converts a goal into a 1-element goalstate.

#### Description

Given a goal g, the call mk\_goalstate g converts it into a goalstate with that goal as its only member. (A goalstate consists of a list of subgoals as well as justification and metavariable information.)

#### Failure

Never fails.

#### See also

g, set\_goal, TAC\_PROOF.

# mk\_icomb

mk\_icomb : term \* term -> term

#### Synopsis

Makes a combination, instantiating types in rator if necessary.

#### Description

The call  $mk\_icomb(f, x)$  makes the combination  $f(x, y)$  is as with  $mk\_comb$ , but if necessary to ensure the types are compatible it will instantiate type variables in f first.

#### Failure

Fails if the rator type is impossible to instantiate compatibly.

#### Example

The analogous call to the following using plain mk\_const would fail:

# mk\_icomb('(!)','\x. x = 1');; Warning: inventing type variables val it : term =  $'!x. x = 1'$ 

#### Uses

A handy way of making combinations involving polymorphic constants, without needing a manual instantiation of the generic type.

#### See also

list\_mk\_icomb, mk\_comb, type\_match.

# mk\_iff

mk\_iff : term \* term -> term

#### Synopsis

Constructs a logical equivalence (Boolean equation).

#### Description

 $mk\_iff('t1', 't2')$  returns 't1 <=> t2'.

#### Failure

Fails with unless t1 and t2 both have Boolean type.

#### Example

# mk\_iff('x =  $1', '1 = x')$ ;; val it : term =  $x = 1$   $\iff$  1 =  $x'$ 

#### Comments

Simply  $mk$ <sub>eq</sub> has the same effect on successful calls. However  $mk$ <sub>iff</sub> is slightly more efficient, and will fail if the terms do not have Boolean type.

# See also

dest\_iff, is\_iff,mk\_eq.

# mk\_imp

mk\_imp : term \* term -> term

#### Synopsis

Constructs an implication.

#### Description

 $mk\_imp('t1', 't2')$  returns 't1 ==> t2'.

#### Failure

Fails with mk\_imp if either t1 or t2 are not of type ':bool'.

#### Example

# mk\_imp('p /\ q','r:bool');; val it : term = 'p /\ q ==> r'

See also dest\_imp, is\_imp, list\_mk\_imp.

# mk\_intconst

mk\_intconst : num -> term

#### Synopsis

Converts an OCaml number to a canonical integer literal of type : int.

#### Description

The call mk\_intconst n where n is an OCaml number (type num) produces the canonical integer literal of type : int representing the integer n. This will be of the form ' $\&$ m' for a numeral  $m$  (when n is nonnegative) or '--  $\kappa m$ ' for a nonzero numeral  $m$  (when n is negative).

#### Failure

Fails if applied to a number that is not an integer (type num also includes rational numbers).

#### Example

```
# mk_intconst (Int (-101));val it : term = - k101# type_of it;;
val it : hol_{\_type} = ' : int'
```
#### See also

dest\_intconst, is\_intconst, mk\_realintconst.

# mk\_let

mk\_let : (term \* term) list \* term -> term

#### Synopsis

Constructs a let-expression.

#### Description

Given argument ( $[11,r1; \ldots; 1n,rn]$ , bod), the mk\_let constructor produces the letexpression let  $11 = r1$  and ... and  $ln = rn$  in bod.

#### Failure

Fails if the list of left-hand and right-hand sides is empty or if some corresponding pair of left-hand and right-hand sides have different types.

### Example

```
# mk_let(['x:num','1'],'x + 2');;
val it : term = 'let x = 1 in x + 2'# mk_let([°CONS (h:bool) t', '[F;F;F;F]''; 'z:num', '1'], 'h ==> z = 2');;
val it : term = 'let CONS h t = [F; F; F; F] and z = 1 in h ==> z = 2'
```
#### See also

mk let, is let.

# mk\_list

```
mk_list : term list * hol_type -> term
```
### Synopsis

Constructs object-level list from list of terms.

# Description

```
mk\_list([\text{`t1'};...;\text{`tn'}],\text{`:ty'}) returns '[t1;...;tn]:(ty)list'. The type argument
is required so that empty lists can be constructed. If you know the list is nonempty, you
can just use mk_flist where this is not required.
```
### Failure

Fails with if any term in the list is not of the type specified as the second argument.

### Example

```
# mk_list(['1'; '2'],':num');;
val it : term = '[1; 2]'# mk\_list([], ':num'));;
val it : term = '[]# type_of it;;
val it : hol\_type = ':(num)list'
```
### See also

dest\_cons, dest\_list, is\_cons, is\_list, mk\_cons, mk\_flist.

# mk\_mconst

```
mk_mconst : string * hol_type -> term
```
### Synopsis

Constructs a constant with type matching.

### Description

mk\_mconst("const",':ty') returns the constant 'const:ty'.

### Failure

Fails with mk\_mconst: ... if the string supplied is not the name of a known constant, or if it is known but the type supplied is not the correct type for the constant.

# Example

```
# mk_mconst ("T",':bool');;
val it : term = T'# mk_mconst ("T", ':num');;
Exception: Failure "mk_const: generic type cannot be instantiated".
```
### Comments

The primitive HOL Light facility for making constants is mk\_const, which takes a type instantiation to apply to the constant's generic type. The function mk\_mconst requires type matching and so is in general somewhat less efficient. However it is sometimes more convenient, and a natural inverse for dest\_const.

### See also

mk\_const, dest\_const, is\_const, mk\_var, mk\_comb, mk\_abs.

# mk\_neg

mk\_neg : term -> term

### Synopsis

Constructs a logical negation.

# Description

mk\_neg 't' returns '~t'.

# Failure

Fails with mk\_neg unless t is of type bool.

# Example

```
# mk_neg 'p /\ q';;val it : term = '(p /\ q)'
# mk_neg '~p';;
val it : term = ' \sim \sim p'
```
# See also

dest\_neg, is\_neg.

# mk\_numeral

```
mk_numeral : num -> term
```
# Synopsis

Maps a nonnegative integer to corresponding numeral term.

# Description

The call mk\_numeral n where n is a nonnegative integer of type num (this is OCaml's type of unlimited-precision numbers) returns the HOL numeral representation of n.

# Failure

Fails if the argument is negative or not integral (type num can include rationals).

# Example

```
# mk_numeral (Int 10);;
val it : term = '10'
# mk_numeral(pow2 64);;
val it : term = '18446744073709551616'
```
### Comments

The similar function mk\_small\_numeral works from a regular machine integer, Ocaml type int. If that suffices, it may be simpler.

#### See also

dest\_numeral, dest\_small\_numeral, is\_numeral, mk\_small\_numeral, term\_of\_rat.

# mk\_pair

mk\_pair : term \* term -> term

#### Synopsis

Constructs object-level pair from a pair of terms.

#### Description

 $mk$ <sub>-</sub>pair('t1','t2') returns '(t1,t2)'.

#### Failure

Never fails.

#### Example

```
# mk_pair('x:real','T');;
val it : term = x, T'
```
#### See also

```
dest_pair, is_pair, mk_cons.
```
# mk\_primed\_var

mk\_primed\_var : term list -> term -> term

#### Synopsis

Rename variable to avoid specified names and constant names.

#### Description

The call mk\_primed\_var avoid v will return a renamed variant of v, by adding primes, so that its name is not the same as any of the variables in the list avoid, nor the same as any constant name. It is a more conservative version of the renaming function variant.

#### Failure

Fails if one of the items in the list avoids is not a variable, or if v itself is not.

#### Example

This shows how the effect is more conservative than variant because it even avoids variables of the same name and different type:

# variant ['x:bool'] 'x:num';; val it : term =  $x'$ # mk\_primed\_var ['x:bool'] 'x:num';; val it : term =  $'x'$ 

and this shows how it also avoids constant names:

```
# mk_primed_var [] (mk_lvar("T", ':num'));;
val it : term = 'T'
```
See also variant, variants.

# mk\_prover

mk\_prover : ('a -> conv) -> ('a -> thm list -> 'a) -> 'a -> prover

#### Synopsis

Construct a prover from applicator and state augmentation function.

#### Description

The HOL Light simplifier (e.g. as invoked by SIMP\_TAC) allows provers of type prover to be installed into simpsets, to automatically dispose of side-conditions. These may maintain a state dynamically and augment it as more theorems become available (e.g. a theorem p |- p becomes available when simplifying the consequent of an implication  $(p == p q')$ . In order to allow maximal flexibility in the data structure used to maintain state, provers are set up in an 'object-oriented' style, where the context is part of the prover function itself. A call  $mk$ -prover app aug where app: 'a  $\rightarrow$  conv is an application operation to prove a term using the context of type 'a and aug : 'a  $\rightarrow$  thm list  $\rightarrow$ 'a is an augmentation operation to add whatever representation of the theorem list in the state of the prover is chosen, gives a canonical prover of this form. The crucial point is that the type 'a is invisible in the resulting prover, so different provers can maintain their

state in different ways. (In the trivial case, one might just use thm list for the state, and appending for the augmentation.)

### Failure

Does not normally fail unless the functions provided are abnormal.

#### Uses

This is mostly for experts wishing to customize the simplifier.

### Comments

I learned of this ingenious trick for maintaining context from Don Syme, who discovered it by reading some code written by Richard Boulton. I was told by Simon Finn that there are similar ideas in the functional language literature for simulating existential types.

#### See also

```
apply_prover, augment, SIMP_CONV, SIMP_RULE, SIMP_TAC.
```
# mk\_realintconst

```
mk realintconst : num -> term
```
### Synopsis

Converts an OCaml number to a canonical integer literal of type : real.

### **Description**

The call mk\_realintconst n where n is an OCaml number (type num) produces the canonical literal of type : real representing the integer n. This will be of the form ' $km$ ' for a numeral  $m$  (when n is nonnegative) or '--  $km$ ' for a nonzero numeral  $m$  (when n is negative).

### Failure

Fails if applied to a number that is not an integer (type num also includes rational numbers).

### Example

```
# mk_realintconst (Int (-101));;
val it : term = - k101'# type_of it;;
val it : hol_{\_type} = 'real'
```
### See also

dest\_realintconst, is\_realintconst, mk\_intconst, rat\_of\_term.

# mk\_rewrites

mk\_rewrites : bool -> thm -> thm list -> thm list

#### Synopsis

Turn theorem into list of (conditional) rewrites.

#### Description

Given a Boolean flag b, a theorem th and a list of theorems thl, the call  $mk$ -rewrites b th thl breaks th down into a collection of rewrites (for example, splitting conjunctions up into several sub-theorems) and appends them to the front of thl (which are normally theorems already processed in this way). Non-equational theorems |- p are converted to  $|$ - p  $\le$  T. If the flag b is true, then implicational theorems  $|$ - p = > s = t are used as conditional rewrites; otherwise they are converted to  $|-\left(p == > s = t\right)| \iff T$ . This function is applied inside extend\_basic\_rewrites and set\_basic\_rewrites.

#### Failure

Never fails.

#### Example

```
# ADD_CLAUSES;;
val it : thm =| - (!n. 0 + n = n) / \sqrt{ }(\text{Im. m + 0 = m}) / \sqrt{2}(\text{Im } n. \text{ SUC } m + n = \text{SUC } (m + n)) / \sqrt{2}(\text{Im } n. m + \text{SUC } n = \text{SUC } (m + n))# mk_rewrites false ADD_CLAUSES [];;
val it : thm list =[- 0 + n = n; |- m + 0 = m; |- SUC m + n = SUC (m + n);[- m + SUC n = SUC (m + n)]
```
#### See also

extend\_basic\_rewrites, GEN\_REWRITE\_CONV, REWRITE\_CONV, set\_basic\_rewrites, SIMP\_CONV.

# mk\_select

mk\_select : term \* term -> term

### Synopsis

Constructs a choice binding.

### Description

The call  $mk\_select('v', 't')$  returns the choice term ' $Qv. t'.$ 

### Failure

Fails if v is not a variable.

#### See also

is\_slect, mk\_select.

# mk\_setenum

mk\_setenum : term list \* hol\_type -> term

### Synopsis

Constructs an explicit set enumeration from a list of elements.

### Description

When applied to a list of terms  $[ 't1'; \ldots; 'tn']$  and a type ty, where each term in the list has type ty, the function mk\_setenum constructs an explicit set enumeration term '{t1, ..., tn}'. Note that duplicated elements are maintained in the resulting term, though this is logically the same as the set without them. The type is needed so that the empty set can be constructed; if you know that the list is nonempty, you can use mk\_fset instead.

### Failure

Fails if some term in the list has the wrong type, i.e. not ty.

### Example

```
# mk_setenum([1', '2'; '3'], ':num');;
val it : term = (1, 2, 3)'
```
### See also

dest\_setenum, is\_setenum, mk\_fset, mk\_list.

# mk\_small\_numeral

mk\_small\_numeral : int -> term

### Synopsis

Maps a nonnegative integer to corresponding numeral term.

# Description

The call mk\_small\_numeral n where n is a nonnegative OCaml machine integer returns the HOL numeral representation of n.

### Failure

Fails if the argument is negative.

### Example

```
# mk_small_numeral 12;;
val it : term = '12'
```
### Comments

The similar function mk\_numeral works from an unlimited precision integer, OCaml type num. However, none of HOL's inference rules depend on the behaviour of machine integers, so logical soundness is not an issue.

#### See also

```
dest_numeral, dest_small_numeral, is_numeral, mk_numeral, term_of_rat.
```
# mk\_string

mk\_string : string -> term

### Synopsis

Constructs object-level string from OCaml string.

### Description

mk\_string "..." produces the HOL term of type string (which is an abbreviation for char list) corresponding to the OCaml string "...".

#### Failure

Never fails

### Example

```
# mk_string "hello";;
val it : term = '"hello"'
# type_of it;;
val it : hol\_type = ':(char)list'
```
See also

dest\_char, dest\_list, dest\_string, mk\_char, mk\_list.

# mk\_thm

```
mk_thm : term list * term -> thm
```
#### Synopsis

Creates an arbitrary theorem as an axiom (dangerous!)

### Description

The function mk\_thm can be used to construct an arbitrary theorem. It is applied to a pair consisting of the desired assumption list (possibly empty) and conclusion. All the terms therein should be of type bool.

 $mk_thm([ 'a1';...; 'an'], 'c') = ({a1, ...},an) |- c)$ 

### Failure

Fails unless all the terms provided for assumptions and conclusion are of type bool.

### Example

The following shows how to create a simple contradiction:

```
\text{#mk\_thm}([j, 'F');;
|- F
```
### Comments

Although mk\_thm can be useful for experimentation or temporarily plugging gaps, its use should be avoided if at all possible in important proofs, because it can be used to create theorems leading to contradictions. You can check whether any axioms have been asserted by mk\_thm or new\_axiom by the call axioms().

#### See also

CHEAT\_TAC, mk\_fthm, new\_axiom.

# mk\_type

```
mk_type : string * hol_type list -> hol_type
```
#### Synopsis

Constructs a type (other than a variable type).

#### Description

mk\_type("op",[':ty1';...;':tyn']) returns ':(ty1,...,tyn)op' where op is the name of a known n-ary type constructor.

#### Failure

Fails with mk\_type if the string is not the name of a known type, or if the type is known but the length of the list of argument types is not equal to the arity of the type constructor.

#### Example

```
# mk_type ("bool",[]);;
val it : hol_type = ':bool'
# mk_type ("list",[':bool']);;
val it : hol_type = ':(bool)list'
# mk_type ("fun", [':num';':bool']);;
val it : hol\_type = 'num->bool'
```
See also dest\_type, mk\_vartype.

# mk\_uexists

mk\_uexists : term \* term -> term

### Synopsis

Term constructor for unique existence.

# Description

mk\_uexists('v','t') returns '?!v. t'.

### Failure

Fails with if first term is not a variable or if  $t$  is not of type ':bool'.

### Example

```
# mk_uexists('n:num','prime(n) /\ EVEN(n)');;
val it : term = '?!n. prime n \wedge EVEN n'
```
### See also

dest\_uexists, is\_uexists, mk\_exists.

# mk\_var

mk\_var : string \* hol\_type -> term

### Synopsis

Constructs a variable of given name and type.

### Description

mk\_var("var",':ty') returns the variable 'var:ty'.

### Failure

Never fails.

### Comments

mk\_var can be used to construct variables with names which are not acceptable to the term parser. In particular, a variable with the name of a known constant can be constructed using mk\_var.

### See also

dest\_var, is\_var, mk\_const, mk\_comb, mk\_abs.
# mk\_vartype

mk\_vartype : string -> hol\_type

# Synopsis

Constructs a type variable of the given name.

# Description

mk\_vartype "A" returns a type variable ':A'.

# Failure

Never fails.

# Example

```
# mk_vartype "Test";;
val it : hol_type = ':Test'
# mk_vartype "bool";;
val it : hol_type = ':bool'
```
Note that the second type is not the inbuilt type of Booleans, even though it prints like it.

# Comments

mk\_vartype can be used to create type variables with names which will not parse, i.e. they cannot be entered by quotation. Using such type variables is probably bad practice. HOL Light convention is to start type variables with an uppercase letter.

### See also

dest\_vartype, is\_vartype, mk\_type.

# MOD\_DOWN\_CONV

MOD\_DOWN\_CONV : conv

# Synopsis

Combines nested MOD terms into a single toplevel one.

# Description

When applied to a term containing natural number arithmetic operations of successor, addition, multiplication and exponentiation, interspersed with applying MOD with a fixed modulus n, and a toplevel ... MOD n too, the conversion MOD\_DOWN\_CONV proves that this is equal to a simplified term with only the toplevel MOD.

# Failure

Never fails but may have no effect

# Example

# let  $tm = '((x MOD n) + (y MOD n * 3) EXP 2) MOD n';;$ val tm : term =  $'(x \text{ MOD } n + (y \text{ MOD } n * 3) \text{ EXP } 2) \text{ MOD } n'$ # MOD\_DOWN\_CONV tm;; val it :  $thm =$ |- (x MOD n + (y MOD n \* 3) EXP 2) MOD n = (x + (y \* 3) EXP 2) MOD n

See also INT\_REM\_DOWN\_CONV.

# monotonicity\_theorems

monotonicity\_theorems : thm list ref

# Synopsis

List of monotonicity theorems for inductive definitions package.

# Description

The various tools for making inductive definitions, such as new\_inductive\_definition, need to prove certain 'monotonicity' side-conditions. They attempt to do so automatically by using various pre-proved theorems asserting the monotonicity of certain operators. Normally, all this happens smoothly without user intervention, but if the inductive definition involves new operators, you may need to augment this list with corresponding monotonicity theorems.

# Failure

Not applicable.

Suppose we define a 'lexical order' construct:

```
# let LEX = define
   '(LEX(<<) \lceil 1 <=> F) \land(LEX(\lll) 1 [] \lll > F) / \wedge(LEX(<) (CONS h1 t1) (CONS h2 t2) \le>
           if h1 << h2 then LENGTH t1 = LENGTH t2
           else (h1 = h2) /\ LEX(<<) t1 t2)';;
```
If we want to make an inductive definition that uses this — for example a lexicographic path order on a representation of first-order terms — we need to add a theorem asserting that this operation is monotonic. To prove it, we first establish a lemma:

```
# let LEX_LENGTH = prove
   ('!!1 12 R. LEX(R) 11 12 ==) (LENGTH 11 = LENGTH 12),
   REPEAT(LIST_INDUCT_TAC THEN SIMP_TAC[LEX]) THEN ASM_MESON_TAC[LENGTH]);;
```
and hence derive monotonicity:

```
# let MONO_LEX = prove
   ('(!x:A y:A. R x y ==> S x y) ==> LEX R x y ==> LEX S x y',
   DISCH_TAC THEN
   MAP_EVERY (fun t -> SPEC_TAC(t,t)) ['x:A list'; 'y:A list'] THEN
   REPEAT(LIST_INDUCT_TAC THEN REWRITE_TAC[LEX]) THEN
    ASM_MESON_TAC[LEX_LENGTH]);;
```
We can now make the inductive definitions package aware of it by:

```
# monotonicity_theorems := MONO_LEX:: (!monotonicity_theorems);;
```
See also new\_inductive\_definition.

# MONO\_TAC

MONO\_TAC : tactic

# Synopsis

Attempt to prove monotonicity theorem automatically.

# Description

### Failure

Never fails but may have no effect.

### Example

We set up the following goal:

# g '(!x. P x ==> Q x) ==> (?y. P y /\ ~Q y) ==> (?y. Q y /\ ~P y)';; ...

and after breaking it down, we reach the standard form expected for monotonicity goals:

```
# e STRIP_TAC;;
val it : goalstack = 1 subgoal (1 total)
 0 ['!x. P x ==> Q x']
'(?y. P y / \sqrt{q} y) \implies (?y. Q y / \sqrt{p} y)'
```
Indeed, it is solved automatically:

# e MONO\_TAC;; val it : goalstack = No subgoals

### Comments

Normally, this kind of reasoning is automated by the inductive definitions package, so explicit use of this tactic is rare.

### See also

```
monotonicity_theorems, new_inductive_definition,
prove_inductive_relations_exist, prove_monotonicity_hyps.
```
# MP

 $MP : thm \rightarrow thm \rightarrow thm$ 

### Synopsis

Implements the Modus Ponens inference rule.

### Description

When applied to theorems  $A1$  |-  $t1$  = >  $t2$  and  $A2$  |-  $t1$ , the inference rule MP returns the theorem  $A1$  u  $A2$  |- t2.

```
A1 |- t1 = \Rightarrow t2 A2 |- t1
 ---------------------------- MP
       A1 u A2 |- t2
```
# Failure

Fails unless the first theorem is an implication whose antecedent is the same as the conclusion of the second theorem (up to alpha-conversion).

# Example

```
# let th1 = TAUT 'p ==> p \setminus q'
  and th2 = ASSUME 'p:bool';;
val th1 : thm = |- p ==> p \setminus q
val th2: thm = p |- p
# MP th1 th2;;
val it : thm = p |- p \sqrt{q}
```
#### See also

EQ\_MP, MATCH\_MP, MATCH\_MP\_TAC, MP\_TAC.

# MP\_CONV

MP\_CONV : conv -> thm -> thm

# Synopsis

Removes antecedent of implication theorem by solving it with a conversion.

### Description

The call MP\_CONV conv th, where the theorem th has the form  $A \mid -p == > q$ , attempts to solve the antecedent p by applying the conversion conv to it. If this conversion returns either  $|-$  p or  $|-$  p  $\iff$  T, then MP\_CONV returns A  $|-$  q. Otherwise it fails.

### Failure

Fails if the conclusion of the theorem is not implicational or if the conversion fails to prove its antecedent.

Suppose we generate this 'epsilon-delta' theorem:

```
# let th = MESON[LE_REFL]
   '(1e. 20 < e / 22 \iff 20 < e)(!a x y e. abs(x - a) < e / &2 /\ abs(y - a) < e / &2 ==> abs(x - y) < e)
    \Rightarrow (!e. &0 < e \Rightarrow ?n. !m. n <= m = > abs(x m - a) < e)
        ==> (!e. &0 < e ==> ?n. !m. n <= m ==> abs(x m - x n) < e)';;
```
We can eliminate the antecedent:

# MP\_CONV REAL\_ARITH th;; val it :  $thm =$ |- (!e.  $&0 < e ==>(?n. !m. n <= m == > abs (x m - a) < e)$ )  $\Rightarrow$  (!e.  $&0 < e \Rightarrow$   $\Rightarrow$  (?n. !m. n <= m = > abs (x m - x n) < e))

See also MP, MATCH\_MP.

# MP\_TAC

MP\_TAC : thm\_tactic

# Synopsis

Adds a theorem as an antecedent to the conclusion of the goal.

### Description

When applied to the theorem  $A'$  |- s and the goal  $A$  ?- t, the tactic MP\_TAC reduces the goal to A ?-  $s ==$  t. Unless A' is a subset of A, this is an invalid tactic.

A ?- t ============== MP\_TAC (A' |- s) A ?- s ==> t

# Failure

Never fails.

#### Uses

For moving assumptions into the conclusion of the goal, which often makes it easier to manipulate via REWRITE\_TAC or decompose by ANTS\_TAC.

See also MATCH\_MP\_TAC, MP, UNDISCH\_TAC.

# name

name : string -> term

### Synopsis

Query to search for a theorem whose name contains a string.

# Description

The function name is intended for use solely with the search function.

### Failure

Never fails.

# See also

search.

# name\_of

name\_of : term -> string

# Synopsis

Gets the name of a constant or variable.

# Description

When applied to a term that is either a constant or a variable, name\_of returns its name (its true name, even if there is an interface mapping for it in effect). When applied to any other term, it returns the empty string.

### Failure

Never fails.

```
# name_of 'x:int';;
val it : string = "x"# name_of 'SUC';;
val it : string = "SUC"
# name_of x + 1;;
val it : string = ""
```
See also dest\_const, dest\_var.

# NANOCOP

NANOCOP : thm list -> term -> thm

### Synopsis

Attempt to prove a term by first-order proof search using nanoCop connection-based prover.

# Description

A call NANOCOP[theorems] 'tm' will attempt to prove tm using pure first-order reasoning, taking theorems as the starting-point. It will usually either prove it completely or run for an infeasibly long time, but it may sometimes fail quickly.

Although NANOCOP is capable of some fairly non-obvious pieces of first-order reasoning, and will handle equality adequately, it does purely logical reasoning. It will exploit no special properties of the constants in the goal, other than equality and logical primitives. Any properties that are needed must be supplied explicitly in the theorem list, e.g. LE\_REFL to tell it that <= on natural numbers is reflexive, or REAL\_ADD\_SYM to tell it that addition on real numbers is symmetric.

# Failure

Fails if the term is unprovable within the search bounds.

A typical application is to prove some elementary logical lemma for use inside a tactic proof:

```
# NANOCOP [EXTENSION; IN_INSERT]
    'x INSERT y INSERT s = y INSERT x INSERT s';;
```
### Uses

Generating simple logical lemmas as part of a large proof.

# See also

LEANCOP, MESON, METIS, NANOCOP\_TAC.

# NANOCOP\_TAC

NANOCOP\_TAC : thm list -> tactic

# Synopsis

Automated first-order proof search tactic using nanoCoP algorithm.

# Description

A call to NANOCOP\_TAC[theorems] will attempt to establish the current goal using pure first-order reasoning, taking theorems as the starting-point. It will usually either solve the goal completely or run for an infeasibly long time, but it may sometimes fail quickly. This tactic is analogous to MESON\_TAC, and many of the same general comments apply.

# Failure

Fails if the goal is unprovable within the search bounds.

Here is a simple fact about natural number sums as a goal:

```
# g '!f u v.
       FINITE u /\ (!x. x IN v /\ ~(x IN u) ==> f x = 0)
       \Rightarrow nsum (u UNION v) f = nsum u f';;
```
It is solved in a fraction of a second by NANOCOP\_TAC with some relevant lemmas:

```
# e(NANOCOP_TAC[SUBSET; NSUM_SUPERSET; IN_UNION]);;
val it : goalstack = No subgoals
```
#### See also

LEANCOP\_TAC, MESON\_TAC, METIS\_TAC, NANOCOP.

# needs

needs : string -> unit

### Synopsis

Load a file if not already loaded.

### Description

The given file is loaded from the path as for loadt, unless it has already been loaded into the current session (by loads, loadt or needs) and has apparently (based on an MD5 checksum) not changed since then.

### Failure

Fails if the file is not found or generates a failure on loading.

### Example

If a proof relies on more number theory, you might start it with

```
needs "Library/prime.ml";;
needs "Library/pocklington.ml";;
```
If necessary, these files will be loaded as for loadt. However, if they have already been loaded (e.g. if the current proof is a component of a larger proof that has already used them), they will not be reloaded.

#### Uses

The needs function gives a simple form of dependency management. It is good practice to start every file with a needs declaration for any library that it depends on.

### See also

load\_path, loads, loadt.

# net\_of\_cong

```
net_of_cong : thm \rightarrow (int * (term \rightarrow thm)) net \rightarrow (int * (term \rightarrow thm)) net
```
# Synopsis

Add a congruence rule to a net.

# Description

The underlying machinery in rewriting and simplification assembles (conditional) rewrite rules and other conversions into a net, including a priority number so that, for example, pure rewrites get applied before conditional rewrites. The congruence rules used by the simplifier to establish context (see extend\_basic\_congs) are also stored in this structure, with the lowest priority 4. A call net\_of\_cong th net adds th as a new congruence rule to net to yield an updated net.

# Failure

Fails unless the congruence is of the appropriate implicational form.

### See also

extend\_basic\_congs, net\_of\_conv, net\_of\_thm.

# net\_of\_conv

net\_of\_conv : term  $\rightarrow$  'a  $\rightarrow$  (int \* 'a) net  $\rightarrow$  (int \* 'a) net

# Synopsis

The underlying machinery in rewriting and simplification assembles (conditional) rewrite rules and other conversions into a net, including a priority number so that, for example, pure rewrites get applied before conditional rewrites. A call net\_of\_conv 'pat' cnv net will add cnv to net with priority 2 (lower than pure rewrites but higher than conditional ones) to give a new net; this net can be used by REWRITES\_CONV, for example. The term pat is a pattern used inside the net to place conv appropriately (see enter for more details). This means that cnv will never even be tried on terms that clearly cannot be instances of pat.

# Failure

Never fails.

# See also

enter, net\_of\_cong, lookup, net\_of\_thm, REWRITES\_CONV.

# net\_of\_thm

```
net_of_thm : bool -> thm -> (int * (term -> thm)) net -> (int * (term -> thm)) net
```
# Synopsis

Insert a theorem into a net as a (conditional) rewrite.

# Description

The underlying machinery in rewriting and simplification assembles (conditional) rewrite rules and other conversions into a net, including a priority number so that, for example, pure rewrites get applied before conditional rewrites. Such a net can then be used by REWRITES\_CONV. A call net\_of\_thm rf th net where th is a pure or conditional equation (as constructed by mk\_rewrites, for example) will insert that rewrite rule into the net with priority 1 (the highest) for a pure rewrite or 3 for a conditional rewrite, to yield an updated net.

If rf is true, it indicates that this net will be used for repeated rewriting (e.g. as in REWRITE\_CONV rather than ONCE\_REWRITE\_CONV), and therefore equations are simply discarded without changing the net if the LHS occurs free in the RHS. This does not exclude more complicated looping situations, but is still useful.

# Failure

Fails on a theorem that is neither a pure nor conditional equation.

# See also

mk\_rewrites, net\_of\_cong, net\_of\_conv, REWRITES\_CONV.

# new\_axiom

new\_axiom : term -> thm

#### Synopsis

Sets up a new axiom.

#### Description

If tm is a term of type bool, a call new\_axiom tm creates a theorem

|- tm

# Failure

Fails if the given term does not have type bool.

### Example

# let  $ax = new_ax$ iom ' $x = 1$ ';; val ax : thm =  $|-x = 1$ 

Note that as with all theorems, variables are implicitly universally quantified, so this axiom asserts that all numbers are equal to 1. Of course, we can then derive a contradiction:

```
CONV_RULE NUM_REDUCE_CONV (INST ['0','x:num'] ax);;
val it : thm = I - F
```
Normal use of HOL Light should avoid asserting axioms. They can lead to inconsistency, albeit not in such an obvious way. Provided theories are extended by definitions, consistency is preserved.

### Comments

For most purposes, it is unnecessary to declare new axioms: all of classical mathematics can be derived by definitional extension alone. Proceeding by definition is not only more elegant, but also guarantees the consistency of the deductions made. However, there are certain entities which cannot be modelled in simple type theory without further axioms, such as higher transfinite ordinals.

See also axioms, mk\_thm, new\_definition.

# new\_basic\_definition

new\_basic\_definition : term -> thm

### Synopsis

Makes a simple new definition of the form  $c = t$ .

### Description

If t is a closed term and c a variable whose name has not been used as a constant, then new\_basic\_definition 'c =  $t'$  will define a new constant c and return the theorem  $\vert - c \vert = t$  for that new constant (not the variable in the given term). There is an additional restriction that all type variables involved in t must occur in the constant's type.

### Failure

Fails if c is already a constant.

### Example

Here is a simple example

```
# let googolplex = new_basic_definition
   'googolplex = 10 EXP (10 EXP 100)';;
val googolplex : thm = |- googolplex = 10 EXP (10 EXP 100)
```
and of course we can equally well use logical equivalence:

```
# let true_def = new_basic_definition 'true <=> T';;
val true_def : thm = |- true \le T
```
The following example helps to explain why the restriction on type variables is present:

```
# new_basic_definition 'trivial <=> !x y:A. x = y';;Exception:
Failure "new_definition: Type variables not reflected in constant".
```
If we had been allowed to get back a definitional theorem, we could separately typeinstantiate it to the 1-element type 1 and the 2-element type bool. In one case the RHS is true, and in the other it is false, yet both are asserted equal to the constant trivial.

### Comments

There are simpler or more convenient ways of making definitions, such as define and new\_definition, but this is the primitive principle underlying them all.

#### See also

define, new\_definition, new\_inductive\_definition, new\_recursive\_definition, new\_specification.

# new\_basic\_type\_definition

new\_basic\_type\_definition : string -> string \* string -> thm -> thm \* thm

### Synopsis

Introduces a new type in bijection with a nonempty subset of an existing type.

### Description

The call new\_basic\_type\_definition "ty" ("mk","dest") th where th is a theorem of the form  $\vert - P x \rangle$  (say x has type rep) will introduce a new type called ty plus two new constants mk:rep->ty and dest:ty->rep, and return two theorems that together assert that mk and dest establish a bijection between the universe of the new type ty and the subset of the type rep identified by the predicate P:  $|-\text{mk}(\text{dest a})| = a$  and  $|- P r \leq >$  dest(mk r) = r. If the theorem involves type variables A1,..., An then the new type will be an n-ary type constructor rather than a basic type. The theorem is needed to ensure that that set is nonempty; all types in HOL are nonempty.

### Failure

Fails if any of the type or constant names is already in use, if the theorem has a nonempty list of hypotheses, if the conclusion of the theorem is not a combination, or if its rator P contains free variables.

Here we define a basic type with 32 elements:

```
# let th = ARITH_RULE '(\x, x < 32) 0';;
val th : thm = |-(x. x < 32) 0
# let absth, repth = new_basic_type_definition "32" ("mk_32", "dest_32") th;;
val absth : thm = |- mk 32 (dest 32 a) = a
val repth : thm = |-(\x x x < 32) r \leq x dest_32 (mk_32 r) = r
```
and here is a declaration of a type of finite sets over a base type, a unary type constructor:

```
# let th = CONJUNCT1 FINITE_RULES;;
val th : thm = |- FINITE \{\}# let tybij = new_basic_type_definition "fin" ("mk_fin","dest_fin") th;;
val tybij : thm * thm =
  (|- mk_fin (dest_fin a) = a, |- FINITE r <=> dest_fin (mk_fin r) = r)
```
so now types like : (num) fin make sense.

### Comments

This is the primitive principle of type definition in HOL Light, but other functions like define\_type or new\_type\_definition are usually more convenient.

#### See also

define\_type, new\_type\_definition.

# new\_constant

new\_constant : string \* hol\_type -> unit

#### Synopsis

Declares a new constant.

#### Description

A call new\_constant("c",':ty') makes c a constant with most general type ty.

### Failure

Fails if there is already a constant of that name in the current theory.

```
#new_constant("graham's_number",':num');;
val it : unit = ()
```
### Uses

Can be useful for declaring some arbitrary parameter, but more usually a prelude to some new axioms about the constant introduced. Take care when using new\_axiom!

See also

constants, new\_axiom, new\_definition.

# new\_definition

new\_definition : term -> thm

### Synopsis

Declare a new constant and a definitional axiom.

### Description

The function new\_definition provides a facility for definitional extensions. It takes a term giving the desired definition. The value returned by new\_definition is a theorem stating the definition requested by the user.

Let  $v_1,...,v_n$  be tuples of distinct variables, containing the variables  $x_1,...,x_m$ . Evaluating new\_definition 'c v\_1 ... v\_n =  $t'$ , where c is a variable whose name is not already used as a constant, declares c to be a new constant and returns the theorem:

 $|-!x_1 \dots x_m$ . c  $v_1 \dots v_n = t$ 

Optionally, the definitional term argument may have any of its variables universally quantified.

#### Failure

new\_definition fails if c is already a constant or if the definition does not have the right form.

A NAND relation on signals indexed by 'time' can be defined as follows.

```
# new_definition
     'NAND2 (in_1,in_2) out <=> !t:num. out t <=> \tilde{t} (in_1 t /\ in_2 t)';;
val it : thm =|- !out in_1 in_2.
          NAND2 (in_1,in_2) out <=> (!t. out t \leq \leq ^{\circ} (in_1 t /\ in_2 t))
```
# Comments

Note that the conclusion of the theorem returned is essentially the same as the term input by the user, except that c was a variable in the original term but is a constant in the returned theorem. The function define is significantly more flexible in the kinds of definition it allows, but for some purposes this more basic principle is fine.

### See also

```
define, new_basic_definition, new_inductive_definition,
new_recursive_definition, new_specification.
```
# new\_inductive\_definition

new\_inductive\_definition : term -> thm \* thm \* thm

### Synopsis

Define a relation or family of relations inductively.

### Description

The function new\_inductive\_definition is applied to a conjunction of "rules" of the form  $!x1...xn$ . Pi ==> Ri t1 ... tk. This conjunction is interpreted as an inductive definition of a set of relations Ri (however many appear in the consequents of the rules). That is, the relations are defined to be the smallest ones closed under the rules. The function new\_inductive\_definition will convert this into explicit definitions, define a new constant for each Ri, and return a triple of theorems. The first one will be the "rule" theorem, which essentially matches the input clauses except that the Ri are now the new constants; this simply says that the new relations are indeed closed under the rules. The second theorem is an induction theorem, asserting that the relations are the least ones closed under the rules. Finally, the cases theorem gives a case analysis theorem showing how each set of values satisfying the relation may be composed.

#### Failure

Fails if the clauses are malformed, if the constants are already in use, or if there are unproven monotonicity hypotheses. In the last case, you can try prove\_inductive\_relations\_exist to examine these hypotheses, and either try to prove them manually or extend monotonicity\_theorem to let HOL do it.

### Example

A classic example where we have mutual induction is the set of even and odd numbers:

```
# let eo_RULES,eo_INDUCT, eo_CASES = new_inductive_definition
    'even(0) \wedge odd(1) \wedge(\ln \cdot \text{even}(n) \implies \text{odd}(n + 1)) / \sqrt{1}(\ln. \text{odd}(n) == > \text{even}(n + 1));;
val eo_RULES : thm =
   |- even 0 /odd 1 / \sqrt{2}(\text{ln. even n} == > \text{odd} (n + 1)) / \lambda(\ln. \text{ odd } n == > \text{ even } (n + 1))val eo_INDUCT : thm =
   |- !odd' even'.
            even' 0 / \sqrt{ }odd' 1 /\wedge(\text{ln. even'} n \implies \text{odd'} (n + 1)) / \lambda(\text{ln. odd'} \text{ n} == \text{ even'} (\text{n} + 1))\Rightarrow (!a0. odd a0 ==> odd' a0) /\ (!a1. even a1 ==> even' a1)
val eo_CASES : thm =
   | - (1a0. \text{ odd } a0 \leq x \leq a0 = 1 \setminus (?n. \text{ a0 = n + 1 } \setminus \text{ even } n)) / \setminus(!a1. even a1 <=> a1 = 0 \/ (?n. a1 = n + 1 /\ odd n))
```
Note that the 'rules' theorem corresponds exactly to the input, and says that indeed the relations do satisfy the rules. The 'induction' theorem says that the relations are the minimal ones satisfying the rules. You can use this to prove properties by induction, e.g. the relationship with the pre-defined concepts of odd and even:

# g '(!n. odd(n) ==>  $ODD(n)$ ) /\ (!n. even(n) ==>  $EVEN(n)$ )';;

applying the induction theorem:

```
# e(MATCH_MP_TAC eo_INDUCT);;
val it : goalstack = 1 subgoal (1 total)
'EVEN 0 /\
 ODD 1 /\
 (\ln \text{EVEN n} == \text{ODD (n + 1)}) / \sqrt{2}(\ln, ODD n == EVEN (n + 1)<sup>'</sup>
```
This is easily finished off by, for example:

```
# e(REWRITE_TAC[GSYM NOT_EVEN; EVEN_ADD; ARITH]);;
val it : goalstack = No subgoals
```
For another example, consider defining a simple propositional logic:

```
# parse_as_infix("-->",(13,"right"));;
val it : unit = ()# let form_tybij = define_type "form = False | --> form form";;
val form_tybij : thm * thm =
  (|- !P. P False /\ (!a0 a1. P a0 /\ P a1 ==> P (a0 --> a1)) ==> (!x. P x),
   |- !f0 f1.
          ?fn. fn False = f0 \land(la0 a1. fn (a0 --> a1) = f1 a0 a1 (fn a0) (fn a1)))
```
and making an inductive definition of the provability relation:

```
# parse_as_infix("|--",(11,"right"));;
val it : unit = ()# let provable_RULES,provable_INDUCT,provable_CASES = new_inductive_definition
 '(!p. p IN A \implies A |-p) / \lambda(!p q. A |-p -> (q -> p)) / \(!p q r. A |-- (p --> q --> r) --> (p --> q) --> (p --> r)) /\
  (!p. A | -- ((p --> False) --> False) --> p) /\>(!p q. A |-- p --> q /\ A |-- p ==> A |-- q)';;
val provable_RULES : thm =
  |- !A. (!p. p IN A ==> A |- p) \wedge(!p q. A |-p -> q -> p) / \(!p q r. A |-- (p --> q --> r) --> (p --> q) --> p --> r) /\
          (!p. A |-- ((p --> False) --> False) --> p) /\
          (!p q. A |- p --> q /\ A |- p ==> A |- q)
val provable_INDUCT : thm =
  |- |A| |-- \prime.
          (!p. p IN A => |-)' p) / \(!p q. |-)' (p -> q -> p)) / \(\text{!p q r. } |- \cdot \text{ } ((p \to \neg > q \to \neg > r) \to (p \to \neg > q) \to \neg > p \to \neg > r)) /\
          (!p. |--' (((p --> False) --> False) --> p)) /\
          (!p q. |--' (p --> q) /\ |--' p ==> |--' q)
         \Rightarrow (!a. A |-- a ==> |--' a)
         v_1, v_2 v_3 v_4
```
parameter.

### See also

derive\_strong\_induction, new\_inductive\_set, prove\_inductive\_relations\_exist, prove\_monotonicity\_hyps.

# new\_inductive\_set

new\_inductive\_set : term -> thm \* thm \* thm

### Synopsis

Define a set or family of sets inductively.

# Description

The function new\_inductive\_set is applied to a conjunction of "rules", each of the form  $!x1...xn$ . Pi = > ti IN Sk. This conjunction is interpreted as an inductive definition of a family of sets Sk (however many appear in the consequents of the rules). That is, the sets are defined to be the smallest ones closed under the rules. The function new\_inductive\_set will convert this into explicit definitions, define a new constant for each Sk, and return a triple of theorems. The first one will be the "rule" theorem, which essentially matches the input clauses except that the Si are now the new constants; this simply says that the new sets are indeed closed under the rules. The second theorem is an induction theorem, asserting that the sets are the least ones closed under the rules. Finally, the cases theorem gives a case analysis theorem showing how each set of values satisfying the set may be composed.

### Failure

Fails if the clauses are malformed, if the constants are already in use, or if there are unproven monotonicity hypotheses. See new\_inductive\_definition for more detailed discussion in the similar case of indunctive relations.

A classic example where we have mutual induction is the set of even and odd numbers:

```
# let EO_RULES, EO_INDUCT, EO_CASES = new_inductive_set
  '0 IN even_numbers /\
   (\ln \ n \ \text{IN even\_numbers} == \text{SUC n} \ \text{IN odd\_numbers}) /\
   1 IN odd_numbers /\
   (!n. n IN odd_numbers ==> SUC n IN even_numbers)';;
val EO_RULES : thm =
  |- 0 IN even_numbers /\
     (!n. n IN even_numbers ==> SUC n IN odd_numbers) /\
     1 IN odd_numbers /\
     (!n. n IN odd_numbers ==> SUC n IN even_numbers)
val EO_INDUCT : thm =
  |- !odd_numbers' even_numbers'.
         even_numbers' 0 /\
         (\ln. even_numbers' n ==> odd_numbers' (SUC n)) /\
         odd_numbers' 1 /\
         (!n. odd_numbers' n ==> even_numbers' (SUC n))
         \Rightarrow (!a0. a0 IN odd_numbers ==> odd_numbers' a0) /\
              (!a1. a1 IN even_numbers ==> even_numbers' a1)
val EO_CASES : thm =
  |- (!a0. a0 IN odd_numbers <=>
            (?n. a0 = SUC n \land n IN even_numbers) \land a0 = 1) \land(!a1. a1 IN even_numbers <=>
            a1 = 0 \lor (?n. a1 = SUC n \land n IN odd_numbers))
```
Note that the 'rules' theorem corresponds exactly to the input, and says that indeed the sets do satisfy the rules. The 'induction' theorem says that the sets are the minimal ones satisfying the rules. You can use this to prove properties by induction, e.g. the relationship with the pre-defined concepts of odd and even:

#  $g'$  (!n. n IN odd\_numbers ==> ODD(n)) /  $(\text{ln. n} \text{ IN even_numbers} \text{ == } \text{EVEN(n)}')$ ;;

applying the induction theorem:

```
# e(MATCH_MP_TAC EO_INDUCT);;
val it : goalstack = 1 subgoal (1 total)
'EVEN 0 /\
 (\ln. EVEN n == ODD (SUC n)) /
 ODD 1 /(\ln. ODD n == EVEN (SUC n))'
```
This is easily finished off by, for example:

# e(REWRITE\_TAC[GSYM NOT\_EVEN; EVEN; ARITH]);; val it : goalstack = No subgoals

This function uses new\_inductive\_relation internally, and the documentation for that function gives additional information and other relevant examples.

#### See also

derive\_strong\_induction, new\_inductive\_definition, prove\_inductive\_relations\_exist, prove\_monotonicity\_hyps.

# new\_recursive\_definition

new\_recursive\_definition : thm -> term -> thm

### Synopsis

Define recursive function over inductive type.

#### Description

new\_recursive\_definition provides the facility for defining primitive recursive functions on arbitrary inductive types. The first argument is the primitive recursion theorem for the concrete type in question; this is normally the second theorem obtained from define\_type. The second argument is a term giving the desired primitive recursive function definition. The value returned by new\_recursive\_definition is a theorem stating the primitive recursive definition requested by the user. This theorem is derived by formal proof from an instance of the general primitive recursion theorem given as the second argument.

Let  $C_1$ , ..., Cn be the constructors of the type, and let  $(C_i \times s)$  represent a (curried) application of the ith constructor to a sequence of variables. Then a curried primitive recursive function fn over ty can be specified by a conjunction of (optionally universallyquantified) clauses of the form:

fn v1 ...  $(C1 vs 1)$  ... vm = body1 /\ fn v1 ...  $(C2 vs2)$  ... vm = body2 /\ . . fn v1 ... (Cn vsn) ... vm = bodyn

where the variables  $v_1, \ldots, v_m$ , vs are distinct in each clause, and where in the ith clause fn appears (free) in bodyi only as part of an application of the form:

 $'$ fn t1 ... v ...  $tm'$ 

in which the variable v of type ty also occurs among the variables vsi.

If <definition> is a conjunction of clauses, as described above, then evaluating:

new\_recursive\_definition th '<definition>';;

automatically proves the existence of a function fn that satisfies the defining equations, and then declares a new constant with this definition as its specification.

new\_recursive\_definition also allows the supplied definition to omit clauses for any number of constructors. If a defining equation for the ith constructor is omitted, then the value of fn at that constructor:

fn v1 ... (Ci vsi) ... vn

is left unspecified (fn, however, is still a total function).

#### Failure

Fails if the definition cannot be matched up with the recursion theorem provided (you may find that define still works in such cases), or if there is already a constant of the given name.

The following defines a function to produce the union of a list of sets:

```
# let LIST_UNION = new_recursive_definition list_RECURSION
  '(LIST\_UNION [] = {} }) /(LIST_UMION (CONS h t) = h UNION (LIST_UMION t));;
    Warning: inventing type variables
val ( LIST UNION ) : thm =
  |- LIST_UNION [] = \{\} / \backslash LIST_UNION (CONS h t) = h UNION LIST_UNION t
```
# Comments

For many purposes, define is a simpler way of defining recursive types; it has a simpler interface (no need to specify the recursion theorem to use) and it is more general. However, for suitably constrained definitions new\_recursive\_definition works well and is much more efficient.

### See also

define, prove\_inductive\_relations\_exist, prove\_recursive\_functions\_exist.

# new\_specification

new\_specification : string list -> thm -> thm

# Synopsis

Introduces a constant or constants satisfying a given property.

# Description

The ML function new\_specification implements the primitive rule of constant specification for the HOL logic. Evaluating:

```
new_specification ["c1";...;"cn"] |- ?x1...xn. t
```
simultaneously introduces new constants named c1, ..., cn satisfying the property:

 $[- t[c1, ..., cn/x1, ..., xn]$ 

This theorem is returned by the call to new\_specification.

# Failure

new\_specification fails if any one of 'c1', ..., 'cn' is already a constant.

### Uses

new\_specification can be used to introduce constants that satisfy a given property without having to make explicit equational constant definitions for them. For example, the built-in constants MOD and DIV are defined in the system by first proving the theorem:

```
# DIVMOD_EXIST_0;;
val it : thm =|- !m n. ?q r. if n = 0 then q = 0 \wedge r = 0 else m = q * n + r \wedge r < n
```
Skolemizing it to made the parametrization explicit:

```
# let th = REWRITE_RULE[SKOLEM_THM] DIVMOD_EXIST_0;;
val th : thm =|- ?q r.
         !m n.
             if n = 0then q m n = 0 \land r m n = 0
             else m = q m n * n + r m n / \ r m n < n
```
and then making the constant specification:

```
# new_specification ["DIV"; "MOD"] th;;
```
giving the theorem:

```
# DIVISION_0;;
val it : thm =|- !m n.
         if n = 0then m DIV n = 0 / m MOD n = 0else m = m DIV n * n + m MOD n /\ m MOD n < n
```
See also define, new\_definition.

# new\_type

new\_type : string \* int -> unit

### Synopsis

Declares a new type or type constructor.

# Description

A call new\_type("t",n) declares a new n-ary type constructor called t; if n is zero, this is just a new base type.

# Failure

Fails if there is already a type operator of that name.

# Example

A version of ZF set theory might declare a new type set and start using it as follows:

```
# new_type("set",0);;
val it : unit = ()
# new_constant("mem", ':set->set->bool');;
val it : unit = ()# parse_as_infix("mem",(11,"right"));;
val it : unit = ()# let ZF_EXT = new_axiom '(!z. z mem x <=> z mem y) ==> (x = y)';;
val ( ZF\_EXT ) : thm = - (!z. z mem x \leq z mem y) = > x = y
```
# Comments

As usual, asserting new concepts is discouraged; if possible it is better to use type definitions; see new\_type\_definition and define\_type.

# See also

define\_type, new\_axiom, new\_constant, new\_definition, new\_type\_definition.

# new\_type\_abbrev

```
new_type_abbrev : string * hol_type -> unit
```
# Synopsis

Sets up a new type abbreviation.

# Description

A call new\_type\_abbrev("ab",':ty' creates a new type abbreviation ab for the type ty. In future, ':ab' may be used rather than the perhaps complicated expression ':ty'. Note that the association is purely an abbreviation for parsing. Type abbreviations have no logical significance; types are internally represented after the abbreviations have been fully expanded. At present, type abbreviations are not reversed when printing types, mainly because this may contract abbreviations where it is unwanted.

### Failure

Never fails.

# Example

```
# new_type_abbrev("bitvector",':bool list');;
val it : unit = ()
# 'LENGTH(x:bitvector)';;
val it : term = 'LENGTH x'
# type_of (rand it);;
val it : hol_type = ':(bool)list'
```
### See also define\_type, new\_type\_definition, remove\_type\_abbrev, type\_abbrevs.

# new\_type\_definition

new\_type\_definition : string -> string \* string -> thm -> thm

# Synopsis

Introduces a new type in bijection with a nonempty subset of an existing type.

# Description

The call new\_basic\_type\_definition "ty" ("mk","dest") th where th is a theorem of the form  $\left[-?x. P[x]\right]$  (say x has type rep) will introduce a new type called ty plus two new constants  $mk:rep$ ->ty and  $dest:ty$ ->rep, and return a theorem asserting that  $mk$  and dest establish a bijection between the universe of the new type ty and the subset of the type rep identified by the predicate P:

|- (!a. mk(dest a) = a) /\ (!r.  $P[r] \iff$  dest(mk r) = r)

If the theorem involves type variables  $A1, \ldots, An$  then the new type will be an *n*-ary type constructor rather than a basic type. The theorem is needed to ensure that that set is nonempty; all types in HOL are nonempty.

Here we define a basic type with 7 elements:

```
# let th = prove('?x. x < 7', EXISTS_TAC '0' THEN ARITH_TAC);;
val th : thm = |-?x. x < 7# let tybij = new_type_definition "7" ("mk_7","dest_7") th;;
val tybij : thm =| - (1a. m k_7 (dest_7 a) = a) / \ (1r. r < 7 \le ) \text{ dest}_7 (mk_7 r) = r)
```
and here is a declaration of a type of finite sets over a base type, a unary type constructor:

```
# let th = MESON[FINITE_RULES] '?s:A->bool. FINITE s';;
0..0..solved at 2
CPU time (user): 0.
val th : thm = |- ?s. FINITE s
# let tybij = new_type_definition "finiteset" ("mk_fin","dest_fin") th;;
val tybij : thm =| - (1a. m k_f) (dest_fin a) = a) \wedge(!r. FINITE r \leq dest_fin (mk_fin r) = r)
```
so now types like: (num)finiteset make sense.

### Failure

Fails if any of the type or constant names is already in use, if the theorem has a nonempty list of hypotheses, if the conclusion of the theorem is not an existentially quantified term, or the conclusion contains free variables.

### See also

```
define_type, new_basic_type_definition, new_type_abbrev.
```
# NNFC\_CONV

NNFC\_CONV : conv

#### Synopsis

Convert a term to negation normal form.

### Description

The conversion NNFC\_CONV proves a term equal to an equivalent in 'negation normal form' (NNF). This means that other propositional connectives are eliminated in favour of conjunction  $'(\wedge)$ , disjunction  $'(\vee)$  and negation  $'(\vee)$ , and the negations are pushed down to the level of atomic formulas, also through universal and existential quantifiers, with double negations eliminated.

# Failure

Never fails; on non-Boolean terms it just returns a reflexive theorem.

# Example

```
# NNFC_CONV '(!x. p(x) \iff q(x)) ==> ~ ?y. p(y) / \gamma q(y)';;
Warning: inventing type variables
val it : thm =|- (!x. p x <=> q x) ==> ~(?y. p y /\ ~q y) <=>
     (?x. (p x \/ q x) /\ (~p x \/ ~q x)) \/ (!y. ~p y \/ q y)
```
# Uses

Mostly useful as a prelude to automated proof procedures, but users may sometimes find it useful.

# **Comments**

A toplevel equivalence  $p \leq z$  q is converted to  $(p \vee q)$   $\wedge$   $(\gamma p \vee q)$ . In general this "splitting" of equivalences is done with the expectation that the final formula may be put into conjunctive normal form (CNF), as a prelude to a proof (rather than refutation) procedure. An otherwise similar conversion NNF\_CONV prefers a 'disjunctive' splitting and is better suited for a term that will later be translated to DNF for refutation.

### See also

GEN\_NNF\_CONV, NNF\_CONV.

# NNF\_CONV

NNF\_CONV : conv

# Synopsis

Convert a term to negation normal form.

# Description

The conversion NNF\_CONV proves a term equal to an equivalent in 'negation normal form' (NNF). This means that other propositional connectives are eliminated in favour of conjunction  $'(\wedge)$ , disjunction  $'(\vee)$  and negation  $'(\vee)$ , and the negations are pushed down

### nothing the contract of the contract of the contract of the contract of the contract of the contract of the contract of the contract of the contract of the contract of the contract of the contract of the contract of the co

to the level of atomic formulas, also through universal and existential quantifiers, with double negations eliminated.

# Failure

Never fails; on non-Boolean terms it just returns a reflexive theorem.

# Example

```
# NNF_CONV '(!x. p(x) \iff q(x)) ==> ~ ?y. p(y) / \gamma q(y)';;
Warning: inventing type variables
val it : thm =|- (!x. p x <=> q x) ==> ~(?y. p y /\ ~q y) <=>
     (?x. p x /\ ~q x \/ ~p x /\ q x) \/ (!y. ~p y \/ q y)
```
# Uses

Mostly useful as a prelude to automated proof procedures, but users may sometimes find it useful.

# Comments

A toplevel equivalence  $p \iff q$  is converted to  $(p \land q) \lor (\uparrow p \land \uparrow q)$ . In general this "splitting" of equivalences is done with the expectation that the final formula may be put into disjunctive normal form (DNF), as a prelude to a refutation procedure. An otherwise similar conversion NNFC\_CONV prefers a 'conjunctive' splitting and is better suited for a term that will later be translated to CNF.

# See also

GEN\_NNF\_CONV, NNFC\_CONV.

# nothing

nothing :  $'a \rightarrow 'b$  list  $* 'a$ 

# Synopsis

Trivial parser that parses nothing.

# Description

The parser nothing parses nothing: it returns the empty list as its parsed item and all the input as its unparsed input.

# Failure

Never fails.

# Uses

This can be useful in alternations (' $|||$ ') with other parsers producing a list of items.

# Comments

This is one of a suite of combinators for manipulating "parsers". A parser is simply a function whose OCaml type is some instance of  $:(')$ a)list  $\rightarrow$  'b  $*$   $('a)$ list. The function should take a list of objects of type : 'a (e.g. characters or tokens), parse as much of it as possible from left to right, and return a pair consisting of the object derived from parsing (e.g. a term or a special syntax tree) and the list of elements that were not processed.

# See also

```
++, |||, >>, a, atleast, elistof, finished, fix, leftbin, listof, many,
possibly, rightbin, some.
```
# NOT\_ELIM

NOT\_ELIM : thm -> thm

# Synopsis

Transforms  $| \tilde{t}$  into  $| \tilde{t}$  ==>  $\tilde{F}$ .

# Description

When applied to a theorem  $A \mid -\tau t$ , the inference rule NOT\_ELIM returns the theorem A  $|-$  t ==> F.

A  $| \tilde{}$ t ------ NOT ELIM A  $|-$  t ==> F

# Failure

Fails unless the theorem has a negated conclusion.

```
# let th = UNDISCH(TAUT 'p ==> \tilde{p});;
val th : thm = p |- \tilde{p} \tilde{p}# NOT_ELIM th;;
val it : thm = p |- \tilde{p} ==> F
```
See also EQF\_ELIM, EQF\_INTRO, NOT\_INTRO.

# NOT\_INTRO

NOT\_INTRO : thm -> thm

#### Synopsis

Transforms  $|-t ==$  F into  $|-t$ .

### Description

When applied to a theorem  $A \mid -t \implies F$ , the inference rule NOT\_INTRO returns the theorem A |- ~t.

A  $|-$  t ==> F -------------- NOT\_INTRO A  $| \tilde{}$ t

#### Failure

Fails unless the theorem has an implicative conclusion with F as the consequent.

### Example

# let th = TAUT 'F ==>  $F'$ ;; val th : thm =  $|-$  F ==> F # NOT\_INTRO th;; val it : thm =  $| \tilde{}$ F

See also EQF\_ELIM, EQF\_INTRO, NOT\_ELIM.

# NO\_CONV

NO\_CONV : conv

# Synopsis

Conversion that always fails.

# Failure

NO\_CONV always fails.

# See also

ALL\_CONV.

# NO\_TAC

NO\_TAC : tactic

# Synopsis

Tactic that always fails.

# Description

Whatever goal it is applied to, NO\_TAC always fails with Failure "NO\_TAC".

# Failure

Always fails.

However trivial the goal, NO\_TAC always fails:

```
# g 'T';;
val it : goalstack = 1 subgoal (1 total)
'T'# e NO_TAC;;
Exception: Failure "NO_TAC".
```
however, tac THEN NO\_TAC will never reach NO\_TAC if tac leaves no subgoals:

# e(REWRITE\_TAC[] THEN NO\_TAC);; val it : goalstack = No subgoals

### Uses

Can be useful in forcing certain "speculative" tactics to fail unless they solve the goal completely. For example, you might wish to break down a huge conjunction of goals and attempt to solve as many conjuncts as possible by just rewriting with a list of theorems [th1]. You could do:

```
REPEAT CONJ_TAC THEN REWRITE_TAC[thl]
```
However, if you don't want to apply the rewrites unless they result in an immediate solution, you can do instead:

REPEAT CONJ\_TAC THEN TRY(REWRITE\_TAC[thl] THEN NO\_TAC)

### See also

ALL\_TAC, ALL\_THEN, FAIL\_TAC, NO\_THEN.

# NO\_THEN

NO\_THEN : thm\_tactical

### Synopsis

Theorem-tactical which always fails.

### Description

When applied to a theorem-tactic and a theorem, the theorem-tactical NO\_THEN always fails with Failwith "NO\_THEN".

### Failure

Always fails when applied to a theorem-tactic and a theorem (note that it never gets as far as being applied to a goal!)

### Uses

Writing compound tactics or tacticals.

### See also

ALL\_TAC, ALL\_THEN, FAIL\_TAC, NO\_TAC.

# nsplit

nsplit :  $('a \rightarrow 'b * 'a) \rightarrow 'c$  list  $\rightarrow 'a \rightarrow 'b$  list \* 'a

# Synopsis

Applies a destructor in right-associative mode a specified number of times.

### Description

If d is an inverse to a binary constructor f, then

nsplit d 1  $(f(x1, f(x2, ... f(xn, y))))$ 

where the list 1 has length k, returns

```
([x1; \ldots; xk], f(x(k+1), \ldots; f(xn,y)))
```
### Failure

Never fails.

### Example

```
# nsplit dest_conj [1;2;3] 'a \wedge b \wedge c \wedge d \wedge e \wedge f';;
val it : term list * term = ([a', 'b', 'c'], 'd \wedge e \wedge f')
```
# See also

splitlist, rev\_splitlist, striplist.
# null\_inst

null\_inst : instantiation

### Synopsis

Empty instantiation.

### Description

Several functions use objects of type instantiation, consisting of type and term instantiations and higher-order matching information. This instantiation null\_inst is the trivial instantiation that does nothing.

#### Failure

Not applicable.

### Example

Instantiating a term with it has no effect:

# instantiate null\_inst  $x + 1 = 2$ ;; val it : term =  $x + 1 = 2$ 

### See also

instantiate, INSTANTIATE, INSTANTIATE\_ALL, term\_match.

# null\_meta

```
null_meta : term list * instantiation
```
### Synopsis

Empty metavariable information.

### Description

This is a pair consisting of an empty list of terms and a null instantiation (see null\_inst). It is used inside most tactics to indicate that they do nothing interesting with metavariables.

#### Failure

Not applicable.

### Comments

This is not intended for general use, but readers writing custom tactics from scratch may find it convenient.

#### See also

null\_inst.

# NUMBER\_RULE

NUMBER\_RULE : term -> thm

### Synopsis

Automatically prove elementary divisibility property over the natural numbers.

### Description

NUMBER\_RULE is a partly heuristic rule that can often automatically prove elementary "divisibility" properties of the natural numbers. The precise subset that is dealt with is difficult to describe rigorously, but many universally quantified combinations of divides, coprime, gcd and congruences  $(x == y)$  (mod n) can be proved automatically, as well as some existentially quantified goals. See a similar rule INTEGER\_RULE for the integers for a representative set of examples.

### Failure

Fails if the goal is not accessible to the methods used.

### Example

Here is a typical example, which would be rather tedious to prove manually:

```
# NUMBER_RULE
   '!a b a' b'. "(\gcd(a,b) = 0) / \ a = a' * \gcd(a,b) / \ b = b' * \gcd(a,b)\Rightarrow coprime(a',b')';;
...
val it : thm =|- !a b a' b'.
       ^{\sim}(gcd (a,b) = 0) /\ a = a' * gcd (a,b) /\ b = b' * gcd (a,b)
      \Rightarrow coprime (a', b')
```
#### See also

ARITH\_RULE, INTEGER\_RULE, NUMBER\_TAC, NUM\_RING.

# NUMBER\_TAC

NUMBER\_TAC : tactic

### Synopsis

Automated tactic for elementary divisibility properties over the natural numbers.

### Description

The tactic NUMBER\_TAC is a partly heuristic tactic that can often automatically prove elementary "divisibility" properties of the natural numbers. The precise subset that is dealt with is difficult to describe rigorously, but many universally quantified combinations of divides, coprime, gcd and congruences  $(x == y)$  (mod n) can be proved automatically, as well as some existentially quantified goals. See the documentation for INTEGER\_RULE for a larger set of representative examples.

### Failure

Fails if the goal is not accessible to the methods used.

### Example

A typical elementary divisibility property is that if two numbers are congruent with respect to two coprime (without non-trivial common factors) moduli, then they are congruent with respect to their product:

# g '!m n x y:num. (x == y) (mod m) /\ (x == y) (mod n) /\ coprime(m,n)  $\Rightarrow$   $(x == y)$  (mod  $(m * n)$ )';; ...

It can be solved automatically using NUMBER\_TAC:

# e NUMBER\_TAC;; ... val it : goalstack = No subgoals

The analogous goal without the coprimality assumption will fail, and indeed the goal would be false without it.

#### See also ARITH\_TAC, INTEGER\_TAC, NUMBER\_RULE, NUM\_RING.

## numdom

numdom : num -> num \* num

#### Synopsis

Returns numerator and denominator of normalized fraction.

#### Description

Given a rational number as supported by the Num library, numdom returns a numeratordenominator pair corresponding to that rational number cancelled down to its reduced form,  $p/q$  where  $q > 0$  and p and q have no common factor.

#### Failure

Never fails.

### Example

```
# numdom(Int 22 // Int 7);;
val it : num * num = (22, 7)# numdom(Int 0);;
val it : num * num = (0, 1)# numdom(Int 100);;
val it : num * num = (100, 1)# numdom(Int 4 // Int(-2));;
val it : num * num = (-2, 1)
```
#### See also

denominator, numerator.

### numerator

numerator : num -> num

#### Synopsis

Returns numerator of rational number in canonical form.

### Description

Given a rational number as supported by the Num library, numerator returns the numerator p from the rational number cancelled to its reduced form,  $p/q$  where  $q > 0$  and p and q have no common factor.

#### Failure

Never fails.

### Example

```
# numerator(Int 22 // Int 7);;
val it : num = 22# numerator(Int 0);;
val it : num = 0# numerator(Int 100);;
val it : num = 100
# numerator(Int 4 // Int(-2));;
val it : num = -2
```
#### See also

denominator, numdom.

# NUMSEG\_CONV

NUMSEG\_CONV : conv

### Synopsis

Expands a specific interval  $m \dots n$  to a set enumeration.

### Description

When applied to a term 'm..n' (the segment of natural numbers between m and n) for specific numerals m and n, the conversion NUMSEG\_CONV returns a theorem of the form  $|-$  m. n =  $\{$ m, ..., n} expressing that segment as a set enumeration.

#### Failure

Fails unless applied to a term of the form  $m \dots n$  for specific numerals  $m$  and  $n$ .

### Example

```
# NUMSEG_CONV '7..11';;
val it : thm = |- 7..11 = \{7, 8, 9, 10, 11\}# NUMSEG_CONV '24..7';;
val it : thm = |- 24..7 = {}
```
### See also

EXPAND\_CASES\_CONV, EXPAND\_NSUM\_CONV, EXPAND\_SUM\_CONV, SET\_RULE, SET\_TAC.

# num\_0

num\_0 : num

### Synopsis

Constant zero in unlimited-size integers.

### Description

The constant num\_0 is bound to the integer constant 0 in the unlimited-precision numbers provided by the OCaml Num library.

### Failure

Not applicable.

### **Uses**

Exactly the same as Int 0, but may save recreation of a cons cell each time.

### See also

num\_1, num\_2, num\_10.

## num\_1

num\_1 : num

### Synopsis

Constant one in unlimited-size integers.

### Description

The constant num\_1 is bound to the integer constant 1 in the unlimited-precision numbers provided by the OCaml Num library.

### Failure

Not applicable.

### Uses

Exactly the same as Int 1, but may save recreation of a cons cell each time.

See also num\_0, num\_2, num\_10.

# num\_10

num\_10 : num

### Synopsis

Constant ten in unlimited-size integers.

### Description

The constant num\_10 is bound to the integer constant 10 in the unlimited-precision numbers provided by the OCaml Num library.

### Failure

Not applicable.

### Uses

Exactly the same as Int 10, but may save recreation of a cons cell each time.

### See also

num\_0, num\_1, num\_2.

# num\_2

num\_2 : num

### Synopsis

Constant two in unlimited-size integers.

### Description

The constant num\_2 is bound to the integer constant 2 in the unlimited-precision numbers provided by the OCaml Num library.

### Failure

Not applicable.

#### Uses

Exactly the same as Int 2, but may save recreation of a cons cell each time.

#### See also

num\_0, num\_1, num\_10.

# NUM\_ADD\_CONV

NUM\_ADD\_CONV : term -> thm

#### Synopsis

Proves what the sum of two natural number numerals is.

#### Description

If n and m are numerals (e.g.  $0, 1, 2, 3,...$ ), then NUM\_ADD\_CONV  $n + m$  returns the theorem:

 $|- n + m = s$ 

where s is the numeral that denotes the sum of the natural numbers denoted by n and m.

#### Failure

NUM\_ADD\_CONV tm fails if tm is not of the form 'n + m', where n and m are numerals.

#### Example

# NUM\_ADD\_CONV '75 + 25';; val it : thm =  $|- 75 + 25 = 100$ 

#### See also

NUM\_DIV\_CONV, NUM\_EQ\_CONV, NUM\_EVEN\_CONV, NUM\_EXP\_CONV, NUM\_FACT\_CONV, NUM\_GE\_CONV, NUM\_GT\_CONV, NUM\_LE\_CONV, NUM\_LT\_CONV, NUM\_MAX\_CONV, NUM\_MIN\_CONV, NUM\_MOD\_CONV, NUM\_MULT\_CONV, NUM\_ODD\_CONV, NUM\_PRE\_CONV, NUM\_REDUCE\_CONV, NUM\_RED\_CONV, NUM\_REL\_CONV, NUM\_SUB\_CONV, NUM\_SUC\_CONV.

# NUM\_CANCEL\_CONV

NUM\_CANCEL\_CONV : term -> thm

#### Synopsis

Cancels identical terms from both sides of natural number equation.

### Description

Given an equational term 't1 +  $\dots$  + tn =  $s1 + \dots$  +  $s m'$  (with arbitrary association of the additions) where both sides have natural number type, the conversion identifies common elements among the ti and si, and cancels them from both sides, returning a theorem:

 $|-$  t1 + ... + tn = s1 + ... + sm <=> u1 + ... + uk = v1 + ... + vl

where the ui and vi are the remaining elements of the ti and si respectively, in some order.

### Failure

Fails if applied to a term that is not an equation between natural number terms.

### Example

```
# NUM_CANCEL_CONV ( a + b + x * y + SUC c ) + d = SUC c + d + y * z';;val it : thm =| - (a + b + x * y + SUC c) + d = SUC c + d + y * z \le x * y + b + a = y * z
```
#### Uses

Simplifying equations where explicitly directing the cancellation would be tedious. However, this is mostly intended for "bootstrapping", before more powerful rules like ARITH\_RULE and NUM RING are available.

#### See also

ARITH\_RULE, ARITH\_TAC, NUM\_RING.

# num\_CONV

num\_CONV : term -> thm

### Synopsis

Provides definitional axiom for a nonzero numeral.

### Description

num\_CONV is an axiom-scheme from which one may obtain a defining equation for any numeral not equal to 0 (i.e. 1, 2, 3,...). If 'n' is such a constant, then num\_CONV 'n' returns the theorem:

 $|- n =$  SUC m

where  $m$  is the numeral that denotes the predecessor of the number denoted by  $n$ .

### Failure

num\_CONV tm fails if tm is '0' or if not tm is not a numeral.

### Example

```
# num_CONV '3';;
val it : thm = |-3 = SUC 2
```
# NUM\_DIV\_CONV

NUM\_DIV\_CONV : term -> thm

### Synopsis

Proves what the truncated quotient of two natural number numerals is.

### Description

If n and m are numerals (e.g. 0, 1, 2, 3,...), then NUM\_DIV\_CONV 'n DIV m' returns the theorem:

 $|-$  n DIV m = s

where s is the numeral that denotes the truncated quotient of the numbers denoted by n and m.

### Failure

NUM\_DIV\_CONV tm fails if tm is not of the form 'n DIV m', where n and m are numerals, or if the second numeral m is zero.

```
# NUM_DIV_CONV '99 DIV 9';;
val it : thm = |- 99 DIV 9 = 11# NUM_DIV_CONV '334 DIV 3';;
val it : thm = I - 334 DIV 3 = 111# NUM_DIV_CONV '11 DIV O';;
Exception: Failure "NUM_DIV_CONV".
```
### **Comments**

For definiteness, quotients with zero denominator are in fact designed to be zero. However, it is perhaps bad style to rely on this fact, so the conversion just fails in this case.

### See also

```
NUM_ADD_CONV, NUM_EQ_CONV, NUM_EVEN_CONV, NUM_EXP_CONV, NUM_FACT_CONV,
NUM_GE_CONV, NUM_GT_CONV, NUM_LE_CONV, NUM_LT_CONV, NUM_MAX_CONV, NUM_MIN_CONV,
NUM_MOD_CONV, NUM_MULT_CONV, NUM_ODD_CONV, NUM_PRE_CONV, NUM_REDUCE_CONV,
NUM_RED_CONV, NUM_REL_CONV, NUM_SUB_CONV, NUM_SUC_CONV.
```
# NUM\_EQ\_CONV

NUM\_EQ\_CONV : conv

### Synopsis

Proves equality or inequality of two numerals.

### Description

If n and m are two numerals (e.g. 0, 1, 2, 3,...), then NUM\_EQ\_CONV  $'n = m'$  returns:

 $|- (n = m) \iff T$  or  $|- (n = m) \iff F$ 

depending on whether the natural numbers represented by n and m are equal or not equal, respectively.

### Failure

NUM\_EQ\_CONV tm fails if tm is not of the form 'n =  $m'$ , where n and m are numerals.

```
# NUM_EQ_CONV '1 = 2';;val it : thm = |-1 = 2 \iff F# NUM_EQ_CONV '12 = 12';val it : thm = |-12 = 12 \iff T
```
#### Uses

Performing basic arithmetic reasoning while producing a proof.

#### See also

```
NUM_ADD_CONV, NUM_DIV_CONV, NUM_EVEN_CONV, NUM_EXP_CONV, NUM_FACT_CONV,
NUM_GE_CONV, NUM_GT_CONV, NUM_LE_CONV, NUM_LT_CONV, NUM_MAX_CONV, NUM_MIN_CONV,
NUM_MOD_CONV, NUM_MULT_CONV, NUM_ODD_CONV, NUM_PRE_CONV, NUM_REDUCE_CONV,
NUM_RED_CONV, NUM_REL_CONV, NUM_SUB_CONV, NUM_SUC_CONV.
```
# NUM\_EVEN\_CONV

NUM\_EVEN\_CONV : conv

#### Synopsis

Proves whether a natural number numeral is even.

### Description

If n is a numeral (e.g. 0, 1, 2, 3,...), then NUM\_EVEN\_CONV  $n^c$  returns one of the theorems:

```
|- EVEN(n) \iff T
```
or

```
|- EVEN(n) \le F
```
according to whether the number denoted by n is even.

### Failure

Fails if applied to a term that is not of the form 'EVEN  $n'$  with n a numeral.

# NUM\_EVEN\_CONV 'EVEN 99';; val it : thm =  $|-$  EVEN 99  $\le$  > F # NUM\_EVEN\_CONV 'EVEN 123456';; val it : thm = |- EVEN 123456 <=> T

### See also

NUM\_ADD\_CONV, NUM\_DIV\_CONV, NUM\_EQ\_CONV, NUM\_EXP\_CONV, NUM\_FACT\_CONV, NUM\_GE\_CONV, NUM\_GT\_CONV, NUM\_LE\_CONV, NUM\_LT\_CONV, NUM\_MAX\_CONV, NUM\_MIN\_CONV, NUM\_MOD\_CONV, NUM\_MULT\_CONV, NUM\_ODD\_CONV, NUM\_PRE\_CONV, NUM\_REDUCE\_CONV, NUM\_RED\_CONV, NUM\_REL\_CONV, NUM\_SUB\_CONV, NUM\_SUC\_CONV.

# NUM\_EXP\_CONV

NUM\_EXP\_CONV : term -> thm

### Synopsis

Proves what the exponential of two natural number numerals is.

#### Description

If  $n$  and  $m$  are numerals (e.g. 0, 1, 2, 3,...), then NUM\_EXP\_CONV 'n EXP  $m'$  returns the theorem:

 $|-$  n EXP m = s

where s is the numeral that denotes the natural number denoted by n raised to the power of the one denoted by m.

#### Failure

NUM\_EXP\_CONV tm fails if tm is not of the form 'n EXP m', where n and m are numerals.

# NUM\_EXP\_CONV '2 EXP 64';; val it : thm = |- 2 EXP 64 = 18446744073709551616 # NUM\_EXP\_CONV '1 EXP 99';; val it :  $thm = |- 1$  EXP 99 = 1 # NUM\_EXP\_CONV 'O EXP 0';; val it :  $\tanh = |-0 EXP 0 = 1$ # NUM\_EXP\_CONV '0 EXP 10000';; val it :  $thm = |-0$  EXP 10000 = 0

#### See also

NUM\_ADD\_CONV, NUM\_DIV\_CONV, NUM\_EQ\_CONV, NUM\_EVEN\_CONV, NUM\_FACT\_CONV, NUM\_GE\_CONV, NUM\_GT\_CONV, NUM\_LE\_CONV, NUM\_LT\_CONV, NUM\_MAX\_CONV, NUM\_MIN\_CONV, NUM\_MOD\_CONV, NUM\_MULT\_CONV, NUM\_ODD\_CONV, NUM\_PRE\_CONV, NUM\_REDUCE\_CONV, NUM\_RED\_CONV, NUM\_REL\_CONV, NUM\_SUB\_CONV, NUM\_SUC\_CONV.

# NUM\_FACT\_CONV

NUM\_FACT\_CONV : term -> thm

#### Synopsis

Proves what the factorial of a natural number numeral is.

#### Description

If n is a numeral (e.g. 0, 1, 2, 3,...), then NUM\_FACT\_CONV 'FACT  $n'$  returns the theorem:

 $|-$  FACT  $n = s$ 

where s is the numeral that denotes the factorial of the natural number denoted by n.

### Failure

NUM\_FACT\_CONV tm fails if tm is not of the form 'FACT n', where n is a numeral.

```
# NUM_FACT_CONV 'FACT 0';;
val it : thm = |- FACT 0 = 1# NUM_FACT_CONV 'FACT 6';;
val it : thm = |- FACT 6 = 720# NUM_FACT_CONV 'FACT 30';;
val it : thm = |- FACT 30 = 265252859812191058636308480000000
```
#### See also

NUM\_ADD\_CONV, NUM\_DIV\_CONV, NUM\_EQ\_CONV, NUM\_EVEN\_CONV, NUM\_EXP\_CONV, NUM\_GE\_CONV, NUM\_GT\_CONV, NUM\_LE\_CONV, NUM\_LT\_CONV, NUM\_MAX\_CONV, NUM\_MIN\_CONV, NUM\_MOD\_CONV, NUM\_MULT\_CONV, NUM\_ODD\_CONV, NUM\_PRE\_CONV, NUM\_REDUCE\_CONV, NUM\_RED\_CONV, NUM\_REL\_CONV, NUM\_SUB\_CONV, NUM\_SUC\_CONV.

# NUM\_GE\_CONV

NUM\_GE\_CONV : conv

#### Synopsis

Proves whether one numeral is greater than or equal to another.

### Description

If n and m are two numerals (e.g. 0, 1, 2, 3,...), then NUM\_GE\_CONV  $\cdot$ n >= m $\cdot$  returns:

 $|-n\rangle = m \iff T$  or  $|-n\rangle = m \iff F$ 

depending on whether the natural number represented by n is greater than or equal to the one represented by m.

#### Failure

NUM\_GE\_CONV tm fails if tm is not of the form 'n  $\geq$  m', where n and m are numerals.

```
# NUM_GE_CONV '1 >= 0';;
val it : \tan = |-1> = 0 \iff T# NUM_GE_CONV '181 >= 211';;
val it : thm = |-181 \rangle = 211 \langle = \rangle F
```
### **Uses**

Performing basic arithmetic reasoning while producing a proof.

#### See also

NUM\_ADD\_CONV, NUM\_DIV\_CONV, NUM\_EQ\_CONV, NUM\_EVEN\_CONV, NUM\_EXP\_CONV, NUM\_FACT\_CONV, NUM\_GT\_CONV, NUM\_LE\_CONV, NUM\_LT\_CONV, NUM\_MAX\_CONV, NUM\_MIN\_CONV, NUM\_MOD\_CONV, NUM\_MULT\_CONV, NUM\_ODD\_CONV, NUM\_PRE\_CONV, NUM\_REDUCE\_CONV, NUM\_RED\_CONV, NUM\_REL\_CONV, NUM\_SUB\_CONV, NUM\_SUC\_CONV.

# NUM\_GT\_CONV

NUM\_GT\_CONV : conv

### Synopsis

Proves whether one numeral is greater than another.

### Description

If n and m are two numerals (e.g. 0, 1, 2, 3,...), then NUM\_GT\_CONV 'n > m' returns:

 $|-n \rangle$  m  $\iff$  T or  $|-n \rangle$  m  $\iff$  F

depending on whether the natural number represented by n is greater than the one represented by m.

#### Failure

NUM\_GT\_CONV tm fails if tm is not of the form 'n  $>$  m', where n and m are numerals.

```
# NUM_GT_CONV '3 > 2';;
val it : \tt thm = |- 3 > 2 \iff T# NUM_GT_CONV '77 > 77';;
val it : thm = |- 77 > 77 < =>|
```
#### **Uses**

Performing basic arithmetic reasoning while producing a proof.

#### See also

NUM\_ADD\_CONV, NUM\_DIV\_CONV, NUM\_EQ\_CONV, NUM\_EVEN\_CONV, NUM\_EXP\_CONV, NUM\_FACT\_CONV, NUM\_GE\_CONV, NUM\_LE\_CONV, NUM\_LT\_CONV, NUM\_MAX\_CONV, NUM\_MIN\_CONV, NUM\_MOD\_CONV, NUM\_MULT\_CONV, NUM\_ODD\_CONV, NUM\_PRE\_CONV, NUM\_REDUCE\_CONV, NUM\_RED\_CONV, NUM\_REL\_CONV, NUM\_SUB\_CONV, NUM\_SUC\_CONV.

# NUM\_LE\_CONV

NUM\_LE\_CONV : conv

#### Synopsis

Proves whether one numeral is less than or equal to another.

### Description

If n and m are two numerals (e.g. 0, 1, 2, 3,...), then NUM\_LE\_CONV 'n  $\leq m'$  returns:

 $|-n \le m \le N$  or  $|-n \le m \le N$  F

depending on whether the natural number represented by n is less than or equal to the one represented by m.

#### Failure

NUM\_LE\_CONV tm fails if tm is not of the form 'n  $\leq m'$ , where n and m are numerals.

```
# NUM_LE_CONV '12 <= 19';;
val it : thm = |- 12 <= 19 <=> T
# NUM_LE_CONV '12345 <= 12344';;
val it : thm = |-12345 \le 12344 \le > F
```
### **Uses**

Performing basic arithmetic reasoning while producing a proof.

#### See also

NUM\_ADD\_CONV, NUM\_DIV\_CONV, NUM\_EQ\_CONV, NUM\_EVEN\_CONV, NUM\_EXP\_CONV, NUM\_FACT\_CONV, NUM\_GE\_CONV, NUM\_GT\_CONV, NUM\_LT\_CONV, NUM\_MAX\_CONV, NUM\_MIN\_CONV, NUM\_MOD\_CONV, NUM\_MULT\_CONV, NUM\_ODD\_CONV, NUM\_PRE\_CONV, NUM\_REDUCE\_CONV, NUM\_RED\_CONV, NUM\_REL\_CONV, NUM\_SUB\_CONV, NUM\_SUC\_CONV.

# NUM\_LT\_CONV

NUM\_LT\_CONV : conv

### Synopsis

Proves whether one numeral is less than another.

### Description

If n and m are two numerals (e.g. 0, 1, 2, 3,...), then NUM\_LT\_CONV 'n  $\leq m'$  returns:

 $|-n \le m \le N$  or  $|-n \le m \le N$  F

depending on whether the natural number represented by n is less than the one represented by m.

#### Failure

NUM\_LT\_CONV tm fails if tm is not of the form 'n < m', where n and m are numerals.

```
# NUM_LT_CONV '42 < 42';;
val it : thm = |-42 < 42 < =>F# NUM_LT_CONV '11 < 19';;
val it : thm = |-11 < 19 <=> T
```
### **Uses**

Performing basic arithmetic reasoning while producing a proof.

#### See also

```
NUM_ADD_CONV, NUM_DIV_CONV, NUM_EQ_CONV, NUM_EVEN_CONV, NUM_EXP_CONV,
NUM_FACT_CONV, NUM_GE_CONV, NUM_GT_CONV, NUM_LE_CONV, NUM_MAX_CONV,
NUM_MIN_CONV, NUM_MOD_CONV, NUM_MULT_CONV, NUM_ODD_CONV, NUM_PRE_CONV,
NUM_REDUCE_CONV, NUM_RED_CONV, NUM_REL_CONV, NUM_SUB_CONV, NUM_SUC_CONV.
```
# NUM\_MAX\_CONV

NUM\_MAX\_CONV : term -> thm

### Synopsis

Proves what the maximum of two natural number numerals is.

### Description

If  $n$  and  $m$  are numerals (e.g. 0, 1, 2, 3,...), then NUM\_MAX\_CONV 'MAX  $m n'$  returns the theorem:

 $|-$  MAX m n = s

where s is the numeral that denotes the maximum of the natural numbers denoted by n and m.

#### Failure

NUM\_MAX\_CONV tm fails if tm is not of the form 'MAX m n', where n and m are numerals.

#### Example

```
# NUM_MAX_CONV 'MAX 11 12';;
val it : thm = |- MAX 11 12 = 12
```
#### See also

```
NUM_DIV_CONV, NUM_EQ_CONV, NUM_EVEN_CONV, NUM_EXP_CONV, NUM_FACT_CONV,
NUM_GE_CONV, NUM_GT_CONV, NUM_LE_CONV, NUM_LT_CONV, NUM_MIN_CONV, NUM_MOD_CONV,
```
NUM\_MULT\_CONV, NUM\_ODD\_CONV, NUM\_PRE\_CONV, NUM\_REDUCE\_CONV, NUM\_RED\_CONV, NUM\_REL\_CONV, NUM\_SUB\_CONV, NUM\_SUC\_CONV.

# NUM\_MIN\_CONV

NUM\_MIN\_CONV : term -> thm

#### Synopsis

Proves what the minimum of two natural number numerals is.

#### Description

If n and m are numerals (e.g. 0, 1, 2, 3,...), then NUM\_MIN\_CONV 'MIN m n' returns the theorem:

 $|-$  MIN m n = s

where s is the numeral that denotes the minimum of the natural numbers denoted by n and m.

#### Failure

NUM\_MIN\_CONV tm fails if tm is not of the form 'MIN m n', where n and m are numerals.

#### Example

# NUM\_MIN\_CONV 'MIN 11 12';; val it : thm = |- MIN 11 12 = 12

#### See also

NUM\_DIV\_CONV, NUM\_EQ\_CONV, NUM\_EVEN\_CONV, NUM\_EXP\_CONV, NUM\_FACT\_CONV, NUM\_GE\_CONV, NUM\_GT\_CONV, NUM\_LE\_CONV, NUM\_LT\_CONV, NUM\_MAX\_CONV, NUM\_MOD\_CONV, NUM\_MULT\_CONV, NUM\_ODD\_CONV, NUM\_PRE\_CONV, NUM\_REDUCE\_CONV, NUM\_RED\_CONV, NUM\_REL\_CONV, NUM\_SUB\_CONV, NUM\_SUC\_CONV.

# NUM\_MOD\_CONV

NUM\_MOD\_CONV : term -> thm

### Synopsis

Proves what the remainder on dividing one natural number numeral by another is.

### Description

If n and m are numerals (e.g. 0, 1, 2, 3,...), then NUM\_MOD\_CONV 'n MOD m' returns the theorem:

 $|-$  n MOD m = s

where s is the numeral that denotes the remainder on dividing the number denoted by n by the one denoted by m.

### Failure

NUM\_MOD\_CONV tm fails if tm is not of the form 'n MOD m', where n and m are numerals, or if the second numeral m is zero.

### Example

# NUM\_MOD\_CONV '1089 MOD 9';; val it :  $thm = |- 1089 \text{ MOD } 9 = 0$ # NUM\_MOD\_CONV '1234 MOD 3';; val it : thm =  $|- 1234 \text{ MOD } 3 = 1$ # NUM\_MOD\_CONV '11 MOD O';; Exception: Failure "NUM\_MOD\_CONV".

### **Comments**

For definiteness, remainders with zero denominator are in fact designed to be zero. However, it is perhaps bad style to rely on this fact, so the conversion just fails in this case.

### See also

NUM\_ADD\_CONV, NUM\_DIV\_CONV, NUM\_EQ\_CONV, NUM\_EVEN\_CONV, NUM\_EXP\_CONV, NUM\_FACT\_CONV, NUM\_GE\_CONV, NUM\_GT\_CONV, NUM\_LE\_CONV, NUM\_LT\_CONV, NUM\_MAX\_CONV, NUM\_MIN\_CONV, NUM\_MULT\_CONV, NUM\_ODD\_CONV, NUM\_PRE\_CONV, NUM\_REDUCE\_CONV, NUM\_RED\_CONV, NUM\_REL\_CONV, NUM\_SUB\_CONV, NUM\_SUC\_CONV.

# NUM\_MULT\_CONV

NUM\_MULT\_CONV : term -> thm

### Synopsis

Proves what the product of two natural number numerals is.

### Description

If n and m are numerals (e.g. 0, 1, 2, 3,...), then NUM\_MULT\_CONV  $\cdot$ n  $*$  m $\cdot$  returns the theorem:

 $|-n * m = s$ 

where s is the numeral that denotes the product of the natural numbers denoted by n and m.

### Failure

NUM\_MULT\_CONV tm fails if tm is not of the form 'n  $*$  m', where n and m are numerals.

### Example

```
# NUM_MULT_CONV '12345 * 12345';;
val it : thm = |-12345 * 12345 = 152399025
```
### See also

NUM\_ADD\_CONV, NUM\_DIV\_CONV, NUM\_EQ\_CONV, NUM\_EVEN\_CONV, NUM\_EXP\_CONV,NUM\_FACT\_CONV, NUM\_GE\_CONV, NUM\_GT\_CONV, NUM\_LE\_CONV, NUM\_LT\_CONV, NUM\_MAX\_CONV, NUM\_MIN\_CONV, NUM\_MOD\_CONV, NUM\_ODD\_CONV, NUM\_PRE\_CONV, NUM\_REDUCE\_CONV, NUM\_RED\_CONV, NUM\_REL\_CONV, NUM\_SUB\_CONV, NUM\_SUC\_CONV.

# NUM\_NORMALIZE\_CONV

NUM\_NORMALIZE\_CONV : term -> thm

### Synopsis

Puts natural number expressions built using addition, multiplication and powers in canonical polynomial form.

### Description

Given a term t of natural number type built up from other "atomic" components (not necessarily simple variables) and numeral constants by addition, multiplication and exponentiation by constant exponents, NUM\_NORMALIZE\_CONV t will return  $|-t = t'$  where t' is the result of putting the term into a normalized form, essentially a multiplied-out polynomial with a specific ordering of and within monomials.

#### Failure

Should never fail.

#### Example

# NUM\_NORMALIZE\_CONV '1 + (1 + x + x EXP 2) \* (x + (x \* x) EXP 2)';; val it :  $thm =$  $|- 1 + (1 + x + x)EXP 2| * (x + (x * x))EXP 2| =$ x EXP 6 + x EXP 5 + x EXP 4 + x EXP 3 + x EXP 2 + x + 1

### Comments

This can be used to prove simple algebraic equations, but NUM\_RING or ARITH\_RULE are generally more powerful and convenient for that. In particular, this function does not handle cutoff subtraction or other such operations.

#### See also

ARITH\_RULE, NUM\_REDUCE\_CONV, NUM\_RING, REAL\_POLY\_CONV, SEMIRING\_NORMALIZERS\_CONV.

# NUM\_ODD\_CONV

NUM\_ODD\_CONV : conv

#### Synopsis

Proves whether a natural number numeral is odd.

#### Description

If n is a numeral (e.g. 0, 1, 2, 3,...), then  $NUM\_ODD\_CONV$  'n' returns one of the theorems:

```
|- ODD(n) <=> T
```
or

 $| -$  ODD $(n)$   $\le$   $\ge$  F

according to whether the number denoted by n is odd.

#### Failure

Fails if applied to a term that is not of the form 'ODD n' with n a numeral.

```
# NUM_ODD_CONV 'ODD 123';;
val it : thm = |- ODD 123 <=> T
# NUM_ODD_CONV 'ODD 1234';;
val it : thm = |- ODD 1234 <=> F
```
#### See also

NUM\_ADD\_CONV, NUM\_DIV\_CONV, NUM\_EQ\_CONV, NUM\_EVEN\_CONV, NUM\_EXP\_CONV, NUM\_FACT\_CONV, NUM\_GE\_CONV, NUM\_GT\_CONV, NUM\_LE\_CONV, NUM\_LT\_CONV, NUM\_MAX\_CONV, NUM\_MIN\_CONV, NUM\_MOD\_CONV, NUM\_MULT\_CONV, NUM\_PRE\_CONV, NUM\_REDUCE\_CONV, NUM\_RED\_CONV, NUM\_REL\_CONV, NUM\_SUB\_CONV, NUM\_SUC\_CONV.

# num\_of\_string

num\_of\_string : string -> num

#### Synopsis

Converts decimal, hex or binary string representation into number.

#### Description

The call num\_of\_string "n" converts the string "n" into an OCaml unlimited-precision number (type num). The string may be simply a sequence of decimal digits (e.g. "123"), or a hexadecimal representation starting with 0x as in C (e.g. "0xFF"), or a binary number starting with 0b (e.g. "0b101").

#### Failure

Fails unless the string is a valid representation of one of these forms.

#### Example

```
# num_of_string "0b11000000";;
val it : num = 192
```

```
See also
dest_numeral, mk_numeral.
```
# NUM\_PRE\_CONV

NUM\_PRE\_CONV : term -> thm

#### Synopsis

Proves what the cutoff predecessor of a natural number numeral is.

### Description

If n is a numeral (e.g.  $0, 1, 2, 3,...$ ), then NUM\_PRE\_CONV 'PRE n' returns the theorem:

 $|-$  PRE  $n = s$ 

where s is the numeral that denotes the cutoff predecessor of the natural number denoted by n (that is, the result of subtracting 1 from it, or zero if it is already zero).

#### Failure

NUM PRE CONV tm fails if tm is not of the form 'PRE  $n'$ , where n is a numeral.

#### Example

# NUM\_PRE\_CONV 'PRE 0';; val it : thm =  $I - PRE 0 = 0$ # NUM\_PRE\_CONV 'PRE 12345';; val it : thm = |- PRE 12345 = 12344

#### See also

NUM\_ADD\_CONV, NUM\_DIV\_CONV, NUM\_EQ\_CONV, NUM\_EVEN\_CONV, NUM\_EXP\_CONV, NUM\_FACT\_CONV, NUM\_GE\_CONV, NUM\_GT\_CONV, NUM\_LE\_CONV, NUM\_LT\_CONV, NUM\_MAX\_CONV, NUM\_MIN\_CONV, NUM\_MOD\_CONV, NUM\_MULT\_CONV, NUM\_ODD\_CONV, NUM\_REDUCE\_CONV, NUM\_RED\_CONV, NUM\_REL\_CONV, NUM\_SUB\_CONV, NUM\_SUC\_CONV.

# NUM\_REDUCE\_CONV

NUM\_REDUCE\_CONV : term -> thm

#### Synopsis

Evaluate subexpressions built up from natural number numerals, by proof.

### Description

When applied to a term, NUM\_REDUCE\_CONV performs a recursive bottom-up evaluation by proof of subterms built from numerals using the unary operators 'SUC', 'PRE' and 'FACT' and the binary arithmetic  $(4, 4, 4, 4)$ ,  $(4, 4)$ ,  $(4, 4)$ ,  $(5, 7)$ ,  $(7, 7)$ ,  $(8, 7)$ ,  $(8, 7)$ ,  $(1, 4)$ ,  $(1, 4)$ ,  $(1, 4)$ ,  $(1, 4)$ ,  $(1, 4)$ ,  $(1, 4)$ ,  $(1, 4)$ ,  $(1, 4)$ ,  $(1, 4)$ ,  $(1, 4)$ ,  $(1, 4)$ ,  $(1, 4)$ , '>=', '=') operators, as well as propagating constants through logical operations, e.g. T  $\wedge$  x  $\iff$  x, returning a theorem that the original and reduced terms are equal.

### Failure

Never fails, but may have no effect.

### Example

# NUM\_REDUCE\_CONV '(432 - 234) + 198';; val it : thm =  $|- 432 - 234 + 198 = 396$ # NUM\_REDUCE\_CONV 'if  $100 < 200$  then 2 EXP (8 DIV 2) else 3 EXP ((26 EXP 0)  $*$  3)';; val it :  $thm =$ |- (if 100 < 200 then 2 EXP (8 DIV 2) else 3 EXP (26 EXP 0 \* 3)) = 16 # NUM\_REDUCE\_CONV '(!x.  $f(x + 2 + 2) < f(x + 0)$ ) ==>  $f(12 * x) = f(12 * 12)$ ';; val it :  $thm =$  $|-(!x. f (x + 2 + 2) < f (x + 0)) == f (12 * x) = f (12 * 12)$  <=>  $(!x. f (x + 4) < f (x + 0)) == f (12 * x) = f 144$ 

#### See also

NUM\_ADD\_CONV, NUM\_DIV\_CONV, NUM\_EQ\_CONV, NUM\_EVEN\_CONV, NUM\_EXP\_CONV, NUM\_FACT\_CONV, NUM\_GE\_CONV, NUM\_GT\_CONV, NUM\_LE\_CONV, NUM\_LT\_CONV, NUM\_MAX\_CONV, NUM\_MIN\_CONV, NUM\_MOD\_CONV, NUM\_MULT\_CONV, NUM\_ODD\_CONV, NUM\_PRE\_CONV, NUM\_REDUCE\_TAC, NUM\_RED\_CONV, NUM\_REL\_CONV, NUM\_SUB\_CONV, NUM\_SUC\_CONV, REAL\_RAT\_REDUCE\_CONV.

# NUM\_REDUCE\_TAC

NUM\_REDUCE\_TAC : tactic

#### Synopsis

Evaluate subexpressions of goal built up from natural number numerals.

### Description

When applied to a goal, NUM\_REDUCE\_TAC performs a recursive bottom-up evaluation by proof of subterms of the conclusion built from numerals using the unary operators 'SUC', 'PRE' and 'FACT' and the binary arithmetic  $(4, 4, 4, 4)$ , 'EXP', 'DIV', 'MOD') and relational  $(4, 4)$  $\langle \langle \langle \rangle \rangle$ ,  $\langle \rangle \rangle = \langle \langle \rangle \rangle$ ,  $\langle \rangle = \langle \rangle$  operators, as well as propagating constants through logical operations, e.g.  $T / \ x \leq x$ , returning a new subgoal where all these subexpressions are reduced.

### Failure

Never fails, but may have no effect.

### Example

# g '1 EXP 3 + 12 EXP 3 = 1729 /\ 9 EXP 3 + 10 EXP 3 = 1729';; val it : goalstack = 1 subgoal (1 total) '1 EXP 3 + 12 EXP 3 = 1729 /\ 9 EXP 3 + 10 EXP 3 = 1729' # e NUM\_REDUCE\_TAC;; val it : goalstack = No subgoals

#### See also

NUM\_ADD\_CONV, NUM\_DIV\_CONV, NUM\_EQ\_CONV, NUM\_EVEN\_CONV, NUM\_EXP\_CONV, NUM\_FACT\_CONV, NUM\_GE\_CONV, NUM\_GT\_CONV, NUM\_LE\_CONV, NUM\_LT\_CONV, NUM\_MAX\_CONV, NUM\_MIN\_CONV, NUM\_MOD\_CONV, NUM\_MULT\_CONV, NUM\_ODD\_CONV, NUM\_PRE\_CONV, NUM\_REDUCE\_CONV, NUM\_RED\_CONV, NUM\_REL\_CONV, NUM\_SUB\_CONV, NUM\_SUC\_CONV, REAL\_RAT\_REDUCE\_CONV.

# NUM\_RED\_CONV

NUM\_RED\_CONV : term -> thm

### Synopsis

Performs one arithmetic or relational operation on natural number numerals by proof.

### Description

When applied to a term that is either a unary operator application 'SUC n', 'PRE n' or 'FACT n' for a numeral n, or a relational operator application 'm < n', 'm  $\leq$  n', 'm > n', 'm >= n' or 'm = n', or a binary arithmetic operation 'm + n', 'm - n', 'm \* n', 'm EXP n', 'm DIV n' or 'm MOD n' applied to numerals m and n, the conversion NUM\_RED\_CONV will 'reduce' it and return a theorem asserting its equality to the reduced form.

#### Failure

NUM\_RED\_CONV tm fails if tm is not of one of the forms specified.

```
# NUM_RED_CONV '2 + 2';val it : thm = |-2 + 2 = 4# NUM_RED_CONV '1089 < 2231';;
val it : thm = |- 1089 < 2231 <=> T
# NUM_RED_CONV 'FACT 11';;
val it : thm = |- FACT 11 = 39916800
```
Note that the immediate operands must be numerals. For deeper reduction of combinations of numerals, use NUM\_REDUCE\_CONV:

```
# NUM_RED_CONV '(432 - 234) + 198';;
Exception: Failure "REWRITES_CONV".
# NUM_REDUCE_CONV '(432 - 234) + 198';;
val it : thm = |- 432 - 234 + 198 = 396
```
#### Uses

Access to this 'one-step' reduction is not usually especially useful, but if you want to add a conversion conv for some other operator on numbers, you can conveniently incorporate it into NUM\_REDUCE\_CONV with

# let NUM\_REDUCE\_CONV' = DEPTH\_CONV(REAL\_RAT\_RED\_CONV ORELSEC conv);;

#### See also

NUM\_ADD\_CONV, NUM\_DIV\_CONV, NUM\_EQ\_CONV, NUM\_EVEN\_CONV, NUM\_EXP\_CONV, NUM\_FACT\_CONV, NUM\_GE\_CONV, NUM\_GT\_CONV, NUM\_LE\_CONV, NUM\_LT\_CONV, NUM\_MAX\_CONV, NUM\_MIN\_CONV, NUM\_MOD\_CONV, NUM\_MULT\_CONV, NUM\_ODD\_CONV, NUM\_PRE\_CONV, NUM\_REDUCE\_CONV, NUM\_REL\_CONV, NUM\_SUB\_CONV, NUM\_SUC\_CONV, REAL\_RAT\_RED\_CONV.

## NUM\_REL\_CONV

NUM\_REL\_CONV : term -> thm

#### Synopsis

Performs relational operation on natural number numerals by proof.

#### Description

When applied to a term that is a relational operator application ' $m < n'$ , ' $m \le n'$ , 'm > n', 'm >= n' or 'm = n' applied to numerals m and n, the conversion NUM\_REL\_CONV will 'reduce' it and return a theorem asserting its equality to 'T' or 'F' as appropriate.

#### Failure

NUM\_REL\_CONV tm fails if tm is not of one of the forms specified.

#### Example

# NUM\_REL\_CONV '1089 < 2231';; val it : thm =  $|-1089 < 2231 \leq > T$ # NUM\_REL\_CONV '1089 >= 2231';; val it : thm =  $|-1089\rangle = 2231 \le p > F$ 

Note that the immediate operands must be numerals. For deeper reduction of combinations of numerals, use NUM\_REDUCE\_CONV.

```
# NUM_REL_CONV '2 + 2 = 4;;
Exception: Failure "REWRITES_CONV".
```
# NUM REDUCE CONV  $'2 + 2 = 4'$ ; val it : thm =  $|-2 + 2 = 4 \iff T$ 

#### See also

NUM\_ADD\_CONV, NUM\_DIV\_CONV, NUM\_EQ\_CONV, NUM\_EVEN\_CONV, NUM\_EXP\_CONV, NUM\_FACT\_CONV, NUM\_GE\_CONV, NUM\_GT\_CONV, NUM\_LE\_CONV, NUM\_LT\_CONV, NUM\_MAX\_CONV, NUM\_MIN\_CONV, NUM\_MOD\_CONV, NUM\_MULT\_CONV, NUM\_ODD\_CONV, NUM\_PRE\_CONV, NUM\_REDUCE\_CONV, NUM\_RED\_CONV, NUM\_SUB\_CONV, NUM\_SUC\_CONV, REAL\_RAT\_RED\_CONV.

# NUM\_RING

NUM\_RING : term -> thm

#### Synopsis

Ring decision procedure instantiated to natural numbers.

#### Description

The rule NUM\_RING should be applied to a formula that, after suitable normalization, can be considered a universally quantified Boolean combination of equations and inequations between terms of type :num. If that formula holds in all integral domains, NUM\_RING will prove it. Any "alien" atomic formulas that are not natural number equations will not contribute to the proof but will not in themselves cause an error. The function is a particular instantiation of RING, which is a more generic procedure for ring and semiring structures.

#### Failure

Fails if the formula is unprovable by the methods employed. This does not necessarily mean that it is not valid for :num, but rather that it is not valid on all integral domains (see below).

### Example

The following formula is proved because it holds in all integral domains:

# NUM\_RING  $'(x + y)$  EXP 2 = x EXP 2 = > y = 0 \/ y + 2 \* x = 0':; 1 basis elements and 0 critical pairs Translating certificate to HOL inferences val it : thm =  $|-(x + y)$  EXP 2 = x EXP 2 = > y = 0 \/ y + 2 \* x = 0

but the following isn't, even though over :num it is equivalent:

```
# NUM_RING '(x + y) EXP 2 = x EXP 2 = > y = 0 \/ x = 0';;
2 basis elements and 1 critical pairs
3 basis elements and 2 critical pairs
3 basis elements and 1 critical pairs
4 basis elements and 1 critical pairs
4 basis elements and 0 critical pairs
Exception: Failure "find".
```
### **Comments**

Note that since we are working over : num, which is not really a ring, cutoff subtraction is not true ring subtraction and the ability of NUM RING to handle it is limited. Instantiations of RING to actual rings, such as REAL\_RING, have no such problems.

#### See also

ARITH\_RULE, ARITH\_TAC, ideal\_cofactors, NUM\_NORMALIZE\_CONV, REAL\_RING, RING.

# NUM\_SIMPLIFY\_CONV

NUM\_SIMPLIFY\_CONV : conv

### Synopsis

Eliminates predecessor, cutoff subtraction, even and odd, division and modulus.

### Description

When applied to a term, NUM\_SIMPLIFY\_CONV tries to get rid of instances of the natural number operators PRE, DIV, MOD and - (which is cutoff subtraction), as well as the EVEN and ODD predicates, by rephrasing properties in terms of multiplication and addition, adding new variables if necessary. Some attempt is made to introduce quantifiers so that they are effectively universally quantified. However, the input formula should be in NNF for this aspect to be completely reliable.

### Failure

Should never fail, but in obscure situations may leave some instance of the troublesome operators (for example, if they are mapped over a list instead of simply applied).

### Example

```
# NUM_SIMPLIFY_CONV ' (n = 0) ==> PRE(n) + 1 = n';;
val it : thm =| - (n = 0) = > PRE n + 1 = n < = >
     (!m. \tilde{m}(n = SUC m) / \sqrt{(m = 0) / (m = 0)} / m = 0 \sqrt{m + 1} = n)
```
### Uses

Not really intended for most users, but a prelude inside several automated routines such as ARITH\_RULE. It is because of this preprocessing step that such rules can handle these troublesome operators to some extent, e.g.

# ARITH\_RULE  $\lceil \sim (n = 0) \rceil$  = > n DIV 3 < n';; val it : thm =  $| - \tilde{r}(n = 0) == > n$  DIV 3 < n

### See also

ARITH\_RULE, ARITH\_TAC, NUM\_RING.

# NUM\_SUB\_CONV

NUM\_SUB\_CONV : term -> thm

### Synopsis

Proves what the cutoff difference of two natural number numerals is.

### Description

If n and m are numerals (e.g. 0, 1, 2, 3,...), then NUM\_SUB\_CONV  $n - m'$  returns the theorem:

 $|- n - m = s$ 

where s is the numeral that denotes the result of subtracting the natural number denoted by m from the one denoted by n, returning zero for all cases where m is greater than n (cutoff subtraction over the natural numbers).

### Failure

NUM\_SUB\_CONV tm fails if tm is not of the form 'n -  $m'$ , where n and m are numerals.

### Example

# NUM\_SUB\_CONV '4321 - 1234';; val it : thm = |- 4321 - 1234 = 3087 # NUM\_SUB\_CONV '77 - 88';; val it : thm =  $|- 77 - 88 = 0$ 

### **Comments**

Note that subtraction over type :num is defined as this cutoff subtraction. If you want a number system with negative numbers, use : int or : real.

#### See also

NUM\_ADD\_CONV, NUM\_DIV\_CONV, NUM\_EQ\_CONV, NUM\_EVEN\_CONV, NUM\_EXP\_CONV, NUM\_FACT\_CONV, NUM\_GE\_CONV, NUM\_GT\_CONV, NUM\_LE\_CONV, NUM\_LT\_CONV, NUM\_MAX\_CONV, NUM\_MIN\_CONV, NUM\_MOD\_CONV, NUM\_MULT\_CONV, NUM\_ODD\_CONV, NUM\_PRE\_CONV, NUM\_REDUCE\_CONV, NUM\_RED\_CONV, NUM\_REL\_CONV, NUM\_SUC\_CONV.

# NUM\_SUC\_CONV

NUM\_SUC\_CONV : term -> thm

### Synopsis

Proves what the successor of a natural number numeral is.

### **Description**

If n is a numeral (e.g. 0, 1, 2, 3,...), then NUM\_SUC\_CONV 'SUC  $n'$  returns the theorem:

 $|-$  SUC  $n = s$ 

where s is the numeral that denotes the successor of the natural number denoted by n (that is, the result of adding 1 to it).

### Failure

NUM\_SUC\_CONV tm fails if tm is not of the form 'SUC n', where n is a numeral.

### Example

```
# NUM_SUC_CONV 'SUC 0';;
val it : thm = |- SUC 0 = 1
# NUM_SUC_CONV 'SUC 12345';;
val it : thm = |- SUC 12345 = 12346
```
### See also

NUM\_ADD\_CONV, num\_CONV, NUM\_DIV\_CONV, NUM\_EQ\_CONV, NUM\_EVEN\_CONV, NUM\_EXP\_CONV, NUM\_FACT\_CONV, NUM\_GE\_CONV, NUM\_GT\_CONV, NUM\_LE\_CONV, NUM\_LT\_CONV, NUM\_MAX\_CONV, NUM\_MIN\_CONV, NUM\_MOD\_CONV, NUM\_MULT\_CONV, NUM\_ODD\_CONV, NUM\_PRE\_CONV, NUM\_REDUCE\_CONV, NUM\_RED\_CONV, NUM\_REL\_CONV, NUM\_SUB\_CONV.

# NUM\_TO\_INT\_CONV

NUM\_TO\_INT\_CONV : conv

### Synopsis

Maps an assertion over natural numbers to equivalent over reals.

### Description

Given a term, with arbitrary quantifier alternations over the natural numbers, NUM\_TO\_INT\_CONV proves its equivalence to a term involving integer operations and quantifiers. Some preprocessing removes certain natural-specific operations such as PRE and cutoff subtraction, quantifiers are systematically relativized to the set of positive integers.

### Failure

Never fails.

### Example

```
# NUM_TO_INT_CONV 'n - m \leq n';val it : thm =|- n - m \le n \le(!i. \ (%0 \le i) \ \ \ \ \ \(~(&m = &n + i) \/ &0 <= &n) /\ (~(&n = &m + i) \/ i <= &n))
```
#### Uses

Mostly intended as a preprocessing step to allow rules for the integers to deduce facts

about natural numbers too.

#### See also

ARITH\_RULE, INT\_ARITH, INT\_OF\_REAL\_THM, NUM\_SIMPLIFY\_CONV.

o

o :  $('a \rightarrow 'b) \rightarrow ('c \rightarrow 'a) \rightarrow 'c \rightarrow 'b$ 

#### Synopsis

Composes two functions:  $(f \circ g) x = f (g x)$ .

### Failure

Never fails.

### See also

C, F\_F, I, K, W.

# occurs\_in

occurs\_in : hol\_type -> hol\_type -> bool

### Synopsis

Tests if one type occurs in another.

### Description

The call occurs\_in ty1 ty2 returns true if ty1 occurs as a subtype of ty2, including the case where ty1 and ty2 are the same. If returns false otherwise. The type ty1 does not have to be a type variable.

### Failure

Never fails.

```
# occurs_in ':A' ':(A)list->bool';;
val it : bool = true
# occurs_in ':num->num' ':num->num->bool';;
val it : bool = false
# occurs_in ':num->bool' ':num->num->bool';;
val it : bool = true
```
### See also

free\_in, tyvars, vfree\_in.

# omit

omit : term -> term

### Synopsis

Omit anything satisfying the given search query.

### Description

The function omit is intended for use solely with the search function.

### Failure

Never fails.

See also search.

# ONCE\_ASM\_REWRITE\_RULE

ONCE\_ASM\_REWRITE\_RULE : thm list -> thm -> thm

### Synopsis

Rewrites a theorem once including built-in rewrites and the theorem's assumptions.

### Description

ONCE\_ASM\_REWRITE\_RULE applies all possible rewrites in one step over the subterms in the conclusion of the theorem, but stops after rewriting at most once at each subterm. This strategy is specified as for ONCE\_DEPTH\_CONV. For more details see ASM\_REWRITE\_RULE, which does search recursively (to any depth) for matching subterms. The general strategy for rewriting theorems is described under GEN\_REWRITE\_RULE.

### Failure

Never fails.

### Uses

This tactic is used when rewriting with the hypotheses of a theorem (as well as a given list of theorems and basic\_rewrites), when more than one pass is not required or would result in divergence.

### See also

ASM\_REWRITE\_RULE, GEN\_REWRITE\_RULE, ONCE\_DEPTH\_CONV, ONCE\_REWRITE\_RULE, PURE ASM\_REWRITE\_RULE, PURE\_ONCE\_ASM\_REWRITE\_RULE, PURE\_REWRITE\_RULE, REWRITE\_RULE.

# ONCE\_ASM\_REWRITE\_TAC

ONCE\_ASM\_REWRITE\_TAC : thm list -> tactic

### Synopsis

Rewrites a goal once including built-in rewrites and the goal's assumptions.

### **Description**

ONCE\_ASM\_REWRITE\_TAC behaves in the same way as ASM\_REWRITE\_TAC, but makes one pass only through the term of the goal. The order in which the given theorems are applied is an implementation matter and the user should not depend on any ordering. See GEN\_REWRITE\_TAC for more information on rewriting a goal in HOL.

### Failure

ONCE\_ASM\_REWRITE\_TAC does not fail and, unlike ASM\_REWRITE\_TAC, does not diverge. The resulting tactic may not be valid, if the rewrites performed add new assumptions to the theorem eventually proved.

## Example

The use of  $ONCE\_ASM\_REWRITE\_TAC$  to control the amount of rewriting performed is illus-
trated on this goal:

```
# g' a = b / \ b = c = > (P a b < = > P c a)';;
Warning: inventing type variables
Warning: Free variables in goal: P, a, b, c
val it : goalstack = 1 subgoal (1 total)
'a = b /\ b = c ==> (P a b <=> P c a)'
# e STRIP_TAC;;
val it : goalstack = 1 subgoal (1 total)
0 [4a = b']1 ['b = c']
'P a b \leq > P c a'
```
The application of  $ONCE\_ASM\_REWRITE\_TAC$  rewrites each applicable subterm just once:

```
# e(ONCE_ASM_REWRITE_TAC[]);;
val it : goalstack = 1 subgoal (1 total)
 0 ['a = b']
 1 ['b = c']
'P b c \leq \geq P c b'
```
#### **Uses**

ONCE\_ASM\_REWRITE\_TAC can be applied once or iterated as required to give the effect of ASM\_REWRITE\_TAC, either to avoid divergence or to save inference steps.

#### See also

basic\_rewrites, ASM\_REWRITE\_TAC, GEN\_REWRITE\_TAC, ONCE\_ASM\_REWRITE\_TAC, ONCE\_REWRITE\_TAC, PURE\_ASM\_REWRITE\_TAC, PURE\_ONCE\_ASM\_REWRITE\_TAC, PURE\_ONCE\_REWRITE\_TAC, PURE\_REWRITE\_TAC, REWRITE\_TAC, SUBST\_ALL\_TAC, SUBST1\_TAC.

# ONCE\_ASM\_SIMP\_TAC

#### ONCE\_ASM\_SIMP\_TAC : thm list -> tactic

#### Synopsis

Simplify toplevel applicable terms in goal using assumptions and context.

#### Description

A call to ONCE\_ASM\_SIMP\_TAC[theorems] will apply conditional contextual rewriting with theorems and the current assumptions of the goal to the goal's conclusion. The ONCE prefix means that the toplevel simplification is only applied once to the toplevel terms, though any conditional subgoals generated are then simplified repeatedly. For more details on this kind of rewriting, see SIMP\_CONV. If the extra generality of contextual conditional rewriting is not needed, ONCE\_ASM\_REWRITE\_TAC is usually more efficient.

## Failure

Never fails, but may loop indefinitely.

#### See also

ASM\_SIMP\_TAC, ONCE\_ASM\_REWRITE\_TAC, SIMP\_CONV, SIMP\_TAC, REWRITE\_TAC.

# ONCE\_DEPTH\_CONV

ONCE\_DEPTH\_CONV : conv -> conv

## **Synopsis**

Applies a conversion once to the first suitable sub-term(s) encountered in top-down order.

## Description

ONCE\_DEPTH\_CONV c tm applies the conversion c once to the first subterm or subterms encountered in a top-down 'parallel' search of the term tm for which c succeeds. If the conversion c fails on all subterms of  $tm$ , the theorem returned is  $|-tm = tm$ .

## Failure

Never fails.

## Example

The following example shows how ONCE\_DEPTH\_CONV applies a conversion to only the first suitable subterm(s) found in a top-down search:

```
# ONCE_DEPTH_CONV BETA_CONV '(\x, (\y, y + x) 1) 2';;val it : thm = |-(\x, (\y, y + x) 1) 2 = (\y, y + 2) 1
```
Here, there are two beta-redexes in the input term. One of these occurs within the other, so BETA\_CONV is applied only to the outermost one.

Note that the supplied conversion is applied by ONCE\_DEPTH\_CONV to all independent subterms at which it succeeds. That is, the conversion is applied to every suitable subterm not contained in some other subterm for which the conversions also succeeds, as illustrated by the following example:

```
# ONCE_DEPTH_CONV num_CONV '(\x, (\y, y + x) 1) 2';;val it : thm = |-(\x. (\y. y + x) 1) 2 = (\x. (\y. y + x) (SUC 0)) (SUC 1)
```
Here num\_CONV is applied to both 1 and 2, since neither term occurs within a larger subterm for which the conversion num CONV succeeds.

#### Uses

ONCE\_DEPTH\_CONV is frequently used when there is only one subterm to which the desired conversion applies. This can be much faster than using other functions that attempt to apply a conversion to all subterms of a term (e.g. DEPTH\_CONV). If, for example, the current goal in a goal-directed proof contains only one beta-redex, and one wishes to apply BETA\_CONV to it, then the tactic

CONV\_TAC (ONCE\_DEPTH\_CONV BETA\_CONV)

may, depending on where the beta-redex occurs, be much faster than

CONV\_TAC (TOP\_DEPTH\_CONV BETA\_CONV)

ONCE\_DEPTH\_CONV c may also be used when the supplied conversion c never fails, in which case using a conversion such as **DEPTH\_CONV** c, which applies c repeatedly would never terminate.

#### See also

```
DEPTH_BINOP_CONV, DEPTH_CONV, PROP_ATOM_CONV, REDEPTH_CONV, TOP_DEPTH_CONV,
TOP_SWEEP_CONV.
```
# ONCE\_DEPTH\_SQCONV

ONCE\_DEPTH\_SQCONV : strategy

#### Synopsis

Applies simplification to the first suitable sub-term(s) encountered in top-down order.

#### Description

HOL Light's simplification functions (e.g. SIMP\_TAC) have their traversal algorithm controlled by a "strategy". ONCE\_DEPTH\_SQCONV is a strategy corresponding to ONCE\_DEPTH\_CONV for ordinary conversions: simplification is applied to the first suitable subterm(s) encountered in top-down order.

## Failure

Not applicable.

#### See also

```
DEPTH_SQCONV, ONCE_DEPTH_CONV, REDEPTH_SQCONV, TOP_DEPTH_SQCONV,
TOP_SWEEP_SQCONV.
```
# ONCE\_REWRITE\_CONV

ONCE\_REWRITE\_CONV : thm list -> conv

# Synopsis

Rewrites a term, including built-in tautologies in the list of rewrites.

## Description

ONCE\_REWRITE\_CONV searches for matching subterms and applies rewrites once at each subterm, in the manner specified for ONCE\_DEPTH\_CONV. The rewrites which are used are obtained from the given list of theorems and the set of tautologies stored in basic\_rewrites. See GEN\_REWRITE\_CONV for the general method of using theorems to rewrite a term.

## Failure

ONCE\_REWRITE\_CONV does not fail; it does not diverge.

#### Uses

ONCE\_REWRITE\_CONV can be used to rewrite a term when recursive rewriting is not desired.

#### See also

GEN\_REWRITE\_CONV, PURE\_ONCE\_REWRITE\_CONV, PURE\_REWRITE\_CONV, REWRITE\_CONV.

# ONCE\_REWRITE\_RULE

ONCE REWRITE RULE : thm list  $\rightarrow$  thm  $\rightarrow$  thm

# Synopsis

Rewrites a theorem, including built-in tautologies in the list of rewrites.

## Description

ONCE\_REWRITE\_RULE searches for matching subterms and applies rewrites once at each subterm, in the manner specified for ONCE\_DEPTH\_CONV. The rewrites which are used are obtained from the given list of theorems and the set of tautologies stored in basic\_rewrites. See GEN\_REWRITE\_RULE for the general method of using theorems to rewrite an object theorem.

## Failure

ONCE\_REWRITE\_RULE does not fail; it does not diverge.

#### Uses

ONCE\_REWRITE\_RULE can be used to rewrite a theorem when recursive rewriting is not desired.

#### See also

ASM\_REWRITE\_RULE, GEN\_REWRITE\_RULE, ONCE\_ASM\_REWRITE\_RULE, PURE\_ONCE\_REWRITE\_RULE, PURE\_REWRITE\_RULE, REWRITE\_RULE.

# ONCE\_REWRITE\_TAC

ONCE\_REWRITE\_TAC : thm list -> tactic

## Synopsis

Rewrites a goal only once with basic\_rewrites and the supplied list of theorems.

# Description

A set of equational rewrites is generated from the theorems supplied by the user and the set of basic tautologies, and these are used to rewrite the goal at all subterms at which a match is found in one pass over the term part of the goal. The result is returned without recursively applying the rewrite theorems to it. The order in which the given theorems are applied is an implementation matter and the user should not depend on any ordering. More details about rewriting can be found under GEN\_REWRITE\_TAC.

## Failure

ONCE\_REWRITE\_TAC does not fail and does not diverge. It results in an invalid tactic if any of the applied rewrites introduces new assumptions to the theorem eventually proved.

#### Example

Given a theorem list:

```
# let thl = map (num_CONV o mk_small_numeral) (1--3);;
val thl : thm list = [- 1 = SUC 0; |- 2 = SUC 1; |- 3 = SUC 2]
```
and the following goal:

```
# g'0 < 3';val it : goalstack = 1 subgoal (1 total)
```
 $'0 < 3'$ 

the tactic ONCE\_REWRITE\_TAC thl performs a single rewrite

```
# e(ONCE_REWRITE_TAC thl);;
val it : goalstack = 1 subgoal (1 total)
'0 < SUC 2'
```
in contrast to REWRITE\_TAC thl which would rewrite the goal repeatedly into this form:

```
# e(REWRITE_TAC thl);;
val it : goalstack = 1 subgoal (1 total)
```

```
'0 < SUC (SUC (SUC 0))'
```
#### Uses

ONCE\_REWRITE\_TAC can be used iteratively to rewrite when recursive rewriting would diverge. It can also be used to save inference steps.

#### See also

ASM\_REWRITE\_TAC, ONCE\_ASM\_REWRITE\_TAC, PURE\_ASM\_REWRITE\_TAC, PURE\_ONCE\_REWRITE\_TAC, PURE\_REWRITE\_TAC, REWRITE\_TAC, SUBST\_ALL\_TAC, SUBST1\_TAC.

# ONCE\_SIMPLIFY\_CONV

ONCE\_SIMPLIFY\_CONV : simpset -> thm list -> conv

#### Synopsis

General top-level simplification with arbitrary simpset.

## Description

In their maximal generality, simplification operations in HOL Light (as invoked by SIMP\_TAC) are controlled by a 'simpset'. Given a simpset ss and an additional list of theorems thl to be used as (conditional or unconditional) rewrite rules, SIMPLIFY\_CONV ss thl gives a simplification conversion with a top-down single simplification traversal strategy (ONCE\_DEPTH\_SQCONV) and a nesting limit of 1 for the recursive solution of subconditions by further simplification.

# Failure

Never fails.

## Uses

Usually some other interface to the simplifier is more convenient, but you may want to use this to employ a customized simpset.

## See also

GEN\_SIMPLIFY\_CONV, ONCE\_DEPTH\_SQCONV, SIMPLIFY\_CONV, SIMP\_CONV, SIMP\_RULE, SIMP\_TAC.

# ONCE\_SIMP\_CONV

ONCE\_SIMP\_CONV : thm list -> conv

# Synopsis

Simplify a term once by conditional contextual rewriting.

# Description

A call ONCE\_SIMP\_CONV thl tm will return  $|-$  tm = tm' where tm' results from applying the theorems in thl as (conditional) rewrite rules, as well as built-in simplifications (see basic\_rewrites and basic\_convs). For more details on this kind of conditional rewriting, see SIMP\_TAC. The ONCE prefix indicates that the first applicable terms in a toplevel term will be simplified once only, though conditional subgoals generated will be simplified repeatedly.

# Failure

Never fails, but may return a reflexive theorem  $|- \mathsf{tm} = \mathsf{tm}$  if no simplifications can be made.

See also ASM\_SIMP\_TAC, SIMP\_RULE, SIMP\_TAC.

# ONCE\_SIMP\_RULE

ONCE\_SIMP\_RULE : thm list -> thm -> thm

#### Synopsis

Simplify conclusion of a theorem once by conditional contextual rewriting.

#### Description

A call ONCE\_SIMP\_RULE thl  $(I - \tau_m)$  will return  $I - \tau_m$ ' where  $\tau_m$ ' results from applying the theorems in thl as (conditional) rewrite rules, as well as built-in simplifications (see basic\_rewrites and basic\_convs). For more details on this kind of conditional rewriting, see SIMP\_CONV. The ONCE prefix indicates that the first applicable terms in a toplevel term will be simplified once only, though conditional subgoals generated will be simplified repeatedly.

#### Failure

Never fails, but may return the initial theorem unchanged.

#### See also

ASM\_SIMP\_TAC, SIMP\_CONV, SIMP\_RULE, SIMP\_TAC.

# ONCE\_SIMP\_TAC

ONCE\_SIMP\_TAC : thm list -> tactic

#### Synopsis

Simplify conclusion of goal once by conditional contextual rewriting.

#### Description

When applied to a goal  $A$  ?- g, the tactic ONCE\_SIMP\_TAC thl returns a new goal  $A$  ?- g' where  $g'$  results from applying the theorems in the as (conditional) rewrite rules, as well as built-in simplifications (see basic\_rewrites and basic\_convs). For more details on this kind of conditional rewriting, see SIMP\_CONV. The ONCE prefix indicates that the first applicable terms in a toplevel term will be simplified once only. Moreover, in contrast to the other simplification tactics, any unsolved subgoals arising from conditions on rewrites will be split off as new goals, allowing simplification to proceed more interactively.

## Failure

Never fails, though may not change the goal if no simplifications are applicable.

See also

ONCE\_SIMP\_CONV, ONCE\_SIMP\_RULE, SIMP\_CONV, SIMP\_TAC.

# ORDERED\_IMP\_REWR\_CONV

ORDERED\_IMP\_REWR\_CONV : (term -> term -> bool) -> thm -> term -> thm

#### Synopsis

Basic conditional rewriting conversion restricted by term order.

## Description

Given an ordering relation ord, an equational theorem  $A \mid -1 \times 1... \times n$ .  $p == > s = t$  that expresses a conditional rewrite rule, the conversion ORDERED\_IMP\_REWR\_CONV gives a conversion that applied to any term s' will attempt to match the left-hand side of the equation  $s = t$  to s', and return the corresponding theorem A  $|- p' == s' = t'$ , but only if ord 's'' 't'', i.e. if the left-hand side is "greater" in the ordering than the right-hand side, after instantiation. If the ordering condition is violated, it will fail, even if the match is fine.

## Failure

Fails if the theorem is not of the right form or the two terms cannot be matched, for example because the variables that need to be instantiated are free in the hypotheses A, or if the ordering requirement fails.

## Example

#### Uses

Applying conditional rewrite rules that are permutative and would loop without some ordering restriction. Applied automatically to some permutative rewrite rules in the simplifier, e.g. in SIMP\_CONV.

#### See also

IMP\_REWR\_CONV, ORDERED\_REWR\_CONV, REWR\_CONV, SIMP\_CONV, term\_order.

# ORDERED\_REWR\_CONV

ORDERED\_REWR\_CONV : (term -> term -> bool) -> thm -> term -> thm

Basic rewriting conversion restricted by term order.

## Description

Given an ordering relation ord, an equational theorem  $A \mid -1 \times 1... \times n$ .  $s = t$  that expresses a rewrite rule, the conversion ORDERED\_REWR\_CONV gives a conversion that applied to any term  $s'$  will attempt to match the left-hand side of the equation  $s = t$  to  $s'$ , and return the corresponding theorem  $A \mid -s' = t'$ , but only if ord 's'' 't'', i.e. if the left-hand side is "greater" in the ordering than the right-hand side, after instantiation. If the ordering condition is violated, it will fail, even if the match is fine.

## Failure

Fails if the theorem is not of the right form or the two terms cannot be matched, for example because the variables that need to be instantiated are free in the hypotheses A, or if the ordering requirement fails.

## Example

We apply the permutative rewrite:

# ADD\_SYM;; val it :  $t = \lceil - \rceil \text{ m n}. \rceil + n = n + m$ 

with the default term ordering term\_order designed for this kind of application. Note that it applies in one direction:

# ORDERED\_REWR\_CONV term\_order ADD\_SYM '1 + 2';; val it :  $\tanh = |-1 + 2 = 2 + 1$ 

but not the other:

```
# ORDERED_REWR_CONV term_order ADD_SYM '2 + 1';;
Exception: Failure "ORDERED_REWR_CONV: wrong orientation".
```
#### **Uses**

Applying conditional rewrite rules that are permutative and would loop without some restriction. Thanks to the fact that higher-level rewriting operations like REWRITE\_CONV and REWRITE\_TAC have ordering built in for permutative rewrite rules, rewriting with theorem like ADD\_AC will effectively normalize terms.

#### See also

```
IMP_REWR_CONV, ORDERED_IMP_REWR_CONV, REWR_CONV, SIMP_CONV, term_order.
```
# ORELSE

(ORELSE) : tactic -> tactic -> tactic

#### Synopsis

Applies first tactic, and iff it fails, applies the second instead.

#### Description

If t1 and t2 are tactics, t1 ORELSE t2 is a tactic which applies t1 to a goal, and iff it fails, applies t2 to the goal instead.

#### Failure

The application of ORELSE to a pair of tactics never fails. The resulting tactic fails if both t1 and t2 fail when applied to the relevant goal.

#### Example

The tactic STRIP\_TAC breaks down the logical structure of a goal in various ways, e.g. stripping off universal quantifiers and putting the antecedent of implicational conclusions into the assumptions. However it does not break down equivalences into two implications, as EQ\_TAC does. So you might start breaking down a goal corresponding to the inbuilt theorem MOD\_EQ\_0

```
# g '!m n. "(n = 0) ==> ((m MOD n = 0) <=> (?q. m = q * n))';;
...
```
as follows

```
# e(REPEAT(STRIP_TAC ORELSE EQ_TAC));;
val it : goalstack = 2 subgoals (2 total)
 0 [ ' \tilde{ } (n = 0) ' ]1 ['m = q * n']
'm MOD n = 00 [' (n = 0)']
 1 ['m MOD n = 0']
'?q. m = q * n'
```
See also EVERY, FIRST, THEN.

# ORELSEC

(ORELSEC) : conv -> conv -> conv

#### Synopsis

Applies the first of two conversions that succeeds.

#### Description

(c1 ORELSEC c2) 't' returns the result of applying the conversion c1 to the term 't' if this succeeds. Otherwise (c1 ORELSEC c2) 't' returns the result of applying the conversion c2 to the term 't'.

#### Failure

(c1 ORELSEC c2) 't' fails both c1 and c2 fail when applied to 't'.

#### Example

```
# (NUM_ADD_CONV ORELSEC NUM_MULT_CONV) '2 + 2';;
val it : thm = |-2 + 2 = 4# (NUM_ADD_CONV ORELSEC NUM_MULT_CONV) '1 * 1';;
val it : thm = |-1 * 1 = 1
```
See also FIRST\_CONV, THENC.

# orelsec\_

orelsec\_ : conv -> conv -> conv

## Synopsis

Non-infix version of ORELSEC.

See also ORELSEC.

# orelse\_

orelse\_ : tactic -> tactic -> tactic

#### Synopsis Non-infix version of ORELSE.

See also ORELSE.

# ORELSE\_TCL

```
(ORELSE_TCL) : thm_tactical -> thm_tactical -> thm_tactical
```
#### Synopsis

Applies a theorem-tactical, and if it fails, tries a second.

# Description

When applied to two theorem-tacticals, ttl1 and ttl2, a theorem-tactic ttac, and a theorem th, if ttl1 ttac th succeeds, that gives the result. If it fails, the result is ttl2 ttac th, which may itself fail.

#### Failure

ORELSE\_TCL fails if both the theorem-tacticals fail when applied to the given theorem-tactic and theorem.

#### See also

EVERY\_TCL, FIRST\_TCL, THEN\_TCL.

# orelse\_tcl\_

orelse\_tcl\_ : thm\_tactical -> thm\_tactical -> thm\_tactical

#### Synopsis

Non-infix version of ORELSE\_TCL.

See also ORELSE\_TCL.

# overload\_interface

overload\_interface : string \* term -> unit

#### Synopsis

Overload a symbol so it may denote a particular underlying constant.

#### Description

HOL Light allows the same identifier to denote several different underlying constants. A call to overload\_interface("ident",'cname'), where cname is either a constant to be denoted or a variable with the same name and type (if the constant is not yet defined) will include cname as one of the possible overload resolutions of the symbol ident. Moreover, when the resolution is not possible from type information, cname will now be the default. However, before any calls to overload\_interface, the constant must have been declared overloadable with make\_overloadable, and the term 'cname' must have a type that is an instance of the most general "type skeleton" specified there.

#### Failure

Fails if the identifier has not been declared overloadable, if the term is not a constant or variable, or it its type is not an instance of the declared type skeleton.

#### Example

The symbol '+' has an overload skeleton of type  $\cdot :A \rightarrow A \rightarrow A'$ . Here we overload it on type :bool to denote logical 'or'. (This is just for illustration; it's strongly recommended that you don't do this, since you will typically need to add more type annotations in terms to compensate for the ambiguity.)

# overload\_interface("+", $'(\setminus/\)$ ');; val it : unit =  $()$ 

Now we can use the symbol '+' with multiple meanings in the same terms; the underlying constants are still the original ones, though:

#  $'(x = 1) + (1 + 1 = 2)$ ; val it : term =  $'(x = 1) + (1 + 1 = 2)'$ 

You can also overload polymorphic symbols, e.g. overload '+' so that it maps to list

append:

```
# overload_interface("+",'APPEND');;
Warning: inventing type variables
val it : unit = ()# APPEND;;
val it : thm = |-(1. [ +1 = 1) / ( |h t 1. CONS h t + 1 = CONS h (t + 1))
```
#### See also

make overloadable, override interface, prioritize overload, reduce interface, remove\_interface, the\_implicit\_types, the\_interface, the\_overload\_skeletons.

# override\_interface

override\_interface : string \* term -> unit

#### Synopsis

Map identifier to specific underlying constant.

## Description

A call to override\_interface("name",'cname') makes the parser map instances of identifier name to whatever constant is called cname. Note that the term 'cname' in the call may either be that constant or a variable of the appropriate type. This contrasts with overload\_interface, which can make the same identifier map to several underlying constants, depending on type. A call to override\_interface removes all other overloadings of the identifier, if any.

#### Failure

Fails unless the term is a constant or variable.

#### Example

You might want to make the exponentiation operation EXP on natural numbers parse and print as '^'. You can do this with

```
# override_interface("^", '(EXP)');;
val it : unit = ()
```
Note that the special parse status (infix in this case) is based on the interface identifier,

not the underlying constant, so that does not make ' $\cdot$ ' parse as infix:

# EXP;; val it : thm =  $|-(\ln. \cap m 0 = 1)$  /  $(\ln n. \cap m (SUC n) = m * \cap m n)$ 

but you can do that with a separate parse\_as\_infix call. It is also possible to override polymorphic constants, and all instances will be handled. For example, HOL Light's built-in list operations don't look much like OCaml:

```
# APPEND;;
val it : thm =|- (!l. APPEND [] 1 = 1) /\
      (\text{ih } t \text{ } l. APPEND (CONS h t) 1 = CONS h (APPEND t 1))
```
but after a few interface modifications:

```
# parse_as_infix("::",(25,"right"));;
# parse_as_infix("@",(16,"right"));;
# override_interface("::",'CONS');;
# override_interface("@",'APPEND');;
```
it looks closer (you can remove the spaces round :: using unspaced\_binops):

```
# APPEND;;
val it : thm = |-(1. [ ] @ 1 = 1) / \langle (1. 1. h : : t @ 1 = h : (t @ 1))
```
#### See also

```
overload_interface, parse_as_infix, reduce_interface, remove_interface,
the_implicit_types, the_interface, the_overload_skeletons.
```
# p

p : unit -> goalstack

#### Synopsis

Prints the top level of the subgoal package goal stack.

#### Description

The function p is part of the subgoal package, and prints the current goalstate.

#### Failure

Never fails.

#### Uses

Examining the proof state during an interactive proof session.

#### Comments

Strictly speaking this function is side-effect-free. It simply returns the current goalstate. However, automatic printing will normally then print it, so that is the net effect.

#### See also

b, e, g, r.

# parses\_as\_binder

parses\_as\_binder : string -> bool

#### Synopsis

Tests if a string has binder status in the parser.

## Description

Certain identifiers c have binder status, meaning that 'c x. y' is parsed as a shorthand for '(c)  $(\x, y)$ '. The call parses\_as\_binder "c" tests if c is one of the identifiers with binder status.

## Failure

Never fails.

## Example

```
# parses_as_binder "!";;
val it : bool = true
# parses_as_binder "==>";;
val it : bool = false
```
#### See also

binders, parses\_as\_binder, unparse\_as\_binder.

# parse\_as\_binder

parse\_as\_binder : string -> unit

Makes the quotation parser treat a name as a binder.

#### Description

The call parse\_as\_binder "c" will make the quotation parser treat c as a binder, that is, allow the syntactic sugaring 'c x. y' as a shorthand for 'c  $(\x, y)'$ . As with normal binders, e.g. the universal quantifier, the special syntactic status may be suppressed by enclosing c in parentheses: (c).

## Failure

Never fails.

## Example

```
# parse_as_binder "infinitely_many";;
val it : unit = ()# 'infinitely_many p:num. prime(p)';;
'infinitely_many p. prime(p)';;
```
#### See also

binders, parses\_as\_binder, unparse\_as\_binder.

# parse\_as\_infix

parse\_as\_infix : string \* (int \* string) -> unit

## Synopsis

Adds identifier to list of infixes, with given precedence and associativity.

## Description

Certain identifiers are treated as infix operators with a given precedence and associativity (left or right). The call parse\_as\_infix("op", $(p,a)$ ) adds op to the infix operators with precedence p and associativity a (it should be one of the two strings "left" or "right"). Note that the infix status is based purely on the name, which can be alphanumeric or symbolic, and does not depend on whether the name denotes a constant.

#### Failure

Never fails; if the given string was already an infix, its precedence and associativity are changed to the new values.

#### Example

```
# strip_comb 'n choose k';;
Warning: inventing type variables
val it : term * term list = ('n', [choose'; 'k'])# parse_as_infix("choose",(22,"right"));;
val it : unit = ()# strip_comb 'n choose k';;
Warning: inventing type variables
val it : term * term list = ('(\text{choose})', ['n'; 'k'])
```
#### Uses

Adding user-defined binary operators.

#### See also

get\_infix\_status, infixes, unparse\_as\_infix.

# parse\_as\_prefix

parse\_as\_prefix : string -> unit

## Synopsis

Gives an identifier prefix status.

#### Description

Certain identifiers c have prefix status, meaning that combinations of the form c f x will be parsed as c (f x) rather than the usual (c f) x. The call parse\_as\_prefix "c" adds c to the list of such identifiers.

#### Failure

Never fails, even if the string already has prefix status.

#### See also

```
is_prefix, prefixes, unparse_as_prefix.
```
# parse\_inductive\_type\_specification

parse\_inductive\_type\_specification : string -> (hol\_type \* (string \* hol\_type list) list) list

Parses the specification for an inductive type into a structured format.

#### Description

The underlying function define\_type\_raw used inside define\_type expects the inductive type specification in a more structured format. The function parse\_inductive\_type\_specification parses the usual string form as handed to define\_type and yields this structured form. In fact, define\_type is just the composition of define\_type\_raw and parse\_inductive\_type\_specification.

#### Failure

Fails if there is a parsing error in the inductive type specification.

#### See also

define\_type, define\_type\_raw.

# parse\_preterm

parse\_preterm : lexcode list -> preterm \* lexcode list

#### Synopsis

Parses a preterm.

## Description

The call parse\_preterm t, where t is a list of lexical tokens (as produced by lex), parses the tokens and returns a preterm as well as the unparsed tokens.

## Failure

Fails if there is a syntax error in the token list.

#### Uses

This is mostly an internal function; pretypes and preterms are used as an intermediate representation for typechecking and overload resolution and are not normally of concern to users.

#### See also

```
lex, parse_pretype, parse_term, parse_type.
```
# parse\_pretype

parse\_pretype : lexcode list -> pretype \* lexcode list

Parses a pretype.

## Description

The call parse\_pretype t, where t is a list of lexical tokens (as produced by lex), parses the tokens and returns a pretype as well as the unparsed tokens.

## Failure

Fails if there is a syntax error in the token list.

#### Uses

This is mostly an internal function; pretypes and preterms are used as an intermediate representation for typechecking and overload resolution and are not normally of concern to users.

#### See also

lex, parse\_preterm, parse\_term, parse\_type.

# parse\_term

parse\_term : string -> term

# Synopsis

Parses a string into a HOL term.

## Description

The call parse\_term "s" parses the string s into a HOL term. This is the function that is invoked automatically when a term is written in quotations 's'.

# Failure

Fails in the event of a syntax error or unparsed input.

# Example

# parse\_term "p  $\wedge \wedge q == > r$ ";; val it : term =  $'p / \qquad q \implies r'$ 

# **Comments**

Note that backslash characters should be doubled up when entering OCaml strings, as in the example above, since they are the string escape character. This is handled automatically by the quotation parser, so one doesn't need to do it (indeed shouldn't do it) when entering quotations between backquotes.

See also

lex, parse\_type.

# parse\_type

parse\_type : string -> hol\_type

#### Synopsis

Parses a string into a HOL type.

#### Description

The call parse\_type "s" parses the string s into a HOL type. This is the function that is invoked automatically when a type is written in quotations with an initial colon ':s'.

#### Failure

Fails in the event of a syntax error or unparsed input.

#### Example

```
# parse_type "num->bool";;
val it : hol\_type = 'num->bool'
```
#### See also

lex, parse\_term.

# partition

partition : ('a -> bool) -> 'a list -> 'a list \* 'a list

#### Synopsis

Separates a list into two lists using a predicate.

#### Description

partition p l returns a pair of lists. The first list contains the elements which satisfy p. The second list contains all the other elements.

#### Failure

Never fails.

#### Example

# partition (fun  $x \to x \mod 2 = 0$ ) (1--10);; val it : int list \* int list = ([2; 4; 6; 8; 10], [1; 3; 5; 7; 9])

See also chop\_list, remove, filter.

# PART\_MATCH

PART\_MATCH : (term -> term) -> thm -> term -> thm

#### Synopsis

Instantiates a theorem by matching part of it to a term.

#### Description

When applied to a 'selector' function of type term  $\rightarrow$  term, a theorem and a term:

```
PART_MATCH fn (A \mid -!x1...xn. t) tm
```
the function PART\_MATCH applies fn to t' (the result of specializing universally quantified variables in the conclusion of the theorem), and attempts to match the resulting term to the argument term tm. If it succeeds, the appropriately instantiated version of the theorem is returned. Limited higher-order matching is supported, and some attempt is made to maintain bound variable names in higher-order matching.

#### Failure

Fails if the selector function fn fails when applied to the instantiated theorem, or if the match fails with the term it has provided.

#### Example

Suppose that we have the following theorem:

 $th = |-!x. x == > x$ 

then the following:

PART\_MATCH (fst o dest\_imp) th 'T'

results in the theorem:

 $|-T == > T$ 

because the selector function picks the antecedent of the implication (the inbuilt specialization gets rid of the universal quantifier), and matches it to T. For a higher-order case rather similar to what goes on inside HOL's INDUCT\_TAC:

```
# num_INDUCTION;;
val it : thm = |- !P. P 0 \wedge (!n. P n ==> P (SUC n)) ==> (!n. P n)
# PART_MATCH rand it '!n. n \le n * n';val it : thm =|- 0 \le 0 * 0 / \ (|n. n \le n * n ==) SUC n \le 5UC n * SUC n)
     \Rightarrow (!n. n \leq n * n)
```
To show a more interesting case with higher-order matching, where the pattern is not quite a higher-order pattern in the usual sense, consider the theorem:

```
# let th = MESON[num_CASES; NOT_SUC]
   '(!n. P(SUC n)) <=> !n. "(n = 0) ==> P n'
...
val th : thm = |-(\ln. P(SUC n)) \iff (\ln. \ r(n = 0) == P n)
```
and instantiate it as follows:

# PART\_MATCH lhs th '!n. 1 <= SUC n';; val it : thm =  $|-(\ln 1 \leq SUC n) \leq \frac{1}{\ln n}$  ( $\ln \frac{1}{n}$  ( $n = 0$ ) = > 1 < = n)

See also GEN\_PART\_MATCH, INST\_TYPE, MATCH\_MP, REWR\_CONV, term\_match.

# PATH\_CONV

PATH\_CONV : string -> conv -> conv

Applies a conversion to the subterm indicated by a path string.

# Description

The call PATH\_CONV p cnv gives a new conversion that applies cnv to the subterm of a term identified by the path string p. This path string is interpreted as a sequence of direction indications:

- "b": take the body of an abstraction
- "l": take the left (rator) path in an application
- "r": take the right (rand) path in an application

## Failure

The basic call to the path string and conversion never fails, but when applied to the term it may, if the path is not meaningful or if the conversion itself fails on the indicated subterm.

#### Uses

More concise indication of sub-conversion application than by composing RATOR\_CONV, RAND\_CONV and ABS\_CONV.

## Example

# PATH\_CONV "rlr" NUM\_ADD\_CONV  $(1 + 2) + (3 + 4) + (5 + 6)$ ;; val it : thm =  $(1 + 2) + (3 + 4) + 5 + 6 = (1 + 2) + 7 + 5 + 6$ 

## See also

find\_path, follow\_path.

# PAT\_CONV

```
PAT_CONV : term -> conv -> conv
```
## Synopsis

Apply a conversion at subterms identified by a "pattern" lambda-abstraction.

#### Description

The call PAT\_CONV '\x1 ... xn.  $t[x_1,...,x_n]$ ' cnv gives a new conversion that applies cnv to subterms of the target term corresponding to the free instances of any xi in the pattern  $\texttt{t}[x1,\ldots,xn]$ . The fact that the pattern is a function has no logical significance; it is just used as a convenient format for the pattern.

#### Failure

Never fails until applied to a term, but then it may fail if the core conversion does on the chosen subterms.

## Example

Here we choose to evaluate just two subterms:

# PAT\_CONV  $\sqrt{x}$ .  $x + a + x'$  NUM\_ADD\_CONV  $(1 + 2) + (3 + 4) + (5 + 6)$ ; val it : thm =  $|-(1 + 2) + (3 + 4) + 5 + 6 = 3 + (3 + 4) + 11$ 

while here we swap two particular quantifiers in a long chain:

```
# PAT_CONV '\x. !x1 x2 x3 x4 x5. x' (REWR_CONV SWAP_FORALL_THM)
    '!a b c d e f g h. something';;
Warning: inventing type variables
Warning: inventing type variables
val it : thm =|- (!a b c d e f g h. something) <=> (!a b c d e g f h. something)
```

```
See also
ABS_CONV, BINDER_CONV, BINOP_CONV, PATH_CONV, RAND_CONV, RATOR_CONV.
```
# PINST

```
PINST : (hol_type * hol_type) list -> (term * term) list -> thm -> thm
```
# Synopsis

Instantiate types and terms in a theorem.

# Description

The call PINST  $[ty1, tv1; \ldots; tyn, tvn]$   $[tm1, v1; \ldots;tmk, vk]$  th instantiates both types and terms in the theorem th using the two instantiation lists. The tyi should be types, the tvi type variables, the tmi terms and the vi term variables. Note carefully that the vi refer to variables in the theorem *before* type instantiation, but the

tmi should be replacements for the type-instantiated ones. More explicitly, the behaviour is as follows. First, the type variables in th are instantiated according to the list  $[ty1, tv1; \ldots; tyn, tvn]$ , exactly as for INST\_TYPE. Moreover the same type instantiation is applied to the variables in the second list, to give  $[\text{tm1},\text{v1'}; \ldots; \text{tmk},\text{vk'}]$ . This is then used to instantiate the already type-instantiated theorem.

## Failure

Fails if the instantiation lists are ill-formed, as with INST and INST TYPE, for example if some tvi is not a type variable.

# Example

```
# let th = MESON[] '(x:A = y) \iff (y = x)';...
val th : thm = |-x = y \iff y = x# PINST [ ':num', ':A'] [ '2 + 2', 'x:A'; '4', 'y:A'] th;;
val it : thm = |-2 + 2 = 4 \iff 4 = 2 + 2
```
See also INST, INST\_TYPE.

# POP\_ASSUM

POP\_ASSUM : thm\_tactic -> tactic

## Synopsis

Applies tactic generated from the first element of a goal's assumption list.

# Description

When applied to a theorem-tactic and a goal, POP\_ASSUM applies the theorem-tactic to the first element of the assumption list, and applies the resulting tactic to the goal without the first assumption in its assumption list:

POP\_ASSUM f  $({A1};...;An; ? - t) = f$   $(... | - A1)$   $({A2};...;An; ? - t)$ 

## Failure

Fails if the assumption list of the goal is empty, or the theorem-tactic fails when applied to the popped assumption, or if the resulting tactic fails when applied to the goal (with depleted assumption list).

#### Comments

It is possible simply to use the theorem ASSUME 'A1' as required rather than use POP\_ASSUM; this will also maintain A1 in the assumption list, which is generally useful. In addition, this approach can equally well be applied to assumptions other than the first.

There are admittedly times when POP\_ASSUM is convenient, but it is unwise to use it if there is more than one assumption in the assumption list, since this introduces a dependency on the ordering and makes proofs somewhat brittle with respect to changes.

Another point to consider is that if the relevant assumption has been obtained by DISCH\_TAC, it is often cleaner to use DISCH\_THEN with a theorem-tactic. For example, instead of:

```
DISCH_TAC THEN POP_ASSUM (fun th -> SUBST1_TAC (SYM th))
```
one might use

DISCH\_THEN (SUBST1\_TAC o SYM)

#### Example

Starting with the goal:

# g '!f x.  $0 = x == f(x * f(x)) = f(x)'$ ;;

and breaking it down:

```
# e(REPEAT STRIP_TAC);;
val it : goalstack = 1 subgoal (1 total)
0 [0 = x^i]'f (x * f x) = f x'
```
we might use the equation to substitute backwards:

# e(POP\_ASSUM(SUBST1\_TAC o SYM) THEN REWRITE\_TAC[MULT\_CLAUSES]);;

but another alternative would have been:

```
# e(REWRITE_TAC[MULT_CLAUSES; SYM(ASSUME '0 = x')]);;
```
and we could even have avoided putting the equation in the assumptions at all by from

the beginning doing:

# e(REPEAT GEN\_TAC THEN DISCH\_THEN(SUBST1\_TAC o SYM) THEN REWRITE\_TAC[MULT\_CLAUSES]);;

#### Uses

Making more delicate use of an assumption than rewriting or resolution using it.

See also ASSUME, ASSUM\_LIST, EVERY\_ASSUM, POP\_ASSUM\_LIST, REWRITE\_TAC.

# POP\_ASSUM\_LIST

POP\_ASSUM\_LIST : (thm list -> tactic) -> tactic

#### Synopsis

Generates a tactic from the assumptions, discards the assumptions and applies the tactic.

## Description

When applied to a function and a goal, POP\_ASSUM\_LIST applies the function to a list of theorems corresponding to the assumptions of the goal, then applies the resulting tactic to the goal with an empty assumption list.

```
POP_ASSUM_LIST f ({A1};...;An; ?- t) = f [..|-A1; ...;..|-An] (?- t)
```
#### Failure

Fails if the function fails when applied to the list of assumptions, or if the resulting tactic fails when applied to the goal with no assumptions.

#### Comments

There is nothing magical about POP\_ASSUM\_LIST: the same effect can be achieved by using ASSUME a explicitly wherever the assumption a is used. If POP\_ASSUM\_LIST is used, it is unwise to select elements by number from the ASSUMEd-assumption list, since this introduces a dependency on ordering.

#### Example

We can collect all the assumptions of a goal into a conjunction and make them a new antecedent by:

```
POP_ASSUM_LIST(MP_TAC o end_itlist CONJ)
```
#### Uses

Making more delicate use of the assumption list than simply rewriting etc.

#### See also

ASSUM\_LIST, EVERY\_ASSUM, POP\_ASSUM, REWRITE\_TAC.

# possibly

possibly :  $('a \rightarrow 'b * 'a) \rightarrow 'a \rightarrow 'b$  list \* 'a

#### Synopsis

Attempts to parse, returning empty list of items in case of failure.

#### Description

If p is a parser, then possibly p is another parser that attempts to parse with p and if successful returns the result as a singleton list, but will return the empty list instead if the core parser p raises Noparse.

#### Failure

Never fails.

#### Comments

This is one of a suite of combinators for manipulating "parsers". A parser is simply a function whose OCaml type is some instance of  $:(a)$ list  $\rightarrow$  'b  $*$  ('a)list. The function should take a list of objects of type :'a (e.g. characters or tokens), parse as much of it as possible from left to right, and return a pair consisting of the object derived from parsing (e.g. a term or a special syntax tree) and the list of elements that were not processed.

#### See also

```
++, |||, >>, a, atleast, elistof, finished, fix, leftbin, listof, many,
nothing, rightbin, some.
```
# pow10

pow10 : int -> num

#### Synopsis

Returns power of 10 as unlimited-size integer.

## Description

When applied to an integer n (type int), pow10 returns  $10^n$  as an unlimited-precision integer (type num). The argument may be negative.

## Failure

Never fails.

## Example

```
# pow10(-1);val it : num = 1/10
# pow10(16);;
val it : num = 10000000000000000
```
#### See also

pow2.

# pow2

pow2 : int -> num

## Synopsis

Returns power of 2 as unlimited-size integer.

## Description

When applied to an integer  $n$  (type int), pow2 returns  $2^n$  as an unlimited-precision integer (type num). The argument may be negative.

## Failure

Never fails.

## Example

```
# pow2(-2);;
val it : num = 1/4# pow2(64);;
val it : num = 18446744073709551616
```
#### See also

pow10.

# pp\_print\_fpf

pp\_print\_fpf : Format.formatter -> ('a, 'b) func -> unit

#### Synopsis

Print a finite partial function to a formatter.

#### Description

This prints a finite partial function but only as a trivial string '<func>', to the given formatter. Installed automatically at the top level and probably not useful for most users.

#### Failure

Never fails.

#### Comments

The usual case where the formatter is the standard output is print\_fpf.

#### See also

|->, |=>, apply, applyd, choose, combine, defined, dom, foldl, foldr, graph, is\_undefined, mapf, print\_fpf, ran, tryapplyd, undefine, undefined.

pp\_print\_num

pp\_print\_num : Format.formatter -> num -> unit

Print an arbitrary-precision number to the given formatter.

## Description

This function prints an arbitrary-precision (type num) number to the formatter given as first argument. It is automatically invoked on anything of type num at the toplevel anyway, but it may sometimes be useful to issue it under user control.

#### Failure

Never fails.

## Comments

The usual case where the formatter is the standard output is print\_num.

# See also

print\_num.

# pp\_print\_qterm

pp\_print\_qterm : formatter -> term -> unit

## Synopsis

Prints a term with surrounding quotes to formatter.

## Description

The call pp\_print\_term fmt tm prints the usual textual representation of the term tm to the formatter fmt, in the form 'tm'.

## Failure

Should never fail unless the formatter does.

#### Comments

The usual case where the formatter is the standard output is print\_qterm.

#### See also

pp\_print\_term, print\_qterm, print\_term.

# pp\_print\_qtype

pp\_print\_qtype : formatter -> hol\_type -> unit

Prints a type with initial colon and surrounding quotes to formatter.

#### Description

The call pp\_print\_type fmt ty prints the usual textual representation of the type ty to the formatter fmt, in the form ':ty'.

#### Failure

Should never fail unless the formatter does.

#### **Comments**

The usual case where the formatter is the standard output is print\_qtype.

#### See also

pp\_print\_type, print\_qtype, print\_type.

# pp\_print\_term

pp\_print\_term : formatter -> term -> unit

#### Synopsis

Prints a term (without quotes) to formatter.

#### Description

The call pp\_print\_term fmt tm prints the usual textual representation of the term tm to the formatter fmt. The string is just tm not 'tm'.

#### Failure

Should never fail unless the formatter does.

#### Comments

The usual case where the formatter is the standard output is print\_term.

#### See also

pp\_print\_qterm, print\_qterm, print\_term.

# pp\_print\_thm

pp\_print\_thm : formatter -> thm -> unit

Prints a theorem to formatter.

## Description

The call pp\_print\_thm fmt th prints the usual textual representation of the theorem th to the formatter fmt.

## Failure

Should never fail unless the formatter does.

## Comments

The usual case where the formatter is the standard output is print\_thm.

## See also

print\_thm.

# pp\_print\_type

pp\_print\_type : formatter -> hol\_type -> unit

## Synopsis

Prints a type (without colon or quotes) to formatter.

# Description

The call pp\_print\_type fmt ty prints the usual textual representation of the type ty to the formatter fmt. The string is just ty not ':ty'.

## Failure

Should never fail unless the formatter does.

## Comments

The usual case where the formatter is the standard output is print\_type.

#### See also

```
pp_print_qtype, print_qtype, print_type.
```
# prebroken\_binops

prebroken\_binops : string list ref

Determines which binary operators are line-broken to the left

## Description

The reference variable prebroken\_binops is one of several settable parameters controlling printing of terms by pp\_print\_term, and hence the automatic printing of terms and theorems at the toplevel. It holds a list of the names of binary operators that, when a line break is needed, will be printed after the line break rather than before it. By default it contains just implication.

#### Failure

Not applicable.

## Comments

Putting more operators such as conjunction in this list gives an output format closer to the one advocated in Lamport's "How to write a large formula" paper.

#### See also

```
pp_print_term, print_all_thm, print_unambiguous_comprehensions,
reverse_interface_mapping, typify_universal_set, unspaced_binops.
```
# prefixes

prefixes : unit -> string list

## Synopsis

Certain identifiers c have prefix status, meaning that combinations of the form c f x will be parsed as  $c$  (f x) rather than the usual (c f) x. The call prefixes() returns the list of all such identifiers.

## Failure

Never fails.

## Example

In the default HOL state:

```
# prefixes();;
val it : string list = ["""; "--"; "mod"]
```
This explains, for example, why '~ ~ p' parses as ' $\sim$  (~p)' rather than parsing as '(~ ~) p' and generating a typechecking error.
#### See also

is\_prefix, parse\_as\_prefix, unparse\_as\_prefix.

# PRENEX\_CONV

PRENEX\_CONV : conv

#### Synopsis

Puts a term already in NNF into prenex form.

### Description

When applied to a term already in negation normal form (see NNF\_CONV, for example), the conversion PRENEX\_CONV proves it equal to an equivalent in prenex form, with all quantifiers at the top level and a propositional body.

### Failure

Never fails; even on non-Boolean terms it will just produce a reflexive theorem.

### Example

# PRENEX\_CONV  $'(x. ?y. P x y)$   $\lor$   $(?u. !v. ?w. Q u v w)';$ ; Warning: inventing type variables val it :  $thm =$  $| - (1x. ?y. P x y) \sqrt{(?u. 1v. ?w. Q u v w)} \le$ (!x. ?y u. !v. ?w. P x y \/ Q u v w)

#### See also

CNF\_CONV, DNF\_CONV, NNFC\_CONV, NNF\_CONV, SKOLEM\_CONV, WEAK\_CNF\_CONV, WEAK\_DNF\_CONV.

# PRESIMP\_CONV

PRESIMP\_CONV : conv

#### Synopsis

Applies basic propositional simplifications and some miniscoping.

# Description

The conversion PRESIMP\_CONV applies various routine simplifications to Boolean terms involving constants, e.g.  $p \wedge T \iff p$ . It also tries to push universal quantifiers through conjunctions and existential quantifiers through disjunctions, e.g. (?x. p[x]  $\lor$  q[x])  $\lor$  (?x. p[x])  $\lor$ ("miniscoping") but does not transform away other connectives like implication that would allow it do do this more completely.

# Failure

Never fails.

# Example

# PRESIMP\_CONV '?x.  $x = 1 / \sqrt{y} = 1 / \sqrt{F} / T / \sqrt{y} = 2$ ';; val it :  $thm =$  $|-$  (?x.  $x = 1 / \sqrt{y} = 1 / \sqrt{F} / T / \sqrt{y} = 2)$  <=>  $(?x. x = 1) / \sqrt{y} = 1 / \sqrt{y} = 2$ 

## Uses

Useful as an initial simplification before more substantial normal form conversions.

See also CNF\_CONV, DNF\_CONV, NNF\_CONV, PRENEX\_CONV, SKOLEM\_CONV.

# preterm\_of\_term

preterm\_of\_term : term -> preterm

# Synopsis

Converts a term into a preterm.

# **Description**

HOL Light uses "pretypes" and "preterms" as intermediate structures for parsing and typechecking, which are later converted to types and terms. A call preterm\_of\_term 'tm' converts in the other direction, from a normal HOL term back to a preterm.

### Failure

Never fails.

# Uses

User manipulation of preterms is not usually necessary, unless you seek to radically change aspects of parsing and typechecking.

See also pretype\_of\_type, term\_of\_preterm.

# pretype\_of\_type

pretype\_of\_type : hol\_type -> pretype

### Synopsis

Converts a type into a pretype.

### Description

HOL Light uses "pretypes" and "preterms" as intermediate structures for parsing and typechecking, which are later converted to types and terms. A call preterm\_of\_term 'tm' converts in the other direction, from a normal HOL term back to a preterm.

#### Failure

Never fails.

#### Uses

User manipulation of pretypes is not usually necessary, unless you seek to radically change aspects of parsing and typechecking.

# See also

```
preterm_of_term, type_of_pretype.
```
# print\_all\_thm

print\_all\_thm : bool ref

### Synopsis

Flag determining whether the assumptions of theorems are printed explicitly.

# Description

The reference variable print\_all\_thm is one of several settable parameters controlling printing of terms by pp\_print\_term, and hence the automatic printing of terms and theorems at the toplevel. When it is true, as it is by default, all assumptions of theorems are printed. When it is false, they are abbreviated by dots.

#### Failure

Not applicable.

## Example

```
# let th = ADD_ASSUM '1 + 1 = 2' (ASSUME '2 + 2 = 4');;
val th : thm = 2 + 2 = 4, 1 + 1 = 2 |- 2 + 2 = 4# print_all_thm := false;;
val it : unit = ()
# th;;
val it : \tanh = ... |-2 + 2 = 4
```
#### See also

pp\_print\_term, prebroken\_binops, print\_goal\_hyp\_max\_boxes, print\_unambiguous\_comprehensions, reverse\_interface\_mapping, typify\_universal\_set, unspaced\_binops.

# print\_fpf

print\_fpf : ('a, 'b) func -> unit

#### Synopsis

Print a finite partial function.

#### Description

This prints a finite partial function but only as a trivial string '<func>'. Installed automatically at the top level and probably not useful for most users.

#### Failure

Never fails.

#### See also

|->, |=>, apply, applyd, choose, combine, defined, dom, foldl, foldr, graph, is\_undefined, mapf, pp\_print\_fpf, ran, tryapplyd, undefine, undefined.

# print\_goal

print\_goal : goal -> unit

## Synopsis

Print a goal.

## Description

print\_goalstack g prints the goal g to standard output, with no following newline.

## Failure

Never fails.

### Comments

This is invoked automatically when something of type goal is produced at the top level, so manual invocation is not normally needed.

#### See also

print\_goalstack, print\_term.

# print\_goalstack

print\_goalstack : goalstack -> unit

### Synopsis

Print a goalstack.

### Description

print\_goalstack gs prints the goalstack gs to standard output, with no following newline.

#### Failure

Never fails.

### Comments

This is invoked automatically when something of type goalstack is produced at the top level, so manual invocation is not normally needed.

# See also

print\_goal, print\_term.

# print\_goal\_hyp\_max\_boxes

print\_goal\_hyp\_max\_boxes : int option ref

# Synopsis

Flag determining the maximum number of boxes used to pretty-print each hypothesis of a goal.

# Description

The reference variable print\_goal\_hyp\_max\_boxes is a parameter controlling the maximum number of boxes used to pretty-print each hypothesis of a goal. This reference variable is used by pp\_print\_goal. A box is a logical unit for pretty-printing an object and it is used by OCaml's Format module. When it is set to Some k, k is used as the maximum number of boxes and terms in a hypothesis that need more than k boxes are abbreviated by a dot (.). When it is set to None, the maximum number of boxes configured in OCaml's default formatter is used.

# Failure

Not applicable.

#### Example

```
# g '1 + 1 + 1 + 1 + 1 + 1 + 1 + 1 + 1 + 1 = 10
     ==> 2 + 2 + 2 + 2 + 2 + 2 + 2 + 2 + 2 + 2 = 20';;
val it : goalstack = 1 subgoal (1 total)
'1 + 1 + 1 + 1 + 1 + 1 + 1 + 1 + 1 + 1 = 10==> 2 + 2 + 2 + 2 + 2 + 2 + 2 + 2 + 2 + 2 = 20'
# e(STRIP_TAC);;
val it : goalstack = 1 subgoal (1 total)
0 [1 + 1 + 1 + 1 + 1 + 1 + 1 + 1 + 1 + 1 + 1 = 10^{7}]'2 + 2 + 2 + 2 + 2 + 2 + 2 + 2 + 2 + 2 = 20'# print_goal_hyp_max_boxes := Some 5;;
val it : unit = ()# p();;
val it : goalstack = 1 subgoal (1 total)
0 ['. = 10']
'2 + 2 + 2 + 2 + 2 + 2 + 2 + 2 + 2 + 2 = 20'# print_goal_hyp_max_boxes := None;;
val it : unit = ()# p();;
val it : goalstack = 1 subgoal (1 total)
0 ['1 + 1 + 1 + 1 + 1 + 1 + 1 + 1 + 1 + 1 = 10']
'2 + 2 + 2 + 2 + 2 + 2 + 2 + 2 + 2 + 2 = 20'
```
#### See also

pp\_print\_goal, print\_all\_thm.

# print\_num

print\_num : num -> unit

#### Synopsis

Print an arbitrary-precision number to the terminal.

## Description

This function prints an arbitrary-precision (type num) number to the terminal. It is automatically invoked on anything of type num at the toplevel anyway, but it may sometimes be useful to issue it under user control.

## Failure

Never fails.

See also pp\_print\_num.

print\_qterm

print\_qterm : term -> unit

## Synopsis

Prints a HOL term with surrounding quotes to standard output.

# Description

The call print\_term tm prints the usual textual representation of the term tm to the standard output, that is ':tm'.

### Failure

Never fails.

# Comments

This is the function that is invoked automatically in the toplevel when printing terms.

### See also

pp\_print\_qterm, pp\_print\_term, print\_term.

# print\_qtype

print\_qtype : hol\_type -> unit

# Synopsis

Prints a type with colon and surrounding quotes to standard output.

# Description

The call print\_type ty prints the usual textual representation of the type ty to the standard output, that is ':ty'.

# Failure

Never fails.

# Comments

This is the function that is invoked automatically in the toplevel when printing types.

## See also

pp\_print\_qtype, pp\_print\_type, print\_type.

# print\_term

```
print_term : term -> unit
```
# Synopsis

Prints a HOL term (without quotes) to the standard output.

# Description

The call print\_term tm prints the usual textual representation of the term tm to the standard output. The string is just tm not 'tm'.

# Failure

Never fails.

# Uses

Producing debugging output in complex rules. Note that terms are already printed at the toplevel anyway, so it is not needed to examine results interactively.

# See also

```
pp_print_qterm, pp_print_term, print_qterm.
```
# print\_thm

# Synopsis

Prints a HOL theorem to the standard output.

## Description

The call print\_thm th prints the usual textual representation of the theorem th to the standard output.

# Comments

This is invoked automatically at the toplevel when theorems are printed.

#### See also

print\_type, print\_term.

# print\_to\_string

```
print_to_string : (formatter \rightarrow 'a \rightarrow 'b) \rightarrow 'a \rightarrow string
```
## Synopsis

Modifies a formatting printing function to return its output as a string.

# Description

If p is a printing function whose first argument is a formatter (a standard OCaml datatype indicating an output for printing functions), print\_to\_string P gives a function that invokes it and collects and returns its output as a string.

### Failure

Fails only if the core printing function fails.

# Example

The standard function string\_of\_term is defined as:

```
# let string_of_term = print_to_string pp_print_term;;
```
### Uses

Converting a general printing function to a 'convert to string' function, as in the example above.

### See also

```
pp_print_term, pp_print_thm, pp_print_type.
```
# print\_type

print\_type : hol\_type -> unit

# **Synopsis**

Prints a type (without colon or quotes) to standard output.

# **Description**

The call print\_type ty prints the usual textual representation of the type ty to the standard output. The string is just ty not ':ty'.

# Failure

Never fails.

### **Uses**

Producing debugging output in complex rules. Note that terms are already printed at the toplevel anyway, so it is not needed to examine results interactively.

#### See also

pp\_print\_qtype, pp\_print\_type, print\_qtype.

# print\_unambiguous\_comprehensions

print\_unambiguous\_comprehensions : bool ref

# **Synopsis**

Determines whether bound variables in set abstractions are made explicit.

# Description

The reference variable print\_unambiguous\_comprehensions is one of several settable parameters controlling printing of terms by pp\_print\_term, and hence the automatic printing of terms and theorems at the toplevel. When it is true, all set comprehensions are printed with an explicit indication of the bound variables in the middle: ' $\{t \mid \mathbf{v} s \mid p\}$ '. When it is false, as it is by default, this printing of the set of bound variables is only done when the term would otherwise fail to match the default parsing behaviour on input, and otherwise just printed as '{t | p}'. The parsing behaviour for such a term is to take the bound variables to be those free in both t and p, unless there is just one variable free in t (in which case that variable is the only bound one) or there are none free in p (in which case all free variables of t are taken).

#### Failure

Not applicable.

# Example

```
# print_unambiguous_comprehensions := false;;
val it : unit = ()# (x + y | x | EVEN(x));;
val it : term = ({x + y \mid EVEN x})'# print_unambiguous_comprehensions := true;;
val it : unit = ()# {x + y | x | EVEN(x)}';
val it : term = ({x + y | x | EVEN x})'
```
#### See also

pp\_print\_term, prebroken\_binops, print\_all\_thm, reverse\_interface\_mapping, typify\_universal\_set, unspaced\_binops.

# prioritize\_int

prioritize\_int : unit -> unit

### Synopsis

Give integer type int priority in operator overloading.

### Description

Symbols for several arithmetical  $(4, 4, 4)$ ,  $(-1, 4)$ , and relational  $(4, 4)$ ,  $(4, 4)$ , operators are overloaded so that they may denote the operators for several different number systems, particularly num (natural numbers), int (integers) and real (real numbers). The choice is normally made based on some known types, or the presence of operators that are not overloaded for the number systems. (For example, numerals like 42 are always assumed to be of type num, while the division operator '/' is only defined for real.) In the absence of any such indication, a default choice will be made. The effect of prioritize\_int() is to make int, the integer type, the default.

#### Failure

Never fails.

# Example

With integer priority, most things are interpreted as type int

# prioritize\_int();; val it : unit =  $()$ # type\_of  $'x + y';$ ; val it :  $hol_{\perp}$ type = ':int'

except that numerals are always of type num, and so:

```
# type_of 'x + 1';;
val it : hol\_type = ':{num'}
```
and any explicit type information is used before using the defaults:

```
# type_of '(x:real) + y';;
val it : hol\_type = 'real'
```
# Comments

It is perhaps better practice to insert types explicitly to avoid dependence on such defaults, otherwise proofs can become context-dependent. However it is often very convenient.

### See also

```
make_overloadable, overload_interface, prioritize_num, prioritize_overload,
prioritize_real, the_overload_skeletons.
```
# prioritize\_num

prioritize\_num : unit -> unit

### Synopsis

Give natural number type num priority in operator overloading.

# Description

Symbols for several arithmetical  $(4, 4, 4)$ ,  $(-1, 4)$ , and relational  $(4, 4)$ ,  $(4, 4)$ , operators are overloaded so that they may denote the operators for several different number systems, particularly num (natural numbers), int (integers) and real (real numbers). The choice is normally made based on some known types, or the presence of operators that are not overloaded for the number systems. (For example, numerals like 42 are always assumed to be of type num, while the division operator '/' is only defined for real.) In the absence of any such indication, a default choice will be made. The effect of prioritize\_num() is to make num, the natural number type, the default.

## Failure

Never fails.

# Example

With real priority, most things are interpreted as type real:

```
# prioritize_real();;
val it : unit = ()# type_of 'x + y';;
val it : hol_{\_type} = 'real'
```
except that numerals are always of type num, and so:

# type\_of  $'x + 1';$ ; val it :  $hol\_type = ':{num'}$ 

By making num the priority, everything is interpreted as num:

```
# prioritize_num();;
val it : unit = ()# type_of 'x + y';;
val it : hol\_type = ':{num'}
```
unless there is some explicit type information to the contrary:

```
# type_of '(x:real) + y';;
val it : hol_type = ':real'
```
# **Comments**

It is perhaps better practice to insert types explicitly to avoid dependence on such defaults, otherwise proofs can become context-dependent. However it is often very convenient.

### See also

```
make_overloadable, overload_interface, prioritize_int, prioritize_overload,
prioritize_real, the_overload_skeletons.
```
# prioritize\_overload

prioritize\_overload : hol\_type -> unit

#### Synopsis

Give overloaded constants involving a given type priority in operator overloading.

#### Description

In general, overloaded operators in the concrete syntax, such as  $\ddots$ , are ambiguous, referring to one of several underlying constants. The choice is normally made based on some known types, or the presence of operators that are not overloaded for the number systems. (For example, numerals like 42 are always assumed to be of type num, while the division operator '/' is only defined for real.) In the absence of any such indication, a default choice will be made. The effect of prioritize\_overload ':ty' is to run through the overloaded symbols making the first instance of each where the generic type variables in the type skeleton are replaced by type ':ty' the first priority when no other indication is made.

#### Failure

Never fails.

#### Example

With real priority, most things are interpreted as type real:

```
# prioritize_overload ':real';;
val it : unit = ()# type_of 'x + y';;
val it : hol_type = ':real'
```
By making int the priority, everything is interpreted as int:

```
# prioritize_overload ':int';;
val it : unit = ()# type_of 'x + y';;
val it : hol\_type = ' : int'
```
unless there is some explicit type information to the contrary:

```
# type_of '(x:real) + y';;
val it : hol_type = ':real'
```
#### Comments

It is perhaps better practice to insert types explicitly to avoid dependence on such defaults, otherwise proofs can become context-dependent. However it is often very convenient.

#### See also

```
make_overloadable, overload_interface, prioritize_int, prioritize_num,
prioritize_real, the_implicit_types, the_overload_skeletons.
```
# prioritize\_real

prioritize\_real : unit -> unit

#### Synopsis

Give real number type real priority in operator overloading.

#### Description

Symbols for several arithmetical  $(4, 4, 4)$ ,  $(-1, 4)$ , and relational  $(4, 4)$ ,  $(4, 4)$ , operators are overloaded so that they may denote the operators for several different number systems, particularly num (natural numbers), int (integers) and real (real numbers). The choice

is normally made based on some known types, or the presence of operators that are not overloaded for the number systems. (For example, numerals like 42 are always assumed to be of type num, while the division operator '/' is only defined for real.) In the absence of any such indication, a default choice will be made. The effect of prioritize\_real() is to make real, the real number type, the default.

#### Failure

Never fails.

## Example

With real priority, most things are interpreted as type real:

```
# prioritize_real();;
val it : unit = ()# type_of 'x + y';;
val it : hol_type = ':real'
```
except that numerals are always of type num, and so:

# type\_of  $'x + 1';$ ; val it : hol\_type = ':num'

and any explicit type information is used before using the defaults:

```
# type_of '(x:int) + y';;
val it : hol_type = ':int'
```
# **Comments**

It is perhaps better practice to insert types explicitly to avoid dependence on such defaults, otherwise proofs can become context-dependent. However it is often very convenient.

#### See also

```
make_overloadable, overload_interface, prioritize_int, prioritize_num,
prioritize_overload, the_overload_skeletons.
```
# PROP\_ATOM\_CONV

PROP\_ATOM\_CONV : conv -> conv

## Synopsis

Applies a conversion to the 'atomic subformulas' of a formula.

# Description

When applied to a Boolean term, PROP\_ATOM\_CONV conv descends recursively through any number of the core propositional connectives ' $\cdot$ ', ' $\wedge$ ', ' $\vee$ ', '=>' and '<=>', as well as the quantifiers '!x.  $p[x]$ ', '?x.  $p[x]$ ' and '?!x.  $p[x]$ '. When it reaches a subterm that can no longer be decomposed into any of those items (e.g. the starting term if it is not of Boolean type), the conversion conv is tried, with a reflexive theorem returned in case of failure. That is, the conversion is applied to the "atomic subformulas" in the usual sense of first-order logic.

# Failure

Never fails.

## Example

Here we swap all equations in a formula, but not any logical equivalences that are part of its logical structure:

# PROP\_ATOM\_CONV(ONCE\_DEPTH\_CONV SYM\_CONV) '(!x.  $x = y \implies x = z$ ) <=> (y = z <=> 1 + z = z + 1)';; val it :  $thm =$  $| -$  ((!x.  $x = y ==& x = z$ ) <=>  $y = z$  <=> 1 + z = z + 1) <=>  $(!x. y = x ==& z = x) <=>$  $z = y \iff$  $z + 1 = 1 + z$ 

By contrast, just ONCE\_DEPTH\_CONV SYM\_CONV would just swap the top-level logical equivalence.

# **Uses**

Carefully constraining the application of conversions.

#### See also

DEPTH\_BINOP\_CONV, ONCE\_DEPTH\_CONV.

# prove

prove : term \* tactic -> thm

## Synopsis

Attempts to prove a boolean term using the supplied tactic.

# Description

When applied to a term-tactic pair ( $t$ m,tac), the function prove attempts to prove the goal ?- tm, that is, the term tm with no assumptions, using the tactic tac. If prove succeeds, it returns the corresponding theorem  $A \mid -\tau$ m, where the assumption list A may not be empty if the tactic is invalid; prove has no inbuilt validity-checking.

# Failure

Fails if the term is not of type bool (and so cannot possibly be the conclusion of a theorem), or if the tactic cannot solve the goal. In the latter case prove will list the unsolved goals to help the user.

See also TAC\_PROOF, VALID.

# prove\_cases\_thm

prove\_cases\_thm : thm -> thm

# Synopsis

Proves a structural cases theorem for an automatically-defined concrete type.

# Description

prove\_cases\_thm takes as its argument a structural induction theorem, in the form returned by prove\_induction\_thm for an automatically-defined concrete type. When applied to such a theorem, prove\_cases\_thm automatically proves and returns a theorem which states that every value the concrete type in question is denoted by the value returned by some constructor of the type.

# Failure

Fails if the argument is not a theorem of the form returned by prove\_induction\_thm

#### Example

The following type definition for labelled binary trees:

```
# let ith,rth = define_type "tree = LEAF num | NODE tree tree";;
val ith : thm =
  |- !P. (!a. P (LEAF a)) /\ (!a0 a1. P a0 /\ P a1 ==> P (NODE a0 a1))
         \Rightarrow (!x. P x)
val rth: thm =|- !f0 f1.
         ?fn. (!a. fn (LEAF a) = f0 a) \land(la0 a1. fn (NODE a0 a1) = f1 a0 a1 (fn a0) (fn a1))
```
returns an induction theorem ith that can then be fed to prove\_cases\_thm:

# prove\_cases\_thm ith;; val it : thm =  $|-!x$ . (?a.  $x = LEAF$  a)  $\setminus$  (?a0 a1.  $x = NODE$  a0 a1)

#### **Comments**

An easier interface is cases "tree". This function is mainly intended to generate the cases theorems for that function.

#### See also

cases, define\_type, INDUCT\_THEN, new\_recursive\_definition, prove\_constructors\_distinct, prove\_constructors\_one\_one, prove\_induction\_thm.

# prove\_constructors\_distinct

prove\_constructors\_distinct : thm -> thm

#### Synopsis

Proves that the constructors of an automatically-defined concrete type yield distinct values.

#### Description

prove\_constructors\_distinct takes as its argument a primitive recursion theorem, in the form returned by define\_type for an automatically-defined concrete type. When applied to such a theorem, prove\_constructors\_distinct automatically proves and returns a theorem which states that distinct constructors of the concrete type in question yield distinct values of this type.

## Failure

Fails if the argument is not a theorem of the form returned by define\_type, or if the concrete type in question has only one constructor.

# Example

The following type definition for labelled binary trees:

```
# let ith, rth = define_type "tree = LEAF num | NODE tree tree";;
val ith : thm =|- !P. (!a. P (LEAF a)) /\ (!a0 a1. P a0 /\ P a1 ==> P (NODE a0 a1))
         \Rightarrow (!x. P x)val rth : thm =|- !f0 f1.
         ?fn. (!a. fn (LEAF a) = f0 a) \land(la0 a1. fn (NODE a0 a1) = f1 a0 a1 (fn a0) (fn a1))
```
returns a recursion theorem rth that can then be fed to prove\_constructors\_distinct:

```
# prove_constructors_distinct rth;;
val it : thm = |- !a a0' a1'. "(LEAF a = NODE a0' a1')
```
This states that leaf nodes are different from internal nodes. When the concrete type in question has more than two constructors, the resulting theorem is just conjunction of inequalities of this kind.

### Comments

An easier interface is distinctness "tree"; this function is mainly intended to generate that theorem internally.

### See also

define\_type, distinctness, INDUCT\_TAC, new\_recursive\_definition, prove\_cases\_thm, prove\_constructors\_one\_one, prove\_induction\_thm, prove\_rec\_fn\_exists.

# prove\_constructors\_injective

prove\_constructors\_injective : thm -> thm

### Synopsis

Proves that the constructors of an automatically-defined concrete type are injective.

# Description

prove\_constructors\_one\_one takes as its argument a primitive recursion theorem, in the form returned by define\_type for an automatically-defined concrete type. When applied to such a theorem, prove\_constructors\_one\_one automatically proves and returns a theorem which states that the constructors of the concrete type in question are injective (one-to-one). The resulting theorem covers only those constructors that take arguments (i.e. that are not just constant values).

# Failure

Fails if the argument is not a theorem of the form returned by define\_type, or if all the constructors of the concrete type in question are simply constants of that type.

# Example

The following type definition for labelled binary trees:

```
# let ith.rth = define type "tree = LEAF num | NODE tree tree";;
val ith : thm =|- !P. (!a. P (LEAF a)) /\ (!a0 a1. P a0 /\ P a1 ==> P (NODE a0 a1))
         \Rightarrow (!x. P x)
val rth : thm =
  |- !f0 f1.
         ?fn. (!a. fn (LEAF a) = f0 a) \land(la0 a1. fn (NODE a0 a1) = f1 a0 a1 (fn a0) (fn a1))
```
returns a recursion theorem rth that can then be fed to prove\_constructors\_injective:

```
# prove_constructors_injective rth;;
val it : thm =| - (!a a'. LEAF a = LEAF a' <=> a = a') \wedge(!a0 a1 a0' a1'. NODE a0 a1 = NODE a0' a1' \leq > a0 = a0' /\ a1 = a1')
```
This states that the constructors LEAF and NODE are both injective.

# Comments

An easier interface is injectivity "tree"; the present function is mainly intended to generate that theorem internally.

### See also

```
define_type, INDUCT_THEN, injectivity, new_recursive_definition,
prove_cases_thm, prove_constructors_distinct, prove_induction_thm,
prove_rec_fn_exists.
```
# prove\_general\_recursive\_function\_exists

prove\_general\_recursive\_function\_exists : term -> thm

#### Synopsis

Proves existence of general recursive function.

#### Description

The function prove\_general\_recursive\_function\_exists should be applied to an existentially quantified term '?f. def\_1[f]  $\wedge$  ...  $\wedge$  def\_n[f]', where each clause def\_i is a universally quantified equation with an application of f to arguments on the left-hand side. The idea is that these clauses define the action of f on arguments of various kinds, for example on an empty list and nonempty list:

?f. (f [] = a) / \ (!h t. CONS h t =  $k[f,h,t]$ )

or on even numbers and odd numbers:

?f.  $(\ln f(2 * n) = a[f,n])$   $\wedge$   $(\ln f(2 * n + 1) = b[f,n])$ 

The returned value is a theorem whose conclusion matches the input term, with zero, one or two assumptions, depending on what conditions had been proven automatically. Roughly, one assumption states that the clauses are not mutually contradictory, as in

?f.  $(\ln f(n + 1) = 1) / \ (n + 1) = 2)$ 

and the other states that there is some wellfounded order making any recursion admissible.

#### Failure

Fails only if the definition is malformed. However it is possible that for an inadmissible definition the assumptions of the theorem may not hold.

#### Example

In the definition of the Fibonacci numbers, the function successfully eliminates all the hypotheses and just proves the claimed existence assertion:

```
# prove_general_recursive_function_exists
    '?fib. fib 0 = 1 / \left\langle \right. fib 1 = 1 / \left\langle \right.ln. fib(n + 2) = fib(n) + fib(n + 1)';;
val it : thm =|- ?fib. fib 0 = 1 /\ fib 1 = 1 /\ (!n. fib (n + 2) = fib n + fib (n + 1))
```
whereas in the following case, the function cannot automatically discover the appropriate

ordering to make the recursion admissible, so an assumption is included:

```
# let eth = prove_general_recursive_function_exists
   '?upto. !m n. upto m n =
                  if n < m then []
                  else if m = n then [n]else CONS m (upto (m + 1) n)';;
val eth : th m =?(<<). WF (<<) /\ (!m n. (T /\ ~(n < m)) /\ ~(m = n) ==> m + 1,n << m,n)
  |- ?upto. !m n.
                upto m n =(i f n < mthen []
                 else if m = n then [n] else CONS m (upto (m + 1) n))
```
You can prove the condition by supplying an appropriate ordering, e.g.

```
# let wfth = prove(hd(hyp eth),
                     EXISTS_TAC 'MEASURE (\{(m:num,n:num) . n - m)' THEN
                     REWRITE_TAC[WF_MEASURE; MEASURE] THEN ARITH_TAC);;
val wfth : thm =
  |- ?(<). WF (<<) /\ (!m n. (T /\ ~(n < m)) /\ ~(m = n) ==> m + 1,n << m,n)
```
and so get the pure existence theorem with PROVE\_HYP wfth eth.

#### Uses

To prove existence of a recursive function defined by clauses without actually defining it. In order to define it, use define. To further forestall attempts to prove conditions automatically, consider pure\_prove\_recursive\_function\_exists or even instantiate\_casewise\_recursion.

#### See also

```
define, instantiate_casewise_recursion, pure_prove_recursive_function_exists.
```
# PROVE\_HYP

PROVE\_HYP : thm -> thm -> thm

#### Synopsis

Eliminates a provable assumption from a theorem.

### Description

When applied to two theorems, **PROVE\_HYP** gives a new theorem with the conclusion of the second and the union of the assumption list minus the conclusion of the first theorem.

A1 |- t1 A2 |- t2 ------------------------- PROVE\_HYP A1 u  $(A2 - \{t1\})$  |-  $t2$ 

If t1 does not occurr in A2 then the function simply returns the second theorem A2  $\vert$  - t2 unchanged without including the assumptions A1.

## Failure

Never fails.

# Example

```
# let th1 = CONJUNCT2(ASSUME 'p /\ q /\ r')
  and th2 = CONJUNCT2(ASSUME 'q /\ r');;
val th1 : thm = p \wedge q \wedge r |- q \wedge r
val th2 : thm = q \wedge r |- r
# PROVE_HYP th1 th2;;
val it : thm = p \wedge q \wedge r |- r
```
# **Comments**

This is sometimes known as the Cut rule. Although it is not necessary for the conclusion of the first theorem to be the same as an assumption of the second, PROVE\_HYP is otherwise of doubtful value.

See also

DEDUCT\_ANTISYM\_RULE, DISCH, MP, UNDISCH.

# prove\_inductive\_relations\_exist

prove\_inductive\_relations\_exist : term -> thm

### Synopsis

Prove existence of inductively defined relations without defining them.

#### Description

The function prove\_inductive\_relations\_exist should be given a specification for an inductively defined relation R, or more generally a family  $R1, \ldots, Rn$  of mutually inductive relations; the required format is explained further in the entry for new\_inductive\_definition. It returns an existential theorem A  $|-$  ?R1 ... Rn. rules  $\wedge$  induction  $\wedge$  cases, where rules, induction and cases are the rule, induction and cases theorems, explained further in the entry for new\_inductive\_definition. In contrast with new\_inductive\_definition, no actual definitions are made. The assumption list A is normally empty, but will include any monotonicity hypotheses that were not proven automatically.

#### Failure

Fails if the form of the rules is wrong.

### Example

The traditional example of even and odd numbers:

```
# prove_inductive_relations_exist
    'even(0) \wedge odd(1) \wedge(\ln \cdot \text{even}(n) == > \text{odd}(n + 1)) /
      (\ln. \text{odd}(n) == > \text{even}(n + 1));
val it : thm =|- ?even odd.
             (even 0 / \sqrt{ }odd 1/\sqrt{ }(\ln \cdot \text{even n} == > \text{odd} (n + 1)) / \sqrt{1}(\ln \cdot \text{ odd } n == \text{ even } (n + 1))) / \lambda(!odd' even'.
                   even' 0 / \sqrt{ }odd' 1 /\
                    (\ln \cdot \text{even} \cdot \text{ n} == \text{odd} \cdot (\text{n} + 1)) /
                    (\ln \cdot \text{ odd'} \cdot n == > \text{ even'} \cdot (n + 1))\Rightarrow (!a0. odd a0 ==> odd' a0) /\ (!a1. even a1 ==> even' a1)) /\
             (!a0. odd a0 <=> a0 = 1 \/ (?n. a0 = n + 1 /\ even n)) /\
             (!a1. even a1 <=> a1 = 0 \/ (?n. a1 = n + 1 /\ odd n))
```
Here is a example where we get a nonempty list of hypotheses because HOL cannot prove

monotonicity (and indeed, it doesn't hold).

```
# prove_inductive_relations_exist '!x. \tilde{P}(x) ==> P(x+1)';;
val it : thm =!P P'.
       (!a. P a \rightleftharpoons > P' a)==> (!a. (?x. a = x + 1 / \sqrt{P} x) ==> (?x. a = x + 1 / \sqrt{P'} x))|- ?P. (!x. \sim P x = > P (x + 1)) \wedge(!P'. (!x. \gamma' x ==> P' (x + 1)) ==> (!a. P a ==> P' a)) /
          (!a. P a <=> (?x. a = x + 1 /\ \gammaP x))
```
### **Uses**

Using existence of inductive relations as an auxiliary device inside a proof.

#### See also

derive\_strong\_induction, new\_inductive\_definition, prove\_monotonicity\_hyps.

# prove\_monotonicity\_hyps

prove\_monotonicity\_hyps : thm -> thm

# Synopsis

Attempt to prove monotonicity hypotheses of theorem automatically.

# Description

Given a theorem  $A \mid -t$ , the rule prove\_monotonicity\_hyps attempts to prove and remove all hypotheses that are not equations, by breaking them down and repeatedly using MONO\_TAC. Any that are equations or are not automatically provable will be left as they are.

### Failure

Never fails but may have no effect.

### Comments

Normally, this kind of reasoning is automated by the inductive definitions package, so explicit use of this tactic is rare.

### See also

```
MONO_TAC, monotonicity_theorems, new_inductive_definition,
prove_inductive_relations_exist.
```
# prove\_recursive\_functions\_exist

prove\_recursive\_functions\_exist : thm -> term -> thm

#### Synopsis

Prove existence of recursive function over inductive type.

#### Description

This function has essentially the same interface and functionality as new\_recursive\_definition, but it merely proves the existence of the function rather than defining it.

The first argument to prove\_recursive\_functions\_exist is the primitive recursion theorem for the concrete type in question; this is normally the second theorem obtained from define\_type. The second argument is a term giving the desired primitive recursive function definition. The value returned by prove\_recursive\_functions\_exist is a theorem stating the existence of a function satisfying the 'definition' clauses. This theorem is derived by formal proof from an instance of the general primitive recursion theorem given as the second argument.

Let  $C_1$ , ..., Cn be the constructors of this type, and let ' $(C_i \text{ vs})$ ' represent a (curried) application of the ith constructor to a sequence of variables. Then a curried primitive recursive function fn over ty can be specified by a conjunction of (optionally universallyquantified) clauses of the form:

fn v1 ...  $(C1 vs 1)$  ... vm = body1 /\ fn v1 ...  $(C2 vs 2)$  ... vm = body2 /\ . . fn v1 ...  $($ Cn vsn $)$  ... vm = bodyn

where the variables v1, ..., vm, vs are distinct in each clause, and where in the ith clause fn appears (free) in bodyi only as part of an application of the form:

 $'$ fn t1 ... v ...  $tm'$ 

in which the variable v of type ty also occurs among the variables vsi.

If <definition> is a conjunction of clauses, as described above, then evaluating:

#### prove\_recursive\_functions\_exist th '<definition>';;

automatically proves the existence of a function fn that satisfies the defining equations

#### PURE ASM REWRITE RULE 561

supplied, and returns a theorem:

|- ?fn. <definition>

prove\_recursive\_functions\_exist also allows the supplied definition to omit clauses for any number of constructors. If a defining equation for the ith constructor is omitted, then the value of fn at that constructor:

fn v1 ... (Ci vsi) ... vn

is left unspecified (fn, however, is still a total function).

#### Failure

Fails if the clauses cannot be matched up with the recursion theorem. You may find that prove\_general\_recursive\_function\_exists still works in such cases.

#### Example

Here we show that there exists a product function:

```
prove_recursive_functions_exist num_RECURSION
 '(prod f 0 = 1) /\ (!n. prod f (SUC n) = f(SUC n) * prod f n)';;
val it : thm =|- ?prod. prod f 0 = 1 / \ (ln. \text{ prod } f \text{ (SUC } n) = f \text{ (SUC } n) * \text{ prod } f \text{ n})
```
#### **Comments**

Often prove\_general\_recursive\_function\_exists is an easier route to the same goal. Its interface is simpler (no need to specify the recursion theorem) and it is more powerful. However, for suitably constrained definitions prove\_recursive\_functions\_exist works well and is much more efficient.

#### $I$  $s$ es

It is more usual to want to actually make definitions of recursive functions. However, if a recursive function is needed in the middle of a proof, and seems to ad-hoc for general use, you may just use prove\_recursive\_functions\_exist, perhaps adding the "definition" as an assumption of the goal with CHOOSE\_TAC.

#### See also

```
new_inductive_definition, new_recursive_definition,
prove_general_recursive_function_exists.
```
# PURE\_ASM\_REWRITE\_RULE

PURE\_ASM\_REWRITE\_RULE : thm list -> thm -> thm

# Synopsis

Rewrites a theorem including the theorem's assumptions as rewrites.

# Description

The list of theorems supplied by the user and the assumptions of the object theorem are used to generate a set of rewrites, without adding implicitly the basic tautologies stored under basic\_rewrites. The rule searches for matching subterms in a top-down recursive fashion, stopping only when no more rewrites apply. For a general description of rewriting strategies see GEN\_REWRITE\_RULE.

## Failure

Rewriting with PURE\_ASM\_REWRITE\_RULE does not result in failure. It may diverge, in which case PURE\_ONCE\_ASM\_REWRITE\_RULE may be used.

### See also

ASM\_REWRITE\_RULE, GEN\_REWRITE\_RULE, ONCE\_REWRITE\_RULE, PURE\_REWRITE\_RULE, PURE\_ONCE\_ASM\_REWRITE\_RULE.

# PURE\_ASM\_REWRITE\_TAC

PURE\_ASM\_REWRITE\_TAC : thm list -> tactic

# Synopsis

Rewrites a goal including the goal's assumptions as rewrites.

# Description

PURE\_ASM\_REWRITE\_TAC generates a set of rewrites from the supplied theorems and the assumptions of the goal, and applies these in a top-down recursive manner until no match is found. See GEN REWRITE TAC for more information on the group of rewriting tactics.

# Failure

PURE\_ASM\_REWRITE\_TAC does not fail, but it can diverge in certain situations. For limited depth rewriting, see PURE\_ONCE\_ASM\_REWRITE\_TAC. It can also result in an invalid tactic.

### Uses

To advance or solve a goal when the current assumptions are expected to be useful in reducing the goal.

#### See also

```
ASM_REWRITE_TAC, GEN_REWRITE_TAC, ONCE_ASM_REWRITE_TAC, ONCE_REWRITE_TAC,
PURE_ONCE_ASM_REWRITE_TAC, PURE_ONCE_REWRITE_TAC, PURE_REWRITE_TAC,
REWRITE_TAC, SUBST_ALL_TAC, SUBST1_TAC.
```
# PURE\_ASM\_SIMP\_TAC

PURE\_ASM\_SIMP\_TAC : thm list -> tactic

## Synopsis

Perform simplification of goal by conditional contextual rewriting using assumptions.

# Description

A call to PURE\_ASM\_SIMP\_TAC[theorems] will apply conditional contextual rewriting with theorems and the current assumptions of the goal to the goal's conclusion, but not the default simplifications (see basic\_rewrites and basic\_convs). For more details on this kind of rewriting, see SIMP\_CONV. If the extra generality of contextual conditional rewriting is not needed, REWRITE\_TAC is usually more efficient.

# Failure

Never fails, but may loop indefinitely.

### See also

ASM\_REWRITE\_TAC, ASM\_SIMP\_TAC, SIMP\_CONV, SIMP\_TAC, REWRITE\_TAC.

# PURE\_ONCE\_ASM\_REWRITE\_RULE

PURE\_ONCE\_ASM\_REWRITE\_RULE : thm list -> thm -> thm

# Synopsis

Rewrites a theorem once, including the theorem's assumptions as rewrites.

# Description

PURE\_ONCE\_ASM\_REWRITE\_RULE excludes the basic tautologies in basic\_rewrites from the theorems used for rewriting. It searches for matching subterms once only, without recursing over already rewritten subterms. For a general introduction to rewriting tools see GEN\_REWRITE\_RULE.

### Failure

PURE\_ONCE\_ASM\_REWRITE\_RULE does not fail and does not diverge.

#### See also

```
ASM_REWRITE_RULE, GEN_REWRITE_RULE, ONCE_ASM_REWRITE_RULE, ONCE_REWRITE_RULE,
PURE_ASM_REWRITE_RULE, PURE_REWRITE_RULE, REWRITE_RULE.
```
# PURE\_ONCE\_ASM\_REWRITE\_TAC

PURE\_ONCE\_ASM\_REWRITE\_TAC : thm list -> tactic

### Synopsis

Rewrites a goal once, including the goal's assumptions as rewrites.

### Description

A set of rewrites generated from the assumptions of the goal and the supplied theorems is used to rewrite the term part of the goal, making only one pass over the goal. The basic tautologies are not included as rewrite theorems. The order in which the given theorems are applied is an implementation matter and the user should not depend on any ordering. See GEN\_REWRITE\_TAC for more information on rewriting tactics in general.

### Failure

PURE\_ONCE\_ASM\_REWRITE\_TAC does not fail and does not diverge.

#### Uses

Manipulation of the goal by rewriting with its assumptions, in instances where rewriting with tautologies and recursive rewriting is undesirable.

#### See also

ASM\_REWRITE\_TAC, GEN\_REWRITE\_TAC, ONCE\_ASM\_REWRITE\_TAC, ONCE\_REWRITE\_TAC, PURE\_ASM\_REWRITE\_TAC, PURE\_ONCE\_REWRITE\_TAC, PURE\_REWRITE\_TAC, REWRITE\_TAC, SUBST\_ALL\_TAC, SUBST1\_TAC.

# PURE\_ONCE\_REWRITE\_CONV

PURE\_ONCE\_REWRITE\_CONV : thm list -> conv

### **Synopsis**

Rewrites a term once with only the given list of rewrites.

# Description

PURE\_ONCE\_REWRITE\_CONV generates rewrites from the list of theorems supplied by the user, without including the tautologies given in basic\_rewrites. The applicable rewrites are employed once, without entailing in a recursive search for matches over the term. See GEN\_REWRITE\_CONV for more details about rewriting strategies in HOL.

#### PURE ONCE REWRITE RULE 565

#### Failure

This rule does not fail, and it does not diverge.

#### See also

GEN\_REWRITE\_CONV, ONCE\_DEPTH\_CONV, ONCE\_REWRITE\_CONV, PURE\_REWRITE\_CONV, REWRITE\_CONV.

# PURE\_ONCE\_REWRITE\_RULE

PURE\_ONCE\_REWRITE\_RULE : thm list -> thm -> thm

## Synopsis

Rewrites a theorem once with only the given list of rewrites.

### Description

PURE\_ONCE\_REWRITE\_RULE generates rewrites from the list of theorems supplied by the user, without including the tautologies given in basic\_rewrites. The applicable rewrites are employed once, without entailing in a recursive search for matches over the theorem. See GEN\_REWRITE\_RULE for more details about rewriting strategies in HOL.

### Failure

This rule does not fail, and it does not diverge.

#### See also

ASM\_REWRITE\_RULE, GEN\_REWRITE\_RULE, ONCE\_DEPTH\_CONV, ONCE\_REWRITE\_RULE, PURE\_REWRITE\_RULE, REWRITE\_RULE.

# PURE\_ONCE\_REWRITE\_TAC

PURE\_ONCE\_REWRITE\_TAC : thm list -> tactic

### Synopsis

Rewrites a goal using a supplied list of theorems, making one rewriting pass over the goal.

### Description

PURE\_ONCE\_REWRITE\_TAC generates a set of rewrites from the given list of theorems, and applies them at every match found through searching once over the term part of the goal,

without recursing. It does not include the basic tautologies as rewrite theorems. The order in which the rewrites are applied is unspecified. For more information on rewriting tactics see GEN\_REWRITE\_TAC.

#### Failure

PURE\_ONCE\_REWRITE\_TAC does not fail and does not diverge.

#### Uses

This tactic is useful when the built-in tautologies are not required as rewrite equations and recursive rewriting is not desired.

#### See also

ASM\_REWRITE\_TAC, GEN\_REWRITE\_TAC, ONCE\_ASM\_REWRITE\_TAC, ONCE\_REWRITE\_TAC, PURE\_ASM\_REWRITE\_TAC, PURE\_ONCE\_ASM\_REWRITE\_TAC, PURE\_REWRITE\_TAC, REWRITE\_TAC, SUBST\_ALL\_TAC, SUBST1\_TAC.

# pure\_prove\_recursive\_function\_exists

pure\_prove\_recursive\_function\_exists : term -> thm

### Synopsis

Proves existence of general recursive function but leaves unproven assumptions.

### Description

The function pure\_prove\_recursive\_function\_exists should be applied to an existentially quantified term '?f. def\_1[f]  $\land \ldots \land$  def\_n[f]', where each clause def\_i is a universally quantified equation with an application of f to arguments on the left-hand side. The idea is that these clauses define the action of f on arguments of various kinds, for example on an empty list and nonempty list:

?f. (f  $[] = a$ )  $\wedge$  (!h t. CONS h t = k[f,h,t])

or on even numbers and odd numbers:

?f.  $(\ln f(2 * n) = a[f,n]) \wedge (\ln f(2 * n + 1) = b[f,n])$ 

The returned value is a theorem whose conclusion matches the input term, with in general one or two assumptions stating what properties must hold so that the existence of such a function to be deduced. Roughly, one assumption states that the clauses are not mutually contradictory, as in

?f. (!n.  $f(n + 1) = 1$ ) / (!n.  $f(n + 2) = 2$ )

and the other states that there is some wellfounded order making any recursion admissible. This rule attempts to eliminate any hypotheses of the first kind, but does not attempt to guess a wellfounded ordering as prove\_general\_recursive\_function\_exists does.

# Failure

Fails only if the definition is malformed. However it is possible that for an inadmissible definition the assumptions of the theorem may not hold.

# Example

In the definition of the Fibonacci numbers, the function successfully eliminates the mutual consistency hypotheses:

# pure\_prove\_recursive\_function\_exists '?fib. fib  $0 = 1 / \int$  fib  $1 = 1 / \iota$ !n. fib(n + 2) = fib(n) + fib(n + 1)';; val it : thm  $=$ ?(<<). WF (<<) /\ (!n. T ==> n << n + 2) /\ (!n. T ==> n + 1 << n + 2) |- ?fib. fib 0 = 1 /\ fib 1 = 1 /\ (!n. fib (n + 2) = fib n + fib (n + 1))

but leaves a wellfounded ordering to be given. (By contrast, prove\_general\_recursive\_function\_exists will automatically eliminate it.)

# Uses

Normally, use prove\_general\_recursive\_function\_exists for this operation. Use the present function only when the attempt by prove\_general\_recursive\_function\_exists to discharge the proof obligations is not successful and merely wastes time.

# See also

define, instantiate\_casewise\_recursion, prove\_general\_recursive\_function\_exists.

# PURE\_REWRITE\_CONV

PURE\_REWRITE\_CONV : thm list -> conv

# Synopsis

Rewrites a term with only the given list of rewrites.

# Description

This conversion provides a method for rewriting a term with the theorems given, and excluding simplification with tautologies in basic\_rewrites. Matching subterms are found recursively, until no more matches are found. For more details on rewriting see GEN\_REWRITE\_CONV.

## Uses

PURE\_REWRITE\_CONV is useful when the simplifications that arise by rewriting a theorem with basic rewrites are not wanted.

## Failure

Does not fail. May result in divergence, in which case PURE\_ONCE\_REWRITE\_CONV can be used.

### See also

GEN\_REWRITE\_CONV, ONCE\_REWRITE\_CONV, PURE\_ONCE\_REWRITE\_CONV, REWRITE\_CONV.

# PURE\_REWRITE\_RULE

PURE\_REWRITE\_RULE : thm list -> thm -> thm

# Synopsis

Rewrites a theorem with only the given list of rewrites.

# Description

This rule provides a method for rewriting a theorem with the theorems given, and excluding simplification with tautologies in basic\_rewrites. Matching subterms are found recursively starting from the term in the conclusion part of the theorem, until no more matches are found. For more details on rewriting see GEN\_REWRITE\_RULE.

### Uses

PURE\_REWRITE\_RULE is useful when the simplifications that arise by rewriting a theorem with basic\_rewrites are not wanted.

# Failure

Does not fail. May result in divergence, in which case PURE\_ONCE\_REWRITE\_RULE can be used.

### See also

```
ASM_REWRITE_RULE, GEN_REWRITE_RULE, ONCE_REWRITE_RULE, PURE_ASM_REWRITE_RULE,
PURE_ONCE_ASM_REWRITE_RULE, PURE_ONCE_REWRITE_RULE, REWRITE_RULE.
```
# PURE\_REWRITE\_TAC

PURE\_REWRITE\_TAC : thm list -> tactic

#### Synopsis

Rewrites a goal with only the given list of rewrites.

#### Description

PURE\_REWRITE\_TAC behaves in the same way as REWRITE\_TAC, but without the effects of the built-in tautologies. The order in which the given theorems are applied is an implementation matter and the user should not depend on any ordering. For more information on rewriting strategies see GEN\_REWRITE\_TAC.

#### Failure

PURE\_REWRITE\_TAC does not fail, but it can diverge in certain situations; in such cases PURE\_ONCE\_REWRITE\_TAC may be used.

#### Uses

This tactic is useful when the built-in tautologies are not required as rewrite equations. It is sometimes useful in making more time-efficient replacements according to equations for which it is clear that no extra reduction via tautology will be needed. (The difference in efficiency is only apparent, however, in quite large examples.)

PURE\_REWRITE\_TAC advances goals but solves them less frequently than REWRITE\_TAC; to be precise, PURE\_REWRITE\_TAC only solves goals which are rewritten to 'T' (i.e. TRUTH) without recourse to any other tautologies.

#### Example

It might be necessary, say for subsequent application of an induction hypothesis, to resist

```
reducing a term b = T' to b'.
  # g 'b <=> T';;
  Warning: Free variables in goal: b
  val it : goalstack = 1 subgoal (1 total)
  b \leq r# e(PURE_REWRITE_TAC[]);;
  val it : goalstack = 1 subgoal (1 total)
  b \leq r T<sup>\leftarrow</sup>
  # e(REWRITE TAC[]):;
  val it : goalstack = 1 subgoal (1 total)
  b^c
```
#### See also

ASM\_REWRITE\_TAC, GEN\_REWRITE\_TAC, ONCE\_ASM\_REWRITE\_TAC, ONCE\_REWRITE\_TAC, PURE\_ASM\_REWRITE\_TAC, PURE\_ONCE\_ASM\_REWRITE\_TAC, PURE\_ONCE\_REWRITE\_TAC, REWRITE\_TAC, SUBST\_ALL\_TAC, SUBST1\_TAC.

# PURE\_SIMP\_CONV

PURE\_SIMP\_CONV : thm list -> conv

#### Synopsis

Simplify a term repeatedly by conditional contextual rewriting, not using default simplifications.

#### Description

A call SIMP\_CONV thl tm will return  $|-$  tm = tm' where tm' results from applying the theorems in thl as (conditional) rewrite rules. This is similar to SIMP\_CONV, and the documentation for that contains more details. The PURE prefix means that the usual built-in simplifications (see basic\_rewrites and basic\_convs) are not applied.

#### Failure

Never fails, but may return a reflexive theorem  $\vert - \tau \vert = \tau \vert$  if no simplifications can be made.

#### PURE SIMP RULE 571

#### See also

PURE\_REWRITE\_CONV, SIMP\_CONV, SIMP\_RULE, SIMP\_TAC.

# PURE\_SIMP\_RULE

PURE\_SIMP\_RULE : thm list -> thm -> thm

### Synopsis

Simplify conclusion of a theorem repeatedly by conditional contextual rewriting, not using default simplifications.

# Description

A call SIMP\_CONV thl  $(I - \tau)$  will return  $I - \tau$ <sup>n</sup> where  $\tau$ <sup>n</sup> results from applying the theorems in thl as (conditional) rewrite rules. Howver, the PURE prefix indicates that it will not automatically include the usual built-in simplifications (see basic\_rewrites and basic\_convs). For more details on this kind of conditional rewriting, see SIMP\_CONV.

## Failure

Never fails, but may return the input theorem unchanged if no simplifications were applicable.

#### See also

ONCE SIMP RULE, SIMP CONV, SIMP RULE, SIMP TAC.

# PURE\_SIMP\_TAC

PURE\_SIMP\_TAC : thm list -> tactic

#### Synopsis

Simplify a goal repeatedly by conditional contextual rewriting without default simplifications.

# Description

When applied to a goal  $A$  ?- g, the tactic PURE\_SIMP\_TAC thl returns a new goal  $A$  ?- g' where  $g'$  results from applying the theorems in the as (conditional) rewrite rules. The PURE prefix means that it does not apply the built-in simplifications (see basic\_rewrites and basic\_convs). For more details, see SIMP\_CONV.

# Failure

Never fails, though may not change the goal if no simplifications are applicable.

## **Comments**

To add the assumptions of the goal to the rewrites, use PURE\_ASM\_SIMP\_TAC (or just ASM PURE\_SIMP\_TAC).

#### See also

```
ASM, ASM_SIMP_TAC, mk_rewrites, ONCE_SIMP_CONV, REWRITE_TAC, SIMP_CONV,
SIMP_RULE.
```
# qmap

qmap : ('a -> 'a) -> 'a list -> 'a list

# Synopsis

Maps a function of type 'a  $\rightarrow$  'a over a list, optimizing the unchanged case.

# Description

The call qmap f  $[x1; \ldots; xn]$  returns the list  $[f(x1); \ldots; f(xn)]$ . In this respect it behaves like map. However with qmap, the function f must have the same domain and codomain type, and in cases where the function returns the argument unchanged (actually pointer-equal, tested by '=='), the implementation often avoids rebuilding an equal copy of the list, so can be much more efficient.

# Failure

Fails if one of the embedded evaluations of f fails, but not otherwise.

# Example

Let us map the identity function over a million numbers:

```
# let million = 1--1000000;;
val million : int list =
  [1; 2; 3; 4; 5; 6; 7; 8; 9; 10; 11; 12; 13; 14; 15; 16; 17; 18; 19; 20; 21;
   ...]
```
First we use ordinary map; the computation takes some time because the list is traversed and reconstructed, giving a fresh copy:

```
# time (map I) million == million;;
CPU time (user): 2.95
val it : bool = false
```
But qmap is markedly faster, uses no extra heap memory, and the result is pointer-equal

#### quotexpander 573

to the input:

```
# time (qmap I) million == million;;
CPU time (user): 0.13
val it : bool = true
```
### Uses

Many logical operations, such as substitution, may in common cases return their arguments unchanged. In this case it is very useful to optimize the traversal in this way. Several internal logical manipulations like vsubst use this technique.

See also

map.

# quotexpander

quotexpander : string -> string

# Synopsis

Quotation expander.

# Description

This function determines how anything in 'backquotes' is expanded on input.

# Failure

Never fails.

# Example

```
# quotexpander "1 + 1";;
val it : string = "parse_term \lceil"1 + 1\lceil""
# quotexpander ":num";;
val it : string = "parse_type \"num\""
```
# **Comments**

Not intended for general use, but automatically invoked when anything is typed in backquotes 'like this'. May be of some interest for users wishing to change the behavior of the quotation parser.

r

#### r : int -> goalstack

#### Synopsis

Reorders the subgoals on top of the subgoal package goal stack.

#### Description

The function r is part of the subgoal package. It 'rotates' the current list of goals by the given number, which may be positive or negative. For a description of the subgoal package, see set\_goal.

#### Failure

If there are no goals.

#### Example

```
# g '(HD[1;2;3] = 1) /\ (TL[1;2;3] = [2;3]) /\ (HD (TL[1;2;3]) = 2)';;
val it : goalstack = 1 subgoal (1 total)
'HD [1; 2; 3] = 1 /\ TL [1; 2; 3] = [2; 3] /\ HD (TL [1; 2; 3]) = 2'
# e (REPEAT CONJ_TAC);;
val it : goalstack = 3 subgoals (3 total)
'HD (TL [1; 2; 3]) = 2<sup>'</sup>
'TL [1; 2; 3] = [2; 3]'
'HD [1; 2; 3] = 1'# r 1;;
val it : goalstack = 1 subgoal (3 total)
'TL [1; 2; 3] = [2; 3]'# r 1;;
val it : goalstack = 1 subgoal (3 total)
'HD (TL [1; 2; 3]) = 2'
```
#### Uses

Proving subgoals in a different order from that generated by the subgoal package.

#### See also

b, e, g, p, set\_goal, top\_thm.

#### ran

```
ran : ('a, 'b) func \rightarrow 'b list
```
This is one of a suite of operations on finite partial functions, type  $(2a, 2b)$  func. These may sometimes be preferable to ordinary functions since they permit more operations such as equality comparison, extraction of domain etc. The ran operation returns the range of such a function, i.e. the set of result values for the points on which it is defined.

#### Failure

Attempts to setify the resulting list, so may fail if the range type does not admit comparisons.

#### Example

```
# ran (1 |=> "1");;
val it : string list = ["1"]
# ran(itlist I [2|->4; 3|->6] undefined);;
val it : int list = [4; 6]
```
#### See also

```
|->, |=>, apply, applyd, choose, combine, defined, dom, foldl, foldr, graph,
is_undefined, mapf, ran, tryapplyd, undefine, undefined.
```
# rand

rand : term -> term

#### **Synopsis**

Returns the operand from a combination (function application).

#### Description

rand 't1 t2' returns 't2'.

#### Failure

Fails with rand if term is not a combination.

#### Example

```
# rand 'SUC 0';;
val it : term = '0'# rand 'x + y';;
val it : term = 'y'
```
#### See also

```
rator, lhand, dest_comb.
```
# RAND\_CONV

RAND\_CONV : conv -> conv

#### Synopsis

Applies a conversion to the operand of an application.

### Description

If c is a conversion that maps a term 't2' to the theorem  $I - t2 = t2'$ , then the conversion RAND\_CONV c maps applications of the form 't1 t2' to theorems of the form:

 $|- (t1 t2) = (t1 t2')$ 

That is, RAND\_CONV c 't1 t2' applies c to the operand of the application 't1 t2'.

#### Failure

RAND\_CONV c tm fails if tm is not an application or if tm has the form 't1 t2' but the conversion c fails when applied to the term t2. The function returned by RAND\_CONV c may also fail if the ML function c is not, in fact, a conversion (i.e. a function that maps a term **t** to a theorem  $\vert - t = t' \rangle$ .

# Example

```
# RAND_CONV num_CONV 'SUC 2';;
val it : thm = |-SUC 2 = SUC (SUC 1)
```
#### See also ABS\_CONV, COMB\_CONV, COMB\_CONV2, LAND\_CONV, RATOR\_CONV, SUB\_CONV.

# rator

rator : term -> term

#### Synopsis

Returns the operator from a combination (function application).

#### Description

rator('t1 t2') returns 't1'.

## Failure

Fails with rator if term is not a combination.

# Example

```
# rator (f(x)^t;;
Warning: inventing type variables
val it : term = if'# rator '~p';;
val it : term = '(')'# rator x + y;;
val it : term = '(+) x'
```
### See also

dest\_comb, lhand, lhs, rand.

# RATOR\_CONV

RATOR\_CONV : conv -> conv

#### Synopsis

Applies a conversion to the operator of an application.

#### Description

If c is a conversion that maps a term 't1' to the theorem  $I - t1 = t1'$ , then the conversion RATOR\_CONV c maps applications of the form 't1 t2' to theorems of the form:

 $|-$  (t1 t2) = (t1' t2)

That is, RATOR\_CONV c 't1 t2' applies c to the operator of the application 't1 t2'.

## Failure

RATOR\_CONV c tm fails if tm is not an application or if tm has the form 't1 t2' but the conversion c fails when applied to the term  $t_1$ . The function returned by RATOR\_CONV c may also fail if the ML function c:term->thm is not, in fact, a conversion (i.e. a function that maps a term  $t$  to a theorem  $|-t = t'$ ).

# Example

```
# RATOR_CONV BETA_CONV '(\x_{y. x + y}) 1 2';;val it : thm = |-(\x y. x + y) 1 2 = (\y. 1 + y) 2
```
#### See also

ABS\_CONV, COMB\_CONV, COMB2\_CONV, RAND\_CONV, SUB\_CONV.

# rat\_of\_term

rat\_of\_term : term -> num

# Synopsis

Converts a canonical rational literal of type : real to an OCaml number.

# Description

The call rat\_of\_term t where term t is a canonical rational literal of type :real returns the corresponding OCaml rational number (type num). The canonical literals are integer literals  $\&$ n for numeral n, --  $\&$ n for a nonzero numeral n, or ratios  $\&$ p /  $\&$ q or --  $\&$ p /  $\&$ q where  $p$  is nonzero,  $q > 1$  and  $p$  and  $q$  share no common factor.

# Failure

Fails when applied to a term that is not a canonical rational literal.

# Example

```
# rat_of_term '-- &22 / &7';;
val it : num = -22/7
```
#### See also is\_ratconst, mk\_realintconst, REAL\_RAT\_REDUCE\_CONV, term\_of\_rat.

# REAL\_ARITH

REAL\_ARITH : term -> thm

# **Synopsis**

Attempt to prove term using basic algebra and linear arithmetic over the reals.

# Description

REAL\_ARITH is the basic tool for proving elementary lemmas about real equations and inequalities. Given a term, it first applies various normalizations, eliminating constructs such as max, min and abs by introducing case splits, splitting over the arms of conditionals and putting any equations and inequalities into a form  $p(x) \iff 0$  where  $\iff$  is an equality or inequality function and  $p(x)$  is in a normal form for polynomials as produced by REAL\_POLY\_CONV. The problem is split into the refutation of various conjunctions of such subformulas. A refutation of each is attempted using simple linear inequality reasoning (essentially Fourier-Motzkin elimination). Note that no non-trivial nonlinear inequality reasoning is performed (see below).

# Failure

Fails if the term is not provable using the algorithm sketched above.

# Example

Here is some simple inequality reasoning, showing how constructs like abs, max and min can be handled:

```
# REAL_ARITH
    'abs(x) < min e d / &2 /\ abs(y) < min e d / &2 ==> abs(x + y) < d + e';;
val it : thm =|- abs x < min e d / k2 / \nightharpoonup abs y \lt min e d / k2 == abs (x + y) < d + e
```
The following example also involves inequality reasoning, but the initial algebraic normalization is critical to make the pieces match up:

```
# REAL_ARITH '(&1 + x) * (&1 - x) * (&1 + x) pow 2) < &1 ==&&0 < x pow 4';;
val it : thm = |-(\&1 + x) * (\&1 - x) * (\&1 + x) pow 2) < \&1 == \&0 < x pow 4
```
#### Uses

Very convenient for providing elementary lemmas that would otherwise be painful to prove manually.

# Comments

For nonlinear equational reasoning, use REAL\_RING or REAL\_FIELD. For nonlinear inequality reasoning, there are no powerful rules built into HOL Light, but the additional derived rules defined in Examples/sos.ml and Rqe/make.ml may be useful.

## See also

ARITH\_TAC, INT\_ARITH\_TAC, REAL\_ARITH\_TAC, REAL\_FIELD, REAL\_RING.

# REAL ARITH TAC

REAL\_ARITH\_TAC : tactic

# Synopsis

Attempt to prove goal using basic algebra and linear arithmetic over the reals.

# Description

The tactic REAL\_ARITH\_TAC is the tactic form of REAL\_ARITH. Roughly speaking, it will automatically prove any formulas over the reals that are effectively universally quantified and can be proved valid by algebraic normalization and linear equational and inequality reasoning. See REAL\_ARITH for more information about the algorithm used and its scope.

# Failure

Fails if the goal is not in the subset solvable by these means, or is not valid.

# Example

Here is a goal that holds by virtue of pure algebraic normalization:

# g '(x1 pow 2 + x2 pow 2 + x3 pow 2 + x4 pow 2) pow 2 =  $((x1 + x2)$  pow  $4 + (x1 + x3)$  pow  $4 + (x1 + x4)$  pow  $4 +$  $(x2 + x3)$  pow 4 +  $(x2 + x4)$  pow 4 +  $(x3 + x4)$  pow 4 +  $(x1 - x2)$  pow  $4 + (x1 - x3)$  pow  $4 + (x1 - x4)$  pow  $4 +$  $(x2 - x3)$  pow  $4 + (x2 - x4)$  pow  $4 + (x3 - x4)$  pow  $4) / &66$ ;;

and here is one that holds by linear inequality reasoning:

# g ' & 26 < x / & 2 = = > abs(x / & 4 + & 1) < abs(x / & 3)';;

so either goal is solved simply by:

# e REAL\_ARITH\_TAC;; val it : goalstack = No subgoals

# Comments

For nonlinear equational reasoning, use CONV\_TAC REAL\_RING or CONV\_TAC REAL\_FIELD. For

nonlinear inequality reasoning, there are no powerful rules built into HOL Light, but the additional derived rules defined in Examples/sos.ml and Rqe/make.ml may be useful.

#### See also

ARITH\_TAC, ASM\_REAL\_ARITH\_TAC, INT\_ARITH\_TAC, REAL\_ARITH, REAL\_FIELD, REAL\_RING.

# REAL\_FIELD

REAL\_FIELD : term -> thm

# Synopsis

Prove basic 'field' facts over the reals.

# Description

Most of the built-in HOL arithmetic decision procedures have limited ability to deal with inversion or division. REAL\_FIELD is an enhancement of REAL\_RING that has the same underlying method but first performs various case-splits, reducing a goal involving the inverse inv(t) of a term t to the cases where  $t = 0$  where  $t * inv(t) = \&1$ , repeatedly for all such t. After subsequently splitting the goal into normal form, REAL\_RING (for algebraic reasoning) is applied; if this fails then REAL\_ARITH is also tried, since this allows some  $t = 0$  cases to be excluded by simple linear reasoning.

# Failure

Fails if the term is not provable using the methods described.

# Example

Here we do some simple algebraic simplification, ruling out the degenerate  $x = \& 0$  case using the inequality in the antecedent.

# REAL\_FIELD '!x. &0 < x ==> &1 / x - &1 / (x + &1) = &1 / (x \* (x + &1))';; ... val it : thm =  $|-!x. 80 \le x == > 81 / x - 81 / (x + 81) = 81 / (x * (x + 81))$ 

# **Comments**

Except for the discharge of conditions using linear reasoning, this rule is essentially equational. For nonlinear inequality reasoning, there are no powerful rules built into HOL Light, but the additional derived rules defined in Examples/sos.ml and Rqe/make.ml may be useful.

#### See also

ARITH\_TAC, INT\_ARITH\_TAC, REAL\_ARITH, REAL\_ARITH\_TAC, REAL\_RING.

# real\_ideal\_cofactors

real\_ideal\_cofactors : term list -> term -> term list

#### Synopsis

Produces cofactors proving that one real polynomial is in the ideal generated by others.

#### Description

The call real\_ideal\_cofactors  $[$ 'p1'; ...; 'pn'] 'p', where all the terms have type :real and can be considered as polynomials, will test whether p is in the ideal generated by the  $p_1,\ldots,p_n$ . If so, it will return a corresponding list  $[$  ' $q_1$ ';  $\ldots$ ; ' $qn'$ ] of 'cofactors' such that the following is an algebraic identity (provable by REAL\_RING or a slight elaboration of REAL\_POLY\_CONV, for example):

 $p = p1 * q1 + ... + pn * qn$ 

hence providing an explicit certificate for the ideal membership. If ideal membership does not hold, real\_ideal\_cofactors fails. The test is performed using a Gröbner basis procedure.

#### Failure

Fails if the terms are ill-typed, or if ideal membership fails.

#### Example

Here is a fairly simple example:

```
# prioritize_real();;
 val it : unit = ()# real_ideal_cofactors
   ['y1 * y3 + x1 * x3';(y3 \times (y2 - y3) + (x2 - x3) \times x3')x3 * y3 * (y1 * (x2 - x3) - x1 * (y2 - y3));;
 ...
val it : term list = [641 * y3] pow 2 + -81 * y2 * y3'; 641 * y1 * y3']
```
and we can confirm the identity as follows (note that REAL\_IDEAL\_CONV already does this

directly):

```
# REAL_RING '(&1 * y3 pow 2 + -- &1 * y2 * y3) * (y1 * y3 + x1 * x3) +
             (k1 * y1 * y3) * (y3 * (y2 - y3) + (x2 - x3) * x3) =x3 * y3 * (y1 * (x2 - x3) - x1 * (y2 - y3));;
```
#### **Comments**

When we say that terms can be 'considered as polynomials', we mean that initial normalization, essentially in the style of REAL\_POLY\_CONV, will be applied, but some complex constructs such as conditional expressions will be treated as atomic.

#### See also

ideal\_cofactors, int\_ideal\_cofactors, REAL\_IDEAL\_CONV, REAL\_RING, RING, RING\_AND\_IDEAL\_CONV.

# REAL\_IDEAL\_CONV

REAL\_IDEAL\_CONV : term list -> term -> thm

#### Synopsis

Produces identity proving ideal membership over the reals.

#### Description

The call REAL\_IDEAL\_CONV ['p1'; ...; 'pn'] 'p', where all the terms have type :real and can be considered as polynomials, will test whether p is in the ideal generated by the p1,..., pn. If so, it will return a corresponding theorem  $|-$  p = q1  $*$  p1  $+$  ...  $+$  qn  $*$  pn showing how to express p in terms of the other polynomials via some 'cofactors' qi.

#### Failure

Fails if the terms are ill-typed, or if ideal membership fails.

#### Example

In the case of a singleton list, this just corresponds to dividing one multivariate polynomial by another, e.g.

```
# REAL_IDEAL_CONV [ 'x - &1' ] 'x pow 4 - &1' ; ;1 basis elements and 0 critical pairs
val it : thm =|- x | pow 4 - k1 = (k1 * x |) pow 3 + k1 * x | pow 2 + k1 * x + k1 * (x - k1)
```
#### See also ideal\_cofactors, real\_ideal\_cofactors, REAL\_RING, RING, RING\_AND\_IDEAL\_CONV.

# REAL\_INT\_ABS\_CONV

REAL\_INT\_ABS\_CONV : conv

### Synopsis

Conversion to produce absolute value of an integer literal of type : real.

### Description

The call REAL\_INT\_ABS\_CONV 'abs c', where c is an integer literal of type :real, returns the theorem  $\vert$ - abs  $\vert c = d \vert$  where d is the canonical integer literal that is equal to  $\vert c \vert$ 's absolute value. The literal c may be of the form  $\&$  n or  $--\&$ n (with nonzero n in the latter case) and the result will be of the same form.

#### Failure

Fails if applied to a term that is not the negation of one of the permitted forms of integer literal of type :real.

#### Example

# REAL\_INT\_ABS\_CONV 'abs(-- &42)';; val it : thm =  $|-$  abs  $(- - \&42) = \&42$ 

#### Comments

The related function REAL\_RAT\_ABS\_CONV subsumes this functionality, also applying to rational literals. Unless the restriction to integers is desired or a tiny efficiency difference matters, it should be used in preference.

#### See also

INT\_ABS\_CONV, REAL\_RAT\_ABS\_CONV, REAL\_INT\_REDUCE\_CONV.

# REAL\_INT\_ADD\_CONV

REAL\_INT\_ADD\_CONV : conv

#### Synopsis

Conversion to perform addition on two integer literals of type : real.

# Description

The call REAL\_INT\_ADD\_CONV 'c1 + c2' where c1 and c2 are integer literals of type :real, returns  $\vert - c1 + c2 \vert = d$  where d is the canonical integer literal that is equal to  $c1 + c2$ . The literals c1 and c2 may be of the form  $\text{km}$  or  $--\text{km}$  (with nonzero n in the latter case) and the result will be of the same form.

# Failure

Fails if applied to a term that is not the sum of two permitted integer literals of type :real.

# Example

# REAL\_INT\_ADD\_CONV '-- &17 + &25';; val it : thm =  $|$ - --  $\&17 + \&25 = \&8$ 

# Comments

The related function REAL\_RAT\_ADD\_CONV subsumes this functionality, also applying to rational literals. Unless the restriction to integers is desired or a tiny efficiency difference matters, it should be used in preference.

#### See also

INT\_ADD\_CONV, REAL\_RAT\_ADD\_CONV, REAL\_INT\_REDUCE\_CONV.

# REAL\_INT\_EQ\_CONV

REAL\_INT\_EQ\_CONV : conv

# Synopsis

Conversion to prove whether one integer literal of type : real is equal to another.

# Description

The call REAL\_INT\_EQ\_CONV 'c1 < c2' where c1 and c2 are integer literals of type :real, returns whichever of  $|- c1 = c2 \iff$  T or  $|- c1 = c2 \iff$  F is true. By an integer literal we mean either &n or -- &n where n is a numeral.

# Failure

Fails if applied to a term that is not an equality comparison on two permitted integer literals of type : real.

#### Example

```
# REAL_INT_EQ_CONV '&1 = &2';;
val it : thm = |- 2(1 - 2(1 - 1))# REAL INT EQ CONV '-- &1 = -81';;
val it : thm = |- - - \&1 = - - \&1 \iff
```
#### Comments

The related function REAL\_RAT\_EQ\_CONV subsumes this functionality, also applying to rational literals. Unless the restriction to integers is desired or a tiny efficiency difference matters, it should be used in preference.

#### See also

INT\_EQ\_CONV, REAL\_RAT\_EQ\_CONV, REAL\_RAT\_REDUCE\_CONV.

# REAL\_INT\_GE\_CONV

REAL\_INT\_GE\_CONV : conv

#### Synopsis

Conversion to prove whether one integer literal of type : real is  $\geq$  another.

#### Description

The call REAL\_INT\_GE\_CONV 'c1 >= c2' where c1 and c2 are integer literals of type :real, returns whichever of  $|- c1 \rangle = c2 \langle -2 \rangle$  T or  $|- c1 \rangle = c2 \langle -2 \rangle$  F is true. By an integer literal we mean either &n or -- &n where n is a numeral.

#### Failure

Fails if applied to a term that is not the appropriate inequality comparison on two permitted integer literals of type :real.

#### Example

# REAL\_INT\_GE\_CONV  $'$  &7 >=  $&6$ <sup>'</sup>;; val it : thm =  $|- k7 > = k6$  <=> T

#### **Comments**

The related function REAL\_RAT\_GE\_CONV subsumes this functionality, also applying to rational literals. Unless the restriction to integers is desired or a tiny efficiency difference matters, it should be used in preference.

#### See also

INT\_GE\_CONV, REAL\_RAT\_GE\_CONV, REAL\_RAT\_REDUCE\_CONV.

# REAL\_INT\_GT\_CONV

REAL\_INT\_GT\_CONV : conv

#### Synopsis

Conversion to prove whether one integer literal of type : real is  $\leq$  another.

#### Description

The call REAL\_INT\_GT\_CONV 'c1 > c2' where c1 and c2 are integer literals of type : real, returns whichever of  $|-c1 \rangle$  c2  $\iff$  T or  $|-c1 \rangle$  c2  $\iff$  F is true. By an integer literal we mean either &n or -- &n where n is a numeral.

#### Failure

Fails if applied to a term that is not the appropriate inequality comparison on two permitted integer literals of type : real.

#### Example

# REAL\_INT\_GT\_CONV '&1 > &2';; val it :  $\tanh = |- & 1 > & 2 \iff F$ 

#### Comments

The related function REAL\_RAT\_GT\_CONV subsumes this functionality, also applying to rational literals. Unless the restriction to integers is desired or a tiny efficiency difference matters, it should be used in preference.

#### See also

INT\_GT\_CONV, REAL\_RAT\_GT\_CONV, REAL\_RAT\_REDUCE\_CONV.

# REAL\_INT\_LE\_CONV

REAL\_INT\_LE\_CONV : conv

# Synopsis

Conversion to prove whether one integer literal of type : real is  $\leq$  another.

# Description

The call REAL\_INT\_LE\_CONV 'c1  $\leq$  c2' where c1 and c2 are integer literals of type : real, returns whichever of  $|- c1 \leq c2 \leq r$  or  $|- c1 \leq c2 \leq r$  is true. By an integer literal we mean either &n or -- &n where n is a numeral.

# Failure

Fails if applied to a term that is not the appropriate inequality comparison on two permitted integer literals of type :real.

# Example

# REAL\_INT\_LE\_CONV '&11 <= &77';; val it : thm =  $|- 211 \le k$  &  $77 \le > T$ 

# **Comments**

The related function REAL\_RAT\_LE\_CONV subsumes this functionality, also applying to rational literals. Unless the restriction to integers is desired or a tiny efficiency difference matters, it should be used in preference.

#### See also

INT\_LE\_CONV, REAL\_RAT\_LE\_CONV, REAL\_RAT\_REDUCE\_CONV.

# REAL\_INT\_LT\_CONV

REAL\_INT\_LT\_CONV : conv

# Synopsis

Conversion to prove whether one integer literal of type : real is  $\epsilon$  another.

# Description

The call REAL\_INT\_LT\_CONV 'c1 < c2' where c1 and c2 are integer literals of type :real, returns whichever of  $|-c1 \lt c2 \lt \gt \gt$  T or  $|-c1 \lt c2 \lt \gt \gt$  F is true. By an integer literal we mean either &n or -- &n where n is a numeral.

# Failure

Fails if applied to a term that is not the appropriate inequality comparison on two permitted integer literals of type :real.

# Example

# REAL\_INT\_LT\_CONV '-- &18 < &64';; val it : thm =  $|- - - 218 < 264 < | >$  T

## **Comments**

The related function REAL\_RAT\_LT\_CONV subsumes this functionality, also applying to rational literals. Unless the restriction to integers is desired or a tiny efficiency difference matters, it should be used in preference.

#### See also

INT\_LT\_CONV, REAL\_RAT\_LT\_CONV, REAL\_RAT\_REDUCE\_CONV.

# REAL\_INT\_MUL\_CONV

```
REAL_INT_MUL_CONV : conv
```
# Synopsis

Conversion to perform multiplication on two integer literals of type : real.

# Description

The call REAL\_INT\_MUL\_CONV 'c1  $*$  c2' where c1 and c2 are integer literals of type :real, returns  $|- c1 * c2 = d$  where d is the canonical integer literal that is equal to  $c1 * c2$ . The literals c1 and c2 may be of the form  $\text{km}$  or  $--\text{km}$  (with nonzero n in the latter case) and the result will be of the same form.

# Failure

Fails if applied to a term that is not the product of two permitted integer literals of type :real.

# Example

# REAL\_INT\_MUL\_CONV '&6 \* -- &9';; val it : thm =  $|- k6 * -- k9 = -- k54$ 

# Comments

The related function REAL\_RAT\_MUL\_CONV subsumes this functionality, also applying to rational literals. Unless the restriction to integers is desired or a tiny efficiency difference matters, it should be used in preference.

#### See also

INT\_MUL\_CONV, REAL\_RAT\_MUL\_CONV, REAL\_INT\_REDUCE\_CONV.

# REAL\_INT\_NEG\_CONV

REAL\_INT\_NEG\_CONV : conv

### Synopsis

Conversion to negate an integer literal of type : real.

### Description

The call REAL\_INT\_NEG\_CONV  $\leftarrow -c'$ , where c is an integer literal of type : real, returns the theorem  $\vert - \vert -\vert c \vert = d$  where d is the canonical integer literal that is equal to c's negation. The literal c may be of the form  $\&$  n or  $--\&$ n (with nonzero n in the latter case) and the result will be of the same form.

### Failure

Fails if applied to a term that is not the negation of one of the permitted forms of integer literal of type : real.

# Example

# REAL\_INT\_NEG\_CONV '-- (-- &3 / &2)';; val it : thm =  $| - - -(- - 23 / 2) = 23 / 22$ 

# Comments

The related function REAL\_RAT\_NEG\_CONV subsumes this functionality, also applying to rational literals. Unless the restriction to integers is desired or a tiny efficiency difference matters, it should be used in preference.

#### See also

```
INT_NEG_CONV, REAL_RAT_NEG_CONV, REAL_INT_REDUCE_CONV.
```
# REAL\_INT\_POW\_CONV

REAL\_INT\_POW\_CONV : conv

# Synopsis

Conversion to perform exponentiation on a integer literal of type : real.

# Description

The call REAL\_INT\_POW\_CONV 'c pow n' where c is an integer literal of type :real and n is a numeral of type : num, returns  $\vert - c$  pow  $n = d$  where d is the canonical integer literal that is equal to c raised to the nth power. The literal c may be of the form  $\&n$  or  $--\&n$ (with nonzero n in the latter case) and the result will be of the same form.

# Failure

Fails if applied to a term that is not a permitted integer literal of type : real raised to a numeral power.

# Example

# REAL\_INT\_POW\_CONV '(-- &2) pow 77';; val it : thm =  $|- -$  &2 pow 77 = -- &151115727451828646838272

# **Comments**

The related function REAL\_RAT\_POW\_CONV subsumes this functionality, also applying to rational literals. Unless the restriction to integers is desired or a tiny efficiency difference matters, it should be used in preference.

# See also

INT\_POW\_CONV, REAL\_INT\_POW\_CONV, REAL\_INT\_REDUCE\_CONV.

# REAL\_INT\_RAT\_CONV

REAL\_INT\_RAT\_CONV : conv

# Synopsis

Convert basic rational constant of real type to canonical form.

# Description

When applied to a term that is a rational constant of type :real, REAL\_INT\_RAT\_CONV converts it to an explicit ratio  $kp$  /  $kq$  or --  $kp$  /  $kq$ ; q is always there, even if it is 1.

# Failure

Never fails; simply has no effect if it is not applied to a suitable constant.

# Example

```
# REAL_INT_RAT_CONV '&22 / &7';;
val it : thm = - \& 22 / \& 7 = \& 22 / \& 7
# REAL_INT_RAT_CONV '&42';;
val it : thm = |- 242 = 242 / 21# REAL_INT_RAT_CONV '#3.1415926';;
val it : thm = |- #3.1415926 = &31415926 / &10000000
```
# **Uses**

Mainly for internal use as a preprocessing step in rational-number calculations.

#### See also REAL\_RAT\_REDUCE\_CONV.

# REAL\_INT\_REDUCE\_CONV

REAL\_INT\_REDUCE\_CONV : conv

# Synopsis

Evaluate subexpressions built up from integer literals of type : real, by proof.

# Description

When applied to a term, REAL\_INT\_REDUCE\_CONV performs a recursive bottom-up evaluation by proof of subterms built from integer literals of type : real using the unary operators '--', 'inv' and 'abs', and the binary arithmetic  $(4, 4, 4, 4, 4)$ , ' $\mu$ ', ' $\mu$ ', ' $\mu$ ', 'pow') and relational  $(4, 4)$  $\langle \langle \cdot \rangle$ ,  $\langle \cdot \rangle$ ,  $\langle \cdot \rangle$  =',  $\langle \cdot \rangle$  operators, as well as propagating literals through logical operations, e.g.  $T / \ x \iff x$ , returning a theorem that the original and reduced terms are equal. The permissible integer literals are of the form  $\text{km}$  or  $\text{-}$  and for numeral n, nonzero in the negative case.

# Failure

Never fails, but may have no effect.

# Example

```
# REAL_INT_REDUCE_CONV
   'if &5 pow 4 < 44 pow 5 then (&2 pow 3 - 41) pow 2 + 41 else 499';;
val it : thm =|- (if &5 pow 4 < &4 pow 5 then (&2 pow 3 - &1) pow 2 + &1 else &99) = &50
```
# Comments

The corresponding INT\_REDUCE\_CONV works for the type of integers. The more general function REAL\_RAT\_REDUCE\_CONV works similarly over :real but for arbitrary rational literals.

### See also

NUM\_REDUCE\_CONV, INT\_REDUCE\_CONV, REAL\_RAT\_REDUCE\_CONV.

# REAL\_INT\_RED\_CONV

REAL\_INT\_RED\_CONV : term -> thm

# Synopsis

Performs one arithmetic or relational operation on integer literals of type : real.

# Description

When applied to any of the terms '--c', 'abs c', 'c1 + c2', 'c1 - c2', 'c1 \* c2', 'c pow n', 'c1  $\leq$  c2', 'c1  $\leq$  c2', 'c1  $\geq$  c2', 'c1  $\geq$  c2', 'c1 = c2', where c, c1 and c2 are integer literals of type :real and n is a numeral of type :num, REAL\_INT\_RED\_CONV returns a theorem asserting the equivalence of the term to a canonical integer (for the arithmetic operators) or a truth-value (for the relational operators). The integer literals are terms of the form  $\&$ n or  $--\&$ n (with nonzero n in the latter case).

# Failure

Fails if applied to an inappropriate term.

# Uses

More convenient for most purposes is REAL\_INT\_REDUCE\_CONV, which applies these evaluation conversions recursively at depth, or still more generally REAL\_RAT\_REDUCE\_CONV which applies to any rational numbers, not just integers. Still, access to this 'one-step' reduction

can be handy if you want to add a conversion conv for some other operator on real number literals, which you can conveniently incorporate it into REAL\_INT\_REDUCE\_CONV with

```
# let REAL_INT_REDUCE_CONV' =
   DEPTH_CONV(REAL_INT_RED_CONV ORELSEC conv);;
```
### See also

INT\_RED\_CONV, REAL\_INT\_REDUCE\_CONV, REAL\_RAT\_RED\_CONV.

# REAL\_INT\_SUB\_CONV

REAL\_INT\_SUB\_CONV : conv

### **Synopsis**

Conversion to perform subtraction on two integer literals of type :real.

#### Description

The call REAL\_INT\_SUB\_CONV 'c1 - c2' where c1 and c2 are integer literals of type :real, returns  $\vert -c1 - c2 \vert = d$  where d is the canonical integer literal that is equal to  $c1 - c2$ . The literals c1 and c2 may be of the form  $\&$ n or  $--\&$ n (with nonzero n in the latter case) and the result will be of the same form.

#### Failure

Fails if applied to a term that is not the difference of two permitted integer literals of type :real.

# Example

# REAL\_INT\_SUB\_CONV '&33 - &77';; val it : thm =  $| \&33 \&77 = - \&44$ 

# **Comments**

The related function REAL\_RAT\_SUB\_CONV subsumes this functionality, also applying to rational literals. Unless the restriction to integers is desired or a tiny efficiency difference matters, it should be used in preference.

#### See also

```
INT_SUB_CONV, REAL_RAT_SUB_CONV, REAL_INT_REDUCE_CONV.
```
# REAL\_LET\_IMP

REAL\_LET\_IMP : thm -> thm

#### Synopsis

Perform transitivity chaining for mixed strict/non-strict real number inequality.

# Description

When applied to a theorem  $A \mid -s \leq t$  where s and t have type real, the rule REAL\_LE\_IMP returns A  $\vert - \vert x_1 \ldots x_n \vert z$ .  $t \leq z \implies s \leq z$ , where z is some variable and the  $x_1, \ldots, x_n$ are free variables in s and t.

## Failure

Fails if applied to a theorem whose conclusion is not of the form 's  $\leq t'$  for some real number terms s and t.

### Example

# REAL\_LET\_IMP (REAL\_ARITH 'abs(x + y) <=  $abs(x)$  +  $abs(y)$ ');; val it : thm =  $|-!x y z$ . abs  $x + abs y < z ==$  abs  $(x + y) < z$ 

#### Uses

Can make transitivity chaining in goals easier, e.g. by FIRST\_ASSUM(MATCH\_MP\_TAC o REAL\_LE\_IMP).

#### See also

LE\_IMP, REAL\_ARITH, REAL\_LE\_IMP.

# REAL\_LE\_IMP

REAL\_LE\_IMP : thm -> thm

#### Synopsis

Perform transitivity chaining for non-strict real number inequality.

#### Description

When applied to a theorem  $A \mid -s \leq t$  where s and t have type real, the rule REAL\_LE\_IMP returns A  $\vert - \vert x_1 \ldots x_n \vert z$ .  $t \le z == > s \le z$ , where z is some variable and the  $x_1, \ldots, x_n$ are free variables in s and t.

# Failure

Fails if applied to a theorem whose conclusion is not of the form 's  $\leq t$ ' for some real number terms s and t.

# Example

# REAL\_LE\_IMP (REAL\_ARITH 'x:real <=  $abs(x)$ ');; val it : thm =  $|-!x z$ . abs  $x \le z ==> x \le z$ 

# **Uses**

Can make transitivity chaining in goals easier, e.g. by FIRST\_ASSUM(MATCH\_MP\_TAC o REAL\_LE\_IMP).

### See also

LE\_IMP, REAL\_ARITH, REAL\_LET\_IMP.

# REAL\_LINEAR\_PROVER

REAL\_LINEAR\_PROVER : (thm list \* thm list \* thm list -> positivstellensatz -> thm) -> thm list \* thm list \* thm list -> thm

# Synopsis

Refute real equations and inequations by linear reasoning (not intended for general use).

# Description

The REAL\_LINEAR\_PROVER function should be given two arguments. The first is a proof translator that constructs a contradiction from a tuple of three theorem lists using a Positivstellensatz refutation, which is essentially a representation of how to add and multiply equalities or inequalities chosen from the list to reach a trivially false equation or inequality such as  $\&0 \geq \&0$ . The second argument is a triple of theorem lists, respectively a list of equations of the form  $A_i$  |-  $p_i = \&0$ , a list of non-strict inequalities of the form  $B_j$  |- q<sub>-</sub>i >=  $\&0$ , and a list of strict inequalities of the form  $C_k$  |-  $r_k > \&0$ , with both sides being real in each case. Any theorems not of that form will not lead to an error, but will be ignored and cannot contribute to the proof. The prover attempts to construct a Positivstellensatz refutation by normalization as in REAL\_POLY\_CONV then linear inequality reasoning, and if successful will apply the translator function to this refutation to obtain D |- F where all assumptions D occurs among the A<sub>-i</sub>, B<sub>-j</sub> or C<sub>-k.</sub> Otherwise, or if the translator itself fails, the call fails.

# Failure

Fails if there is no refutation using linear reasoning or if an improper form inhibits proof for other reasons, or if the translator fails.

#### Uses

This is not intended for general use. The core real inequality reasoner REAL\_ARITH is implemented by:

# let REAL\_ARITH = GEN\_REAL\_ARITH REAL\_LINEAR\_PROVER;;

In this way, all specifically linear functionality is isolated in REAL\_LINEAR\_PROVER, and the rest of the infrastructure of Positivstellensatz proof translation and initial normalization (including elimination of abs, max, min, conditional expressions etc.) is available for use with more advanced nonlinear provers. Such a prover, based on semidefinite programming and requiring support of an external SDP solver to find Positivstellensatz refutations, can be found in Examples/sos.ml.

#### See also

GEN\_REAL\_ARITH, REAL\_ARITH, REAL\_POLY\_CONV.

# REAL\_POLY\_ADD\_CONV

REAL\_POLY\_ADD\_CONV : term -> thm

# Synopsis

Adds two real polynomials while retaining canonical form.

# Description

For many purposes it is useful to retain polynomials in a canonical form. For more information on the usual normal form in HOL Light, see the function REAL\_POLY\_CONV, which converts a polynomial to normal form while proving the equivalence of the original and normalized forms. The function REAL\_POLY\_ADD\_CONV is a more delicate conversion that, given a term  $p1 + p2$  where  $p1$  and  $p2$  are real polynomials in normal form, returns a theorem  $|-p1 + p2 = p$  where p is in normal form.

# Failure

Fails if applied to a term that is not the sum of two real terms. If these subterms are not polynomials in normal form, the overall normalization is not guaranteed.

## Example

```
# REAL_POLY_ADD_CONV '(x \text{ pow } 2 + x) + (x \text{ pow } 2 + - - x1 * x + x1)';val it : thm =|-(x) pow 2 + x + x pow 2 + - - 2x + x + 2x + 2x + x pow 2 + 2x + x
```
#### Uses

More delicate polynomial operations that simply the direct normalization with REAL\_POLY\_CONV.

#### See also

REAL\_ARITH, REAL\_POLY\_CONV, REAL\_POLY\_MUL\_CONV, REAL\_POLY\_NEG\_CONV, REAL\_POLY\_POW\_CONV, REAL\_POLY\_SUB\_CONV, REAL\_RING.

# REAL\_POLY\_CONV

REAL\_POLY\_CONV : term -> thm

# Synopsis

Converts a real polynomial into canonical form.

# Description

Given a term of type : real that is built up using addition, subtraction, negation, multiplication, and inversion and division of constants, REAL\_POLY\_CONV converts it into a canonical polynomial form and returns a theorem asserting the equivalence of the original and canonical terms. The basic elements need not simply be variables or constants; anything not built up using the operators given above will be considered 'atomic' for the purposes of this conversion, for example  $inv(x)$  where x is a variable. The canonical polynomial form is a 'multiplied out' sum of products, with the monomials (product terms) ordered according to the canonical OCaml order on terms. In particular, it is just &0 if the polynomial is identically zero.

# Failure

Never fails, even if the term has the wrong type; in this case it merely returns a reflexive theorem.

#### Example

This illustrates how terms are 'multiplied out':

```
# REAL POLY CONV
   f(x + k1) * (x) = 2 + k1 * (x pow 4 + k1)';;
val it : thm =|-(x + k1) * (x) (x + k1) * (x) (x + k1) =x pow 7 + x pow 6 + x pow 5 + x pow 4 + x pow 3 + x pow 2 + x + \&1
```
and the following is an example of how a complicated algebraic identity (due to Liouville?) simplifies to zero. Note that division is permissible because it is only by constants.

```
# REAL_POLY_CONV
   ((x1 + x2) pow 4 + (x1 + x3) pow 4 + (x1 + x4) pow 4 +
     (x2 + x3) pow 4 + (x2 + x4) pow 4 + (x3 + x4) pow 4) / &6 +
    ((x1 - x2) pow 4 + (x1 - x3) pow 4 + (x1 - x4) pow 4 +(x2 - x3) pow 4 + (x2 - x4) pow 4 + (x3 - x4) pow 4) / &6 -
    (x1) pow 2 + x2 pow 2 + x3 pow 2 + x4 pow 2) pow 2';;
val it : thm =| - ((x1 + x2) ) pow 4 +
     (x1 + x3) pow 4 +
      (x1 + x4) pow 4 +
      (x2 + x3) pow 4 +
      (x2 + x4) pow 4 +
      (x3 + x4) pow 4) /
     &6 +
     ((x1 - x2) pow 4 +
     (x1 - x3) pow 4 +
      (x1 - x4) pow 4 +
      (x2 - x3) pow 4 +
      (x2 - x4) pow 4 +
      (x3 - x4) pow 4) /
     &6 -
     (x1) pow 2 + x2 pow 2 + x3 pow 2 + x4 pow 2) pow 2 =
     &O
```
#### Uses

Keeping terms in normal form. For simply proving equalities, REAL\_RING is more powerful and usually more convenient.

See also INT\_POLY\_CONV, REAL\_ARITH, REAL\_RING, SEMIRING\_NORMALIZERS\_CONV.

# REAL\_POLY\_MUL\_CONV

REAL\_POLY\_MUL\_CONV : term -> thm

# Synopsis

Multiplies two real polynomials while retaining canonical form.

# Description

For many purposes it is useful to retain polynomials in a canonical form. For more information on the usual normal form in HOL Light, see the function REAL\_POLY\_CONV, which converts a polynomial to normal form while proving the equivalence of the original and normalized forms. The function REAL\_POLY\_MUL\_CONV is a more delicate conversion that, given a term  $p1 * p2$  where  $p1$  and  $p2$  are real polynomials in normal form, returns a theorem  $|-p1 \times p2 = p$  where p is in normal form.

#### Failure

Fails if applied to a term that is not the product of two real terms. If these subterms are not polynomials in normal form, the overall normalization is not guaranteed.

# Example

# REAL\_POLY\_MUL\_CONV  $'(x \text{ pow } 2 + x) * (x \text{ pow } 2 + -- 2x) * x + x + 2y$ ;; val it : thm =  $|-(x)$  pow  $2 + x) * (x)$  pow  $2 + -x + 2x + x + 2x = 0$  = x pow  $4 + x$ 

#### **Uses**

More delicate polynomial operations that simply the direct normalization with REAL\_POLY\_CONV.

#### See also

REAL\_ARITH, REAL\_POLY\_ADD\_CONV, REAL\_POLY\_CONV, REAL\_POLY\_NEG\_CONV, REAL\_POLY\_POW\_CONV, REAL\_POLY\_SUB\_CONV, REAL\_RING.

# REAL\_POLY\_NEG\_CONV

REAL POLY NEG CONV : term -> thm

#### Synopsis

Negates real polynomial while retaining canonical form.

# Description

For many purposes it is useful to retain polynomials in a canonical form. For more information on the usual normal form in HOL Light, see the function REAL\_POLY\_CONV, which converts a polynomial to normal form while proving the equivalence of the original and normalized forms. The function REAL\_POLY\_NEG\_CONV is a more delicate conversion that, given a term --p where p is a real polynomial in normal form, returns a theorem  $|--p = p'$  where p' is in normal form.

# Failure

Fails if applied to a term that is not the negation of a real term. If negation is applied to a polynomial in non-normal form, the overall normalization is not guaranteed.

# Example

# REAL\_POLY\_NEG\_CONV  $'$ --(x pow 2 + -- &1)';; val it : thm =  $| - - (x) - (x - 2) + - (x - 2) + \sqrt{x} - 1 = -x + x + x - 2 - 2 + x$ 

# Uses

More delicate polynomial operations than simply the direct normalization with REAL\_POLY\_CONV.

#### See also

REAL\_ARITH, REAL\_POLY\_ADD\_CONV, REAL\_POLY\_CONV, REAL\_POLY\_MUL\_CONV, REAL\_POLY\_POW\_CONV, REAL\_POLY\_SUB\_CONV, REAL\_RING.

# REAL\_POLY\_POW\_CONV

REAL\_POLY\_POW\_CONV : term -> thm

# Synopsis

Raise real polynomial to numeral power while retaining canonical form.

# Description

For many purposes it is useful to retain polynomials in a canonical form. For more information on the usual normal form in HOL Light, see the function REAL\_POLY\_CONV, which converts a polynomial to normal form while proving the equivalence of the original and normalized forms. The function REAL\_POLY\_POW\_CONV is a more delicate conversion that, given a term p1 pow n where p is a real polynomial in normal form and n a numeral, returns a theorem  $|-\mathbf{p}|\times \mathbf{n}| = \mathbf{p}'$  where  $\mathbf{p}'$  is in normal form.

# Failure

Fails if applied to a term that is not a real term raised to a numeral power. If the subterm is not a polynomial in normal form, the overall normalization is not guaranteed.

# Example

```
# REAL_POLY_POW_CONV '(x + &1) pow 4';;
val it : thm =|-(x + k1) pow 4 = x pow 4 + k4 * x pow 3 + k6 * x pow 2 + k4 * x + k1
```
# **Uses**

More delicate polynomial operations that simply the direct normalization with REAL\_POLY\_CONV.

### See also

REAL ARITH, REAL POLY ADD CONV, REAL POLY CONV, REAL POLY MUL CONV, REAL\_POLY\_NEG\_CONV, REAL\_POLY\_SUB\_CONV, REAL\_RING.

# REAL\_POLY\_SUB\_CONV

REAL\_POLY\_SUB\_CONV : term -> thm

# Synopsis

Subtracts two real polynomials while retaining canonical form.

# Description

For many purposes it is useful to retain polynomials in a canonical form. For more information on the usual normal form in HOL Light, see the function REAL\_POLY\_CONV, which converts a polynomial to normal form while proving the equivalence of the original and normalized forms. The function REAL\_POLY\_SUB\_CONV is a more delicate conversion that, given a term  $p1 - p2$  where  $p1$  and  $p2$  are real polynomials in normal form, returns a theorem  $|-p1 - p2| = p$  where p is in normal form.

# Failure

Fails if applied to a term that is not the difference of two real terms. If these subterms are not polynomials in normal form, the overall normalization is not guaranteed.

# Example

```
# REAL_POLY_SUB_CONV '(x) pow 2 + x - (x) pow 2 + -x &1 * x + x (1);;
val it : thm = |-(x) pow 2 + x) - (x) pow 2 + -- k1 * x + k1 = k2 * x + -k1
```
# Uses

More delicate polynomial operations that simply the direct normalization with REAL\_POLY\_CONV.

#### See also

REAL\_ARITH, REAL\_POLY\_SUB\_CONV, REAL\_POLY\_CONV, REAL\_POLY\_MUL\_CONV, REAL\_POLY\_NEG\_CONV, REAL\_POLY\_POW\_CONV, REAL\_RING.

# REAL\_RAT\_ABS\_CONV

REAL\_RAT\_ABS\_CONV : term -> thm

#### Synopsis

Conversion to produce absolute value of a rational literal of type : real.

### Description

The call REAL\_RAT\_ABS\_CONV 'abs c', where c is a rational literal of type :real, returns the theorem  $\vert -$  abs  $\vert c \vert = d$  where d is the canonical rational literal that is equal to c's absolute value. The literal c may be an integer literal  $(\&n$  or  $-\&n)$ , a ratio  $(\&p / \&q$  or  $-$  &p / &q), or a decimal (#DDD.DDDD or #DDD.DDDDeNN). The returned value d is always put in the form  $\&p \,$  /  $\&q$  or --  $\&p \,$  /  $\&q$  with  $q > 1$  and p and q sharing no common factor, or simply  $\&p$  or  $--\&p$  when that is impossible.

#### Failure

Fails if applied to a term that is not the absolute value function applied to one of the permitted forms of rational literal of type : real.

#### Example

```
# REAL_RAT_ABS_CONV 'abs(-- &3 / &2)';;
val it : thm = |- abs (-- k3 / k2) = k3 / k2
```
#### See also

```
REAL_RAT_ADD_CONV, REAL_RAT_DIV_CONV, REAL_RAT_EQ_CONV, REAL_RAT_GE_CONV,
REAL_RAT_GT_CONV, REAL_RAT_INV_CONV, REAL_RAT_LE_CONV, REAL_RAT_LT_CONV,
REAL_RAT_MAX_CONV, REAL_RAT_MIN_CONV, REAL_RAT_MUL_CONV, REAL_RAT_NEG_CONV,
REAL_RAT_POW_CONV, REAL_RAT_REDUCE_CONV, REAL_RAT_RED_CONV, REAL_RAT_SGN_CONV,
REAL_RAT_SUB_CONV.
```
# REAL\_RAT\_ADD\_CONV

REAL\_RAT\_ADD\_CONV : conv

# Synopsis

Conversion to perform addition on two rational literals of type : real.

# Description

The call REAL\_RAT\_ADD\_CONV 'c1 + c2' where c1 and c2 are rational literals of type : real, returns  $|- c1 + c2 = d$  where d is the canonical rational literal that is equal to  $c1 + c2$ . The literals c1 and c2 may be integer literals  $(\& n \text{ or } -\& n)$ , ratios  $(\& p \, / \, \& q \text{ or } -\& p \, / \, \& q)$ , or decimals (#DDD.DDDD or #DDD.DDDDeNN). The result d is always put in the form &p / &q or  $-$  &p / &q with q > 1 and p and q sharing no common factor, or simply &p or  $-$  &p when that is impossible.

# Failure

Fails if applied to a term that is not the sum of two permitted rational literals of type :real.

# Example

# REAL\_RAT\_ADD\_CONV '-- &11 / &12 + #0.09';; val it : thm =  $|$ - -- &11 / &12 + #0.09 = -- &62 / &75

#### See also

```
REAL_RAT_ABS_CONV, REAL_RAT_DIV_CONV, REAL_RAT_EQ_CONV, REAL_RAT_GE_CONV,
REAL_RAT_GT_CONV, REAL_RAT_INV_CONV, REAL_RAT_LE_CONV, REAL_RAT_LT_CONV,
REAL_RAT_MAX_CONV, REAL_RAT_MIN_CONV, REAL_RAT_MUL_CONV, REAL_RAT_NEG_CONV,
REAL_RAT_POW_CONV, REAL_RAT_REDUCE_CONV, REAL_RAT_RED_CONV, REAL_RAT_SGN_CONV,
REAL_RAT_SUB_CONV.
```
# REAL\_RAT\_DIV\_CONV

REAL\_RAT\_DIV\_CONV : conv

# Synopsis

Conversion to perform division on two rational literals of type :real.

# Description

The call REAL\_RAT\_DIV\_CONV 'c1 / c2' where c1 and c2 are rational literals of type : real, returns  $\vert -c1 \rangle$  c2 = d where d is the canonical rational literal that is equal to c1  $\prime$  c2. The literals c1 and c2 may be integer literals  $(\&n$  or  $--\&n)$ , ratios  $(\&p$  /  $\&q$  or  $--\&p$  /  $\&q)$ , or decimals (#DDD.DDDD or #DDD.DDDDeNN). The result d is always put in the form  $\&p / \&q$
or  $-\epsilon$  &p / &q with q > 1 and p and q sharing no common factor, or simply &p or  $-\epsilon$  &p when that is impossible.

# Failure

Fails if applied to a term that is not the quotient of two permitted rational literals of type :real, or if the divisor is zero.

# Example

```
# REAL_RAT_DIV_CONV '&2000 / (-- &40 / &12)';;
val it : thm = |-&2000/(--&40/&12) = -&600
```
# See also

REAL\_RAT\_ABS\_CONV, REAL\_RAT\_ADD\_CONV, REAL\_RAT\_EQ\_CONV, REAL\_RAT\_GE\_CONV, REAL\_RAT\_GT\_CONV, REAL\_RAT\_INV\_CONV, REAL\_RAT\_LE\_CONV, REAL\_RAT\_LT\_CONV, REAL\_RAT\_MAX\_CONV, REAL\_RAT\_MIN\_CONV, REAL\_RAT\_MUL\_CONV, REAL\_RAT\_NEG\_CONV, REAL\_RAT\_POW\_CONV, REAL\_RAT\_REDUCE\_CONV, REAL\_RAT\_RED\_CONV, REAL\_RAT\_SGN\_CONV, REAL\_RAT\_SUB\_CONV.

# REAL\_RAT\_EQ\_CONV

REAL\_RAT\_EQ\_CONV : conv

# Synopsis

Conversion to prove whether one rational constant of type : real is equal to another.

# Description

The call REAL\_RAT\_EQ\_CONV 'c1 = c2' where c1 and c2 are rational constants of type : real, returns whichever of  $|- c1 = c2 \iff$  T or  $|- c1 = c2 \iff$  F is true. The constants c1 and c2 may be integer constants ( $\&$ n or --  $\&$ n), ratios ( $\&$ p /  $\&$ q or --  $\&$ p /  $\&$ q), or decimals (#DDD.DDDD or #DDD.DDDDeNN).

# Failure

Fails if applied to a term that is not an equality comparison on two permitted rational constants of type : real.

### Example

# REAL\_RAT\_EQ\_CONV '#0.40 = &2 / &5';; val it : thm =  $|-$  #0.40 = &2 / &5 <=> T

# REAL\_RAT\_EQ\_CONV '#3.14 = &22 / &7';; val it : thm =  $|-$  #3.14 = &22 / &7 <=> F

### See also

REAL\_RAT\_ABS\_CONV, REAL\_RAT\_ADD\_CONV, REAL\_RAT\_DIV\_CONV, REAL\_RAT\_GE\_CONV, REAL\_RAT\_GT\_CONV, REAL\_RAT\_INV\_CONV, REAL\_RAT\_LE\_CONV, REAL\_RAT\_LT\_CONV, REAL\_RAT\_MAX\_CONV, REAL\_RAT\_MIN\_CONV, REAL\_RAT\_MUL\_CONV, REAL\_RAT\_NEG\_CONV, REAL\_RAT\_POW\_CONV, REAL\_RAT\_REDUCE\_CONV, REAL\_RAT\_RED\_CONV, REAL\_RAT\_SGN\_CONV, REAL\_RAT\_SUB\_CONV.

# REAL\_RAT\_GE\_CONV

REAL\_RAT\_GE\_CONV : conv

### Synopsis

Conversion to prove whether one rational literal of type : real is  $\geq$ = another.

#### Description

The call REAL\_RAT\_GE\_CONV 'c1 >= c2' where c1 and c2 are rational literals of type : real, returns whichever of  $|- c1 \rangle = c2 \langle = \rangle$  T or  $|- c1 \rangle = c2 \langle = \rangle$  F is true. The literals c1 and c2 may be integer literals ( $\&$ n or --  $\&$ n), ratios ( $\&$ p /  $\&$ q or --  $\&$ p /  $\&$ q), or decimals (#DDD.DDDD or #DDD.DDDDeNN).

#### Failure

Fails if applied to a term that is not the appropriate inequality comparison on two permitted rational literals of type : real.

#### Example

```
# REAL RAT GE CONV '#3.1415926 >= &22 / &7';;
val it : thm = |- #3.1415926 >= &22 / &7 <=> F
```
#### See also

```
REAL_RAT_ABS_CONV, REAL_RAT_ADD_CONV, REAL_RAT_DIV_CONV, REAL_RAT_EQ_CONV,
REAL_RAT_GT_CONV, REAL_RAT_INV_CONV, REAL_RAT_LE_CONV, REAL_RAT_LT_CONV,
```
REAL\_RAT\_MAX\_CONV, REAL\_RAT\_MIN\_CONV, REAL\_RAT\_MUL\_CONV, REAL\_RAT\_NEG\_CONV, REAL\_RAT\_POW\_CONV, REAL\_RAT\_REDUCE\_CONV, REAL\_RAT\_RED\_CONV, REAL\_RAT\_SGN\_CONV, REAL\_RAT\_SUB\_CONV.

# REAL\_RAT\_GT\_CONV

REAL\_RAT\_GT\_CONV : conv

#### Synopsis

Conversion to prove whether one rational literal of type : real is  $\geq$  another.

### Description

The call REAL RAT\_GT\_CONV 'c1 > c2' where c1 and c2 are rational literals of type : real, returns whichever of  $|-c1 \rangle$  c2  $\leq$  T or  $|-c1 \rangle$  c2  $\leq$  F is true. The literals c1 and c2 may be integer literals ( $\&$ n or --  $\&$ n), ratios ( $\&$ p /  $\&$ q or --  $\&$ p /  $\&$ q), or decimals (#DDD.DDDD or #DDD.DDDDeNN).

#### Failure

Fails if applied to a term that is not the appropriate inequality comparison on two permitted rational literals of type :real.

### Example

# REAL\_RAT\_GT\_CONV '&3 / &2 > #1.11';; val it : thm =  $|- k3 / k2 > #1.11$  <=> T

### See also

REAL\_RAT\_ABS\_CONV, REAL\_RAT\_ADD\_CONV, REAL\_RAT\_DIV\_CONV, REAL\_RAT\_EQ\_CONV, REAL\_RAT\_GE\_CONV, REAL\_RAT\_INV\_CONV, REAL\_RAT\_LE\_CONV, REAL\_RAT\_LT\_CONV, REAL\_RAT\_MAX\_CONV, REAL\_RAT\_MIN\_CONV, REAL\_RAT\_MUL\_CONV, REAL\_RAT\_NEG\_CONV, REAL\_RAT\_POW\_CONV, REAL\_RAT\_REDUCE\_CONV, REAL\_RAT\_RED\_CONV, REAL\_RAT\_SGN\_CONV, REAL RAT SUB CONV.

# REAL\_RAT\_INV\_CONV

REAL\_RAT\_INV\_CONV : term -> thm

### Synopsis

Conversion to invert a rational constant of type : real.

### Description

The call REAL\_RAT\_INV\_CONV 'inv c', where c is a rational constant of type : real, returns the theorem  $\vert$ - inv  $\vert c = d$  where d is the canonical rational constant that is equal to  $\vert c \rangle$ 's multiplicative inverse (reciprocal). The constant c may be an integer constant (&n or --  $\&n$ ), a ratio ( $\&p$  /  $\&q$  or --  $\&p$  /  $\&q$ ), or a decimal (#DDD.DDDD or #DDD.DDDDeNN). The returned value d is always put in the form  $\&p / \&q$  or  $-- \&p / \&q$  with  $q > 1$  and p and q sharing no common factor, or simply &p or -- &p when that is impossible.

# Failure

Fails if applied to a term that is not the multiplicative inverse function applied to one of the permitted forms of rational constant of type : real, or if the constant is zero.

# Example

```
# REAL_RAT_INV_CONV 'inv(-- &5 / &9)';;
val it : thm = |- inv (-- k5 / k9) = -- k9 / k5
```
### See also

```
REAL_RAT_ABS_CONV, REAL_RAT_ADD_CONV, REAL_RAT_DIV_CONV, REAL_RAT_EQ_CONV,
REAL_RAT_GE_CONV, REAL_RAT_GT_CONV, REAL_RAT_LE_CONV, REAL_RAT_LT_CONV,
REAL_RAT_MAX_CONV, REAL_RAT_MIN_CONV, REAL_RAT_MUL_CONV, REAL_RAT_NEG_CONV,
REAL_RAT_POW_CONV, REAL_RAT_REDUCE_CONV, REAL_RAT_RED_CONV, REAL_RAT_SGN_CONV,
REAL_RAT_SUB_CONV.
```
# REAL\_RAT\_LE\_CONV

REAL\_RAT\_LE\_CONV : conv

### Synopsis

Conversion to prove whether one rational literal of type :real is <= another.

### Description

The call REAL\_RAT\_LE\_CONV 'c1  $\leq$  c2' where c1 and c2 are rational literals of type : real, returns whichever of  $|- c1 \leq c2 \leq T$  or  $|- c1 \leq c2 \leq T$  is true. The literals  $c1$ and c2 may be integer literals ( $\&$ n or --  $\&$ n), ratios ( $\&$ p /  $\&$ q or --  $\&$ p /  $\&$ q), or decimals (#DDD.DDDD or #DDD.DDDDeNN).

### Failure

Fails if applied to a term that is not the appropriate inequality comparison on two permitted rational literals of type : real.

# Example

# REAL\_RAT\_LE\_CONV '#3.1415926 <= &22 / &7';; val it : thm =  $|-$  #3.1415926 <= &22 / &7 <=> T

### See also

REAL\_RAT\_ABS\_CONV, REAL\_RAT\_ADD\_CONV, REAL\_RAT\_DIV\_CONV, REAL\_RAT\_EQ\_CONV, REAL\_RAT\_GE\_CONV, REAL\_RAT\_GT\_CONV, REAL\_RAT\_INV\_CONV, REAL\_RAT\_LT\_CONV, REAL\_RAT\_MAX\_CONV, REAL\_RAT\_MIN\_CONV, REAL\_RAT\_MUL\_CONV, REAL\_RAT\_NEG\_CONV, REAL\_RAT\_POW\_CONV, REAL\_RAT\_REDUCE\_CONV, REAL\_RAT\_RED\_CONV, REAL\_RAT\_SGN\_CONV, REAL\_RAT\_SUB\_CONV.

# REAL\_RAT\_LT\_CONV

REAL\_RAT\_LT\_CONV : conv

# Synopsis

Conversion to prove whether one rational literal of type :real is  $\epsilon$  another.

# Description

The call REAL RAT LT CONV 'c1 < c2' where c1 and c2 are rational literals of type :real, returns whichever of  $|- c1 \lt c2 \lt => \top$  or  $|- c1 \lt c2 \lt => \top$  is true. The literals c1 and c2 may be integer literals ( $\&$ n or --  $\&$ n), ratios ( $\&$ p /  $\&$ q or --  $\&$ p /  $\&$ q), or decimals (#DDD.DDDD or #DDD.DDDDeNN).

### Failure

Fails if applied to a term that is not the appropriate inequality comparison on two permitted rational literals of type : real.

### Example

```
# REAL_RAT_LT_CONV '#3.1415926 < &355 / &113';;
val it : thm = |- #3.1415926 < &355 / &113 <=> T
```
### See also

```
REAL_RAT_ABS_CONV, REAL_RAT_ADD_CONV, REAL_RAT_DIV_CONV, REAL_RAT_EQ_CONV,
REAL_RAT_GE_CONV, REAL_RAT_GT_CONV, REAL_RAT_INV_CONV, REAL_RAT_LE_CONV,
```
REAL\_RAT\_MAX\_CONV, REAL\_RAT\_MIN\_CONV, REAL\_RAT\_MUL\_CONV, REAL\_RAT\_NEG\_CONV, REAL\_RAT\_POW\_CONV, REAL\_RAT\_REDUCE\_CONV, REAL\_RAT\_RED\_CONV, REAL\_RAT\_SGN\_CONV, REAL\_RAT\_SUB\_CONV.

# REAL\_RAT\_MAX\_CONV

REAL\_RAT\_MAX\_CONV : conv

#### Synopsis

Conversion to perform addition on two rational literals of type : real.

#### Description

The call REAL\_RAT\_MAX\_CONV 'max c1 c2' where c1 and c2 are rational literals of type :real, returns |- max c1 c2 = d where d is the canonical rational literal that is equal to max c1 c2. The literals c1 and c2 may be integer literals  $(\ell m$  or  $-\ell m)$ , ratios  $(\ell p / \ell q)$ or  $\&p$  /  $\&q$ ), or decimals (#DDD.DDDD or #DDD.DDDDeNN). The result d is always put in the form  $kp$  /  $kq$  or --  $kp$  /  $kq$  with  $q > 1$  and p and q sharing no common factor, or simply  $\&p$  or  $--\&p$  when that is impossible.

### Failure

Fails if applied to a term that is not the maximum operator applied to two permitted rational literals of type : real.

### Example

# REAL\_RAT\_MAX\_CONV 'max (-- &9) (&22 / &7)';; val it : thm =  $| - \max (- - k9) (k22 / k7) = k22 / k7$ 

#### See also

REAL\_RAT\_ABS\_CONV, REAL\_RAT\_DIV\_CONV, REAL\_RAT\_EQ\_CONV, REAL\_RAT\_GE\_CONV, REAL\_RAT\_GT\_CONV, REAL\_RAT\_INV\_CONV, REAL\_RAT\_LE\_CONV, REAL\_RAT\_LT\_CONV, REAL\_RAT\_MIN\_CONV, REAL\_RAT\_MUL\_CONV, REAL\_RAT\_NEG\_CONV, REAL\_RAT\_POW\_CONV, REAL\_RAT\_REDUCE\_CONV, REAL\_RAT\_RED\_CONV, REAL\_RAT\_SGN\_CONV, REAL\_RAT\_SUB\_CONV.

# REAL\_RAT\_MIN\_CONV

REAL\_RAT\_MIN\_CONV : conv

# Synopsis

Conversion to perform addition on two rational literals of type : real.

# Description

The call REAL\_RAT\_MIN\_CONV 'min c1 c2' where c1 and c2 are rational literals of type :real, returns |- min c1 c2 = d where d is the canonical rational literal that is equal to min c1 c2. The literals c1 and c2 may be integer literals  $(\&n$  or  $--\&n)$ , ratios  $(\&p \; / \; \&q)$ or  $\&p$  /  $\&q$ ), or decimals (#DDD.DDDD or #DDD.DDDDeNN). The result d is always put in the form  $\&p / \&q$  or --  $\&p / \&q$  with  $q > 1$  and p and q sharing no common factor, or simply  $\&p$  or  $--\&p$  when that is impossible.

# Failure

Fails if applied to a term that is not the minimum operator applied to two permitted rational literals of type : real.

# Example

```
# REAL RAT MIN CONV 'min (-- \&9) (\&22 / \&7)';;
val it : thm = | - \min (-\ k9) (k22 / k7) = -k9
```
### See also

REAL\_RAT\_ABS\_CONV, REAL\_RAT\_DIV\_CONV, REAL\_RAT\_EQ\_CONV, REAL\_RAT\_GE\_CONV, REAL\_RAT\_GT\_CONV, REAL\_RAT\_INV\_CONV, REAL\_RAT\_LE\_CONV, REAL\_RAT\_LT\_CONV, REAL\_RAT\_MAX\_CONV, REAL\_RAT\_MUL\_CONV, REAL\_RAT\_NEG\_CONV, REAL\_RAT\_POW\_CONV, REAL\_RAT\_REDUCE\_CONV, REAL\_RAT\_RED\_CONV, REAL\_RAT\_SGN\_CONV, REAL\_RAT\_SUB\_CONV.

# REAL\_RAT\_MUL\_CONV

REAL\_RAT\_MUL\_CONV : conv

# Synopsis

Conversion to perform multiplication on two rational literals of type :real.

# Description

The call REAL\_RAT\_MUL\_CONV 'c1  $*$  c2' where c1 and c2 are rational literals of type : real, returns  $\vert - c1 \cdot c2 \vert = d$  where d is the canonical rational literal that is equal to  $c1 \cdot c2$ . The literals c1 and c2 may be integer literals  $(\& n \text{ or } -\& n)$ , ratios  $(\& p \, / \, \& q \text{ or } -\& p \, / \, \& q)$ , or decimals (#DDD.DDDD or #DDD.DDDDeNN). The result d is always put in the form  $\&p / \&q$ or  $-\epsilon$  &p / &q with q > 1 and p and q sharing no common factor, or simply &p or  $-\epsilon$  &p when that is impossible.

### Failure

Fails if applied to a term that is not the product of two permitted rational literals of type :real.

### Example

```
# REAL RAT MUL CONV '#3.16227766016837952 * #3.16227766016837952':
val it : thm =|- #3.16227766016837952 * #3.16227766016837952 =
     &24414062500000002902889155426649 / &2441406250000000000000000000000
```
### See also

REAL\_RAT\_ABS\_CONV, REAL\_RAT\_ADD\_CONV, REAL\_RAT\_DIV\_CONV, REAL\_RAT\_EQ\_CONV, REAL\_RAT\_GE\_CONV, REAL\_RAT\_GT\_CONV, REAL\_RAT\_INV\_CONV, REAL\_RAT\_LE\_CONV, REAL\_RAT\_MAX\_CONV, REAL\_RAT\_MIN\_CONV, REAL\_RAT\_LT\_CONV, REAL\_RAT\_NEG\_CONV, REAL\_RAT\_POW\_CONV, REAL\_RAT\_REDUCE\_CONV, REAL\_RAT\_RED\_CONV, REAL\_RAT\_SGN\_CONV, REAL\_RAT\_SUB\_CONV.

# REAL\_RAT\_NEG\_CONV

REAL RAT NEG CONV : term -> thm

### Synopsis

Conversion to negate a rational literal of type : real.

# Description

The call REAL\_RAT\_NEG\_CONV  $\leftarrow -c'$ , where c is a rational literal of type : real, returns the theorem  $\vert - \vert -c \vert = d$  where d is the canonical rational literal that is equal to c's negation. The literal c may be an integer literal  $(kn \text{ or } -k)$ , a ratio  $(kp / kq \text{ or } -k)$  /  $kq$ ), or a decimal (#DDD.DDDD or #DDD.DDDDeNN). The returned value d is always put in the form &p / &q or  $-$  &p / &q with q > 1 and p and q sharing no common factor, or simply &p or -- &p when that is impossible.

### Failure

Fails if applied to a term that is not the negation of one of the permitted forms of rational literal of type : real.

### Example

# REAL\_RAT\_NEG\_CONV '-- (-- &3 / &2)';; val it : thm =  $| - - -(- - 23 / 2) = 23 / 22$ 

#### See also

REAL\_RAT\_ABS\_CONV, REAL\_RAT\_ADD\_CONV, REAL\_RAT\_DIV\_CONV, REAL\_RAT\_EQ\_CONV, REAL\_RAT\_GE\_CONV, REAL\_RAT\_GT\_CONV, REAL\_RAT\_INV\_CONV, REAL\_RAT\_LE\_CONV, REAL\_RAT\_LT\_CONV, REAL\_RAT\_MAX\_CONV, REAL\_RAT\_MIN\_CONV, REAL\_RAT\_MUL\_CONV, REAL\_RAT\_POW\_CONV, REAL\_RAT\_REDUCE\_CONV, REAL\_RAT\_RED\_CONV, REAL\_RAT\_SGN\_CONV, REAL\_RAT\_SUB\_CONV.

# REAL\_RAT\_POW\_CONV

REAL\_RAT\_POW\_CONV : conv

### Synopsis

Conversion to perform exponentiation on a rational literal of type : real.

# Description

The call REAL\_RAT\_POW\_CONV 'c pow n' where c is a rational literal of type :real and n is a numeral of type : num, returns  $\vert -c \rangle$  pow  $n = d$  where d is the canonical rational literal that is equal to c raised to the nth power. The literal c may be an integer literal (&n or  $-$  &n), a ratios (&p / &q or  $-$  &p / &q), or a decimal (#DDD.DDDD or #DDD.DDDDeNN). The result d is always put in the form  $\&p / \&q$  or --  $\&p / \&q$  with  $q > 1$  and p and q sharing no common factor, or simply  $\&p$  or  $--\&p$  when that is impossible.

### Failure

Fails if applied to a term that is not a permitted rational literal of type : real raised to a numeral power.

### Example

```
# REAL_RAT_POW_CONV '#1.414 pow 2';;
val it : thm = |- #1.414 pow 2 = &1999396 / &1000000
```
#### See also

```
REAL_RAT_ABS_CONV, REAL_RAT_ADD_CONV, REAL_RAT_DIV_CONV, REAL_RAT_EQ_CONV,
REAL_RAT_GE_CONV, REAL_RAT_GT_CONV, REAL_RAT_INV_CONV, REAL_RAT_LE_CONV,
REAL_RAT_LT_CONV, REAL_RAT_MAX_CONV, REAL_RAT_MIN_CONV, REAL_RAT_MUL_CONV,
```
REAL\_RAT\_NEG\_CONV, REAL\_RAT\_REDUCE\_CONV, REAL\_RAT\_RED\_CONV, REAL\_RAT\_SGN\_CONV, REAL\_RAT\_SUB\_CONV.

# REAL RAT REDUCE CONV

REAL\_RAT\_REDUCE\_CONV : conv

#### Synopsis

Evaluate subexpressions built up from rational literals of type : real, by proof.

### Description

When applied to a term, REAL\_RAT\_REDUCE\_CONV performs a recursive bottom-up evaluation by proof of subterms built from rational literals of type :real using the unary operators '--', 'inv' and 'abs', and the binary arithmetic  $(4, 4, 4, 4)$ , ' $(4, 4, 4)$ ', ' $(4, 4)$ ', ' $(4, 4)$ ', ' $(4, 4)$ ', ' $(4, 4)$ ', ' $(4, 4)$ ', ' $(4, 4)$ ', ' $(4, 4)$ ', ' $(4, 4)$ ', ' $(4, 4)$ ', ' $(4, 4)$ ', ' $(4, 4)$ ', lational  $({\leq}, {\leq}={\leq}, {\leq}, {\leq})$  operators, as well as propagating literals through logical operations, e.g.  $T / \ x \iff x$ , returning a theorem that the original and reduced terms are equal.

The permissible rational literals are integer literals  $(kn \text{ or } -\epsilon k n)$ , ratios  $(kp \text{ / } kq \text{ or } -\epsilon k n)$  $-$  &p / &q), or decimals (#DDD.DDDD or #DDD.DDDDeNN). Any numeric result is always put in the form  $\&p / \&q$  or  $\&p / \&q$  with  $q > 1$  and p and q sharing no common factor, or simply  $\&p$  or  $--\&p$  when that is impossible.

### Failure

Never fails, but may have no effect.

#### Example

```
# REAL_RAT_REDUCE_CONV
   '#3.1415926535 < &355 / &113 /\ &355 / &113 < &3 + &1 / &7';;
val it : thm =|- #3.1415926535 < &355 / &113 /\ &355 / &113 < &3 + &1 / &7 <=> T
```
#### See also

NUM\_REDUCE\_CONV, REAL\_RAT\_ABS\_CONV, REAL\_RAT\_ADD\_CONV, REAL\_RAT\_DIV\_CONV, REAL\_RAT\_EQ\_CONV, REAL\_RAT\_GE\_CONV, REAL\_RAT\_GT\_CONV, REAL\_RAT\_INV\_CONV, REAL\_RAT\_LE\_CONV, REAL\_RAT\_LT\_CONV, REAL\_RAT\_MAX\_CONV, REAL\_RAT\_MIN\_CONV, REAL\_RAT\_MUL\_CONV, REAL\_RAT\_NEG\_CONV, REAL\_RAT\_POW\_CONV, REAL\_RAT\_RED\_CONV, REAL\_RAT\_SGN\_CONV, REAL\_RAT\_SUB\_CONV.

# REAL\_RAT\_RED\_CONV

REAL\_RAT\_RED\_CONV : term -> thm

#### Synopsis

Performs one arithmetic or relational operation on rational literals of type : real.

### Description

When applied to any of the terms '--c', 'inv c', 'abs c', 'c1 + c2', 'c1 - c2', 'c1  $*$  c2', 'c1 / c2', 'c pow n', 'c1 <= c2', 'c1 < c2', 'c1 >= c2', 'c1 > c2', 'c1 = c2', where c, c1 and c2 are rational literals of type : real and n is a numeral of type : num, REAL\_RAT\_RED\_CONV returns a theorem asserting the equivalence of the term to a canonical rational (for the arithmetic operators) or a truth-value (for the relational operators).

The permissible rational literals are integer literals  $(kn \text{ or } -k n)$ , ratios  $(kp / kq \text{ or } -k p)$  $-$  &p / &q), or decimals (#DDD.DDDD or #DDD.DDDDeNN). Any numeric result is always put in the form  $\&p / \&q$  or --  $\&p / \&q$  with  $q > 1$  and p and q sharing no common factor, or simply  $\&p$  or --  $\&p$  when that is impossible.

### Failure

Fails if applied to an inappropriate term, or if c is zero in 'inv c', or if c2 is zero in c1 / c2.

### Uses

More convenient for most purposes is REAL\_RAT\_REDUCE\_CONV, which applies these evaluation conversions recursively at depth. But access to this 'one-step' reduction can be handy if you want to add a conversion conv for some other operator on real number literals, which you can conveniently incorporate it into REAL\_RAT\_REDUCE\_CONV with

# let REAL\_RAT\_REDUCE\_CONV' = DEPTH\_CONV(REAL\_RAT\_RED\_CONV ORELSEC conv);;

#### See also

REAL\_RAT\_ABS\_CONV, REAL\_RAT\_ADD\_CONV, REAL\_RAT\_DIV\_CONV, REAL\_RAT\_EQ\_CONV, REAL\_RAT\_GE\_CONV, REAL\_RAT\_GT\_CONV, REAL\_RAT\_INV\_CONV, REAL\_RAT\_LE\_CONV, REAL\_RAT\_LT\_CONV, REAL\_RAT\_MAX\_CONV, REAL\_RAT\_MIN\_CONV, REAL\_RAT\_MUL\_CONV, REAL\_RAT\_NEG\_CONV, REAL\_RAT\_POW\_CONV, REAL\_RAT\_REDUCE\_CONV, REAL\_RAT\_SGN\_CONV, REAL\_RAT\_SUB\_CONV.

# REAL\_RAT\_SGN\_CONV

REAL\_RAT\_SGN\_CONV : term -> thm

### Synopsis

Conversion to produce signum (sign) of a rational literal of type : real.

### Description

The call REAL\_RAT\_SGN\_CONV 'real\_sgn c', where c is a rational literal of type :real, returns the theorem  $\vert$ -real\_sgn c = d where d is the canonical rational literal that is equal to c's sign. The literal c may be an integer literal  $(kn \text{ or } -k n)$ , a ratio  $(kp \ / kq \text{ or } -k n)$  $-$  &p / &q), or a decimal (#DDD.DDDD or #DDD.DDDDeNN). The returned value d is always put in the form  $\&1$ ,  $\&0$  or  $--\&1$ .

### Failure

Fails if applied to a term that is not the signum function applied to one of the permitted forms of rational literal of type : real.

### Example

# REAL\_RAT\_SGN\_CONV 'real\_sgn(-- &3 / &2)';; val it :  $\tan = |- \text{real\_sgn} (-- \&3 / \&2) = - - \&1$ 

#### See also

REAL\_RAT\_ABS\_CONV, REAL\_RAT\_ADD\_CONV, REAL\_RAT\_DIV\_CONV, REAL\_RAT\_EQ\_CONV, REAL\_RAT\_GE\_CONV, REAL\_RAT\_GT\_CONV, REAL\_RAT\_INV\_CONV, REAL\_RAT\_LE\_CONV, REAL\_RAT\_LT\_CONV, REAL\_RAT\_MAX\_CONV, REAL\_RAT\_MIN\_CONV, REAL\_RAT\_MUL\_CONV, REAL\_RAT\_NEG\_CONV, REAL\_RAT\_POW\_CONV, REAL\_RAT\_REDUCE\_CONV, REAL\_RAT\_RED\_CONV, REAL\_RAT\_SUB\_CONV.

# REAL\_RAT\_SUB\_CONV

REAL\_RAT\_SUB\_CONV : conv

### Synopsis

Conversion to perform subtraction on two rational literals of type : real.

# Description

The call REAL\_RAT\_SUB\_CONV  $^{\circ}$  c1 - c2 $^{\circ}$  where c1 and c2 are rational literals of type : real, returns  $\vert -c1 - c2 \vert = d$  where d is the canonical rational literal that is equal to  $c1 - c2$ . The literals c1 and c2 may be integer literals  $(\& n \text{ or } -\& n)$ , ratios  $(\& p \, / \, \& q \text{ or } -\& p \, / \, \& q)$ , or decimals (#DDD.DDDD or #DDD.DDDDeNN). The result d is always put in the form  $\&p / \&q$ or  $-$  &p / &q with q > 1 and p and q sharing no common factor, or simply &p or  $-$  &p when that is impossible.

# Failure

Fails if applied to a term that is not the subtraction function applied to two permitted rational literals of type : real.

# Example

# REAL\_RAT\_SUB\_CONV '&355 / &113 - #3.1415926';; val it : thm = |- &355 / &113 - #3.1415926 = &181 / &565000000

### See also

REAL\_RAT\_ABS\_CONV, REAL\_RAT\_ADD\_CONV, REAL\_RAT\_DIV\_CONV, REAL\_RAT\_EQ\_CONV, REAL\_RAT\_GE\_CONV, REAL\_RAT\_GT\_CONV, REAL\_RAT\_INV\_CONV, REAL\_RAT\_LE\_CONV, REAL\_RAT\_LT\_CONV, REAL\_RAT\_MAX\_CONV, REAL\_RAT\_MIN\_CONV, REAL\_RAT\_MUL\_CONV, REAL\_RAT\_NEG\_CONV, REAL\_RAT\_POW\_CONV, REAL\_RAT\_REDUCE\_CONV, REAL\_RAT\_RED\_CONV, REAL\_RAT\_SGN\_CONV.

# REAL\_RING

REAL\_RING : term -> thm

### Synopsis

Ring decision procedure instantiated to real numbers.

# Description

The rule REAL\_RING should be applied to a formula that, after suitable normalization, can be considered a universally quantified Boolean combination of equations and inequations between terms of type :real. If that formula holds in all integral domains, REAL\_RING will prove it. Any "alien" atomic formulas that are not real number equations will not contribute to the proof but will not in themselves cause an error. The function is a particular instantiation of RING, which is a more generic procedure for ring and semiring structures.

### Failure

Fails if the formula is unprovable by the methods employed. This does not necessarily mean that it is not valid for : real, but rather that it is not valid on all integral domains (see below).

### Example

This simple example is based on the inversion of a homographic function (from Gosper's notes on continued fractions):

```
# REAL_RING
   'y * (c * x + d) = a * x + b ==> x * (c * y - a) = b - d * y';2 basis elements and 0 critical pairs
val it : thm = |- y * (c * x + d) = a * x + b == > x * (c * y - a) = b - d * y
```
The following more complicated example verifies a classic Cardano reduction formula for cubic equations:

```
# REAL_RING
   'p = (&3 * a1 - a2 pow 2) / &3 /q = (k9 * a1 * a2 - k27 * a0 - k2 * a2 pow 3) / k27 /z = x - a2 / 83 / \sqrt{2}x * w = w pow 2 - p / &3 /\
    *(p = \&0)== (z pow 3 + a2 * z pow 2 + a1 * z + a0 = &0 <=>
        (w pow 3) pow 2 - q * (w pow 3) - p pow 3 / \&27 = \&0)';;
...
```
Note that formulas depending on specific features of the real numbers are not always provable by this generic ring procedure. For example we can prove:

```
# REAL_RING
   's pow 2 = \&2== (x pow 4 + &1 = &0 <=>
         x pow 2 + s * x + &1 = &0 \/ x pow 2 - s * x + &1 = &0)';;
...
```
but not the much simpler real-specific fact:

```
# REAL_RING 'x pow 4 + 1 = \&0 ==> F';;Exception: Failure "tryfind".
```
To support real-specific nonlinear reasoning, you may like to investigate the experimental decision procedure in Examples/sos.ml. For general support for division (fields) see REAL\_FIELD.

### Uses

Often useful for generating non-trivial algebraic lemmas. Even when it is not capable of solving the whole problem, it can often deal with the most tedious algebraic parts. For example after loading in the definitions of trig functions:

```
# needs "Library/transc.ml";;
```
you may wish to prove a tedious trig identity such as:

```
# g '(--((&7 * cos x pow 6) * sin x) * &7) / &49 -
     (--((&5 * cos x) pow 4) * sin x) * &5) / &25 * &3 +-((&3 * cos x) - sin x) + sin x =sin x pow 7<sup>'</sup>;;
```
which can be done by **REAL\_RING** together with one simple lemma:

```
# SIN_CIRCLE;;
val it : thm = |-!x. sin x pow 2 + cos x pow 2 = &1
```
as follows:

```
# e(MP_TAC(SPEC 'x:real' SIN_CIRCLE) THEN CONV_TAC REAL_RING);;
2 basis elements and 0 critical pairs
val it : goalstack = No subgoals
```
### See also

ARITH\_RULE, ARITH\_TAC, INT\_RING, NUM\_RING, real\_ideal\_cofactors, REAL\_ARITH, REAL\_FIELD, RING.

# RECALL\_ACCEPT\_TAC

RECALL\_ACCEPT\_TAC : ('a -> thm) -> 'a -> goal -> goalstate

### Synopsis

Delay evaluation of theorem-producing function till needed.

# Description

Given a theorem-producing inference rule f and its argument a, the tactic RECALL\_ACCEPT\_TAC f a will evaluate  $th = f a$  and do ACCEPT\_TAC th, but only when the tactic is applied to a goal.

# Failure

Never fails until subsequently applied to a goal, but then may fail if the theorem-producing function does.

# Example

You might for example do

RECALL\_ACCEPT\_TAC (EQT\_ELIM o NUM\_REDUCE\_CONV) '16 EXP 53 < 15 EXP 55';;

and the call

(EQT\_ELIM o NUM\_REDUCE\_CONV) '16 EXP 53 < 15 EXP 55'

will be delayed until the tactic is applied.

### Uses

Delaying a time-consuming compound inference rule in a tactic script until it is actually used.

# REDEPTH\_CONV

REDEPTH\_CONV : conv -> conv

# Synopsis

Applies a conversion bottom-up to all subterms, retraversing changed ones.

# Description

REDEPTH\_CONV c tm applies the conversion c repeatedly to all subterms of the term tm and recursively applies REDEPTH\_CONV c to each subterm at which c succeeds, until there is no subterm remaining for which application of c succeeds.

More precisely, REDEPTH\_CONV c tm repeatedly applies the conversion c to all the subterms of the term tm, including the term tm itself. The supplied conversion c is applied to the subterms of tm in bottom-up order and is applied repeatedly (zero or more times, as is done by REPEATC) to each subterm until it fails. If c is successfully applied at least once to a subterm,  $t$  say, then the term into which  $t$  is transformed is retraversed by applying REDEPTH\_CONV c to it.

# Failure

REDEPTH\_CONV c tm never fails but can diverge if the conversion c can be applied repeatedly to some subterm of tm without failing.

### Example

The following example shows how REDEPTH\_CONV retraverses subterms:

# REDEPTH\_CONV BETA\_CONV '(\f x. (f x) + 1) (\y.y) 2';; val it : thm =  $|-(\text{ if } x. f x + 1)(\text{ if } y. y) |_2 = 2 + 1$ 

Here, BETA\_CONV is first applied successfully to the (beta-redex) subterm:

 $'(\forall f \ x. (f \ x) + 1) (\forall y. y)'$ 

This application reduces this subterm to:

 $'(\x, ((\y,y) x) + 1)'$ 

REDEPTH\_CONV BETA\_CONV is then recursively applied to this transformed subterm, eventually reducing it to  $(\x, x + 1)'$ . Finally, a beta-reduction of the top-level term, now the simplified beta-redex  $(\x, x + 1)$  2', produces '2 + 1'.

See also DEPTH\_CONV, ONCE\_DEPTH\_CONV, TOP\_DEPTH\_CONV, TOP\_SWEEP\_CONV.

# REDEPTH\_SQCONV

REDEPTH\_SQCONV : strategy

### Synopsis

Applies simplification bottom-up to all subterms, retraversing changed ones.

### Description

HOL Light's simplification functions (e.g. SIMP\_TAC) have their traversal algorithm controlled by a "strategy". REDEPTH\_SQCONV is a strategy corresponding to REDEPTH\_CONV for ordinary conversions: simplification is applied bottom-up to all subterms, retraversing changed ones.

### Failure

Not applicable.

```
See also
DEPTH_SQCONV, ONCE_DEPTH_SQCONV, REDEPTH_CONV, TOP_DEPTH_SQCONV,
TOP_SWEEP_SQCONV.
```
# reduce\_interface

reduce\_interface : string \* term -> unit

# Synopsis

Remove a specific overload/interface mapping for an identifier.

### Description

HOL Light allows an identifier to map to a specific constant (see override\_interface) or be overloaded to several depending on type (see overload\_interface). A call to remove\_interface "ident" removes all such mappings for the identifier ident.

### Failure

Never fails, whether or not there were any interface mappings in effect.

#### See also

overload\_interface, override\_interface, remove\_interface, the\_interface.

# refine

refine : refinement -> goalstack

### Synopsis

Applies a refinement to the current goalstack.

### Description

The call refine r applies the refinement  $r$  to the current goalstate, adding the resulting goalstate at the head of the current goalstack list. (A goalstate consists of a list of subgoals as well as justification and metavariable information.)

### Failure

Fails if the refinement fails.

### Comments

Most users will not want to handle refinements explicitly. Usually one just applies a tactic to the first goal in a goalstate.

# REFL

REFL : term -> thm

### Synopsis

Returns theorem expressing reflexivity of equality.

# Description

REFL maps any term ' $t'$ ' to the corresponding theorem  $|-t = t$ .

### Failure

Never fails.

# Example

# REFL '2';; val it : thm =  $|-2 = 2$ # REFL 'p:bool';; val it :  $\tan = |-p \iff p$ 

### Comments

This is one of HOL Light's 10 primitive inference rules.

See also ALL\_CONV, REFL\_TAC.

# REFL\_TAC

REFL\_TAC : tactic

### Synopsis

Solves a goal that is an equation between alpha-equivalent terms.

### Description

When applied to a goal  $A \rightarrow t = t'$ , where t and t' are alpha-equivalent, REFL\_TAC completely solves it.

A ?-  $t = t'$ ============= REFL\_TAC

### Failure

Fails unless the goal is an equation between alpha-equivalent terms.

#### See also

ACCEPT\_TAC, MATCH\_ACCEPT\_TAC, REWRITE\_TAC.

# REFUTE THEN

```
REFUTE_THEN : thm_tactic -> goal -> goalstate
```
### Synopsis

Assume the negation of the goal and apply theorem-tactic to it.

### Description

The tactic REFUTE\_THEN ttac applied to a goal g, assumes the negation of the goal and applies ttac to it and a similar goal with a conclusion of F. More precisely, if the original goal A ?- u is unnegated and ttac's action is

```
A ?- F====== = + \text{t} (ASSUME '"u')
 B ?- v
```
then we have

A ?- u ============== REFUTE\_THEN ttac  $B$  ?-  $v$ 

For example, if ttac is just ASSUME\_TAC, this corresponds to a classic 'proof by contradiction':

A ?- u ================= REFUTE\_THEN ASSUME\_TAC A u  $\{x^n\}$  ?- F

Whatever ttac may be, if the conclusion u of the goal is negated, the effect is the same

#### $\epsilon$  remark for the contract of the contract of the contract of the contract of the contract of the contract of the contract of the contract of the contract of the contract of the contract of the contract of the contract

except that the assumed theorem will not be double-negated, so the effect is the same as DISCH\_THEN.

### Failure

Never fails unless the underlying theorem-tactic ttac does.

### Uses

Classical 'proof by contradiction'.

### Comments

When applied to an unnegated goal, this tactic embodies implicitly the classical principle of 'proof by contradiction', but for negated goals the tactic is also intuitionistically valid.

### See also

BOOL\_CASES\_TAC, DISCH\_THEN.

# remark

```
remark : string -> unit
```
### Synopsis

Output a string and newline if and only if verbose flag is set.

### Description

If the verbose flag is set to true, then the call remark s prints the string s and a following newline. If the verbose flag is set to false, this call does nothing. This function is used for informative output in several automated rules such as MESON.

### Failure

Never fails.

# Example

```
# remark "Proof is going OK so far";;
Proof is going OK so far
val it : unit = ()# verbose := false;;
val it : unit = ()# remark "Proof is going OK so far";;
val it : unit = ()
```
See also report, verbose.

# remove

```
remove : (2a -> bool) -> 2a list -> 2a * > 2a list
```
### Synopsis

Separates the first element of a list to satisfy a predicate from the rest of the list.

### Failure

Fails if no element satisfies the predicate. This will always be the case for an empty list.

### Example

# remove  ${\text{fun x -> x >= 3}$   $[1;2;3;4;5;6]$ ; val it : int \* int list = (3, [1; 2; 4; 5; 6])

See also partition, filter.

# remove\_interface

remove\_interface : string -> unit

### Synopsis

Remove all overload/interface mappings for an identifier.

### Description

HOL Light allows an identifier to map to a specific constant (see override\_interface) or be overloaded to several depending on type (see overload\_interface). A call to remove\_interface "ident" removes all such mappings for the identifier ident.

### Failure

Never fails, whether or not there were any interface mappings in effect.

### See also

overload\_interface, override\_interface, reduce\_interface, the\_interface.

# REMOVE\_THEN

REMOVE\_THEN : string -> thm\_tactic -> tactic

### Synopsis

Apply a theorem tactic to named assumption, removing the assumption.

### Description

The tactic REMOVE\_THEN "name" ttac applies the theorem-tactic ttac to the assumption labelled name (or the first in the list if there is more than one), removing the assumption from the goal.

### Failure

Fails if there is no assumption of that name or if the theorem-tactic fails when applied to it.

### Example

See LABEL\_TAC for a relevant example.

### Uses

Using an assumption identified by name that will not be needed again in the proof.

### See also

ASSUME, FIND\_ASSUM, HYP, LABEL\_TAC, USE\_THEN.

# remove\_type\_abbrev

remove\_type\_abbrev : string -> unit

### Synopsis

Removes use of name as a type abbreviation.

### Description

A call remove\_type\_abbrev "s" removes any use of s as a type abbreviation, whether there is one already. Note that since type abbreviations have no logical status, being only a parsing abbreviation, this has no logical significance.

### Failure

Never fails.

### Example

Suppose we set up a type abbreviation:

# new\_type\_abbrev("btriple", ':bool#bool#bool');; val it : unit =  $()$ # type\_abbrevs();; val it : (string \* hol\_type) list = [("btriple", ':bool#bool#bool')]

We can remove it again:

```
# remove_type_abbrev "btriple";;
val it : unit = ()# type_abbrevs();;
val it : (\text{string } * \text{ hol\_type}) list = []
```
### See also

new\_type\_abbrev, type\_abbrevs.

# repeat

repeat :  $('a \rightarrow 'a) \rightarrow 'a \rightarrow 'a$ 

### Synopsis

Repeatedly apply a function until it fails.

### Description

The call repeat f x successively applies f over and over again starting with x, and stops at the first point when a Failure \_ exception occurs.

### Failure

Never fails. If f fails at once it returns x.

### Example

```
# repeat (snd o dest_forall) '!x y z. x + y + z < 1';;
val it : term = x + y + z < 1
```
### Comments

If you know exactly how many times you want to apply it, you may prefer funpow.

See also funpow, fail.

# REPEATC

REPEATC : conv -> conv

### Synopsis

Repeatedly apply a conversion (zero or more times) until it fails.

### Description

If c is a conversion effects a transformation of a term  $t$  to a term  $t'$ , that is if c maps  $t$  to the theorem  $\mathsf{I}$  -  $\mathsf{t}$  =  $\mathsf{t}'$ , then REPEATC c is the conversion that repeats this transformation as often as possible. More exactly, if c maps the term 'ti' to  $|-$  ti=t(i+1) for i from 1 to n, but fails when applied to the n+1th term  $'t(n+1)$ , then REPEATC c 't1' returns  $|-$  t1 = t(n+1). And if c 't' fails, them REPEATC c 't' returns  $|-$  t = t.

### Failure

Never fails, but can diverge if the supplied conversion never fails.

### Example

# BETA\_CONV  $'(\x, (\y, x + y) (x + 1)) 1';;$ val it : thm =  $|-(\x, (\y, x + y) (x + 1)) |$  =  $(\y, 1 + y) (1 + 1)$ # REPEATC BETA\_CONV  $'(\x, (\y, x + y) (x + 1)) 1';;$ val it : thm =  $|-(\x, (\y, x + y) (x + 1)) |$  = 1 + 1 + 1

# REPEAT\_GTCL

REPEAT\_GTCL : thm\_tactical -> thm\_tactical

### Synopsis

Applies a theorem-tactical until it fails when applied to a goal.

### Description

When applied to a theorem-tactical, a theorem-tactic, a theorem and a goal:

REPEAT\_GTCL ttl ttac th goal

REPEAT\_GTCL repeatedly modifies the theorem according to ttl till the result of handing it to ttac and applying it to the goal fails (this may be no times at all).

### Failure

Fails iff the theorem-tactic fails immediately when applied to the theorem and the goal.

# Example

The following tactic matches th's antecedents against the assumptions of the goal until it can do so no longer, then puts the resolvents onto the assumption list:

REPEAT\_GTCL IMP\_RES\_THEN ASSUME\_TAC th

# See also

REPEAT\_TCL, THEN\_TCL.

# REPEAT\_TCL

```
REPEAT_TCL : thm_tactical -> thm_tactical
```
# **Synopsis**

Repeatedly applies a theorem-tactical until it fails when applied to the theorem.

# Description

When applied to a theorem-tactical, a theorem-tactic and a theorem:

REPEAT\_TCL ttl ttac th

REPEAT\_TCL repeatedly modifies the theorem according to ttl until it fails when given to the theorem-tactic ttac.

# Failure

Fails iff the theorem-tactic fails immediately when applied to the theorem.

# Example

It is often desirable to repeat the action of basic theorem-tactics. For example CHOOSE\_THEN strips off a single existential quantification, so one might use REPEAT\_TCL CHOOSE\_THEN to get rid of them all.

Alternatively, one might want to repeatedly break apart a theorem which is a nested conjunction and apply the same theorem-tactic to each conjunct. For example the following goal:

```
# g '(0 = w / \sqrt{0} = x) / \sqrt{0} = y / \sqrt{0} = z == y + x + y + z = 0;;
Warning: Free variables in goal: w, x, y, z
val it : goalstack = 1 subgoal (1 total)
(0 = w / \sqrt{0 = x}) / \sqrt{0 = y / \sqrt{0 = z =}} w + x + y + z = 0'
```
might be solved by

```
# e(DISCH_THEN (REPEAT_TCL CONJUNCTS_THEN (SUBST1_TAC o SYM)) THEN
    REWRITE_TAC[ADD_CLAUSES]);;
```
See also REPEAT\_GTCL, THEN\_TCL.

# REPEAT

REPEAT : tactic -> tactic

#### Synopsis

Repeatedly applies a tactic until it fails.

### Description

The tactic REPEAT t is a tactic which applies t to a goal, and while it succeeds, continues applying it to all subgoals generated.

### Failure

The application of REPEAT to a tactic never fails, and neither does the composite tactic, even if the basic tactic fails immediately, unless it raises an exception other that Failure ....

### Example

If we start with a goal having many universal quantifiers:

# g '!w x y z. w < z /\ x < y ==> w \* x + 1 <= y \* z';;

then GEN\_TAC will strip them off one at a time:

# e GEN\_TAC;; val it : goalstack = 1 subgoal (1 total) '!x y z.  $w < z$  / \ x < y = >  $w * x + 1$  < = y \* z'

and REPEAT GEN\_TAC will strip them off as far as possible:

# e(REPEAT GEN\_TAC);; val it : goalstack = 1 subgoal (1 total)  $w < z / \sqrt{x} < y == y w * x + 1 <= y * z'$ 

Similarly, REPEAT COND\_CASES\_TAC will eliminate all free conditionals in the goal instead of just one.

#### See also

EVERY, FIRST, ORELSE, THEN, THENL.

# replicate

replicate : 'a -> int -> 'a list

#### Synopsis

Makes a list consisting of a value replicated a specified number of times.

#### Description

replicate x n returns  $[x; \ldots; x]$ , a list of length n.

### Failure

Fails if number of replications is less than zero.

# REPLICATE\_TAC

REPLICATE\_TAC : int -> tactic -> tactic

# Synopsis

Apply a tactic a specific number of times.

# Description

The call REPLICATE n tac gives a new tactic that it equivalent to an n-fold repetition of tac, i.e. tac THEN tac THEN ... THEN tac.

# Failure

The call REPLICATE n tac never fails, but when applied to a goal it will fail if the tactic does.

# Example

We might conceivably want to strip off exactly three universal quantifiers from a goal that contains more than three. We can use REPLICATE\_TAC 3 GEN\_TAC to do that.

# See also

EVERY, MAP\_EVERY, THEN.

# report

report : string -> unit

# Synopsis

Prints a string and a following line break.

# Description

The call report s prints the string s to the terminal and then a following newline.

# Failure

Never fails.

# Example

```
# report "Proof completed OK";;
Proof completed OK
val it : unit = ()
```
See also remark, warn.

# report\_timing

report\_timing : bool ref

### Synopsis

Flag to determine whether time function outputs CPU time measure.

### Description

When report\_timing is true, a call time f x will evaluate f x as usual but also as a sideeffect print out the CPU time taken. If report\_timing is false, nothing will be printed. Times are already printed in this way automatically as informative output in some rules like MESON, so this can be used to silence them.

### Failure

Not applicable.

### Example

```
# time NUM_REDUCE_CONV '2 EXP 300 < 2 EXP 200';;
CPU time (user): 0.13
val it : thm = |- 2 EXP 300 < 2 EXP 200 <=> F
# report_timing := false;;
val it : unit = ()
# time NUM_REDUCE_CONV '2 EXP 300 < 2 EXP 200';;
val it : thm = |-2 EXP 300 < 2 EXP 200 <= > F
```
#### See also

time.

# reserved\_words

reserved\_words : unit -> string list

### Synopsis

Returns the list of reserved words.

# Description

Certain identifiers in HOL are reserved, e.g. 'if', 'let' and '|', meaning that they are special to the parser and cannot be used as ordinary identifiers. The call reserved\_words() returns a list of such identifiers.

# Failure

Never fails.

# Example

In the default HOL state:

```
# reserved_words();;
val it : string list =
  ["("; ")"; "["; "]"; "{\small\verb%"; "%}"; ":"; ";"; "."; "|"; "let"; "in"; "and";
   "if"; "then"; "else"; "//"]
```
# See also

is\_reserved\_word, reserve\_words, unreserve\_words.

# reserve\_words

reserve\_words : string list -> unit

# Synopsis

Add given strings to the set of reserved words.

# Description

Certain identifiers in HOL are reserved, e.g. 'if', 'let' and '|', meaning that they are special to the parser and cannot be used as ordinary identifiers. A call reserve\_words 1 adds all strings in l to the list of reserved identifiers.

# Failure

Never fails, regardless of whether the given strings were already reserved.

# See also

is\_reserved\_word, reserved\_words, unreserve\_words.

# retypecheck

retypecheck : (string \* pretype) list -> preterm -> preterm

# Synopsis

Typecheck a term, iterating over possible overload resolutions.

# Description

This is the main HOL Light typechecking function. Given an environment env of pretype assignments for variables, it assigns a pretype to all variables and constants, including performing resolution of overloaded constants based on what type information there is. Normally, this happens implicitly when a term is entered in the quotation parser.

# Failure

Fails if some terms cannot be consistently assigned a type.

# **Comments**

Only users seeking to change HOL's parser and typechecker quite radically need to use this function.

### See also

term\_of\_preterm.

# rev

rev : 'a list -> 'a list

# Synopsis

Reverses a list.

### Description

rev  $[x1; \ldots; xn]$  returns  $[xn; \ldots; x1]$ .

# Failure

Never fails.

# reverse\_interface\_mapping

### Synopsis

Determines whether interface map is printed on output (default true).

### Description

The reference variable reverse\_interface\_mapping is one of several settable parameters controlling printing of terms by pp\_print\_term, and hence the automatic printing of terms and theorems at the toplevel. When reverse\_interface\_mapping is true (as it is by default), the front-end interface map for a constant or variable is printed. When it is false, the core constant or variable is printed.

### Failure

Not applicable.

### Example

Here is a simple library theorem about real numbers as it usually appears:

```
# reverse_interface_mapping := true;;
val it : unit = ()# REAL_EQ_SUB_LADD;;
val it : thm = |-!x y z. x = y - z \iff x + z = y
```
but with another setting of reverse\_interface\_mapping we see that the usual symbol '+' is an interface for real\_add, while the 'iff' sign is just an interface for Boolean equality:

```
# reverse_interface_mapping := false;;
val it : unit = ()# REAL_EQ_SUB_LADD;;
val it : thm = |-!x y z. (x = real_sub y z) = real_add x z = y
```
### See also

pp\_print\_term, prebroken\_binops, print\_all\_thm, print\_unambiguous\_comprehensions, the\_interface, typify\_universal\_set, unspaced\_binops.

### rev\_assoc

rev\_assoc : 'a ->  $('b * 'a)$  list -> 'b

### Synopsis

Searches a list of pairs for a pair whose second component equals a specified value.

### Description

rev\_assoc y  $[(x1,y1); \ldots; (xn,yn)]$  returns the first xi in the list such that yi equals y.

### Failure

Fails if no matching pair is found. This will always be the case if the list is empty.

# Example

```
# rev_assoc 2 [(1,4);(3,2);(2,5);(2,6)];;
val it : int = 3
```
### See also

assoc, find, mem, tryfind, exists, forall.

# rev\_assocd

```
rev_assocd : 'a -> ('b * 'a) list -> 'b -> 'b
```
### Synopsis

Looks up item in association list taking default in case of failure.

# Description

The call rev\_assocd y  $[x1,y1; \ldots; xn,yn]$  x returns the first xi in the list where the corresponding yi is the same as y. If there is no such item, it returns the value x. This is similar to rev\_assoc except that the latter will fail rather than take a default.

# Failure

Never fails.

# Example

```
# rev_assocd 6 [1,2; 2,4; 3,6] (-1);;
val it : int = 3# rev_assocd 8 [1,2; 2,4; 3,6] (-1);;
val it : int = -1
```
### Uses

Simple lookup without exception handling.

### See also

assocd, rev\_assoc.

# rev\_itlist

rev\_itlist :  $('a \rightarrow 'b \rightarrow 'b) \rightarrow 'a$  list  $\rightarrow 'b \rightarrow 'b$ 

#### Synopsis

Applies a binary function between adjacent elements of the reverse of a list.

### Description

rev\_itlist f  $[x1; \ldots; xn]$  y returns f xn ( ... (f x2 (f x1 y))...). It returns y if the list is empty.

### Failure

Never fails.

### Example

# rev\_itlist (fun x y -> x \* y)  $[1;2;3;4]$  1;; val it : int =  $24$ 

#### See also

itlist, end\_itlist.

# rev\_itlist2

rev\_itlist2 :  $('a \rightarrow 'b \rightarrow 'c \rightarrow 'c) \rightarrow 'a$  list -> 'b list -> 'c -> 'c

### Synopsis

Applies a paired function between adjacent elements of 2 lists.

### Description

itlist2 f  $([x1; \ldots; xn], [y1; \ldots; yn])$  z returns

f xn yn  $( ... (f x2 y2 (f x1 y1 z))... )$ }}.

It returns z if both lists are empty.

### Failure

Fails if the two lists are of different lengths.

### Example

This takes a 'dot product' of two vectors of integers:

```
# let dot v w = rev_itlist2 (fun x y z \rightarrow x * y + z) v w 0;;
val dot : int list \rightarrow int list \rightarrow int = \langlefun>
# dot [1;2;3] [4;5;6];;
val it : int = 32
```
#### See also

itlist, rev\_itlist, rev\_itlist2, end\_itlist, uncurry.

# rev\_splitlist

rev\_splitlist :  $('a \rightarrow 'a * 'b) \rightarrow 'a \rightarrow 'a * 'b$  list

### Synopsis

Applies a binary destructor repeatedly in right-associative mode.

### Description

If a destructor function d inverts a binary constructor f, for example dest\_comb for mk\_comb, and fails when applied to y, then:

rev\_splitlist d  $f(\ldots(f(f(w,x1),x2),\ldots xn))$ 

returns

 $(w, [x1; \ldots; xn])$ 

### Failure

Never fails.

#### Example

The function strip\_comb is actually just defined as rev\_splitlist dest\_comb, which acts as follows:

```
# rev_splitlist dest_comb x + 1 + 2;;
val it : term * term list = ({}^{\prime}(+)^{\prime}, [{}^{\prime}x^{\prime}; '1 + 2^{\prime}])
```
#### See also

```
itlist, nsplit, splitlist, striplist.
```
# REWRITES\_CONV

REWRITES\_CONV : ('a \* (term -> 'b)) net -> term -> 'b

# Synopsis

Apply a prioritized conversion net to the term at the top level.

# Description

The underlying machinery in rewriting and simplification assembles (conditional) rewrite rules and other conversions into a net, including a priority number so that, for example, pure rewrites get applied before conditional rewrites. If net is such a net (for example, constructed using mk\_rewrites and net\_of\_thm), then REWRITES\_CONV net is a conversion that uses all those conversions at the toplevel to attempt to rewrite the term. If a conditional rewrite is applied, the resulting theorem will have an assumption. This is the primitive operation that performs HOL Light rewrite steps.

# Failure

Fails when applied to the term if none of the conversions in the net are applicable.

#### See also

GENERAL\_REWRITE\_CONV, GEN\_REWRITE\_CONV, mk\_rewrites, net\_of\_conv, net\_of\_thm, REWRITE CONV.

# REWRITE\_CONV

REWRITE CONV : thm list -> conv

# Synopsis

Rewrites a term including built-in tautologies in the list of rewrites.

# Description

Rewriting a term using REWRITE\_CONV utilizes as rewrites two sets of theorems: the tautologies in the ML list basic\_rewrites and the ones supplied by the user. The rule searches top-down and recursively for subterms which match the left-hand side of any of the possible rewrites, until none of the transformations are applicable. There is no ordering specified among the set of rewrites.

Variants of this conversion allow changes in the set of equations used: PURE\_REWRITE\_CONV and others in its family do not rewrite with the theorems in basic\_rewrites.

The top-down recursive search for matches may not be desirable, as this may increase the number of inferences being made or may result in divergence. In this case other rewriting tools such as ONCE\_REWRITE\_CONV and GEN\_REWRITE\_CONV can be used, or the set of theorems given may be reduced.

See GEN\_REWRITE\_CONV for the general strategy for simplifying theorems in HOL using equational theorems.

#### Failure

Does not fail, but may diverge if the sequence of rewrites is non-terminating.

#### Uses

Used to manipulate terms by rewriting them with theorems. While resulting in high degree of automation, REWRITE\_CONV can spawn a large number of inference steps. Thus, variants such as PURE\_REWRITE\_CONV, or other rules such as SUBS\_CONV, may be used instead to improve efficiency.

#### See also

basic\_rewrites, GEN\_REWRITE\_CONV, ONCE\_REWRITE\_CONV, PURE\_REWRITE\_CONV, REWR\_CONV, SUBS\_CONV.

# REWRITE\_RULE

REWRITE\_RULE : thm list -> thm -> thm

#### Synopsis

Rewrites a theorem including built-in tautologies in the list of rewrites.

#### Description

Rewriting a theorem using REWRITE\_RULE utilizes as rewrites two sets of theorems: the tautologies in the ML list basic\_rewrites and the ones supplied by the user. The rule searches top-down and recursively for subterms which match the left-hand side of any of the possible rewrites, until none of the transformations are applicable. There is no ordering specified among the set of rewrites.

Variants of this rule allow changes in the set of equations used: PURE\_REWRITE\_RULE and others in its family do not rewrite with the theorems in basic\_rewrites. Rules such as ASM\_REWRITE\_RULE add the assumptions of the object theorem (or a specified subset of these assumptions) to the set of possible rewrites.

#### REWRITE TAC 643

The top-down recursive search for matches may not be desirable, as this may increase the number of inferences being made or may result in divergence. In this case other rewriting tools such as ONCE\_REWRITE\_RULE and GEN\_REWRITE\_RULE can be used, or the set of theorems given may be reduced.

See GEN\_REWRITE\_RULE for the general strategy for simplifying theorems in HOL using equational theorems.

#### Failure

Does not fail, but may diverge if the sequence of rewrites is non-terminating.

#### Uses

Used to manipulate theorems by rewriting them with other theorems. While resulting in high degree of automation, REWRITE\_RULE can spawn a large number of inference steps. Thus, variants such as PURE\_REWRITE\_RULE, or other rules such as SUBST, may be used instead to improve efficiency.

#### See also

```
ASM_REWRITE_RULE, basic_rewrites, GEN_REWRITE_RULE, ONCE_REWRITE_RULE,
PURE_REWRITE_RULE, REWR_CONV, REWRITE_CONV, SUBST.
```
# REWRITE\_TAC

REWRITE\_TAC : thm list -> tactic

#### **Synopsis**

Rewrites a goal including built-in tautologies in the list of rewrites.

# Description

Rewriting tactics in HOL provide a recursive left-to-right matching and rewriting facility that automatically decomposes subgoals and justifies segments of proof in which equational theorems are used, singly or collectively. These include the unfolding of definitions, and the substitution of equals for equals. Rewriting is used either to advance or to complete the decomposition of subgoals.

REWRITE\_TAC transforms (or solves) a goal by using as rewrite rules (i.e. as left-to-right replacement rules) the conclusions of the given list of (equational) theorems, as well as a set of built-in theorems (common tautologies) held in the ML variable basic\_rewrites. Recognition of a tautology often terminates the subgoaling process (i.e. solves the goal).

The equational rewrites generated are applied recursively and to arbitrary depth, with matching and instantiation of variables and type variables. A list of rewrites can set off an

infinite rewriting process, and it is not, of course, decidable in general whether a rewrite set has that property. The order in which the rewrite theorems are applied is unspecified, and the user should not depend on any ordering.

See GEN\_REWRITE\_TAC for more details on the rewriting process. Variants of REWRITE\_TAC allow the use of a different set of rewrites. Some of them, such as PURE\_REWRITE\_TAC, exclude the basic tautologies from the possible transformations. ASM\_REWRITE\_TAC and others include the assumptions at the goal in the set of possible rewrites.

Still other tactics allow greater control over the search for rewritable subterms. Several of them such as ONCE\_REWRITE\_TAC do not apply rewrites recursively. GEN\_REWRITE\_TAC allows a rewrite to be applied at a particular subterm.

#### Failure

REWRITE\_TAC does not fail. Certain sets of rewriting theorems on certain goals may cause a non-terminating sequence of rewrites. Divergent rewriting behaviour results from a term t being immediately or eventually rewritten to a term containing t as a sub-term. The exact behaviour depends on the HOL implementation; it may be possible (unfortunately) to fall into Lisp in this event.

#### Example

The arithmetic theorem GT,  $|- \ln m \cdot m \rangle$  n  $\leq > n \leq m$ , is used below to advance a goal:

```
# g'4 < 5';val it : goalstack = 1 subgoal (1 total)
'4 < 5'# e(REWRITE_TAC[GT]);;
val it : goalstack = 1 subgoal (1 total)
4 < 5'
```
It is used below with the theorem  $LT_0$ ,  $\vert - \vert n.$   $\vert 0 \rangle$  such n, to solve a goal:

```
# g 'SUC n > 0';;
Warning: Free variables in goal: n
val it : goalstack = 1 subgoal (1 total)
'SUC n > 0'
# e(REWRITE_TAC[GT; LT_0]);;
val it : goalstack = No subgoals
```
#### Uses

Rewriting is a powerful and general mechanism in HOL, and an important part of many

#### REWR\_CONV 645

proofs. It relieves the user of the burden of directing and justifying a large number of minor proof steps. REWRITE\_TAC fits a forward proof sequence smoothly into the general goal-oriented framework. That is, (within one subgoaling step) it produces and justifies certain forward inferences, none of which are necessarily on a direct path to the desired goal.

REWRITE\_TAC may be more powerful a tactic than is needed in certain situations; if efficiency is at stake, alternatives might be considered.

#### See also

ASM\_REWRITE\_TAC, GEN\_REWRITE\_TAC, IMP\_REWRITE\_TAC, ONCE\_ASM\_REWRITE\_TAC, ONCE\_REWRITE\_TAC, PURE\_ASM\_REWRITE\_TAC, PURE\_ONCE\_ASM\_REWRITE\_TAC, PURE ONCE REWRITE TAC, PURE REWRITE TAC, REWR CONV, REWRITE CONV, SUBST\_ALL\_TAC, SUBST1\_TAC, TARGET\_REWRITE\_TAC.

# REWR\_CONV

REWR\_CONV : thm -> term -> thm

# Synopsis

Uses an instance of a given equation to rewrite a term.

# Description

REWR\_CONV is one of the basic building blocks for the implementation of rewriting in the HOL system. In particular, the term replacement or rewriting done by all the built-in rewriting rules and tactics is ultimately done by applications of REWR\_CONV to appropriate subterms. The description given here for REWR\_CONV may therefore be taken as a specification of the atomic action of replacing equals by equals that is used in all these higher level rewriting tools.

The first argument to REWR\_CONV is expected to be an equational theorem which is to be used as a left-to-right rewrite rule. The general form of this theorem is:

A  $|- t[x1,...,xn] = u[x1,...,xn]$ 

where  $x_1, \ldots, x_n$  are all the variables that occur free in the left-hand side of the conclusion of the theorem but do not occur free in the assumptions. Any of these variables may also be universally quantified at the outermost level of the equation, as for example in:

A  $| !x1...xn$ .  $t[x1...xn] = u[x1,...xn]$ 

Note that REWR\_CONV will also work, but will give a generally undesirable result (see below),

if the right-hand side of the equation contains free variables that do not also occur free on the left-hand side, as for example in:

A  $[- t[x1,...,xn] = u[x1,...,xn,y1,...,ym]$ 

where the variables  $y_1, ..., y_m$  do not occur free in  $t[x_1,...,x_n]$ .

If th is an equational theorem of the kind shown above, then REWR\_CONV th returns a conversion that maps terms of the form  $t[\epsilon_1,\ldots,\epsilon_n/x_1,\ldots,x_n]$ , in which the terms  $\epsilon_1$ , ..., en are free for x1, ..., xn in t, to theorems of the form:

A  $|- t[e_1,...,en/x_1,...,xn] = u[e_1,...,en/x_1,...,xn]$ 

That is, REWR\_CONV th tm attempts to match the left-hand side of the rewrite rule the to the term tm. If such a match is possible, then REWR\_CONV returns the corresponding substitution instance of th.

If REWR\_CONV is given a theorem th:

A  $[- t[x1,...,xn] = u[x1,...,xn,y1,...,ym]$ 

where the variables  $y_1, \ldots, y_m$  do not occur free in the left-hand side, then the result of applying the conversion REWR\_CONV th to a term  $t[\epsilon_1,\ldots,\epsilon_n/x_1,\ldots,x_n]$  will be:

A  $|-t[e_1,...,en/x_1,...,xn] = u[e_1,...,en,v_1,...,vm/x_1,...,xn,y_1,...,ym]$ 

where v1, ..., vm are variables chosen so as to be free nowhere in the or in the input term. The user has no control over the choice of the variables  $v_1$ , ..., vm, and the variables actually chosen may well be inconvenient for other purposes. This situation is, however, relatively rare; in most equations the free variables on the right-hand side are a subset of the free variables on the left-hand side.

In addition to doing substitution for free variables in the supplied equational theorem (or 'rewrite rule'), REWR\_CONV th tm also does type instantiation, if this is necessary in order to match the left-hand side of the given rewrite rule th to the term argument tm. If, for example, th is the theorem:

A  $|- t[x1,...,xn] = u[x1,...,xn]$ 

and the input term  $\tan$  is (a substitution instance of) an instance of  $t[x_1,...,x_n]$  in which the types  $t y1, ..., t yi$  are substituted for the type variables  $v t y1, ..., v t yi$ , that is if:

 $tm = t[ty1,...,tyn/vty1,...,vtyn][e1,...,en/x1,...,xn]$ 

then REWR\_CONV th tm returns:

A  $| - (t = u) [t v 1, ..., t v n / v t v 1, ..., v t v n] [e 1, ..., e n / x 1, ..., x n]$ 

Note that, in this case, the type variables vty1, ..., vtyi must not occur anywhere in the

hypotheses A. Otherwise, the conversion will fail.

#### Failure

REWR\_CONV th fails if th is not an equation or an equation universally quantified at the outermost level. If th is such an equation:

th = A |-  $!v1...v1.$  t[x1,...,xn] =  $u[x1,...,xn,v1,...,yn]$ 

then REWR\_CONV th tm fails unless the term tm is alpha-equivalent to an instance of the left-hand side  $t[x_1,...,x_n]$  which can be obtained by instantiation of free type variables (i.e. type variables not occurring in the assumptions A) and substitution for the free variables x1, ..., xn.

#### Example

The following example illustrates a straightforward use of REWR\_CONV. The supplied rewrite rule is polymorphic, and both substitution for free variables and type instantiation may take place. EQ\_SYM\_EQ is the theorem:

 $| \cdot \times$  y: A,  $x = y \leq > y = x$ 

and REWR\_CONV EQ\_SYM behaves as follows:

# REWR\_CONV EQ\_SYM\_EQ  $'1 = 2'$ ;; val it : thm =  $|-1 = 2 \iff 2 = 1$ # REWR\_CONV EQ\_SYM\_EQ '1 < 2';; Exception: Failure "term\_pmatch".

The second application fails because the left-hand side ' $x = y'$  of the rewrite rule does not match the term to be rewritten, namely ' $1 \leq 2$ '.

In the following example, one might expect the result to be the theorem  $A \mid -f \mid 2 = 2$ , where A is the assumption of the supplied rewrite rule:

# REWR\_CONV (ASSUME '!x:A.  $f$  x =  $x'$ ) 'f 2:num';; Exception: Failure "term\_pmatch: can't instantiate local constant".

The application fails, however, because the type variable A appears in the assumption of the theorem returned by ASSUME '!x:A.  $f x = x'$ .

Failure will also occur in situations like:

# REWR\_CONV (ASSUME 'f (n:num) = n') 'f 2:num';; Exception: Failure "term\_pmatch: can't instantiate local constant".

where the left-hand side of the supplied equation contains a free variable (in this case n) which is also free in the assumptions, but which must be instantiated in order to match the input term.

#### See also

IMP\_REWR\_CONV, ORDERED\_REWR\_CONV, REWRITE\_CONV.

# rhs

rhs : term -> term

# Synopsis

Returns the right-hand side of an equation.

# Description

rhs 't1 =  $t2$ ' returns 't2'.

# Failure

Fails with rhs if term is not an equality.

# Example

# rhs  $'2 + 2 = 4$ ;; val it : term =  $4'$ 

### See also dest\_eq, lhs, rand.

# rightbin

rightbin : ('a -> 'b \* 'c) -> ('c -> 'd \* 'a) -> ('d -> 'b -> 'b -> 'b) -> string -> 'a -> 'b \*

# Synopsis

Parses iterated right-associated binary operator.

# Description

If p is a parser for "items" of some kind, s is a parser for some "separator", c is a 'constructor' function taking an element as parsed by s and two other elements as parsed by p and giving a new such element, and e is an error message, then rightbin p s c e will parse an iterated sequence of items by  $p$  and separated by something parsed with s.

#### RIGHT BETAS 649

It will repeatedly apply the constructor function c to compose these elements into one, associating to the right. For example, the input:

 $\langle p1 \rangle \langle s1 \rangle \langle p2 \rangle \langle s2 \rangle \langle p3 \rangle \langle s3 \rangle \langle p4 \rangle$ 

meaning successive segments pi that are parsed by p and sj that are parsed by s, will result in

c s1 c1 (c s2 p2 (c s3 p3 p4))

#### Failure

The call rightbin  $p \succeq c$  e never fails, though the resulting parser may.

#### Comments

This is one of a suite of combinators for manipulating "parsers". A parser is simply a function whose OCaml type is some instance of  $:(a)$ list  $\rightarrow$  'b  $*$  ('a)list. The function should take a list of objects of type :'a (e.g. characters or tokens), parse as much of it as possible from left to right, and return a pair consisting of the object derived from parsing (e.g. a term or a special syntax tree) and the list of elements that were not processed.

#### See also

++, |||, >>, a, atleast, elistof, finished, fix, leftbin, listof, many, nothing, possibly, some.

# RIGHT\_BETAS

RIGHT\_BETAS : term list -> thm -> thm

#### Synopsis

Apply and beta-reduce equational theorem with abstraction on RHS.

#### Description

Given a list of arguments ['a1'; ...; 'an'] and a theorem of the form  $A \mid -f = \x1 \dots xn$ .  $t[x1]$ the rule RIGHT\_BETAS returns A  $|-f$  a1 ... an =  $t[a_1,...,a_n]$ . That is, it applies the theorem to the list of arguments and beta-reduces the right-hand side.

#### Failure

Fails if the argument types are wrong or the RHS has too few abstractions.

#### Example

```
# RIGHT_BETAS ['x:num'; 'y:num'] (ASSUME 'f = \a b c. a + b + c + 1');;
val it : thm = f = (\a b c. a + b + c + 1) |- f x y = (\c. x + y + c + 1)
```
#### See also

BETA\_CONV, BETAS\_CONV.

# RING

RING : (term  $\rightarrow$  num) \* (num  $\rightarrow$  term) \* conv \* term \* term \* term \* term \* term \* term \* term \*

#### Synopsis

Generic ring procedure.

#### Description

The RING function takes a number of arguments specifying a ring structure and giving operations for computing and proving over it. Specifically the call is:

RING(toterm,tonum,EQ\_CONV, neg,add,sub,inv,mul,div,pow, INTEGRAL\_TH,FIELD\_TH,POLY\_CONV)

where toterm is a conversion from constant terms in the structure to rational numbers (e.g. rat\_of\_term for the reals), tonum is the opposite (e.g. term\_of\_rat for the reals), EQ\_CONV is an equality test conversion (e.g. REAL\_RAT\_EQ\_CONV), neg is negation, add is addition, sub is subtraction, inv is multiplicative inverse, div is division, pow is power, INTEGRAL\_TH is an integrality theorem and FIELD\_TH is a field theorem (see below) and POLY\_CONV is a polynomial normalization theorem for the structure as returned by SEMIRING\_NORMALIZERS\_CONV (e.g. REAL\_POLY\_CONV for the reals).

The integrality theorem essentially states that if a product is zero, so is one of the factors (i.e. the structure is an integral domain), but this is stated in an unnatural way to allow application to structures without negation. It is permissible in this case to use boolean variables instead of operators such as negation and subtraction. The precise form of the theorem (notation for natural numbers, but this is supposed to be over the same structure):

 $|-(!x. 0 * x = 0) / \sqrt{2}$  $(!x \ y \ z. \ x + y = x + z \ \le y = z) \ \ / \$ (!w x y z. w \* y + x \* z = w \* z + x \* y <=> w = x \/ y = z)

The field theorem is of the following form. It is not logically necessary, and if the

structure is not a field you can just pass in TRUTH instead. However, it is usually beneficial for performance to include it.

 $|- |x \, y. (x = y) \iff ?z. (x - y) * z = 1$ 

It returns a proof procedure that will attempt to prove a formula that, after suitable normalization, can be considered a universally quantified Boolean combination of equations and inequations between terms of the right type. If that formula holds in all integral domains, it will prove it. Any "alien" atomic formulas that are not natural number equations will not contribute to the proof.

#### Failure

Fails if the theorems are malformed.

#### Example

The instantiation for the real numbers (in fact this is already available under the name REAL RING) could be coded as:

```
let REAL_RING =
  let REAL_INTEGRAL = prove
   ('('x. \&0 * x = &0) / \(!x \ y \ z. (x + y = x + z) \iff (y = z)) \ \wedge(!w x y z. (w * y + x * z = w * z + x * y) \iff (w = x) \setminus (y = z))',
    REWRITE_TAC[MULT_CLAUSES; EQ_ADD_LCANCEL] THEN
    REWRITE_TAC[GSYM REAL_OF_NUM_EQ;
                  GSYM REAL_OF_NUM_ADD; GSYM REAL_OF_NUM_MUL] THEN
    ONCE REWRITE TAC GSYM REAL SUB OT THEN
    REWRITE_TAC[GSYM REAL_ENTIRE] THEN REAL_ARITH_TAC)
  and REAL_INVERSE = prove
   ('!x y:real. (x = y) \iff ?z. (x - y) * z = \&1',REPEAT GEN_TAC THEN
    GEN_REWRITE_TAC (LAND_CONV o RAND_CONV) [GSYM REAL_SUB_0] THEN
    MESON_TAC[REAL_MUL_RINV; REAL_MUL_LZERO; REAL_ARITH '~(&1 = &0)']) in
  RING(rat_of_term,term_of_rat,REAL_RAT_EQ_CONV,
        '(--):\text{real}\rightarrow \text{real}', ('+):\text{real}\rightarrow \text{real}\rightarrow \text{real}', ('-):\text{real}\rightarrow \text{real}','(inv):real->real','(*):real->real->real','(/):real->real->real',
        '(pow):real->num->real',
       REAL_INTEGRAL, REAL_INVERSE, REAL_POLY_CONV);;
```
after which, for example, we can verify a reduction for cubic equations to quadratics

entirely automatically:

```
# REAL_RING
   'p = (k3 * a1 - a2 pow 2) / k3 /q = (k9 * a1 * a2 - k27 * a0 - k2 * a2 pow 3) / k27 / \sqrt{ }z = x - a2 / 83 / \sqrt{2}x * w = w pow 2 - p / &3 /\
    ^{\sim} (p = &0)
    == (z pow 3 + a2 * z pow 2 + a1 * z + a0 = &0 <=>
         (w pow 3) pow 2 - q * (w pow 3) - p pow 3 / \&27 = \&0)';;
```
#### See also

ideal\_cofactors, NUM\_RING, REAL\_FIELD, REAL\_RING, real\_ideal\_cofactors, RING\_AND\_IDEAL\_CONV.

# RING\_AND\_IDEAL\_CONV

RING\_AND\_IDEAL\_CONV : (term -> num) \* (num -> term) \* conv \* term \* term \* term \* term \* term \*

#### Synopsis

Returns a pair giving a ring proof procedure and an ideal membership routine.

#### Description

This function combines the functionality of RING and ideal\_cofactors. Each of these requires the same rather lengthy input. When you want to apply both to the same set of parameters, you can do so using RING\_AND\_IDEAL\_CONV. That is:

RING\_AND\_IDEAL\_CONV parms

is functionally equivalent to:

RING parms,ideal\_cofactors parms

For more information, see the documentation for those two functions.

#### Failure

Fails if the parameters are wrong.

See also ideal\_cofactors, RING.

# rotate

rotate : int -> refinement

### Synopsis

Rotate a goalstate.

# Description

The function rotate n gl rotates a list gl of subgoals by n places. The function  $r$  is the special case where this modification is applied to the imperative variable of unproven subgoals.

### Failure

Fails only if the list of goals is empty.

```
See also
r.
```
# RULE\_ASSUM\_TAC

RULE\_ASSUM\_TAC : (thm -> thm) -> tactic

#### Synopsis

Maps an inference rule over the assumptions of a goal.

# Description

When applied to an inference rule f and a goal  $(\{A1; \ldots; An\}$  ?- t), the RULE\_ASSUM\_TAC tactical applies the inference rule to each of the assumptions to give a new goal.

 ${A1, \ldots, An}$  ?- t ==================================== RULE\_ASSUM\_TAC f  ${f(\ldots |- A1), \ldots, f(\ldots |- An)}$  ?- t

#### Failure

The application of RULE\_ASSUM\_TAC f to a goal fails iff f fails when applied to any of the assumptions of the goal.

# Comments

It does not matter if the goal has no assumptions, but in this case RULE\_ASSUM\_TAC has no effect.

### See also

ASSUM\_LIST, MAP\_EVERY, MAP\_FIRST, POP\_ASSUM\_LIST.

# search

```
search : term list -> (string * thm) list
```
# Synopsis

Search the database of theorems according to query patterns.

# Description

The search function is intended to locate a desired theorem by searching based on term patterns or names. The database of theorems to be searched is held in theorems, which initially contains all theorems individually bound to OCaml identifiers in the main system, and can be augmented or otherwise modified by the user. (See in particular the update script in update\_database.ml which creates a database according to the current OCaml environment.)

The input to search is a list of terms that are treated as patterns. Normally, a term pat is interpreted as a search for 'a theorem with any subterm of the form pat', e.g. a pattern  $x + y$  for any subterm of the form  $s + t$ . However, several syntax functions create composite terms that are interpreted specially by search:

- $\bullet$  omit pat Search for theorems not satisfying pat
- **e** exactly ' $t'$  Search for theorems with subterms alpha-equivalent to  $t$  (not just of the general form t)
- name "str" Search for theorems whose name contains str as a substring.

# Failure

Never fails.

#### Example

Search for theorems with a subterm of the form  $s \leq t / u$ :

```
# search ['x \leq y / z'];;
val it : (string * thm) list =
  [("RAT_LEMMA4",
    |- &0 < y1 /\ &0 < y2 ==> (x1 / y1 <= x2 / y2 <=> x1 * y2 <= x2 * y1));
   ("REAL_LE_DIV", |-!x y. &0 <= x /\ &0 <= y ==> &0 <= x / y);
   ("REAL_LE_DIV2_EQ", |-!x y z. &0 < z ==> (x / z <= y / z <=> x <= y));
   ("REAL_LE_RDIV_EQ", |-! x y z. \&0 < z ==&(x <= y / z <=& x * z <= y));("SUM_BOUND_GEN",
    |- !s t b.
           FINITE s \wedge \tilde{ } (s = {}) \wedge (!x. x IN s ==> f x <= b / &(CARD s))
           \Rightarrow sum s f \le b]
```
Search for theorems whose name contains "CROSS" and whose conclusion involves the cardinality function CARD:

```
# search [name "CROSS"; 'CARD'];;
Warning: inventing type variables
val it : (string * thm) list =
  [("CARD_CROSS",
    |- !s t. FINITE s \wedge FINITE t ==> CARD (s CROSS t) = CARD s * CARD t)]
```
Search for theorems that involve finiteness of the image of a set under a function, but also do not involve logical equivalence:

```
# search [ 'FINITE(IMAGE f s)'; omit '(<=>)'];;
Warning: inventing type variables
val it : (string * thm) list =
  [("FINITE IMAGE", |- !f s. FINITE s ==> FINITE (IMAGE f s))]
```
See also theorems.

# SELECT\_CONV

SELECT\_CONV : term -> thm

#### Synopsis

Eliminates an epsilon term by introducing an existential quantifier.

# Description

The conversion SELECT\_CONV expects a boolean term of the form 'P[ $\alpha x.P[x]/x$ ]', which asserts that the epsilon term  $\mathbb{Q}x \cdot P[x]$  denotes a value, x say, for which  $P[x]$  holds. This assertion is equivalent to saying that there exists such a value, and SELECT\_CONV applied to a term of this form returns the theorem  $- P[\&x] \cdot P[x]/x = ?x$ .  $P[x]$ .

# Failure

Fails if applied to a term that is not of the form ' $P[\&x.P[x]/x]'$ .

# Example

```
# SELECT_CONV (On. n < m) < m';val it : thm = | - (@n, n < m) < m < \implies (?n. n < m)
```
# Uses

Particularly useful in conjunction with CONV\_TAC for proving properties of values denoted by epsilon terms. For example, suppose that one wishes to prove the goal

#  $g'!m. 0 < m == > (@n. n < m) < SUC m';;$ 

We start off:

```
# e(REPEAT STRIP_TAC THEN
   MATCH_MP_TAC(ARITH_RULE'!m n. m < n == m < SUC n');
val it : goalstack = 1 subgoal (1 total)
0 [0 < m'](On. n < m) < m'
```
This is now in the correct form for using SELECT\_CONV:

```
# e(CONV_TAC SELECT_CONV);;
val it : goalstack = 1 subgoal (1 total)
 0 \quad \lceil' 0 \leq m' \rceil'?n. n < m'
```
and the resulting subgoal is straightforward to prove, e.g. by ASM\_MESON\_TAC[] or EXISTS\_TAC '0' THEN ASM\_

# See also

SELECT\_ELIM, SELECT\_RULE.

# SELECT\_ELIM\_TAC

SELECT\_ELIM\_TAC : tactic

### Synopsis

Eliminate select terms from a goal.

# Description

The tactic SELECT\_ELIM\_TAC attempts to remove from a goal any select terms, i.e. instances of the Hilbert choice operator  $\mathbf{Q}_x$ . P[x]. First, any instances that occur inside their own predicate, i.e. P[@x. P[x]], are replaced simply by ?x. P[x], as with SELECT\_CONV. Other select-terms are eliminated by replacing each on with a new variable v and adding a corresponding instance of the axiom SELECT<sub>\_AX</sub>, of the form  $x$ .  $P[x] == P[y]$ . Note that the latter does not strictly preserve logical equivalence, only implication. So it is possible to replace a provable goal by an unprovable one. But since not much is provable about a select term except via the axiom SELECT\_AX, this is not likely in practice.

# Failure

Never fails.

# Example

Suppose we set the goal:

#  $g'(\text{@n. } n < 3) < 3 / \setminus (\text{@n. } n < 3) < 5';$ ;

An application of SELECT\_ELIM\_TAC returns:

# e SELECT\_ELIM\_TAC;; val it : goalstack = 1 subgoal (1 total) '!\_73133. (!x. x < 3 ==> \_73133 < 3) ==> (?n. n < 3) /\ \_73133 < 5'

#### Uses

This is already applied as an initial normalization by MESON and other rules. Users may occasionally find it helpful.

See also SELECT\_CONV.

# SELECT\_RULE

SELECT\_RULE : thm -> thm

### Synopsis

Introduces an epsilon term in place of an existential quantifier.

#### Description

The inference rule **SELECT\_RULE** expects a theorem asserting the existence of a value x such that P holds. The equivalent assertion that the epsilon term @x.P denotes a value of x for which P holds is returned as a theorem.

A |- ?x. P ------------------ SELECT\_RULE  $A$  |-  $P[(@x.P)/x]$ 

#### Failure

Fails if applied to a theorem the conclusion of which is not existentially quantified.

#### Example

The axiom INFINITY\_AX in the theory ind is of the form:

 $|- ?f.$  ONE\_ONE f  $/ \setminus$  ~ONTO f

Applying SELECT\_RULE to this theorem returns the following.

```
# SELECT_RULE INFINITY_AX;;
val it : thm =|- ONE_ONE (@f. ONE_ONE f /\ ~ONTO f) /\ ~ONTO (@f. ONE_ONE f /\ ~ONTO f)
```
# **Uses**

May be used to introduce an epsilon term to permit rewriting with a constant defined using the epsilon operator.

### See also

CHOOSE, SELECT\_AX, SELECT\_CONV.

# self\_destruct

self\_destruct : string -> unit

# Synopsis

Exits HOL Light but saves current state ready to restart.

# Description

This operation is only available in HOL images created using checkpointing (as in the default Linux build arising from make all), not when the HOL Light sources have simply been loaded into the OCaml toplevel without checkpointing. A call self\_destruct s will exit the current OCaml / HOL Light session, but save the current state to an image hol.snapshot. Users can then start this image; it will display the usual banner and also the string s, and the user will then be in the same state as before self\_destruct.

# Failure

Never fails, except in the face of OS-level problems such as running out of disc space.

# Uses

Very useful to start HOL Light quickly with many background theories or tools loaded, rather than needing to rebuild them from sources.

# Comments

Unfortunately I do not know of any checkpointing tool that can give this behaviour under Windows or Mac OS X. See the README file and tutorial for additional information on Linux checkpointing options.

# Example

Suppose that all the proofs you are doing at the moment need more theorems about prime numbers, and also a list of all prime numbers up to 1000. We reach a suitable state:

```
# needs "Library/prime.ml";;
...
# let primes_1000 = rev(rev_itlist
    (fun q ps \rightarrow if exists (fun p \rightarrow q mod p = 0) ps then ps else q::ps)
    (2 - -1000) []);;
...
```
and now issue the checkpointing command:

```
self_destruct "Preloaded with prime number material";;
```
HOL Light will exit and a new file hol.snapshot will be created. You might want to rename it as hol.prime in the OS so it has a more intuitive name and doesn't get overwritten by later checkpoints

\$ mv hol.snapshot hol.prime

You can then start the new image just by hol.prime:

```
$ hol.prime
        HOL Light 2.10, built 16 March 2006 on OCaml 3.08.3
        Preloaded with prime number material
val it : unit = ()#
```
and continue where you left off, with all the prime-number material available instantly:

```
# PRIME_DIVPROD;;
val it : thm =|- !p a b. prime p \wedge p divides a * b ==> p divides a \wedge p divides b
# el 100 primes_1000;;
val it : int = 547
```
See also checkpoint, startup\_banner.

# SEMIRING\_NORMALIZERS\_CONV

SEMIRING\_NORMALIZERS\_CONV : thm -> thm -> (term -> bool) \* conv \* conv \* conv -> (term -> term

#### Synopsis

Produces normalizer functions over a ring or even a semiring.

#### Description

The function SEMIRING\_NORMALIZERS\_CONV should be given two theorems about some binary operators that we write as infix '+', '\*' and ' $\sim$ ' and ground terms 'ZERO' and 'ONE'. (The conventional symbols make the import of the theorem easier to grasp, but they are essentially arbitrary.) The first theorem is of the following form, essentially stating that the operators form a semiring structure with  $\sim$  as the "power" operator:

```
| - (!x y z. x + (y + z) = (x + y) + z) / \sqrt{2}(!x \, y. \, x + y = y + x) / \sqrt{x}(!x. ZER0 + x = x) / \sqrt{ }(!x \ y \ z. \ x * (y * z) = (x * y) * z) / \lambda(!x \, y. \, x * y = y * x) / \lambda(!x. 0NE * x = x) / \sqrt{1}(!x. ZER0 * x = ZER0) / \langle(!x \ y \ z. \ x * (y + z) = x * y + x * z) / \lambda(!x. x^0 = 0NE) / \(!x n. x^*(SUC n) = x * x^n)
```
The second theorem may just be TRUTH  $=$   $\vert -$  T, in which case it will be assumed that the structure is just a semiring. Otherwise, it may be of the following form for "negation" (neg) and "subtraction" functions, plus a ground term MINUS1 thought of as -1:

 $|-$  (!x. neg x = MINUS1 \* x)  $\wedge$  $(!x \, y. x - y = x + MINUS1 * y)$ 

If the second theorem is provided, the eventual normalizer will also handle the negation and subtraction operations. Generally this is beneficial, but is impossible on structures like :num with no negative numbers.

The remaining arguments are a tuple. The first is an ordering on terms, used to determine the polynomial form. Normally, the default OCaml ordering is fine. The rest are intended to be functions for operating on 'constants' (e.g. numerals), which should handle at least 'ZERO', 'ONE' and, in the case of a ring, 'MINUS1'. The functions are: (i) a test for membership in the set of 'constants', (ii) an addition conversion on constants, (iii) a multiplication conversion on constants, and (iv) a conversion to raise a constant to a numeral power. Note that no subtraction or negation operations are needed explicitly because this is subsumed in the presence of -1 as a constant.

The function then returns conversions for putting terms of the structure into a canonical form, essentially multiplied-out polynomials with a particular ordering. The functions respectively negate, add, subtract, multiply, exponentiate terms already in the canonical form, putting the result back in canonical form. The final return value is an overall normalization function.

#### Failure

Fails if the theorems are malformed.

#### Example

There are already instantiations of the main normalizer for natural numbers (NUM\_NORMALIZE\_CONV) and real numbers (REAL\_POLY\_CONV). Here is how the latter is first constructed (it is later

enhanced to handle some additional functions more effectively, so use the inbuilt definition, not this one):

```
# let REAL_POLY_NEG_CONV,REAL_POLY_ADD_CONV,REAL_POLY_SUB_CONV,
      REAL_POLY_MUL_CONV,REAL_POLY_POW_CONV,REAL_POLY_CONV =
    SEMIRING_NORMALIZERS_CONV REAL_POLY_CLAUSES REAL_POLY_NEG_CLAUSES
     (is_ratconst,
      REAL_RAT_ADD_CONV,REAL_RAT_MUL_CONV,REAL_RAT_POW_CONV)
     ( \circ ; ; ;
val ( REAL_POLY_NEG_CONV ) : term -> thm = <fun>
val ( REAL_POLY_ADD_CONV ) : term -> thm = <fun>
val ( REAL POLY SUB CONV ) : term \rightarrow thm = \langlefun>
val ( REAL_POLY_MUL_CONV ) : term -> thm = <fun>
val ( REAL_POLY_POW_CONV ) : term -> thm = <fun>
val ( REAL_POLY_CONV ) : term -> thm = <fun>
```
For examples of the resulting main function in action, see REAL\_POLY\_CONV.

#### Uses

This is a highly generic function, intended only for occasional use by experts. Users reasoning in any sort of ring structure may find it a useful building-block for a decision procedure.

#### Comments

This is a subcomponent of more powerful generic decision procedures such as RING. These can handle more sophisticated reasoning that direct equality through normalization.

#### See also

```
ideal_cofactors, NUM_NORMALIZE_CONV, REAL_POLY_CONV, RING_AND_IDEAL_CONV.
```
# SEQ\_IMP\_REWRITE\_TAC

SEQ\_IMP\_REWRITE\_TAC : thm list -> tactic

#### **Synopsis**

Performs sequential implicational rewriting, adding new assumptions if necessary.

# Description

This tactic is closely related to IMP\_REWRITE\_TAC but uses the provided theorems sequentially instead of simultaneously: given a list of theorems  $[\text{th}_1;\ldots;\text{th}_k]$ , the tactic call  $SEQ$ \_IMP\_REWRITE\_TAC  $[th_1; \ldots; th_k]$  applies as many implicational rewriting as it can with  $th_1$ , then with  $th_2$ , etc. When  $th_k$  is reached, start over from  $th_1$ . Repeat till no more rewrite can be achieved.

### Failure

Fails if no rewrite can be achieved. If the usual behavior of leaving the goal unchanged is desired, one can wrap the coal in TRY\_TAC.

# Example

This uses the basic IMP REWRITE TAC:

```
# g '!a b c. a < b ==> (a - b) / (a - b) * c = c';;
val it : goalstack = 1 subgoal (1 total)
'!a b c. a < b = > (a - b) / (a - b) * c = c'# e(IMP_REWRITE_TAC[REAL_DIV_REFL;REAL_MUL_LID;REAL_SUB_0; REAL_LT_IMP_NE]);;
val it : goalstack = 1 subgoal (1 total)
'!a b. \tilde{a} (a < b)'
```
But with SEQ IMP REWRITE TAC, the same sequence of theorems solves the goal:

```
# e(SEQ_IMP_REWRITE_TAC[REAL_DIV_REFL;REAL_MUL_LID;REAL_SUB_0; REAL_LT_IMP_NE]);;
val it : goalstack = No subgoals
```
#### Uses

This addresses a problem which happens already with REWRITE\_TAC or SIMP\_TAC: one generally rewrites with one theorem, then with another, etc. and, in the end, once every step is done, (s)he packs everything in a list and provides this list to IMP\_REWRITE\_TAC; but it then happens that some surprises happen at this point because the simultaneous use of all theorems does not yield the same result as their subsequent use. A usual solution is simply to decompose the call into two calls by identifying manually which theorems are the source of the unexpected behavior when used together. Or one can simply use SEQ\_IMP\_REWRITE\_TAC. Note that this is however a lot slower than IMP\_REWRITE\_TAC. The user may prefer to first use IMP\_REWRITE\_TAC and if it does not work like the sequential use of single implicational rewrites then use SEQ\_IMP\_REWRITE\_TAC.

See also IMP\_REWRITE\_TAC, REWRITE\_TAC, SIMP\_TAC.

# setify

setify : 'a list -> 'a list

# Synopsis

Removes repeated elements from a list. Makes a list into a 'set'.

# Description

setify 1 removes repeated elements from 1, leaving the last occurrence of each duplicate in the list.

# Failure

Never fails.

# Example

# setify [1;2;3;1;4;3];; val it : int list = [1; 2; 3; 4]

# Comments

The current implementation will in fact return a sorted list according to the basic OCaml polymorphic ordering.

### See also

uniq.

# set\_basic\_congs

set\_basic\_congs : thm list -> unit

# Synopsis

Change the set of basic congruences used by the simplifier.

# Description

The HOL Light simplifier (as invoked by SIMP\_TAC etc.) uses congruence rules to determine how it uses context when descending through a term. These are essentially theorems showing how to decompose one equality to a series of other inequalities in context. A call to set\_basic\_congs thl sets the congruence rules to the list of theorems thl.

# Failure

Never fails.

# Comments

Normally, users only need to extend the congruences; for an example of how to do that see extend\_basic\_congs.

# See also

basic\_congs, extend\_basic\_congs, SIMP\_CONV, SIMP\_RULE, SIMP\_TAC.

# set\_basic\_convs

set\_basic\_convs : (string \* (term \* conv)) list -> unit

# Synopsis

Assign the set of default conversions.

# Description

The HOL Light rewriter (REWRITE\_TAC etc.) and simplifier (SIMP\_TAC etc.) have default sets of (conditional) equations and other conversions that are applied by default, except in the PURE\_ variants. The latter are normally term transformations that cannot be expressed as single (conditional or unconditional) rewrite rules. A call to set\_basic\_convs l where l is a list of items ("name",('pat',conv)) will make the default conversions just that set, using the name name to refer to each one and restricting it to subterms encountered that match pat.

# Failure

Never fails.

# Comments

Normally, users will only want to extend the existing set of conversions using extend\_basic\_convs.

# See also

basic\_convs, extend\_basic\_convs, set\_basic\_rewrites, REWRITE\_TAC, SIMP\_TAC.

# set\_basic\_rewrites

set\_basic\_rewrites : thm list -> unit

# Synopsis

Assign the set of default rewrites used by rewriting and simplification.

# Description

The HOL Light rewriter (REWRITE\_TAC etc.) and simplifier (SIMP\_TAC etc.) have default sets of (conditional) equations and other conversions that are applied by default, except in the PURE\_ variants. A call to extend\_basic\_rewrites thl sets this to be the list of theorems thl (after processing into rewrite rules by mk\_rewrites).

### Failure

Never fails.

# **Comments**

Users will most likely want to extend the existing set by extend\_basic\_rewrites rather than completely change it like this.

#### See also

basic\_rewrites, extend\_basic\_convs, set\_basic\_convs.

# set\_eq

set\_eq : 'a list -> 'a list -> bool

# Synopsis

Tests two 'sets' for equality.

# Description

set\_eq l1 l2 returns true if every element of l1 appears in l2 and every element of l2 appears in l1. Otherwise it returns false. In other words, it tests if the lists are the same considered as sets, i.e. ignoring duplicates.

# Failure

Never fails.

### Example

```
# set_{eq} [1;2] [2;1;2];;
val it : bool = true
# set_eq [1;2] [1;3];;
val it : bool = false
```
#### See also

setify, union, intersect, subtract.

# set\_goal

set\_goal : term list \* term -> goalstack

#### Synopsis

Initializes the subgoal package with a new goal.

# Description

The function set\_goal initializes the subgoal management package. A proof state of the package consists of either a goal stack and a justification stack if a proof is in progress, or a theorem if a proof has just been completed. set\_goal sets a new proof state consisting of an empty justification stack and a goal stack with the given goal as its sole goal. The goal is printed.

#### Failure

Fails unless all terms in the goal are of type bool.

#### Example

```
# set_goal([], '(HD[1;2;3] = 1) /\ (TL[1;2;3] = [2;3])');;
val it : goalstack = 1 subgoal (1 total)
```
'HD  $[1; 2; 3] = 1 / \text{TL} [1; 2; 3] = [2; 3]'$ 

### Uses

Starting an interactive proof session with the subgoal package.

The subgoal package implements a simple framework for interactive goal-directed proof. When conducting a proof that involves many subgoals and tactics, the user must keep track of all the justifications and compose them in the correct order. While this is feasible even in large proofs, it is tedious. The subgoal package provides a way of building and traversing the tree of subgoals top-down, stacking the justifications and applying them properly.

The package maintains a proof state consisting of either a goal stack of outstanding goals and a justification stack, or a theorem. Tactics are used to expand the current goal (the one on the top of the goal stack) into subgoals and justifications. These are pushed onto the goal stack and justification stack, respectively, to form a new proof state. All preceding proof states are saved and can be returned to if a mistake is made in the proof. The goal stack is divided into levels, a new level being created each time a tactic is successfully applied to give new subgoals. The subgoals of the current level may be considered in any order.

#### See also

b, e, g, p, r, top\_goal, top\_thm.

# SET\_RULE

SET RULE : term -> thm

#### Synopsis

Attempt to prove elementary set-theoretic lemma.

### Description

The function SET\_RULE is a crude automated prover for set-theoretic facts. When applied to a term, it expands various set-theoretic definitions explicitly and then attempts to solve the result using MESON.

### Failure

Fails if the simple translation does not suffice, or the resulting goal is too deep for MESON.

#### Example

```
# SET_RULE '{x | ~(x IN s <=> x IN t)} = (s DIFF t) UNION (t DIFF s)';;
...
val it : thm = |- {x | \tilde{c} (x IN s \le > x IN t)} = s DIFF t UNION t DIFF s
# SET_RULE
   'UNIONS \{t \ y \ | \ y \ IN \ x \ INSERT \ s\} = t \ x \ UNION \ UNIONS \ \{t \ y \ | \ y \ IN \ s\}';val it : thm =|- UNIONS \{t \ y \ | \ y \ IN \ x \ INSERT \ s\} = t \ x UNION UNIONS \{t \ y \ | \ y \ IN \ s\}
```
# See also

MESON, MESON\_TAC[], SET\_TAC.

# SET\_TAC

SET\_TAC : thm list -> tactic

#### Synopsis

Attempt to prove goal using basic set-theoretic reasoning.

#### Description

When applied to a goal and a list of lemmas to use, the tactic **SET\_TAC** puts the lemmas into the goal as antecedents, expands various set-theoretic definitions explicitly and then attempts to solve the result using MESON. It does not by default use the assumption list of the goal, but this can be done using ASM SET\_TAC in place of plain SET\_TAC.

#### Failure

Fails if the simple translation does not suffice, or the resulting goal is too deep for MESON.

#### Example

Given the following goal:

# g '!s. (UNIONS s = {}) <=> !t. t IN s ==> t = {}';;

the following solves it:

 $# e(SET_TAC[]);$ ... val it : goalstack = No subgoals

See also ASM, MESON, MESON\_TAC, SET\_RULE.

# shareout

shareout : 'a list list  $\rightarrow$  'b list  $\rightarrow$  'b list list

# Synopsis

Shares out the elements of the second list according to pattern in first.

### Description

The call shareout pat 1 shares out the elements of 1 into the same groups as the pattern list pat, while keeping them in the same order. If there are more elements in 1 than needed, they will be discarded, but if there are fewer, failure will occur.

# Failure

Fails if there are too few elements in the second list.

# Example

```
# shareout [[1;2;3]; [4;5]; [6]; [7;8;9]] (explode "abcdefghijklmnopq");;
val it : string list list =
  [["a"; "b"; "c"]; ["d"; "e"]; ["f"]; ["g"; "h"; "i"]]
```
### See also

chop\_list.

# SIMPLE\_CHOOSE

SIMPLE\_CHOOSE : term -> thm -> thm

#### Synopsis

Existentially quantifies a hypothesis of a theorem.

# Description

A call SIMPLE\_CHOOSE 'v' th existentially quantifies a hypothesis of the theorem over the variable v. It is intended for use when there is only one hypothesis so that the choice of assumption is unambiguous. In general, it picks the one that happens to be first in the list.

### Failure

Fails if v is not a variable or if it is free in the conclusion of the theorem th.

# Example

# let th = SYM(ASSUME 'x:num =  $y'$ );; val th : thm =  $x = y$  |-  $y = x$ # SIMPLE\_EXISTS 'x:num' th;; val it : thm =  $x = y$  |- ?x.  $y = x$ # SIMPLE\_CHOOSE 'x:num' it;; val it : thm =  $?x. x = y$  |-  $?x. y = x$ 

# **Comments**

The more general function is CHOOSE, but this is simpler in the special case.

# See also

CHOOSE, EXISTS, SIMPLE\_EXISTS.

# SIMPLE\_DISJ\_CASES

SIMPLE\_DISJ\_CASES : thm -> thm -> thm

# Synopsis

Disjoins hypotheses of two theorems with same conclusion.

# Description

The rule SIMPLE\_DISJ\_CASES takes two 'case' theorems with alpha-equivalent conclusions and returns a theorem with the first hypotheses disjoined:

> A u {p} |- r B u {q} |- r ----------------- SIMPLE\_DISJ\_CASES (A - {p}) u (B - {q}) u {p \/ q} |- r

To avoid dependency on the order of the hypotheses, it is only recommended when each theorem has exactly one hypothesis:

{p} |- r {q} |- r ---------------------------- SIMPLE\_DISJ\_CASES  ${p \lor q}$  |- r

For more sophisticated or-elimination, use DISJ\_CASES.

### Failure

Fails if the conclusions of the theorems are not alpha-equivalent.

### Example

```
# let [th1; th2] = map (UNDISCH o TAUT)
     ['p ==> p ==> q'; 'q ==> p ==> q'];
...
val th1 : thm = \tilde{p} |- p ==> q
val th2 : thm = q |- p ==> q
# SIMPLE_DISJ_CASES th1 th2;;
val it : thm = \uparrow p \ \setminus \ \uparrow q \ \mid - \ p \implies q
```
See also

DISJ\_CASES, DISJ\_CASES\_TAC, DISJ\_CASES\_THEN, DISJ\_CASES\_THEN2, DISJ1, DISJ2.

# SIMPLE\_EXISTS

SIMPLE EXISTS : term -> thm -> thm

#### Synopsis

Introduces an existential quantifier over a variable in a theorem.

#### Description

When applied to a pair consisting of a variable v and a theorem  $|-$  p, SIMPLE\_EXISTS returns the theorem  $\vert -$  ?v. p. It is not compulsory for v to appear free in p, but otherwise the quantification is vacuous.

#### Failure

Fails only if v is not a variable.

#### Example

```
# SIMPLE_EXISTS 'x:num' (REFL 'x:num');;
val it : thm = |- ?x. x = x
```
# **Comments**

The EXISTS function is more general: it can introduce an existentially quantified variable to replace chosen instances of any term in the theorem. However, SIMPLE\_EXISTS is easier to use when the simple case is needed.

See also CHOOSE, EXISTS.

# SIMPLIFY\_CONV

SIMPLIFY\_CONV : simpset -> thm list -> conv

# Synopsis

General simplification at depth with arbitrary simpset.

# Description

In their maximal generality, simplification operations in HOL Light (as invoked by SIMP\_TAC) are controlled by a 'simpset'. Given a simpset ss and an additional list of theorems thl to be used as (conditional or unconditional) rewrite rules, SIMPLIFY\_CONV ss thl gives a simplification conversion with a repeated top-down traversal strategy (TOP\_DEPTH\_SQCONV) and a nesting limit of 3 for the recursive solution of subconditions by further simplification.

# Failure

Never fails.

#### Uses

Usually some other interface to the simplifier is more convenient, but you may want to use this to employ a customized simpset.

#### See also

GEN\_SIMPLIFY\_CONV, ONCE\_SIMPLIFY\_CONV, SIMP\_CONV, SIMP\_RULE, SIMP\_TAC, TOP\_DEPTH\_SQCONV.

# SIMP\_CONV

SIMP\_CONV : thm list -> conv

# Synopsis

Simplify a term repeatedly by conditional contextual rewriting.

#### Description

A call SIMP\_CONV thl tm will return  $|-$  tm = tm' where tm' results from applying the theorems in thl as (conditional) rewrite rules, as well as built-in simplifications (see basic\_rewrites and basic\_convs).

The theorems are first split up into individual rewrite rules, either conditional ( $|-\mathbf{c}| = \mathbf{r}$ ) or unconditional  $(1 - 1 = r)$ , as described in the documentation for  $mk$ -rewrites. These are then applied repeatedly to replace subterms in the goal that are instances l' of the left-hand side with a corresponding  $\mathbf{r}'$ . Rewrite rules that are permutative, with each side an instance of the other, have an ordering imposed on them so that they tend to force terms into canonical form rather than looping (see ORDERED\_REWR\_CONV). In the case of applying a conditional rewrite, the condition c needs to be eliminated before the rewrite can be applied. This is attempted by recursively applying the same simplifications to c in the hope of reducing it to T. If this can be done, the conditional rewrite is applied, otherwise not. To add additional provers to dispose of side-conditions beyond application of the basic rewrites, see mk\_prover and ss\_of\_provers.

#### Failure

Never fails, but may return a reflexive theorem  $\vert - \tau \vert = \tau \vert$  if no simplifications can be made.

#### Example

Here we use the conditional and contextual facilities:

# SIMP\_CONV[SUB\_ADD; ARITH\_RULE '0 < n ==> 1 <= n']  $'0 \le n \implies (n - 1) + 1 = n + f(k + 1)';$ val it :  $thm =$  $|-0 \le n == > n - 1 + 1 = n + f (k + 1) \iff 0 \le n == > n = n + f (k + 1)$ 

and here we show how a permutative rewrite achieves normalization (the same would work with plain REWRITE\_CONV:

# REWRITE\_CONV[ADD\_AC] '(a + c + e) + ((b + a + d) + e):num';; val it : thm =  $|-(a + c + e) + (b + a + d) + e = a + a + b + c + d + e + e$ 

#### Comments

For simply rewriting with unconditional equations, REWRITE\_CONV and relatives are simpler and more efficient.

#### See also

ASM\_SIMP\_TAC, ONCE\_SIMP\_CONV, SIMP\_RULE, SIMP\_TAC.

# SIMP\_RULE

SIMP\_RULE : thm list -> thm -> thm

# Synopsis

Simplify conclusion of a theorem repeatedly by conditional contextual rewriting.

# Description

A call SIMP\_CONV thl (|- tm) will return |- tm' where tm' results from applying the theorems in thl as (conditional) rewrite rules, as well as built-in simplifications (see basic\_rewrites and basic\_convs). For more details on this kind of conditional rewriting, see SIMP\_CONV.

# Failure

Never fails, but may return the input theorem unchanged if no simplifications were applicable.

### See also

ONCE\_SIMP\_RULE, SIMP\_CONV, SIMP\_TAC.

# SIMP\_TAC

SIMP\_TAC : thm list -> tactic

# Synopsis

Simplify a goal repeatedly by conditional contextual rewriting.

# Description

When applied to a goal  $A$  ?- g, the tactic SIMP\_TAC thl returns a new goal  $A$  ?- g' where  $g'$  results from applying the theorems in  $thi$  as (conditional) rewrite rules, as well as built-in simplifications (see basic\_rewrites and basic\_convs). For more details, see SIMP\_CONV.

# Failure

Never fails, though may not change the goal if no simplifications are applicable.

# Comments

To add the assumptions of the goal to the rewrites, use ASM\_SIMP\_TAC (or just ASM SIMP\_TAC).

See also

ASM, ASM\_SIMP\_TAC, IMP\_REWRITE\_TAC, mk\_rewrites, ONCE\_SIMP\_CONV, REWRITE\_TAC, SIMP\_CONV, SIMP\_RULE, TARGET\_REWRITE\_TAC.

# SKOLEM\_CONV

SKOLEM\_CONV : conv

# Synopsis

Completely Skolemize a term already in negation normal form.

#### Description

Skolemization amounts to rewriting with the equivalence

# SKOLEM\_THM;; val it : thm =  $|-$  !P. (!x. ?y. P x y) <=> (?y. !x. P x (y x))

The conversion SKOLEM\_CONV will apply this transformation and pull out quantifiers to give a form with all existential quantifiers pulled to the outside. However, it assumes that the input is in negation normal form, i.e. built up by conjunction and disjunction from possibly negated atomic formulas.

#### Failure

Never fails.

#### Example

Here is a simple example:

```
# SKOLEM_CONV '(!x. ?y. P x y) \/ (?u. !v. ?z. P (f u v) z)';;
Warning: inventing type variables
val it : thm =|- (!x. ?y. P x y) \/ (?u. !v. ?z. P (f u v) z) <=>
     (?y u z. (!x. P x (y x)) \/ (!v. P (f u v) (z v)))
```
However, note that it doesn't work properly when the input involves implication, and
hence is not in NNF:

```
# SKOLEM_CONV '(!x. ?y. P x y) == > (?u. !v. ?z. P (f u v) z)';;Warning: inventing type variables
 val it : thm =| - (!x. ?y. P x y) \implies (?u. 'y. ?z. P (f u v) z) \implies(?y. \, !x. \, P \, x \, (y \, x)) \, \Rightarrow \, (?u \, z. \, !v. \, P \, (f \, u \, v) \, (z \, v))
```
#### Uses

A useful component in decision procedures, to simplify the class of formulas that need to be considered. Used internally in several such procedures like MESON\_TAC.

#### See also

NNF\_CONV, NNFC\_CONV, PRENEX\_CONV.

some

some : ('a -> bool) -> 'a list -> 'a \* 'a list

#### Synopsis

Parses any single item satisfying a predicate.

#### Description

If p is a predicate on input tokens of some kind, some p is a parser that parses and returns any first token satisfying the predicate p, and raises Noparse on a first token not satisfying p.

#### Failure

The call some p never fails.

#### Comments

This is one of a suite of combinators for manipulating "parsers". A parser is simply a function whose OCaml type is some instance of  $:(\text{`a})$ list  $\rightarrow$  'b  $*$  ( $\text{`a})$ list. The function should take a list of objects of type : 'a (e.g. characters or tokens), parse as much of it as possible from left to right, and return a pair consisting of the object derived from parsing (e.g. a term or a special syntax tree) and the list of elements that were not processed.

#### See also

```
++, |||, >>, a, atleast, elistof, finished, fix, leftbin, listof, many,
nothing, possibly, rightbin.
```
# sort

```
sort : ('a \rightarrow 'a \rightarrow bool) \rightarrow 'a list \rightarrow 'a list
```
## Synopsis

Sorts a list using a given transitive 'ordering' relation.

### Description

The call

sort op list

where op is a transitive relation on the elements of list, will topologically sort the list, i.e. will permute it such that if x  $op y$  but not y  $op x$  then x will occur to the left of y in the sorted list. In particular if op is a total order, the list will be sorted in the usual sense of the word.

#### Failure

Never fails.

### Example

A simple example is:

# sort (<) [3; 1; 4; 1; 5; 9; 2; 6; 5; 3; 5; 8; 9; 7; 9];; val it : int list = [1; 1; 2; 3; 3; 4; 5; 5; 5; 6; 7; 8; 9; 9; 9]

The following example is a little more complicated, and shows how a topological sorting under the relation 'is free in' can be achieved. This is actually sometimes useful to consider subterms of a term in an appropriate order:

```
# sort free_in [((x + 1) + 2); x + 2; (x + 1); x + 1; (1);
val it : term list = [1', 'x', 'x + 1', 'x + 2', 'x + 1) + 2']
```
## Comments

This function uses the Quicksort algorithm internally, which has good typical-case performance and will sort topologically. However, its worst-case performance is quadratic. By contrast mergesort gives a good worst-case performance but requires a total order. Note that any comparison-based topological sorting function must have quadratic behaviour in the worst case. For an *n*-element list, there are  $n(n-1)/2$  pairs. For any topological sorting algorithm, we can make sure the first  $n(n-1)/2-1$  pairs compared are unrelated in either direction, while still leaving the option of choosing for the last pair  $(a, b)$  either  $a < b$  or  $b < a$ , eventually giving a partial order. So at least  $n(n-1)/2$  comparisons are needed to distinguish these two partial orders correctly.

See also mergesort.

# SPEC

SPEC : term -> thm -> thm

#### Synopsis

Specializes the conclusion of a theorem.

#### Description

When applied to a term u and a theorem  $A \mid -!x$ . t, then SPEC returns the theorem  $A \left\vert -\right\vert t[u/x]$ . If necessary, variables will be renamed prior to the specialization to ensure that u is free for x in t, that is, no variables free in u become bound after substitution.

 $A \mid - \cdot \cdot x$ . t -------------- SPEC 'u' A  $\left[-t\left[u/x\right]\right]$ 

#### Failure

Fails if the theorem's conclusion is not universally quantified, or if x and u have different types.

#### Example

The following example shows how SPEC renames bound variables if necessary, prior to substitution: a straightforward substitution would result in the clearly invalid theorem  $|-\tilde{y}| == \tilde{y}$  (!y. y == >  $\tilde{y}$ ).

```
# let xy = 'x:bool' and yy = 'y:bool' in
       (GEN xv o DISCH xv o GEN yv o DISCH yv) (ASSUME xv);;
val it : thm = |-!x. x ==>(!y. y ==& x)# SPEC '~v' it;;
val it : thm = | - 4y ==( y', y' == > 'y')
```
#### Comments

In order to specialize variables while also instantiating types of polymorphic variables, use ISPEC instead.

See also

GEN, GENL, GEN\_ALL, ISPEC, ISPECL, SPECL, SPEC\_ALL, SPEC\_VAR.

# SPECL

SPECL : term list -> thm -> thm

#### Synopsis

Specializes zero or more variables in the conclusion of a theorem.

#### Description

When applied to a term list  $[u_1; \ldots; u_n]$  and a theorem A  $\vert - \vert x_1 \ldots x_n$ . t, the inference rule SPECL returns the theorem A  $\vert - \frac{t}{u1/x1} \ldots \vert m/xn \vert$ , where the substitutions are made sequentially left-to-right in the same way as for SPEC, with the same sort of alphaconversions applied to t if necessary to ensure that no variables which are free in ui become bound after substitution.

A |- !x1...xn. t -------------------------- SPECL ['u1';...;'un'] A  $\left[- t \left[\frac{u1}{x1}\right] \dots \left[\frac{u1}{xn}\right]\right]$ 

It is permissible for the term-list to be empty, in which case the application of SPECL has no effect.

### Failure

Fails unless each of the terms is of the same as that of the appropriate quantified variable in the original theorem.

### Example

The following is a specialization of a theorem from theory arithmetic.

# let t = ARITH\_RULE '!m n p q. m <= p /\ n <= q ==>  $(m + n)$  <=  $(p + q)'$ ;; val t : thm =  $|-$  !m n p q. m <= p /\ n <= q ==> m + n <= p + q # SPECL ['1'; '2'; '3'; '4'] t;; val it : thm =  $|-1$  <= 3  $\land$  2 <= 4 ==> 1 + 2 <= 3 + 4

### Comments

In order to specialize variables while also instantiating types of polymorphic variables, use ISPECL instead.

See also GEN, GENL, GEN\_ALL, GEN\_TAC, SPEC, SPEC\_ALL, SPEC\_TAC.

# SPEC\_ALL

SPEC\_ALL : thm -> thm

#### Synopsis

Specializes the conclusion of a theorem with its own quantified variables.

#### Description

When applied to a theorem  $A \mid -1 \times 1 \ldots \times n$ . t, the inference rule SPEC\_ALL returns the theorem A  $\vert -t[x_1'/x_1] \ldots [xn'/xn]$  where the xi' are distinct variants of the corresponding xi, chosen to avoid clashes with any variables free in the assumption list. Normally xi' is just xi, in which case SPEC\_ALL simply removes all universal quantifiers.

 $A$  |-  $!x1...xn$ . t ------------------- SPEC ALL A  $|- t[x1'/x1] \dots [xn'/xn]$ 

#### Failure

Never fails.

#### Example

The following example shows how variables are also renamed to avoid clashing with those in assumptions.

# let th =  $ADD\_ASSUM$  'm = 1'  $ADD\_SYM$ ;; val th : thm = m = 1 |-  $\ln n$ . m + n = n + m # SPEC\_ALL th;; val it :  $\tan m = m = 1 |- m' + n = n + m'$ 

See also GEN, GENL, GEN\_ALL, GEN\_TAC, SPEC, SPECL, SPEC\_ALL, SPEC\_TAC.

# SPEC\_TAC

SPEC\_TAC : term \* term -> tactic

## Synopsis

Generalizes a goal.

# Description

When applied to a pair of terms  $(\lq u', \lq x')$ , where x is just a variable, and a goal A ?- t, the tactic SPEC\_TAC generalizes the goal to A ?- !x.  $t[x/u]$ , that is, all (free) instances of u are turned into x.

 $A$  ?-  $t$  $=$ ================= SPEC\_TAC  $('u', 'x')$ A ?-  $!x. t[x/u]$ 

# Failure

Fails unless x is a variable with the same type as u.

### Uses

Removing unnecessary speciality in a goal, particularly as a prelude to an inductive proof.

#### See also

GEN, GENL, GEN\_ALL, GEN\_TAC, SPEC, SPECL, SPEC\_ALL, STRIP\_TAC.

# SPEC\_VAR

SPEC\_VAR : thm -> term \* thm

### Synopsis

Specializes the conclusion of a theorem, returning the chosen variant.

## Description

When applied to a theorem  $A \mid -!x$ . t, the inference rule SPEC\_VAR returns the term  $x'$ and the theorem  $A \mid -\frac{t[x'/x]}{x}$ , where x' is a variant of x chosen to avoid clashing with free variables in assumptions.

A  $|-!x.$  t -------------- SPEC\_VAR A  $\left[-t\left[x'\right]/x\right]$ 

## Failure

Fails unless the theorem's conclusion is universally quantified.

#### Example

Note how the variable is renamed to avoid the free  $m$  in the assumptions:

# let th = ADD\_ASSUM 'm = 1' ADD\_SYM;; val th : thm = m = 1 |-  $\ln n$ . m + n = n + m # SPEC\_VAR th;; val it : term  $*$  thm =  $('m)'$ , m = 1 |- !n. m' + n = n + m')

#### See also

GEN, GENL, GEN\_ALL, GEN\_TAC, SPEC, SPECL, SPEC\_ALL.

# splitlist

splitlist :  $('a \rightarrow 'b * 'a) \rightarrow 'a \rightarrow 'b$  list \* 'a

#### Synopsis

Applies a binary destructor repeatedly in left-associative mode.

#### Description

If a destructor function d inverts a binary constructor f, for example dest\_comb for mk\_comb, and fails when applied to y, then:

splitlist d  $(f(x1, f(x2, f(...f(xn,y))))))$ 

returns

 $([x1; \ldots; xn], y)$ 

#### Failure

Never fails.

#### Example

The function strip\_forall is actually just defined as splitlist dest\_forall, which acts as follows:

```
# splitlist dest_forall '!x y z. x + y = z';;
val it : term list * term = ([f'x', f'y', f'z'], f'x + y = z')
```
#### See also

itlist, nsplit, rev\_splitlist, striplist.

# ss\_of\_congs

ss\_of\_congs : thm list -> simpset -> simpset

#### Synopsis

Add congruence rules to a simpset.

#### Description

In their maximal generality, simplification operations in HOL Light (as invoked by SIMP\_TAC) are controlled by a 'simpset', which may contain conditional and unconditional rewrite rules, conversions and provers for conditions, as well as a determination of how to use the prover on the conditions and how to process theorems into rewrites. A call ss\_of\_congs thl ss adds thl as new congruence rules to the simpset ss to yield a new simpset. For an illustration of how congruence rules can be used, see extend\_basic\_congs.

#### Failure

Never fails unless the congruence rules are malformed.

#### See also

mk\_rewrites, SIMP\_CONV, ss\_of\_conv, ss\_of\_maker, ss\_of\_prover, ss\_of\_provers, ss\_of\_thms.

# ss\_of\_conv

ss\_of\_conv : term -> conv -> simpset -> simpset

#### Synopsis

Add a new conversion to a simpset.

#### Description

In their maximal generality, simplification operations in HOL Light (as invoked by SIMP\_TAC) are controlled by a 'simpset', which may contain conditional and unconditional rewrite rules, conversions and provers for conditions, as well as a determination of how to use the prover on the conditions and how to process theorems into rewrites. A call ss\_of\_conv pat cnv ss adds the conversion cnv to the simpset ss to yield a new simpset, restricting the initial filtering of potential subterms to those matching pat.

#### Failure

Never fails.

#### Example

```
# ss_of_conv 'x + y:num' NUM_ADD_CONV empty_ss;;
...
```
#### See also

mk\_rewrites, SIMP\_CONV, ss\_of\_congs, ss\_of\_maker, ss\_of\_prover, ss\_of\_provers, ss\_of\_thms.

# ss\_of\_maker

ss\_of\_maker : (thm  $\rightarrow$  thm list  $\rightarrow$  thm list)  $\rightarrow$  simpset  $\rightarrow$  simpset

#### Synopsis

Change the rewrite maker in a simpset.

#### Description

In their maximal generality, simplification operations in HOL Light (as invoked by SIMP\_TAC) are controlled by a 'simpset', which may contain conditional and unconditional rewrite rules, conversions and provers for conditions, as well as a determination of how to use the prover on the conditions and how to process theorems into rewrites. A call ss\_of\_maker maker ss changes the "rewrite maker" in ss to yield a new simpset; use of this simpset with additional theorems will process those theorems using the new rewrite maker. The default rewrite maker is mk\_rewrites with an appropriate flag, and it is unusual to want to change it.

#### Failure

Never fails.

#### See also

```
mk_rewrites, SIMP_CONV, ss_of_congs, ss_of_conv, ss_of_prover, ss_of_provers,
ss_of_thms.
```
# ss\_of\_prover

ss\_of\_prover : (strategy -> strategy) -> simpset -> simpset

## Synopsis

Change the method of prover application in a simpset.

## Description

In their maximal generality, simplification operations in HOL Light (as invoked by SIMP\_TAC) are controlled by a 'simpset', which may contain conditional and unconditional rewrite rules, conversions and provers for conditions, as well as a determination of how to use the prover on the conditions and how to process theorems into rewrites. The default 'prover use' method is to first recursively apply all the simplification to conditions and then try the provers, if any, one by one until one succeeds. It is unusual to want to change this, but if desired you can do it with ss\_of\_prover str ss.

## Failure

Never fails.

#### See also

```
mk_rewrites, SIMP_CONV, ss_of_congs, ss_of_conv, ss_of_maker, ss_of_provers,
ss_of_thms.
```
# ss\_of\_provers

ss\_of\_provers : prover list -> simpset -> simpset

## Synopsis

Add new provers to a simpset.

## Description

In their maximal generality, simplification operations in HOL Light (as invoked by SIMP\_TAC) are controlled by a 'simpset', which may contain conditional and unconditional rewrite rules, conversions and provers for conditions, as well as a determination of how to use the prover on the conditions and how to process theorems into rewrites. A call ss\_of\_provers prs ss adds the provers in prs to the simpset ss to yield a new simpset. See mk\_prover for more explanation of how to create something of type prover.

## Failure

Never fails.

```
See also
mk_prover, mk_rewrites, SIMP_CONV, ss_of_congs, ss_of_conv, ss_of_maker,
ss_of_prover, ss_of_thms.
```
# ss\_of\_thms

ss\_of\_thms : thm list -> simpset -> simpset

### Synopsis

Add theorems to a simpset.

### Description

In their maximal generality, simplification operations in HOL Light (as invoked by SIMP\_TAC) are controlled by a 'simpset', which may contain conditional and unconditional rewrite rules, conversions and provers for conditions, as well as a determination of how to use the prover on the conditions and how to process theorems into rewrites. A call ss\_of\_thms thl ss processes the theorems thl according to the rewrite maker in the simpset ss (normally mk\_rewrites) and adds them to the theorems in ss to yield a new simpset.

#### Failure

Never fails.

### Example

```
# ss_of_thms [ADD_CLAUSES] empty_ss;;
...
```
#### See also

```
mk_rewrites, SIMP_CONV, ss_of_congs, ss_of_conv, ss_of_maker, ss_of_prover,
ss_of_provers.
```
# startup\_banner

startup\_banner : string

#### Synopsis

The one-line startup banner for HOL Light.

#### Description

This string is the startup banner for HOL Light, and is displayed when standalone images (see self\_destruct) are started up. It is only available in HOL images created using checkpointing (as in the default Linux build arising from make all), not when the HOL Light sources have simply been loaded into the OCaml toplevel without checkpointing.

## Failure

Not applicable.

## Example

On my home computer, the value is currently:

# startup\_banner;; val it : string = " HOL Light 2.10, built 16 March 2006 on OCaml 3.08.3"

# See also

self\_destruct.

# strings\_of\_file

strings\_of\_file : string -> string list

## Synopsis

Read file and convert content into a list of strings.

## Description

When given a filename, the function strings\_of\_file attempts to open the file for input, and if this is successful reads and closes it, returning a list of strings corresponding to the lines in the file.

## Failure

Fails if the file cannot be opened (e.g. it does not exist, or the permissions are wrong).

## Example

If the file /tmp/greeting contains the text

Hello world Goodbye world

then

```
# strings_of_file "/tmp/greeting";;
val it : string list = ["Hello world"; "Goodbye world"]
```
See also file\_of\_string, string\_of\_file.

# STRING\_EQ\_CONV

STRING\_EQ\_CONV : term -> thm

#### Synopsis

Proves equality or inequality of two HOL string literals.

## Description

If "s" and "t" are two string literals in the HOL logic,  $STRING_EQ_CONV$  '"s" = "t"' returns:

 $|-$  "s" = "t" <=> T or  $|-$  "s" = "t" <=> F

depending on whether the string literals are equal or not equal, respectively.

## Failure

STRING\_EQ\_CONV tm fails if tm is not of the specified form, an equation between string literals.

## Example

```
# STRING_EQ_CONV '"same" = "same"';;
val it : \tan = |- "same" = "same" <=> T
# STRING_EQ_CONV '"knowledge" = "power"';;
val it : thm = |- "knowledge" = "power" <=> F
```
### Uses

Performing basic equality reasoning while producing string-related proofs.

#### See also

dest\_string, CHAR\_EQ\_CONV, mk\_string, NUM\_EQ\_CONV.

# string\_of\_file

string\_of\_file : string -> string

#### Synopsis

Read file and convert content into a string.

### Description

When given a filename, the function strings\_of\_file attempts to open the file for input, and if this is successful reads and closes it, returning the contents as a single string.

### Failure

Fails if the file cannot be opened (e.g. it does not exist, or the permissions are wrong).

## Example

If the file /tmp/greeting contains the text

Hello world Goodbye world

then

```
# string_of_file "/tmp/greeting";;
val it : string = "Hello world\nGoodbye world"
```
See also

file\_of\_string, strings\_of\_file.

# string\_of\_term

string\_of\_term : term -> string

### Synopsis

Converts a HOL term to a string representation.

# Description

The call string\_of\_term tm produces a textual representation of the term tm as a string, similar to what is printed automatically at the toplevel, though without the surrounding quotes.

# Failure

Never fails.

# Example

# string\_of\_term 'x + 1 < 2 <=> x =  $0$ ';; val it : string =  $"x + 1 < 2 \iff x = 0"$ 

# **Comments**

The string may contain newlines for large terms, broken in a similar fashion to automatic printing.

See also string\_of\_thm, string\_of\_type.

# string\_of\_thm

string\_of\_thm : thm -> string

# Synopsis

Converts a HOL theorem to a string representation.

# Description

The call string\_of\_thm th produces a textual representation of the theorem th as a string, similar to what is printed automatically at the toplevel.

## Failure

Never fails.

#### Example

```
# string_of_thm ADD_CLAUSES;;
val it : string =
  \lceil"|- (!n. 0 + n = n) /\\\n (!m. m + 0 = m) /\\\n (!m n. SUC m + n = SUC (m
+ n)) / \1 (!m n. m + SUC n = SUC (m + n))"
# print_string it;;
|-(\ln. 0 + n = n)/\sqrt{1}(\text{Im. m + 0 = m}) / \sqrt{ }(\text{Im } n. \text{ SUC } m + n = \text{SUC } (m + n)) / \sqrt{2}(\text{Im } n. m + \text{SUC } n = \text{SUC } (m + n))val it : unit = ()
```
## Comments

The string may contain newlines for large terms, broken in a similar fashion to automatic printing.

#### See also

string\_of\_thm, string\_of\_type.

# string\_of\_type

string\_of\_type : hol\_type -> string

### Synopsis

Converts a HOL type to a string representation.

#### Description

The call string\_of\_type ty produces a textual representation of the type ty as a string, similar to what is printed automatically at the toplevel, though without the surrounding quotes and colon.

#### Failure

Never fails.

### Example

```
# string_of_type bool_ty;;
val it : string = "bool"
```
#### See also

string\_of\_term, string\_of\_thm.

# striplist

striplist :  $('a \rightarrow 'a * 'a) \rightarrow 'a \rightarrow 'a$  list

#### Synopsis

Applies a binary destructor repeatedly, flattening the construction tree into a list.

#### Description

If a destructor function d inverts a binary constructor f, for example dest\_comb for mk\_comb, and fails when applied to components xi, then when applied to any object built up repeatedly by f applied to base values xi returns the list  $[x_1; \ldots; x_n]$ .

#### Failure

Never fails.

### Example

```
# striplist dest_conj '(a /\ (b /\ ((c /\ d) /\ e)) /\ f) /\ g';;
val it : term list = ['a'; 'b'; 'c'; 'd'; 'e'; 'f'; 'g']
```
#### See also

nsplit, splitlist, rev\_splitlist, end\_itlist.

# strip\_abs

strip\_abs : term -> term list \* term

#### Synopsis

Iteratively breaks apart abstractions.

### Description

strip\_abs '\x1 ... xn. t' returns  $([x1';...; 'xn'], 't')$ . Note that

```
strip_abs(list_mk_abs(['x1';...;'xn'],'t'))
```
will not return  $([x_1', \ldots, 'x_n'], 't')$  if t is an abstraction.

#### Failure

Never fails.

## Example

# strip\_abs '\x y z. x /\ y /\ z';; val it : term list \* term =  $([f'x', f'y', f'z'], f'x \wedge y \wedge z')$ 

See also list\_mk\_abs, dest\_abs.

# STRIP\_ASSUME\_TAC

STRIP\_ASSUME\_TAC : thm\_tactic

#### Synopsis

Splits a theorem into a list of theorems and then adds them to the assumptions.

### Description

Given a theorem th and a goal  $(A, t)$ , STRIP\_ASSUME\_TAC th splits th into a list of theorems. This is done by recursively breaking conjunctions into separate conjuncts, casessplitting disjunctions, and eliminating existential quantifiers by choosing arbitrary variables. Schematically, the following rules are applied:

A ?- t ====================== STRIP\_ASSUME\_TAC (A' |- v1 /\ ... /\ vn) A u {v1,...,vn} ?- t A  $?-$  t ================================= STRIP\_ASSUME\_TAC (A' |- v1 \/ ... \/ vn) A u {v1} ?- t ... A u {vn} ?- t A ?- t  $\text{STRIP}$  assume tack (A'  $\mid$  - ?x.v) A u  $\{v[x'/x]\}$  ?- t

where  $x'$  is a variant of x.

If the conclusion of th is not a conjunction, a disjunction or an existentially quantified term, the whole theorem th is added to the assumptions.

As assumptions are generated, they are examined to see if they solve the goal (either by being alpha-equivalent to the conclusion of the goal or by deriving a contradiction).

The assumptions of the theorem being split are not added to the assumptions of the  $\text{goal}(s)$ , but they are recorded in the proof. This means that if  $A'$  is not a subset of the assumptions A of the goal (up to alpha-conversion),  $STRIP_ASSUME_TAC$  (A'  $|-v\rangle$  results in an invalid tactic.

#### Failure

Never fails.

#### Example

When solving the goal

#  $g' = 0 + m';$ 

assuming the clauses for addition with STRIP\_ASSUME\_TAC ADD\_CLAUSES results in the goal

```
# e(STRIP_ASSUME_TAC ADD_CLAUSES);;
val it : goalstack = 1 subgoal (1 total)
0 ['!n. 0 + n = n']
 1 ['!m. m + 0 = m']
 2 [ '!m n. SUC m + n = SUC (m + n) ']
 3 ['!m n. m + SUC n = SUC (m + n)']
m = 0 + m'
```
while the same tactic directly solves the goal

?-  $\ln 0 + m = m$ 

#### Uses

STRIP\_ASSUME\_TAC is used when applying a previously proved theorem to solve a goal, or when enriching its assumptions so that rewriting with assumptions and other operations involving assumptions have more to work with.

#### See also

ASSUME\_TAC, CHOOSE\_TAC, CHOOSE\_THEN, CONJUNCTS\_THEN, DISJ\_CASES\_TAC, DISJ\_CASES\_THEN.

# strip\_comb

strip\_comb : term -> term \* term list

#### Synopsis

Iteratively breaks apart combinations (function applications).

#### Description

strip\_comb 't t1 ...  $tn'$  returns  $('t', ['t1';...; 'tn'])$ . Note that

```
strip_comb(list_mk_comb('t',['t1';...;'tn']))
```
will not return  $('t', ['t1'; \ldots; 'tn'])$  if t is a combination.

#### Failure

Never fails.

#### Example

# strip\_comb 'x /\  $y'$ ;; val it : term  $*$  term list =  $({^{\prime}({}/\rangle)^{\prime}}, [^{\prime}x^{\prime}; {^{\prime}y^{\prime}}])$ # strip\_comb 'T';; val it : term  $*$  term list =  $('T', [])$ 

#### See also

dest\_comb, list\_mk\_comb, splitlist, striplist.

# strip\_exists

strip\_exists : term -> term list \* term

#### Synopsis

Iteratively breaks apart existential quantifications.

#### Description

strip\_exists '?x1 ... xn.  $t'$  returns  $([f'x1f',\ldots,f'xn']',f')$ . Note that

```
strip_exists(list_mk_exists(['x1';...;'xn'],'t'))
```
will not return  $([x_1',...,x_n'],t')$  if t is an existential quantification.

#### Failure

Never fails.

See also dest\_exists, list\_mk\_exists.

# strip\_forall

strip\_forall : term -> term list \* term

#### Synopsis

Iteratively breaks apart universal quantifications.

#### Description

strip\_forall '!x1 ... xn. t' returns  $([x1';...; 'xn'])$ , 't'). Note that

```
strip_forall(list_mk_forall(['x1';...;'xn'],'t'))
```
will not return  $([x_1',...,x_n'],t')$  if t is a universal quantification.

Failure

Never fails.

See also dest\_forall, list\_mk\_forall.

# strip\_gabs

```
strip_gabs : term -> term list * term
```
#### Synopsis

Breaks apart an iterated generalized or basic abstraction.

#### Description

If the term t is iteratively constructed by basic or generalized abstractions, i.e. is of the form  $\vs1. \vs2. \dots \vsn. t$ , then the call strip\_gabs t returns a pair of the list of varstructs and the term [vs1; vs2; ...; vsn], t.

#### Failure

Never fails, though the list of varstructs will be empty if the initial term is no sort of abstraction.

#### Example

# strip\_gabs '\(a,b) c ((d,e),f). (a - b) + c + (d - e) \* f';; val it : term list  $*$  term =  $([f_1, b', f_2', f_3', (d, e), f',], f_3 - b + c + (d - e) * f')$ 

See also dest\_gabs, is\_gabs, mk\_gabs.

# STRIP\_GOAL\_THEN

STRIP\_GOAL\_THEN : thm\_tactic -> tactic

## Synopsis

Splits a goal by eliminating one outermost connective, applying the given theorem-tactic to the antecedents of implications.

#### Description

Given a theorem-tactic ttac and a goal (A,t), STRIP\_GOAL\_THEN removes one outermost occurrence of one of the connectives  $\overline{a}$  =>,  $\overline{a}$  or  $\overline{\wedge}$  from the conclusion of the goal  $\overline{a}$ . If t is a universally quantified term, then STRIP\_GOAL\_THEN strips off the quantifier:

```
A ?- !x.u
      ============== STRIP_GOAL_THEN ttac
A ?- u[x'/x]
```
where  $x'$  is a primed variant that does not appear free in the assumptions A. If  $t$  is a

conjunction, then STRIP\_GOAL\_THEN simply splits the conjunction into two subgoals:

A ?- v /\ w ================= STRIP\_GOAL\_THEN ttac  $A$  ?- v  $A$  ?- w

If  $t$  is an implication "u ==>  $v$ " and if:

A  $? - v$ =============== ttac (u |- u)  $A'$  ?-  $v'$ 

then:

$$
A ?- u ==> v
$$
\n
$$
---------------
$$
\n
$$
STRIP_GOAL_THER \text{ trac}
$$
\n
$$
A' ?- v'
$$

Finally, a negation  $\tilde{\tau}$  is treated as the implication  $\tau \implies$  F.

#### Failure

STRIP\_GOAL\_THEN ttac  $(A, t)$  fails if t is not a universally quantified term, an implication, a negation or a conjunction. Failure also occurs if the application of ttac fails, after stripping the goal.

#### Example

When solving the goal

#  $g'$  n = 1 = > n \* n = n';; Warning: Free variables in goal: n val it : goalstack = 1 subgoal (1 total)

 $'n = 1 == > n * n = n'$ 

a possible initial step is to apply

```
# e(STRIP_GOAL_THEN SUBST1_TAC);;
val it : goalstack = 1 subgoal (1 total)
'1 * 1 = 1'
```
which is immediate by ARITH\_TAC, for example.

#### Uses

STRIP\_GOAL\_THEN is used when manipulating intermediate results (obtained by stripping outer connectives from a goal) directly, rather than as assumptions.

#### See also

CONJ\_TAC, DISCH\_THEN, GEN\_TAC, STRIP\_ASSUME\_TAC, STRIP\_TAC.

# strip\_ncomb

strip\_ncomb : int -> term -> term \* term list

#### Synopsis

Strip away a given number of arguments from a combination.

#### Description

Given a number n and a combination term 'f a1 ... an', the function strip\_ncomb returns the result of stripping away exactly n arguments: the pair 'f',['a1';...;'an']. Note that exactly **n** arguments are stripped even if **f** is a combination.

#### Failure

Fails if there are not n arguments to strip off.

#### Example

Note how the behaviour is more limited compared with simple strip\_comb:

```
# strip_ncomb 2 'f u v x y z';;
Warning: inventing type variables
val it : term * term list = ('f u v x', ['y'; 'z'])
# strip_comb 'f u v x y z';;
Warning: inventing type variables
val it : term * term list = ('f', ['u', 'v'; 'x'; 'y'; 'z'])
```
#### Uses

Delicate term decompositions.

#### See also

strip\_comb.

# STRIP\_TAC

STRIP\_TAC : tactic

#### Synopsis

Splits a goal by eliminating one outermost connective.

### Description

Given a goal  $(A, t)$ , STRIP\_TAC removes one outermost occurrence of one of the connectives  $\mathsf{I}$ ,  $\mathsf{I}$  =>,  $\check{\phantom{a}}$  or  $\land$  from the conclusion of the goal **t**. If **t** is a universally quantified term, then STRIP\_TAC strips off the quantifier:

A ?- !x.u ============== STRIP\_TAC A ?-  $u[x'/x]$ 

where  $x'$  is a primed variant that does not appear free in the assumptions A. If  $t$  is a conjunction, then STRIP\_TAC simply splits the conjunction into two subgoals:

A ?- v  $\wedge$  w ================= STRIP\_TAC A ?- v A ?- w

If t is an implication, STRIP\_TAC moves the antecedent into the assumptions, stripping conjunctions, disjunctions and existential quantifiers according to the following rules:

A ?- v1  $\land$  ...  $\land$  vn ==> v A ?- v1  $\lor$  ...  $\lor$  vn ==> v A ?-  $?x.w ==> v$ ==================== A u {w[x'/x]} ?- v

============================ ================================= A u {v1,...,vn} ?- v A u {v1} ?- v ... A u {vn} ?- v

where  $x'$  is a primed variant of x that does not appear free in A. Finally, a negation  $\tau t$  is treated as the implication  $t \equiv 5$  F.

#### Failure

STRIP\_TAC (A,t) fails if t is not a universally quantified term, an implication, a negation or a conjunction.

#### Example

Starting with the goal:

#  $g'!m n. m \le n \land n \le m == > m = n';;$ 

the repeated application of STRIP\_TAC strips off the universal quantifiers, breaks apart the

antecedent and adds the conjuncts to the hypotheses:

```
# e(REPEAT STRIP_TAC);;
val it : goalstack = 1 subgoal (1 total)
 0 \mid 'm \mid \leq n']
 1 ['n \leq m']
m = n'
```
### **Uses**

When trying to solve a goal, often the best thing to do first is REPEAT STRIP\_TAC to split the goal up into manageable pieces.

#### See also

```
CONJ_TAC, DISCH_TAC, DESTRUCT_TAC, DISCH_THEN, GEN_TAC, INTRO_TAC,
STRIP_ASSUME_TAC, STRIP_GOAL_THEN.
```
# STRIP\_THM\_THEN

STRIP\_THM\_THEN : thm\_tactical

#### Synopsis

STRIP\_THM\_THEN applies the given theorem-tactic using the result of stripping off one outer connective from the given theorem.

### Description

Given a theorem-tactic ttac, a theorem the whose conclusion is a conjunction, a disjunction or an existentially quantified term, and a goal (A,t), STRIP\_THM\_THEN ttac th first strips apart the conclusion of th, next applies ttac to the theorem(s) resulting from the stripping and then applies the resulting tactic to the goal.

In particular, when stripping a conjunctive theorem  $A'$  |- u /\ v, the tactic

ttac(u  $|-$  u) THEN ttac(v  $|-$  v)

resulting from applying ttac to the conjuncts, is applied to the goal. When stripping a disjunctive theorem  $A'$  |- u  $\setminus$  v, the tactics resulting from applying ttac to the disjuncts, are applied to split the goal into two cases. That is, if

 $A$  ?- t  $A$  ?- t ========= ttac (u |- u) and ========= ttac (v |- v)  $A$  ?- t1  $A$  ?- t2

then:

```
A ?- t
             \texttt{-----} STRIP_THM_THEN ttac (A' |- u \/ v)
A ?- t1 A ?- t2
```
When stripping an existentially quantified theorem  $A'$  |- ?x.u, the tactic ttac(u |- u), resulting from applying ttac to the body of the existential quantification, is applied to the goal. That is, if:

A ?- t ========= ttac (u |- u)  $A$  ?-  $t1$ 

then:

```
A ?- t
     ==== STRIP THM THEN ttac (A' | - ?x. u)A ?- t1
```
The assumptions of the theorem being split are not added to the assumptions of the goal(s) but are recorded in the proof. If A' is not a subset of the assumptions A of the goal (up to alpha-conversion), STRIP\_THM\_THEN ttac th results in an invalid tactic.

#### Failure

STRIP THM THEN ttac the fails if the conclusion of the is not a conjunction, a disjunction or an existentially quantified term. Failure also occurs if the application of ttac fails, after stripping the outer connective from the conclusion of th.

#### Uses

STRIP\_THM\_THEN is used enrich the assumptions of a goal with a stripped version of a previously-proved theorem.

#### See also

CHOOSE\_THEN, CONJUNCTS\_THEN, DISJ\_CASES\_THEN, STRIP\_ASSUME\_TAC.

# STRUCT\_CASES\_TAC

STRUCT\_CASES\_TAC : thm\_tactic

#### Synopsis

Performs very general structural case analysis.

#### Description

When it is applied to a theorem of the form:

th = A' | - ?y11...y1m. x = t1 /\ (B11 /\ ... /\ B1k) \/ ... \/ ?yn1...ynp.  $x = tn$  /\ (Bn1 /\ ... /\ Bnp)

in which there may be no existential quantifiers where a 'vector' of them is shown above, STRUCT\_CASES\_TAC th splits a goal A ?- s into n subgoals as follows:

 $A$  ?- s =============================================================== A u  $\{B11, \ldots, B1k\}$  ?-  $s[t1/x]$  ... A u  $\{Bn1, \ldots, Bnp\}$  ?-  $s[tn/x]$ 

that is, performs a case split over the possible constructions (the ti) of a term, providing as assumptions the given constraints, having split conjoined constraints into separate assumptions. Note that unless A' is a subset of A, this is an invalid tactic.

#### Failure

Fails unless the theorem has the above form, namely a conjunction of (possibly multiply existentially quantified) terms which assert the equality of the same variable x and the given terms.

#### Example

Suppose we have the goal:

#  $g'$  (1:(A)list = []) ==> LENGTH 1 > 0';;

then we can get rid of the universal quantifier from the inbuilt list theorem list\_CASES:

list CASES =  $|l|$ . l = [] \/ (?h t. l = CONS h t)

and then use STRUCT\_CASES\_TAC. This amounts to applying the following tactic:

```
# e(STRUCT_CASES_TAC (SPEC_ALL list_CASES));;
val it : goalstack = 2 subgoals (2 total)
' (CONS h t = []) = > LENGTH (CONS h t) > 0'
' ([] = []) = > LENGTH [] > 0'
```
and both of these are solvable by REWRITE\_TAC[GT; LENGTH; LT\_0].

#### Uses

Generating a case split from the axioms specifying a structure.

#### See also

ASM\_CASES\_TAC, BOOL\_CASES\_TAC, COND\_CASES\_TAC, DISJ\_CASES\_TAC, STRUCT\_CASES\_THEN.

# STRUCT\_CASES\_THEN

STRUCT\_CASES\_THEN : thm\_tactic -> thm\_tactic

#### Synopsis

Performs structural case analysis, applying theorem-tactic to results.

#### Description

When it is applied to a theorem-tactic ttac and a theorem the of the form:

th = A' | - ?y11...y1m.  $x = t1$  /  $(B11$  / ... / B1k)  $\lor$  ...  $\lor$ ?yn1...ynp.  $x = tn$  /\ (Bn1 /\ ... /\ Bnp)

in which there may be no existential quantifiers where a 'vector' of them is shown above, STRUCT\_CASES\_THEN ttac th splits a goal A ?- s into n subgoals, where goal k results the initial goal by applying ttac to the theorem  $x = tn$  |-  $x = tn$ . That is, it performs a case split over the possible constructions (the ti) of a term and applies ttac to the resulting case assumptions. Note that unless A' is a subset of A, this is an invalid tactic.

#### Failure

Fails unless the theorem has the above form, namely a conjunction of (possibly multiply existentially quantified) terms which assert the equality of the same variable x and the given terms.

## Example

Suppose we have the goal:

#  $g'$  n > 0 = = > PRE(n) + 1 = n';;

We can use the inbuilt theorem num\_CASES to perform a case analysis on n, adding each case as a new assumption by ASSUME\_TAC like this:

```
# e(STRUCT_CASES_THEN ASSUME_TAC (SPEC 'n:num' num_CASES));;
val it : goalstack = 2 subgoals (2 total)
  0 ['n = SUC n'']
'n > 0 \implies \text{PRE } n + 1 = n'0 \mid 'n = 0']
'n > 0 \implies \text{PRE } n + 1 = n'
```
### Uses

Generating a case split from the axioms specifying a structure.

See also ASM\_CASES\_TAC, BOOL\_CASES\_TAC, COND\_CASES\_TAC, DISJ\_CASES\_TAC, STRUCT\_CASES\_TAC.

# SUBGOAL\_TAC

SUBGOAL\_TAC : string -> term -> tactic list -> tactic

### Synopsis

Encloses the sub-proof of a named lemma.

#### Description

The call SUBGOAL\_TAC "name" 't' [tac] introduces a new subgoal t with the current assumptions, runs on that subgoal the tactic tac, and attaches the result as a new hypothesis called name in the current subgoal. The [tac] argument is always a one-element list, for stylistic reasons. If tac does not prove the goal, any resulting subgoals from it will appear first.

#### Failure

Fails if t is not Boolean or if tac fails on it.

### Example

If we want to prove

# g '(n MOD 2) IN {0,1}';;

we might start by establishing a lemma:

# e(SUBGOAL\_TAC "ml2" 'n MOD 2 < 2' [SIMP\_TAC[DIVISION; ARITH]]);; val it : goalstack = 1 subgoal (1 total) 0 ['n MOD 2 < 2'] (ml2) 'n MOD 2 IN {0, 1}'

after which, for example, we could finish things with

# e(REWRITE\_TAC[IN\_INSERT; NOT\_IN\_EMPTY] THEN POP\_ASSUM MP\_TAC THEN ARITH\_TAC);; val it : goalstack = No subgoals

#### **Uses**

Structuring proofs via a sequence of simple lemmas.

#### See also

CLAIM\_TAC, SUBGOAL\_THEN.

# SUBGOAL\_THEN

#### Synopsis

Introduces a lemma as a new subgoal.

## Description

The user proposes a lemma and is then invited to prove it under the current assumptions. The lemma is then used with the thm\_tactic to apply to the goal. That is, if

A1 ?- t1  $=$  $=$  $=$  $=$  $=$  $=$  $=$  $+$  $\frac{1}{2}$  $\frac{1}{2}$  $\frac{1}{2}$  $\frac{1}{2}$ A2 ?- t2

then

A1 ?- t1 ==================== SUBGOAL\_THEN 't' ttac A1 ?- t A2 ?- t2

In the quite common special case where ttac is ASSUME\_TAC, the net behaviour is simply to present the user with two subgoals, one in which the lemma is to be proved and one in which it may be assumed:

 $A1$  ?-  $t.1$ ======= SUBGOAL THEN 't' ASSUME TAC A1 ?- t A1 u {t} ?- t2

### Failure

SUBGOAL\_THEN will fail if an attempt is made to use a non-boolean term as a lemma.

#### Uses

Introducing lemmas into the same basic proof script without separately binding them to names. This is often a good structuring technique for large tactic proofs, where separate lemmas might look artificial because of all the ad-hoc context in which they occur.

#### Example

Consider the proof of the Knaster-Tarski fixpoint theorem, to be found in Library/card.ml. This (in its set-lattice context) states that every monotonic function has a fixpoint. After setting the initial goal:

# g '!f. (!s t. s SUBSET t ==> f(s) SUBSET  $f(t)$ ) ==> ?s:A->bool.  $f(s) = s'$ ;

we start off the proof, already proceeding via a series of lemmas with SUBGOAL\_THEN,

though we will focus our attention on a later one:

```
# e(REPEAT STRIP_TAC THEN MAP_EVERY ABBREV_TAC
     ['Y = {b:A->bool} | f(b) SUBSET b}'; 'a:A->bool = INTERS Y'] THEN
    SUBGOAL_THEN '!b:A->bool. b IN Y <=> f(b) SUBSET b' ASSUME_TAC THENL
     [EXPAND_TAC "Y" THEN REWRITE_TAC[IN_ELIM_THM]; ALL_TAC] THEN
    SUBGOAL_THEN '!b:A->bool. b IN Y ==> f(a:A->bool) SUBSET b'
    ASSUME_TAC THENL
     [ASM_MESON_TAC[SUBSET_TRANS; IN_INTERS; SUBSET]; ALL_TAC]);;
...
val it : goalstack = 1 subgoal (1 total)
0 ['!s t. s SUBSET t == f s SUBSET f t']
 1 [ ' \{ b \mid f \mid b \} SUBSET b \} = Y']
2 ['INTERS Y = a']
 3 ['!b. b IN Y <=> f b SUBSET b']
4 ['!b. b IN Y ==> f a SUBSET b']
'?s. f s = s'
Now we select a particularly interesting lemma:
# e(SUBGOAL_THEN 'f(a:A->bool) SUBSET a' ASSUME_TAC);;
val it : goalstack = 2 subgoals (2 total)
```

```
0 ['!s t. s SUBSET t ==> f s SUBSET f t']
 1 [ [ \{ \} ] \uparrow \uparrow \uparrow \uparrow \uparrow \uparrow \uparrow \uparrow \uparrow \uparrow \uparrow \uparrow \uparrow \uparrow \uparrow \uparrow \uparrow \uparrow \uparrow \uparrow \uparrow \uparrow \uparrow \uparrow \uparrow \uparrow \uparrow \uparrow \uparrow \uparrow \uparrow \uparrow \uparrow2 \lceil 'INTERS Y = a']
 3 ['!b. b IN Y <=> f b SUBSET b']
 4 ['!b. b IN Y ==> f a SUBSET b']
 5 ['f a SUBSET a']
'?s. f s = s'
 0 ['!s t. s SUBSET t == f s SUBSET f t']
 1 [ ' \{ b \mid f \mid b \} SUBSET b \} = Y' ]2 \lceil 'INTERS Y = a']
 3 ['!b. b IN Y <=> f b SUBSET b']
 4 ['!b. b IN Y ==> f a SUBSET b']
'f a SUBSET a'
```
The lemma is relatively easy to prove by giving MESON\_TAC the right lemmas:

```
# e(ASM_MESON_TAC[IN_INTERS; SUBSET]);;
...
val it : goalstack = 1 subgoal (1 total)
0 ['!s t. s SUBSET t == f s SUBSET f t']
 1 [{}^{t}\{b \mid f \mid b \} SUBSET b} = Y']
 2 ['INTERS Y = a']
 3 ['!b. b IN Y <=> f b SUBSET b']
 4 ['!b. b IN Y ==> f a SUBSET b']
 5 ['f a SUBSET a']
```
step rather large. If you step back three steps with

# b(); b(); b();;

then although the following works, it takes half a minute:

# e(ASM\_MESON\_TAC[IN\_INTERS; SUBSET; SUBSET\_ANTISYM]);; .... val it : goalstack = No subgoals

See also CLAIM\_TAC, MATCH\_MP\_TAC, MP\_TAC, SUBGOAL\_TAC.

# SUBLET\_CONV

SUBLET\_CONV : conv -> term -> thm

## Synopsis

Applies subconversion to RHSs of toplevel let-term

## Description

Given a basic conversion conv, the conversion SUBLET\_CONV conv applies that conversion

to the right-hand sides of a toplevel let-term of the form

let  $v1 = t1$  and ... and  $vn = tn$  in t

resulting in the following theorem:

```
|- (let v1 = t1 and ... and vn = tn in t) =
      (let v1 = t1' and ... and vn = tn' in t)
\nonumber \noindent where applying {\small\verb%conv%} to {\small\verb%ti%} results in the theorem
```

```
\FAILURE
```

```
{\sum1\verb|verb%SUBLET_CONV conv tm%} fails if {\small verb%tm%} is not a {\smallverb%let%}{\small\verb%conv%} fails on any of its RHSs.
```
#### \EXAMPLE

```
This applies it to perform numeric addition on the {\small\verb%let%}-term:
{\par\samepage\setseps\small
\begin{verbatim}
  # SUBLET_CONV NUM_ADD_CONV
     'let x = 5 + 2 and y = 8 + 17 and z = 3 + 7 in x + y + z';
  val it : thm =|- (let x = 5 + 2 and y = 8 + 17 and z = 3 + 7 in x + y + z) =
       (let x = 7 and y = 25 and z = 10 in x + y + z)
```
## See also BETA\_CONV, GEN\_BETA\_CONV, let\_CONV.

# SUBS

SUBS : thm list -> thm -> thm

#### Synopsis

Makes simple term substitutions in a theorem using a given list of theorems.

#### Description

Term substitution in HOL is performed by replacing free subterms according to the transformations specified by a list of equational theorems. Given a list of theorems  $A1$ |-t1=v1,...,An|-tn=vn and a theorem  $A$ |-t, SUBS simultaneously replaces each free occurrence of ti in t with vi:

 $A1$ |-t1=v1 ...  $An$ |-tn=vn  $A$ |-t  $SUBS[ A1 | -t1=v1; \ldots; An | -tn=vn]$ A1 u ... u An u A  $|-t[v1,...,vn/t1,...,tn]$  (A $|-t)$ 

No matching is involved; the occurrence of each ti being substituted for must be a free in t (see SUBST\_MATCH). An occurrence which is not free can be substituted by using rewriting rules such as REWRITE\_RULE, PURE\_REWRITE\_RULE and ONCE\_REWRITE\_RULE.

#### Failure

SUBS  $[th1; \ldots; thn]$  (A $|-t$ ) fails if the conclusion of each theorem in the list is not an equation. No change is made to the theorem  $A \mid -\tau$  if no occurrence of any left-hand side of the supplied equations appears in t.

#### Example

Substitutions are made with the theorems

```
# let thm1 = SPEC_ALL ADD_SYM
 and thm2 = SPEC_ALL(CONJUNCT1 ADD_CLAUSES);;
 val thm1 : thm = |- m + n = n + mval thm2 : thm = |-0 + n = n
```
depending on the occurrence of free subterms

# SUBS  $[thm1; thm2]$  (ASSUME ' $(n + 0) + (0 + m) = m + n'$ );; val it : thm =  $(n + 0) + 0 + m = m + n$  |-  $(n + 0) + 0 + m = n + m$ # SUBS  $[thm1; thm2]$  (ASSUME '!n.  $(n + 0) + (0 + m) = m + n'$ );; val it : thm =  $\ln$ .  $(n + 0) + 0 + m = m + n$  |-  $\ln$ .  $(n + 0) + 0 + m = m + n$ 

#### Uses

SUBS can sometimes be used when rewriting (for example, with REWRITE\_RULE) would diverge and term instantiation is not needed. Moreover, applying the substitution rules is often much faster than using the rewriting rules.

#### See also

ONCE\_REWRITE\_RULE, PURE\_REWRITE\_RULE, REWRITE\_RULE, SUBS\_CONV.

## subset

subset : 'a list -> 'a list -> bool
subst 713

### Synopsis

Tests if one list is a subset of another.

# Description

The call subset l1 l2 returns true if every element of l1 also occurs in l2, regardless of whether an element appears once or more than once in each list. So when 11 and 12 are regarded as sets, this is a subset test.

### Failure

Never fails.

# Example

```
# subset [1;1;2;2] [1;2;3];;
val it : bool = true
```
#### See also insert, intersect, set\_eq, setify, subtract, union.

# subst

subst : (term \* term) list -> term -> term

# Synopsis

Substitute terms for other terms inside a term.

# Description

The call subst  $[t1', t1; \ldots; th', t1]$  t systematically replaces free instances of each term ti inside t with the corresponding ti' from the instantiation list. (A subterm is considered free if none of its free variables are bound by its context.) Bound variables will be renamed if necessary to avoid capture.

# Failure

Fails if any of the pairs  $t_i'$ ,  $t_i$  in the instantiation list has  $t_i$  and  $t_i'$  with different types. Multiple instances of the same ti in the list are not trapped, but only the first one will be used consistently.

#### Example

Here is a relatively simple example

# subst  $['x + 1', '1 + 2'] '((1 + 2) + 1 + 2 + 3';;$ val it : term =  $'(x + 1) + 1 + 2 + 3'$ 

and here is a more complex instance where renaming of bound variables is needed:

# subst  $['x:num', '1']$  '!x.  $x > 0$  <=>  $x >= 1$ ';; val it : term =  $'!x'$ .  $x' > 0 \iff x' > x'$ 

#### Comments

This is the most general term substitution function, but if all the ti are variables, the vsubst function is more efficient.

#### See also

inst, vsubst.

# SUBST1\_TAC

SUBST1\_TAC : thm\_tactic

#### Synopsis

Makes a simple term substitution in a goal using a single equational theorem.

#### Description

Given a theorem  $A'$  |- u = v and a goal  $(A ? - t)$ , the tactic SUBST1\_TAC  $(A'$  |- u = v) rewrites the term  $t$  into  $t[v/u]$ , by substituting v for each free occurrence of u in  $t$ :

A ?- t  $=$   $=$   $=$   $=$   $=$   $\frac{1}{2}$   $\frac{1}{2}$  A ?-  $t[v/u]$ 

The assumptions of the theorem used to substitute with are not added to the assumptions of the goal but are recorded in the proof. If A' is not a subset of the assumptions A of the goal (up to alpha-conversion), then SUBST1\_TAC  $(A' \mid -u = v)$  results in an invalid tactic. SUBST1\_TAC automatically renames bound variables to prevent free variables in v becoming bound after substitution. However, by contrast with rewriting tactics such as REWRITE\_TAC, it does not instantiate free or universally quantified variables in the theorem

to make them match the target term. This makes it less powerful but also more precisely controlled.

#### Failure

SUBST1\_TAC th (A ?- t) fails if the conclusion of th is not an equation. No change is made to the goal if no free occurrence of the left-hand side of th appears in t.

#### Example

Suppose we start with the goal:

# g '!p x y. 1 = x /\ p(1) ==> p(x)';;

We could, of course, solve it immediately with MESON\_TAC[]. However, for a more "manual" proof, we might do:

```
# e(REPEAT STRIP_TAC);;
val it : goalstack = 1 subgoal (1 total)
0 ['1 = x']
 1 ['p 1']
'p x'
```
and then use SUBST1\_TAC to substitute:

```
# e(FIRST_X_ASSUM(SUBST1_TAC o SYM));;
val it : goalstack = 1 subgoal (1 total)
0 ['p 1']
'p 1'
```
after which just ASM\_REWRITE\_TAC[] will finish.

#### Uses

SUBST1\_TAC can be used when rewriting with a single theorem using tactics such as REWRITE\_TAC is too expensive or would diverge.

#### See also

ONCE\_REWRITE\_TAC, PURE\_REWRITE\_TAC, REWRITE\_TAC, SUBS\_CONV, SUBST\_ALL\_TAC.

# SUBST\_ALL\_TAC

SUBST\_ALL\_TAC : thm -> tactic

#### Synopsis

Substitutes using a single equation in both the assumptions and conclusion of a goal.

#### Description

SUBST\_ALL\_TAC breaches the style of natural deduction, where the assumptions are kept fixed. Given a theorem  $A \mid -u = v$  and a goal ( $[A1; \ldots; An]$  ?- t), SUBST\_ALL\_TAC ( $A \mid -u = v$ ) transforms the assumptions  $A1, \ldots, An$  and the term t into  $A1[v/u], \ldots, An[v/u]$  and  $t[v/u]$ respectively, by substituting v for each free occurrence of u in both the assumptions and the conclusion of the goal.

 ${A1, \ldots, An}$  ?- t  $==$  SUBST\_ALL\_TAC (A  $|-u = v\rangle$  ${A1[v/u], \ldots, An[v/u]}$  ?- t[v/u]

The assumptions of the theorem used to substitute with are not added to the assumptions of the goal, but they are recorded in the proof. If A is not a subset of the assumptions of the goal (up to alpha-conversion), then SUBST\_ALL\_TAC (A  $|-u = v\rangle$  results in an invalid tactic.

SUBST\_ALL\_TAC automatically renames bound variables to prevent free variables in v becoming bound after substitution.

#### Failure

SUBST\_ALL\_TAC th (A ?- t) fails if the conclusion of th is not an equation. No change is made to the goal if no occurrence of the left-hand side of  $th$  appears free in  $(A \rightarrow t)$ .

#### Example

Suppose we start with the goal:

# g '!p x y. 1 = x /\ p(x - 1) ==> p(x EXP 2 - x)';;

and, as often, begin by breaking it down routinely:

```
# e(REPEAT STRIP_TAC);;
val it : goalstack = 1 subgoal (1 total)
0 ['1 = x']
 1 ['p (x - 1)']
'p (x EXP 2 - x)'
```
Now we can use SUBST\_ALL\_TAC to substitute 1 for x in both assumptions and conclusion:

```
# e(FIRST_X_ASSUM(SUBST_ALL_TAC o SYM));;
val it : goalstack = 1 subgoal (1 total)
0 ['p (1 - 1)']
'p (1 EXP 2 - 1)'
```
One can finish things off in various ways, e.g.

# e(POP\_ASSUM MP\_TAC THEN CONV\_TAC NUM\_REDUCE\_CONV THEN REWRITE\_TAC[]);;

#### See also

ONCE\_REWRITE\_TAC, PURE\_REWRITE\_TAC, REWRITE\_TAC, SUBS\_CONV, SUBST1\_TAC.

# SUBST\_VAR\_TAC

SUBST\_VAR\_TAC : thm -> tactic

#### Synopsis

Use an equation to substitute "safely" in goal.

#### Description

When applied to a theorem with an equational hypothesis  $A \mid -s = t$ , SUBST\_ VAR\_TAC has no effect if s and t are alpha-equivalent. Otherwise, if either side of the equation is a variable not free in the other side, or a constant, and the conclusion contains no free variables not free in some assumption of the goal, then the theorem is used to replace that constant or variable throughout the goal, assumptions and conclusions. If none of these cases apply, or the conclusion is not even an equation, the application fails.

#### Failure

Fails if applied to a non-equation for which none of the cases above hold.

#### Uses

By some sequence like REPEAT(FIRST\_X\_ASSUM SUBST\_VAR\_TAC) one can use all possible assumptions to substitute "safely", in the sense that it will not change the provability status of the goal. This is sometimes a useful prelude to other automatic techniques.

### Comments

See also SUBST1\_TAC, SUBST\_ALL\_TAC.

# SUBS\_CONV

SUBS\_CONV : thm list -> term -> thm

### Synopsis

Substitution conversion.

#### Description

The call SUBS\_CONV [th1;  $\dots$ ; th2] t, where the theorems in the list are all equations, will return the theorem  $|-t = t'$  where  $t'$  results from substituting any terms that are the same as the left-hand side of some thi with the corresponding right-hand side. Note that no matching or instantiation is done, in contrast to rewriting conversions.

#### Failure

May fail if the theorems are not equational.

#### Example

Here we substitute with a simplification theorem, but only instances that are the same as the LHS:

```
# SUBS_CONV[ARITH_RULE 'x + 0 = x'] '(x + 0) + (y + 0) + (x + 0) + (0 + 0)';val it : thm =(- (x + 0) + (y + 0) + (x + 0) + 0 + 0 = x + (y + 0) + x + 0 + 0
```
By contrast, the analogous rewriting conversion will treat the variable  $x$  as universally

quantified and replace more subterms by matching the LHS against them:

# REWRITE\_CONV[ARITH\_RULE 'x + 0 = x']  $f(x + 0) + (y + 0) + (x + 0) + (0 + 0)^t$ ; val it : thm =  $|-(x + 0) + (y + 0) + (x + 0) + 0 + 0 = x + y + x$ 

#### See also

GEN\_REWRITE\_CONV, REWR\_CONV, REWRITE\_CONV, PURE\_REWRITE\_CONV.

# subtract

subtract : 'a list -> 'a list -> 'a list

#### Synopsis

Computes the set-theoretic difference of two 'sets'.

#### Description

subtract l1 l2 returns a list consisting of those elements of l1 that do not appear in l2. If both lists are initially free of repetitions, this can be considered a set difference operation.

#### Failure

Never fails.

#### Example

```
# subtract [1;2;3] [3;5;4;1];;
val it : int list = [2]# subtract [1;2;4;1] [4;5];;
val it : int list = [1; 2; 1]
```
#### See also

setify, set\_eq, union, intersect.

# subtract'

subtract' :  $('a \rightarrow 'a \rightarrow bool) \rightarrow 'a$  list  $\rightarrow 'a$  list  $\rightarrow 'a$  list

# Synopsis

Subtraction of sets modulo an equivalence.

# Description

The call subtract' r 11 12 removes from the list 11 all elements x such that there is an x' in l2 with r x x'. If l1 and l2 were free of equivalents under r, the resulting list will be too, so this is a set operation modulo an equivalence. The function subtract is the special case where the relation is just equality.

# Failure

Fails only if the function  $\mathbf r$  fails.

# Example

```
# subtract' (fun x y -> abs(x) = abs(y)) [-1; 2; 1] [-2; -3; 4; -4];;
val it : int list = [-1; 1]
```
### **Uses**

Maintaining sets modulo an equivalence such as alpha-equivalence.

#### See also

```
insert', mem', union, union', unions'.
```
# SUB\_CONV

SUB\_CONV : conv -> conv

# Synopsis

Applies a conversion to the top-level subterms of a term.

# Description

For any conversion c, the function returned by SUB\_CONV c is a conversion that applies c to all the top-level subterms of a term. If the conversion c maps t to  $|-$  t = t', then SUB\_CONV c maps an abstraction  $\forall x. \; t'$  to the theorem:

 $|-(\x. t) = (\x. t')$ 

That is, SUB\_CONV c '\x. t' applies c to the body of the abstraction '\x. t'. If c is a conversion that maps 't<sup>1</sup>' to the theorem  $|-$  t<sup>1</sup> = t<sup>1</sup>' and 't<sup>2</sup>' to the theorem

 $|- t2 = t2$ <sup>2</sup>, then the conversion SUB\_CONV c maps an application 't1 t2' to the theorem:

 $|-$  (t1 t2) = (t1' t2')

That is, SUB\_CONV c 't1 t2' applies c to the both the operator t1 and the operand t2 of the application 't1 t2'. Finally, for any conversion c, the function returned by SUB\_CONV c acts as the identity conversion on variables and constants. That is, if 't' is a variable or constant, then SUB\_CONV c 't' returns  $|-t = t$ .

#### Failure

SUB\_CONV c tm fails if tm is an abstraction  $\cdot x$ . t' and the conversion c fails when applied to t, or if tm is an application 't1 t2' and the conversion c fails when applied to either t1 or t2. The function returned by SUB\_CONV c may also fail if the ML function c is not, in fact, a conversion (i.e. a function that maps a term  $t$  to a theorem  $\vert -t = t' \rangle$ ).

#### See also

ABS\_CONV, COMB\_CONV, RAND\_CONV, RATOR\_CONV.

# **SYM**

SYM : thm -> thm

#### Synopsis

Swaps left-hand and right-hand sides of an equation.

### Description

When applied to a theorem  $A \mid -t1 = t2$ , the inference rule SYM returns  $A \mid -t2 = t1$ .

A  $|-$  t1 = t2 -------------- SYM A  $|-$  t2 = t1

#### Failure

Fails unless the theorem is equational.

### Example

```
# NUM_REDUCE_CONV '12 * 12';;
val it : thm = |- 12 * 12 = 144# SYM it;;
val it : thm = |- 144 = 12 * 12
```
# Comments

The SYM rule requires the input theorem to be a simple equation, without additional structure such as outer universal quantifiers. To reverse equality signs deeper inside theorems, you may use GSYM instead.

#### See also

GSYM, REFL, TRANS.

# SYM\_CONV

SYM\_CONV : term -> thm

#### Synopsis

Interchanges the left and right-hand sides of an equation.

#### Description

When applied to an equational term  $t_1 = t_2$ , the conversion SYM\_CONV returns the theorem:

 $|- t1 = t2 \iff t2 = t1$ 

### Failure

Fails if applied to a term that is not an equation.

#### Example

# SYM\_CONV  $'2 = x';$ val it : thm =  $|-2 = x \iff x = 2$ 

See also SYM.

# TAC\_PROOF

TAC\_PROOF : goal \* tactic -> thm

### Synopsis

Attempts to prove a goal using a given tactic.

### Description

When applied to a goal-tactic pair  $(A ? - t, \text{tac})$ , the TAC\_PROOF function attempts to prove the goal  $A$  ?- t, using the tactic tac. If it succeeds, it returns the theorem  $A'$  |- t corresponding to the goal, where the assumption list A' may be a proper superset of A unless the tactic is valid; there is no inbuilt validity checking.

#### Failure

Fails unless the goal has hypotheses and conclusions all of type bool, and the tactic can solve the goal.

# See also

prove, VALID.

# TARGET\_REWRITE\_TAC

TARGET\_REWRITE\_TAC : thm list -> thm -> tactic

#### **Synopsis**

Performs target implicational rewriting.

### Description

Given a theorem th (the "support theorem"), and another theorem uh (the "target theorem"), target rewriting generates all the goals that can be obtained by rewriting with th, until it becomes possible to rewrite with uh. Contrarily to standard rewriting techniques, only one position is rewritten at a time (REWRITE\_TAC, SIMP\_TAC, IMP\_REWRITE\_TAC, or even ONCE\_REWRITE\_TAC apply rewriting to several parallel positions if applicable). Therefore only the rewrites that are useful for the application of the theorem uh are achieved in the end. More precisely, given a list of theorems  $[th_1; \ldots; th_k]$  of the form  $x_1... x_n.$  P ==>  $!y_1... y_m.$  1 = r, and a theorem uh of the form  $!x_1... x_n.$  Q ==>  $!y_1...$ TARGET\_REWRITE\_TAC  $[th_1; \ldots; th_k]$  uh applies target implicational rewriting, i.e. tries

all the possible implicational rewrites with  $th_1$ , ...,  $th_k$  until it obtains a goal where implicational rewrite with uh becomes possible.

To understand better the difference with REWRITE\_TAC and the need for a target theorem, consider a goal g where more than one subterm can be rewritten using th: with REWRITE\_TAC, all such subterms are rewritten simultaneously; whereas, with TARGET\_REWRITE\_TAC, every of these subterms are rewritten independently, thus yielding as many goals. If one of these goals can be rewritten (in one position or more) by uh, then the tactic returns this goal. Otherwise, the "one-subterm rewriting" is applied again on every of the new goals, iteratively until a goal which can be rewritten by uh is obtained.

#### Failure

Fails if no rewrite can be achieved using the support theorems. It may also fail if no path is found to apply the target theorem, but, most of the time, it does not terminate in this situation.

#### Example

This is a simple example:

```
# REAL_ADD_RINV;;
val it : \tan = |-!x. x + -x = \&0# g'!x y z. -y + x + y = &0';;Warning: inventing type variables
val it : goalstack = 1 subgoal (1 total)
'!x \ y \ z. -y + x + y = \&0'# e(TARGET_REWRITE_TAC[REAL_ADD_AC] REAL_ADD_RINV);;
val it : goalstack = 1 subgoal (1 total)
'!x. x + \&0 = \&0'And a slightly more complex one:
# REAL_MUL_RINV;;
val it : thm = |-!x. "(x = k0) == > x * inv x = k1# g'!x y. inv y * x * y = x';;
```
# e(TARGET\_REWRITE\_TAC[REAL\_MUL\_AC] REAL\_MUL\_RINV);;

Let us finally consider an example which does not involve associativity and commutativity. Consider the following goal:

```
# g' !z. norm (cnj z) = norm z';;
val it : goalstack = 1 subgoal (1 total)
'!z. norm (\text{cnj } z) = \text{norm } z'
```
Warning: inventing type variables

'!x y z. inv  $y * x * y = x'$ 

'!x y. x \* &1 = x /  $\tilde{y}$  (y = &0)'

val it : goalstack = 1 subgoal (1 total)

val it : goalstack = 1 subgoal (1 total)

A preliminary step here is to decompose the left-side z into its polar coordinates. This can be done by applying the following theorem:

```
# ARG;;
val it : thm =|- !z. &0 <= Arg z /\ Arg z < &2 * pi /\ z = Cx (norm z) * cexp (ii * Cx (Arg z))
```
But using standard rewriting would rewrite both sides and would not terminate (or

actually, in the current implementation of REWRITE\_TAC, simply would not apply). Instead we can use TARGET\_REWRITE\_TAC by noting that we actually plan to decompose into polar coordinates with the intention of using CNJ\_MUL afterwards, which yields:

```
# e(TARGET_REWRITE_TAC[ARG] CNJ_MUL);;
val it : goalstack = 1 subgoal (1 total)
'!z. norm (cnj (Cx (norm z)) * cnj (cexp (ii * Cx (Arg z)))) = norm z'
```
#### Uses

This tactic is useful each time someone does not want to rewrite a theorem everywhere or if a rewriting diverges. Therefore, it can replace most calls to ONCE\_REWRITE\_TAC or GEN\_REWRITE\_TAC: most of the time, these tactics are used to control rewriting more precisely than REWRITE\_TAC. However, their use is tedious and time-consuming whereas the corresponding reasoning is not complex. In addition, even when the user manages to come out with a working tactic, this tactic is generally very fragile. Instead, with TARGET\_REWRITE\_TAC, the user does not have to think about the low-level control of rewriting but just gives the theorem which corresponds to the next step in the proof (see examples): this is extremely simple and fast to devise. Note in addition that, contrarily to an explicit (and therefore fragile) path, the target theorem represents a reasoning step which has few chances to change in further refinements of the script.

When using associativity-commutativity theorems as support theorems, this tactic allows to achieve AC-rewriting.

#### See also

CASE\_REWRITE\_TAC, IMP\_REWRITE\_TAC, REWRITE\_TAC, SEQ\_IMP\_REWRITE\_TAC, SIMP\_TAC.

# TAUT

TAUT : term -> thm

#### Synopsis

Proves a propositional tautology.

### Description

The call TAUT 't' where t is a propositional tautology, will prove it automatically and return |- t. A propositional tautology is a formula built up using the logical connectives '", ' $\wedge$ ', ' $\vee$ ', '=>' and '<=>' from terms that can be considered "atomic" that is logically valid whatever truth-values are assigned to the atomic formulas.

#### Failure

Fails if t is not a propositional tautology.

#### Example

Here is a simple and potentially useful tautology:

# TAUT 'a \/ b ==> c <=> (a ==> c) /\ (b ==> c)';; val it : thm =  $|-a \rangle / b ==> c <=> (a ==> c) / \langle b ==> c \rangle$ 

and here is a more surprising one:

# TAUT  $'(p == y q) \setminus (q == y p)';$ val it : thm =  $|-(p == > q) \ \rangle / (q == > p)$ 

Note that the "atomic" formulas need not just be variables:

# TAUT  $'(x > 2 == y > 3)$   $\lor$   $(y < 3 == y > x > 2)$ ;; val it : thm =  $|-(x > 2 == y > y > 3) \setminus (y < 3 == y > x > 2)$ 

#### Uses

Solving a tautologous goal completely by CONV\_TAC TAUT, or generating a tautology to massage the goal into a more convenient equivalent form by REWRITE\_TAC[TAUT '...'] or ONCE REWRITE TAC [TAUT '...'].

#### Comments

The algorithm used is quite naive, and not efficient on large formulas. For more general first-order reasoning, with quantifier instantiation, use MESON-based methods.

#### See also

BOOL\_CASES\_TAC, ITAUT, ITAUT\_TAC, MESON, MESON\_TAC.

# temp\_path

temp\_path : string ref

#### Synopsis

Directory in which to create temporary files.

#### Description

Some HOL Light derived rules in the libraries (none in the core system) need to create temporary files. This is the directory in which they do so.

#### Failure

Not applicable.

### Example

On my laptop:

```
# !temp_path;;
val it : string = "/tmp"
```
#### See also

hol\_dir.

# term\_match

term\_match : term list -> term -> term -> instantiation

### Synopsis

Match one term against another.

### Description

The call term\_match lcs t t' attempts to find an instantiation for free variables in  $t$ , not permitting assignment of 'local constant' variables in the list  $lcs$ , so that it is alphaequivalent to  $t'$ . If it succeeds, the appropriate instantiation is returned. Otherwise it fails. The matching is higher-order in a limited sense; see PART\_MATCH for more illustrations.

#### Failure

Fails if terms cannot be matched.

### Example

```
# term_match [] 'x + y + 1' '(y + 1) + z + 1';;
val it : instantiation = ([], [[('z', 'y'); ('y + 1', 'x')] , [])# term_match [] ' (?x:A. P x)' ' (?n. 5 < n /\ n < 6)';;
val it : instantiation =
  ([ (1, 'P')], [ ('\n, 5 < n / \n, 6', 'P')], [ (':num', ' :A') ] )
```
### Comments

This function can occasionally 'succeed' yet produce a match that does not in fact work. In typical uses, this will be implicitly checked by a subsequent inference process. However, to get a self-contained matching effect, the user should check that the instantiation returned does achieve a match, e.g. by applying instantiate.

#### See also

instantiate, INSTANTIATE, PART\_MATCH.

# term\_of\_preterm

term\_of\_preterm : preterm -> term

# Synopsis

Converts a preterm into a term.

# Description

HOL Light uses "pretypes" and "preterms" as intermediate structures for parsing and typechecking, which are later converted to types and terms. A call term\_of\_preterm ptm attempts to convert preterm ptm into a HOL term.

# Failure

Fails if some constants used in the preterm have not been defined, or if there are other inconsistencies in the types so that a consistent typing cannot be arrived at.

# Comments

Only users seeking to change HOL's parser and typechecker quite radically need to use this function.

### See also

preterm\_of\_term, retypecheck, type\_of\_pretype.

# term of rat

term\_of\_rat : num -> term

### Synopsis

Converts OCaml number to canonical rational literal of type :real.

# Description

The call term\_of\_rat n, where n is an OCaml rational number (type num), returns the canonical rational literal of type : real that represents it. The canonical literals are integer literals  $k$ n for numeral n, --  $k$ n for a nonzero numeral n, or ratios  $k$ p /  $k$ q or --  $k$ p /  $k$ q where  $p$  is nonzero,  $q > 1$  and  $p$  and  $q$  share no common factor.

# Failure

Never fails.

# Example

```
# term_of_rat (Int 3 // Int 2);;
val it : term = '&3 / &2'
```
#### See also is\_ratconst, mk\_realintconst, rat\_of\_term, REAL\_RAT\_REDUCE\_CONV.

# term\_order

term\_order : term -> term -> bool

# Synopsis

Term order for use in AC-rewriting.

# Description

This binary predicate implements a crude but fairly efficient ordering on terms that is appropriate for ensuring that ordered rewriting will perform normalization.

# Failure

Never fails.

# Example

This example shows how using ordered rewriting with this term ordering can give nor-

malization under associative and commutative laws given the appropriate rewrites:

```
# ADD_AC;;
val it : thm =|- m + n = n + m / \ (m + n) + p = m + n + p / \ m + n + p = n + m + p# TOP_DEPTH_CONV
   (FIRST_CONV(map (ORDERED_REWR_CONV term_order) (CONJUNCTS ADD_AC)))
   'd + (f + a) + b + (c + e):num';val it : thm = |- d + (f + a) + b + c + e = a + b + c + d + e + f
```
#### Uses

It is used automatically when applying permutative rewrite rules inside rewriting and simplification. Users will not normally want to use it explicitly, though the example above shows roughly what goes on there.

#### See also

ORDERED\_IMP\_REWR\_CONV, ORDERED\_REWR\_CONV.

# term\_type\_unify

term\_type\_unify : term -> term -> instantiation -> instantiation

#### Synopsis

Unify two terms including their type variables

#### Description

Given two terms  $t$ m1 and  $t$ m2 and an existing instantiation i of type and term variables, a call term\_type\_unify tm1 tm2 i attempts to find an augmentation of the instantiation i that makes the terms alpha-equivalent. The unification is purely first-order.

#### Failure

Fails if the two terms are not first-order unifiable by instantiating the given variables and type variables.

#### Comments

The more restrictive term\_unify does a similar job when the type variables are already compatible and only terms need to be instantiated.

#### See also

instantiate, term\_match, term\_unify, type\_unify.

# term\_unify

term\_unify : term list -> term -> term -> instantiation

#### Synopsis

Unify two terms with compatible types

### Description

Given two terms tm1 and tm2, a call term\_unify vars tm1 tm2 attempts to find instantiations of the variables vars in the two terms to make them alpha-equivalent. The unification is also purely first-order. In these respects it is less general than term\_match, and this may be improved in the future.

#### Failure

Fails if the two terms are not first-order unifiable by instantiating the given variables without type instantiation.

### Comments

This function is restricted to terms of the same type, but term\_type\_unify offers a similar and more general function that handles type differences.

#### See also

```
instantiate, term_match, term_type_unify, type_unify.
```
# term\_union

term union : term list -> term list -> term list

### Synopsis

Union of two sets of terms up to alpha-equivalence.

### Description

The call term\_union l1 l2 for two lists of terms l1 and l2 returns a list including all of l2 and all terms of l1 for which no alpha-equivalent term occurs in l2 or earlier in l1. If both lists were sets modulo alpha-conversion, i.e. contained no alpha-equivalent pairs, then so will be the result.

# Failure

Never fails.

# Example

```
# term_union ['1'; '2'] ['2'; '3'];;
val it : term list = [1'; '2'; '3']# term_union ['!x. x >= 0'; '?u. u > 0'] ['?w. w > 0'; '!u. u >= 0'];;
val it : term list = ['?w. w > 0'; '!u. u >= 0']
```
# Uses

For combining assumption lists of theorems without duplication of alpha-equivalent ones.

See also aconv, union, union'.

# THEN

(THEN) : tactic -> tactic -> tactic

# Synopsis

Applies two tactics in sequence.

# Description

If t1 and t2 are tactics, t1 THEN t2 is a tactic which applies t1 to a goal, then applies the tactic t2 to all the subgoals generated. If t1 solves the goal then t2 is never applied.

# Failure

The application of THEN to a pair of tactics never fails. The resulting tactic fails if  $t1$  fails when applied to the goal, or if  $t2$  does when applied to any of the resulting subgoals.

# Example

Suppose we want to prove the inbuilt theorem DELETE\_INSERT ourselves:

 $# g$  '!x y. (x INSERT s) DELETE  $y =$ if  $x = y$  then s DELETE y else x INSERT (s DELETE y)';;

We may wish to perform a case-split using  $COMD_CASES_TAC$ , but since variables in the

if-then-else construct are bound, this is inapplicable. Thus we want to first strip off the universally quantified variables:

```
# e(REPEAT GEN_TAC);;
val it : goalstack = 1 subgoal (1 total)
'(x \text{INSERT s}) \text{ DELETE } y =(if x = y then s DELETE y else x INSERT (s DELETE y))'
```
and then apply COND\_CASES\_TAC:

# e COND\_CASES\_TAC;; ...

A quicker way (starting again from the initial goal) would be to combine the tactics using THEN:

```
# e(REPEAT GEN_TAC THEN COND_CASES_TAC);;
...
```
### Comments

Although normally used to sequence tactics which generate a single subgoal, it is worth remembering that it is sometimes useful to apply the same tactic to multiple subgoals; sequences like the following:

EQ\_TAC THENL [ASM\_REWRITE\_TAC[]; ASM\_REWRITE\_TAC[]]

can be replaced by the briefer:

```
EQ_TAC THEN ASM_REWRITE_TAC[]
```
If using this several times in succession, remember that THEN is left-associative.

See also EVERY, ORELSE, THENL.

# THENC

(THENC) : conv -> conv -> conv

#### Synopsis

Applies two conversions in sequence.

#### Description

If the conversion c1 returns  $|- t = t'$  when applied to a term 't', and c2 returns  $|- t' = t'$  when applied to 't'', then the composite conversion (c1 THENC c2) 't' returns  $|- t = t'$ . That is, (c1 THENC c2) 't' has the effect of transforming the term 't' first with the conversion c1 and then with the conversion c2.

#### Failure

(c1 THENC c2) 't' fails if either the conversion c1 fails when applied to 't', or if c1 't' succeeds and returns  $|-t = t'$  but c2 fails when applied to ' $t'$ '. (c1 THENC c2) ' $t'$ may also fail if either of c1 or c2 is not, in fact, a conversion (i.e. a function that maps a term **t** to a theorem  $\vert - \mathbf{t} = \mathbf{t'} \rangle$ .

### Example

# BETA\_CONV  $'(\x, x + 1)$  3';; val it : thm =  $|-(\x x + 1) 3 = 3 + 1$ # (BETA\_CONV THENC NUM\_ADD\_CONV)  $'(\x, x + 1)$  3';; val it : thm =  $|-(\x, x + 1)$  3 = 4

See also EVERY\_CONV, ORELSEC, REPEATC.

# thenc\_

thenc\_ : conv -> conv -> conv

Synopsis Non-infix version of THENC.

See also THENC.

# THENL

(THENL) : tactic -> tactic list -> tactic

### Synopsis

Applies a list of tactics to the corresponding subgoals generated by a tactic.

### Description

If  $t, t1,...,t n$  are tactics,  $t$  THENL [t1;...; tn] is a tactic which applies t to a goal, and if it does not fail, applies the tactics  $t_1, \ldots, t_n$  to the corresponding subgoals, unless  $t$ completely solves the goal.

# Failure

The application of THENL to a tactic and tactic list never fails. The resulting tactic fails if t fails when applied to the goal, or if the goal list is not empty and its length is not the same as that of the tactic list, or finally if ti fails when applied to the i'th subgoal generated by t.

# Example

If we want to prove the inbuilt theorem LE\_LDIV ourselves:

```
# g '!a b n. "(a = 0) /\ b <= a * n ==> b DIV a <= n';;
...
```
we may start by proving a lemma  $n = (a * n)$  DIV a from the given hypotheses. The following step generates two subgoals:

```
# e(REPEAT STRIP_TAC THEN SUBGOAL_THEN 'n = (a * n) DIV a' SUBST1_TAC);;
val it : goalstack = 2 subgoals (2 total)
0 [' (a = 0)']
 1 ['b \leq a * n']
'b DIV a \leq (a * n) DIV a'
```

```
0 [' ~ (a = 0)']
1 \lceil 'b \rceil = a * n' \rceil'n = (a * n) DIV a'
```
Each subgoal has a relatively short proof, but these proofs are quite different. We can combine them with the initial tactic above using THENL, so the following would solve the initial goal:

```
# e(REPEAT STRIP_TAC THEN SUBGOAL_THEN 'n = (a * n) DIV a' SUBST1_TAC THENL
    [ASM_SIMP_TAC[DIV_MULT]; MATCH_MP_TAC DIV_MONO THEN ASM_REWRITE_TAC[]]);;
```
Note that it is quite a common situation for the same tactic to be applied to all generated subgoals. In that case, you can just use THEN, e.g. in the proof of the pre-proved theorem

 $\text{then}$   $\Box$  737

```
ADD_0:
 # g' ! m. m + 0 = m';;...
  # e(INDUCT_TAC THEN ASM_REWRITE_TAC[ADD]);;
  val it : goalstack = No subgoals
```
#### Uses

Applying different tactics to different subgoals.

See also EVERY, ORELSE, THEN.

# thenl\_

thenl\_ : tactic -> tactic list -> tactic

Synopsis Non-infix version of THENL.

See also THENL.

# then\_

then\_ : tactic -> tactic -> tactic

Synopsis Non-infix version of THEN.

See also THEN.

# THEN\_TCL

(THEN\_TCL) : thm\_tactical -> thm\_tactical -> thm\_tactical

### Synopsis

Composes two theorem-tacticals.

### Description

If ttl1 and ttl2 are two theorem-tacticals, ttl1 THEN\_TCL ttl2 is a theorem-tactical which composes their effect; that is, if:

ttl1 ttac th1 = ttac th2

and

ttl2 ttac th2 = ttac th3

then

(ttl1 THEN\_TCL ttl2) ttac th1 = ttac th3

#### Failure

The application of THEN\_TCL to a pair of theorem-tacticals never fails.

See also

EVERY\_TCL, FIRST\_TCL, ORELSE\_TCL.

# then\_tcl\_

then\_tcl\_ : thm\_tactical -> thm\_tactical -> thm\_tactical

### Synopsis

Non-infix version of THEN\_TCL.

#### See also THEN\_TCL.

# theorems

theorems : (string \* thm) list ref

### Synopsis

Database of theorems for search tools.

# Description

The reference variable theorems holds a list of name-theorem pairs that is used by search to find theorems according to term patterns or by name. Initially, this contains all theorems individually bound to OCaml identifiers in the main system. However, it can be updated by users, and there is a script in update\_database.ml that will automatically update the database according to the current OCaml bindings.

# Failure

Not applicable.

# Example

In the initial HOL Light state we see:

```
# theorems;;
val it : (string * thm) list ref =
  {\sum_l\verb|verb|/contents =}[("ABSORPTION", |-!x s. x IN s \iff x INSERT s = s);("ABS\_SIMP", |- !t1 t2. (<x. t1) t2 = t1);("ADD", | - (!n, 0 + n = n) / \ (!m n. SUC m + n = SUC (m + n)));("ADD1", |- !m. SUC m = m + 1); ("ADD_0", |- !m. m + 0 = m);...
```
#### See also search.

# the\_definitions

the\_definitions : thm list ref

# Synopsis

List of all definitions introduced so far.

# Description

The reference variable the\_definitions holds the list of definitions made so far. Various definitional rules such as new\_definition automatically augment it. Note that in some cases (e.g. new\_inductive\_definition) the stored form of the definition may look very different from what the user sees or enters at the top level.

#### Failure

Not applicable.

### Example

If we examine the list in HOL Light's initial state, we see the most recent definition at the head (superadmissible is connected with HOL's automated definitional rule define) and the oldest, logical truth T, at the tail:

```
# !the_definitions;;
val it : thm list =
  [|- |(<) p s t.
             superadmissible (<<) p s t <=>
             admissible (\langle \cdot \rangle) (\langle f \rangle a. T) s p ==> tailadmissible (\langle \cdot \rangle) p s t;
    ...
    ...
    |- (/) = (\pi q. (\f{ f p q}) = (\f{ f{ f T } )); |- T <=> (\pi q. p) = (\pi q)
```
If we make a new definition of any sort, e.g.

```
# new_definition 'false <=> F';;
val it : thm = |- false \leq > F
```
we will see a new entry at the head:

```
# !the definitions::
val it : thm list =[|- false \le> F;
         ...
          ...
         |-(\wedge) = (\pmb{\vee} \pmb{\vee} \pmb
```
#### **Uses**

This list is not logically necessary and is not part of HOL Light's logical core, but it is used outside the core so that multiple instances of the same definition are quietly "ignored" rather than rejected. (By contrast, the list of new constants introduced by definitions is logically necessary to avoid inconsistent redefinition.) Users may also sometimes find it convenient.

#### See also

```
axioms, constants, define, definitions, new definition,
new_inductive_definition, new_recursive_definition, new_specification,
the_inductive_definitions, the_specifications.
```
# the\_implicit\_types

the\_implicit\_types : (string \* hol\_type) list ref

#### Synopsis

Restrict variables to a particular type or type scheme.

#### Description

Normally, the types of variables in term quotations are restricted only by the context in which they appear and will otherwise have maximally general types inferred. By associating variable names with type schemes in the list of pairs the\_implicit\_types, the types of variables will be suitably restricted. This can be a convenience in reducing the amount of manual type annotation in terms. The facility is somewhat analogous to the schemas specified for constants in the\_overload\_skeletons.

#### Failure

Not applicable.

#### Example

If we parse the following term, in which all names denote variables (assume neither mul nor x has been declared a constant), then the type of x is completely unrestricted if the\_implicit\_types is empty as in HOL Light's initial state:

```
# the_implicit_types := [];;
val it : unit = ()# 'mul 1 x';;
Warning: inventing type variables
val it : term = 'mul 1 x'
# map dest_var (frees it);;
val it : (string * hol_type) list =
  [("mul", ':num->?83058->?83057'); ("x", ':?83058')]
```
However, if we use the implicit types to require that the variable mul has an instance

of a generic type scheme each time it is parsed, all types follow implicitly:

```
# the_implicit_types := ["mul", ':A->A->A'; "iv", ':A->A'];;
val it : unit = ()# 'mul 1 x';;
val it : term = 'mul 1 x'# map dest_var (frees it);;
val it : (string * hol_type) list =
  [("mul", ':num->num->num'); ("x", ':num')]
```
#### See also

make\_overloadable, overload\_interface, override\_interface, prioritize\_overload, reduce\_interface, remove\_interface, the\_interface, the\_overload\_skeletons.

# the\_inductive\_definitions

the\_inductive\_definitions : thm list ref

#### Synopsis

List of all definitions introduced so far.

#### Description

The reference variable the\_inductive\_definitions holds the list of inductive definitions made so far using new\_inductive\_definition, which automatically augments it.

#### Failure

Not applicable.

#### Example

If we examine the list in HOL Light's initial state, we see the most recent inductive definition is finiteness of a set:

```
# !the_inductive_definitions;;
val it : (thm * thm * thm) list =
  [(|- FINITE {\small\verb%%} /\ (!x s. FINITE s ==> FINITE (x INSERT s)),
    |- !FINITE'. FINITE' {\sum'_{s}} / {\sum s}. FINITE' s ==> FINITE' (x INSERT s))
                 \Rightarrow (!a. FINITE a ==> FINITE' a).
    |- !a. FINITE a \leq a = {\small\verb%%} \/ (?x s. a = x INSERT s /\ FINITE s));
   ...
   ...]
```
#### Uses

This list is not logically necessary and is not part of HOL Light's logical core, but it

is used outside the core so that multiple instances of the same inductive definition are quietly "ignored" rather than rejected. Users may also sometimes find it convenient.

#### See also

axioms, constants, define, definitions, new\_definition, new\_inductive\_definition, new\_recursive\_definition, new\_specification, the\_definitions, the\_specifications.

# the\_inductive\_types

the\_inductive\_types : (string \* (thm \* thm)) list ref

# Synopsis

List of previously declared inductive types.

# Description

This reference variable contains a list of the inductive types, together with their induction and recursion theorems as returned by define\_type. The list is automatically extended by a call of define\_type.

# Failure

Not applicable.

See also define\_type.

# the\_interface

the\_interface : (string \* (string \* hol\_type)) list ref

### Synopsis

List of active interface mappings.

# Description

HOL Light allows the same identifier to map to one or more underlying constants using an overloading mechanism with resolution based on type. The reference variable the\_interface stores the current list of all interface mappings.

#### See also

make\_overloadable, overload\_interface, override\_interface, prioritize\_overload, reduce\_interface, remove\_interface, the\_implicit\_types, the\_overload\_skeletons.

# the\_overload\_skeletons

```
the_overload_skeletons : (string * hol_type) list ref
```
#### Synopsis

List of overload skeletons for all overloadable identifiers.

#### Description

HOL Light allows the same identifier to denote several different underlying constants, with the choice being determined by types and/or an order of priority (see prioritize\_overload). The reference variable the\_overload\_skeletons contains a list of all the overloadable symbols (you can add more using make\_overloadable) and their type skeletons. All constants to which an identifier is overloaded must have a type that is an instance of this skeleton, although you can make it a type variable in which case any type would be allowed. The variable the\_implicit\_types offers somewhat analogous features for variables.

#### Failure

Not applicable.

#### Example

In the initial state of HOL Light:

```
# !the_overload_skeletons;;
val it : (string * hol_type) list =
  [("gcd", ':A#A->A'); ("coprime", ':A#A->bool'); ("mod", ':A->A->A->bool');
   ("divides", ':A->A->bool'); ("&", ':num->A'); ("min", ':A->A->A');
   ("max", ':A->A->A'); ("abs", ':A->A'); ("inv", ':A->A');
   ("pow", ':A->num->A'); ("--", ':A->A'); (">=", ':A->A->bool');
   (">", ':A->A->bool'); ("<=", ':A->A->bool'); ("<", ':A->A->bool');
   ("/", ':\text{A->A->A'}); ("*", ':\text{A->A->A'}); ("-", ':\text{A->A->A'});
   ("+", ':-A->A->A')]
```
#### See also

make\_overloadable, overload\_interface, override\_interface, prioritize\_overload, reduce\_interface, remove\_interface, the\_implicit\_types, the\_interface.

# the\_specifications

the\_specifications : thm list ref

# Synopsis

List of all constant specifications introduced so far.

# Description

The reference variable the\_specifications holds the list of constant specifications made so far by new\_specification. It is a list of triples, with the first two components being the list of variables and the existential theorem used as input, and the last being the returned theorem.

# Failure

Not applicable.

# **Uses**

This list is not logically necessary and is not part of HOL Light's logical core, but it is used outside the core so that multiple instances of the same specification are quietly "ignored" rather than rejected. (By contrast, the list of new constants introduced by definitions is logically necessary to avoid inconsistent redefinition.) Users may also sometimes find it convenient.

### See also

```
axioms, constants, define, new_definition, new_inductive_definition,
new_recursive_definition, new_specification, the_definitions,
the_inductive_definitions.
```
# the\_type\_definitions

```
the_type_definitions : ((string * string * string) * (thm * thm)) list ref
```
# Synopsis

List of type definitions made so far.

# Description

The reference variable the\_type\_definitions holds a list of entries, one for each type definition made so far with new\_type\_definition. It is not normally explicitly manipulated by the user, but is automatically augmented by each call of new\_type\_definition. Each entry contains three strings (the type name, type constructor name and destructor name) and two theorems (the input nonemptiness theorem and the returned type bijections). That is, for a call:

bijth = new\_type\_definition tyname (absname, repname) nonempth;;

the entry created in this list is:

(tyname,absname,repname),(nonempth,bijth)

Note that the entries made using other interfaces to new\_basic\_type\_definition, such as define\_type, are not included in this list.

#### Failure

Not applicable.

#### Uses

This is mainly intended for internal use in new\_type\_definition, so that repeated instances of the same definition are ignored rather than rejected. Some users may find the information useful too.

#### See also

axioms, constants, new\_type\_definition, the\_definitions.

# thm\_frees

thm\_frees : thm -> term list

#### Synopsis

Returns a list of the variables free in a theorem's assumptions and conclusion.

#### Description

When applied to a theorem,  $A \mid -t$ , the function  $\tt thm_f$ rees returns a list, without repetitions, of those variables which are free either in t or in some member of the assumption list A.

#### Failure

Never fails.

### Example

```
# let th = CONJUNCT1 (ASSUME 'p \wedge q');;
val th : thm = p / \ q |- p
# thm_frees th;;
val it : term list = [{}^{t}q^{t}; 'p']
```
See also frees, freesl, free\_in.

# time

time :  $('a \rightarrow 'b) \rightarrow 'a \rightarrow 'b$ 

### Synopsis

Report CPU time taken by a function.

### Description

A call time f x will evaluate f x as usual, but will also (provided the report\_timing flag is true as it is by default) print the CPU time taken by that function evaluation.

# Failure

Never fails in itself, though it propagates any exception generated by the call f x itself.

# Example

# time NUM\_REDUCE\_CONV '123 EXP 14';; CPU time (user): 0.09 val it : thm = |- 123 EXP 14 = 181414317867238075368413196009

### Uses

Monitoring CPU time taken, e.g. to test different algorithms or implementation optimizations.

See also report\_timing. tl

tl : 'a list -> 'a list

# Synopsis

Computes the tail of a list (the original list less the first element).

### Description

tl  $[x1; \ldots; xn]$  returns  $[x2; \ldots; xn]$ .

### Failure

Fails with  $t1$  if the list is empty.

#### See also

hd, el.

# TOP\_DEPTH\_CONV

TOP\_DEPTH\_CONV : conv -> conv

### Synopsis

Applies a conversion top-down to all subterms, retraversing changed ones.

# Description

TOP\_DEPTH\_CONV c tm repeatedly applies the conversion c to all the subterms of the term tm, including the term tm itself. The supplied conversion c is applied to the subterms of tm in top-down order and is applied repeatedly (zero or more times, as is done by REPEATC) at each subterm until it fails. If a subterm t is changed (except for alpha-equivalence) by virtue of the application of c to its own subterms, then the term into which t is transformed is retraversed by applying TOP\_DEPTH\_CONV c to it.

# Failure

TOP\_DEPTH\_CONV c tm never fails but can diverge.
#### Example

Both TOP\_DEPTH\_CONV and REDEPTH\_CONV repeatedly apply a conversion until no more applications are possible anywhere in the term. For example, TOP\_DEPTH\_CONV BETA\_CONV or REDEPTH\_CONV BETA\_CONV will eliminate all beta redexes:

# TOP\_DEPTH\_CONV BETA\_CONV ' $(\x, (\y, (\zeta z. z + y) (y + 1)) (x + 2)) 3$ ';; val it :  $thm =$  $|-(\x. (\y. (\y. (x. z + y) (y + 1))(x + 2)) 3 = ((3 + 2) + 1) + 3 + 2)$ 

The main difference is that TOP\_DEPTH\_CONV proceeds top-down, whereas REDEPTH\_CONV proceeds bottom-up. Reasons for preferring TOP\_DEPTH\_CONV might be that a transformation near the top obviates the need for transformations lower down. For example, this is quick because everything is done by one top-level rewrite:

```
# let conv = GEN_REWRITE_CONV I [MULT_CLAUSES] ORELSEC NUM_RED_CONV;;
val conv : conv = <fun>
# time (TOP_DEPTH_CONV conv) '0 * 25 EXP 100';;
CPU time (user): 0.
val it : thm = I - 0 * 25 EXP 100 = 0
```
whereas the following takes markedly longer:

# time (REDEPTH\_CONV conv) '0 \* 25 EXP 100';; CPU time (user): 2.573 val it : thm =  $|- 0 * 25$  EXP 100 = 0

#### See also

DEPTH\_CONV, ONCE\_DEPTH\_CONV, REDEPTH\_CONV, TOP\_DEPTH\_SQCONV, TOP\_SWEEP\_CONV.

# TOP\_DEPTH\_SQCONV

TOP\_DEPTH\_SQCONV : strategy

#### Synopsis

Applies simplification top-down to all subterms, retraversing changed ones.

#### Description

HOL Light's simplification functions (e.g. SIMP\_TAC) have their traversal algorithm controlled by a "strategy". TOP\_DEPTH\_SQCONV is a strategy corresponding to TOP\_DEPTH\_CONV for ordinary conversions: simplification is applied top-down to all subterms, retraversing changed ones.

# Failure

Not applicable.

### See also

```
DEPTH_SQCONV, ONCE_DEPTH_SQCONV, REDEPTH_SQCONV, TOP_DEPTH_CONV,
TOP_SWEEP_SQCONV.
```
top\_goal

```
top_goal : unit -> term list * term
```
# Synopsis

Returns the current goal of the subgoal package.

# Description

The function top\_goal is part of the subgoal package. It returns the top goal of the goal stack in the current proof state. For a description of the subgoal package, see set\_goal.

# Failure

A call to top\_goal will fail if there are no unproven goals. This could be because no goal has been set using set\_goal or because the last goal set has been completely proved.

# **Uses**

Examining the proof state after a proof fails.

### See also

b, e, g, p, r, set\_goal, top\_thm.

# top\_realgoal

top\_realgoal : unit -> (string \* thm) list \* term

# Synopsis

Returns the actual internal structure of the current goal.

# Description

Returns the actual internal representation of the current goal, including the labels and the theorems that are the assumptions.

#### Uses

For users interested in the precise internal structure of the goal, e.g. to debug subtle free variable problems. Normally the simpler structure returned by top\_goal is entirely adequate.

### See also

top\_goal.

# TOP\_SWEEP\_CONV

TOP\_SWEEP\_CONV : conv -> conv

# Synopsis

Repeatedly applies a conversion top-down at all levels, but after descending to subterms, does not return to higher ones.

# Description

The call TOP\_SWEEP\_CONV conv applies conv repeatedly at the top level of a term, and then descends into subterms of the result, recursively doing the same thing. However, once the subterms are dealt with, it does not, unlike TOP\_DEPTH\_CONV conv, return to re-examine them.

# Failure

Never fails.

# Example

If we create an equation between large tuples:

```
# let tm =
    let pairup x i t = mk\_pair(mk\_var(x^{\texttt{string\_of\_int}} i,aty),t) in
    let mkpairs x = itlist (pairup x) (1--200) (mk_var(x,aty)) in
  mk_eq(mkpairs "x",mkpairs "y");;
...
```
we can observe that

# time (TOP\_DEPTH\_CONV(REWR\_CONV PAIR\_EQ)); ();;

is a little bit slower than

```
# time (TOP_SWEEP_CONV(REWR_CONV PAIR_EQ)); ();;
```
#### See also

DEPTH\_CONV, ONCE\_DEPTH\_CONV, REDEPTH\_CONV, TOP\_DEPTH\_CONV.

# TOP\_SWEEP\_SQCONV

TOP\_SWEEP\_SQCONV : strategy

### Synopsis

Applies simplification top-down at all levels, but after descending to subterms, does not return to higher ones.

### Description

HOL Light's simplification functions (e.g. SIMP\_TAC) have their traversal algorithm controlled by a "strategy". TOP\_SWEEP\_SQCONV is a strategy corresponding to TOP\_SWEEP\_CONV for ordinary conversions: simplification is applied top-down at all levels, but after descending to subterms, does not return to higher ones.

### Failure

Not applicable.

```
See also
DEPTH_SQCONV, ONCE_DEPTH_SQCONV, REDEPTH_SQCONV, TOP_DEPTH_SQCONV,
TOP_SWEEP_CONV.
```
# top\_thm

top\_thm : unit -> thm

#### Synopsis

Returns the theorem just proved using the subgoal package.

### Description

The function top\_thm is part of the subgoal package. A proof state of the package consists of either goal and justification stacks if a proof is in progress or a theorem if a proof has just been completed. If the proof state consists of a theorem, top\_thm returns that theorem. For a description of the subgoal package, see set\_goal.

#### Failure

top\_thm will fail if the proof state does not hold a theorem. This will be so either because no goal has been set or because a proof is in progress with unproven subgoals.

#### Uses

Accessing the result of an interactive proof session with the subgoal package.

#### See also

b, e, g, p, r, set\_goal, top\_goal.

# TRANS

TRANS : thm  $\rightarrow$  thm  $\rightarrow$  thm

#### Synopsis

Uses transitivity of equality on two equational theorems.

#### Description

When applied to a theorem  $A1 \mid -t1 = t2$  and a theorem  $A2 \mid -t2' = t3$ , where  $t2$  and t2' are alpha-equivalent (in particular, where they are identical), the inference rule TRANS returns the theorem  $A1$  u  $A2$  |-  $t1 = t3$ .

A1  $|-$  t1 = t2 A2  $|-$  t2' = t3 -------------------------------- TRANS A1 u A2  $|-$  t1 = t3

#### Failure

Fails unless the theorems are equational, with the right side of the first being the same as the left side of the second, up to alpha-equivalence.

#### Example

The following shows identical uses of TRANS, one on Boolean equations (shown as  $\le$ >) and one on numerical equations.

```
# let t1 = ASSUME 'a:bool = b' and t2 = ASSUME 'b:bool = c';;
val t1 : thm = a \le b |- a \le b b
val t2 : thm = b \iff c \mid -b \iff c# TRANS t1 t2;;
val it : thm = a \le b, b \le b c |- a \le b c
# let t1 = ASSUME 'x:num = 1' and t2 = num_CONV '1';;
val t1 : thm = x = 1 |- x = 1val t2 : thm = |-1 = SUC 0
# TRANS t1 t2;;
val it : thm = x = 1 |- x = SUC 0
```
**Comments** This is one of HOL Light's 10 primitive inference rules.

#### See also

EQ\_MP, IMP\_TRANS, REFL, SYM, TRANS\_TAC.

# TRANS\_TAC

TRANS\_TAC : thm -> term -> tactic

#### Synopsis

Applies transitivity theorem to goal with chosen intermediate term.

#### Description

When applied to a 'transitivity' theorem, i.e. one of the form

 $|-$  !xs. R1 x y  $\wedge$  R2 y z = > R3 x z

and a term t, TRANS\_TAC produces a tactic that reduces a goal with conclusion of the form R3 s u to one with conclusion R1 s t  $\wedge$  R2 t u.

A ?- R3 s u ======================== TRANS\_TAC (|- !xs. R1 x y /\ R2 y z ==> R3 x z) 't' A ?- R1 s t /\ R2 t u

#### Example

Consider the simple inequality goal:

#  $g'$ n < (m + 2) \* (n + 1)';;

We can use the following transitivity theorem

# LET\_TRANS;; val it : thm =  $|-$  !m n p. m <= n /\ n < p ==> m < p # e(TRANS\_TAC LET\_TRANS '1  $*$  (n + 1)');; val it : goalstack = 1 subgoal (1 total)  $'n \leq 1 * (n + 1) / \langle 1 * (n + 1) < (m + 2) * (n + 1)'$ 

#### Failure

Fails unless the input theorem is of the expected form (some of the relations R1, R2 and R3 may be, and often are, the same) and the conclusion matches the goal, in the usual sense of higher-order matching.

#### Comments

The effect of TRANS\_TAC th t can often be replicated by the more primitive tactic sequence MATCH\_MP\_TAC th THEN EXISTS\_TAC t. The use of TRANS\_TAC is not only less verbose, but it is also more general in that it ensures correct type-instantiation of the theorem, whereas in highly polymorphic theorems the use of MATCH\_MP\_TAC may leave the wrong types for the subsequent EXISTS\_TAC step.

See also MATCH\_MP\_TAC, TRANS.

# TRY

TRY : tactic -> tactic

### Synopsis

Makes a tactic have no effect rather than fail.

### Description

For any tactic t, the application TRY t gives a new tactic which has the same effect as t if that succeeds, and otherwise has no effect.

### Failure

The application of TRY to a tactic never fails. The resulting tactic never fails.

### Example

We might want to try a certain tactic "speculatively", even if we're not sure that it will work, for example, to handle the "easy" subgoals from breaking apart a large conjunction. On a small scale, we might want to prove:

```
# g '(x + 1) EXP 2 = x EXP 2 + 2 * x + 1 /
     (x EXP 2 = y EXP 2 = > x = y) /
     (x < y == > 2 * x + 1 < 2 * y)';;
...
```
and just see which conjuncts we can get rid of automatically by ARITH\_TAC. It turns out that it only leaves one subgoal with some nonlinear reasoning:

# e(REPEAT CONJ\_TAC THEN TRY ARITH\_TAC);; val it : goalstack = 1 subgoal (1 total) 'x EXP 2 = y EXP 2 =  $>$  x = y'

See also CHANGED\_TAC, VALID.

# tryapplyd

tryapplyd :  $('a, 'b)$  func  $\rightarrow 'a \rightarrow 'b \rightarrow 'b$ 

### Synopsis

Applies a finite partial function, with a default for undefined points.

# Description

This is one of a suite of operations on finite partial functions, type  $(\alpha, \beta)$  func. These may sometimes be preferable to ordinary functions since they permit more operations such as equality comparison, extraction of domain etc. If  $f$  is a finite partial function, x an element of its domain type and y of its range type, the call tryapplyd f x y tries to apply f to the value x, as with apply f x, but if it is undefined, simply returns  $y$ 

# Failure

Never fails.

# Example

```
# tryapplyd (1 |=> 2) 1 (-1);;
val it : int = 2# tryapplyd undefined 1 (-1);;
val it : int = -1
```
### See also

|->, |=>, apply, applyd, choose, combine, defined, dom, foldl, foldr, graph, is\_undefined, mapf, ran, undefine, undefined.

# tryfind

tryfind :  $('a \rightarrow 'b) \rightarrow 'a$  list  $\rightarrow 'b$ 

# Synopsis

Returns the result of the first successful application of a function to the elements of a list.

# Description

tryfind f  $[x1; \ldots; xn]$  returns (f xi) for the first xi in the list for which application of f succeeds.

# Failure

Fails with tryfind if the application of the function fails for all elements in the list. This will always be the case if the list is empty.

#### See also

find, mem, exists, forall, assoc, rev\_assoc.

# TRY\_CONV

TRY\_CONV : conv -> conv

### Synopsis

Attempts to apply a conversion; applies identity conversion in case of failure.

### Description

TRY\_CONV c 't' attempts to apply the conversion c to the term 't'; if this fails, then the identity conversion is applied instead giving the reflexive theorem  $|-t = t$ .

### Failure

Never fails.

### Example

```
# num_CONV '0';;
Exception: Failure "num_CONV".
# TRY_CONV num_CONV '0';;
val it : thm = |-0 = 0
```
# See also

ALL\_CONV.

# try\_user\_parser

try\_user\_parser : lexcode list -> preterm \* lexcode list

### Synopsis

Try all user parsing functions.

### Description

HOL Light allows user parsing functions to be installed, and will try them on all terms during parsing before the usual parsers. The call  $try\_user\_parser$  1 attempts to parse the list of tokens 1 using all the user parsers, taking the results from whichever one succeeds first.

#### Failure

Fails if all user parsers fail.

#### See also

delete\_parser, install\_parser, installed\_parsers.

# try\_user\_printer

try\_user\_printer : formatter -> term -> unit

#### Synopsis

Try user-defined printers on a term.

### Description

HOL Light allows arbitrary user printers to be inserted into the toplevel printer so that they are invoked on all applicable subterms (see install\_user\_printer). The call try\_user\_printer fmt tm attempts all installed user printers on the term tm in an implementationdefined order, sending output to the formatter fmt. If one succeeds, the call returns (), and otherwise it fails.

### Failure

Fails if no user printer is applicable to the given term (e.g. if no user printers have been installed).

# Example

After installing the printer for variables with types in the example for install\_user\_printer, you can try:

```
# try_user_printer std_formatter 'x:num';;
(x:num)val it : unit = ()# try_user_printer std_formatter '1';;
Exception: Failure "tryfind".
```
#### See also delete\_user\_printer, install\_user\_printer.

# types

types : unit -> (string \* int) list

# Synopsis

Lists all the types presently declared.

# Description

The function types should be applied to () and returns a list of all the type constructors declared, in the form of arity-name pairs.

### Failure

Never fails.

# Example

In the initial state we have:

```
# types();;
val it : (string * int) list =
  [("finite_sum", 2); ("cart", 2); ("finite_image", 1); ("int", 0);
   ("real", 0); ("hreal", 0); ("nadd", 0); ("3", 0); ("2", 0); ("list", 1);
   ("option", 1); ("sum", 2); ("recspace", 1); ("num", 0); ("ind", 0);
   ("prod", 2); ("1", 0); ("bool", 0); ("fun", 2)]
```
See also axioms, constants, new\_type, new\_type\_definition.

# type\_abbrevs

type\_abbrevs : unit -> (string \* hol\_type) list

### Synopsis

Lists all current type abbreviations.

# Description

The call type\_abbrevs() returns a list of all current type abbreviations, which are applied when parsing types but have no logical significance.

#### Failure

Never fails.

#### See also

new\_type\_abbrev, remove\_type\_abbrev.

# type\_invention\_error

type\_invention\_error : bool ref

### Synopsis

Determines if invented type variables are treated as an error.

# Description

If HOL Light is unable to assign specific types to a term entered in quotation, it will invent its own type variables to use in the most general type. The flag type\_invention\_error determines whether in such cases the term parser treats it as an error. The default is false, since sometimes the invention of type variables is immaterial, e.g. in ad-hoc logical lemmas used inside a proof. However, to enforce a more careful style, set it to true.

### Failure

Not applicable.

### Example

When the following term is entered, HOL Light invents a type variable to use as the most general type. In the normal course of events this merely results in a warning (see type\_invention\_warning to remove even this warning):

```
# let tm = 'x = x<sup>'</sup>::
Warning: inventing type variables
val tm : term = 'x = x'
```
whereas if type\_invention\_error is set to true, the term parser fails with an error mes-

```
sage:
```

```
# type_invention_error := true;;
val it : unit = ()# let tm = 'x = x';;
Exception: Failure "typechecking error (cannot infer type of variables)".
```
You can avoid the error by explicitly giving appropriate types or type variables yourself:

# let  $tm = ' (x:int) = x';$ val tm : term =  $'x = x'$ 

#### See also

retypecheck, term\_of\_preterm, type\_invention\_warning.

# type\_invention\_warning

type\_invention\_warning : bool ref

#### Synopsis

Determined if user is warned about invented type variables.

### Description

If HOL Light is unable to assign specific types to a term entered in quotation, it will invent its own type variables to use in the most general type. The flag type\_invention\_warning determines whether the user is warned in such situations. The default is true, since this can often indicate a user error (e.g. the user forgot to define a constant before using it in a term or overlooked more general types than expected). To disable the warnings, set it to false, while to make the checking even more rigorous and treat it as an error, set type\_invention\_error to true.

### Failure

Not applicable.

### Example

When the following term is entered, HOL Light invents a type variable to use as the most

general type:

```
# let tm = 'x IN s';;Warning: inventing type variables
val tm : term = 'x IN s'
```
which are not particularly intuitive, as you can see:

```
# map dest_var (frees tm);;
val it : (\text{string } * \text{ hol\_type}) list =
  [("x", ':?47676'); ("s", ':?47676->bool')]
```
You can avoid this by explicitly giving appropriate types or type variables yourself:

# let  $tm = ' (x:A)$  IN  $s'$ ; val  $tm : term = 'x IN s'$ 

But if you often want to let HOL Light invent types for itself without warning you, set

```
# type_invention_warning := false;;
val it : unit = ()
```
One reason why you might find the warning more irritating than helpful is if you are rewriting with ad-hoc set theory lemmas generated like this:

# SET\_RULE 'x IN UNIONS (a INSERT t) <=> x IN UNIONS t \/ x IN a';;

#### See also

retypecheck, term\_of\_preterm, type\_invention\_error.

# type\_match

type\_match : hol\_type -> hol\_type -> (hol\_type \* hol\_type) list -> (hol\_type \* hol\_type) list

#### Synopsis

Computes a type instantiation to match one type to another.

#### Description

The call type\_match vty cty [] will if possible find an instantiation of the type variables in vty to make it the same as cty, and will fail if this is not possible. The instantiation is returned in a list of term-variable pairs as expected by type instantiation operations like

inst and INST\_TYPE. More generally, type\_match vty cty env will attempt to find such a match assuming that the instantiations already in the list env are needed (this is helpful, for example, in matching multiple pairs of types in parallel).

### Failure

Fails if there is no match under the chosen constraints.

### Example

Here is a basic example with an empty last argument:

```
# type_match ':A->B->bool' ':num->num->bool' [];;
val it : (hol_type * hol_type) list = [(':num', ':\tA'); (':num', ':\tB')]
```
and here is an illustration of how the extra argument can be used to perform parallel matches.

```
# itlist2 type_match
    [':A->A->bool'; ':B->B->bool'] [':num->num->bool'; ':bool->bool->bool']
    [];;
val it : (hol_type * hol_type) list = [(':num', ':\ A'); (':bool', ':\ B')]
```
#### See also

inst, INST\_TYPE, mk\_mconst, term\_match.

# type\_of

type\_of : term -> hol\_type

#### Synopsis

Returns the type of a term.

#### Failure

Never fails.

### Example

# type\_of 'T';; val it : hol\_type = ':bool'

# type\_of\_pretype

type\_of\_pretype : pretype -> hol\_type

# Synopsis

Converts a pretype to a type.

### Description

HOL Light uses "pretypes" and "preterms" as intermediate structures for parsing and typechecking, which are later converted to types and terms. A call type\_of\_pretype pty attempts to convert pretype pty into a HOL type.

### Failure

Fails if some type constants used in the pretype have not been defined, or if the arities are wrong.

### Comments

Only users seeking to change HOL's parser and typechecker quite radically need to use this function.

#### See also

pretype\_of\_type, retypecheck, term\_of\_preterm.

# type\_subst

type\_subst : (hol\_type \* hol\_type) list -> hol\_type -> hol\_type

### Synopsis

Substitute chosen types for type variables in a type.

### Description

The call type\_subst [ty1,tv1; ...; tyn,tvn] ty where each tyi is a type and each tvi is a type variable, will systematically replace each instance of tvi in the type ty by the corresponding type tyi.

### Failure

Never fails. If some of the tvi are not type variables they will be ignored, and if several tvi are the same, the first one in the list will be used to determine the substitution.

# Example

```
# type_subst [':num',':A'; ':bool',':B'] ':A->(B)list->A#B#C';;
val it : hol_type = ':num->(bool)list->num#bool#C'
```
#### See also

inst, tysubst.

# type\_unify

```
type_unify : hol_type -> hol_type -> (hol_type * hol_type) list -> (hol_type * hol_type) list
```
# Synopsis

Unify two types by instantiating their type variables

### Description

Given two types ty1 and ty2 and an existing instantiation i of type variables, a call type\_unify vars ty1 ty2 i attempts to find an augmented instantiation of the type variables to make the two types equal.

# Failure

Fails if the two types are not first-order unifiable by instantiating the given type variables.

#### See also

```
instantiate, term_match, term_type_unify, term_unify.
```
# type\_vars\_in\_term

type\_vars\_in\_term : term -> hol\_type list

# Synopsis

Returns the set of type variables used in a term.

# Description

The call type\_vars\_in\_term t returns the set of all type variables occurring anywhere inside any subterm of t.

# Failure

Never fails.

# Example

Note that the list of types occurring somewhere in the term may be larger than the set of type variables in the term's toplevel type. For example:

# type\_vars\_in\_term '!x:A. x = x';; val it : hol\_type list =  $[$ ':A']

whereas

```
# tyvars(type_of '!x:A. x = x');;
val it : hol_type list = []
```
See also frees, tyvars.

# typify\_universal\_set

typify\_universal\_set : bool ref

# Synopsis

Determines whether the universe set on a type is printed just as the type.

# Description

The reference variable typify\_universal\_set is one of several settable parameters controlling printing of terms by pp\_print\_term, and hence the automatic printing of terms and theorems at the toplevel. When it is true, as it is by default, any universal set UNIV:A->bool (UNIV is a predefined set constant valid over all types) is printed just as (:A). When typify\_universal\_set is false, it is printed as UNIV, just as for any other constant.

### Failure

Not applicable.

# Example

Note that having this setting is quite useful here:

```
# CART_EQ;;
val it : thm =|- !x \, y. x = y \iff (!i. 1 \iff i \land i \iff \text{dim index} (:B) ==> x \$ i = y \$ i)
```
# Uses

HOL Light's Cartesian power type (constructor '<sup>o</sup>') uses a type to index the power. When this flag is true, formulas often become easier to understand when printed, as in the above example.

### See also

pp\_print\_term, prebroken\_binops, print\_all\_thm, print\_unambiguous\_comprehensions, reverse\_interface\_mapping, unspaced\_binops.

# tysubst

```
tysubst : (hol_type * hol_type) list -> hol_type -> hol_type
```
# Description

The call tysubst  $[ty1', ty1; \ldots; tyn', tyn]$  ty will systematically traverse the type ty and replace the topmost instances of any tyi encountered with the corresponding tyi'. In the (usual) case where all the tyi are type variables, this is the same as type\_subst, but also works when they are not.

# Failure

Never fails. If several tyi are the same, the first one in the list will be used to determine the substitution.

# Example

```
# tysubst [':num',':A'; ':bool',':B'] ':A->(B)list->A#B#C';;
val it : hol_type = ':num->(bool)list->num#bool#C'
# tysubst [':A',':(num)list'] ':num->(num)list->(num)list';;
val it : hol\_type = 'num->A->A'
```
# See also

inst, type\_subst.

# tyvars

tyvars : hol\_type -> hol\_type list

#### Synopsis

Returns a list of the type variables in a type.

#### Description

When applied to a type, tyvars returns a list (possibly empty) of the type variables that it involves.

### Failure

Never fails.

#### Example

```
# tyvars ':(A->bool)->A';;
val it : hol\_type list = [':A']
```
#### See also

type\_vars\_in\_term.

# uncurry

uncurry :  $('a \rightarrow 'b \rightarrow 'c) \rightarrow 'a * 'b \rightarrow 'c$ 

#### Synopsis

Converts a function taking two arguments into a function taking a single paired argument.

#### Description

The application uncurry f returns fun  $(x,y) \rightarrow f(x,y)$ , so that

uncurry  $f(x,y) = f(x, y)$ 

#### Failure

Never fails.

See also

curry.

# undefine

undefine : 'a  $\rightarrow$  ('a, 'b) func  $\rightarrow$  ('a, 'b) func

#### Synopsis

Remove definition of a finite partial function on specific domain value.

#### Description

This is one of a suite of operations on finite partial functions, type ('a,'b) func. These may sometimes be preferable to ordinary functions since they permit more operations such as equality comparison, extraction of domain etc. The call undefine x f removes a definition for the domain value x in the finite partial function f; if there was none to begin with the function is unchanged.

#### Failure

Never fails.

### Example

# let f = itlist I [1  $\vert$  -> "1"; 2  $\vert$  -> "2"; 3  $\vert$  -> "3"] undefined;; val  $f : (int, string)$  func =  $\langle func \rangle$ # dom f;; val it : int list = [1; 2; 3] # dom(undefine 2 f);; val it : int list =  $[1; 3]$ 

#### See also

```
|->, |=>, apply, applyd, choose, combine, defined, dom, foldl, foldr, graph,
is_undefined, mapf, ran, tryapplyd, undefined.
```
# undefined

undefined : ('a, 'b) func

### Synopsis

Completely undefined finite partial function.

# Description

This is one of a suite of operations on finite partial functions, type ('a,'b)func. These may sometimes be preferable to ordinary functions since they permit more operations such as equality comparison, extraction of domain etc. The value undefined is the 'empty' finite partial function that is nowhere defined.

### Failure

Not applicable.

# Example

```
# (undefined: (string, term)func);;
val it : (string, term) func = <func>
# apply it "anything";;
Exception: Failure "apply".
```
# Uses

Starting a function to be augmented pointwise.

### See also

```
|->, |=>, apply, applyd, choose, combine, defined, dom, foldl, foldr, graph,
is_undefined, mapf, ran, tryapplyd, undefine.
```
# UNDISCH

UNDISCH : thm -> thm

# Synopsis

Undischarges the antecedent of an implicative theorem.

# Description

A  $|-$  t1 ==> t2 ----------- UNDISCH A, t1 |- t2

### Failure

UNDISCH will fail on theorems which are not implications.

### Example

# UNDISCH(TAUT 'p /\ q ==> p');; val it : thm =  $p / \ q$  |- p

#### See also

DISCH, DISCH\_ALL, DISCH\_TAC, DISCH\_THEN, STRIP\_TAC, UNDISCH\_ALL, UNDISCH\_TAC.

# UNDISCH\_ALL

UNDISCH\_ALL : thm -> thm

#### Synopsis

Iteratively undischarges antecedents in a chain of implications.

#### Description

A  $|-$  t1 ==> ... ==> tn ==> t ------------------------------ UNDISCH\_ALL A,  $t1$ , ...,  $tn$  |-  $t$ 

#### Failure

Unlike UNDISCH, UNDISCH\_ALL will, when called on something other than an implication, return its argument unchanged rather than failing.

#### Example

# UNDISCH\_ALL(TAUT 'p ==> q ==> r ==> p /\ q /\ r');; val it : thm = p, q, r  $|-$  p  $\wedge$  q  $\wedge$  r

#### See also

DISCH, DISCH\_ALL, DISCH\_TAC, DISCH\_THEN, STRIP\_TAC, UNDISCH, UNDISCH\_TAC.

# UNDISCH\_TAC

UNDISCH\_TAC : term -> tactic

#### UNDISCH\_THEN 773

### Synopsis

Undischarges an assumption.

# Description

A ?- t ==================== UNDISCH\_TAC 'v'  $A - \{v\}$  ?-  $v ==$  t

### Failure

UNDISCH\_TAC will fail if 'v' is not an assumption.

### Comments

UNDISCHarging 'v' will remove all assumptions that are alpha-equivalent to 'v'.

#### See also

DISCH, DISCH\_ALL, DISCH\_TAC, DISCH\_THEN, STRIP\_TAC, UNDISCH, UNDISCH\_ALL, UNDISCH\_THEN.

# UNDISCH\_THEN

UNDISCH\_THEN : term -> thm\_tactic -> tactic

### Synopsis

Undischarges an assumption and applies theorem-tactic to it.

# Description

The tactic UNDISCH\_THEN 'a' ttac applied to a goal  $A \mid -t$  takes a out of the assumptions to give a goal  $A - \{a\}$  |- t, and applies the theorem-tactic ttac to the assumption .. |- a and that new goal.

# Failure

Fails if a is not an assumption; when applied to the goal it fails exactly if the theoremtactic fails on the modified goal.

### Comments

The tactic UNDISCH\_TAC 't' can be considered the special case of UNDISCH\_THEN 't' MP\_TAC.

### See also

FIND\_ASSUM, FIRST\_X\_ASSUM, UNDISCH\_TAC.

# unhide\_constant

unhide\_constant : string -> unit

### Synopsis

Restores recognition of a constant by the quotation parser.

# Description

A call unhide\_constant "c", where c is a hidden constant, will unhide the constant, that is, will make the quotation parser recognize it as such rather than parsing it as a variable. It reverses the effect of the call hide\_constant name.

### Failure

Fails unless the given name is a hidden constant in the current theory.

# Comments

The hiding of a constant only affects the quotation parser; the constant is still there in a theory, and may not be redefined.

### See also

hide\_constant, is\_hidden.

# UNIFY\_ACCEPT\_TAC

UNIFY\_ACCEPT\_TAC : term list  $\rightarrow$  thm  $\rightarrow$  'a \* term  $\rightarrow$  ('b list \* instantiation) \* 'c list \* (inst

# Synopsis

Unify free variables in theorem and metavariables in goal to accept theorem.

# Description

Given a list 1 of assignable metavariables, a theorem th of the form  $A \mid -t$  and a goal A' ?- t', the tactic UNIFY\_ACCEPT\_TAC attempts to unify t and t' by instantiating free variables in t and metavariables in the list 1 in the goal t' so that they match, then accepts the theorem as the solution of the goal.

# Failure

Fails if no unification will work. In fact, type instantiation is not at present included in the unification.

#### Example

An inherently uninteresting but instructive example is the goal:

# g '(?x:num. p(x) /\ q(x) /\ r(x)) ==> ?y. p(y) /\ (q(y) <=> r(y))';;

which could of course be solved directly by MESON\_TAC[] or ITAUT\_TAC. In fact, the process we will outline is close to what ITAUT\_TAC does automatically. Let's start with:

```
# e STRIP_TAC;;
val it : goalstack = 1 subgoal (1 total)
 0 ['p x']
 1 ['q x']
 2 ['r x']
'?y. p y /\ (q \ y \le y \ r \ y)'
```
and defer the actual choice of existential witness by introducing a metavariable:

```
# e (X_META_EXISTS_TAC 'n:num' THEN CONJ_TAC);;
val it : goalstack = 2 subgoals (2 total)
0 ['p x']
 1 ['q x']
 2 ['r x']
'q n \le > r n'
0 ['p x']
 1 ['q x']
 2 ['r x']
'p n'
```
Now we finally fix the metavariable to match our assumption:

```
# e(FIRST_X_ASSUM(UNIFY_ACCEPT_TAC ['n:num']));;
val it : goalstack = 1 subgoal (1 total)
0 ['p x']
 1 ['q x']
 2 ['r x']
'q x \leq r x'
```
Note that the metavariable has also been correspondingly instantiated in the remaining

goal, which we can solve easily:

# e(ASM\_REWRITE\_TAC[]);; val it : goalstack = No subgoals

#### **Uses**

Terminating proof search when using metavariables. Used in ITAUT\_TAC

See also ACCEPT\_TAC, ITAUT, ITAUT\_TAC, MATCH\_ACCEPT\_TAC.

# union

union : 'a list -> 'a list -> 'a list

#### Synopsis

Computes the union of two 'sets'.

#### Description

union l1 l2 returns a list consisting of the elements of l1 not already in l2 concatenated with 12. If 11 and 12 are initially free from duplicates, this gives a set-theoretic union operation.

#### Failure

Never fails.

#### Example

```
# union [1;2;3] [1;5;4;3];;
val it : int list = [2; 1; 5; 4; 3]# union [1;1;1] [1;2;3;2];;
val it : int list = [1; 2; 3; 2]
```
#### See also

```
setify, set_equal, intersect, subtract.
```
### unions

unions : 'a list list -> 'a list

unions' 777

#### Synopsis

Performs the union of a set of sets.

#### Description

Applied to a list of lists, union returns a list of all the elements of them, in some unspecified order, with no repetitions. It can be considered as the union of the family of 'sets'.

#### Failure

Never fails.

#### Example

# unions [[1;2]; [2;2;2;]; [2;3;4;5]];; val it : int list = [1; 2; 3; 4; 5]

#### See also

intersect, subtract.

# unions'

unions' :  $('a \rightarrow 'a \rightarrow bool) \rightarrow 'a$  list list  $\rightarrow 'a$  list

### Synopsis

Compute union of a family of sets modulo an equivalence.

### Description

If  $r$  is an equivalence relation an 1 a list of lists, the call unions'  $r$  1 returns a list with one representative of each r-equivalence class occurring in any of the members. It thus gives a union of a family of sets with no duplicates under the equivalence r.

#### Failure

Fails only if the relation  $\mathbf r$  fails.

### Example

```
# unions' (fun x y \rightarrow abs(x) = abs(y))
   [[-1; 2; 3]; [-2; -3; -4]; [4; 5; -6]];
val it : int list = [-1; -2; -3; 4; 5; -6]
```
#### See also insert', mem', subtract', union', unions.

# union'

union' : ('a -> 'a -> bool) -> 'a list -> 'a list -> 'a list

# Synopsis

Union of sets modulo an equivalence.

### Description

The call union' r 11 12 appends to the list 12 all those elements  $x$  of 11 for which there is not already an equivalent x' with r x x' in l2 or earlier in l1. If l1 and l2 were free of equivalents under r, the resulting list will be too, so this is a set operation modulo an equivalence. The function union is the special case where the relation is just equality.

### Failure

Fails only if the function  $\mathbf r$  fails.

### Example

# union' (fun x y -> abs(x) = abs(y))  $[-1; 2; 1]$   $[-2; -3; 4; -4];$ val it : int list =  $[1; -2; -3; 4; -4]$ 

### Uses

Maintaining sets modulo an equivalence such as alpha-equivalence.

#### See also

```
insert', mem', subtract', union, unions'.
```
# uniq

uniq : 'a list -> 'a list

### Synopsis

Eliminate adjacent identical elements from a list.

### Description

When applied to a list, uniq gives a new list that results from coalescing adjacent (only) elements of the list into one.

#### Failure

Never fails.

#### Example

```
# uniq [1;2;3;1;2;3];;
val it : int list = [1; 2; 3; 1; 2; 3]
# uniq [1;1;1;2;3;3;3;3;4];;
val it : int list = [1; 2; 3; 4]
```
#### See also

setify, sort.

# unparse\_as\_binder

unparse\_as\_binder : string -> unit

#### Synopsis

Stops the quotation parser from treating a name as a binder.

#### Description

Certain identifiers c have binder status, meaning that 'c x. y' is parsed as a shorthand for '(c)  $(\x, y)$ '. The call unparse\_as\_binder "c" will remove c from the list of binders if it is there.

#### Failure

Never fails, even if the string was not a binder.

#### Example

```
# '!x. x < 2';;
val it : term = '!x. x < 2'# unparse_as_binder "!";;
val it : unit = ()# '!x. x < 2';;
Exception: Failure "Unexpected junk after term".
```
#### Comments

Removing binder status for the pre-existing binders like the quantifiers should only be done with great care, since it can cause other parser invocations to break.

#### See also

binders, parses\_as\_binder, parse\_as\_binder.

# unparse\_as\_infix

unparse\_as\_infix : string -> unit

#### Synopsis

Removes string from the list of infix operators.

#### Description

Certain identifiers are treated as infix operators with a given precedence and associativity (left or right). The call unparse\_as\_infix "op" removes op from the list of infix identifiers, if it was indeed there.

### Failure

Never fails, even if the given string did not originally have infix status.

#### Comments

Take care with applying this to some of the built-in operators, or parsing may fail in existing libraries.

#### See also

```
get_infix_status, infixes, parse_as_infix.
```
# unparse\_as\_prefix

unparse\_as\_prefix : string -> unit

#### Synopsis

Removes prefix status for an identifier.

# Description

Certain identifiers c have prefix status, meaning that combinations of the form c f x will be parsed as  $c$  (f x) rather than the usual (c f) x. The call unparse\_as\_prefix "c" removes c from the list of such identifiers.

### Failure

Never fails, regardless of whether c originally did have prefix status.

#### See also

is\_prefix, parse\_as\_prefix, prefixes.

# unreserve\_words

unreserve\_words : string list -> unit

# Synopsis

Remove given strings from the set of reserved words.

# Description

Certain identifiers in HOL are reserved, e.g. 'if', 'let' and '|', meaning that they are special to the parser and cannot be used as ordinary identifiers. The call unreserve\_words l removes all strings in l from the list of reserved identifiers.

# Failure

Never fails, regardless of whether the given strings were in fact reserved.

# **Comments**

The initial set of reserved words in HOL Light should be unreserved only with great care, since then various elementary constructs may fail to parse.

### See also

is\_reserved\_word, reserved\_words, reserve\_words.

# unspaced\_binops

unspaced\_binops : string list ref

# Synopsis

Determines which binary operators are printed with surrounding spaces.

### Description

The reference variable unspaced\_binops is one of several settable parameters controlling printing of terms by pp\_print\_term, and hence the automatic printing of terms and theorems at the toplevel. It holds a list of the names of infix binary operators that are printed without surrounding spaces. By default, it contains just the pairing operation  $\cdot$ , the numeric range '..' and the cartesian power indexing ' $\$ '.

# Failure

Not applicable.

# Example

```
# x + 1;;
val it : term = x + 1# unspaced_binops := "+":: (!unspaced_binops);;
val it : unit = ()# x + 1;
val it : term = 'x+1'
```
### See also

```
pp_print_term, prebroken_binops, print_all_thm,
print_unambiguous_comprehensions, reverse_interface_mapping,
typify_universal_set.
```
# UNWIND\_CONV

UNWIND\_CONV : term -> thm

# Synopsis

Eliminates existentially quantified variables that are equated to something.

# Description

The conversion UNWIND\_CONV, applied to a formula with one or more existential quantifiers, eliminates any existential quantifiers where the body contains a conjunct equating its variable to some other term (with that variable not free in it).

# Failure

UNWIND\_CONV tm fails if tm is not reducible according to that description.

#### Example

# UNWIND\_CONV '?a b c d. b = 7 /\ 2 = d /\ a + b + c + d = 97';; val it :  $thm =$ |- (?a b c d. b = 7 / \ 2 = d / \ a + b + c + d = 97) <=>  $(?a c. a + 7 + c + 2 = 97)$ # UNWIND\_CONV '?w x y z. w = z /\ x = 1 /\ x + y = z /\ y = 42';; val it : thm =  $|-(?w x y z. w = z / \ x = 1 / \ x + y = z / \ y = 42)$  <=> T # UNWIND\_CONV  $x = 2$ ;; Exception: Failure "CHANGED\_CONV".

### See also

FORALL\_UNWIND\_CONV.

# unzip

unzip :  $('a * 'b)$  list  $\rightarrow 'a$  list \* 'b list

#### Synopsis

Converts a list of pairs into a pair of lists.

#### Description

unzip  $[(x1,y1); \ldots; (xn, yn)]$  returns  $([x1; \ldots; xn], [y1; \ldots; yn]).$ 

#### Failure

Never fails.

#### See also zip.

# use\_file

use\_file : string -> unit

#### Synopsis

Load a file, much like OCaml's #use directive.

### Description

Essentially the same as OCaml's #use directive, but a regular OCaml function and therefore easier to exploit programmatically.

# Failure

Only fails if the included file causes failure.

#### See also

loads, loadt.

# use\_file\_raise\_failure

use\_file\_raise\_failure : bool ref

# Synopsis

Flag determining whether unsuccessful loading of an OCaml file must raise Failure.

# Description

The reference variable use\_file\_raise\_failure is used by the function use\_file to determine whether an unsuccessful loading of a source file must raise Failure or simply print an error message on the screen. The default value is false. The behavior of loads and loadt are also affected by this flag because they internally invoke use\_file.

If this flag is set to true, recursive loading will immediately fail after any unsuccessful loading of a source file. This is helpful for pinpointing the failing location from loading multiple source files. On the other hand, this will cause Toplevel forget all OCaml bindings ('let  $\ldots = \ldots;$ ;') that have been made during the load before the erroneous point, leading to a state whose OCaml definitions and constant definitions in HOL Light are inconsistent.

If this flag is set to false, unsuccessful loading will simply print a error message and continue to the next statement.

# Failure

Not applicable.
### Example

Consider a.ml that has the following text:

```
loadt "b.ml";;
print_endline "b.ml loaded";;
```
and b.ml:

```
undefined_var := 3;; (* Raises a failure *)
```
If use\_file\_raise\_failure is set to false (which is default), the message in a.ml is printed even if b.ml fails.

```
# loadt "a.ml";;
File "/home/ubuntu/hol-light-aqjune/b.ml", line 1, characters 0-13:
                            1 | undefined_var := 3;; (* Raises a failure *)
                                \overline{\phantom{a}}Error: Unbound value undefined_var
Error in included file /home/ubuntu/hol-light-aqjune/b.ml
- : unit = ()b.ml loaded
- : unit = ()val it : unit = ()
```
However, if it is set to true, the message is not printed because loading  $a.m1$  also fails immediately after loading b.ml. Also, the stack trace is printed because the failure reaches to the top level.

```
# use_file_raise_failure := true;;
val it : unit = ()# loadt "a.ml";;
File "/home/ubuntu/hol-light-aqjune/b.ml", line 1, characters 0-13:
1 | undefined_var := 3;; (* Raises a failure *)-----------
Error: Unbound value undefined_var
Exception:
Failure "Error in included file /home/ubuntu/hol-light-aqjune/b.ml".
Exception:
Failure "Error in included file /home/ubuntu/hol-light-aqjune/a.ml".
```
See also use\_file, loads, loadt.

# USE\_THEN

USE\_THEN : string -> thm\_tactic -> tactic

### Synopsis

Apply a theorem tactic to named assumption.

### Description

The tactic USE\_THEN "name" ttac applies the theorem-tactic ttac to the assumption labelled name (or the first in the list if there is more than one).

### Failure

Fails if there is no assumption of that name or if the theorem-tactic fails when applied to it.

### Example

See LABEL\_TAC for an extended example.

### Uses

Using an assumption identified by name.

#### See also

ASSUME, FIND\_ASSUM, HYP, LABEL\_TAC, REMOVE\_THEN.

# VALID

VALID : tactic -> tactic

### Synopsis

Tries to ensure that a tactic is valid.

### Description

For any tactic t, the application VALID t gives a new tactic that does exactly the same as t except that it also checks validity of the tactic and will fail if it is violated. Validity means that the subgoals produced by  $t$  can, if proved, be used by the justification function given by t to construct a theorem corresponding to the original goal.

This check is performed by actually creating, using mk\_fthm, theorems corresponding to the subgoals, and seeing if the result of applying the justification function to them gives a

#### variables the contract of the contract of the contract of the contract of the contract of the contract of the contract of the contract of the contract of the contract of the contract of the contract of the contract of the

theorem corresponding to the original goal. If it does, then VALID t simply applies t, and if not it fails. In principle, the extra dummy hypothesis used by mk\_fthm (necessary to ensure logical soundness) could interfere with the mechanism of the tactic, but this never seems to happen.

### **Comments**

You can always force validity checking whenever it is applied by using VALID on a tactic. But if the goal is initially proved by using the subgoal stack this is probably not necessary since VALID is already implicitly applied in the e (expand) function.

### See also

CHANGED\_TAC, e, mk\_fthm, TRY.

# variables

variables : term -> term list

### Synopsis

Determines the variables used, free or bound, in a given term.

### Description

Given a term argument, variables returns a list of variables that occur free or bound in that term.

### Example

```
# variables '\a:bool. a';;
val it : term list = [4]# variables '(a:num) + (b:num)';;
val it : term list = ['b'; 'a']
```
# See also

frees, free\_in.

### variant

variant : term list -> term -> term

### Synopsis

Modifies a variable name to avoid clashes.

### Description

The call variant avoid v returns a variant of v, with the name changed by adding primes as much as necessary to avoid clashing with any free variables of the terms in the list avoid. Usually avoid is just a list of variables, in which case v is renamed so as to be different from all of them.

The exact form of the variable name should not be relied on, except that the original variable will be returned unmodified unless it is free in some term in the avoid list.

### Failure

variant 1 t fails if any term in the list 1 is not a variable or if t is neither a variable nor a constant.

### Example

The following shows a few typical cases:

```
# variant ['y:bool'; 'z:bool'] 'x:bool';;
val it : term = x'# variant ['x:bool'; 'x':num'; 'x'':num'] 'x:bool';;val it : term = (x)# variant ['x:bool'; 'x':bool'; 'x'':bool'] 'x:bool';;
val it : term = (x'')
```
### **Uses**

The function variant is extremely useful for complicated derived rules which need to rename variables to avoid free variable capture while still making the role of the variable obvious to the user.

See also genvar, hide\_constant.

# variants

variants : term list -> term list -> term list

### Synopsis

Pick a list of variants of variables, avoiding a list of variables and each other.

### Description

The call variants av vs,s where av and vs are both lists of variables, will return a list vs' of variants of the variables in the list vs, renamed as necessary by adding primes to avoid clashing with any free variables of the terms in the list av or with each other.

### Failure

Fails if any of the terms in the list is not a variable.

# Example

```
# variants ['x':num'; 'x'':num'; 'y:bool'] ['x:num'; 'x':num'];;
val it : term list = ['x'; 'x'''']
```
See also genvar, mk\_primed\_var, variant.

# verbose

verbose : bool ref

### Synopsis

Flag to control verbosity of informative output.

### Description

When the value of verbose is set to true, the function remark will output its string argument whenever called. This is used for most informative output in automated rules.

### Failure

Not applicable.

### Example

Consider this call MESON to prove a first-order formula:

# MESON[] '!f g:num->num. (?!x.  $x = g(f(x))$ ) <=> (?!y.  $y = f(g(y))$ )';; 0..0..1..solved at 4 CPU time (user): 0.01 0..0..1..2..6..11..19..28..37..46..94..151..247..366..584..849..solved at 969 CPU time (user): 0.12 0..0..1..solved at 4 CPU time (user): 0. 0..0..1..2..6..11..19..28..37..46..94..151..247..366..584..849..solved at 969 CPU time (user): 0.06 val it : thm =  $|-$  !f g. (?!x.  $x = g(f(x))$  <=> (?!y.  $y = f(g(y))$ )

By changing the verbosity level, most of the output disappears:

# verbose := false;; val it : unit =  $()$ # MESON[] '!f g:num->num. (?!x. x = g(f(x))) <=> (?!y. y = f(g(y)))';; CPU time (user): 0.01 CPU time (user): 0.13 CPU time (user): 0. CPU time (user): 0.081 val it : thm =  $|-$  !f g. (?!x.  $x = g(f(x))$  <=> (?!y.  $y = f(g(y))$ 

and if we also disable timing reporting the action is silent:

```
# report_timing := false;;
val it : unit = ()# MESON[] '!f g:num->num. (?!x. x = g(f(x))) <=> (?!y. y = f(g(y)))';;
val it : thm = |- !f g. (?!x. x = g(f(x)) \iff (?!y. y = f(g(y)))
```
See also remark, report\_timing.

### vfree\_in

vfree\_in : term -> term -> bool

### Synopsis

Tests whether a variable (or constant) occurs free in a term.

### Description

The call  $\sigma$  v t, where  $\sigma$  is a variable (or constant, though this is not usually exploited) and t any term, tests whether v occurs free in t, and returns true if so, false if not. This is functionally equivalent to mem v (frees t) but may be more efficient because it never constructs the list of free variables explicitly.

### Failure

Never fails.

### Example

Here's a simple example:

```
# vfree_in 'x:num' 'x + y + 1';;
val it : bool = true
# vfree_in 'x:num' 'x /\ y /\ z';;
val it : bool = false
```
To see how using vfree\_in can be more efficient than examining the free variable list explicitly, consider a huge term with one free and one bound variable:

# let tm = mk\_abs('p:bool',funpow 17 (fun s -> mk\_conj(s,s)) 'p /\ q');; ....

It takes an appreciable time to get the list of free variables:

```
# time frees tm;;
CPU time (user): 0.31
val it : term list = [{}^{t}q']
```
yet we can test if p or q is free almost instantaneously. Only a little of the term needs to be traversed to find the answer (just one level in the case of p, since it is bound at the outer term constructor).

```
# time (vfree_in 'q:bool') tm;;
CPU time (user): 0.
val it : bool = true
```
See also free\_in, frees, freesin.

# vsubst

vsubst : (term \* term) list -> term -> term

### Synopsis

Substitute terms for variables inside a term.

### Description

The call vsubst  $[t1, x1; \ldots; tn, xn]$  t systematically replaces free instances of each variable xi inside t with the corresponding ti from the instantiation list. Bound variables will be renamed if necessary to avoid capture.

### Failure

Fails if any of the pairs  $t_i$ ,  $t_i$  in the instantiation list has  $t_i$  and  $t_i$  with different types, or xi a non-variable. Multiple instances of the same xi in the list are not trapped, but only the first one will be used consistently.

### Example

Here is a relatively simple example

# vsubst  $[1', 'x:num'; '2', 'y:num'] 'x + y + 3';;$ val it : term =  $'1 + 2 + 3'$ 

and here is a more complex instance where renaming of bound variables is needed:

# vsubst  $['y:num', 'x:num'] '!y. x + y < x + y + 1';;$ val it : term = '!y'.  $y + y'$  <  $y + y' + 1'$ 

### Comments

An analogous function subst is more general, and will substitute for free occurrences of any term, not just variables. However, vsubst is generally much more efficient if you do just need substitution for variables.

#### See also

inst, subst.

### W

warn  $793$ 

### Synopsis

Duplicates function argument :  $W f x = f x x$ .

### Failure

Never fails.

### See also

C, F\_F, I, K, o.

### warn

warn : bool -> string -> unit

### Synopsis

Prints out a warning string

### Description

When applied to a boolean value b and a string s, the call warn b s prints out "Warning: s" and a following newline to the terminal if b is true and otherwise does nothing.

### Failure

Never fails.

### Example

```
# let n = 7;;
val n : int = 7# warn (n <> 0) "Nonzero value";;
Warning: Nonzero value
val it : unit = ()
```
# See also

remark, report.

# WEAK\_CNF\_CONV

WEAK\_CNF\_CONV : conv

### Synopsis

Converts a term already in negation normal form into conjunctive normal form.

### Description

When applied to a term already in negation normal form (see NNF\_CONV), meaning that all other propositional connectives have been eliminated in favour of conjunction, disjunction and negation, and negation is only applied to atomic formulas, WEAK\_CNF\_CONV puts the term into an equivalent conjunctive normal form, which is a conjunction of disjunctions.

### Failure

Never fails; non-Boolean terms will just yield a reflexive theorem.

# Example

```
# WEAK_CNF_CONV '(a \wedge b) \vee (a \wedge b \wedge c) \vee d';;
val it : thm =|-a \wedge b \vee a \wedge b \wedge c \vee d \iff((a \lor a \lor d) \land (b \lor a \lor d)) \land((a \lor b \lor d) \land (b \lor b \lor d)) \land(a \lor c \lor d) \land(b \lor c \lor d)
```
### Comments

The ordering and associativity of the resulting form are not guaranteed, and it may contain duplicates. See CNF\_CONV for a stronger (but somewhat slower) variant where this is important.

### See also

CNF\_CONV, DNF\_CONV, NNF\_CONV, WEAK\_DNF\_CONV.

# WEAK\_DNF\_CONV

WEAK\_DNF\_CONV : conv

### Synopsis

Converts a term already in negation normal form into disjunctive normal form.

### Description

When applied to a term already in negation normal form (see NNF\_CONV), meaning that all other propositional connectives have been eliminated in favour of disjunction, disjunction

### WF INDUCT TAC 795

and negation, and negation is only applied to atomic formulas, WEAK\_DNF\_CONV puts the term into an equivalent disjunctive normal form, which is a disjunction of conjunctions.

### Failure

Never fails; non-Boolean terms will just yield a reflexive theorem.

### Example

```
# WEAK_DNF_CONV '(a \ \/ b) / (a \ \/ c) c / e)';;
val it : thm =|- (a \/ b) /\ (a \/ c /\ e) <=>
      (a \wedge a \vee b \wedge a) \vee a \wedge c \wedge e \vee b \wedge c \wedge e
```
### **Comments**

The ordering and associativity of the resulting form are not guaranteed, and it may contain duplicates. See DNF\_CONV for a stronger (but somewhat slower) variant where this is important.

### See also

CNF\_CONV, DNF\_CONV, NNF\_CONV, WEAK\_CNF\_CONV.

# WF\_INDUCT\_TAC

 $WF_$  INDUCT\_TAC : term  $\rightarrow$  (string  $*$  thm) list  $*$  term  $\rightarrow$  goalstate

### Synopsis

Performs wellfounded induction with respect to a given 'measure'.

### Description

The tactic WF\_INDUCT\_TAC is applied to two arguments. The second is a goal to prove, and the first is an expression to use as a "measure". The result is a new subgoal where the same goal is to be proved but as an assumption it holds for all smaller values of the measure, universally quantified over the free variables in the measure term (which should also be free in the goal).

### Failure

Never fails.

### Example

Suppose we define a Euclidean GCD algorithm:

```
# let egcd = define
   'e\text{gcd}(m,n) = if m = 0 then nelse if n = 0 then melse if m \le n then \text{egcd}(m, n - m)else egcd(m - n, n)';;
```
and after picking up from the library an infix 'divides' relation for divisibility:

```
# needs "Library/prime.ml";;
```
we want to prove something about the result, e.g.

```
# g '!m n d. d divides egcd(m,n) <=> d divides m /\ d divides n';;
```
A natural way to proceed is by induction on the sum of the arguments:

```
# e(GEN_TAC THEN GEN_TAC THEN WF_INDUCT_TAC 'm + n');;
val it : goalstack = 1 subgoal (1 total)
0 ['!m'' n'.
           \mathbbm{n}'' + n' < m + n
           ==> (!d. d divides egcd (m''',n') \iff d divides m'' / d divides n')']
'!d. d divides egcd (m, n) <=> d divides m /\ d divides n'
```
Note that we have the same goal, but an assumption that it holds for smaller values of the measure term.

### Comments

Wellfounded induction can always be performed on any relation by using  $WF$ \_IND together with an assumption of wellfoundedness such as  $\text{num\_WF}$  or WF\_MEASURE. This tactic is just a slightly more convenient packaging.

#### See also

INDUCT\_TAC, LIST\_INDUCT\_TAC.

# X\_CHOOSE\_TAC

X\_CHOOSE\_TAC : term -> thm\_tactic

### Synopsis

Assumes a theorem, with existentially quantified variable replaced by a given witness.

### Description

X\_CHOOSE\_TAC expects a variable y and theorem with an existentially quantified conclusion. When applied to a goal, it adds a new assumption obtained by introducing the variable y as a witness for the object x whose existence is asserted in the theorem.

A ?- t =================== X\_CHOOSE\_TAC 'y' (A1 |- ?x. w) A u  $\{w[y/x]\}$  ?- t ('y' not free anywhere)

### Failure

Fails if the theorem's conclusion is not existentially quantified, or if the first argument is not a variable. Failures may arise in the tactic-generating function. An invalid tactic is produced if the introduced variable is free in w or t, or if the theorem has any hypothesis which is not alpha-convertible to an assumption of the goal.

### Example

Given a goal:

#  $g'$  (?y.  $x = y + 2$ ) = >  $x < x * x'$ ;

the following may be applied:

```
# e(DISCH_THEN(X_CHOOSE_TAC 'd:num'));;
val it : goalstack = 1 subgoal (1 total)
0 \int' x = d + 2'x \times x \times x'
```
after which the following will finish things:

# e(ASM\_REWRITE\_TAC[] THEN ARITH\_TAC);; val it : goalstack = No subgoals

See also CHOOSE, CHOOSE\_THEN, X\_CHOOSE\_THEN.

# X\_CHOOSE\_THEN

X\_CHOOSE\_THEN : term -> thm\_tactical

### Synopsis

Replaces existentially quantified variable with given witness, and passes it to a theoremtactic.

### Description

X\_CHOOSE\_THEN expects a variable y, a tactic-generating function ttac, and a theorem of the form  $(A1 \mid -?x. w)$  as arguments. A new theorem is created by introducing the given variable y as a witness for the object x whose existence is asserted in the original theorem,  $(w[y/x] \mid -w[y/x])$ . If the tactic-generating function ttac applied to this theorem produces results as follows when applied to a goal  $(A \rightarrow t)$ :

```
A ?- t
    ==== ttac ({w[y/x]} - w[y/x])A ?- t1
```
then applying (X\_CHOOSE\_THEN 'y' ttac (A1  $|-$  ?x. w)) to the goal (A ?- t) produces the subgoal:

A ?- t ========= X\_CHOOSE\_THEN 'y' ttac (A1 |- ?x. w) A ?- t1  $(y'$  not free anywhere)

### Failure

Fails if the theorem's conclusion is not existentially quantified, or if the first argument is not a variable. Failures may arise in the tactic-generating function. An invalid tactic is produced if the introduced variable is free in w or t, or if the theorem has any hypothesis which is not alpha-convertible to an assumption of the goal.

### Example

Suppose we have the following goal:

# g '!m n. m < n ==> m EXP 2 + 2 \* m <= n EXP 2';;

and rewrite with a theorem to get an existential antecedent:

```
# e(REPEAT GEN_TAC THEN REWRITE_TAC[LT_EXISTS]);;
val it : goalstack = 1 subgoal (1 total)
```
 $'(?d. n = m + SUC d) \implies m EXP 2 + 2 * m \iff n EXP 2'$ 

we may then use X\_CHOOSE\_THEN to introduce the name e for the existential variable and

immediately substitute it in the goal:

# e(DISCH\_THEN(X\_CHOOSE\_THEN 'e:num' SUBST1\_TAC));; val it : goalstack = 1 subgoal (1 total)  $'m$  EXP 2 + 2 \* m <=  $(m + SUC e)$  EXP 2'

at which point ARITH\_TAC will finish it.

#### See also

CHOOSE, CHOOSE\_THEN, CONJUNCTS\_THEN, CONJUNCTS\_THEN2, DISJ\_CASES\_THEN, DISJ\_CASES\_THEN2, STRIP\_THM\_THEN, X\_CHOOSE\_TAC.

# X\_GEN\_TAC

X\_GEN\_TAC : term -> tactic

### Synopsis

Specializes a goal with the given variable.

### Description

When applied to a term  $x'$ , which should be a variable, and a goal  $A$  ?- !x. t, the tactic X\_GEN\_TAC returns the goal  $A$  ?-  $t[x'/x]$ .

A  $? - !x. t$  $=$  =============== X GEN TAC  $'x'$ A ?-  $t[x'/x]$ 

### Failure

Fails unless the goal's conclusion is universally quantified and the term a variable of the appropriate type. It also fails if the variable given is free in either the assumptions or (initial) conclusion of the goal.

#### Uses

It is perhaps good practice to use this rather than GEN\_TAC, to ensure that there is no dependency on the bound variable name in the goal, which can sometimes arise somewhat arbitrarily, e.g. in higher-order matching.

#### See also

```
FIX_TAC, GEN, GENL, GEN_ALL, GEN_TAC, INTRO_TAC, SPEC, SPECL, SPEC_ALL,
SPEC_TAC, STRIP_TAC.
```
# X\_META\_EXISTS\_TAC

X\_META\_EXISTS\_TAC : term -> tactic

### Synopsis

Replaces existentially quantified variable with given metavariables.

### Description

Given a variable v and a goal of the form  $A$  ?- ?x.  $t[x]$ , the tactic X\_META\_EXISTS\_TAC gives the new goal  $A \rightarrow t[v]$  where v is a new metavariable. In the resulting proof, it is as if the variable has been assigned here to the later choice for this metavariable, which can be made through UNIFY\_ACCEPT\_TAC.

### Failure

Fails if the metavariable is not a variable.

### Example

See UNIFY\_ACCEPT\_TAC for an example of using metavariables.

### Uses

Delaying instantiations until the correct term becomes clearer.

### Comments

Users should probably steer clear of using metavariables if possible. Note that the metavariable instantiations apply across the whole fringe of goals, not just the current goal, and can lead to confusion.

### See also

EXISTS\_TAC, META\_EXISTS\_TAC, META\_SPEC\_TAC, UNIFY\_ACCEPT\_TAC.

# zip

zip : 'a list  $\rightarrow$  'b list  $\rightarrow$  ('a \* 'b) list

### Synopsis

Converts a pair of lists into a list of pairs.

# Description

zip  $[x1; \ldots; xn]$   $[y1; \ldots; yn]$  returns  $[(x1,y1); \ldots; (xn, yn)].$ 

### Failure

Fails if the two lists are of different lengths.

### See also

unzip.

# Pre-proved Theorems

The sections that follow list the most useful theorems built into the HOL Light system, which are proved and bound to ML identifiers when the system is built. Some theorems that were felt (subjectively) unlikely to be useful for most HOL Light users are omitted. Within the broad groupings, theorems are listed in alphabetical order, by the name of the OCaml identifier to which they are bound.

### 2.1 Theorems about basic logical notions

```
ABS_SIMP
    |- !t1 t2. (\x. t1) t2 = t1
AND_CLAUSES
     |- !t. (T \wedge t <=> t) \wedge(t / \n\sqrt{T} \iff t) / \n(F / \t\t\t t \iff F) / \t\t\t(t /\ F <=> F) /\
            (t / t < \leftarrow)AND_DEF
     |-(\wedge) = (\pedge q. (\f{. f p q}) = (\f{. f T T})AND_FORALL_THM
     |- P Q. (x. P x) \wedge (x. Q x) <=> (x. P x \wedge Q x)
BETA_THM
     |- !f y. (\x, f x) y = f yBOOL_CASES_AX
     |- !t. (t <=> T) \setminus (t <=> F)
COND_ABS
     |- !b f g. (\x1) if b then f x else g x) = (if b then f else g)
COND_CLAUSES
     |- !t1 t2. (if T then t1 else t2) = t1 \wedge (if F then t1 else t2) = t2
COND_DEF
    |- COND = (\t t 1 t2. 0x. ((t \le x) i == x = t1) ) \wedge ((t \le x) i == x = t2))COND_ELIM_THM
     |- P (if c then x else y) <=> (c ==> P x) /\ (~c ==> P y)
COND_EXPAND
     |- !b t1 t2. (if b then t1 else t2) <=> ("b \/ t1) /\ (b \/ t2)
COND_ID
     |- !b t. (if b then t else t) = t
COND_RAND
     |- !b f x y. f (if b then x else y) = (if b then f x else f y)
```

```
COND_RATOR
     |- \existsb f g x. (if b then f else g) x = (if b then f x else g x)
CONJ_ACI
      |- (p \wedge q \iff q \wedge p) \wedge((p \wedge q) \wedge r \iff p \wedge q \wedge r) \wedge(p \wedge q \wedge r \iff q \wedge p \wedge r) \wedge(p / p \iff p) / \(p \land p \land q <=> p \land q)
CONJ_ASSOC
     |- !t1 t2 t3. t1 \wedge t2 \wedge t3 <=> (t1 \wedge t2) \wedge t3
CONJ_SYM
      |- !t1 t2. t1 \wedge t2 <=> t2 \wedge t1
CONTRAPOS_THM
     |- |t1 t2. \tilde{t1} == > \tilde{t2} <= > t2 == > t1DE_MORGAN_THM
      |- !t1 t2. ("(t1 /\ t2) <=> "t1 \/ "t2) /\ ("(t1 \/ t2) <=> "t1 /\ "t2)
DISJ_ACI
      |- (p \/ q <=> q \/ p) /\
         ((p \ \backslash / \ q) \ \backslash / \ r \Longleftrightarrow p \ \backslash / \ q \ \backslash / \ r) \ / \backslash(p \/ q \/ r <=> q \/ p \/ r) /\
         (p \lor p \iff p) \land(p \lor p \lor q <=> p \lor q)
DISJ_ASSOC
     |- !t1 t2 t3. t1 \/ t2 \/ t3 <=> (t1 \/ t2) \/ t3
DISJ_SYM
      |- !t1 t2. t1 \/ t2 <=> t2 \/ t1
EQ_CLAUSES
      |- !t. ((T \le x) t) \le x t) \wedge((t \iff T) \iff t) \land((F \iff t) \iff 't) \iff '((t \iff F) \iff 't)EQ_EXT
      |- !f g. (!x. f x = g x) = > f = gEQ_IMP
     | - (a \iff b) \implies a \implies b
```

```
EQ_REFL
    |- |x. x = xEQ_REFL_T
    |- |x|. x = x \iff TEQ_SYM
    |-!x y. x = y == y == xEQ_SYM_EQ
     |-!x y. x = y \iff y = xEQ_TRANS
     |-!x \, y \, z. x = y \, / \sqrt{y} = z ==& x = zETA_AX
     |- !t. (\{x. t x) = tEXCLUDED_MIDDLE
    |- !t. t \setminus <sup>-</sup>t
EXISTS_BOOL_THM
    |-(?b. P b) \iff P T \lor P FEXISTS_DEF
     |-(?) = (\P. \, !q. \, (!x. P x ==> q) ==> q)EXISTS_NOT_THM
     |- !P. (?x. ~P x) <=> ~(!x. P x)
EXISTS_OR_THM
     |- !P Q. (?x. P x \/ Q x) <=> (?x. P x) \/ (?x. Q x)
EXISTS_REFL
    |- !a. ?x. x = a
EXISTS_SIMP
    |- |t. (?x, t) \le > t
EXISTS_THM
    | - (?) = (\P. P ((0) P))
EXISTS_UNIQUE
     |- !P. (?!x. P x) <=> (?x. P x /\ (!y. P y ==> y = x))
EXISTS_UNIQUE_ALT
     |- !P. (?!x. P x) \iff (?x. !y. P y \iff x = y)
```

```
EXISTS_UNIQUE_DEF
     | - (?!) = (\P. (?) P /\ (!x y. P x /\ P y ==> x = y))
EXISTS_UNIQUE_REFL
     |- !a. ?!x. x = aEXISTS_UNIQUE_THM
     |- P. (?!x. P x) \iff (?x. P x) \land (!x x'. P x \land P x' ==> x = x')
FORALL_AND_THM
     |- P Q. (x. P x / Q x) <=> (x. P x) \wedge (x. Q x)
FORALL_BOOL_THM
     |- (!b. P b) <=> P T /\ P F
FORALL_DEF
     |-(!) = (\P \cdot P = (\x, T))FORALL_NOT_THM
     |- !P. (!x. \sim P x) \lt \Rightarrow \sim (\sim ?x. P x)FORALL_SIMP
    |- !t. (!x. t) \le > t
FUN_EQ_THM
     |- !f g. f = g \iff (!x. f x = g x)F_DEF
     |- F \iff (!p. p)IMP_CLAUSES
     |- !t. (T ==> t <=> t) \wedge(t == > T <= > T) /\
            (F \implies t \iff T) /
            (t == > t <= > T) /\
            (t == F \le x^2)IMP_CONJ
     |- p \wedge q == > r \iff p == > q == > rIMP_DEF
     |- (==>) = (\p q. p /\ q <=> p)
IMP_IMP
     |- p ==> q ==> r <=> p \wedge q ==> r
```
LEFT\_AND\_EXISTS\_THM  $| !P Q.$  (?x. P x)  $\wedge Q \iff$  (?x. P x  $\wedge Q$ ) LEFT\_AND\_FORALL\_THM  $|-$  !P Q. (!x. P x)  $\wedge$  Q <=> (!x. P x  $\wedge$  Q) LEFT\_EXISTS\_AND\_THM  $| !P Q.$  (?x. P x  $/Q$ ) <=> (?x. P x)  $/Q$ LEFT\_EXISTS\_IMP\_THM  $| !P Q.$  (?x.  $P x ==> Q$ ) <=> (!x.  $P x$ ) ==>  $Q$ LEFT\_FORALL\_IMP\_THM  $| !P Q$ . ( $!x$ .  $P x ==> Q$ ) <=> (?x.  $P x$ ) ==> Q LEFT\_FORALL\_OR\_THM  $| !P Q.$  ( $!x. P x \ \/ Q) \iff (!x. P x) \ \/ Q$ LEFT\_IMP\_EXISTS\_THM  $| !P Q.$  (?x. P x) ==>  $Q \iff$  (!x. P x ==>  $Q$ ) LEFT\_IMP\_FORALL\_THM  $| |P Q. (x, P x) == > Q \iff (?x, P x == > Q)$ LEFT\_OR\_DISTRIB |- !p q r. p /\ (q \/ r) <=> p /\ q \/ p /\ r LEFT\_OR\_EXISTS\_THM  $| !P Q.$  (?x. P x)  $\setminus Q \iff$  (?x. P x  $\setminus Q$ ) LEFT\_OR\_FORALL\_THM  $| !P Q.$  ( $!x. P x$ )  $\setminus Q \rightleftharpoons$  ( $!x. P x \setminus Q$ ) MONO\_AND  $|-(A ==> B)$   $/\\(C ==> D) ==> A$   $/\\(C ==> B)$   $/\\(D)$ MONO\_COND |- (A ==> B) /\ (C ==> D) ==> (if b then A else C) ==> (if b then B else D) MONO\_EXISTS  $|- (!x, P x == > 0 x) == > (?x, P x) == > (?x, 0 x)$ MONO\_FORALL  $| - (!x. P x ==> Q x) ==> (!x. P x) ==> (!x. Q x)$ MONO\_IMP |- (B ==> A) /\ (C ==> D) ==> (A ==> C) ==> B ==> D

```
MONO_NOT
     |- (B == > A) == > ^A == > ^BMONO_OR
     |-(A ==> B) / (C ==> D) ==> A / C ==> B / D
NOT_CLAUSES
     |- (!t. ~ ~t <=> t) /\ (~T <=> F) /\ (~F <=> T)
NOT_CLAUSES_WEAK
     |- (T \iff F) \wedge (\leqF \iff T)
NOT_DEF
     | - (~) = (\p. p = > F)
NOT_EXISTS_THM
     |- !P. ^{\circ}(?x. P x) \leq \geq (!x. ^{\circ}P x)
NOT_FORALL_THM
     |- !P. (!x. P x) \leq > (?x. P x)NOT_IMP
     |- !t1 t2. "(t1 == > t2) <=> t1 /\ "t2
OR_CLAUSES
     |- !t. (T \/ t <=> T) /\
             (t \setminus T \iff T) /
             (F \/ t <=> t) /\
             (t \setminus F <=> t) \setminus(t \setminus / t \iff t)OR_DEF
     |-(\setminus/)=(\setminus p q. |r. (p == > r) == > (q == > r) == > r)OR_EXISTS_THM
     |- !P Q. (?x. P x) \setminus (?x. Q x) <=> (?x. P x \setminus Q x)
REFL_CLAUSE
     |-!x. x = x \iff TRIGHT_AND_EXISTS_THM
     |- !P Q. P / \ (?x. Q x) \iff (?x. P / Q x)RIGHT_AND_FORALL_THM
     |- !P Q. P / \ (!x. Q x) \iff (!x. P / Q x)
```
RIGHT\_EXISTS\_AND\_THM  $| !P Q.$  (?x.  $P / Q x$ ) <=>  $P / Q x$  (?x.  $Q x$ ) RIGHT\_EXISTS\_IMP\_THM  $| !P Q.$  (?x.  $P == D Q x$ ) <=>  $P == D (?x. Q x)$ RIGHT\_FORALL\_IMP\_THM  $| !P Q$ . ( $!x$ .  $P == > Q x$ ) <=>  $P == > (!x) Q x$ RIGHT\_FORALL\_OR\_THM  $|-$  !P Q. (!x. P  $\setminus$  Q x)  $\le$  > P  $\setminus$  (!x. Q x) RIGHT\_IMP\_EXISTS\_THM  $| !P Q. P == > (?x. Q x) \iff (?x. P == > Q x)$ RIGHT\_IMP\_FORALL\_THM  $| |P Q. P ==>(|x. Q x) \iff (|x. P ==(0 x)$ RIGHT\_OR\_DISTRIB  $|-$  !p q r. (p \/ q) /\ r <=> p /\ r \/ q /\ r RIGHT\_OR\_EXISTS\_THM  $| !P Q. P \ \}/ (?x. Q x) \ \leq > (?x. P \ \)/ Q x)$ RIGHT\_OR\_FORALL\_THM  $| !P Q. P \ \}/ (!x. Q x) \ \leq > (!x. P \ \)/(x x)$ SELECT\_AX  $| !P$  x. P x = > P ((0) P) SELECT\_REFL  $|-!x.$  ( $\circledcirc y.$   $y = x$ ) = x SELECT\_UNIQUE  $|-$  !P x. (!y. P y <=> y = x) ==> (@) P = x SKOLEM\_THM  $| !P$ . ( $!x$ .  $?y$ .  $P$  x y)  $\leq$  > ( $?y$ .  $!x$ .  $P$  x (y x)) SWAP\_EXISTS\_THM  $| !P$ . (?x y. P x y)  $\le$  > (?y x. P x y) SWAP\_FORALL\_THM  $| !P.$   $(!x y. P x y) \iff (!y x. P x y)$ TRIV\_AND\_EXISTS\_THM  $| !P Q.$  (?x. P)  $/ \backslash$  (?x. Q) <=> (?x. P  $/ \backslash Q$ )

```
TRIV_EXISTS_AND_THM
     |- !P Q. (?x. P / Q) <=> (?x. P) / Q (?x. Q)
TRIV_EXISTS_IMP_THM
     |- !P Q. (?x. P == > Q) <=> (!x. P) ==> (?x. Q)
TRIV_FORALL_IMP_THM
    |- |P Q. (x, P == > Q) \iff (?x, P) == > (x, Q)TRIV_FORALL_OR_THM
     |- !P Q. (!x. P \setminus Q) \leq > (!x. P) \setminus (!x. Q)
TRIV_OR_FORALL_THM
     |- !P Q. (!x. P) \setminus (!x. Q) <=> (!x. P \setminus Q)
TRUTH
     |-TT_DEF
     |- T \iff (\n\rangle p, p) = (\n\rangle p, p)UNIQUE_SKOLEM_ALT
     |- !P. (!x. ?!y. P x y) <=> (?f. !x y. P x y <=> f x = y)
UNIQUE_SKOLEM_THM
     |- !P. (!x. ?!y. P x y) \iff (?!f. !x. P x (f x))UNWIND_THM1
     |- !P a. (?x. a = x /\ P x) <=> P a
UNWIND_THM2
     |- !P a. (?x. x = a / P x) <=> P a
bool_INDUCT
     |- !P. P F \wedge P T ==> (!x. P x)
bool_RECURSION
     |- !a b. ?f. f F = a \wedge f T = b
```
# 2.2 Theorems about elementary constructs

```
EXISTS_ONE_REP
    |- ?b. b
```

```
I_DEF
    |- I = (\x \cdot x)I_O_ID
    |- !f. I o f = f \wedge f o I = f
I_THM
    |-!x. I x = xOUTL
    |- OUTL (INL x) = x
OUTR
    |- OUTR (INR y) = y
o_ASSOC
    |- !f g h. f o g o h = (f o g) o h
o_DEF
    |- !f g. f o g = (\x1 x. f (g x))o_THM
    |- !f g x. (f o g) x = f (g x)one
    |- |v. v = oneone_Axiom
    |- !e. ?!fn. fn one = e
one_DEF
    | - one = (Qx \cdot T)one_INDUCT
    |- !P. P one ==> (!x. P x)one_RECURSION
    |- !e. ?fn. fn one = e
one_axiom
    |- !f g. f = g
one_tydef
    |- (!a. one_ABS (one_REP a) = a) /\ (!r. r \le > one_REP (one_ABS r) <=> r)
option_INDUCT
    |- !P. P NONE \wedge (!a. P (SOME a)) ==> (!x. P x)
```

```
option_RECURSION
    |- !NONE' SOME'. ?fn. fn NONE = NONE' /\ (!a. fn (SOME a) = SOME' a)
sum_INDUCT
    |- !P. (!a. P (INL a)) /\ (!a. P (INR a)) ==> (!x. P x)
sum_RECURSION
```

```
|- !INL' INR'. ?fn. (!a. fn (INL a) = INL' a) /\ (!a. fn (INR a) = INR' a)
```
# 2.3 Theorems about pairs

```
COMMA_DEF
    |-!x y. x,y = ABS\_prod (mk\_pair x y)CURRY_DEF
    |- !f x y. CURRY f x y = f (x,y)EXISTS_PAIR_THM
    |- (?p. P p) <=> (?p1 p2. P (p1,p2))
FORALL_PAIR_THM
    |- (!p. P p) <=> (!p1 p2. P (p1,p2))
FST
    |-!x y. FST (x,y) = xFST_DEF
    |- !p. FST p = (Qx. ?y. p = x,y)PAIR
    |-!x. FST x, SND x = xPAIR_EQ
    |-!x y a b. x,y = a,b \iff x = a / \ y = bPAIR_EXISTS_THM
    |- ?x a b. x = mk_pair a b
PAIR_SURJECTIVE
    |- !p. ?x y. p = x,y
PASSOC_DEF
    |- !f x y z. PASSOC f(x,y,z) = f((x,y),z)
```

```
REP_ABS_PAIR
    |-!x y. REP_prod (ABS_prod (mk_pair x y)) = mk_pair x y
SND
    |-!x y. SND (x,y) = ySND_DEF
    |- !p. SND p = (Qy. ?x. p = x, y)UNCURRY_DEF
    |- !f x y. UNCURRY f (x,y) = f x ymk_pair_def
     |-!x y. mk_pair x y = (\a \ b. a = x \ )\ b = y)pair_INDUCT
    | - (!x y. P (x,y)) == > (!p. P p)pair_RECURSION
    |- !PAIR'. ?fn. !a0 a1. fn (a0, a1) = PAIR' a0 a1
prod_tybij
    | - (1a. ABS_p)rod (REP_p)rod a) = a) \wedge(!r. (?a b. r = mk\_pair a b) <=> REP_prod (ABS_prod r) = r)
```
# 2.4 Theorems about wellfoundedness

```
MEASURE_LE
    | - (y). measure m y a = > measure m y b) < = > m a < = m b
WF
    |- |(<). WF (<) <=>
               (!P. (?x. P x) ==> (?x. P x /\\(!y. y << x ==> "P y)))WF DCHAIN
    |- WF (<<) <=> ~(?s. !n. s (SUC n) << s n)
WF_EQ
    |- WF (<<) <=> (!P. (?x. P x) <=> (?x. P x /\ (!y. y << x ==> ~P y)))
WF_EREC
    |- WF (\lt\lt)==> (!H. (!f g x. (!z. z << x ==> f z = g z) ==> H f x = H g x)
                 \Rightarrow (?!f. !x. f x = H f x))
```

```
WF_FALSE
     |- WF (\chi y. F)
WF_IND
     |- WF (<<) <=> (!P. (!x. (!y. y << x ==> P y) ==> P x) ==> (!x. P x))
WF_LEX
     |- !R S.
            WF R /\ WF S
            ==> WF (\(r1,s1). \(r2,s2). R r1 r2 \/ r1 = r2 /\ S s1 s2)
WF_LEX_DEPENDENT
     |- !R S.
            WF R \wedge (!a. WF (S a))
            ==> WF (\{(r1,s1) \cdot \{(r2,s2) \cdot R \r1 \r2 \}/ r1 = r2 \}/ S \r1 \r31 \r32)WF_MEASURE
    |- !m. WF (measure m)
WF_MEASURE_GEN
     |- !m. WF (<<) ==> WF (\x x'. m x << m x')
WF_POINTWISE
     |- WF (<<) /\ WF (<<<) ==> WF (\(x1,y1). \(x2,y2). x1 << x2 /\ y1 <<< y2)
WF_REC
     |- WF (<<)
        ==> (!H. (!f g x. (!z. z << x ==> f z = g z) ==> H f x = H g x)
                  \Rightarrow (?f. !x. f x = H f x))
WF_REC_INVARIANT
     |- WF (<<)
        \Rightarrow (!H S.
                  (!f g x.
                        (!z. z \langle x \rangle = > f z = g z \wedge S z (f z))
                       ==> H f x = H g x /\ S x (H f x))
                  \Rightarrow (?f. !x. f x = H f x))
WF_REC_TAIL
     |- !P g h. ?f. !x. f x = (if P x then f (g x) else h x)
```

```
WF_REC_TAIL_GENERAL
     |- !P G H.
             WF (\lt\lt) /\
             (!f g x.
                   (!z. z << x ==) f z = g z)
                   \Rightarrow (P f x <=> P g x) /\ G f x = G g x /\ H f x = H g x) /\
             (!f g x. (!z. z << x ==> f z = g z) ==> H f x = H g x) /\
             (!f x y. P f x \land y << G f x ==> y << x)
             \Rightarrow (?f. !x. f x = (if P f x then f (G f x) else H f x))WF_REC_WF
     |- (!H. (!f g x. (!z. z << x ==> f z = g z) ==> H f x = H g x)
              \Rightarrow (?f. !x. f x = H f x))
        \Rightarrow WF (\lt\lt)WF_REC_num
     |- !H. (!f g n. (!m. m < n ==> f m = g m) ==> H f n = H g n)
             \Rightarrow (?f. !n. f n = H f n)
WF_REFL
     |- |x. \text{WF}(\ll) == > \sim (x \ll x)WF_SUBSET
     | - (!x y. x \le y == x \le y) | WF (\langle \langle \rangle == \rangle wF (\langle \langle \rangleWF_UREC
     |- WF (<<)
        ==> (!H. (!f g x. (!z. z << x ==> f z = g z) ==> H f x = H g x)
                   \Rightarrow (!f g. (!x. f x = H f x) /\ (!x. g x = H g x) ==> f = g))
WF_UREC_WF
     |- (!H. (!f g x. (!z. z << x ==> (f z <=> g z)) ==> (H f x <=> H g x))
              \Rightarrow (!f g. (!x. f x <=> H f x) /\ (!x. g x <=> H g x) ==> f = g))
        \Rightarrow WF (\lt\lt)WF_num
     |- WF (\le)measure
     |- |m|. measure m = (\x y. m x < m y)
```
### 2.5 Theorems about natural number arithmetic

ADD  $| - (n. 0 + n = n) / \ (n. n. SUC m + n = SUC (m + n))$ 

```
ADD1
    |- |m. \text{ SUC } m = m + 1ADD_0
     |- |m. m + 0 = mADD_AC
     |- m + n = n + m / \ (m + n) + p = m + n + p / \ m + n + p = n + m + pADD_ASSOC
     |- !m n p. m + n + p = (m + n) + pADD_CLAUSES
     |-(\ln. 0 + n = n)/\sqrt{ }(\text{Im. m + 0 = m}) / \sqrt{ }(\text{Im } n. \text{ SUC } m + n = \text{SUC } (m + n)) / \sqrt{2}(\text{Im } n, m + \text{SUC } n = \text{SUC } (m + n))ADD_EQ_0
     |- |m n. m + n = 0 \iff m = 0 \land n = 0ADD_SUB
    |- |m n. (m + n) - n = mADD_SUB2
    |- |m n. (m + n) - m = nADD_SUBR
     |- !m n. n - (m + n) = 0ADD_SUBR2
     |- |m n. m - (m + n) | = 0ADD_SUC
     |- !m n. m + SUC n = SUC (m + n)ADD_SYM
    |- !m n. m + n = n + m
BIT0
    |- !n. BITO n = n + nBIT0_THM
     |- !n. NUMERAL (BITO n) = NUMERAL n + NUMERAL n
BIT1
     |- !n. BIT1 n = SUC (n + n)
```

```
BIT1_THM
    |- !n. NUMERAL (BIT1 n) = SUC (NUMERAL n + NUMERAL n)
DIST_ADD2
    |- !m n p q. dist (m + n,p + q) <= dist (m,p) + dist (n,q)
DIST_ADD2_REV
    |- !m n p q. dist (m,p) <= dist (m + n,p + q) + dist (n,q)
DIST_ADDBOUND
    |- !m n. dist (m, n) \leq m + nDIST_ELIM_THM
    |- P (dist (x,y)) <=> (!d. (x = y + d ==) P d) /\ (y = x + d ==) P d))
DIST_EQ_0
    |- |m n. dist (m.n) = 0 \le x \le m = nDIST_LADD
    |- !m p n. dist (m + n, m + p) = dist (n, p)DIST_LADD_0
    |- !m n. dist (m + n,m) = nDIST_LE_CASES
    |- !m n p. dist (m, n) <= p <=> m <= n + p /\ n <= m + p
DIST_LMUL
    |- !m n p. m * dist (n,p) = dist (m * n, m * p)DIST_LZERO
    |- \ln. dist (0, n) = nDIST_RADD
    |- !m p n. dist (m + p, n + p) = dist (m, n)DIST_RADD_0
    |- !m n. dist (m, m + n) = nDIST_REFL
    |- \ln. dist (n,n) = 0DIST_RMUL
    |- !m n p. dist (m,n) * p = dist (m * p, n * p)DIST_RZERO
    |- !n. dist (n,0) = n
```

```
DIST_SYM
    |- !m n. dist (m,n) = dist (n,m)DIST_TRIANGLE
     |- !m n p. dist (m,p) \leq dist (m,n) + dist (n,p)DIST_TRIANGLES_LE
    |- !m n p q r s.
            dist (m,n) \le r \wedge dist (p,q) \le s\Rightarrow dist (m,p) \leq dist (n,q) + r + sDIST_TRIANGLE_LE
    |- !m n p q. dist (m,n) + dist (n,p) <= q ==> dist (m,p) <= q
DIVISION
     |- !m n. \tilde{m}(n = 0) == > m = m DIV n * n + m MOD n \wedge m MOD n \le nDIVISION_0
     |- !m n.
            if n = 0then m DIV n = 0 / m MOD n = 0else m = m DIV n * n + m MOD n / m MOD n < nDIVMOD_ELIM_THM
     |- P (m DIV n) (m MOD n) \le >
        (!q r. n = 0 /\ q = 0 /\ r = 0 \/ m = q * n + r /\ r < n ==> P q r)
DIVMOD_ELIM_THM'
     |- P (m DIV n) (m MOD n) \le >
        (?q r. (n = 0 /\ q = 0 /\ r = 0 \/ m = q * n + r /\ r < n) /\ P q r)
DIVMOD_EXIST
     |- \ln n. (n = 0) = > (?q r. m = q * n + r /\ r < n)
DIVMOD_EXIST_0
     |- !m n. ?q r. if n = 0 then q = 0 \wedge r = 0 else m = q * n + r \wedge r < n
DIVMOD_UNIQ
     |- !m n q r. m = q * n + r /\ r < n ==> m DIV n = q /\ m MOD n = r
DIVMOD_UNIQ_LEMMA
     |- !m n q1 r1 q2 r2.
            (m = q1 * n + r1) \wedge r1 < n) \wedge m = q2 * n + r2 \wedge r2 < n\Rightarrow q1 = q2 /\ r1 = r2
DIV_0
     |- \ln \cdot (n = 0) \implies 0 \text{ DIV } n = 0
```

```
DIV_1
     |- !n. n DIV 1 = n
DIV_ADD_MOD
     |- !a b n.
             \tilde{h}(n = 0)
            \Rightarrow ((a + b) MOD n = a MOD n + b MOD n <=>
                  (a + b) DIV n = a DIV n + b DIV n)
DIV_DIV
     |- !m n p. \tilde{m}(n * p = 0) == m DIV n DIV p = m DIV (n * p)DIV_EQ_0
     |- !m n. \tilde{m}(n = 0) == > (m DIV n = 0 \le x m \le n)DIV_EQ_EXCLUSION
     |- b * c < (a + 1) * d / a * d < (c + 1) * b == a DIV b = c DIV dDIV_LE
     |- |m n. (n = 0) == > m DIV n \le mDIV_LE_EXCLUSION
     |- !a b c d. \tilde{b} (b = 0) /\ b * c < (a + 1) * d ==> c DIV d <= a DIV b
DIV<sub>IJ</sub>T
     |- !m n. m < n = > m DIV n = 0
DIV_MOD
     |- !m n p. \tilde{m}(n * p = 0) == (m DIV n) MOD p = (m MOD (n * p)) DIV n
DIV_MONO
     |- !m n p. \tilde{p} (p = 0) /\ m <= n ==> m DIV p <= n DIV p
DIV_MONO2
     |- !m n p. \tilde{p} (p = 0) /\ p <= m ==> n DIV m <= n DIV p
DIV_MONO_LT
     |- !m n p. \tilde{p} (p = 0) /\ m + p <= n ==> m DIV p < n DIV p
DIV_MULT
     |- |m n. (m = 0) ==>| (m * n) DIV m = nDIV_MULT2
     |- !m n p. \tilde{m} (m * p = 0) = = > (m * n) DIV (m * p) = n DIV p
DIV_MUL_LE
```
|- !m n. n \* m DIV n <= m
```
DIV_REFL
     |- \ln. (n = 0) == > n DIV n = 1DIV_UNIQ
     |- \ln n q r. m = q * n + r / \rceil r < n == m DIV n = qEQ_ADD_LCANCEL
     |- !m n p. m + n = m + p <=> n = p
EQ_ADD_LCANCEL_0
     |- !m n. m + n = m <=> n = 0
EQ_ADD_RCANCEL
     |- !m n p. m + p = n + p <=> m = n
EQ_ADD_RCANCEL_0
     |- !m n. m + n = n <=> m = 0
EQ_IMP_LE
    |- !m n. m = n = > m <= n
EQ_MULT_LCANCEL
    |- !m n p. m * n = m * p <=> m = 0 \setminus n = p
EQ_MULT_RCANCEL
     |- !m n p. m * p = n * p <=> m = n \/ p = 0
EQ_SUC
     |- !m n. SUC m = SUC n \le \gt m = n
EVEN
     |- (EVEN 0 <=> T) /\ (!n. EVEN (SUC n) <=> "EVEN n)
EVEN_ADD
     |- !m n. EVEN (m + n) \le > EVEN m \le > EVEN n
EVEN_AND_ODD
    |- !n. "(EVEN n / ODD n)
EVEN_DOUBLE
    |- \ln. EVEN (2 * n)EVEN_EXISTS
     |- \ln. EVEN n \leq > (\frac{2m}{m} \cdot n = 2 * m)EVEN_EXISTS_LEMMA
     |- !n. (EVEN n ==> (?m. n = 2 * m)) /\ (~EVEN n ==> (?m. n = SUC (2 * m)))
```

```
EVEN_EXP
    |- !m n. EVEN (m EXP n) <=> EVEN m /\ ~(n = 0)
EVEN_MOD
    |- !n. EVEN n \le > n MOD 2 = 0
EVEN_MULT
    |- !m n. EVEN (m * n) <=> EVEN m \/ EVEN n
EVEN_ODD_DECOMPOSITION
     |- \ln. (?k m. ODD m \wedge n = 2 EXP k * m) <=> ~(n = 0)
EVEN_OR_ODD
     |- !n. EVEN n \/ ODD n
EVEN_SUB
    |- !m n. EVEN (m - n) <=> m <= n \/ (EVEN m <=> EVEN n)
EXP
     | - (m. m EXP 0 = 1) / \langle (m. m EXP SUC n = m * m EXP N)EXP_1|- !n. n EXP 1 = nEXP_2
    |- !n. n EXP 2 = n * n
EXP_ADD
     |- !m n p. m EXP (n + p) = m EXP n * m EXP p
EXP_EQ_0
     |- !m n. m EXP n = 0 \iff m = 0 \land \land (n = 0)EXP_LT_0
     |- \ln x. 0 \le x EXP n \iff (x = 0) \setminus n = 0EXP_MULT
     |- !m n p. m EXP (n * p) = m EXP n EXP p
EXP_ONE
    |- !n. 1 EXP n = 1
FACT
     |- FACT 0 = 1 / \sqrt{ln}. FACT (SUC n) = SUC n * FACT n)
FACT_LE
    |- \ln. 1 \leq FACT n
```

```
FACT_LT
    |- !n. 0 < FACT n
FACT_MONO
     |- !m n. m \leq n ==> FACT m \leq FACT n
GE
     |- !n m. m >= n <= n <= m
GT
     |- !n m. m > n <=> n < m
LE
     |- (!m. m <= 0 <=> m = 0) /\ (!m n. m <= SUC n <=> m = SUC n \/ m <= n)
LEFT_ADD_DISTRIB
     |- !m n p. m * (n + p) = m * n + m * pLEFT_SUB_DISTRIB
     |- !m n p. m * (n - p) = m * n - m * pLET_ADD2
    |- !m n p q. m \leq p \wedge n \leq q = \geq m + n \leq p + q
LET_ANTISYM
    |- !m n. "(m \le n / n \le m)LET_CASES
     |- !m n. m \leq n \setminus n \leq m
LET_TRANS
     |- !m n p. m <= n /\ n < p ==> m < p
LE_0
    |- \ln. 0 \leq nLE_ADD
    |- !m n. m <= m + n
LE_ADD2
     |- !m n p q. m <= p /\ n <= q ==> m + n <= p + q
LE_ADDR
     |- !m n. n <= m + n
LE_ADD_LCANCEL
     |- !m n p. m + n <= m + p <=> n <= p
```

```
LE_ADD_RCANCEL
     |- !m n p. m + p <= n + p <=> m <= n
LE_ANTISYM
     |- !m n. m \leq n / n \leq m \leq m = n
LE_CASES
     |- !m n. m \leq n \setminus n \leq m
LE_EXISTS
     |- !m n. m \leq n \leq (?d. n = m + d)
LE EXP
     |- !x m n.
             x EXP m \le x EXP n \le y(if x = 0 then m = 0 \implies n = 0 else x = 1 \setminus / m \iff n)
LE_LDIV
     |- !a b n. \tilde{a} (a = 0) /\ b <= a * n ==> b DIV a <= n
LE_LDIV_EQ
     |- !a b n. \tilde{ } (a = 0) = > (b DIV a <= n < > b < a * (n + 1))
LE_LT
     |- !m n. m \leq n \leq n \leq n \leq n \setminus m = n
LE_MULT2
     |- !m n p q. m <= n /\ p <= q ==> m * p <= n * q
LE_MULT_LCANCEL
     |- !m n p. m * n <= m * p <=> m = 0 \setminus n <= p
LE_MULT_RCANCEL
     |- !m n p. m * p <= n * p <=> m <= n \/ p = 0
LE_RDIV_EQ
     |- !a b n. \tilde{a} (a = 0) ==> (n <= b DIV a <=> a * n <= b)
LE_REFL
     |- !n. n <= n
LE_SQUARE_REFL
     |- !n. n <= n * n
LE_SUC
     |- !m n. SUC m \leq SUC n \leq \geq m \leq n
```

```
LE_SUC_LT
     |- !m n. SUC m \Leftarrow n \Leftarrow m \lt n
LE TRANS
     |- !m n p. m \leq n \wedge n \leq p ==> m \leq p
LT
     |- (!m. m < 0 <=> F) /\ (!m n. m < SUC n <=> m = n \/ m < n)
LTE_ADD2
     |- !m n p q. m < p \wedge n <= q ==> m + n < p + q
LTE_ANTISYM
     |- !m n. "(m < n / n \le m)LTE_CASES
     |- !m n. m < n \setminus n <= m
LTE_TRANS
     |- !m n p. m < n \wedge n <= p ==> m < p
LT_0|- !n. 0 < SUC n
LT_ADD
     |- !m n. m < m + n <=> 0 < n
LT_ADD2
     |- !m n p q. m < p /\ n < q ==> m + n < p + q
LT_ADDR
     |- !m n. n < m + n <=> 0 < m
LT_ADD_LCANCEL
     |- !m n p. m + n < m + p <=> n < p
LT_ADD_RCANCEL
     |- !m n p. m + p < n + p <=> m < n
LT_ANTISYM
     |- !m n. \tilde{m} (m < n /\ n < m)
LT_CASES
     |- !m n. m < n \setminus n < m \setminus m = n
LT_EXISTS
     |- |m n. m < n \leq > (?d. n = m + SUC d)
```
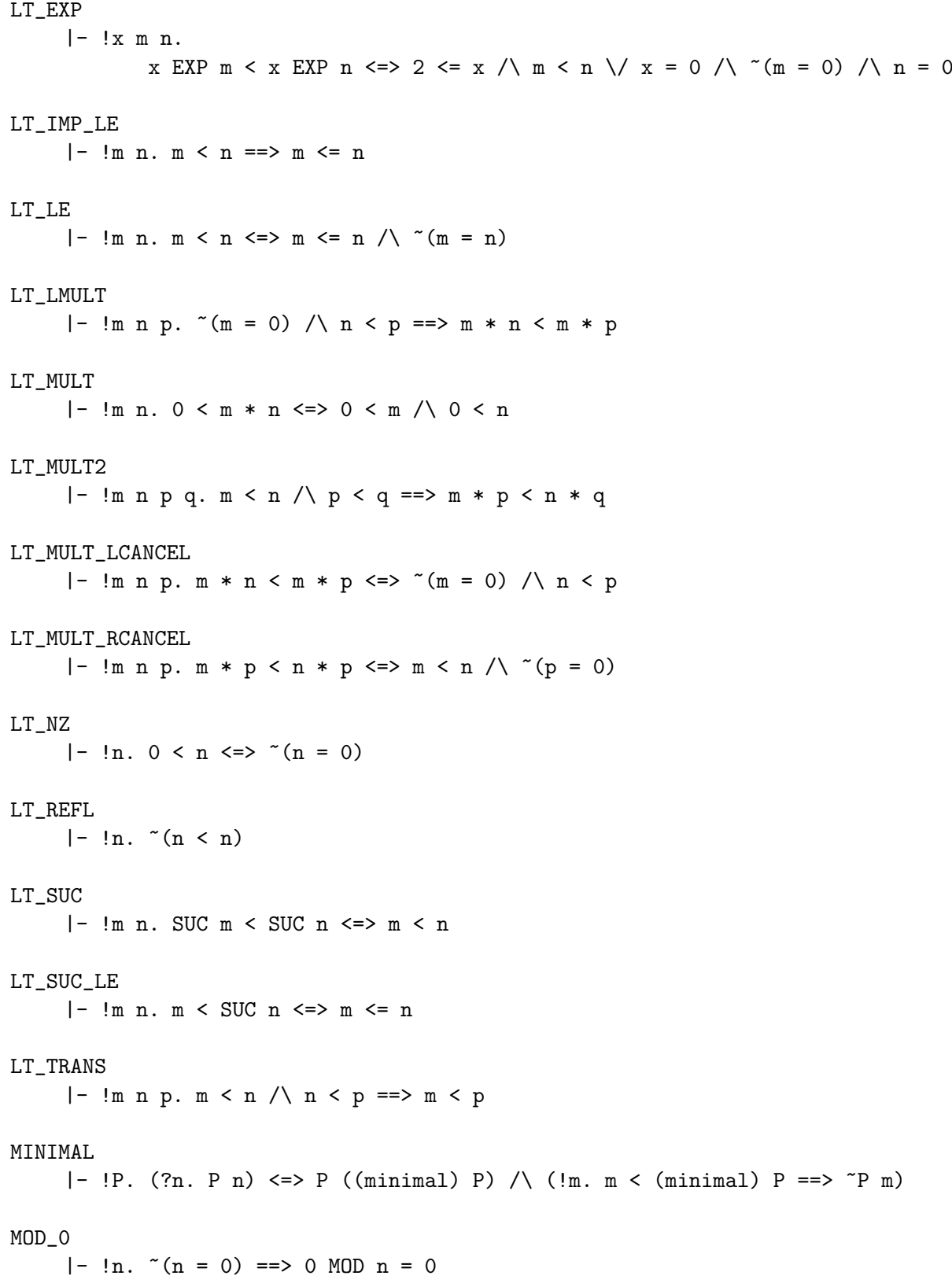

```
MOD_1
    |- \ln. \ln MOD 1 = 0MOD_ADD_MOD
     |- !a b n. \tilde{m}(n = 0) == (a MOD n + b MOD n) MOD n = (a + b) MOD n
MOD_EQ
     |- !m n p q. m = n + q * p = > m MOD p = n MOD p
MOD_EQ_0
     |- \ln n. (n = 0) = > (m \text{ MOD } n = 0 \iff (?q. m = q * n))MOD_EXISTS
     |- !m n. (?q. m = n * q) <=> (if n = 0 then m = 0 else m MOD n = 0)
MOD_EXP_MOD
     |- !m n p. \tilde{m}(n = 0) == > (m \text{ MOD } n) EXP p MOD n = m EXP p MOD n
MOD_LE
    |- !m n. \tilde{(n = 0)} == m MOD n \leq mMOD_LT
    |- !m n. m < n ==> m MOD n = m
MOD_MOD
     |- !m n p. \tilde{m}(n * p = 0) == > m MOD (n * p) MOD n = m MOD n
MOD_MOD_REFL
     |- |m n. (n = 0) ==>| m MOD n MOD n = m MOD nMOD_MULT
     |- !m n. \tilde{m} (m = 0) = > (m * n) MOD m = 0
MOD_MULT2
     |- !m n p. \tilde{m} (m * p = 0) = > (m * n) MOD (m * p) = m * n MOD p
MOD_MULT_ADD
     |- !m n p. (m * n + p) MOD n = p MOD n
MOD_MULT_LMOD
     |- !m n p. \tilde{m}(n = 0) == > (m MOD n * p) MOD n = (m * p) MOD nMOD_MULT_MOD2
     |- !m n p. \tilde{m}(n = 0) == > (m MOD n * p MOD n) MOD n = (m * p) MOD nMOD_MULT_RMOD
     |- !m n p. \tilde{m}(n = 0) == > (m * p MOD n) MOD n = (m * p) MOD n
```

```
MOD_UNIQ
     |- !m n q r. m = q * n + r /\ r < n ==> m MOD n = r
MULT
     |- (\ln . 0 * n = 0) / (\ln n . SUC m * n = m * n + n)MULT_0
    |- |m. m * 0 = 0MULT_2
    |- \ln. 2 * n = n + nMULT_AC
     |- m * n = n * m / \ (m * n) * p = m * n * p / \ m * n * p = n * m * pMULT_ASSOC
     |- |m n p. m * n * p = (m * n) * pMULT_CLAUSES
     |-(\ln . 0 * n = 0) / \sqrt{1 + (\ln . 0 * n = 0)}(lm. m * 0 = 0) / \lambda(\ln. 1 * n = n) / \sqrt{1}(lm. m * 1 = m) / \sqrt{2}(lm n. SUC m * n = m * n + n) / \sqrt{2}(lm n. m * SUC n = m + m * n)MULT_EQ_0
    |- !m n. m * n = 0 <=> m = 0 \/ n = 0
MULT_EQ_1
    |- !m n. m * n = 1 \iff m = 1 \land n = 1
MULT_EXP
     |- !p m n. (m * n) EXP p = m EXP p * n EXP p
MULT_SUC
     |- !m n. m * SUC n = m + m * n
MULT_SYM
    |- !m n. m * n = n * m
NOT_EVEN
     |- !n. ~EVEN n <=> ODD n
NOT_LE
    |- !m n. \tilde{m}  (= n) \leq > n < m
```

```
NOT_LT
     |- !m n. ^{(0)}(m < n) \le > n \le m
NOT_ODD
     |- !n. ~ODD n <=> EVEN n
NOT_SUC
    |- \ln. \sim (SUC \ n = 0)NUMERAL
    |- \ln. NUMERAL n = nODD
     | - (ODD 0 \le > F) / \langle (In. ODD (SUC n) \le > ^{\sim}ODD n)ODD_ADD
     |- !m n. ODD (m + n) <=> ~(ODD m <=> ODD n)
ODD_DOUBLE
     |- !n. ODD (SUC (2 * n))
ODD_EXISTS
    |- !n. ODD n <=> (?m. n = SUC (2 * m))
ODD_EXP
     |- !m n. ODD (m EXP n) \le > ODD m \setminus n = 0
ODD_MOD
     |- !n. ODD n \le > n MOD 2 = 1
ODD_MULT
     |- !m n. ODD (m * n) \le > ODD m \wedge ODD n
ODD_SUB
     |- !m n. ODD (m - n) <=> n < m / \sim (ODD m <=> ODD n)
ONE
    |- 1 = SUC 0
PRE
     |- PRE 0 = 0 \wedge (!n. PRE (SUC n) = n)
PRE_ELIM_THM
     |- P (PRE n) \iff (!m. n = SUC m \lor m = 0 /\n n = 0 == P m)PRE_ELIM_THM'
     |- P (PRE n) \iff (?m. (n = SUC m \/ m = 0 /\ n = 0) /\ P m)
```
RIGHT\_ADD\_DISTRIB  $|-$  !m n p.  $(m + n) * p = m * p + n * p$ RIGHT\_SUB\_DISTRIB  $|-$  !m n p.  $(m - n) * p = m * p - n * p$ SUB  $|-(\ln \ m - 0 = m)/\ ( \ln \ n \ m - SUC \ n = PRE (m - n))$ SUB\_0  $|- |m. 0 - m = 0 \rangle / m - 0 = m$ SUB\_ADD  $|-$  !m n. n  $\leq$  m  $==$  m - n + n = m SUB\_ADD\_LCANCEL  $|-$  !m n p.  $(m + n) - (m + p) = n - p$ SUB\_ADD\_RCANCEL  $|-$  !m n p.  $(m + p) - (n + p) = m - n$ SUB\_ELIM\_THM  $|- P (a - b) \iff (d. a = b + d) / a < b / (d = 0 \iff P d)$ SUB\_ELIM\_THM'  $|- P (a - b) \iff$  (?d.  $(a = b + d \setminus a < b \setminus d = 0) \setminus P d$ ) SUB\_EQ\_0  $|-$  !m n. m - n = 0  $\le$  > m  $\le$  n SUB\_PRESUC  $|-$  !m n. PRE (SUC m - n) = m - n SUB\_REFL  $|- \ln. n - n = 0$ SUB\_SUC  $|-$  !m n. SUC m - SUC n = m - n SUC\_INJ  $|-$  !m n. SUC m = SUC n  $\le$   $>$  m = n SUC\_SUB1  $|- \ln.$  SUC  $n - 1 = n$ TWO  $|- 2 = SUC 1$ 

```
WLOG_LE
     |- (\text{Im } n. \text{ P m n} \leq) P n m) \wedge (\text{Im } n. \text{ m} \leq n ==) P m n) ==> (\text{Im } n. \text{ P m n})WLOG_LT
     | - (m. P m m) / \ (m n. P m n \leq > P n m) / \ (m n. m \leq n == > P m n)\Rightarrow (!m y. P m y)
dist
     |- !n m. dist (m, n) = m - n + n - mminimal
     |- !P. (minimal) P = (@n. P n /\ (!m. m < n ==> ~P m))
num_Axiom
     |- !e f. ?!fn. fn 0 = e / \ (ln. \text{fn} (SUC n) = f (fn n) n)num_Axiom
     |- !e f. ?!fn. fn _0 = e / \ (ln. \text{ in } (SUC \text{ n}) = f (fn \text{ n}) \text{ n})num_CASES
    |- |m. m = 0 \ \sqrt{(?n. m = SUC n)}num_INDUCTION
     |- !P. P 0 \wedge (!n. P n ==> P (SUC n)) ==> (!n. P n)
num_INDUCTION
     |- !P. P _0 /\ (!n. P n ==> P (SUC n)) ==> (!n. P n)
num_MAX
     |- !P. (?x. P x) /\ (?M. !x. P x ==> x <= M) <=>
             (?m. P m / \ (!x. P x ==> x <= m))num_RECURSION
     |- !e f. ?fn. fn 0 = e / \setminus (!n. fn (SUC n) = f (fn n) n)num_WF
     |- !P. (!n. (!m. m \le n \implies P m) ==> P n) ==> (!n. P n)
num_WOP
     |- !P. (?n. P n) \iff (?n. P n / \ (!m. m < n == > "P m))
```
## 2.6 Theorems about lists

ALL

|- (ALL P [] <=> T) /\ (ALL P (CONS h t) <=> P h /\ ALL P t)

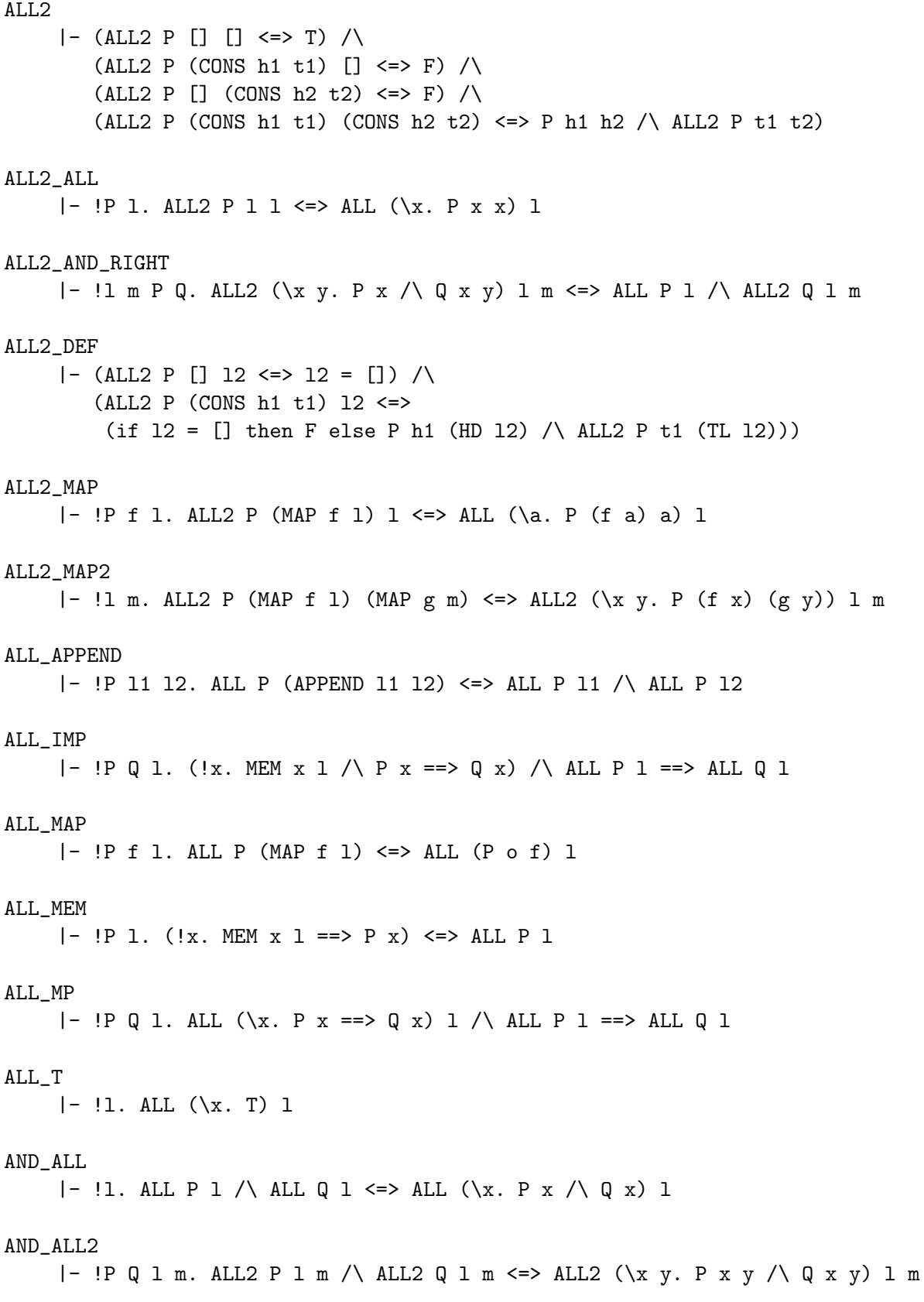

```
APPEND
    |- (!l. APPEND [] 1 = 1) \wedge(lh t l. APPEND (CONS h t) l = CONS h (APPEND t l))APPEND_ASSOC
    |- |1 m n. APPEND 1 (APPEND m n) = APPEND (APPEND 1 m) n
APPEND_EQ_NIL
    |- !1 m. APPEND 1 m = [] <=> 1 = [] /\ m = []
APPEND_NIL
    |- !l. APPEND l [] = l
ASSOC
    |- ASSOC a (CONS h t) = (if FST h = a then SND h else ASSOC a t)
CONS_11
    |- \ln 1 h2 t1 t2. CONS h1 t1 = CONS h2 t2 <=> h1 = h2 /\ t1 = t2
EL
    |- EL 0 1 = HD 1 \wedge EL (SUC n) 1 = EL n (TL 1)
EX
    |- (EX P [] \iff F) / \ (EX P (CONS h t) \iff P h \lor EX P t)EXISTS_EX
    |- !P 1. (?x. EX (P x) 1) \leq EX (\s. ?x. P x s) 1
EX_IMP
    |- !P Q 1. (!x. MEM x 1 /\ P x ==> Q x) /\ EX P 1 ==> EX Q 1
EX_MAP
    |- !P f 1. EX P (MAP f 1) \le \ge EX (P o f) 1
EX_MEM
    |- !P 1. (?x. P x /\ MEM x 1) <=> EX P 1
FILTER
    |- FILTER P [] = [] / \FILTER P (CONS h t) = (if P h then CONS h (FILTER P t) else FILTER P t)
FILTER_APPEND
    |- !P l1 l2. FILTER P (APPEND l1 l2) = APPEND (FILTER P l1) (FILTER P l2)
FILTER_MAP
    |- !P f 1. FILTER P (MAP f 1) = MAP f (FILTER (P \circ f) 1)
```
FORALL\_ALL  $|-$  !P 1. (!x. ALL (P x) 1) <=> ALL (\s. !x. P x s) 1 HD  $|-$  HD (CONS h t) = h ITLIST |- ITLIST f  $[]$  b = b  $/$  ITLIST f (CONS h t) b = f h (ITLIST f t b) ITLIST2  $\left| - \text{ITLIST2 f} \right|$  []  $\left| \right|$  b = b  $\left/ \right\}$ ITLIST2  $f$  (CONS h1 t1) (CONS h2 t2)  $b = f$  h1 h2 (ITLIST2  $f$  t1 t2 b) ITLIST2\_DEF |- ITLIST2 f [] l2 b = b /\ ITLIST2  $f$  (CONS h1 t1) 12  $b = f$  h1 (HD 12) (ITLIST2  $f$  t1 (TL 12) b) ITLIST\_APPEND |- !f a l1 l2. ITLIST f (APPEND l1 l2) a = ITLIST f l1 (ITLIST f l2 a) ITLIST\_EXTRA  $|-$  !l. ITLIST f (APPEND 1 [a])  $b =$  ITLIST f 1 (f a b) LAST  $[-$  LAST (CONS h t) = (if t = [] then h else LAST t) LAST\_CLAUSES  $|-$  LAST  $[h] = h / \backslash$  LAST (CONS  $h$  (CONS  $k$  t)) = LAST (CONS  $k$  t) LENGTH  $|-$  LENGTH  $[$ ] = 0  $/$  (!h t. LENGTH (CONS h t) = SUC (LENGTH t)) LENGTH\_APPEND  $|-$  !l m. LENGTH (APPEND 1 m) = LENGTH 1 + LENGTH m LENGTH\_EQ\_CONS  $|-$  !l n. LENGTH  $l = SUC$  n <=> (?h t. l = CONS h t /\ LENGTH t = n) LENGTH\_EQ\_NIL  $|-$  !l. LENGTH  $1 = 0 \iff 1 = []$ LENGTH\_MAP  $|-$  !l f. LENGTH (MAP f 1) = LENGTH 1 LENGTH\_MAP2  $|-$  !f  $1$  m. LENGTH  $1 =$  LENGTH m ==> LENGTH (MAP2 f  $1$  m) = LENGTH m

```
LENGTH_REPLICATE
     |- \ln x. LENGTH (REPLICATE n \times x) = n
MAP
     |- (!f. MAP f [] = []) /\ (!f h t. MAP f (CONS h t) = CONS (f h) (MAP f t))
MAP2
     |- MAP2 f [] [] = [] /MAP2 f (CONS h1 t1) (CONS h2 t2) = CONS (f h1 h2) (MAP2 f t1 t2)
MAP2_DEF
     |- MAP2 f [] 1 = [] /MAP2 f (CONS h1 t1) l = CONS (f h1 (HD 1)) (MAP2 f t1 (TL 1))
MAP_APPEND
     |- !f l1 l2. MAP f (APPEND l1 l2) = APPEND (MAP f l1) (MAP f l2)
MAP_EQ
     |- !f g l. ALL (\{x. f \ x = g \ x) \ 1 \implies \text{MAP } f \ 1 = \text{MAP } g \ 1MAP_EQ_ALL2
     |- !l m. ALL2 (\x y. f x = f y) l m ==> MAP f l = MAP f m
MAP_EQ_DEGEN
     |- !l f. ALL (\x, f x = x) l ==> MAP f l = 1
MAP_FST_ZIP
    |- !l1 l2. LENGTH l1 = LENGTH l2 ==> MAP FST (ZIP l1 l2) = l1
MAP_SND_ZIP
    |- !l1 l2. LENGTH l1 = LENGTH l2 ==> MAP SND (ZIP l1 l2) = l2
MAP_o
     |- !f g l. MAP (g \circ f) l = MAP g (MAP f 1)MEM
    |- (MEM x [] <=> F) /\ (MEM x (CONS h t) <=> x = h \/ MEM x t)
MEM_APPEND
     |- !x 11 12. MEM x (APPEND 11 12) <=> MEM x 11 \/ MEM x 12
MEM_ASSOC
     |- |1 x. MEM (x, ASSOC x 1) 1 \iff MEM x (MAP FST 1)MEM_EL
    |- |1 n. n < LENGTH 1 ==> MEM (EL n 1) 1
```

```
MEM_FILTER
     |- ! P 1 x. MEM x (FILTER P 1) <=> P x /\ MEM x 1
MEM_MAP
     |- !f y 1. MEM y (MAP f 1) <=> (?x. MEM x 1 /\ y = f x)
MONO_ALL
     |- (!x. P x ==> Q x) ==> ALL P 1 ==> ALL Q 1
MONO_ALL2
     |- (!x \, y. \, P \, x \, y ==> Q \, x \, y) ==> ALL2 \, P \, 1 \, 1' ==> ALL2 \, Q \, 1 \, 1'NOT_ALL
     |- !P 1. "ALL P 1 <=> EX (\x. "P x) 1
NOT_CONS_NIL
     |- !h t. ~ (CONS h t = [])
NOT_EX
     |- !P 1. K R P 1 \leq > ALL (\x, \gamma P) 1
NULL.
     \left| - \text{(NULL []} \leq > T) \right| / \left( \text{NULL (CONS h t) } \leq > F \right)REPLICATE
     |- REPLICATE 0 x = | | | \wedge REPLICATE (SUC n) x = CONS x (REPLICATE n x)
REVERSE
     |- REVERSE [] = [] / \triangle REVERSE (CONS x 1) = APPEND (REVERSE 1) [x]
REVERSE_APPEND
     |- !l m. REVERSE (APPEND l m) = APPEND (REVERSE m) (REVERSE l)
REVERSE_REVERSE
     |- !l. REVERSE (REVERSE l) = l
TL
     |- TL (CONS h t) = t
ZIP
     |- ZIP [] [] = [] /ZIP (CONS h1 t1) (CONS h2 t2) = CONS (h1,h2) (ZIP t1 t2)
ZIP_DEF
     |- ZIP [] l2 = [] /\ ZIP (CONS h1 t1) l2 = CONS (h1,HD l2) (ZIP t1 (TL l2))
```
list\_CASES  $|- |1. 1 = [] \setminus /$  (?h t. 1 = CONS h t) list\_INDUCT |- !P. P []  $\wedge$  (!a0 a1. P a1 ==> P (CONS a0 a1)) ==> (!x. P x) list\_RECURSION |- !NIL' CONS'. ?fn. fn  $[] = NIL' / \setminus (!a0 a1.$  fn  $(CONS a0 a1) = CONS' a0 a1 (fn a1))$ 

## 2.7 Theorems about real numbers

REAL\_ADD\_ASSOC  $|-!x y z. x + y + z = (x + y) + z$ REAL\_ADD\_LDISTRIB |- !x y z. x \* (y + z) = x \* y + x \* z REAL\_ADD\_LID  $|- |x. 80 + x = x$ REAL\_ADD\_LINV  $|- |x. -x + x = \&0$ REAL\_ADD\_SYM  $|-!x y. x + y = y + x$ REAL\_INV\_0 |- inv (&0) = &0 REAL\_LE\_ANTISYM  $|- |x y. x \leftarrow y / \sqrt{y} \leftarrow x \leftarrow y$ REAL\_LE\_LADD\_IMP  $|-!x y z. y \le z ==& x + y <= x + z$ REAL\_LE\_MUL  $|- |x y. k0 \le x \rangle$  &  $0 \le y == k0 \le x * y$ REAL\_LE\_REFL  $|- |x|$ .  $x \leq x$ REAL\_LE\_TOTAL  $|-$  !x y. x  $\leq$  y  $\setminus$  y  $\leq$  x

```
REAL_LE_TRANS
    |-!x \ y \ z. x \leq y \wedge y \leq z ==& x \leq zREAL_MUL_ASSOC
    |-!x \, y \, z. x * y * z = (x * y) * zREAL_MUL_LID
    |- |x. \&1 * x = xREAL_MUL_LINV
    |- |x. (x = k0) ==>| inv x * x = k1REAL_MUL_SYM
    |- !x y. x * y = y * x
REAL_OF_NUM_ADD
    |- !m n. \&m + \&n = \&(m + n)
REAL_OF_NUM_EQ
    |- !m n. \&m = \&n <=> m = n
REAL_OF_NUM_LE
    |- !m n. &m <= &n <=> m <= n
REAL_OF_NUM_MUL
    |- !m n. \&m * \&n = \&(m * n)
REAL_ABS_0
    |- abs (k0) = k0REAL_ABS_1
    |- abs (k1) = k1REAL_ABS_ABS
    |-!x. abs (abs x) = abs xREAL_ABS_BETWEEN
    |- !x y d. &0 < d /\ x - d < y /\ y < x + d <=> abs (y - x) < d
REAL_ABS_BETWEEN1
    |- !x y z. x < z /\ abs (y - x) < z - x == y < z
```

```
REAL_ABS_BETWEEN2
     |- !x0 x y0 y.
            x0 < y0 / \sqrt{ }&2 * abs (x - x0) < y0 - x0 / \sqrt{}&2 * abs (y - y0) < y0 - x0\Rightarrow x < yREAL_ABS_BOUND
     |-!x \, y \, d. abs (x - y) < d == y < x + dREAL_ABS_BOUNDS
     |- \{x \mid k. \text{ abs } x \le k \le \ge -k \le x \} / x \le kREAL_ABS_CASES
     |-!x. x = \&0 \ \sqrt{\&0} < abs x
REAL_ABS_CIRCLE
    |- !x y h. abs h < abs y - abs x == abs (x + h) < abs y
REAL_ABS_DIV
    |-!x y. abs (x / y) = abs x / abs yREAL_ABS_INV
     |- |x|. abs (inv x) = inv (abs x)REAL_ABS_LE
     |-!x. x \leq abs xREAL_ABS_MUL
    |-!x y. abs (x * y) = abs x * abs yREAL_ABS_NEG
    |- |x. abs (--x) = abs xREAL_ABS_NUM
    |- !n. abs (&n) = &n
REAL_ABS_NZ
     |- |x. (x = k0) \iff k0 \iff k0REAL_ABS_POS
     |-!x. &0 \leq abs x
REAL_ABS_POW
     |- |x n|. abs (x pow n) = abs x pow n
```

```
REAL_ABS_REFL
    |- !x. abs x = x \iff 20 \iff xREAL_ABS_SIGN
    |-!x y. abs (x - y) < y == > &0 < xREAL_ABS_SIGN2
    |-!x y. abs (x - y) < -y == x < xREAL_ABS_STILLNZ
    |-!x y. abs (x - y) < abs y == > (x - k0)REAL_ABS_SUB
    |-!x y. abs (x - y) = abs (y - x)REAL_ABS_SUB_ABS
    |-!x y. abs (abs x - abs y) \leq abs (x - y)REAL_ABS_TRIANGLE
    |-!x y. abs (x + y) \leq abs x + abs yREAL_ABS_TRIANGLE_LE
    |-!x \text{ y } z. abs x + abs (y - x) \le z == > abs y \le zREAL_ABS_TRIANGLE_LT
    |- !x y z. abs x + abs (y - x) < z == abs y < zREAL_ABS_ZERO
    |- |x|. abs x = \&0 \iff x = \&0REAL_ADD2_SUB2
    |- !a b c d. (a + b) - (c + d) = a - c + b - dREAL_ADD_AC
    |- m + n = n + m \wedge (m + n) + p = m + n + p \wedge m + n + p = n + m + p
REAL_ADD_RDISTRIB
    |- !x \, y \, z. (x + y) * z = x * z + y * zREAL_ADD_RID
    |- |x. x + \&0 = xREAL_ADD_RINV
    |- |x. x + -x| = \&0REAL_ADD_SUB
    |-!x y. (x + y) - x = y
```

```
REAL_ADD_SUB2
    |-!x y. x - (x + y) = -yREAL_COMPLETE
    |- !P. (?x. P x) / (?M. !x. P x ==> x <= M)
           \Rightarrow (?M. (!x. P x = > x <= M) /\
                     (!M'. (!x. P x ==> x <= M') ==> M \leq M'))
REAL_DIFFSQ
    |-!x y. (x + y) * (x - y) = x * x - y * yREAL_DIV_1
    |-!x. x / \&1 = xREAL_DIV_LMUL
    |-!x y. ( y = k0 ) == > y * x / y = xREAL_DIV_POW2
    |- !x m n.
            (x = k0)\Rightarrow x pow m / x pow n =
                (if n \le m then x pow (m - n) else inv (x \text{ pow } (n - m)))REAL_DIV_POW2_ALT
    |- !x m n.
            (x = k0)\Rightarrow x pow m / x pow n =
                (if n < m then x pow (m - n) else inv (x \text{ pow } (n - m)))REAL_DIV_REFL
    |- |x. (x = k0) == x / x = k1REAL_DIV_RMUL
     |-!x y. (4y - 2x) = 3x / y * y = xREAL_DOWN
    |- !d. k0 < d == (?e. k0 < e / e < d)
REAL_DOWN2
    |- !d1 d2. \&0 < d1 /\ \&0 < d2 ==> (?e. \&0 < e /\ e < d1 /\ e < d2)
REAL ENTIRE
    |- !x y. x * y = &0 <=> x = &0 \/ y = &0
REAL_EQ_ADD_LCANCEL
    |-!x y z. x + y = x + z \iff y = z
```
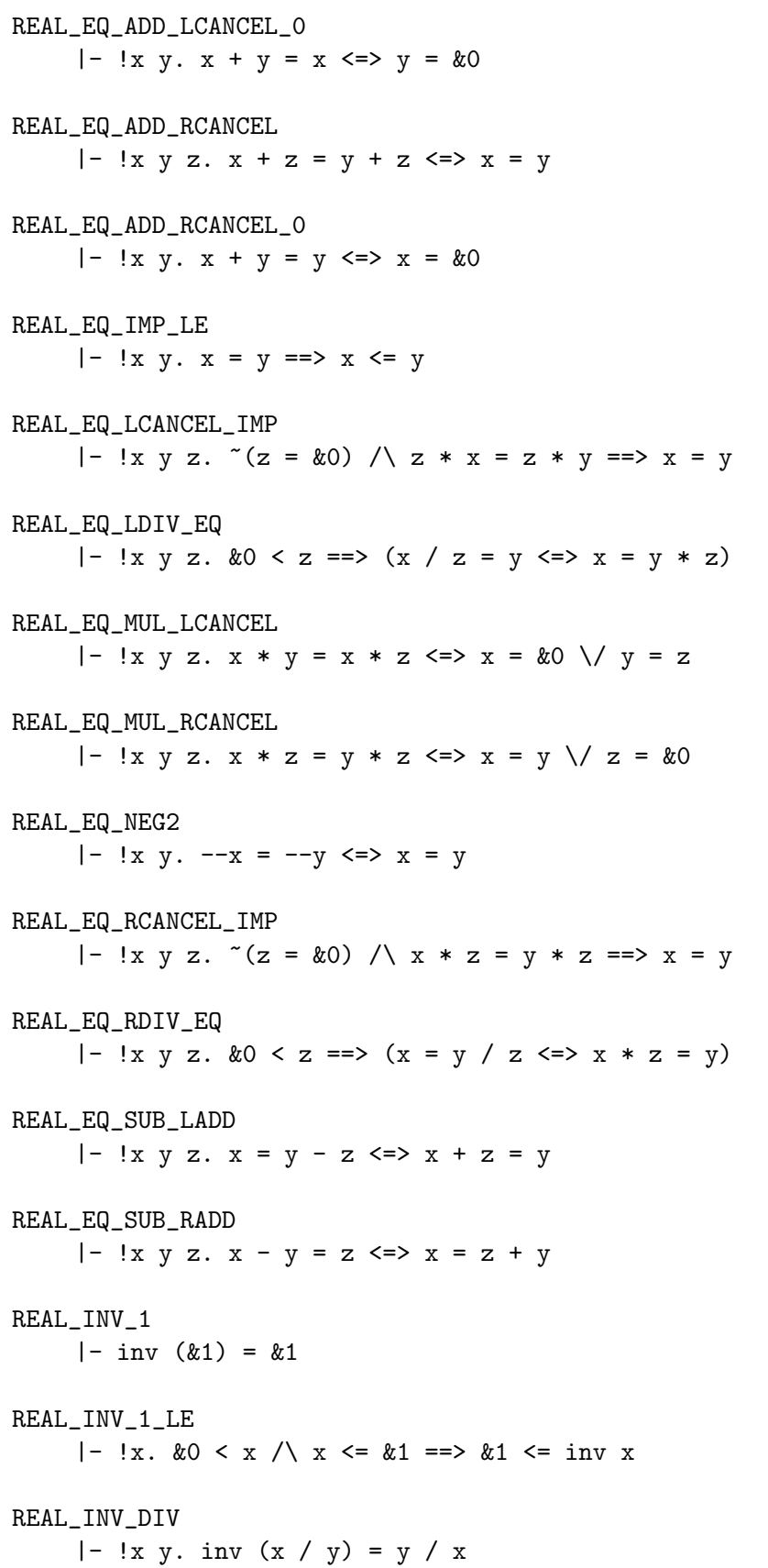

```
REAL_INV_EQ_0
    |- !x. inv x = \&0 \iff x = \&0REAL_INV_INV
    |-!x. inv (inv x) = x
REAL_INV_LE_1
    |- |x|. &1 \le x == > inv x \le 21REAL_INV_MUL
     |-!x y. inv (x * y) = inv x * inv yREAL_INV_NEG
     |- |x. \text{inv}(-x)| = -\text{-inv} xREAL_LET_ADD
     |- |x y. k0 \le x \land k0 \le y ==& 80 \le x + yREAL_LET_ADD2
     |- !w x y z. w <= x /\ y < z ==> w + y < x + z
REAL_LET_ANTISYM
    |-!x y. \tilde{f}(x \leq y / \sqrt{y} \leq x)REAL_LET_TOTAL
    |- !x y. x \leq y \setminus y \leq x
REAL_LET_TRANS
     |- !x y z. x \leq y \wedge y \leq z = > x \leq z
REAL_LE_01
     |- 80 \leq k1REAL_LE_ADD
     |- |x y. \&0 \le x \land \&0 \le y ==&0 \le x + yREAL_LE_ADD2
    |- |w x y z. w \le x / \sqrt{y} \le z == y w + y \le x + zREAL_LE_ADDL
    |-!x y. y \le x + y \le x &0 \le xREAL_LE_ADDR
     |-!x y. x \le x + y \le > \&0 \le yREAL_LE_DIV
     |- !x y. &0 <= x /\ &0 <= y ==> &0 <= x / y
```
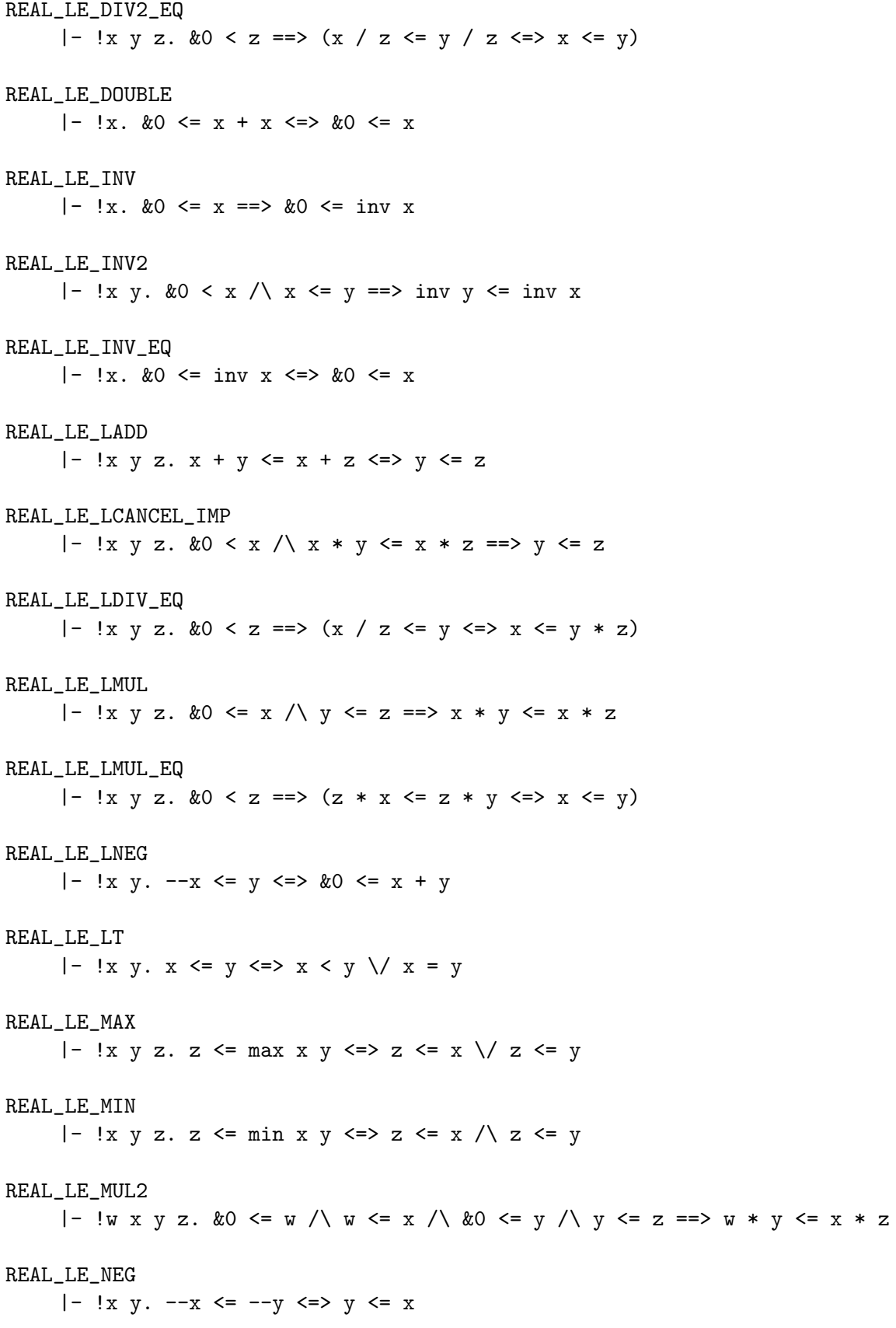

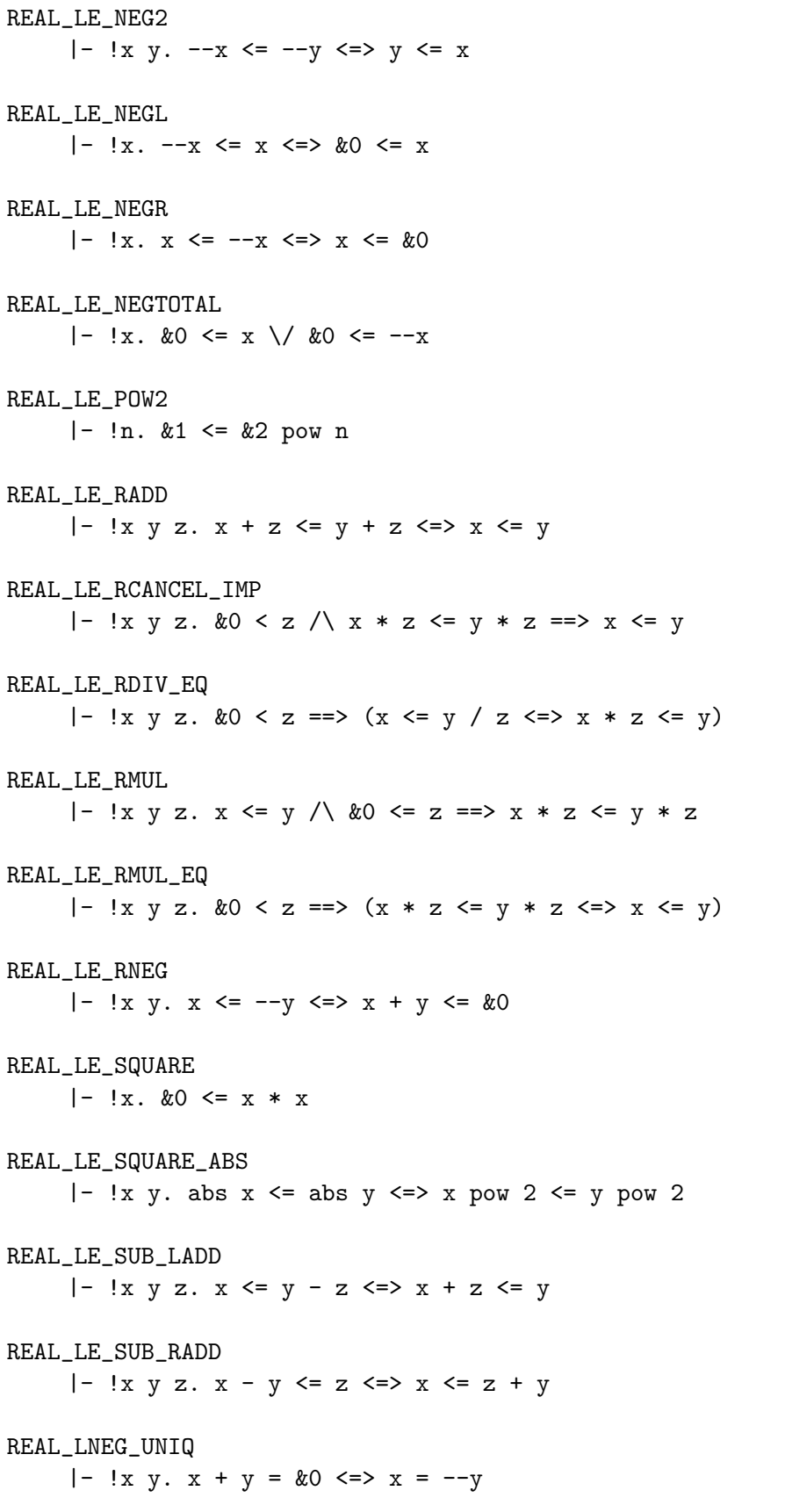

REAL\_LTE\_ADD  $|-$  !x y. &0 < x /\ &0 <= y ==> &0 < x + y REAL\_LTE\_ADD2  $|-$  !w x y z. w  $\langle x \rangle \vee y \langle z \rangle = z \Rightarrow w + y \langle x + z \rangle$ REAL\_LTE\_ANTISYM  $|-!x y.$   $(x < y / \sqrt{y} <= x)$ REAL\_LTE\_TOTAL  $|-!x y. x < y \sqrt{y} \le x$ REAL\_LTE\_TRANS |- !x y z.  $x < y / \sqrt{y}$  <= z ==>  $x < z$ REAL\_LT\_01  $|- 20 < 21$ REAL\_LT\_ADD  $|- |x|y$ .  $&0 < x / \sqrt{k0} < y == > &0 < x + y$ REAL\_LT\_ADD1  $|-!x y. x \le y == > x < y + \&1$ REAL\_LT\_ADD2 |- !w x y z. w < x /\ y < z ==> w + y < x + z REAL\_LT\_ADDL  $|-!x y. y < x + y \iff 0 < x$ REAL\_LT\_ADDNEG  $|-$  !x y z. y < x + --z <=> y + z < x REAL\_LT\_ADDNEG2  $|- |x| y z. x + -y < z < \implies x < z + y$ REAL\_LT\_ADDR  $|-!x y. x < x + y \iff 0 < y$ REAL\_LT\_ADD\_SUB |- !x y z. x + y < z <=> x < z - y REAL\_LT\_ANTISYM  $|-!x y. (x < y / \ y < x)$ REAL\_LT\_DIV  $|- |x| y.$   $&0 < x / \sqrt{k0} < y == > k0 < x / y$ 

```
REAL_LT_DIV2_EQ
    |-!x \ y \ z. \ x0 < z ==>(x / z < y / z < -& x < y)REAL_LT_GT
    |-!x y. x < y == > " (y < x)REAL_LT_IMP_LE
    |- |x y. x < y == x < x == yREAL_LT_IMP_NE
    |-!x y. x < y == > " (x = y)REAL_LT_IMP_NZ
    |- |x. \&0 < x == > " (x = k0)REAL_LT_INV
    |- |x|. &0 < x == > &0 < inv xREAL_LT_INV2
    |- !x y. &0 < x /\ x < y ==> inv y < inv x
REAL_LT_INV_EQ
    |- !x. &0 < \text{inv } x < \text{>>} &0 < xREAL_LT_LADD
    |- !x y z. x + y < x + z <=> y < z
REAL_LT_LADD_IMP
     |- !x y z. y < z ==> x + y < x + z
REAL_LT_LCANCEL_IMP
    |- !x y z. &0 < x /\ x * y < x * z ==> y < z
REAL_LT_LDIV_EQ
    |-!x \, y \, z. &0 < z ==>(x / z < y < z) x < y * z)REAL_LT_LE
    |- |x \, y. x < y \iff x \iff (x - y)REAL_LT_LMUL
    |- !x y z. &0 < x /\ y < z ==> x * y < x * z
REAL_LT_LMUL_EQ
     |- !x y z. &0 < z == (z * x < z * y <=> x < y)
REAL_LT_LNEG
    |- !x y. -x < y < \gg \&0 < x + y
```
REAL\_LT\_MAX  $|-$  !x y z. z < max x y <=> z < x \/ z < y REAL\_LT\_MIN  $|-$  !x y z. z < min x y <=> z < x /\ z < y REAL\_LT\_MUL  $|- |x y. \&0 < x \rangle \&0 < y ==&0 < x * y$ REAL\_LT\_MUL2 |- !w x y z. &0 <= w /\ w < x /\ &0 <= y /\ y < z ==> w \* y < x \* z REAL\_LT\_NEG  $|- |x|y. -x < -y < |y| < x$ REAL\_LT\_NEG2  $|-!x y. -x < -y <|>0 y < x$ REAL\_LT\_NEGTOTAL  $|- |x. x = \&0 \ \}/ \&0 < x \ \}/ \&0 < -x$ REAL\_LT\_POW2 |- !n. &0 < &2 pow n REAL\_LT\_RADD |- !x y z. x + z < y + z <=> x < y REAL\_LT\_RCANCEL\_IMP |- !x y z. &0 < z /\ x \* z < y \* z ==> x < y REAL\_LT\_RDIV\_EQ |- !x y z.  $&0 < z ==$  (x < y / z <=> x \* z < y) REAL\_LT\_REFL  $|- |x. \rvert^{\sim} (x \lt x)$ REAL\_LT\_RMUL |- !x y z. x < y /\ &0 < z ==> x \* z < y \* z REAL\_LT\_RMUL\_EQ  $|-!x \, y \, z. \&0 \leq z ==>(x * z \leq y * z \leq x \leq y)$ REAL\_LT\_RNEG  $|- |x|y. x < -y < |x| < x + y < 0$ REAL\_LT\_SQUARE  $|- |x. \&0 < x * x < \Rightarrow (x = k0)$ 

```
REAL_LT_SUB_LADD
     |-!x y z. x < y - z < \implies x + z < yREAL_LT_SUB_RADD
     |- !x y z. x - y < z <=> x < z + y
REAL_LT_TOTAL
    |-!x y. x = y \sqrt{x} < y \sqrt{y} < xREAL_LT_TRANS
     |- !x y z. x < y /\ y < z ==> x < z
REAL_MAX_ACI
     |- max x y = max y x \wedgemax (max x y) z = max x (max y z) \wedgemax x (max y z) = max y (max x z) \landmax x x = x / \lambdamax x (max x y) = max x yREAL_MAX_ASSOC
     |-!x y z. max x (max y z) = max (max x y) zREAL_MAX_LE
     |-!x \ y \ z. max x \ y \ \leq z \ \leq \rangle x \ \leq z / \ y \ \leq zREAL_MAX_LT
     |-!x \ y \ z. max x \ y \ < z \ \Longleftrightarrow x \ < z \ \bigwedge y \ < zREAL_MAX_MAX
     |-!x y. x| \leq max x y / \sqrt{y} \leq max x yREAL_MAX_MIN
     |-!x y. max x y = -min (-x) (--y)REAL_MAX_SYM
     |-!x y. max x y = max y xREAL_MIN_ACI
     |- min x y = min y x \wedgemin (min x y) z = min x (min y z) \wedgemin x (min y z) = min y (min x z) \landmin x x = x / \lambdamin x (min x y) = min x yREAL_MIN_ASSOC
     |-!x y z. min x (min y z) = min (min x y) z
```

```
REAL_MIN_LE
    |- !x y z. min x y \le z \lt \ge x \le z \setminus y \le z
REAL_MIN_LT
    |-!x y z. min x y < z < > x < z \/ y < z
REAL_MIN_MAX
    |-!x y. min x y = -max (--x) (--y)REAL_MIN_MIN
    |- |x y|. min x y \leq x / \sqrt{2} min x y \leq yREAL_MIN_SYM
    |-!x y. min x y = min y xREAL_MUL_2
    |- |x. &2 * x = x + x
REAL_MUL_AC
    |- m * n = n * m / \ (m * n) * p = m * n * p / \ m * n * p = n * m * pREAL_MUL_LINV_UNIQ
    |-!x y. x * y = &1 ==; inv y = xREAL_MUL_LNEG
    |-!x y. -x * y = --(x * y)REAL_MUL_LZERO
    |-!x. 80 * x = 80REAL_MUL_RID
    |-!x. x * \&1 = xREAL_MUL_RINV
    |- |x. (x = k0) == x * inv x = k1REAL_MUL_RINV_UNIQ
    |-!x y. x * y = &1 ==& \text{inv } x = yREAL_MUL_RNEG
    |-!x y. x * -y = --(x * y)REAL_MUL_RZERO
    |-!x. x * k0 = k0REAL_NEGNEG
    |- |x. - - -x| = x
```
REAL\_NEG\_0  $| - - - \&0 = \&0$ REAL\_NEG\_ADD  $|- |x y. - (x + y) = -x + -y$ REAL\_NEG\_EQ  $|-!x y. -x = y \iff x = -y$ REAL\_NEG\_EQ\_0  $|- |x. -x = \&0 \iff x = \&0$ REAL\_NEG\_GE0  $| !x$ .  $&0 \le -x \le x \le x \le 20$ REAL\_NEG\_GT0  $| !x.$   $&0 < -x < =>x < x < x$ REAL\_NEG\_LE0  $|- |x. -x| \leq k0 \leq x$  &  $0 \leq x$ REAL\_NEG\_LMUL  $|- |x y. --(x * y)| = -x * y$ REAL\_NEG\_LTO  $|- |x. -x < \&0 \iff \&0 < x$ REAL\_NEG\_MINUS1  $|- |x. -x| = -\&1 * x$ REAL\_NEG\_MUL2  $|-!x y. -x * -y = x * y$ REAL\_NEG\_NEG  $|- |x. - - -x| = x$ REAL\_NEG\_RMUL  $|-!x y. --(x * y) = x * -y$ REAL\_NEG\_SUB  $|-!x y. --(x - y) = y - x$ REAL\_NOT\_EQ  $|-$  !x y.  $(x = y)$   $\iff$   $x \iff$   $y \lor y \iff$ REAL\_NOT\_LE  $|-!x y.$   $(x \leq y) \leq y \leq x$ 

```
REAL_NOT_LT
     |-!x y. (x < y) \iff y < xREAL_OF_NUM_GE
     |- !m n. \&m >= \&n <=> m >= n
REAL_OF_NUM_GT
    |- !m n. &m > &n <=> m > n
REAL_OF_NUM_LT
     |- !m n. km < 2m \leq \frac{1}{2} m < nREAL_OF_NUM_POW
     |-!x n. &x pow n = \&(x \text{ EXP } n)REAL_OF_NUM_SUB
     |- !m n. m \leq n = \geq &n - &m = &(n - m)
REAL_OF_NUM_SUC
     |- \ln \cdot x_n + x_1 = x(\text{SUC } n)REAL_POS
    |- \ln \cdot 80 \leq 8nREAL_POS_NZ
    |- |x. \&0 < x == > \sim (x = k0)REAL_POW2_ABS
     |-!x. abs x pow 2 = x pow 2
REAL_POW_1
     |-!x. x pow 1 = xREAL_POW_1_LE
     |- \ln x. &0 \le x \le x \le z \le 21 \implies x pow n \le x k1REAL_POW_2
    |-!x. x pow 2 = x * xREAL_POW_ADD
     |-!x \mod n. x pow (m + n) = x pow m * x pow n
REAL_POW_DIV
     |- !x y n. (x / y) pow n = x pow n / y pow n
REAL_POW_EQ_0
     |-!x \text{ n. } x \text{ pow } n = \&0 \iff x = \&0 \quad / \quad (n = 0)
```

```
REAL_POW_INV
    |-!x \text{ n. inv x pow n = inv (x pow n)}REAL_POW_LE
    |- |x n. 80 \le x == > 80 \le x pow n
REAL_POW_LE2
    |- \ln x y. & 0 <= x / \ x <= y ==> x pow n <= y pow n
REAL_POW_LE_1
     |- \ln x. \& 1 \le x ==& 21 \le x pow n
REAL_POW_LT
     |- |x n. 20 < x == > 20 < x pow n
REAL_POW_LT2
     |- \ln x y. \infty (n = 0) / \ &0 <= x / \ x < y ==> x pow n < y pow n
REAL_POW_MONO
     |- !m n x. &1 \le x \land m \le n ==> x pow m \le x pow n
REAL_POW_MONO_LT
    |- !m n x. &1 < x \wedge m < n = > x pow m < x pow n
REAL_POW_MUL
    |-!x \, y \, n. (x * y) pow n = x pow n * y pow n
REAL_POW_NEG
     |-!x n. -x pow n = (if EVEN n then x pow n else --(x) pow n)
REAL_POW_NZ
     |- |x n. (x = k0) ==>| (x | pow n = k0)REAL_POW_ONE
    |- \ln. 81 pow n = 81REAL_POW_POW
    |-!x \mod n. x pow m \mod n = x pow (m * n)REAL_POW_SUB
    |- |x \text{ m n. } (x = k0) \rangle / |m \le n == > x pow (n - m) = x pow n / x pow m
REAL_RNEG_UNIQ
     |-!x y. x + y = &0 \iff y = -xREAL_SOS_EQ_0
     |-!x \ y. x \ pow 2 + y pow 2 = &0 \iff x = &0 \ \wedge \ y = &0
```

```
REAL_SUB_0
    |- |x \, y. x - y = \&0 \iff x = yREAL_SUB_ABS
    |-!x y. abs x - abs y \leq abs (x - y)REAL_SUB_ADD
   |-!x y. x - y + y = xREAL_SUB_ADD2
    |-!x y. y + x - y = xREAL_SUB_INV
    |- !x y. (x = k0) \wedge (x = k0) = > inv x - inv y = (y - x) / (x * y)
REAL_SUB_LDISTRIB
    |- !x y z. x * (y - z) = x * y - x * z
REAL_SUB_LE
    |-!x y. &0 \le x - y \le y \le xREAL_SUB_LNEG
   |-!x y. -x - y = -x + y|REAL_SUB_LT
   |-!x y. &0 < x - y < => y < xREAL_SUB_LZERO
    |- |x. 80 - x = -xREAL_SUB_NEG2
    |-!x y. -x - -y = y - xREAL_SUB_RDISTRIB
    |-!x y z. (x - y) * z = x * z - y * zREAL_SUB_REFL
   |- |x, x - x = \&0REAL_SUB_RNEG
    |-!x y. x - -y = x + yREAL_SUB_RZERO
    |-!x. x - \&0 = xREAL_SUB_SUB
    |-!x y. x - y - x = -y
```

```
REAL_SUB_SUB2
    |-!x y. x - (x - y) = yREAL_SUB_TRIANGLE
     |- !a b c. a - b + b - c = a - c
REAL_WLOG_LE
    |- (!x \, y. \, P \, x \, y \iff P \, y \, x) / ( !x \, y. \, x \iff y \iff P \, x \, y) \iff ( !x \, y. \, P \, x \, y)REAL_WLOG_LT
     |- (!x. P x x) /\ (!x y. P x y <=> P y x) /\ (!x y. x < y ==> P x y)
        \Rightarrow (!x y. P x y)
real_abs
     |- |x|. abs x = (if \&0 \le x then x else -x)real_div
    |- !x y. x / y = x * inv y
real_ge
    |- !y x. x >= y \le y \le x
real_gt
     |- !y x. x > y <=> y < x
real_lt
     |- !y x. x < y <=> ~(y <= x)
real_max
     |- \ln m. max m n = (if m \leq n then n else m)real_min
    |- !m n. min m n = (if m \leq n then m else n)
real_pow
    |- x pow 0 = \&1 / \setminus (!n. x pow SUC n = x * x pow n)
real_sub
     |-!x y. x - y = x + -y
```
## 2.8 Theorems about integers

INT\_ABS  $|- |x|$ . abs  $x = (if \&0 \le x then x else -x)$ 

```
INT_ABS_0
     |- abs (k0) = k0INT_ABS_1
     |- abs (k1) = k1INT_ABS_ABS
    |- |x|. abs (abs x) = abs x
INT_ABS_BETWEEN
     |- !x y d. &0 < d /\ x - d < y /\ y < x + d <=> abs (y - x) < d
INT_ABS_BETWEEN1
     |- !x y z. x < z /\ abs (y - x) < z - x == y < zINT_ABS_BETWEEN2
     |- !x0 x y0 y.
            x0 < y0 / \sqrt{ }&2 * abs (x - x0) < y0 - x0 / \sqrt{}&2 * abs (y - y0) < y0 - x0\Rightarrow x < yINT_ABS_BOUND
     |-!x \ y \ d. abs (x - y) < d == y < x + dINT_ABS_CASES
     |-!x. x = \&0 \ \sqrt{\&0} < abs x
INT_ABS_CIRCLE
     |- !x y h. abs h \leq abs y - abs x == abs (x + h) < abs y
INT_ABS_LE
    |-!x. x \leq abs xINT_ABS_MUL
     |-!x y. abs (x * y) = abs x * abs yINT_ABS_MUL_1
     |- !x y. abs (x * y) = \&1 \iff abs x = \&1 \land abs y = \&1INT ABS NEG
     |-!x. abs (-x) = abs xINT_ABS_NUM
     |- \ln \cdot \text{abs}(\& n) = \& n
```
```
INT_ABS_NZ
    |- |x. (x = k0) \iff k0 \iff k0INT_ABS_POS
    |- |x. \&0 \leq abs xINT_ABS_POW
    |-!x \text{ n. abs } (x \text{ pow } n) = abs x \text{ pow } nINT_ABS_REFL
    |- |x|. abs x = x \iff 0 \iff xINT_ABS_SIGN
    |-!x y. abs (x - y) < y == > &0 < xINT_ABS_SIGN2
    |- !x y. abs (x - y) < -y == x < xINT_ABS_STILLNZ
    |-!x y. abs (x - y) < abs y == > -(x - k0)INT_ABS_SUB
    |-!x y. abs (x - y) = abs (y - x)INT_ABS_SUB_ABS
    |-!x y. abs (abs x - abs y) \leq abs (x - y)INT_ABS_TRIANGLE
    |-!x y. abs (x + y) \leq abs x + abs yINT_ABS_ZERO
    |- |x|. abs x = \&0 \iff x = \&0INT_ADD2_SUB2
    |- !a b c d. (a + b) - (c + d) = a - c + b - dINT_ADD_AC
    |- m + n = n + m \wedge (m + n) + p = m + n + p \wedge m + n + p = n + m + p
INT_ADD_ASSOC
    |-!x y z. x + y + z = (x + y) + zINT_ADD_LDISTRIB
    |- !x y z. x * (y + z) = x * y + x * z
INT_ADD_LID
    |-!x. 80 + x = x
```

```
INT_ADD_LINV
    |- |x. -x + x = \&0INT_ADD_RDISTRIB
    |- !x y z. (x + y) * z = x * z + y * z
INT_ADD_RID
    |- |x. x + \&0 = xINT_ADD_RINV
    |- |x. x + -x| = \&0INT_ADD_SUB
    |-!x y. (x + y) - x = yINT_ADD_SUB2
    |-!x y. x - (x + y) = -yINT_ADD_SYM
    |-!x y. x + y = y + xINT_ARCH
    |- |x d. (d = k0) == \rangle (?c. x < c * d)
INT_DIFFSQ
    |-!x y. (x + y) * (x - y) = x * x - y * yINT_ENTIRE
    |-!x y. x * y = &0 \iff x = &0 \quad \lor y = &0INT_EQ_ADD_LCANCEL
    |-!x y z. x + y = x + z \iff y = zINT_EQ_ADD_LCANCEL_0
    |-!x y. x + y = x \iff y = x0INT_EQ_ADD_RCANCEL
    |- !x y z. x + z = y + z <=> x = y
INT_EQ_ADD_RCANCEL_0
    |-!x y. x + y = y \iff x = x0INT_EQ_IMP_LE
    |- |x \, y. x = y == > x <= yINT_EQ_MUL_LCANCEL
    |-!x \, y \, z. x * y = x * z \iff x = x0 \ \lor y = z
```

```
INT_EQ_MUL_RCANCEL
     |- !x y z. x * z = y * z <=> x = y \setminus / z = &0
INT_EQ_NEG2
     |-!x y. -x = -y \iff x = yINT_EQ_SUB_LADD
    |-!x y z. x = y - z \iff x + z = yINT_EQ_SUB_RADD
     |-!x y z. x - y = z \iff x = z + yINT_FORALL_POS
     |- (\ln P (\& n)) <=> (\ln \& \ln P (\& n)) <=> (\ln \& \ln P (\& n))INT_GE
     |-!x y. x >= y \iff y \iff xINT_GT
     |-!x y. x > y \iff y < xINT_GT_DISCRETE
    |-!x y. x > y \iff x > x > = y + \&1INT_IMAGE
     |- |x. (?n. x = kn) \ \rangle / (?n. x = -- kn)INT_LET_ADD
     |- !x y. &0 <= x /\ &0 < y ==> &0 < x + y
INT_LET_ADD2
     |- !w x y z. w <= x \wedge y < z ==> w + y < x + z
INT_LET_ANTISYM
     |-!x y. (x \leq y / \ y \leq x)INT_LET_TOTAL
    |-!x y. x \leq y \sqrt{y} \leq xINT_LET_TRANS
     |- !x y z. x \leq y \wedge y \leq z = > x \leq z
INT_LE_01
     |- 80 \leq k1INT_LE_ADD
     |- |x|y. &0 \le x \le \sqrt{80} \le y ==&0 \le x + y
```
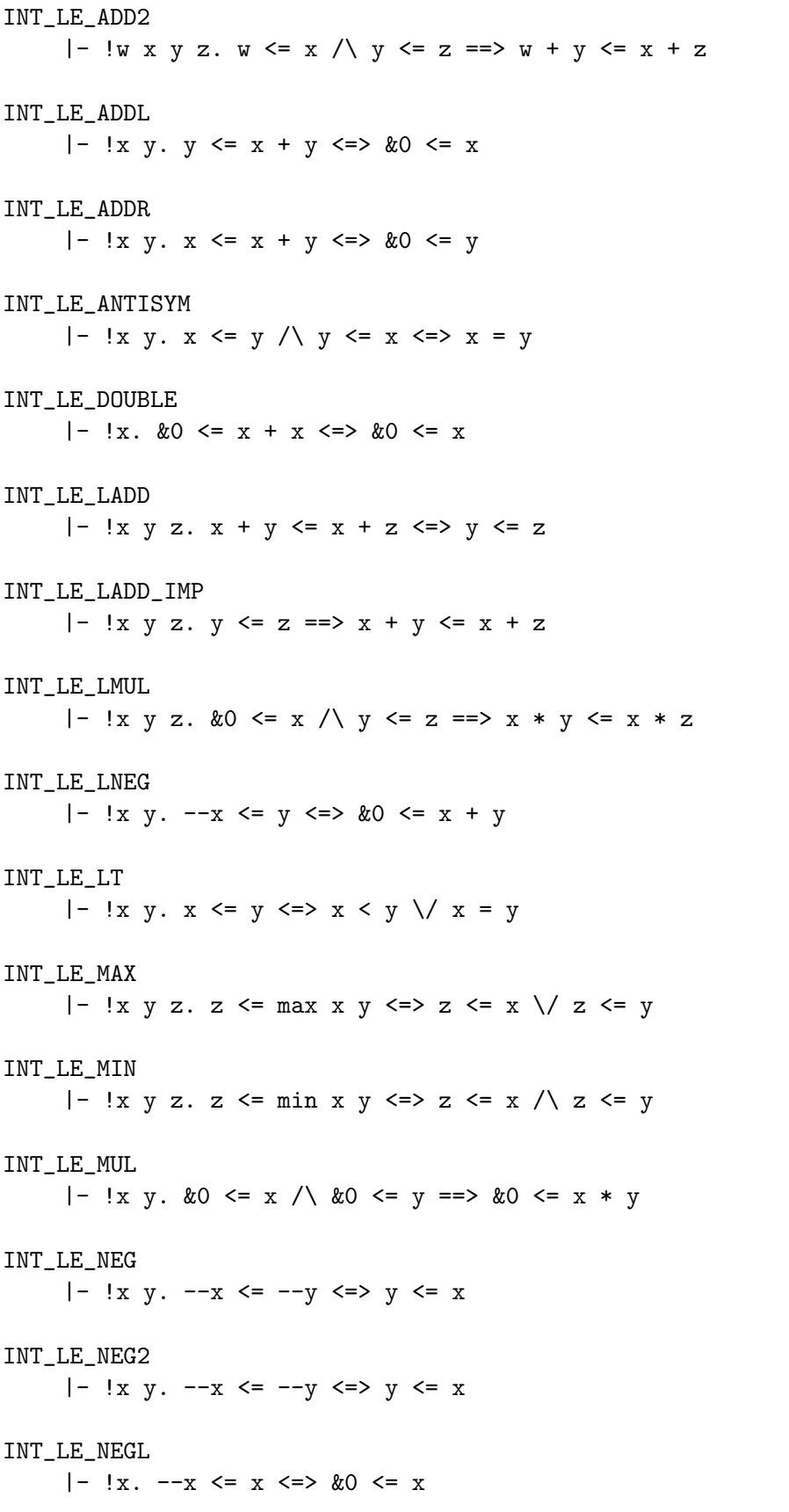

```
INT_LE_NEGR
    |- !x. x \le -x \le x \le x \le 20INT_LE_NEGTOTAL
    |- |x|. &0 \le x \ \sqrt{20 \le -x}INT_LE_POW2
    |- !n. &1 <= &2 pow n
INT_LE_RADD
     |- |x y z. x + z \le y + z \le \rangle x \le yINT_LE_REFL
    |- |x. x| \leq xINT_LE_RNEG
     |- |x|y. x \leq -|y| \leq x + y \leq k0INT_LE_SQUARE
    |- |x. 80 \le x * xINT_LE_SUB_LADD
    |- !x y z. x \leq y - z \leq x + z \leq y
INT_LE_SUB_RADD
    |- !x y z. x - y <= z <=> x <= z + y
INT_LE_TOTAL
     |-!x y. x \leq y \sqrt{y} \leq xINT_LE_TRANS
     |- !x y z. x \leq y \wedge y \leq z = > x \leq z
INT_LNEG_UNIQ
     |- |x y. x + y = \&0 \iff x = -yINT_LT
    |- |x y. x < y < |>2 (y \le x)
INT_LTE_ADD
     |- !x y. &0 < x /\ &0 <= y ==> &0 < x + y
INT_LTE_ADD2
     |- !w x y z. w < x \wedge y <= z = > w + y < x + z
INT_LTE_ANTISYM
     |-!x y. (x < y / \sqrt{y} <= x)
```

```
INT_LTE_TOTAL
     |-!x y. x < y \setminus y \le xINT_LTE_TRANS
     |- !x y z. x < y /\ y <= z ==> x < z
INT_LT_01
    |- 20 < 21INT_LT_ADD
     |-!x y. \&0 < x \wedge \&0 < y == \&0 < x + yINT_LT_ADD1
     |-!x y. x \le y == > x < y + \&1INT_LT_ADD2
     |- !w x y z. w < x /\ y < z ==> w + y < x + z
INT_LT_ADDL
    |-!x y. y < x + y \iff 0 &lt; xINT_LT_ADDNEG
    |-!x y z. y < x + -z \iff y + z < xINT_LT_ADDNEG2
     |- |x \, y \, z. \, x + -y \leq z \leq x \leq x + yINT_LT_ADDR
     |-!x y. x < x + y \iff 0 < yINT_LT_ADD_SUB
     |-!x y z. x + y < z < \implies x < z - yINT_LT_ANTISYM
    |-!x y. (x < y / \ y < x)INT_LT_DISCRETE
    |-!x y. x < y < \Rightarrow x + k1 <= yINT_LT_GT
    |-!x y. x < y == > " (y < x)INT_LT_IMP_LE
     |- |x y. x < y == x <= yINT_LT_IMP_NE
     |-!x y. x < y == > " (x = y)
```

```
INT_LT_LADD
     |-!x y z. x + y < x + z < \geq y < zINT_LT_LE
     |- |x y. x < y \iff x \iff y \iff (x = y)INT_LT_LMUL_EQ
    |-!x \, y \, z. \, \&0 \leq z \implies (z * x \leq z * y \iff x \leq y)INT_LT_MAX
     |-!x \, y \, z. z < \text{max } x \, y \iff z &lt; x \, \sqrt{z} &lt; yINT_LT_MIN
     |- !x y z. z < min x y <=> z < x /\ z < y
INT_LT_MUL
     |- |x y. \&0 < x \rangle \&0 < y ==&0 < x * yINT_LT_NEG
    |-!x y. -x < -y < |y x xINT_LT_NEG2
    |- |x \, y. -x < -y <INT_LT_NEGTOTAL
    |- !x. x = \&0 \ \\}/ \&0 < x \ \}\/ \&0 < -xINT_LT_POW2
     |- !n. &0 < &2 pow n
INT_LT_RADD
     |-!x y z. x + z < y + z < -> x < yINT_LT_REFL
    |- |x. (x < x)|INT_LT_RMUL_EQ
    |- !x \, y \, z. &0 < z ==> (x * z < y * z < z > x < y)INT_LT_SUB_LADD
    |-!x y z. x < y - z < \implies x + z < yINT_LT_SUB_RADD
     |- !x y z. x - y < z <=> x < z + y
INT_LT_TOTAL
     |-!x y. x = y \vee x < y \vee y < x
```
INT\_LT\_TRANS |- !x y z. x < y /\ y < z ==> x < z INT\_MAX\_ACI  $|-$  max x y = max y x /\ max (max x y)  $z = max x$  (max y z)  $\wedge$ max x (max y z) = max y (max x z)  $\land$  $max x x = x / \sqrt{ }$  $max x (max x y) = max x y$ INT\_MAX\_ASSOC  $|-!x y z$ . max x  $(max y z) = max (max x y) z$ INT\_MAX\_LE  $|-!x \ y \ z.$  max  $x \ y \ \leq z \ \leq \rangle$   $x \ \leq z$  /  $\ y \ \leq z$ INT\_MAX\_LT  $|-!x \, y \, z$ . max  $x \, y \, \leq z \, \leq \, \geq \, x \, \leq \, z \, / \, y \, \leq \, z$ INT\_MAX\_MAX  $|-!x y. x| \leq max x y / \sqrt{y} \leq max x y$ INT\_MAX\_MIN  $|-!x y$ . max  $x y = -min (-x) (--y)$ INT\_MAX\_SYM  $|-!x y$ . max  $x y = max y x$ INT\_MIN\_ACI  $|-$  min x y = min y x  $\wedge$ min (min x y)  $z = min x$  (min y z)  $\wedge$ min x (min y z) = min y (min x z)  $\land$ min x x = x  $/\backslash$ min  $x$  (min  $x$   $y$ ) = min  $x$   $y$ INT\_MIN\_ASSOC  $|-!x \, y \, z$ . min x  $(min y z) = min (min x y) z$ INT\_MIN\_LE  $|-$  !x y z. min x y <= z <=> x <= z \/ y <= z INT\_MIN\_LT  $|-$  !x y z. min x y < z <=> x < z  $\setminus$  y < z INT\_MIN\_MAX  $|- |x y|$ . min x y = --max  $(-x)$   $(-y)$ 

```
INT_MIN_MIN
    |- !x y. min x y \leq x / min x y \leq yINT_MIN_SYM
    |-!x y. min x y = min y xINT_MUL_AC
    |- m * n = n * m / \ (m * n) * p = m * n * p / \ m * n * p = n * m * pINT_MUL_ASSOC
    |- !x y z. x * y * z = (x * y) * z
INT_MUL_LID
    |-!x. \&1 * x = xINT_MUL_LNEG
    |-!x y. -x * y = --(x * y)INT_MUL_LZERO
    |-!x. &0 * x = 80INT_MUL_RID
   |- |x. x * \&1 = xINT_MUL_RNEG
    |-!x y. x * -y = --(x * y)INT_MUL_RZERO
    |- |x. x * k0 = k0INT_MUL_SYM
    |-!x y. x * y = y * xINT_NEGNEG
    |- |x. - - -x| = xINT_NEG_0
    | - - - \&0 = \&0INT_NEG_ADD
    |-!x y. --(x + y) = -x + -yINT_NEG_EQ
    |-!x y. -x = y \iff x = -yINT_NEG_EQ_0
    |- |x. -x = \&0 \iff x = \&0
```

```
INT_NEG_GE0
    |- |x. \&0 \le -x \le x \le \&0INT_NEG_GT0
    |- |x|. &0 < -x < =>x < x < 0INT_NEG_LE0
    |- |x. -x| \leq k0 \leq x & 0 \leq xINT_NEG_LMUL
    |-!x y. --(x * y) = -x * yINT_NEG_LT0
    |- |x. -x < \&0 \iff \&0 < xINT_NEG_MINUS1
    |- |x. -x| = -\&1 * xINT_NEG_MUL2
    |-!x y. -x * -y = x * yINT_NEG_NEG
    |- |x. - - -x| = xINT_NEG_RMUL
    |-!x y. --(x * y) = x * -yINT_NEG_SUB
    |-!x y. --(x - y) = y - xINT_NOT_EQ
    |-!x y. (x = y) \iff x \iff y \lor y \iff xINT_NOT_LE
    |-!x y. (x \le y) \le y \le xINT_NOT_LT
    |- |x y. (x < y) \iff y \iff xINT_OF_NUM_ADD
    |- !m n. \&m + \&n = \&(m + n)
INT_OF_NUM_EQ
    |- !m n. km = kn \iff m = nINT_OF_NUM_GE
    |- !m n. km >= kn <=> m >= n
```

```
INT_OF_NUM_GT
     |- !m n. &m > &n <=> m > n
INT_OF_NUM_LE
     |- !m n. km \leq 2m \leq > m \leq nINT_OF_NUM_LT
    |- !m n. \&m < \&n < = > m < n
INT_OF_NUM_MUL
     |- !m n. &m * &n = &(m * n)
INT_OF_NUM_OF_INT
     |- |x|. &0 \le x ==&&(num_of_info x) = xINT_OF_NUM_POW
     |-!x n. &x pow n = \&(x \text{ EXP } n)INT_OF_NUM_SUB
     |- !m n. m <= n ==> \&n - \&m = \&(n - m)
INT_OF_NUM_SUC
    |- \ln \cdot kn + k1 = k(SUC n)INT_POS
    |- \ln. 80 \leq 8nINT_POS_NZ
     |- |x|. &0 < x == > ~(x = k0)INT_POW
     |- x pow 0 = \&1 / \setminus (!n. x pow SUC n = x * x pow n)
INT_POW2_ABS
     |-!x. abs x pow 2 = x pow 2
INT_POW_1
    |-!x. x pow 1 = xINT_POW_1_LE
     |- \ln x. &0 <= x / \ x <= &1 ==> x pow n <= &1
INT_POW_2
     |-!x. x pow 2 = x * xINT_POW_ADD
     |-!x \mod n. x pow (m + n) = x pow m * x pow n
```

```
INT_POW_EQ_0
     |-!x \text{ n. } x \text{ pow } n = \&0 \iff x = \&0 \quad \wedge \quad (n = 0)INT_POW_LE
     |- |x n. \&0 \le x ==&&0 \le x \text{ pow } nINT_POW_LE2
    |- \ln x y. & 0 <= x / \ x <= y ==> x pow n <= y pow n
INT_POW_LE_1
     |- \ln x. \& 1 \le x ==& 21 \le x pow n
INT_POW_LT
     |- |x n. 20 < x == > 20 < x pow n
INT_POW_LT2
     |- \ln x y. \infty (n = 0) \wedge &0 <= x \wedge x x < y = > x pow n < y pow n
INT_POW_MONO
     |- !m n x. &1 \leq x / \ m \leq n = > x pow m \leq x pow n
INT_POW_MONO_LT
    |- !m n x. &1 < x \wedge m < n = > x pow m < x pow n
INT_POW_MUL
     |-!x \, y \, n. (x * y) pow n = x pow n * y pow n
INT_POW_NEG
     |-!x n. -x pow n = (if EVEN n then x pow n else --(x) pow n)
INT_POW_NZ
     |- |x n. (x = k0) ==>| (x row n = k0)INT_POW_ONE
    |- \ln. 81 pow n = 81INT_POW_POW
    |-!x \mod n. x pow m \mod p = x pow (m * n)INT_RNEG_UNIQ
     |-!x y. x + y = &0 \iff y = -xINT_SUB
     |-!x y. x - y = x + -yINT_SUB_0
     |-!x y. x - y = \&0 \iff x = y
```

```
INT_SUB_ABS
    |-!x y. abs x - abs y \leq abs (x - y)INT_SUB_ADD
    |-!x y. x - y + y = xINT_SUB_ADD2
    |-!x y. y + x - y = xINT_SUB_LDISTRIB
    |- !x y z. x * (y - z) = x * y - x * z
INT_SUB_LE
    |-!x y. &0 \le x - y \le y \le xINT_SUB_LNEG
    |-!x y. -x - y = -x + yINT_SUB_LT
    |-!x y. &0 < x - y < \geq y < xINT_SUB_LZERO
    |-!x. &0 - x = -xINT_SUB_NEG2
    |-!x y. -x - -y = y - xINT_SUB_REFL
    |-!x. x - x = \&0INT_SUB_RNEG
    |-!x y. x - -y = x + yINT_SUB_RZERO
    |-!x. x - \&0 = xINT_SUB_SUB
    |-!x y. x - y - x = -yINT_SUB_SUB2
    |-!x y. x - (x - y) = yINT_SUB_TRIANGLE
    |- !a b c. a - b + b - c = a - c
NUM_GCD
    |- !a b. k(gcd (a,b)) = gcd (ka,kb)
```

```
NUM_OF_INT
     |- |x|. &0 \le x \le > \&(num_of_info x) = xNUM_OF_INT_OF_NUM
     |- !n. num_of_int (kn) = nint_congruent
    |-!x \text{ y n.} (x == y) \pmod{n} \iff (?d. x - y = n * d)int_coprime
     |- !a b. coprime (a, b) <=> (?x y. a * x + b * y = &1)
int_divides
     |- !b a. a divides b \leq > (?x. b = a * x)int_gcd
     |- !a b.
            &0 \leq gcd (a,b) \wedgegcd (a,b) divides a /\
            gcd (a,b) divides b \wedge(?x \, y. \, gcd \, (a,b) = a * x + b * y)int_mod
     |- \ln x y. mod n x y \le > n divides x - y
num_congruent
     |-!x \ y \ n. (x == y) \pmod{n} \iff (kx == ky) \pmod{kn}num_coprime
     |- !a b. coprime (a,b) <=> coprime (&a,&b)
num_divides
     |- !a b. a divides b <=> &a divides &b
num_gcd
    |- !a b. gcd (a,b) = num_of_info (gcd (ka,kb))num_mod
     |- \ln x y. mod n x y \le > mod &n (&x) (&y)
```
## 2.9 Theorems about sets and functions

ABSORPTION  $|-$  !x s. x IN s  $\le$  > x INSERT s = s

```
BIJ
     |- !f s t. BIJ f s t <=> INJ f s t \wedge SURJ f s t
BIJECTIONS_CARD_EQ
     |- !s t f g.
             (FINITE s \setminus FINITE t) \land(!x. x IN s ==> f x IN t \land g (f x) = x) \land(!y. y IN t ==> g y IN s \wedge f (g y) = y)
             \Rightarrow CARD s = CARD t
BIJECTIONS_HAS_SIZE
     |- !s t f g.
             (!x. x IN s ==> f x IN t \land g (f x) = x) \land(!y. y IN t ==> g y IN s /\ f (g y) = y) /\
             s HAS_SIZE n
             ==> t HAS_SIZE n
BIJECTIONS_HAS_SIZE_EQ
     |- !s t f g.
             (!x. x IN s ==> f x IN t \land g (f x) = x) \land(!y. y IN t ==> g y IN s \wedge f (g y) = y)
             \Rightarrow (!n. s HAS_SIZE n \Leftarrow t HAS_SIZE n)
CARD
     |- !s. CARD s = ITSET (\x n. SUC n) s 0
CARD_CLAUSES
     |- CARD \{\} = 0 /\
        (!x s.FINITE s
              ==> CARD (x \text{INSERT } s) = (if x \text{ IN } s \text{ then } \text{CARD } s \text{ else } \text{SUC } (\text{CARD } s))CARD_CROSS
     |- !s t. FINITE s \wedge FINITE t ==> CARD (s CROSS t) = CARD s * CARD t
CARD_DELETE
     |- !x s.
             FINITE s
             \Rightarrow CARD (s DELETE x) = (if x IN s then CARD s - 1 else CARD s)
CARD_EQ
     |- !t s. s CARD_EQ t <=> s CARD_LE t \wedge t CARD_LE s
CARD_EQ_0
     |- !s. FINITE s ==>(CARD s = 0 \le s = \{\})
```
CARD\_EQ\_BIJECTION |- !s t. FINITE s  $\land$  FINITE t  $\land$  CARD s = CARD t  $\Rightarrow$  (?f. (!x. x IN s ==> f x IN t) /\ (!y. y IN t ==> (?x. x IN s  $\wedge$  f x = y))  $\wedge$ (!x y. x IN s  $\land$  y IN s  $\land$  f x = f y ==> x = y)) CARD\_EQ\_BIJECTIONS |- !s t. FINITE s  $\wedge$  FINITE t  $\wedge$  CARD s = CARD t  $\Rightarrow$  (?f g.  $(!x. x IN s == > f x IN t / \ g (f x) = x) / \$ (!y. y IN t ==> g y IN s  $\wedge$  f (g y) = y)) CARD\_FUNSPACE |- !s t. FINITE s / FINITE t  $\Rightarrow$  CARD  ${f \mid (\forall x \in X \land \exists N \in x = \rangle f \times \exists N \in X) / \langle (\forall x \in (x \land \exists N \in x) == \rangle f \times x = d) }$ CARD t EXP CARD s CARD\_GE |- !t s. s CARD\_GE t <=> (?f. !y. y IN t ==> (?x. x IN s /\ y = f x)) CARD\_GE\_REFL |- !s. s CARD\_GE s CARD\_GE\_TRANS  $|-$  !s t u. s CARD\_GE t  $\wedge$  t CARD\_GE u ==> s CARD\_GE u CARD\_GT  $|-$  !t s. s CARD\_GT t <=> s CARD\_GE t  $\wedge$  ~(t CARD\_GE s) CARD\_IMAGE\_INJ |- !f s. (!x y. x IN s  $\wedge$  y IN s  $\wedge$  f x = f y ==> x = y)  $\wedge$  FINITE s  $\Rightarrow$  CARD (IMAGE f s) = CARD s CARD\_IMAGE\_INJ\_EQ |- !f s t. FINITE s /\  $(!x. x IN s => f x IN t) /\n$ (!y. y IN t ==> (?!x. x IN s  $\land$  f x = y))  $==$  CARD  $t = CARD s$ CARD\_IMAGE\_LE  $|-$  !f s. FINITE s ==> CARD (IMAGE f s) <= CARD s

```
CARD_LE
    |- !t s. s CARD LE t \le t CARD GE s
CARD_LE_INJ
     |- !s t.
            FINITE s \wedge FINITE t \wedge CARD s <= CARD t
            \Rightarrow (?f. IMAGE f s SUBSET t /\
                       (!x \, y. x \, IN s / \vee y \, IN s / \vee f x = f y ==& x = y))CARD_LT
     |- !t s. s CARD_LT t <=> s CARD_LE t \wedge ~(t CARD_LE s)
CARD_NUMSEG
     |- !m n. CARD (m..n) = (n + 1) - mCARD_NUMSEG_1
     |- \ln. CARD (1..n) = nCARD_NUMSEG_LE
     |- \ln. CARD \{m \mid m \leq n\} = n + 1CARD_NUMSEG_LEMMA
    |- !m d. CARD (m..m + d) = d + 1CARD_NUMSEG_LT
    |- !n. CARD {m \nvert m \leq n} = nCARD_POWERSET
     |- !s. FINITE s ==> CARD {t | t SUBSET s} = 2 EXP CARD s
CARD_PRODUCT
    |- !s t.
            FINITE s /\ FINITE t
            ==> CARD \{x,y \mid x \in N \mid s \land y \in N \} = CARD s * CARD t
CARD_PSUBSET
     |- !a b. a PSUBSET b / FINITE b ==> CARD a < CARD b
CARD_SUBSET
    |- !a b. a SUBSET b /\sqrt{} FINITE b ==> CARD a <= CARD b
CARD_SUBSET_EQ
     |- !a b. FINITE b \wedge a SUBSET b \wedge CARD a = CARD b ==> a = b
CARD_SUBSET_LE
     |- !a b. FINITE b \wedge a SUBSET b \wedge CARD b \leq CARD a ==> a = b
```
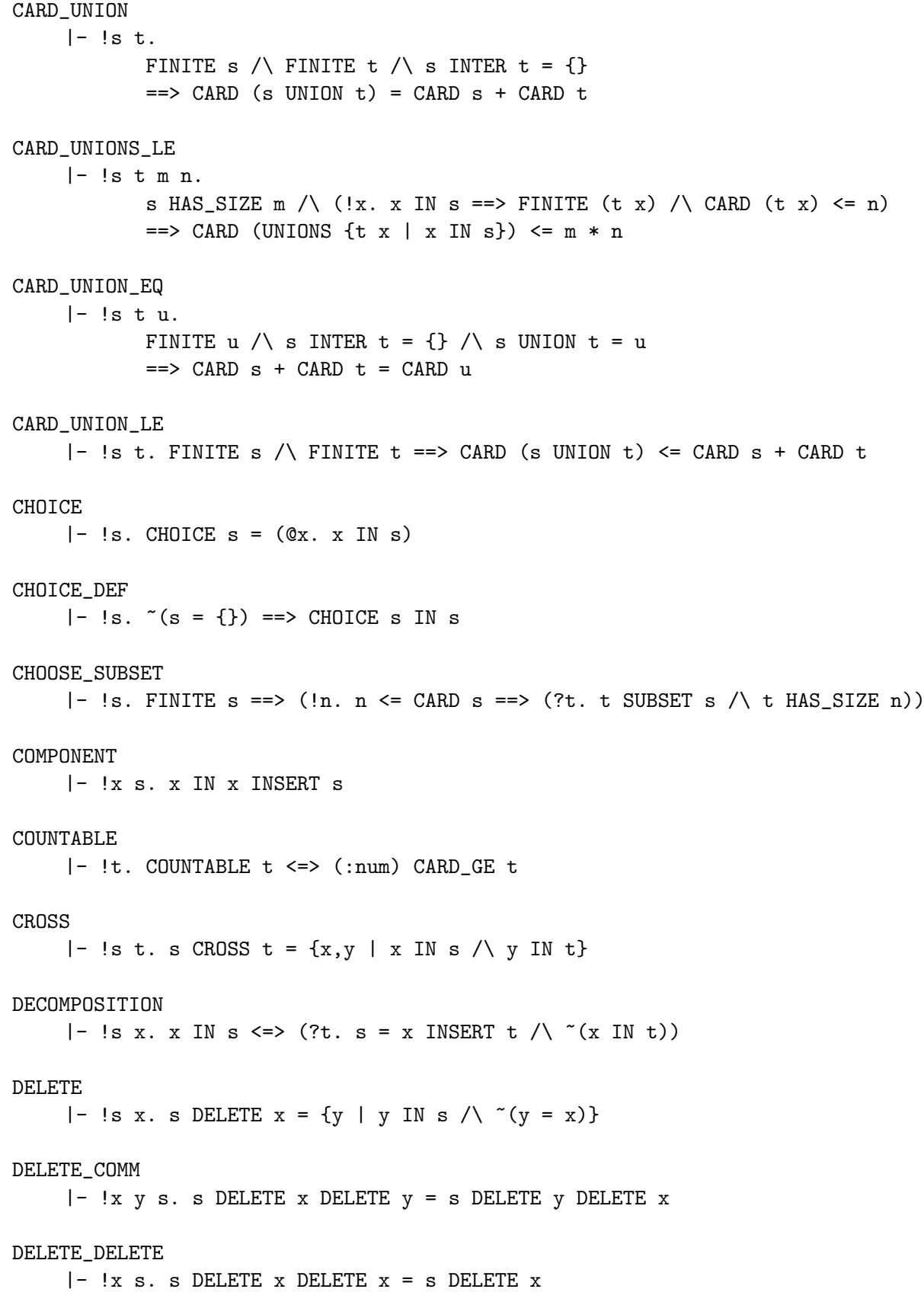

```
DELETE_INSERT
     |- !x y s.
            (x INSERT s) DELETE y =(if x = y then s DELETE y else x INSERT (s DELETE y))
DELETE_INTER
     |- !s t x. s DELETE x INTER t = (s INTER t) DELETE x
DELETE_NON_ELEMENT
     |- |x s. (x IN s) \iff DELETE x = sDELETE_SUBSET
    |- !x s. s DELETE x SUBSET s
DIFF
    |- !s t. s DIFF t = \{x \mid x \in X \land (x \in X) \}DIFF_DIFF
     |- !s t. s DIFF t DIFF t = s DIFF t
DIFF_EMPTY
    |- !s. s DIFF \{\} = s
DIFF_EQ_EMPTY
    |- !s. s DIFF s = {}
DIFF_INSERT
    |- !s t x. s DIFF x INSERT t = s DELETE x DIFF t
DIFF_UNIV
    |- !s. s DIFF UNIV = {}
DISJOINT
     |- !s t. DISJOINT s t \le > s INTER t = {}
DISJOINT_DELETE_SYM
     |- !s t x. DISJOINT (s DELETE x) t \le DISJOINT (t DELETE x) s
DISJOINT_EMPTY
     |- !s. DISJOINT \{\} s \wedge DISJOINT s \{\}DISJOINT_EMPTY_REFL
     |- !s. s = \{\} \iff DISJOINT s s
DISJOINT_INSERT
     |- !x s t. DISJOINT (x INSERT s) t <=> DISJOINT s t /\ ~(x IN t)
```
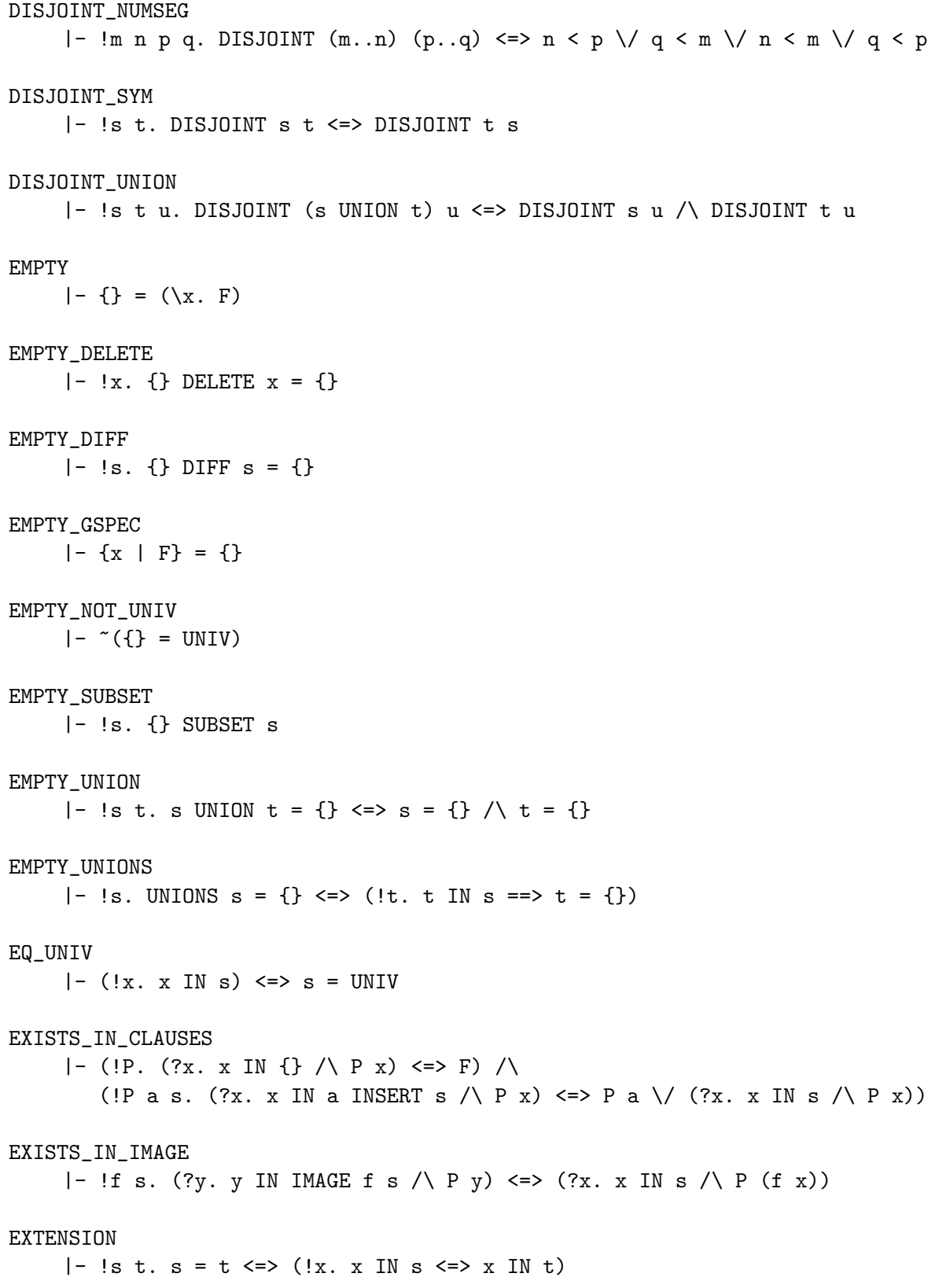

```
FINITE_CASES
     |- !a. FINITE a \le > a = {} \/ (?x s. a = x INSERT s /\ FINITE s)
FINITE_CROSS
     |- !s t. FINITE s \wedge FINITE t ==> FINITE (s CROSS t)
FINITE_DELETE
     |- !s x. FINITE (s DELETE x) \le > FINITE s
FINITE_DELETE_IMP
     |- !s x. FINITE s ==> FINITE (s DELETE x)
FINITE DIFF
     |- !s t. FINITE s ==> FINITE (s DIFF t)
FINITE_FUNSPACE
     |- !s t.
            FINITE s /\ FINITE t
             ==> FINITE
                 {f | (!x. x IN s ==> f x IN t) /\ (!x. ~(x IN s) ==> f x = d)}
FINITE_HAS_SIZE_LEMMA
     |- !s. FINITE s ==> (?n. \{x \mid x \le n\} CARD_GE s)
FINITE IMAGE
     |- !f s. FINITE s ==> FINITE (IMAGE f s)
FINITE_IMAGE_EXPAND
     |- !f s. FINITE s == FINITE \{y \mid ?x. x \in N \mid s \land y = f x\}FINITE_IMAGE_INJ
     |- !f A. (!x y. f x = f y ==> x = y) /\ FINITE A ==> FINITE \{x \mid f \times IM \}FINITE_IMAGE_INJ_EQ
     |- !f s.
             (!x y. x IN s \land y IN s \land f x = f y ==> x = y)
             \Rightarrow (FINITE (IMAGE f s) \iff FINITE s)
FINITE_IMAGE_INJ_GENERAL
     |- !f A s.
             (!x y. x IN s \wedge y IN s \wedge f x = f y ==> x = y) \wedge FINITE A
             \Rightarrow FINITE \{x \mid x \in \mathbb{N} \mid x \land f \mid x \in \mathbb{N} \}
```

```
FINITE_INDEX_NUMBERS
     |- !s. FINITE s \le(?k f.
                   (!i j. i IN k \land j IN k \land f i = f j ==> i = j) \landFINITE k /\
                   s = IMAGE f k)FINITE INDEX NUMSEG
     |- |s|. FINITE s \leq >
             (?f. (!i j. i IN 1..CARD s \land j IN 1..CARD s \land f i = f j ==> i = j) \lands = IMAGE \t(1..CARD s))FINITE_INDUCT
     |- !FINITE'. FINITE' \{\} /\ (!x s. FINITE' s ==> FINITE' (x INSERT s))
                    \Rightarrow (!a. FINITE a ==> FINITE' a)
FINITE_INDUCT_DELETE
     |- !P. P {} /\
             (!s. FINITE s \wedge \tilde{ } (s = {})
                   \Rightarrow (?x. x IN s /\ (P (s DELETE x) ==> P s)))
             \Rightarrow (!s. FINITE s ==> P s)
FINITE_INDUCT_STRONG
     |- !P. P \{\} \wedge (!x s. P s \wedge ~(x IN s) \wedge FINITE s ==> P (x INSERT s))
             \Rightarrow (!s. FINITE s ==> P s)
FINITE_INSERT
     |- !s x. FINITE (x INSERT s) \le > FINITE s
FINITE_INTER
     |- !s t. FINITE s \setminus FINITE t ==> FINITE (s INTER t)
FINITE_NUMSEG
     |- !m n. FINITE (m..n)
FINITE_NUMSEG_LE
     |- !n. FINITE {m \mid m \le n}FINITE_NUMSEG_LT
     |- !n. FINITE {m | m < n}
FINITE_POWERSET
     |- !s. FINITE s ==> FINITE {t | t SUBSET s}
FINITE_PRODUCT
     |- !s t. FINITE s \wedge FINITE t ==> FINITE \{x, y \mid x \in \mathbb{N} \text{ s } \wedge y \in \mathbb{N} \text{ t}\}
```

```
FINITE_PRODUCT_DEPENDENT
     |- !s t.
             FINITE s \land (!x. x IN s = > FINITE (t x))
             \Rightarrow FINITE \{x,y \mid x \in \mathbb{N} \text{ s } / \vee y \in \mathbb{N} \text{ t } x\}FINITE_RECURSION
     |- !f b.
              (!x \ y \ s. \ (x = y) \implies f \ x (f \ y \ s) = f \ y (f \ x \ s))\Rightarrow ITSET f {} b = b /\
                   (!x s.
                        FINITE s
                         \Rightarrow ITSET f (x INSERT s) b =
                             (if x IN s then ITSET f s b else f x (ITSET f s b)))FINITE_RECURSION_DELETE
     |- !f b.
              (!x \ y \ s. \ (x = y) \implies f \ x (f \ y \ s) = f \ y (f \ x \ s))\Rightarrow ITSET f {} b = b /\
                   (!x s.
                        FINITE s
                         \Rightarrow ITSET f s b =
                              (if x IN s
                              then f \times (ITSET f (s DELETE x) b)else ITSET f (s DELETE x) b))
FINITE_RESTRICT
     |- !s p. FINITE s == FINITE \{x \mid x \in N \mid s \land P x\}FINITE_RULES
     |- FINITE \{\} \wedge (!x \ s. FINITE s == FINITE (x \text{ INSERT } s))FINITE_SET_OF_LIST
     |- !l. FINITE (set_of_list l)
FINITE_SUBSET
     |- !s t. FINITE t \wedge s SUBSET t ==> FINITE s
FINITE_SUBSETS
      |- !s. FINITE s ==> FINITE {t | t SUBSET s}
FINITE SUBSET IMAGE
     |- !f s t.
             FINITE t \wedge t SUBSET IMAGE f s <=>
              (?s'. FINITE s' /\ s' SUBSET s /\ t = IMAGE f s')
```
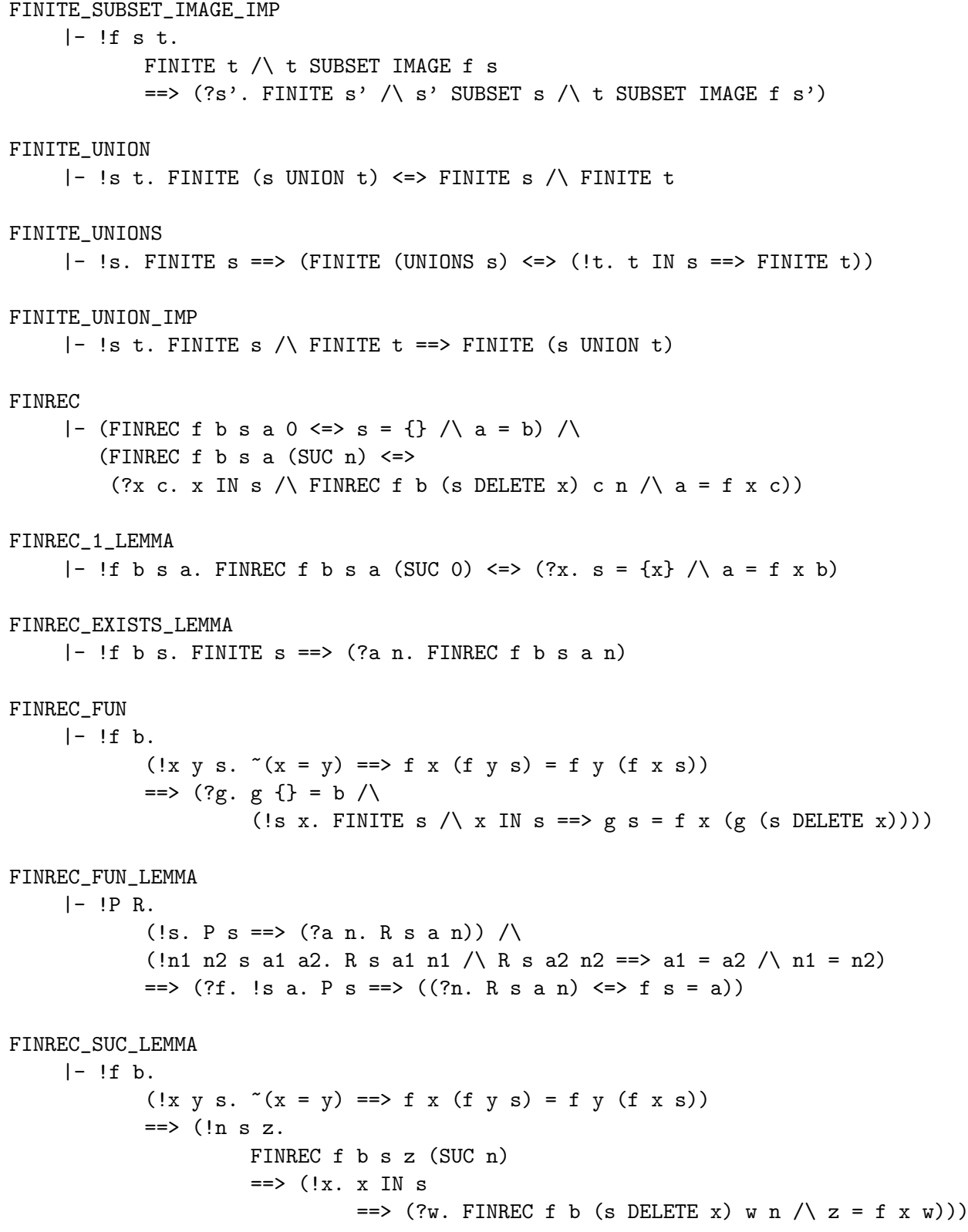

```
FINREC_UNIQUE_LEMMA
     |- !f b.
             (!x \ y \ s. \ (x = y) \ == > f \ x (f \ y \ s) = f \ y (f \ x \ s))\Rightarrow (!n1 n2 s a1 a2.
                      FINREC f b s a1 n1 \land FINREC f b s a2 n2
                      \Rightarrow a1 = a2 /\ n1 = n2)
FORALL_IN_CLAUSES
     |- (!P. (!x. x IN {} ==> P x) <=> T) /
        (!P a s. (!x. x IN a INSERT s ==> P x) <=> P a \wedge (!x. x IN s ==> P x))
FORALL_IN_IMAGE
     |- \text{!f s. } (\text{!y. y IN IMAGE f s ==> P y) <=> (\text{!x. x IN s ==> P (f x))})FORALL_IN_UNIONS
     |- !P s. (!x. x IN UNIONS s ==> P x) <=> (!t x. t IN s \wedge x IN t ==> P x)
FUNCTION_FACTORS_LEFT
     |- !f g. (!x y. g x = g y ==> f x = f y) <=> (?h. f = h o g)
FUNCTION_FACTORS_RIGHT
     |- !f g. (!x. ?y. g y = f x) <=> (?h. f = g o h)
GSPEC
     |- !p. GSPEC p = pHAS_SIZE
     |- !s n. s HAS_SIZE n <=> FINITE s /\backslash CARD s = n
HAS_SIZE_0
    |- !s n. s HAS_SIZE 0 <=> s = {}
HAS_SIZE_CARD
     |- !s n. s HAS_SIZE n ==> CARD s = n
HAS_SIZE_CLAUSES
     \left| - \right( s HAS_SIZE 0 <=> s = {}) /\
        (s HAS_SIZE SUC n \leq(?a t. t HAS_SIZE n /\ \tilde{c} (a IN t) /\ s = a INSERT t))
HAS_SIZE_CROSS
     |- !s t m n. s HAS_SIZE m \wedge t HAS_SIZE n ==> s CROSS t HAS_SIZE m * n
```
HAS\_SIZE\_FUNSPACE |- !d n t m s. s HAS\_SIZE m /\ t HAS\_SIZE n ==> {f | (!x. x IN s ==> f x IN t) /\ (!x.  $\tilde{f}(x)$  IN s) ==> f x = d)} HAS\_SIZE n EXP m HAS\_SIZE\_IMAGE\_INJ |- !f s n. (!x y. x IN s  $\land$  y IN s  $\land$  f x = f y ==> x = y)  $\land$  s HAS\_SIZE n ==> IMAGE f s HAS\_SIZE n HAS\_SIZE\_INDEX |- !s n. s HAS\_SIZE n  $\Rightarrow$  (?f. (!m. m < n = > f m IN s) /\  $(!x. x IN s ==>(?!m. m < n / (f m = x)))$ HAS\_SIZE\_NUMSEG |- !m n. m..n HAS\_SIZE (n + 1) - m HAS\_SIZE\_NUMSEG\_1 |- !n. 1..n HAS\_SIZE n HAS\_SIZE\_NUMSEG\_LE  $|- \ln. \{m \mid m \leq n\}$  HAS\_SIZE  $n + 1$ HAS\_SIZE\_NUMSEG\_LT |- !n. {m | m < n} HAS\_SIZE n HAS\_SIZE\_POWERSET  $|-$  !s n. s HAS\_SIZE n ==> {t | t SUBSET s} HAS\_SIZE 2 EXP n HAS\_SIZE\_PRODUCT |- !s m t n. s HAS\_SIZE m /\ t HAS\_SIZE n ==>  $\{x, y \mid x \in N \text{ s } / \backslash y \in N \text{ s } HAS\_SIZE \text{ m } * \text{ n }$ HAS\_SIZE\_PRODUCT\_DEPENDENT |- !s m t n. s HAS\_SIZE m /\  $(!x. x IN s ==> t x HAS_SIZE n)$ ==>  $\{x, y \mid x \in N \mid s \land y \in N \mid x \}$  HAS\_SIZE m \* n HAS\_SIZE\_SUC |- !s n. s HAS\_SIZE SUC n <=>  $\tilde{c}(s = \{\})$  / (!a. a IN s ==> s DELETE a HAS\_SIZE n)

```
HAS_SIZE_UNION
     |- !s t m n.
            s HAS_SIZE m /\ t HAS_SIZE n /\ DISJOINT s t
            \Rightarrow s UNION t HAS_SIZE m + n
HAS_SIZE_UNIONS
     |- !s t m n.
            s HAS SIZE m /\
            (!x. x IN s == > t x HAS_SIZE n) / \(!x y. x IN s \wedge y IN s \wedge ~(x = y) ==> DISJOINT (t x) (t y))
            ==> UNIONS {t x | x IN s} HAS_SIZE m * n
IMAGE
     |- !s f. IMAGE f s = \{y \mid ?x. x \in \mathbb{N} \text{ s } / \sqrt{y} = f x\}IMAGE_CLAUSES
     |- IMAGE f \{ \} = \{ \} /\ IMAGE f (x INSERT s) = f x INSERT IMAGE f s
IMAGE_CONST
     |- !s c. IMAGE (\x, c) s = (if s = {} then {} else {c})
IMAGE_DELETE_INJ
     | - (!x. f x = f a == x = a)==> IMAGE f (s DELETE a) = IMAGE f s DELETE f a
IMAGE_DIFF_INJ
     | - (!x y. f x = f y ==> x = y)|==> IMAGE f (s DIFF t) = IMAGE f s DIFF IMAGE f t
IMAGE_EQ_EMPTY
    |- !f s. IMAGE f s = {} <=> s = {}
IMAGE_IMP_INJECTIVE
     |- !s f.
            FINITE s \land IMAGE f s = s
            ==> (!x y. x IN s /\ y IN s /\ f x = f y ==> x = y)
IMAGE_IMP_INJECTIVE_GEN
     |- !s t f.
            FINITE s \land CARD s = CARD t \land IMAGE f s = t
            \Rightarrow (!x y. x IN s /\ y IN s /\ f x = f y ==> x = y)
IMAGE_SUBSET
     |- !f s t. s SUBSET t ==> IMAGE f s SUBSET IMAGE f t
IMAGE_UNION
     |- !f s t. IMAGE f (s UNION t) = IMAGE f s UNION IMAGE f t
```

```
IMAGE_o
    |- !f g s. IMAGE (f o g) s = IMAGE f (IMAGE g s)
IN
     |- !P x. x IN P \leq > P x
INFINITE
    |- !s. INFINITE s <=> ~FINITE s
INFINITE_DIFF_FINITE
     |- !s t. INFINITE s \wedge FINITE t ==> INFINITE (s DIFF t)
INFINITE_IMAGE_INJ
     |- !f. (!x y. f x = f y = > x = y)
            \Rightarrow (!s. INFINITE s ==> INFINITE (IMAGE f s))
INFINITE_NONEMPTY
    |- !s. INFINITE s ==> (s = {})
INJ
    |- !t s f.
            INJ f s t \iff(!x. x IN s => f x IN t) /\n(!x y. x IN s \land y IN s \land f x = f y ==> x = y)
INJECTIVE_LEFT_INVERSE
     |- (!x \, y. f \, x = f \, y \implies x = y) \iff (?g. !x. g (f x) = x)INJECTIVE_ON_LEFT_INVERSE
    |- !f s.
            (!x y. x IN s /\ y IN s /\ f x = f y ==> x = y) <=>
            (?g. !x. x IN s == > g (f x) = x)
TNSERT
     |- x INSERT s = \{y | y IN s \ \\}/ y = x\}INSERT_AC
     |- x INSERT y INSERT s = y INSERT x INSERT s \wedgex INSERT x INSERT s = x INSERT s
INSERT_COMM
     |-!x y s. x INSERT y INSERT s = y INSERT x INSERT s
INSERT_DEF
     |- !s x. x INSERT s = (\y, y \in X) / y = x)
```

```
INSERT_DELETE
    |-!x \, s. x \, IN \, s ==> x \, INSERT \, (s \, DELETE \, x) = sINSERT_DIFF
     |- !s t x.
            x INSERT s DIFF t =(if x IN t then s DIFF t else x INSERT (s DIFF t))
INSERT_INSERT
     |- |x s. x INSERT x INSERT s = x INSERT s
INSERT_INTER
    |- !x s t.
            x INSERT s INTER t =(if x IN t then x INSERT (s INTER t) else s INTER t)
INSERT_SUBSET
    |- !x s t. x INSERT s SUBSET t <=> x IN t \wedge s SUBSET t
INSERT_UNION
    |- !x s t.
            x INSERT s UNION t =(if x IN t then s UNION t else x INSERT (s UNION t))
INSERT_UNION_EQ
    |-!x \, s \, t. x \, INSERT \, s \, UNION \, t = x \, INSERT \, (s \, UNION \, t)INSERT_UNIV
     |- |x|. x INSERT UNIV = UNIV
INTER
    |- !s t. s INTER t = {x | x IN s \wedge x IN t}
INTERS
    |- !s. INTERS s = {x | !u. u IN s ==> x IN u}
INTERS_0
    |- INTERS \{\} = UNIV
INTERS_1
    |- INTERS \{s\} = s
INTERS_2
     |- INTERS \{s, t\} = s INTER t
INTERS_INSERT
     |- INTERS (s INSERT u) = s INTER INTERS u
```

```
INTER_ACI
     |- p INTER q = q INTER p \wedge(p INTER q) INTER r = p INTER q INTER r / \sqrt{ }p INTER q INTER r = q INTER p INTER r / \sqrt{ }p INTER p = p / \lambdap INTER p INTER q = p INTER q
INTER_ASSOC
     |- !s t u. (s INTER t) INTER u = s INTER t INTER u
INTER_COMM
     |- !s t. s INTER t = t INTER s
INTER_EMPTY
     |- (!s. {} INTER s = \{\}) /\ (!s. s INTER {} = {})
INTER_IDEMPOT
    |- !s. s INTER s = sINTER_OVER_UNION
     |- !s t u. s UNION t INTER u = (s UNION t) INTER (s UNION u)
INTER_SUBSET
     \vert- (!s t. s INTER t SUBSET s) \land (!s t. t INTER s SUBSET s)
INTER_UNIV
     | - (!s. UNIV INTER s = s) \wedge (!s. s INTER UNIV = s)
IN_CROSS
     |-!x \text{ y s t. } x,y \text{ IN s} CROSS t \le > x IN s \wedge y IN t
IN_DELETE
     |- !s x y. x IN s DELETE y \le x IN s \wedge \tilde{f}(x = y)IN_DELETE_EQ
    |- !s x x'. (x IN s <=> x' IN s) <=> x IN s DELETE x' <=> x' IN s DELETE x
IN_DIFF
     |- !s t x. x IN s DIFF t <=> x IN s /\ \tilde{f} (x IN t)
IN DISJOINT
     |- !s t. DISJOINT s t <=> ~(?x. x IN s \wedge x IN t)
IN_ELIM_PAIR_THM
     |- !P a b. a,b IN \{x,y | P x y\} \iff P a b
```

```
IN_ELIM_THM
     |- (!P x. x IN GSPEC (\v{v} \cdot P (SETSPEC v)) <=> P (\p{v} \cdot P) x = t)) \wedge(|p x. x IN {y | p y} \iff p x) \land(!P x. GSPEC (\forall v. P (SETSPEC v)) x <=> P (\forall p \ t. p / \ x = t)) /
         (\text{!p x. } \{y \mid p y\} \times \iff p x) \land(\forall y \in Y \land \forall y \in Y) \iff (y \in Y)IN_IMAGE
     |- !y s f. y IN IMAGE f s <=> (?x. y = f x / \ x IN s)IN_INSERT
     |-!x \text{ y s. x IN y INSERT s} \iff x = y \text{ } \forall x \text{ IN s}IN_INTER
     |- !s t x. x IN s INTER t <=> x IN s \wedge x IN t
IN_INTERS
     |- !s x. x IN INTERS s \le \ge (!t. t IN s = \ge x IN t)
IN_NUMSEG
     |- !m n p. p IN m..n \le > m \le p \land p \le n
IN_REST
     |-!x \text{ s. } x \text{ IN REST s} \iff x \text{ IN s } / \check{ } (x = \text{CHOICE s})IN_SET_OF_LIST
     |- !x 1. x IN set_of_list 1 <=> MEM x 1
IN_SING
     |-!x y. x IN {y} \leq x > x = yIN_UNION
     |- !s t x. x IN s UNION t <=> x IN s \setminus x IN t
IN_UNIONS
     |- !s x. x IN UNIONS s <=> (?t. t IN s /\ x IN t)
IN_UNIV
     |- !x. x IN UNIV
```

```
ITSET
     |- !b f s.
             ITSET f s b =(Qg. g) = b / \lambda(!x s.
                        FINITE s
                        \Rightarrow g (x INSERT s) = (if x IN s then g s else f x (g s))))
             s
ITSET_EQ
     |- !s f g b.
             FINITE s / \sqrt{ }(!x. x IN s == > f x = g x) / \langle(!x \ y \ s. \ (x = y) \ == > f \ x (f \ y \ s) = f \ y (f \ x \ s)) /\
             (!x y s. (x = y) \implies g x (g y s) = g y (g x s))
             == ITSET f s b = ITSET g s bLENGTH_LIST_OF_SET
     |- !s. FINITE s ==> LENGTH (list_of_set s) = CARD s
LIST_OF_SET_PROPERTIES
     |- !s. FINITE s
             \Rightarrow set_of_list (list_of_set s) = s \landLENGTH (list_of_set s) = CARD s
MEMBER_NOT_EMPTY
     |- !s. (?x. x IN s) <=> ^{\sim} (s = {})
MEM_LIST_OF_SET
     |- !s. FINITE s ==>(!x. MEM x (list_of_set s) <=> x IN s)NOT_EMPTY_INSERT
     |- |x s. \gamma(f) = x \text{INSERT s}NOT_EQUAL_SETS
     |- !s t. \tilde{f}(s = t) \iff (?x. x IN t <=> \tilde{f}(x \in \mathbb{N} s))
NOT_INSERT_EMPTY
     |- |x s. (x INSERT s = {})NOT_IN_EMPTY
     |- |x. \r( x \ln {\{ \} })NOT_PSUBSET_EMPTY
     |- |s. "(s PSUBSET \{\})
```

```
NOT_UNIV_PSUBSET
     |- !s. ~(UNIV PSUBSET s)
NUMSEG_ADD_SPLIT
     |- \ln n p. m \le n + 1 = \ln n. n + p = (m \dots n) UNION (n + 1 \dots n + p)NUMSEG_CLAUSES
     |-(\text{Im. m. .0} = (\text{if m = 0 then } \{0\} \text{ else } \{ \}) ) / \{(\}(!m n. m.. SUC n = (if m \leq SUC n then SUC n INSERT (m..n) else m..n))NUMSEG_COMBINE_L
     |- \ln p m. m <= p /\ p <= n ==> (m..p - 1) UNION (p..n) = m..n
NUMSEG_COMBINE_R
     |- \ln p m. m <= p /\ p <= n ==> (m..p) UNION (p + 1..n) = m..n
NUMSEG_EMPTY
     |- \ln n. m. n = {} <=> n < m
NUMSEG_LREC
     |- !m n. m \leq n = \geq m INSERT (m + 1..n) = m..nNUMSEG_OFFSET_IMAGE
     |- \ln n p. m + p. . n + p = \text{IMAGE } (\iota \text{ i } + p) (m..n)NUMSEG_REC
     |- !m n. m \leq SUC n = > m..SUC n = SUC n INSERT (m..n)NUMSEG_RREC
     |- !m n. m \leq n == n INSERT (m..n - 1) = m..nNUMSEG_SING
    |- !n. n. .n = \{n\}PAIRWISE
     |- (PAIRWISE r [] <=> T) /\
        (PAIRWISE r (CONS h t) \leq ALL (r h) t /\ PAIRWISE r t)
PSUBSET
     |- !s t. s PSUBSET t \leq > s SUBSET t \wedge \tilde{\wedge} (s = t)
PSUBSET_INSERT_SUBSET
     |- !s t. s PSUBSET t <=> (?x. (x \in X) / x \in X) | x INSERT s SUBSET t)
PSUBSET_IRREFL
     |- !s. \tilde{\ } (s PSUBSET s)
```

```
PSUBSET_MEMBER
     |- !s t. s PSUBSET t <=> s SUBSET t /\ (?y. y IN t /\ ~(y IN s))
PSUBSET_SUBSET_TRANS
     |- !s t u. s PSUBSET t \wedge t SUBSET u ==> s PSUBSET u
PSUBSET_TRANS
     |- !s t u. s PSUBSET t \wedge t PSUBSET u ==> s PSUBSET u
PSUBSET_UNIV
     |- !s. s PSUBSET UNIV \le (\gamma x. \tilde{f}(x \in \mathbb{N} s))REST
     |- !s. REST s = s DELETE CHOICE s
SETSPEC
     |- !P v t. SETSPEC v P t <=> P \wedge v = t
SET_CASES
     |- !s. s = {} \/ (?x t. s = x INSERT t /\ (x \in \mathbb{N} t))
SET_OF_LIST_APPEND
     \vert - \vert 11 12. set_of_list (APPEND 11 12) = set_of_list 11 UNION set_of_list 12
SET_OF_LIST_OF_SET
     |- !s. FINITE s ==> set_of_list (list_of_set s) = s
SET_RECURSION_LEMMA
     |- !f b.
             (!x \ y \ s. \ (x = y) \ == > f \ x (f \ y \ s) = f \ y (f \ x \ s))\Rightarrow (?g. g {} = b /\
                       (!x s.
                            FINITE s
                            \Rightarrow g (x INSERT s) =
                                 (if x IN s then g s else f x (g s))))SIMPLE_IMAGE
     |- !f s. {f x | x IN s} = IMAGE f s
SING
     |- !s. SING s <=> (?x. s = {x})
SUBSET
     |- !s t. s SUBSET t <=> (!x. x IN s ==> x IN t)
SUBSET_ANTISYM
     |- !s t. s SUBSET t \wedge t SUBSET s ==> s = t
```

```
SUBSET_DELETE
    |- !x s t. s SUBSET t DELETE x <=> \tilde{f}(x \in \mathbb{N}) /\ s SUBSET t
SUBSET_DIFF
     |- !s t. s DIFF t SUBSET s
SUBSET_EMPTY
    |- !s. s SUBSET \{\} \iff s = \{\}SUBSET_IMAGE
     |- !f s t. s SUBSET IMAGE f t <=> (?u. u SUBSET t /\ s = IMAGE f u)
SUBSET_INSERT
     |- !x \, s. \tilde{f}(x \in \mathbb{N} \, s) ==> (!t. s SUBSET x INSERT t \leq > s SUBSET t)
SUBSET_INSERT_DELETE
     |-!x \simeq t. s SUBSET x INSERT t \leq s s DELETE x SUBSET tSUBSET_INTER_ABSORPTION
     |- !s t. s SUBSET t \le > s INTER t = s
SUBSET_NUMSEG
    |- !m n p q. m..n SUBSET p..q <=> n < m \/ p <= m /\ n <= q
SUBSET_PSUBSET_TRANS
     |- !s t u. s SUBSET t \wedge t PSUBSET u ==> s PSUBSET u
SUBSET_REFL
     |- !s. s SUBSET s
SUBSET_RESTRICT
     |- !s P. \{x \mid x \in X \land P x\} SUBSET s
SUBSET_TRANS
    |- !s t u. s SUBSET t \wedge t SUBSET u ==> s SUBSET u
SUBSET_UNION
     \vert - (!s t. s SUBSET s UNION t) \wedge (!s t. s SUBSET t UNION s)
SUBSET_UNION_ABSORPTION
    |- !s t. s SUBSET t \le > s UNION t = t
SUBSET_UNIV
    |- !s. s SUBSET UNIV
```

```
SURJ
     |- !t s f.
             SURJ f s t \leq(!x. x IN s == > f x IN t) / \langle(!x. x IN t ==> (?y. y IN s \wedge f y = x))
SURJECTIVE_IFF_INJECTIVE
     |- !s f.
             FINITE s /\ IMAGE f s SUBSET s
             \Rightarrow ((!y. y IN s = > (?x. x IN s /\ f x = y)) < = >
                   (!x y. x IN s \land y IN s \land f x = f y ==> x = y))
SURJECTIVE_IFF_INJECTIVE_GEN
     |- !s t f.
             FINITE s \land FINITE t \land CARD s = CARD t \land IMAGE f s SUBSET t
             \Rightarrow ((!y. y IN t = > (?x. x IN s /\ f x = y)) < = >
                   (\{x \ y. \ x \ IN \ s \ \wedge \ y \ IN \ s \ \wedge \ f \ x = f \ y \implies x = y)\}SURJECTIVE_ON_RIGHT_INVERSE
     |- !f t.
              (!y. y IN t ==> (?x. x IN s /\ f x = y)) <=>
              (?g. !y. y IN t ==> g y IN s /\ f (g y) = y)
SURJECTIVE_RIGHT_INVERSE
     | - (y, ?x, f, x = y) \iff (?g, y, f, (g, y) = y)UNION
     |- !s t. s UNION t = \{x \mid x \in X \mid x \in X \mid x \in Y\}UNIONS
     |- !s. UNIONS s = \{x \mid ?u. u \in \mathbb{N} \mid s \wedge x \in \mathbb{N} \mid u\}UNIONS_0
     |- UNIONS {} = {}
UNIONS_1
     |- UNIONS \{s\} = s
UNIONS_2
     |- UNIONS \{s, t\} = s UNION t
UNIONS_INSERT
     |- UNIONS (s INSERT u) = s UNION UNIONS u
```
```
UNION_ACI
     |- p UNION q = q UNION p \wedge(p UNION q) UNION r = p UNION q UNION r / \sqrt{ }p UNION q UNION r = q UNION p UNION r / \sqrt{ }p UNION p = p / \lambdap UNION p UNION q = p UNION q
UNION_ASSOC
     |- |s + u|. (s UNION t) UNION u = s UNION t UNION u
UNION_COMM
     |- !s t. s UNION t = t UNION s
UNION_EMPTY
     | - (!s, \{\} \text{UNION } s = s) \land (!s, \text{ s UNION } \{\} = s)UNION_IDEMPOT
    |- !s. s UNION s = sUNION_OVER_INTER
     |- !s t u. s INTER (t UNION u) = s INTER t UNION s INTER u
UNION_SUBSET
     |- !s t u. s UNION t SUBSET u \le s SUBSET u \wedge t SUBSET u
UNION_UNIV
     |- (!s. UNIV UNION s = UNIV) \wedge (!s. s UNION UNIV = UNIV)
UNTV
     |- UNIV = (\{x, T\})UNIV_NOT_EMPTY
    | - \sim (UNIV - \{\})UNIV_SUBSET
    |- !s. UNIV SUBSET s \le > s = UNIV
list_of_set
     |- !s. list_of_set s = (@l. set_of_list l = s /\ LENGTH l = CARD s)
num_FINITE
     |- !s. FINITE s <=> (?a. !x. x IN s ==> x <= a)
num_FINITE_AVOID
     |- !s. FINITE s ==> (?a. (2a \in \mathbb{N} s))
```

```
num_INFINITE
     |- INFINITE (:num)
numseg
     |- !m n. m..n = {x | m <= x /\ x <= n}
pairwise
    |- !s r. pairwise r s <=> (!x y. x IN s /\ y IN s /\ ~(x = y) ==> r x y)
set_of_list
     |- set_of_list [] = \{\} /\setminus set_of_list (CONS h t) = h INSERT set_of_list t
```
## 2.10 Theorems about iterated operations

```
CARD_EQ_NSUM
     |- !s. FINITE s ==> CARD s = nsum s (\x. 1)
CARD_EQ_SUM
     |- !s. FINITE s ==> \& (CARD s) = sum s (\x. \&1)FINITE_SUPPORT
     |- !op f s. FINITE s ==> FINITE (support op f s)
FINITE_SUPPORT_DELTA
     \vert- !op f a. FINITE (support op (\x, \text{ if } x = a \text{ then } f \text{ x} \text{ else neutral op}) s)
IN_SUPPORT
     |- !op f x s. x IN support op f s \leq x IN s \wedge \leq f x = neutral op)
ITERATE_BIJECTION
     |- !op. monoidal op
              \Rightarrow (!f p s.
                        (!x. x IN s = > p x IN s) \land(!y. y IN s = = > (?!x. x IN s \land p x = y))
                        \Rightarrow iterate op s f = iterate op s (f \circ p))
ITERATE_CASES
     |- !op f s.
             iterate op s f =
             (if FINITE (support op f s)
              then iterate op (support op f s) f
              else neutral op)
```

```
ITERATE_CLAUSES
     |- !op. monoidal op
             ==> (!f. iterate op {} f = neutral op) \wedge(!f x s.
                        FINITE s
                        \Rightarrow iterate op (x INSERT s) f =(if x IN s
                             then iterate op s f
                             else op (f x) (iterate op s f)))
ITERATE_CLAUSES_GEN
     |- !op. monoidal op
             \Rightarrow (!f. iterate op {} f = neutral op) \land(!f x s.
                        monoidal op /\ FINITE (support op f s)
                        \Rightarrow iterate op (x INSERT s) f =(if x IN s
                             then iterate op s f
                             else op (f x) (iterate op s f)))
ITERATE_CLOSED
     |- !op. monoidal op
             \Rightarrow (!P. P (neutral op) /\ (!x y. P x /\ P y ==> P (op x y))
                        \Rightarrow (!f s.
                                 FINITE s \land (!x. x IN s = > P (f x))
                                  \Rightarrow P (iterate op s f)))
ITERATE_CLOSED_GEN
     |- !op. monoidal op
             \Rightarrow (!P. P (neutral op) /\ (!x y. P x /\ P y ==> P (op x y))
                        \Rightarrow (!f s.
                                  FINITE (support op f s) /\
                                  (!x. x IN s \wedge "(f x = neutral op) ==> P (f x))
                                  ==> P (iterate op s f)))
ITERATE_DELETE
     |- !op. monoidal op
             \Rightarrow (!f s a.
                       FINITE s / \alpha IN s
                       \Rightarrow op (f a) (iterate op (s DELETE a) f) = iterate op s f)
ITERATE_DELTA
     |- !op. monoidal op
             \Rightarrow (!f a s.
                        iterate op s (\x, if x = a then f x else neutral op) =(if a IN s then f a else neutral op))
```

```
ITERATE_DIFF
     |- !op. monoidal op
              \Rightarrow (!f s t.
                        FINITE s /\ t SUBSET s
                        \Rightarrow op (iterate op (s DIFF t) f) (iterate op t f) =
                             iterate op s f)
ITERATE_DIFF_GEN
     |- !op. monoidal op
              \Rightarrow (!f s t.
                        FINITE (support op f s) /\
                        support op f t SUBSET support op f s
                        == op (iterate op (s DIFF t) f) (iterate op t f) =
                             iterate op s f)
ITERATE_EQ
     |- !op. monoidal op
              \Rightarrow (!f g s.
                         (!x. x IN s \implies f x = g x)
                        == iterate op s f = iterate op s g)
ITERATE_EQ_GENERAL
     |- !op. monoidal op
              \Rightarrow (!s t f g h.
                        (y, y \in N_t = \gg (?!x, x \in N s) \in N + x = y) /
                        (!x. x IN s = > h x IN t /\ g (h x) = f x)
                        == iterate op s f = iterate op t g)
ITERATE_EQ_GENERAL_INVERSES
     |- !op. monoidal op
              \Rightarrow (!s t f g h k.
                         (!y. y IN t ==> k y IN s \wedge h (k y) = y) \wedge(!x. x IN s ==> h x IN t /\ k (h x) = x /\ g (h x) = f x)
                        == iterate op s f = iterate op t g)
ITERATE_EQ_NEUTRAL
     |- !op. monoidal op
              \Rightarrow (!f s.
                        (!x. x IN s == > f x = neutral op)\Rightarrow iterate op s f = neutral op)
ITERATE_IMAGE
     |- !op. monoidal op
              \Rightarrow (!f g s.
                         (!x \, y. x \in \mathbb{N} s \wedge y \in \mathbb{N} s \wedge f \in x = f \cup y == y = y)
                        \Rightarrow iterate op (IMAGE f s) g = iterate op s (g \circ f))
```

```
ITERATE_INJECTION
     |- !op. monoidal op
             \Rightarrow (!f p s.
                        FINITE s /\
                        (!x. x IN s = > p x IN s) \land(!x y. x IN s \land y IN s \land p x = p y ==> x = y)
                        == iterate op s (f o p) = iterate op s f)
ITERATE_ITERATE_PRODUCT
     |- !op. monoidal op
             \Rightarrow (!s t x.
                        FINITE s \wedge (!i. i IN s ==> FINITE (t i))
                        \Rightarrow iterate op s (\i. iterate op (t i) (x i) =
                            iterate op \{i, j \mid i \in N s \land j \in N t i\} (\{(i, j), x i j)\})ITERATE_RELATED
     |- !op. monoidal op
             \Rightarrow (!R. R (neutral op) (neutral op) /\
                        (!x1 y1 x2 y2.
                             R x1 x2 \land R y1 y2 = > R (op x1 y1) (op x2 y2))
                        \Rightarrow (!f g s.
                                  FINITE s \land (!x. x IN s ==> R (f x) (g x))
                                  \Rightarrow R (iterate op s f) (iterate op s g)))
ITERATE_SING
     |- !op. monoidal op ==> (!f x. iterate op \{x\} f = f x)
ITERATE_SUPPORT
     |- !op f s. iterate op (support op f s) f = iterate op s f
ITERATE_UNION
     |- !op. monoidal op
             \Rightarrow (!f s t.
                       FINITE s / \ FINITE t / \ DISJOINT s t
                        \Rightarrow iterate op (s UNION t) f =op (iterate op s f) (iterate op t f))
ITERATE_UNION_GEN
     |- !op. monoidal op
             \Rightarrow (!f s t.
                       FINITE (support op f s) /\
                       FINITE (support op f t) /\
                       DISJOINT (support op f s) (support op f t)
                       \Rightarrow iterate op (s UNION t) f =op (iterate op s f) (iterate op t f))
```

```
MONOIDAL_ADD
    |- monoidal (+)
MONOIDAL_MUL
    |- monoidal (*)
MONOIDAL_REAL_ADD
    |- monoidal (+)
MONOIDAL_REAL_MUL
    |- monoidal (*)
NEUTRAL_ADD
    |- neutral (+) = 0NEUTRAL_MUL
    |- neutral (*) = 1NEUTRAL_REAL_ADD
    |- neutral (+) = &0NEUTRAL_REAL_MUL
    |- neutral (*) = \&1NSUM_0
    |- !s. nsum s (\n\ln 0) = 0NSUM_ADD
     |- !f g s. FINITE s ==> nsum s (\x1 x + g x) = nsum s f + nsum s g
NSUM_ADD_NUMSEG
    |- !f g m n. nsum (m..n) (\i. f i + g i) = nsum (m..n) f + nsum (m..n) g
NSUM_ADD_SPLIT
    |- !f m n p.
            m \leq n + 1= \Rightarrow nsum (m.n + p) f = nsum (m.n) f + nsum (n + 1.n + p) f
NSUM_BIJECTION
    |- !f p s.
            (!x. x IN s = > p x IN s) \land(!y. y IN s = = > (?!x. x IN s \land p x = y))
            \Rightarrow nsum s f = nsum s (f \circ p)NSUM_BOUND
    |- !s f b. FINITE s \land (!x. x IN s ==> f x <= b) ==> nsum s f <= CARD s * b
```

```
NSUM_BOUND_GEN
     |- !s t b.
            FINITE s \wedge ~(s = {}) \wedge (!x. x IN s ==> f x <= b DIV CARD s)
            \Rightarrow nsum s f \leq bNSUM_BOUND_LT
     |- !s f b.
            FINITE s \land (!x. x IN s ==> f x <= b) \land (?x. x IN s \land f x < b)
            \Rightarrow nsum s f < CARD s * b
NSUM_BOUND_LT_ALL
     |- !s f b.
            FINITE s \wedge ~(s = {}) \wedge (!x. x IN s ==> f x < b)
             \Rightarrow nsum s f < CARD s * b
NSUM_BOUND_LT_GEN
     |- !s t b.
            FINITE s \wedge \check{\ } (s = {}) \wedge (!x. x IN s ==> f x < b DIV CARD s)
            \Rightarrow nsum s f < bNSUM_CLAUSES
     |- (!f. nsum {} f = 0) /\
        (!x f s.
              FINITE s
              \Rightarrow nsum (x INSERT s) f =(if x \in N s then nsum s f else f(x + n \text{sum } s f))NSUM_CLAUSES_LEFT
     |- !f m n. m \leq n = > nsum (m..n) f = f m + nsum (m + 1..n) f
NSUM_CLAUSES_NUMSEG
     | - (!m. nsum (m.0) f = (if m = 0 then f 0 else 0)) \wedge(!m n.
              nsum (m..SUC n) f =
              (if m \leq SUC n then nsum (m..n) f + f (SUC n) else nsum (m..n) f))
NSUM_CLAUSES_RIGHT
     |- !f m n. 0 < n \wedge m \le n = \ge nsum (m..n) f = nsum (m..n - 1) f + f n
NSUM_CONST
     |- |c \simeq FINITE s == nsum s (\nabla n \cdot c) = CARD s * cNSUM_CONST_NUMSEG
     |- |c \mod n. nsum (m..n) (\n\ln c) = ((n + 1) - m) * cNSUM_DELETE
     |- !f s a. FINITE s \land a IN s ==> f a + nsum (s DELETE a) f = nsum s f
```

```
NSUM_DELTA
    |- !s a. nsum s (\x. if x = a then b else 0) = (if a IN s then b else 0)NSUM_DIFF
     |- !f s t.
            FINITE s \wedge t SUBSET s ==> nsum (s DIFF t) f = nsum s f - nsum t f
NSUM_EQ
     |- !f g s. (!x. x IN s ==> f x = g x) ==> nsum s f = nsum s g
NSUM_EQ_0
     |- !f s. (!x. x IN s = > f x = 0) = > nsum s f = 0
NSUM_EQ_0_IFF
     |- !s. FINITE s == (nsum s = 0 \le x (!x. x IN s == f x = 0))
NSUM_EQ_0_IFF_NUMSEG
     |- !f m n. nsum (m..n) f = 0 <=> (!i. m <= i /\ i <= n ==> f i = 0)
NSUM_EQ_0_NUMSEG
     |- !f s. (!i. m <= i /\ i <= n ==> f i = 0) ==> nsum (m..n) f = 0
NSUM_EQ_GENERAL
     |- !s t f g h.
            (!y. y IN t ==> (?!x. x IN s \land h x = y)) \land(!x. x IN s = > h x IN t /\ g (h x) = f x)
            \Rightarrow nsum s f = nsum t g
NSUM_EQ_GENERAL_INVERSES
    |- !s t f g h k.
            (!y. y IN t ==> k y IN s \wedge h (k y) = y) \wedge(!x. x IN s ==> h x IN t /\ k (h x) = x /\ g (h x) = f x)
            \Rightarrow nsum s f = nsum t g
NSUM_EQ_NUMSEG
     |- !f g m n.
            (!i. m \leq i / \ i \leq n = > f i = g i)
            \Rightarrow nsum (m..n) f = nsum (m..n) g
NSUM_EQ_SUPERSET
     |- !f s t.
            FINITE t /\
            t SUBSET s /\
            (!x. x IN t == > f x = g x) / \langle(!x. x IN s \wedge "(x IN t) = > f x = 0)
            \Rightarrow nsum s f = nsum t g
```

```
NSUM_IMAGE
     |- !f g s.
             (!x y. x IN s \land y IN s \land f x = f y ==> x = y)
             \Rightarrow nsum (IMAGE f s) g = nsum s (g \circ f)
NSUM_IMAGE_GEN
     |- !f g s.
             FINITE s
             ==> nsum s g = nsum (IMAGE f s) (\vee. nsum {x | x IN s /\wedge f x = y} g)
NSUM_INJECTION
     |- !f p s.
             FINITE s / \sqrt{ }(!x. x IN s = > p x IN s) \land(!x y. x IN s \land y IN s \land p x = p y ==> x = y)
             \Rightarrow nsum s (f o p) = nsum s f
NSUM_LE
     |- !f g s. FINITE s \land (!x. x IN s = \Rightarrow f x \lt = g x) = \gt nsum s f \lt = nsum s g
NSUM_LE_NUMSEG
     |- !f g m n.
             (!i. m \le i \land i \le n \implies f i \le g i)
             \Rightarrow nsum (m..n) f \leq m nsum (m..n) g
NSUM_LMUL
     |- !f c s. nsum s (\x, c * f x) = c * nsum s f
NSUM_LT
     |- !f g s.
             FINITE s \wedge (!x. x IN s = > f x < = g x) \wedge (?x. x IN s \wedge f x < g x)
             \Rightarrow nsum s f < nsum s g
NSUM_LT_ALL
     |- !f g s.
             FINITE s \wedge ~(s = {}) \wedge (!x. x IN s ==> f x < g x)
             \Rightarrow nsum s f < nsum s g
NSUM_MULTICOUNT
     |- !R s t k.
             FINITE s /\
             FINITE t /\
             (!j. j IN t ==> CARD {i | i IN s /\ R i j} = k)
             ==> nsum s (\i. CARD {j | j IN t /\ R i j}) = k * CARD t
```
NSUM\_MULTICOUNT\_GEN |- !R s t k. FINITE s /\ FINITE t /\ (!)  $i$  i IN t = > CARD {i | i IN s /\ R i j} = k j) ==> nsum s (\i. CARD  $\{j \mid j \in N \mid j \in N \}$  = nsum t (\i. k i) NSUM\_NSUM\_PRODUCT  $|-$  !s t x. FINITE s  $\wedge$  (!i. i IN s ==> FINITE (t i))  $\Rightarrow$  nsum s (\i. nsum (t i) (x i)) = nsum  $\{i, j \mid i \in N \mid s \land j \in N \mid i\}$   $(\{i, j\} \cdot x \cdot i \cdot j)$ NSUM\_NSUM\_RESTRICT |- !R f s t. FINITE s  $\land$  FINITE t ==> nsum s  $(\x, \text{num } \{y \mid y \text{ IN } t \land R x y\} (\y, f x y)) =$ nsum t  $(\y.$  nsum  $\{x \mid x \in N \mid s \land R \mid x \mid y\}$   $(\x. f \mid x \mid y))$ NSUM\_OFFSET |-  $!f \text{ m p. nsum (m + p..n + p) } f = \text{ nsum (m..n) } (\iota \text{ i } f (i + p))$ NSUM\_OFFSET\_0 |-  $!f \text{ m n. m} \le n ==$   $\text{ n} ==$   $\text{ m. n}$ )  $f = \text{ n} \text{ sum } (0..n - m)$  (\i. f (i + m)) NSUM\_POS\_BOUND |- !f b s. FINITE s  $\land$  nsum s f  $\leq$  b ==> (!x. x IN s ==> f x  $\leq$  b) NSUM\_RESTRICT  $|-$  !f s. FINITE s ==> nsum s  $(\x, \text{ if } x \text{ IN } s \text{ then } f \text{ x else } 0) = \text{nsum } s f$ NSUM\_RESTRICT\_SET |- !s f r. FINITE s ==> nsum  $\{x \mid x \in N \mid s \land P x\}$  f = nsum s  $(\x, \text{ if } P x \text{ then } f x \text{ else } 0)$ NSUM\_RMUL  $|-$  !f c s. nsum s  $(\x, f \x * c) =$  nsum s f \* c NSUM\_SING  $|-$  !f x. nsum  $\{x\}$  f = f x NSUM\_SING\_NUMSEG  $|-$  !f n. nsum  $(n..n)$  f = f n

```
NSUM_SUBSET
     |- !u v f.
            FINITE u / \ FINITE v / \ (!x. x IN u DIFF v ==> f x = 0)
            \Rightarrow nsum u f \le nsum v f
NSUM_SUBSET_SIMPLE
     |- !u v f. FINITE v \wedge u SUBSET v ==> nsum u f <= nsum v f
NSUM_SUPERSET
     |- !f u v.
            FINITE u \wedge u SUBSET v \wedge (!x. x IN v \wedge (x \in \mathbb{N} u) ==> f x = 0)
            \Rightarrow nsum v f = nsum u f
NSUM_SUPPORT
     |- !f s. nsum (support (+) f s) f = nsum s f
NSUM_SWAP
    |- !f s t.
            FINITE s / \sqrt{ FINITE t
            ==> nsum s (\i. nsum t (f i)) = nsum t (\j. nsum s (\i. f i j))
NSUM_SWAP_NUMSEG
    |- !a b c d f.
            nsum (a..b) (\iota) nsum (c..d) (f i)) =
            nsum (c..d) (\iota). nsum (a..b) (\iota). f i j))
NSUM_TRIV_NUMSEG
    |- !f m n. n < m ==> nsum (m..n) f = 0
NSUM_UNION
    |- !f s t.
            FINITE s \land FINITE t \land DISJOINT s t
            \Rightarrow nsum (s UNION t) f = nsum s f + nsum t f
NSUM_UNION_EQ
     |- !s t u.
            FINITE u \wedge s INTER t = {} \wedge s UNION t = u
            \Rightarrow nsum s f + nsum t f = nsum u f
NSUM_UNION_LZERO
     |- !f u v.
            FINITE v \wedge (x \cdot x \cdot x) = f(x) = 0\Rightarrow nsum (u UNION v) f = nsum v f
```
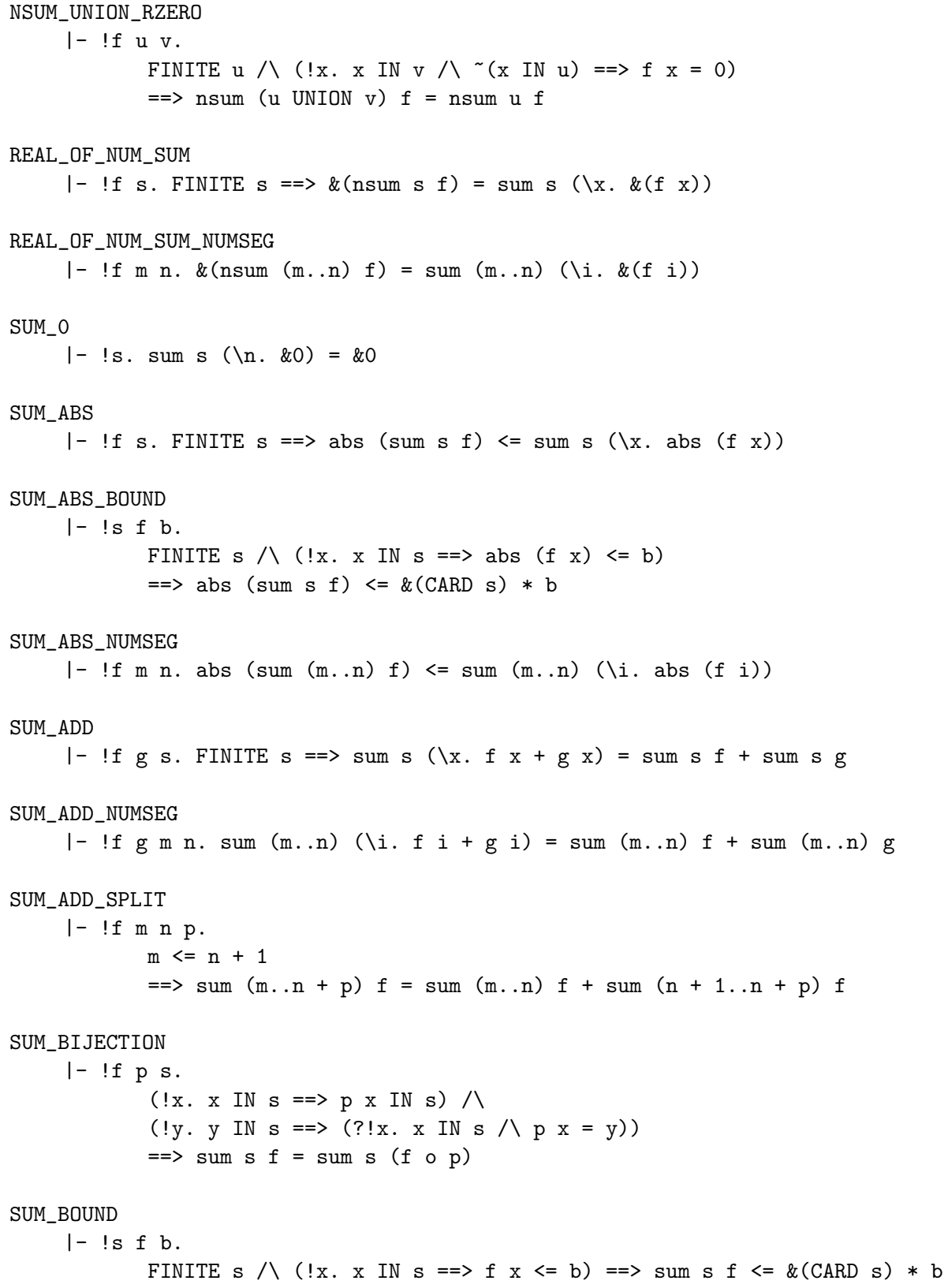

```
SUM_BOUND_GEN
     |- !s t b.
             FINITE s \land ~(s = {}) \land (!x. x IN s ==> f x <= b / &(CARD s))
             \Rightarrow sum s f \leq b
SUM_BOUND_LT
     |- !s f b.
             FINITE s \land (!x. x IN s ==> f x <= b) \land (?x. x IN s \land f x < b)
             \Rightarrow sum s f < \& (CARD s) * b
SUM_BOUND_LT_ALL
     |- !s f b.
             FINITE s \wedge \check{ } (s = {}) \wedge (!x. x IN s = > f x < b)
             \Rightarrow sum s f < \& (CARD s) * b
SUM_BOUND_LT_GEN
     |- !s t b.
             FINITE s \wedge \tilde{ } (s = {}) \wedge (!x. x IN s ==> f x < b / &(CARD s))
             \Rightarrow sum s f < b
SUM_CLAUSES
     |- (!f. sum {} f = &0) /\
        (!x f s.
              FINITE s
              \Rightarrow sum (x INSERT s) f =(if x IN s then sum s f else f x + sum s f))SUM_CLAUSES_LEFT
     |- !f m n. m \leq n = \geq sum (m \ldots n) f = f m + sum (m + 1 \ldots n) f
SUM_CLAUSES_NUMSEG
     | - (1 \text{m. sum } (m \ldots 0)) f = (if m = 0 then f 0 else &0)) / \lambda(!m n.
              sum (m..SUC n) f =
              (if m \leq SUC n then sum (m..n) f + f (SUC n) else sum (m..n) f))
SUM_CLAUSES_RIGHT
     |- !f \mod n . 0 < n /\ m <= n ==> sum (m..n) f = sum (m..n - 1) f + f n
SUM_CONST
     |- |c s. FINITE s == > sum s \ln c = & \mathcal{E}(CARD s) * cSUM_CONST_NUMSEG
     |- !c m n. sum (m.n) (\n\ln c) = \&((n + 1) - m) * cSUM_DELETE
     |- !f s a. FINITE s /\ a IN s ==> sum (s DELETE a) f = sum s f - f a
```
SUM\_DELTA |- !s a. sum s  $(\x1 x : x = a$  then b else  $\&0) = (if a IN s$  then b else  $\&0)$ SUM\_DIFF |- !f s t. FINITE s  $\wedge$  t SUBSET s ==> sum (s DIFF t) f = sum s f - sum t f SUM\_EQ |- !f  $g$  s. (!x. x IN  $s ==$ )  $f$   $x = g$   $x$ )  $==$ ) sum s  $f =$  sum s  $g$ SUM\_EQ\_0 |-  $!f$  s. ( $!x$ . x IN s = > f x =  $k0$ ) = > sum s f =  $k0$ SUM\_EQ\_0\_NUMSEG |- !f s. (!i. m <= i /\ i <= n ==> f i = &0) ==> sum (m..n) f = &0 SUM\_EQ\_GENERAL |- !s t f g h. (!y. y IN t ==> (?!x. x IN s  $\wedge$  h x = y))  $\wedge$ (!x. x IN s ==> h x IN t /\ g (h x) = f x)  $\Rightarrow$  sum s f = sum t g SUM\_EQ\_GENERAL\_INVERSES |- !s t f g h k. (!y. y IN t ==> k y IN s /\ h (k y) = y) /\ (!x. x IN s ==> h x IN t /\ k (h x) = x /\ g (h x) = f x)  $\Rightarrow$  sum s f = sum t g SUM\_EQ\_NUMSEG |- !f g m n. (!i.  $m \le i \bigwedge i \le n \implies f i = g i$ ) ==> sum  $(m..n) f =$  sum  $(m..n) g$ SUM\_EQ\_SUPERSET |- !f s t. FINITE t /\ t SUBSET s /\ (!x. x IN t = > f x = g x)  $\land$ (!x. x IN s  $\wedge$  ~(x IN t) ==> f x = &0)  $\Rightarrow$  sum s f = sum t g SUM\_IMAGE |- !f g s. (!x y. x IN s  $\land$  y IN s  $\land$  f x = f y ==> x = y)  $==$  sum (IMAGE f s)  $g = sum s (g \circ f)$ 

```
SUM_IMAGE_GEN
     |- !f g s.
            FINITE s
            ==> sum s g = sum (IMAGE f s) (\y. sum \{x | x IN s / \ f x = y\} g)SUM_INJECTION
     |- !f p s.
            FINITE s /\
            (!x. x IN s => p x IN s) /\n(!x y. x IN s /\ y IN s /\ p x = p y ==> x = y)
            \Rightarrow sum s (f \circ p) = \text{sum s f}SUM_LE
     |- !f g s. FINITE s \wedge (!x. x IN s ==> f x <= g x) ==> sum s f <= sum s g
SUM_LE_NUMSEG
     |- !f g m n.
            (!i. m <= i /\ i <= n ==> f i <= g i)
            \Rightarrow sum (m..n) f \leq sum (m..n) g
SUM_LMUL
     |- !f c s. sum s (\{x. c * f x) = c * sum s fSUM_LT
     |- !f g s.
            FINITE s \land (!x. x IN s = > f x < = g x) \land (?x. x IN s \land f x < g x)
            \Rightarrow sum s f < sum s g
SUM_LT_ALL
     |- !f g s.
            FINITE s \wedge \check{ } (s = {}) \wedge (!x. x IN s = > f x < g x)
            \Rightarrow sum s f < sum s g
SUM_MULTICOUNT
     |- !R s t k.
            FINITE s /\
            FINITE t /\
            (!j. j IN t ==> CARD {i | i IN s \wedge R i j} = k)
            ==> sum s (\i. &(CARD {j | j IN t /\ R i j})) = \& (k * CARD t)
SUM_MULTICOUNT_GEN
     |- !R s t k.
            FINITE s / \sqrtFINITE t / \sqrt{ }(!) i i IN t = > CARD {i | i IN s /\ R i j} = k j)
            ==> sum s (\i. &(CARD {j | j IN t /\ R i j})) = sum t (\i. &(k i))
```
SUM\_NEG |-  $!f$  s. sum s  $(\{x. -f x) = -sum s \in f$ SUM\_OFFSET |-  $!f \mod m$  (m + p. n + p) f = sum (m. n) (\i. f (i + p)) SUM\_OFFSET\_0  $|-$  !f m n. m  $\leq$  n =  $\geq$  sum  $(m.n)$  f = sum  $(0.n - m)$   $(\iota, f (i + m))$ SUM\_POS\_BOUND |- !f b s. FINITE s  $\wedge$  (!x. x IN s ==> &0 <= f x)  $\wedge$  sum s f <= b  $\Rightarrow$  (!x. x IN s = > f x < b) SUM\_POS\_EQ\_0 |- !f s. FINITE s  $\land$  (!x. x IN s = > &0 < = f x)  $\land$  sum s f = &0  $\Rightarrow$  (!x. x IN s = > f x =  $\&0$ ) SUM\_POS\_EQ\_0\_NUMSEG |- !f m n. (!p.  $m \leq p / p \leq n \implies \& 0 \leq f p$ ) / \ sum (m..n)  $f = \& 0$  $\Rightarrow$  (!p. m <= p /\ p <= n ==> f p = &0) SUM\_POS\_LE |- !f s. FINITE s /\  $(!x. x IN s == > &0 \le f x) == > &0 \le sun s f$ SUM\_POS\_LE\_NUMSEG |- !m n f. (!p. m <= p /\ p <= n ==> &0 <= f p) ==> &0 <= sum (m..n) f SUM\_RESTRICT  $|-$  !f s. FINITE s ==> sum s  $(\x, if x IN s then f x else &0) = sum s f$ SUM\_RESTRICT\_SET |- !s f r. FINITE s ==> sum  $\{x \mid x \in N \mid x \in N\}$  f = sum s  $(\{x, \text{ if } P \mid x \text{ then } f \mid x \text{ else } \& 0\})$ SUM\_RMUL  $|-$  !f c s. sum s  $(\{x : f x * c) = \text{sum s } f * c$ SUM\_SING  $|-$  !f x. sum  $\{x\}$  f = f x SUM\_SING\_NUMSEG  $|-$  !f n. sum  $(n..n)$  f = f n

```
SUM_SUB
      |- !f g s. FINITE s ==> sum s (\x1 x - g x) = sum s f - sum s g
SUM_SUBSET
      |- !u v f.
                FINITE u / \sqrt{ }FINITE v /\
                 (!x. x IN u DIFF v == f x \leq k0) /
                 (\underline{!}x, x \underline{!}x) w DIFF \underline{!}x = \underline{!}x \underline{!}x 
                 \Rightarrow sum u f \leq sum v f
SUM_SUBSET_SIMPLE
      |- !u v f.
                FINITE v / \nu u SUBSET v / \nu (!x. x IN v DIFF u ==> &0 <= f x)
                \Rightarrow sum u f \leq sum v f
SUM_SUB_NUMSEG
      |- !f g m n. sum (m..n) (\i. f i - g i) = sum (m..n) f - sum (m..n) g
SUM_SUM_PRODUCT
      |- !s t x.
                FINITE s \wedge (!i. i IN s ==> FINITE (t i))
                \Rightarrow sum s (\i. sum (t i) (x i)) =
                       sum \{i, j \mid i \in N \mid s \land j \in N \} (\(i,j). x i j)
SUM_SUM_RESTRICT
      |- !R f s t.
                FINITE s /\ FINITE t
                 ==> sum s (\x, \sin \{y \mid y \in X \land R x y\} (\y, f x y)) =sum t (\y. sum \{x \mid x \in N \mid s \land R \mid x \mid y\})SUM_SUPERSET
      |- !f u v.
                FINITE u /\ u SUBSET v /\ (!x. x IN v /\ ~(x IN u) ==> f x = &0)
                \Rightarrow sum v f = sum u f
SUM_SUPPORT
      |- !f s. sum (support (+) f s) f = sum s f
SUM_SWAP
      |- !f s t.
                FINITE s / \sqrt{ FINITE t
                 \Rightarrow sum s (\i. sum t (f i)) = sum t (\j. sum s (\i. f i j))
```

```
SUM_SWAP_NUMSEG
     |- !a b c d f.
             sum (a..b) (\iota sum (c..d) (f i)) =sum (c..d) (\iota) sum (a..b) (\iota) f i j))
SUM_TRIV_NUMSEG
     |- !f \text{ m n. n} < m \text{ == } sum (m..n) f = &0SUM_UNION
     |- !f s t.
            FINITE s \wedge FINITE t \wedge DISJOINT s t
            \Rightarrow sum (s UNION t) f = sum s f + sum t f
SUM_UNION_EQ
     |- !s t u.
            FINITE u \land s INTER t = {} \land s UNION t = u
             \Rightarrow sum s f + sum t f = sum u f
SUM_UNION_LZERO
     |- !f u v.
            FINITE v \wedge (!x. x IN u \wedge "(x IN v) ==> f x = &0)
            \Rightarrow sum (u UNION v) f = sum v f
SUM_UNION_RZERO
     |- !f u v.
            FINITE u /\ (!x. x IN v / \ (x IN u) == > f x = &0)\Rightarrow sum (u UNION v) f = sum u f
SUPPORT_CLAUSES
     |- (!f. support op f {} = {}) \wedge(!f x s.
              support op f(x \text{INSERT s}) =(if f x = neutral op
               then support op f s
               else x INSERT support op f s)) /\
        (!f x s. support op f (s DELETE x) = support op f s DELETE x) \land(!f s t. support op f (s UNION t) = support op f s UNION support op f t) \land(!f s t. support op f (s INTER t) = support op f s INTER support op f t) \land(!f s t. support op f (s DIFF t) = support op f s DIFF support op f t) \land(!f g s. support op g (IMAGE f s) = IMAGE f (support op (g o f) s))
SUPPORT_DELTA
     |- !op s f a.
             support op (\x, \text{ if } x = a \text{ then } f \text{ x} \text{ else neutral op}) s =
             (if a IN s then support op f {a} else {})
```

```
SUPPORT_EMPTY
     |- !op f s. (!x. x IN s ==> f x = neutral op) \le > support op f s = {}
SUPPORT_SUBSET
     |- !op f s. support op f s SUBSET s
SUPPORT_SUPPORT
     |- !op f s. support op f (support op f s) = support op f s
iterate
     |- !f s op.
            iterate op s f =
            (if FINITE (support op f s)
             then ITSET (\x \ a. op (f x) a) (support op f s) (neutral op)
             else neutral op)
monoidal
     |- !op. monoidal op <=>
              (!x y. op x y = op y x) / \lambda(!x \ y \ z. op x (op \ y \ z) = op (op x \ y) \ z) /\langle(!x. op (neutral op) x = x)
neutral
     |- !op. neutral op = (@x. 'y. op x y = y / \log y x = y)nsum
     |- nsum = iterate (+)sum
     |- sum = iterate (+)support
     |- !s f op. support op f s = \{x \mid x \in \mathbb{N} \mid x \land (f \mid x = \text{neutral op})\}
```
## 2.11 Theorems about cartesian powers

```
CARD_FINITE_IMAGE
     |- !s. CARD (:(A)finite_image) = dimindex s
CART_EQ
     |- !x \, y. x = y \iff (!i. 1 \iff i \land i \iff \text{dimindex} (:N) ==> x $i = y $i)DIMINDEX_1
     |- dimindex (:1) = 1
```

```
DIMINDEX_2
     \vert- dimindex (:2) = 2DIMINDEX_3
     \vert- dimindex (:3) = 3
DIMINDEX_FINITE_IMAGE
     |- !s t. dimindex s = dimindex t
DIMINDEX_FINITE_SUM
     \vert- dimindex (:(M, N)finite_sum) = dimindex (:M) + dimindex (:N)
DIMINDEX_GE_1
     |- !s. 1 \leq dimindex s
DIMINDEX_HAS_SIZE_FINITE_SUM
     |- (:(M,N)finite_sum) HAS_SIZE dimindex (:M) + dimindex (:N)
DIMINDEX_NONZERO
     |- !s. "(dimindex s = 0)
DIMINDEX_UNIQUE
     | - (:N) HAS_SIZE n ==> dimindex (:N) = n
DIMINDEX_UNIV
     |- !s. dimindex s = dimindex (:N)
EXISTS_PASTECART
     |-(?p. P p) \iff (?x y. P (pastecart x y))FINITE_FINITE_IMAGE
     |- FINITE (:(A)finite_image)
FINITE_IMAGE_IMAGE
     |- (:(A)finite_image) = IMAGE finite_index (1..dimindex (:N))
FINITE_INDEX_INJ
     |- !i j.
            1 \le i \land i \le \text{dim index} (:N) \land 1 \le j \land j \le \text{dim index} (:N)
            \Rightarrow (finite_index i = finite_index j <=> i = j)
FINITE_INDEX_WORKS
     |- !i. ?!n. 1 <= n \wedge n <= dimindex (:N) \wedge finite_index n = i
FINITE_SUM_IMAGE
     | - (:(M,N)finite_sum) =
        IMAGE mk_finite_sum (1..dimindex (:M) + dimindex (:N))
```

```
FORALL_FINITE_INDEX
     |- (!k. P k) <=> (!i. 1 <= i /\ i <= dimindex (:N) ==> P (finite_index i))
FORALL_PASTECART
     |-(!p. P p) \iff (!x y. P (pastecart x y))FSTCART_PASTECART
    |- |x|y. fstcart (pastecart x y) = x
HAS_SIZE_1
    |- (:1) HAS_SIZE 1
HAS SIZE 2
     |- (:2) HAS_SIZE 2
HAS_SIZE_3
     |- (:3) HAS_SIZE 3
HAS_SIZE_FINITE_IMAGE
     |- !s. (:(A)finite_image) HAS_SIZE dimindex s
LAMBDA_BETA
    |- !i. 1 \le i \wedge i \le \text{dim index} (:N) ==> (lambda) g$i = g i
LAMBDA_ETA
    | - |g. (lambda i. g$i) = g
LAMBDA_UNIQUE
     |- !f g.
            (!i. 1 \le i \land i \le \text{dim index} (:N) ==> f$i = g i) <=> (lambda) g = f
PASTECART_EQ
     |- !x \, y. x = y \iff fstcart x = fstcart y / \sqrt{x} sndcart x = x sndcart y
PASTECART_FST_SND
     |- !z. pastecart (fstcart z) (sndcart z) = z
SNDCART_PASTECART
     |- |x|y. sndcart (pastecart x y) = y
cart_tybij
     \vert- (!a. mk_cart (dest_cart a) = a) /\ (!r. T <=> dest_cart (mk_cart r) = r)
dimindex
     |- !s. dimindex s = (if FINITE (:N) then CARD (:N) else 1)
```

```
finite_image_tybij
     | - (!a. finite_index (dest_finite_image a) = a) /\
        (!r. r IN 1..dimindex (:N) \le > dest_finite_image (finite_index r) = r)
finite_index
     |- !x i. x$i = dest_cart x (finite_index i)
finite_sum_tybij
     |- (!a. mk_finite_sum (dest_finite_sum a) = a) /\backslash(!r. r IN 1..dimindex (:M) + dimindex (:N) <=>
             dest\_finite\_sum (mk_finite_sum r) = r)
fstcart
     |- !f. fstcart f = (lambda i \cdot f$i)
lambda
     |- !g. (lambda) g = (Of. 1i. 1 \le i \wedge i \le dimindex (.i) == > f$i = g i)pastecart
    |- !f g.
            pastecart f g =
            (lambda i. if i \leq dimindex (:M) then f$i else g*(i - dimindex (:M)))
sndcart
     |- !f. sndcart f = (lambda i. f$(i + dimindex (:M)))
```